# **MAR IVANIOS COLLEGE (AUTONOMOUS)**

# **Affiliated to the University of Kerala Thiruvananthapuram Kerala**

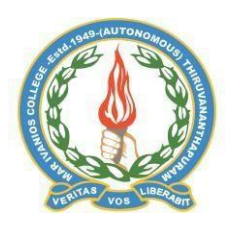

# **SCHEME AND SYLLABUS FOR THE FOUR YEAR UNDERGRADUATE PROGRAMME (FYUGP)**

# **MAJOR DISCIPLINE COMPUTER SCIENCE**

(*With effect from 2024 Admissions*)

Approved by the Board of Studies in Computer Science

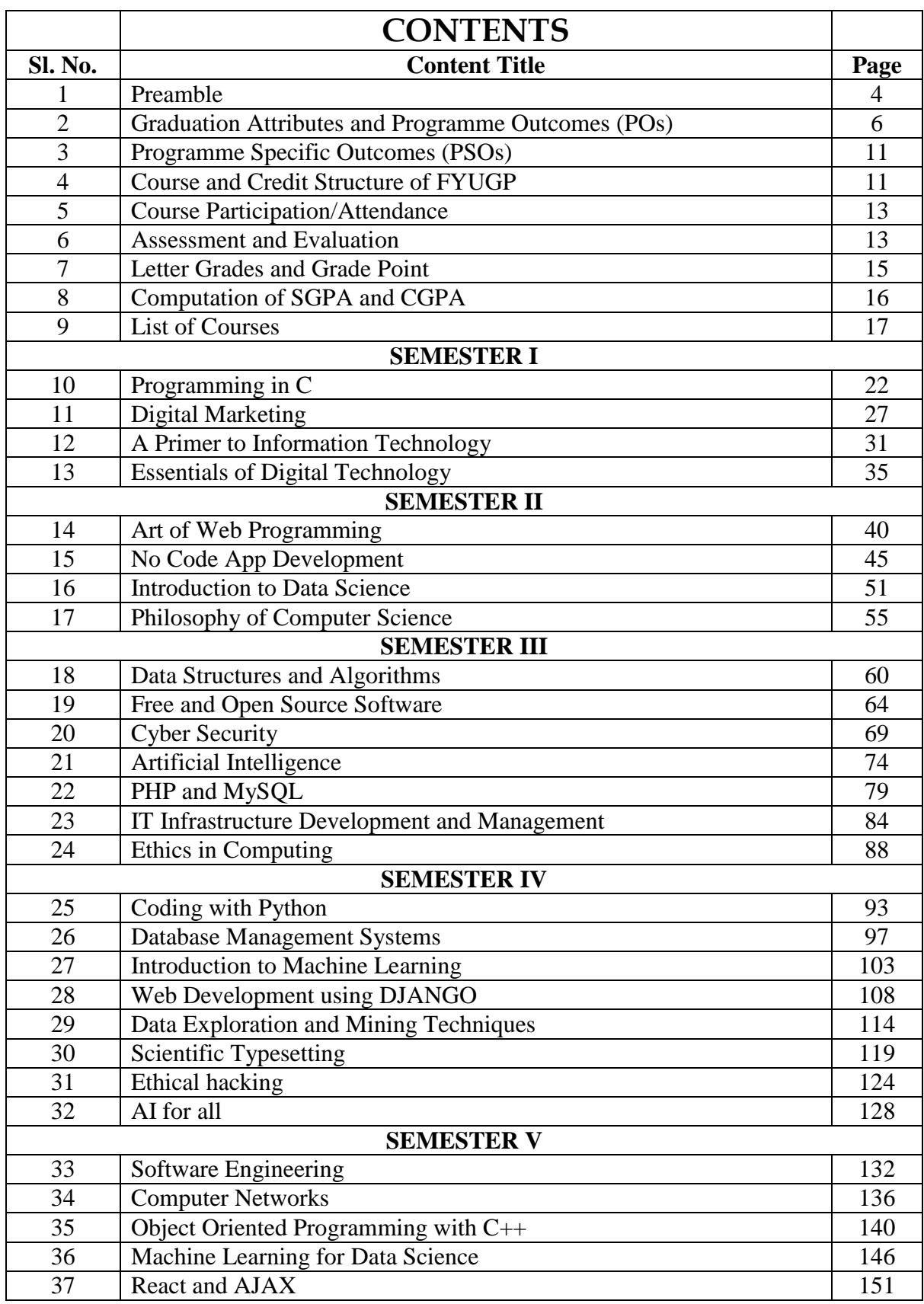

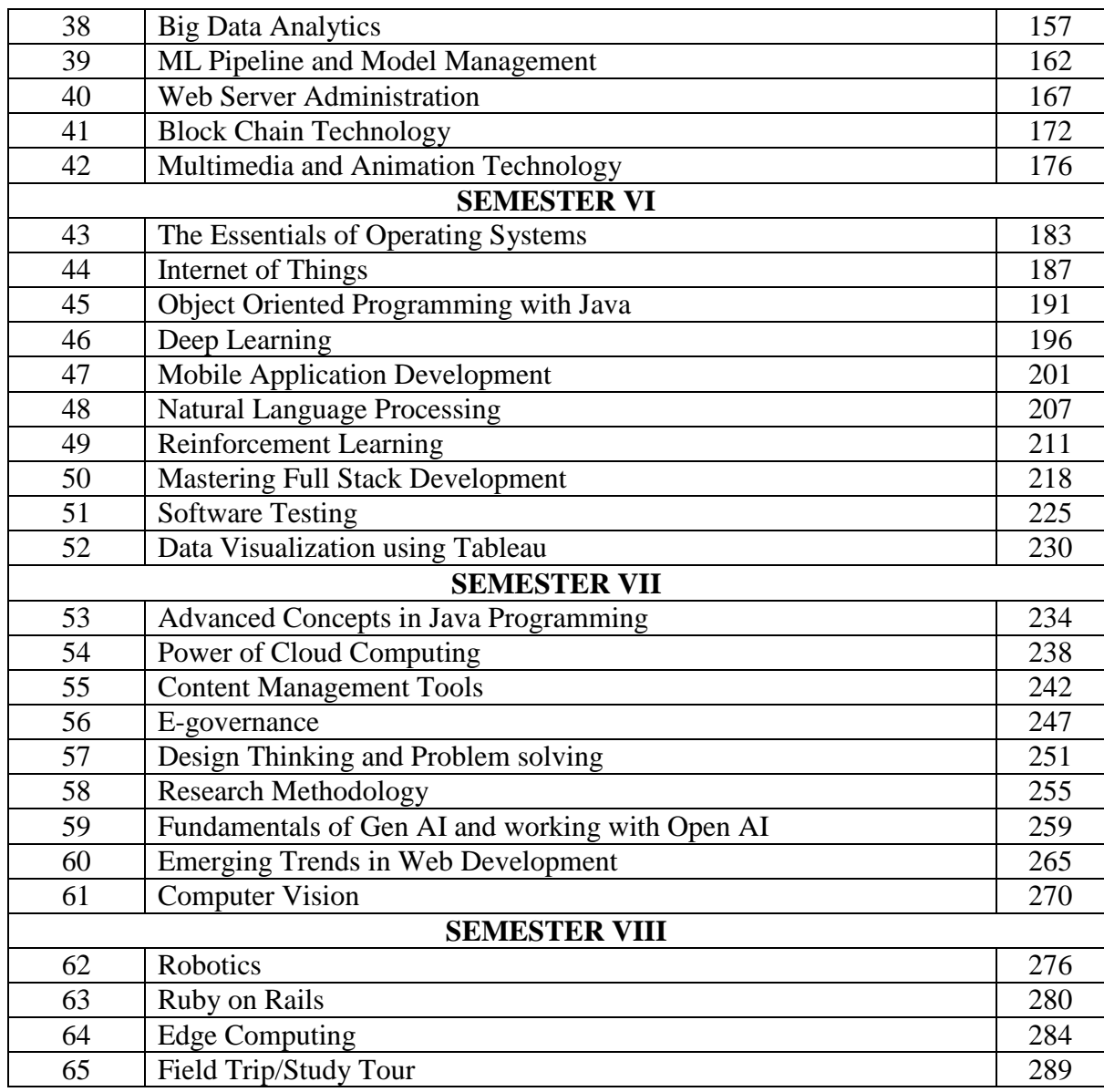

#### **PREAMBLE**

National Education Policy (NEP 2020) envisions 'higher education as playing an extremely important role in promoting human as well as societal wellbeing and in developing India as envisioned in its Constitution - a democratic, just, socially conscious, cultured, and humane nation upholding liberty, equality, fraternity, and justice for all' (Section 9.1). NEP also expects higher education 'to develop good, thoughtful, well-rounded, and creative individuals, enabling an individual to study one or more specialized areas of interest at a deep level, and also develop character, ethical and Constitutional values, intellectual curiosity, scientific temper, creativity, spirit of service, and 21st century capabilities across a range of disciplines including sciences, social sciences, arts, humanities, languages, as well as professional, technical, and vocational subjects' (Section 9.1.1). Hence, more than the creation of greater opportunities for individual employment, higher education represents the key to more vibrant, socially engaged, cooperative communities and a happier, cohesive, cultured, productive, innovative, progressive, and prosperous nation. (Section 9.1.3). NEP also identifies some of the major problems currently faced by the higher education system in India (Section 9.2) and envisions a complete overhaul and re-energizing of the higher education system to overcome these challenges and thereby deliver high-quality higher education, with equity and inclusion (Section 9.3). One of the major changes which the policy proposes is moving towards a more multidisciplinary undergraduate education (Section 9.3(b)) which develops all capacities of human beings -intellectual, aesthetic, social, physical, emotional, and moral in an integrated manner (Section 11.3). In order to achieve this in its full potential, NEP visions the adjusting of the structure and lengths of degree programmes accordingly. "The undergraduate degree will be of either 3 or 4-year duration, with multiple exit options within this period, with appropriate certifications, e.g., a certificate after completing 1 year in a discipline or field including vocational and professional areas, or a diploma after 2 years of study, or a Bachelor's degree after a 3-year programme. The 4-year multidisciplinary Bachelor's programme, however, shall be the preferred option since it allows the opportunity to experience the full range of holistic and multidisciplinary education in addition to a focus on the chosen major and minors as per the choices of the student." (Section 11.9)

In accordance with the NEP 2020, the UGC formulated a new student-centric "Curriculum and Credit Framework for Undergraduate Programmes (CCFUP)" incorporating a flexible choice-based credit system, multidisciplinary approach, and multiple entry and exit options and establishing three Broad Pathways,

- (a) 3-year UG Degree,
- (b) 4-year UG Degree (Honours), and
- (c) 4-year UG Degree (Honours) with Research)

Accordingly, the Kerala Higher Education Reforms Commission 2022, headed by Prof Shyam B. Menon, has recommended a comprehensive reform in the undergraduate curriculum with the adoption of the 4-year undergraduate Programmes, which will bring undergraduate education in Kerala at par with the universities abroad. Consequently, Kerala State Curriculum Committee for Higher Education 2023 has been constituted, with Dr Suresh Das as Chairman, and they have proposed a model Kerala State Higher Education Curriculum framework for undergraduate education.

The University of Kerala has decided to introduce the Four Year Under Graduate Programmes (FYUGP) from the academic year 2024-2025 onwards in its teaching departments and all affiliated colleges, and has issued many draft documents and conducted college level awareness programmes about the same.

Mar Ivanios College, by virtue of its autonomy status, conferred in 2014 and extended in 2022, vide University Grants Commission (Conferment of Autonomous Status Upon Colleges and Measures for Maintenance of Standards in Autonomous Colleges) Regulations, 2023, has the power to review existing courses/programmes and, restructure, redesign and prescribe its own courses/programmes of study and syllabi and to formulate new courses/programmes within the nomenclature specified by UGC as per the Specification of Degrees 2014 as amended from time to time. Accordingly, the Board of Studies in Computer Science of Mar Ivanios College (Autonomous) proposed the implementation of the FYUGP scheme with effect from 2024 admission onwards and prepared the scheme and syllabi through many of the meetings and discussions. The Academic Council of the college which met on 30<sup>th</sup> April gave discussed the proposal and syllabi in detail and approved the same to be implemented from 2024 admission onwards, subject to the final directions of the University of Kerala.

The salient features of the syllabus prepared and presented by the Board of Studies include the following:

- The curriculum is designed based on Outcome Based Education (OBE) approach.
- The curriculum follows Choice-Based Credit System (CBCS): This system allows students to select courses from a prescribed list. A specified number of credits must be earned to award the degree
- The curriculum follows the basic framework, course wise/programme-wise minimum/maximum credits set by the University of Kerala for FYUGP and abides by the basic mandatory principles of **Four Year Under Graduate Programmes (UoK-FYUGP) Regulations, 2024.**
- The curriculum includes foundational subjects such as Programming in C, Data Structures and Algorithms, and Database Management Systems. These provide students with essential knowledge and skills in programming, data structures, and databases.
- The inclusion of courses like Artificial Intelligence, Machine Learning, and Deep Learning reflects the curriculum's focus on cutting-edge technologies. These areas are crucial for understanding the future of computing and data science.
- Courses like Web Development using DJANGO, React and AJAX, and Mastering Full Stack Development equip students with practical skills for creating web applications and user interfaces.

- The curriculum addresses ethical considerations and security concerns through courses like Ethics in Computing, Cyber Security, and Ethical Hacking. These topics are essential for responsible and secure technology use.
- Students learn about data exploration, mining techniques, and visualization using tools like Tableau. Additionally, Big Data Analytics and ML Pipeline and Model Management prepare them for data-driven decision-making.
- Computer Networks, Web Server Administration, and IT Infrastructure Development and Management cover essential aspects of network setup, maintenance, and infrastructure management.
- The inclusion of Multimedia and Animation Technology allows students to explore creative aspects of technology, including graphics, animation, and multimedia content.
- The curriculum integrates subjects like Philosophy of Computer Science, Design Thinking, and E-governance, emphasizing a holistic understanding of technology's impact on society and governance.
- The emphasis on hands-on experience in labs aligns with constructivist learning principles. Practical exposure enhances students' problem-solving abilities.
- By including Internships, Minor Projects, and Research Projects, the curriculum prepares students for real-world challenges and industry expectation

#### **Graduate Attributes and Programme Outcomes (POs):**

The National Higher Education Qualification Framework (NHEQF) envisages that students on completion of a programme of study must possess and demonstrate the expected graduate profile/attributes acquired through one or more modes of learning. The graduate profile/attributes indicate the quality and feature or characteristics of the graduate of a programme of study, including learning outcomes relating to the disciplinary area(s) relating to the chosen field(s) of learning and generic learning outcomes that are expected to be acquired by a graduate on completion of the programme(s) of study. The graduate profile/attributes include capabilities that help widen the current knowledge base and skills, gain and apply new knowledge and skills, undertake future studies independently, perform well in a chosen career, and play a constructive role as a responsible citizen in the society. The graduate profile/attributes are acquired incrementally and describe a set of competencies that are transferable beyond the study of a particular subject/disciplinary area and programme contexts in which they have been developed. Graduate profile/attributes are fostered through meaningful learning experiences made available through the curriculum and learning experience, the total college/university experience, and a process of critical and reflective thinking. Mar Ivanios College (Autonomous) is fully committed to ensuring the attainment of the necessary graduation attributes by the students. The college has clearly defined its raison de'tre, the philosophy of its existence, through the Motto "Truth Shall Liberate You" (Veritas Vos Liberabit) which refers to the ultimate enlightenment which can emerge only at the intersection of sharp intellect, sound physique, strong mind, staunch ethics, and profound spirituality. This

is further made explicit through its Vision, Mission and Goals and the same expect all students who graduate from the college to:

- Have inculcated "the values of truth and charity for the protection and promotion of human dignity and of a cultural heritage, through teaching, research, and extension activities dedicated to society";
- Be co-creators of a vibrant academic community known for its innovation, intellectual rigour and social commitment;
- Be "intellectually trained, morally upright, socially committed, spiritually inspired and ecologically conscious young men and women who would be dedicated to working for the good of society, the nation and the world";
- Have acquired "global competencies and skills";
- Have inculcated a sense of harmony, equality and fraternity among youth, transcending religious, linguistic, regional or sectional diversities; and
- Have developed "scientific temper, humanism and the spirit of inquiry and reform".

Programme Outcomes are the expected student attributes achieved by a student after the student completes the FYUGP from any of the streams/pathways.

The Programme Outcomes (POs) for the FYUGP programmes across all streams and pathways, based on the above core philosophy, and in consonance with the National Higher Education Qualifications Framework (NHEQF) are given below:

### **By the end of the Four-Year Under-Graduate Programme, students will:**

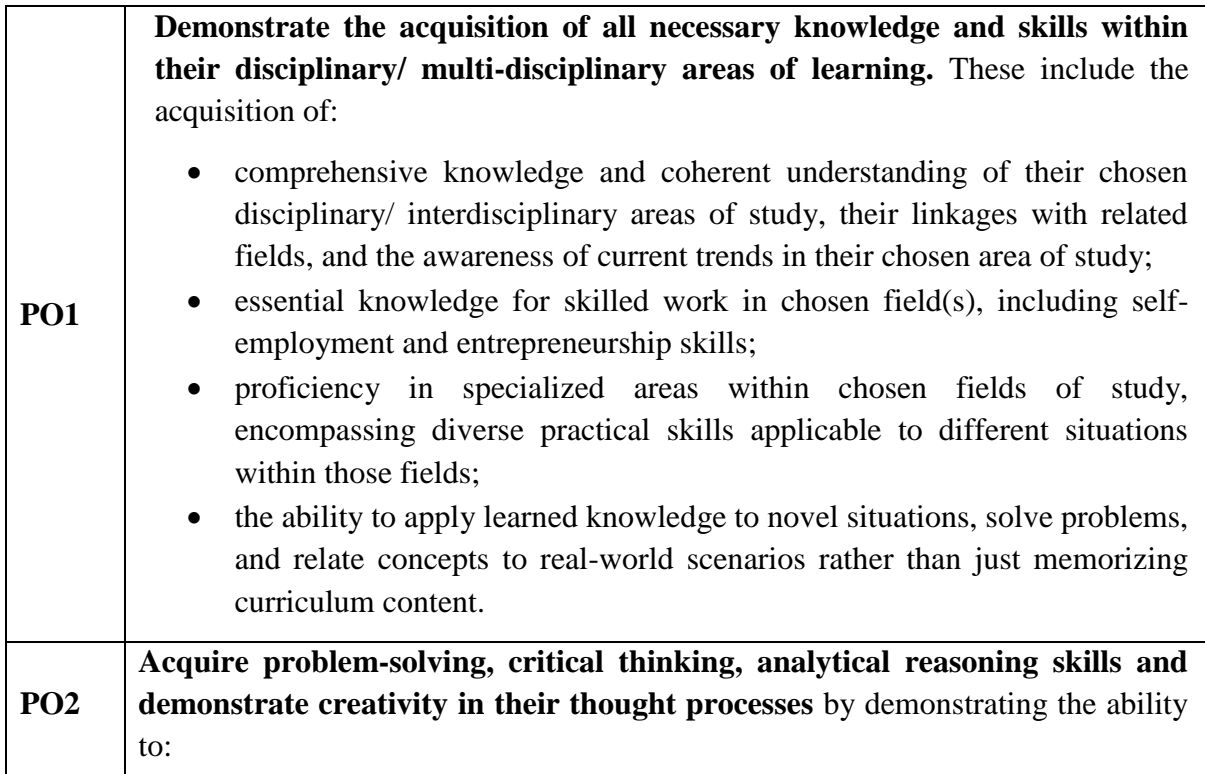

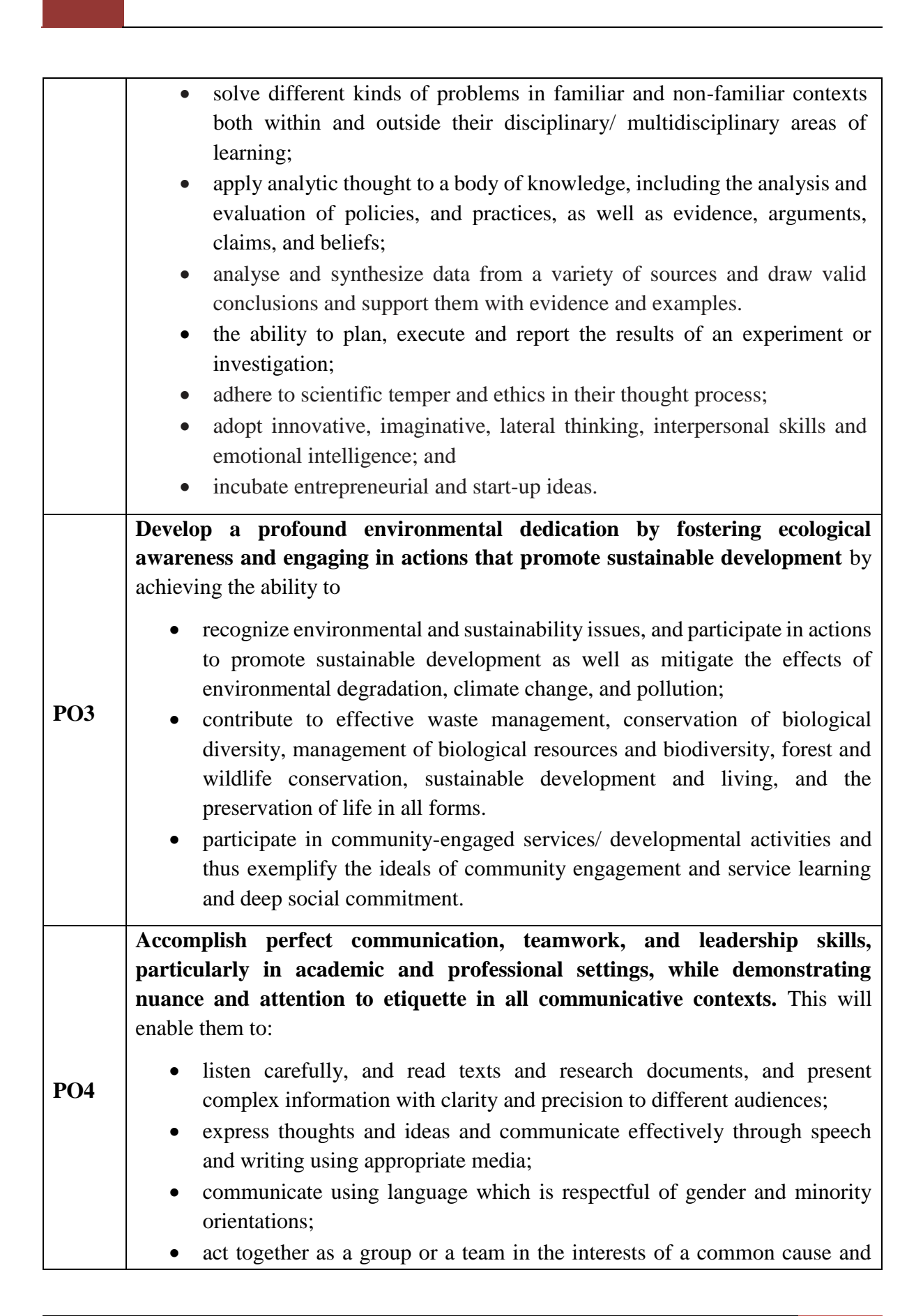

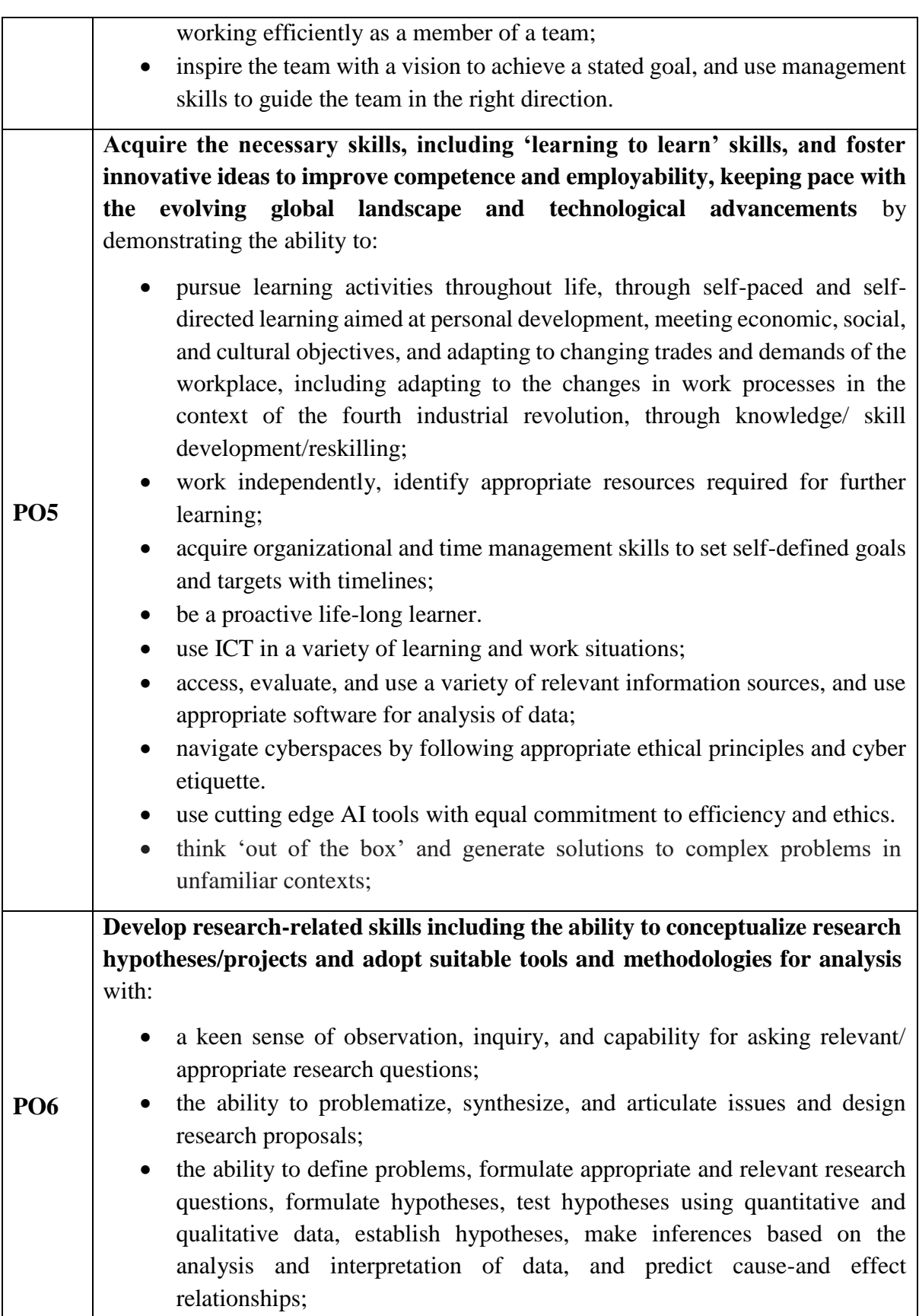

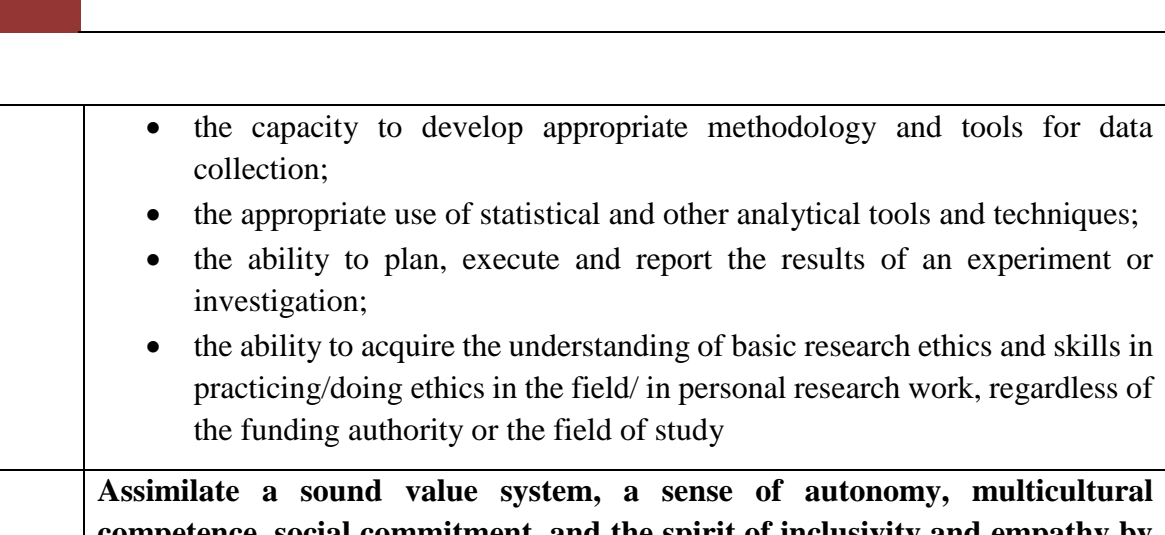

**Assimilate a sound value system, a sense of autonomy, multicultural competence, social commitment, and the spirit of inclusivity and empathy by imbibing the spirit and the holistic ethos of the 'Multi-Dimensional Ivanian' (MDI) approach.** This will enable them to:

- embrace and practice constitutional, humanistic, ethical, and moral values in life, including universal human values of integrity, truth, righteous conduct, peace, love, nonviolence, scientific temper, citizenship values;
- identify ethical issues related to work, follow ethical practices and be objective, unbiased, and truthful actions in all aspects of work, including avoiding unethical behaviour such as fabrication, falsification or misrepresentation of data, or committing plagiarism, and adhering to intellectual property rights;
- exercise responsibility and demonstrate accountability in applying knowledge and/or skills in work and/or learning contexts appropriate for the level of the qualification, including ensuring safety and security at workplaces;

**PO7**

- practice responsible global citizenship required for responding to contemporary global challenges, enabling learners to become aware of and understand global issues and to become active promoters of more peaceful, tolerant, inclusive, secure, and sustainable societies;
	- effectively engage in a multicultural group/society and interact respectfully with diverse groups;
	- identify with or understand the perspective, experiences, or points of view and emotions of another individual or group.
	- demonstrate gender sensitivity and adopt a gender-neutral approach, as also empathy for the less advantaged and the differently-abled including those with learning disabilities;
- demonstrate proficiency in arts/ sports/ games, physical, mental and emotional fitness, entrepreneurial /organizational /pubic speaking/environmental/ community-oriented areas by actively participating in the wide range of co-curricular activities that are available

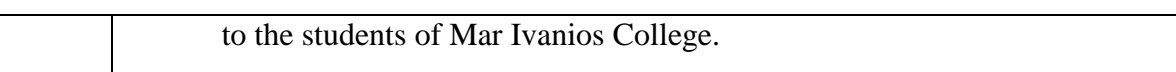

#### **Programme Specific Outcomes (PSOs)**

In conformity with the POs, the Programme Specific Outcomes (PSOs) of the Major in Computer Science are drafted as given below:

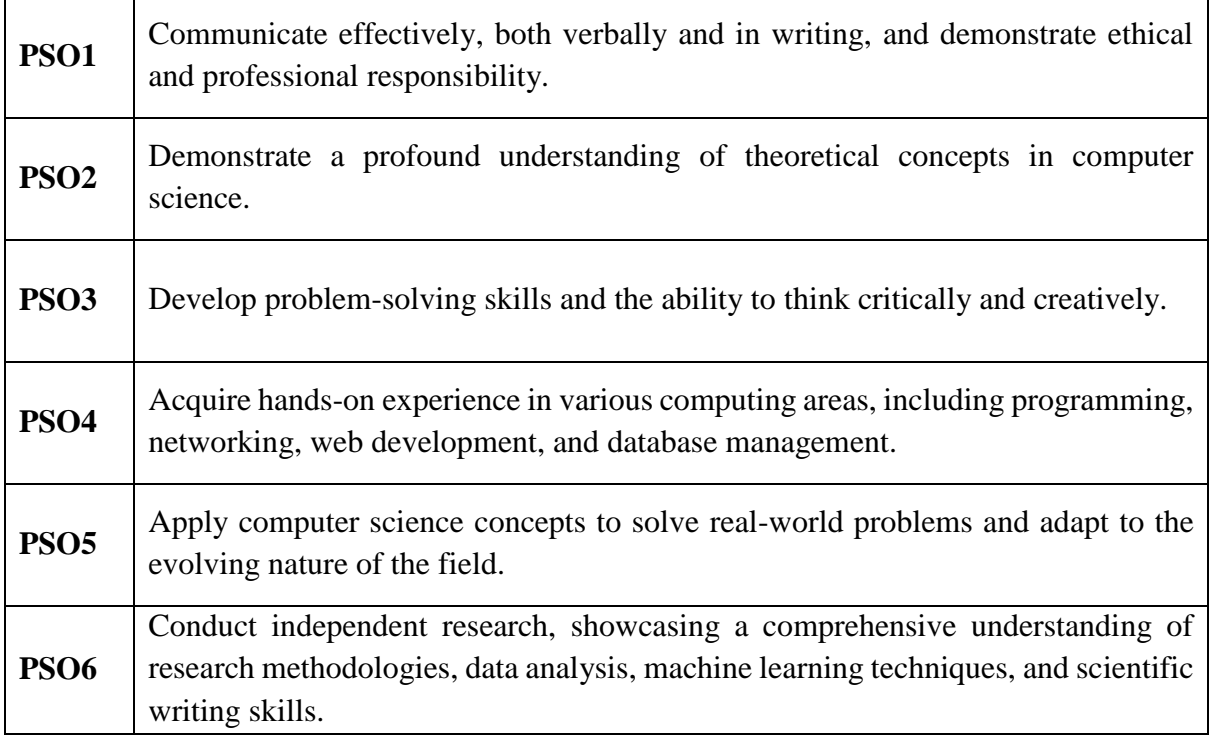

#### **Course and Credit Strcuture of FYUGP**

The pathway preferably followed by the department will be Major with Minor or Major with multiple disciplines of study.

| Sem          | <b>DSC</b><br>(4 Cr)    | <b>DSE</b><br>(4 Cr) | <b>AEC</b><br>(3 Cr)                            | <b>SEC</b><br>(3 Cr) | <b>MDC</b><br>(3 Cr) | <b>VAC</b><br>(3 Cr) | Internship<br>$(Cr - 2)$ /<br>Project/<br><b>Additional</b><br><b>Courses</b><br>(Cr - 12) | <b>Total</b><br>courses | <b>Total</b><br>credits |
|--------------|-------------------------|----------------------|-------------------------------------------------|----------------------|----------------------|----------------------|--------------------------------------------------------------------------------------------|-------------------------|-------------------------|
|              | $A-1$<br>$B-1$<br>$C-1$ |                      | <b>AEC</b><br>(Eng)-1<br><b>AEC</b><br>$(OL)-2$ |                      | MDC-1                |                      |                                                                                            | 6                       | 21                      |
| $\mathbf{H}$ | $A-2$<br>$B-2$<br>$C-2$ |                      | <b>AEC</b><br>(Eng)-3<br><b>AEC</b><br>(OL)-4   |                      | $MDC-2$              |                      |                                                                                            | 6                       | 21                      |

**The Course and Credit Strcuture of FYUGP is given below**:

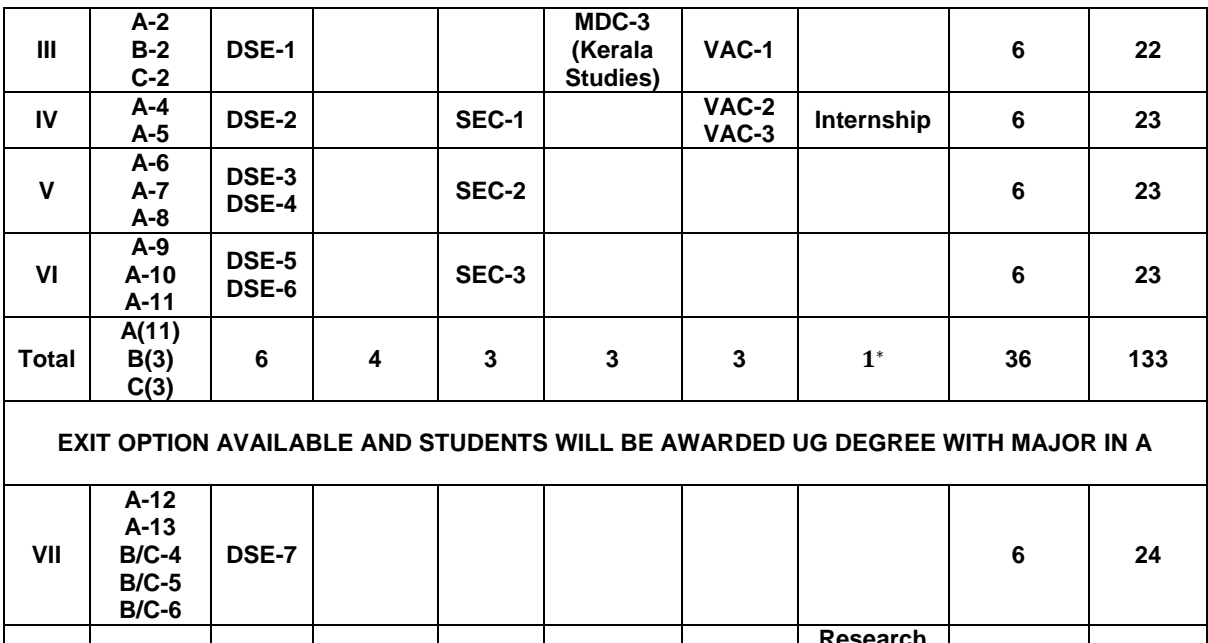

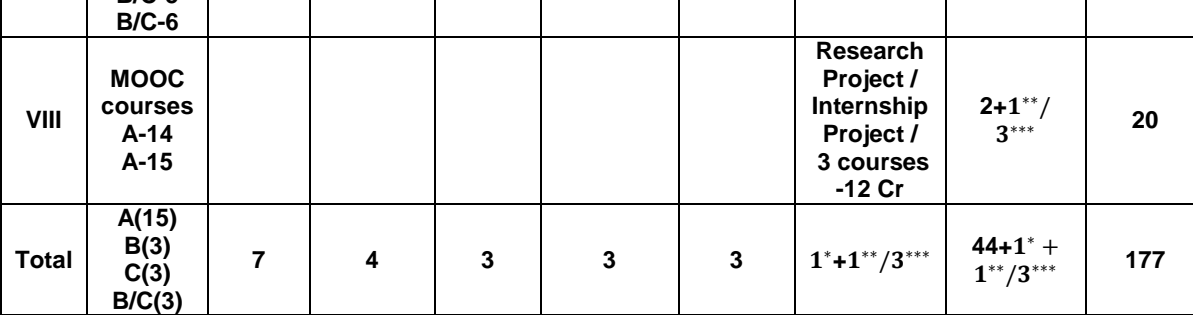

A - Major Discipline

- B/C Minor/Multiple discipline
- \* Mandatory Internship at the end of Semester 4
- \*\* Research Project/ Internship Project as part of Honours
- \*\*\* Additional courses of 4 credits each.
- Cr Credits
- **Research group project for students exiting after UG 3 years:** Students who propose to exit after 3 Year UG programme can do a group project with an extra two credits to obtain research experience in discipline-specific areas of the program. The BoS can decide the number of students for the group and the evaluation criteria.
- Students will be able to take other pathways permissible under **University of Kerala Four Year Under Graduate Programmes (UoK-FYUGP) Regulations, 2024,** subject to the availability of courses/ faculty/infrastructure of the college.
- The Board of Studies shall prepare and publish a list of online courses at different levels before the commencement of classes in the respective semester offered in various online

educational platforms recognised by the academic council of the college, which can be opted by the students for acquiring additional credits.

### **Course Participation/Attendance**

- 1. A student shall be permitted to register for the end-semester evaluation of a specific course to acquire the credits only if the student has completed 75% of the prescribed classroom activities in physical, online, or blended modes, as stipulated by the BoS, including any makeup activities as specified by the faculty of that particular course.
- 2. The reasons/cases of permissible authorised leave shall be specified by the college, with the approval of the Academic Council, ratified by the Governing Body.
- 3. The condonation facility shall be availed as per the existing University/college norms.

#### **Assessment and Evaluation**

- 1. The assessment of a course shall combine a Continuous Comprehensive Assessment (CCA) and an End Semester Evaluation (ESE).
- 2. For courses without practical/lab modules, 30% weightage shall be given for CCA and the remaining 70% of the weight shall be for the ESE.
- 3. CCA will have two sub-components: Formative Assessment (FA) and Summative Assessment (SA).
- 4. The CCA subcomponents will be given marks as per the following proportions:
	- Discipline specific summative assessment  $-15\%$  of the total
	- Course attendance (Formative) 5% of the total.
- - Discipline specific formative assessment 10% of the total.
- 5. The details of summative and formative assessment criteria, including that of attendance, will be specified by each course coordinator at the beginning of the semester, with the approval of the respective Head of the Department/BoS Chairperson and the Principal, and will be published on the college website.
- 6. For courses with practical/lab modules, 40% weightage shall be given for CCA and the remaining 60% of the weight shall be for the ESE.
- 7. In such cases specified in the item above, the CCA subcomponents will be given marks as per the following proportions:
	- Discipline specific summative assessment  $-10\%$  of the total
	- Course attendance (Formative) 5% of the total.
	- Discipline specific formative assessment 15% of the total.
	- Summative Assessment (Practical Record, Practical test, skill, etc). -10% of the total

The above is given in detailed tabular form as follows:

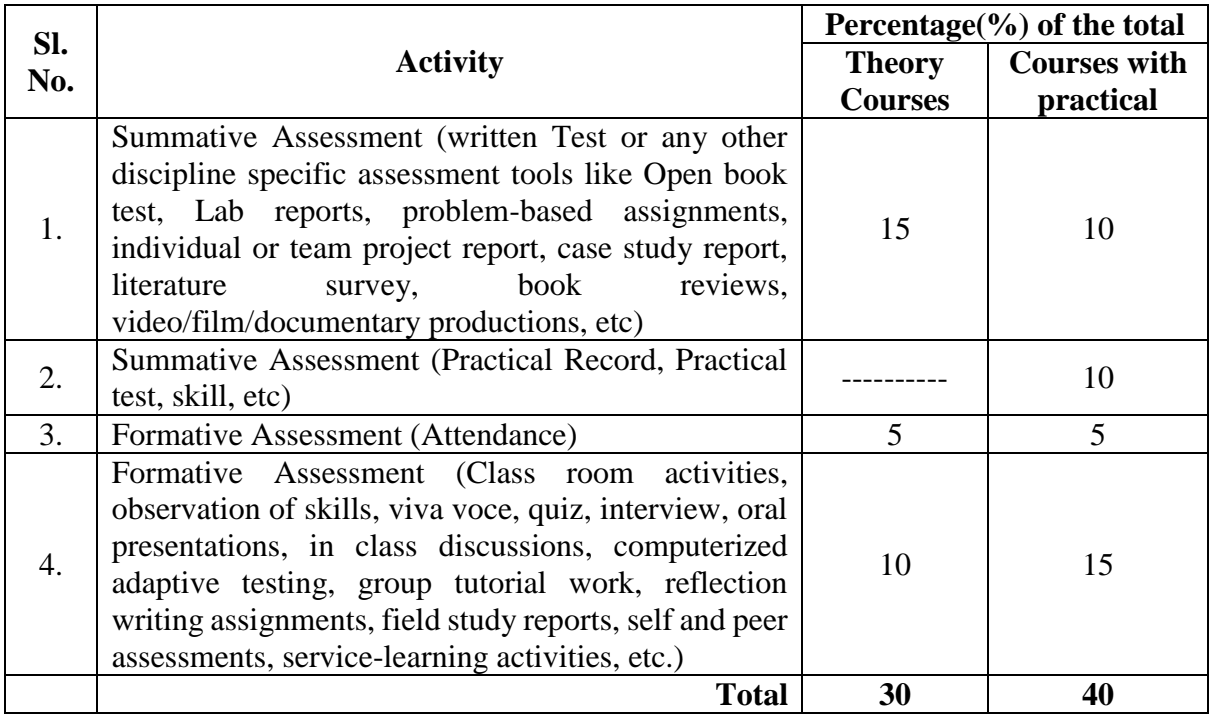

- 8. The details of summative and formative assessment criteria, including that of attendance, will be specified by each course coordinator at the beginning of the semester, with the approval of the respective Head of the Department/BoS Chairperson and the Principal, and will be published on the college website.The Course Coordinator shall be responsible for evaluating all the components of CCA for the course in question. Any grievances regarding the same shall be submitted to the Course Coordinator within 5 days of the publication of the same on the department notice board or official class group. If the grievance is not settled at the Course Coordinator level, the student is free to appeal to the Head of the Department, within the next 3 days, who will discuss the same in the Department Level Monitoring Committee (DLMC). If still needed, students can further appeal to the College Level Monitoring Committee (CLMC) or in essential situations the University Level Monitoring Committee (ULMC) in a time period as specified by these bodies.
- 9. Regarding evaluation, one credit will be evaluated for 20 marks in a semester; thus, a 4 credit course will be evaluated for 80 marks, and 3-credit courses for 60 marks. However, any changes to this if brought by the University will be followed.
- 10. The duration of the end semester examination of a course with 4 credits will be 2 hours and the same for a course with 3 credits may be 1.5 hours/2 hours.

#### **Mark Distribution Table**

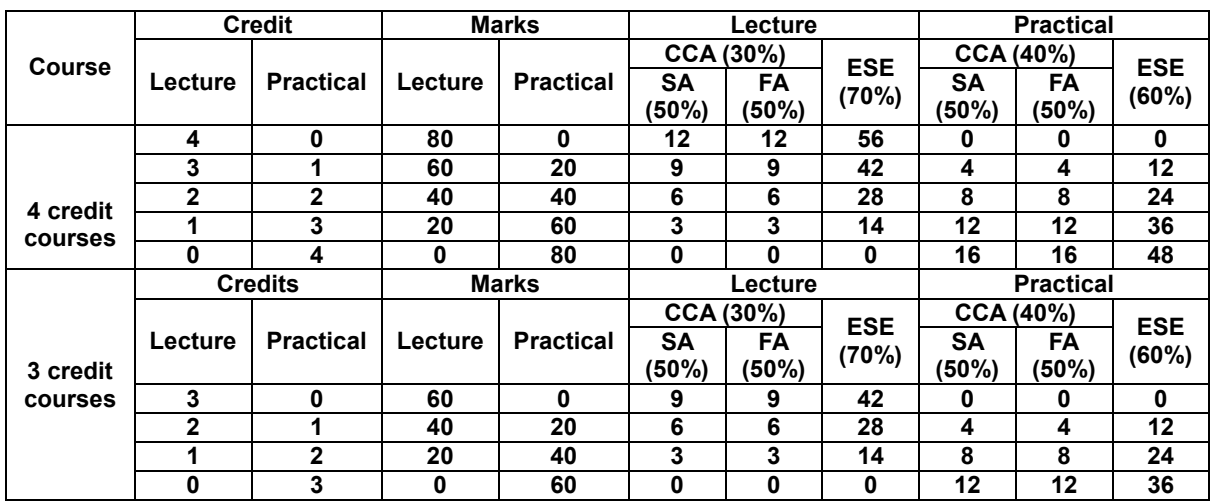

#### **Letter Grades and Grade Point**

- 1. A mark system is followed to evaluate each question. For each course in the semester, letter grades and grade points are introduced in a 10-point indirect grading system as per the guidelines given below.
- 2. The Semester Grade Point Average (SGPA) is computed from the grades to measure the student's performance in a given semester. The SGPA is based on the current term's grades, while the Cumulative Grade Point Average (CGPA) is based on the grades in all courses taken after joining the programme of study.
- 3. The weighted grade point will be mentioned in the student's final grade cards, issued by the college, based on the marks obtained.
- 4. **The grades and grade points will be given as per the following format:**

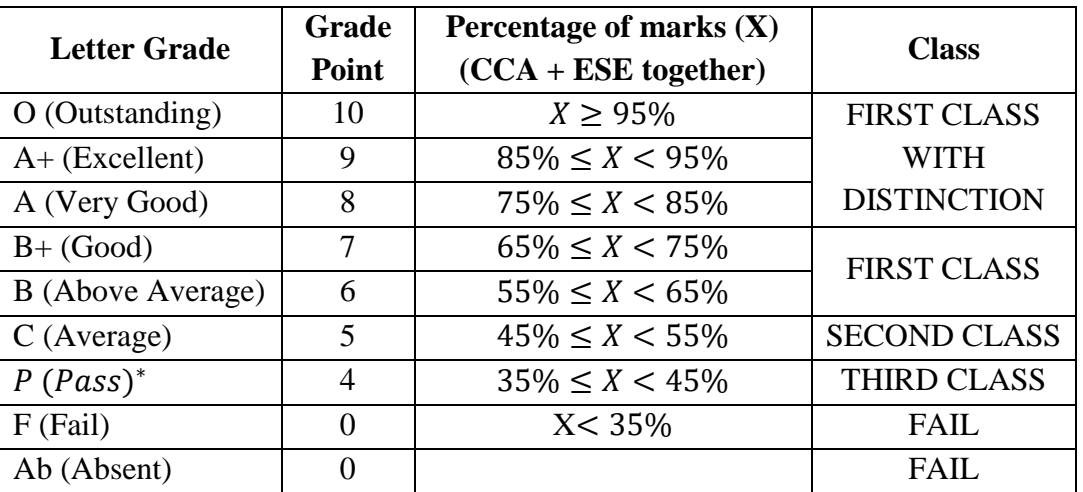

• For a course PASS, separate minimum of 35% is needed for CCA and ESE.

Less than 35% in either ESE or CCA is FAIL.

#### **Computation of SGPA and CGPA**

SGPA (Semester Grade Point Average) and CGPA (cumulative Grade Point Average) will be computed as follows:

1. The SGPA is the ratio of the sum of the product of the number of credits with the grade points scored by a student in all the courses taken by a student and the sum of the number of credits of all the courses undergone by a student in the semester. That is,

$$
S_j = \frac{\sum (c_{ij} \times G_{ij})}{\sum c_{ij}}
$$

where  $S_j$  is the SGPA in the j<sup>th</sup> semester,

 $\mathcal{C}_{ij}$  is the number of credits for the i<sup>th</sup> course in the j<sup>th</sup>semester, and  $G_{ij}$  is the the grade point scored by the student in the i $^{\rm th}$  course in the j i<sup>th</sup>semester.

2. The CGPA is also calculated in the same manner considering all the courses undergone by a student over all the semesters of a programme. That is,

$$
CGPA = \frac{\sum (C_i \times S_i)}{\sum C_i}
$$

where  $S_i$  is the SGPA in the i<sup>th</sup> semester and  $\sum C_i$  is the total number of credits in the i<sup>th</sup> semester.

- 3. The SGPA and CGPA shall be rounded to 2 decimal points and reported in the transcripts.
- 4. **Requirement for the successful completion of a Semester:** SGPA of 4 or above and a PASS in all the courses, that is, minimum total of  $35\%$  mark in each course (CCA + ESE), with a separate minimum of 35% mark for both CCA and ESE. Appropriate and permissible rules of rounding off numbers may be adopted as per decisions of the Academic Council.

 Prof. (Dr.) Gladston Raj S Chairman BoS in Computer Science Mar Ivanios College (Autonomous) Thiruvananthapuram

Thiruvananthapuram 10-05-2024

# **List of Courses**

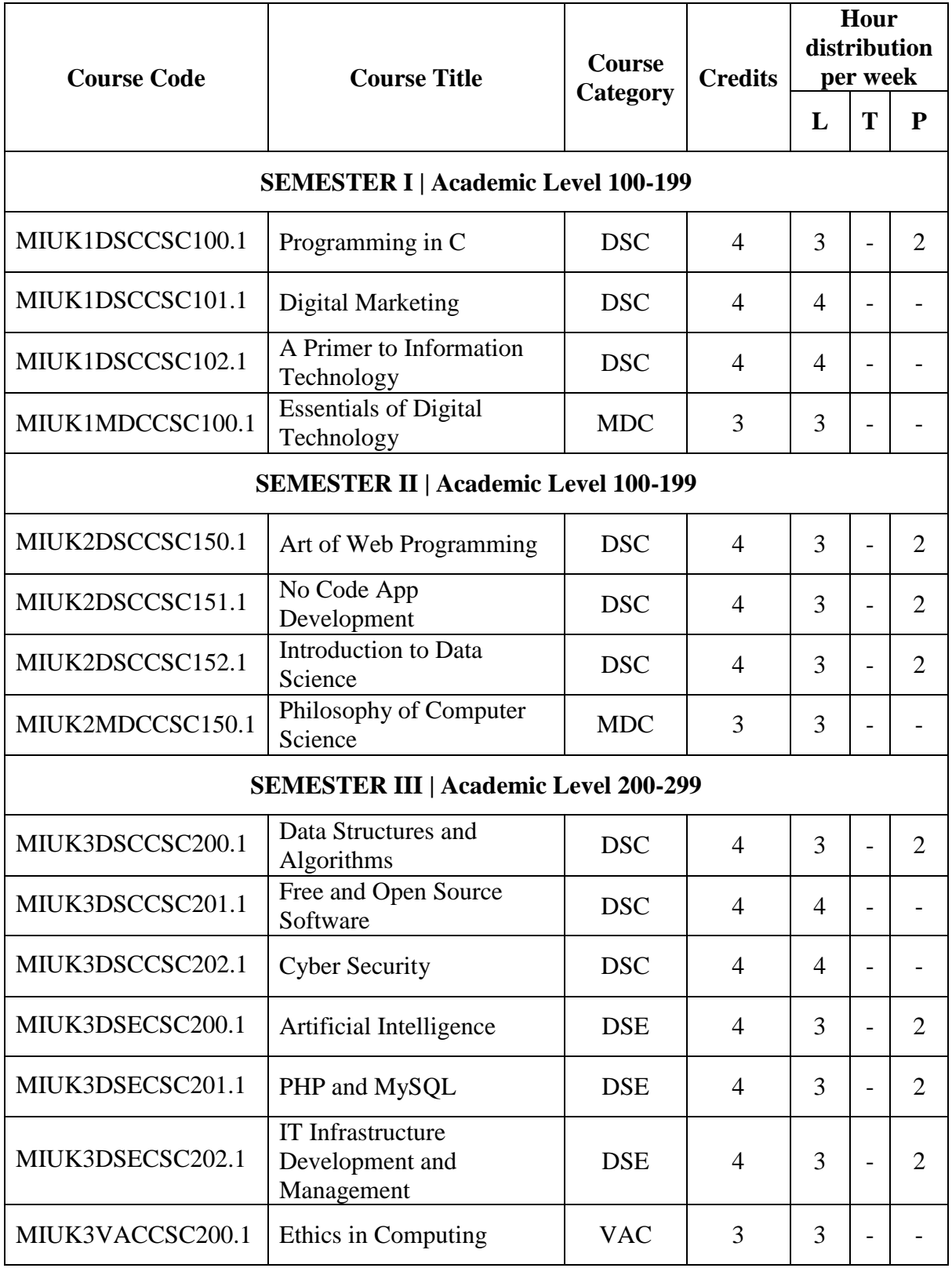

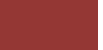

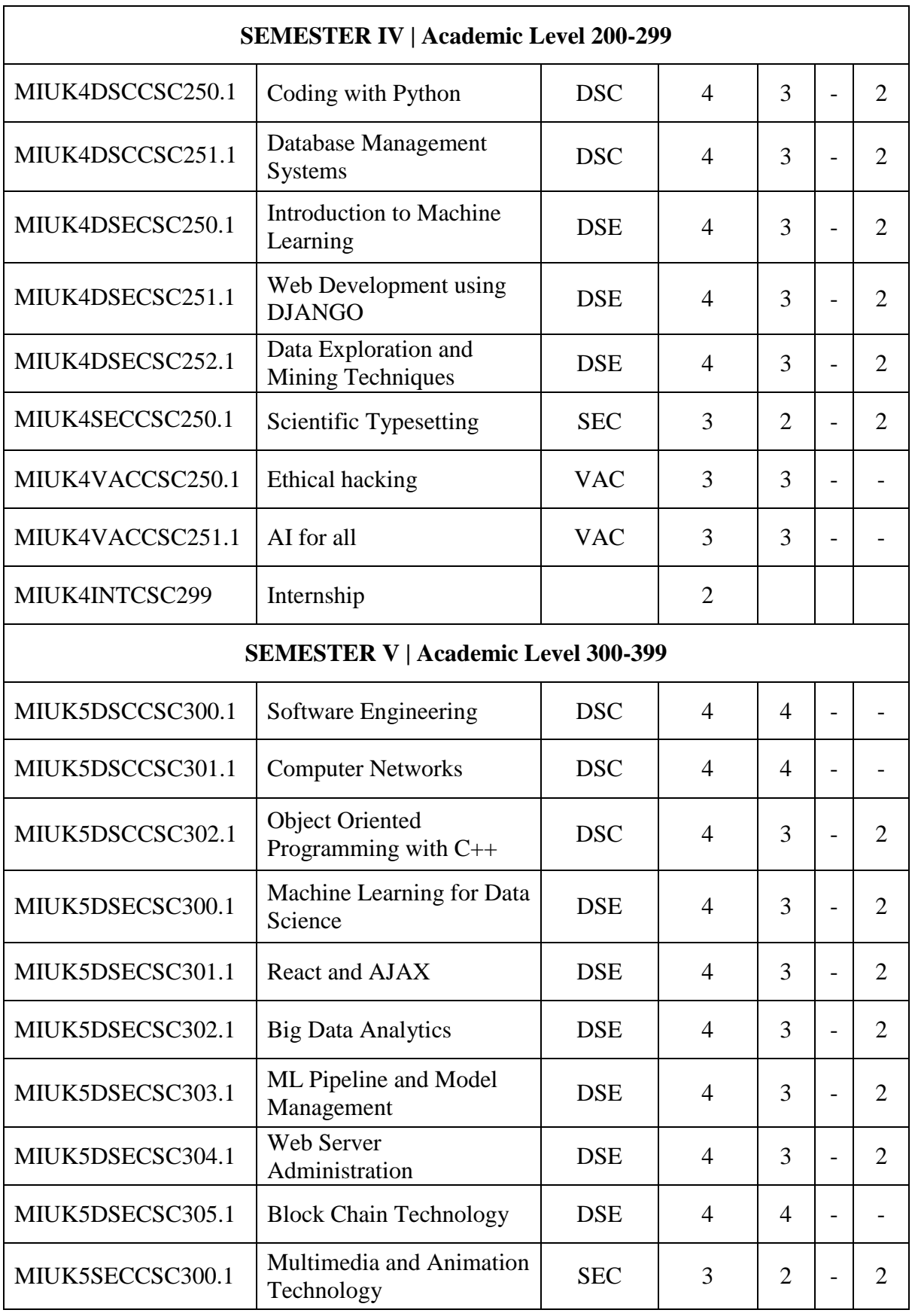

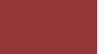

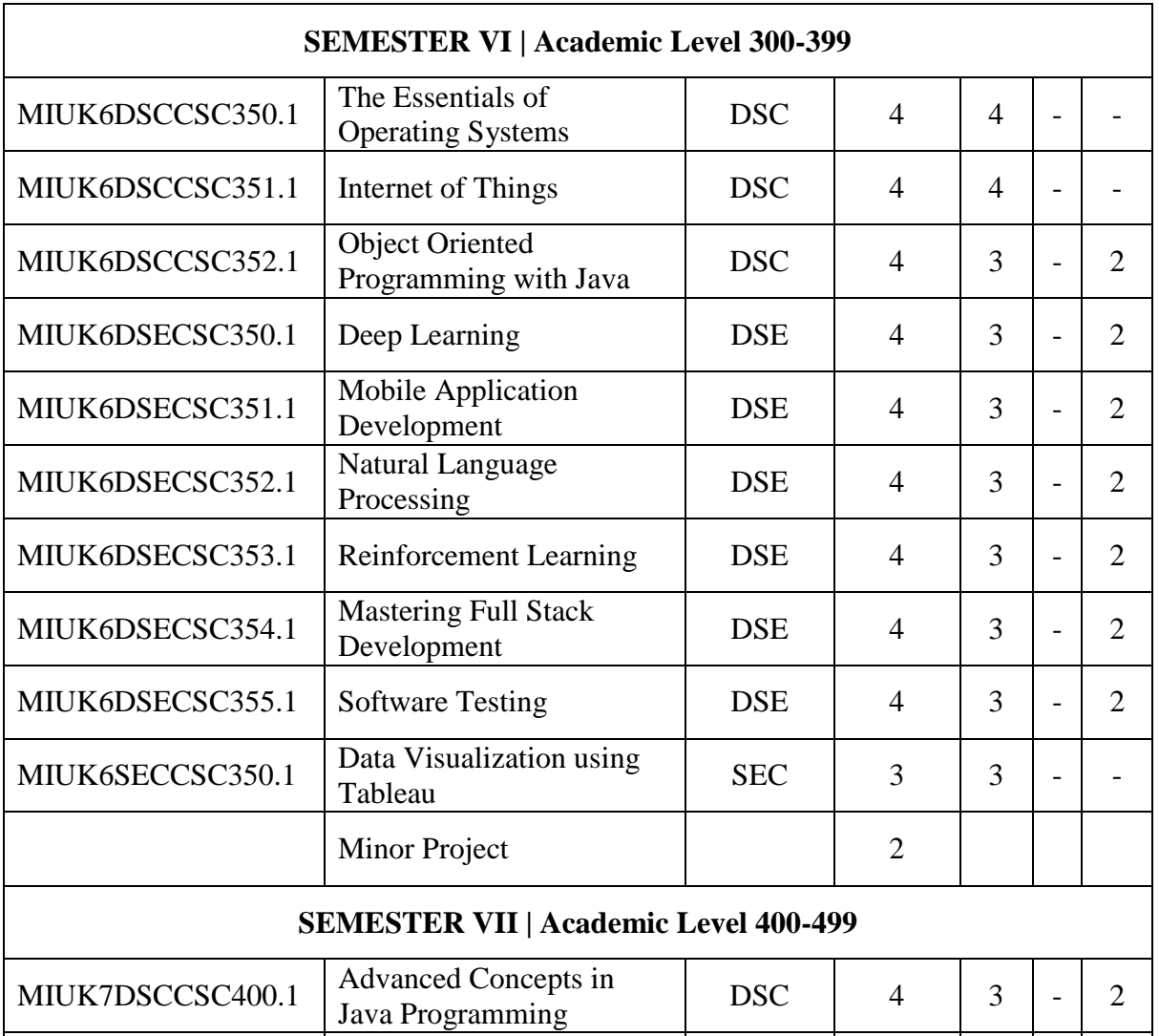

<u> 1980 - Johann Barnett, fransk politik (</u>

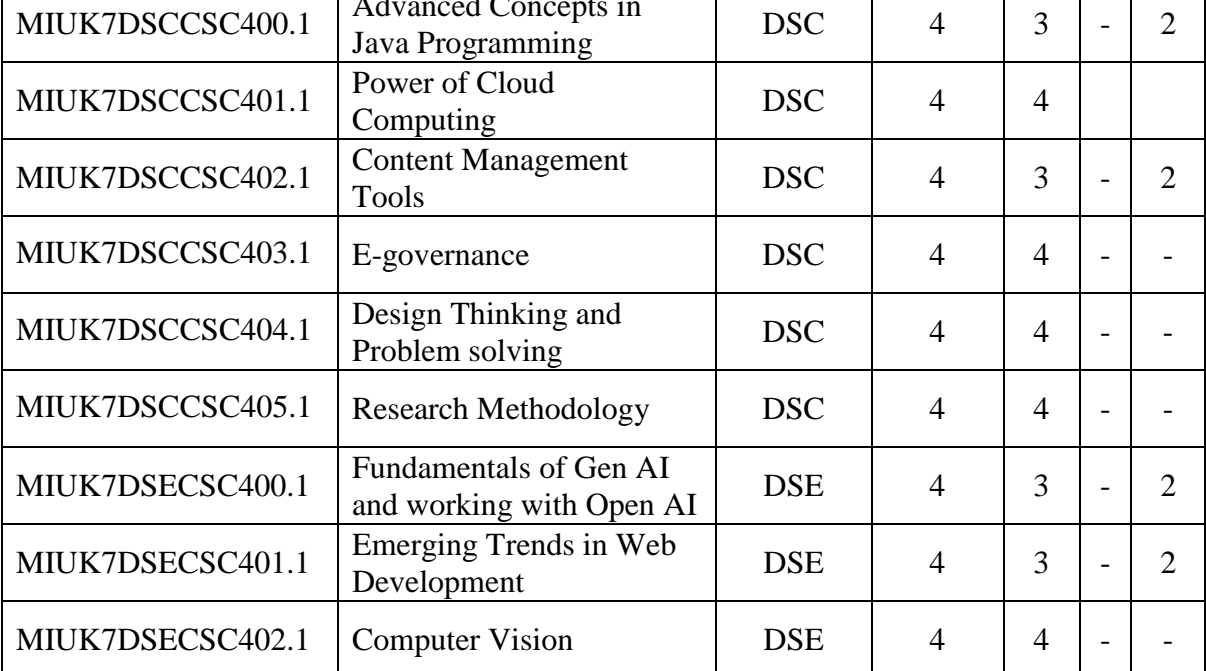

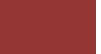

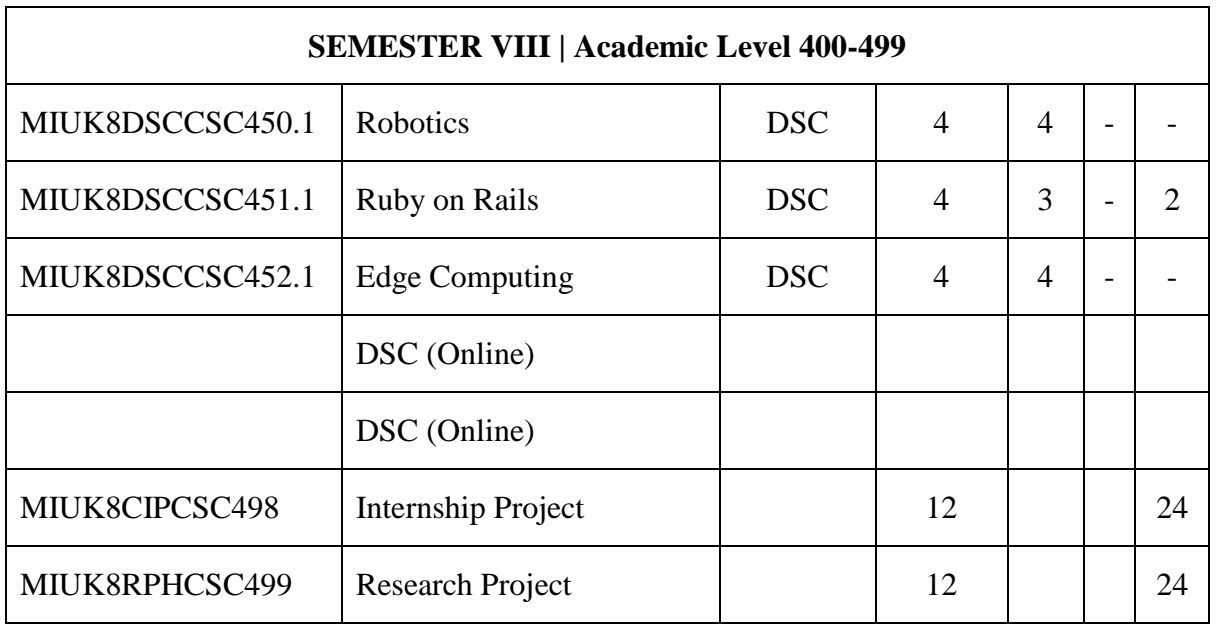

- DSC Discipline Specific Core
- DSE Discipline Specific Elective
- VAC Value Added Course
- SEC Skill Enhancement Course
- MDC Multi Disciplinary Course

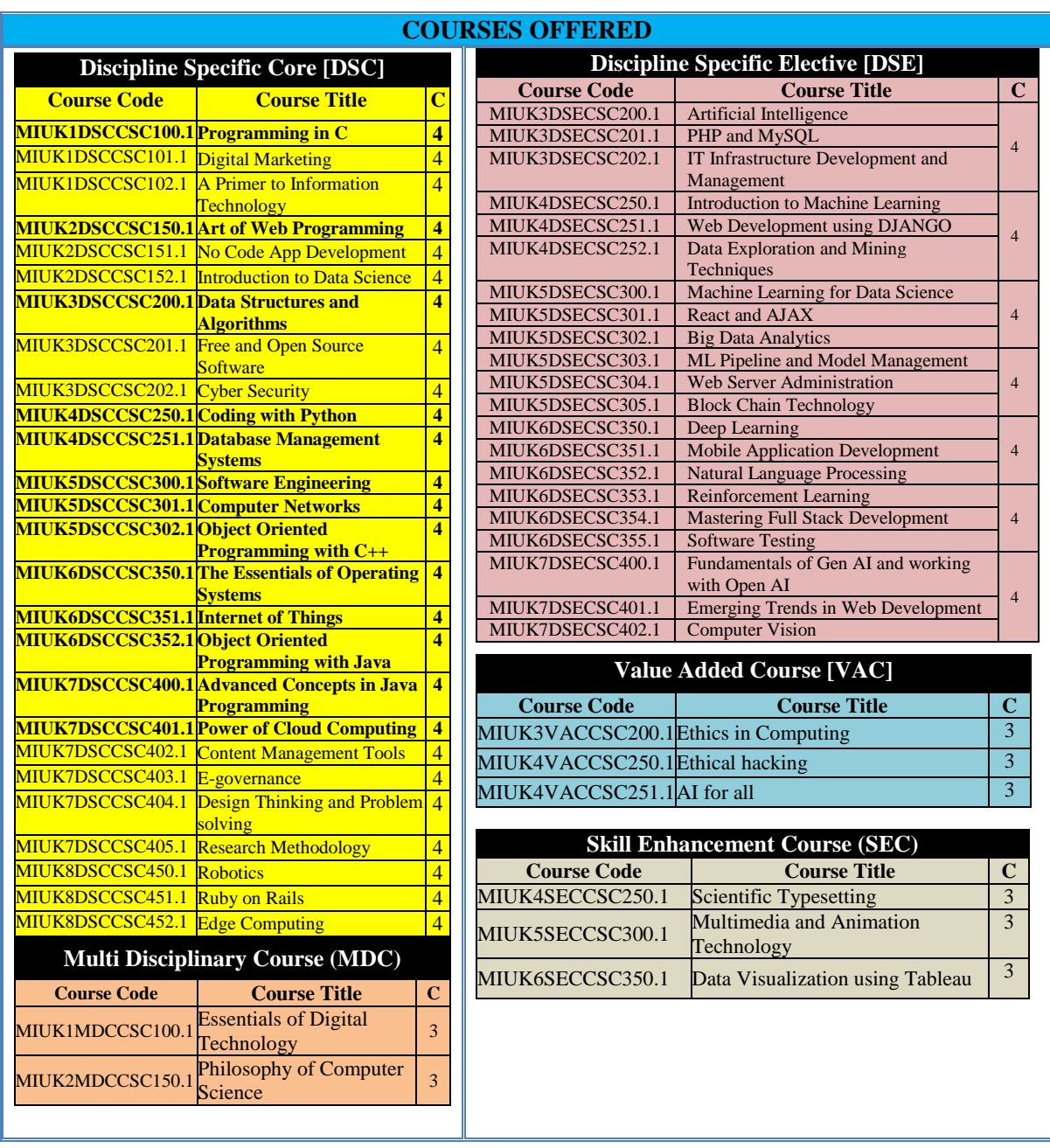

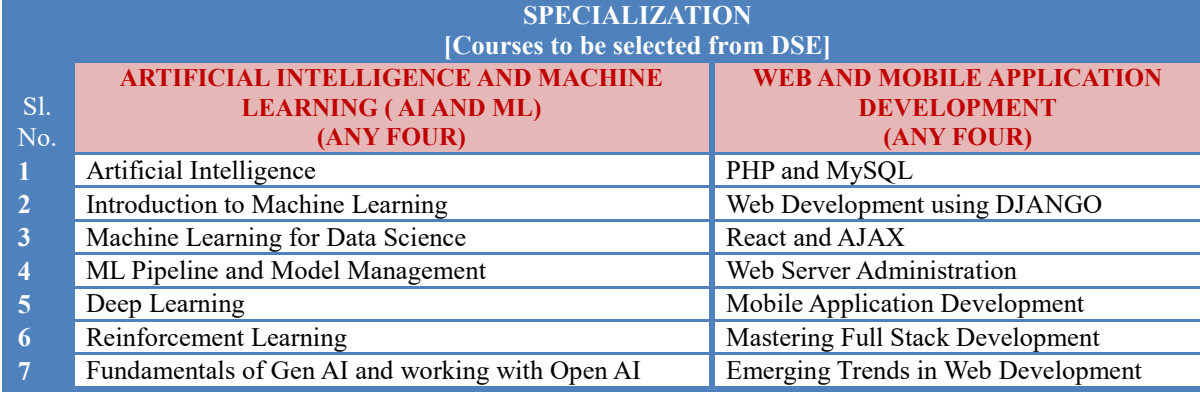

**Department of Computer Science, Mar Ivanios College(Autonomous), Trivandrum** 21

# Semester I

# Discipline Specific Core (DSC) Courses

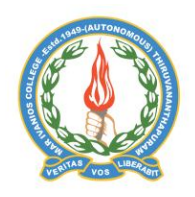

#### **Mar Ivanios College (Autonomous)**

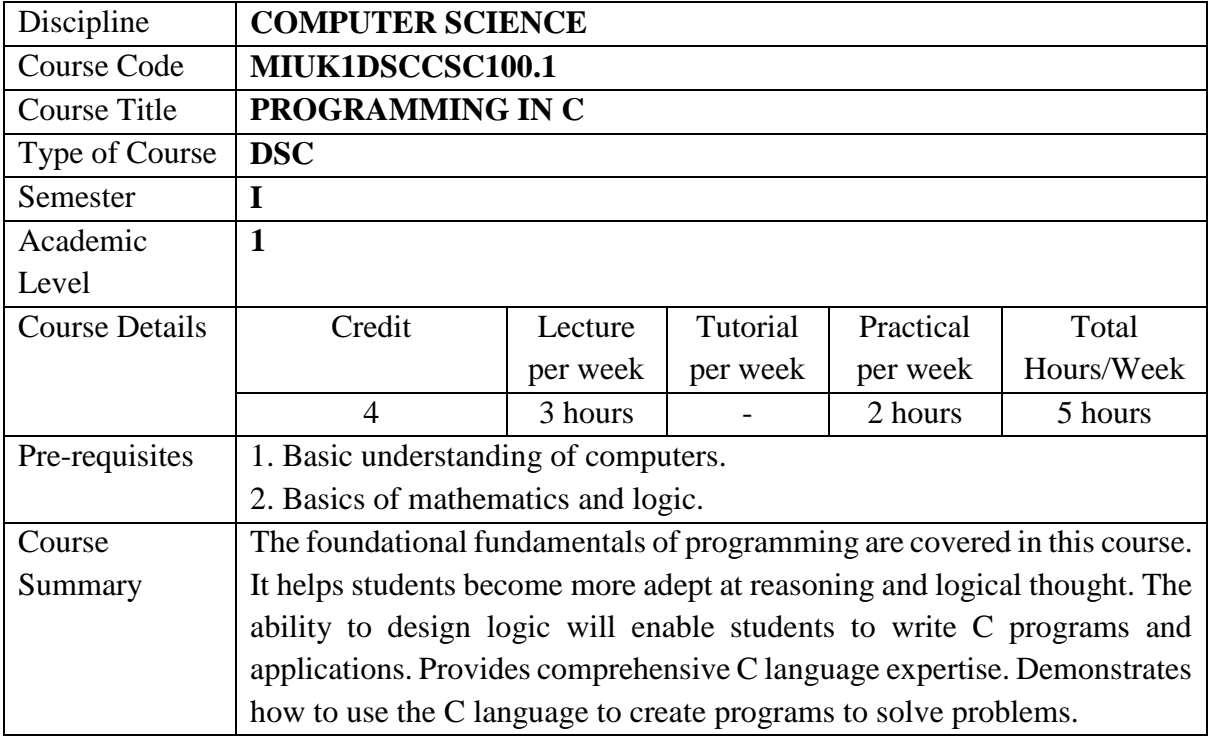

# **Detailed Syllabus:**

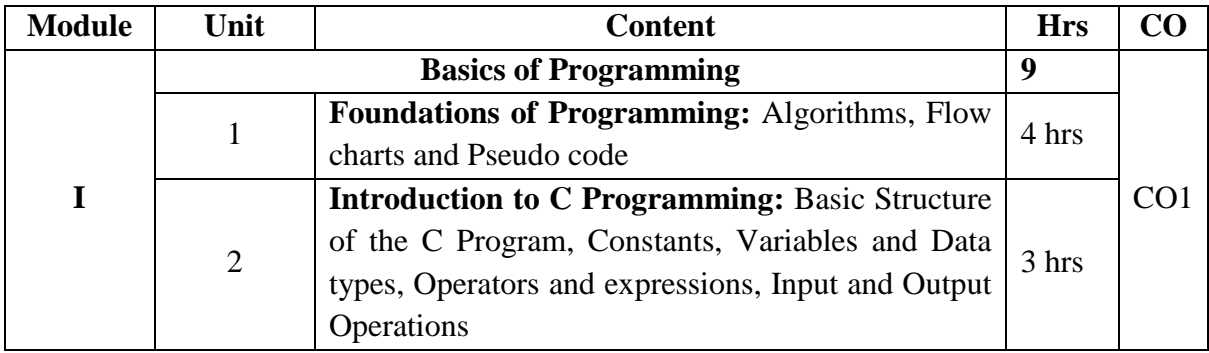

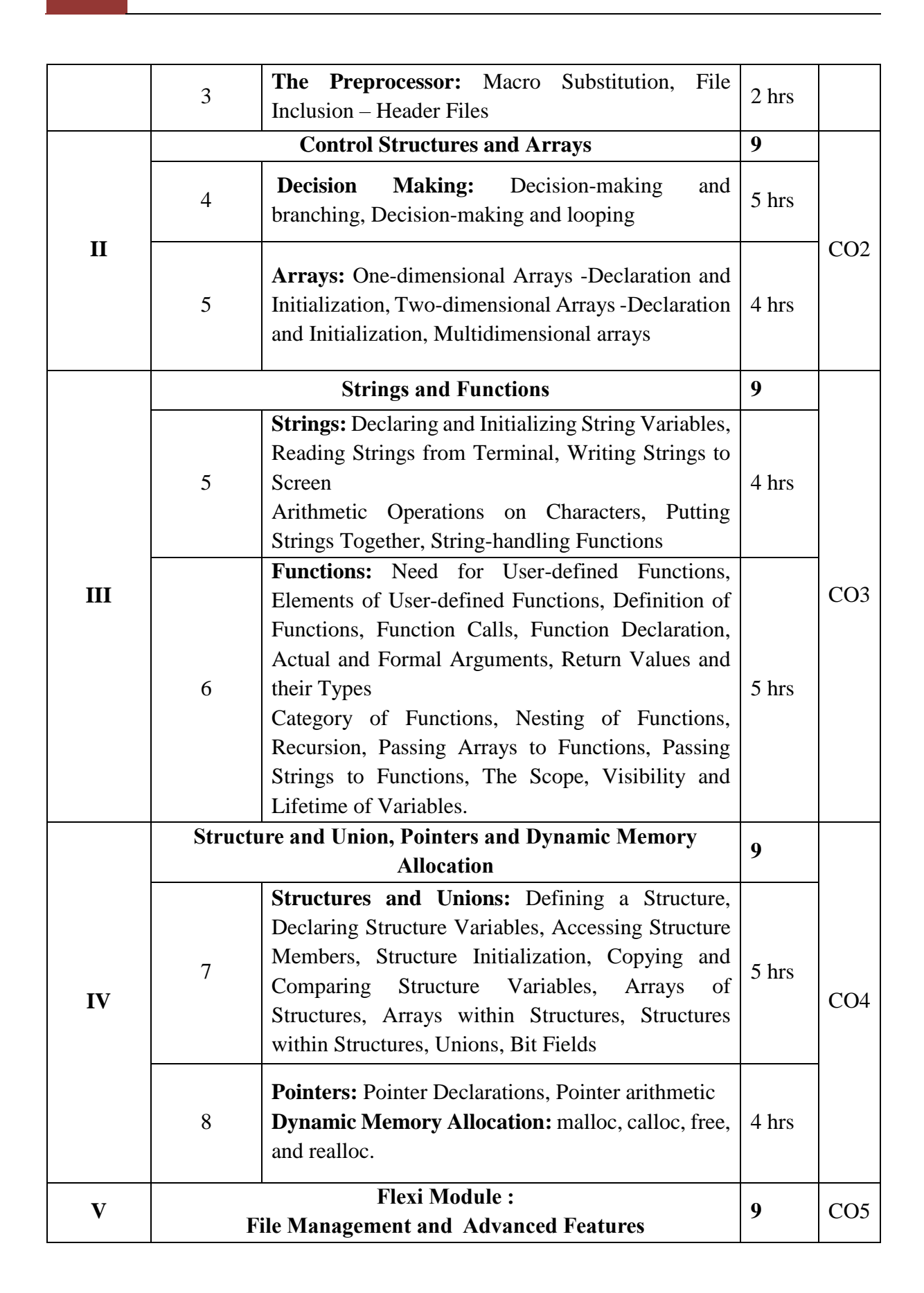

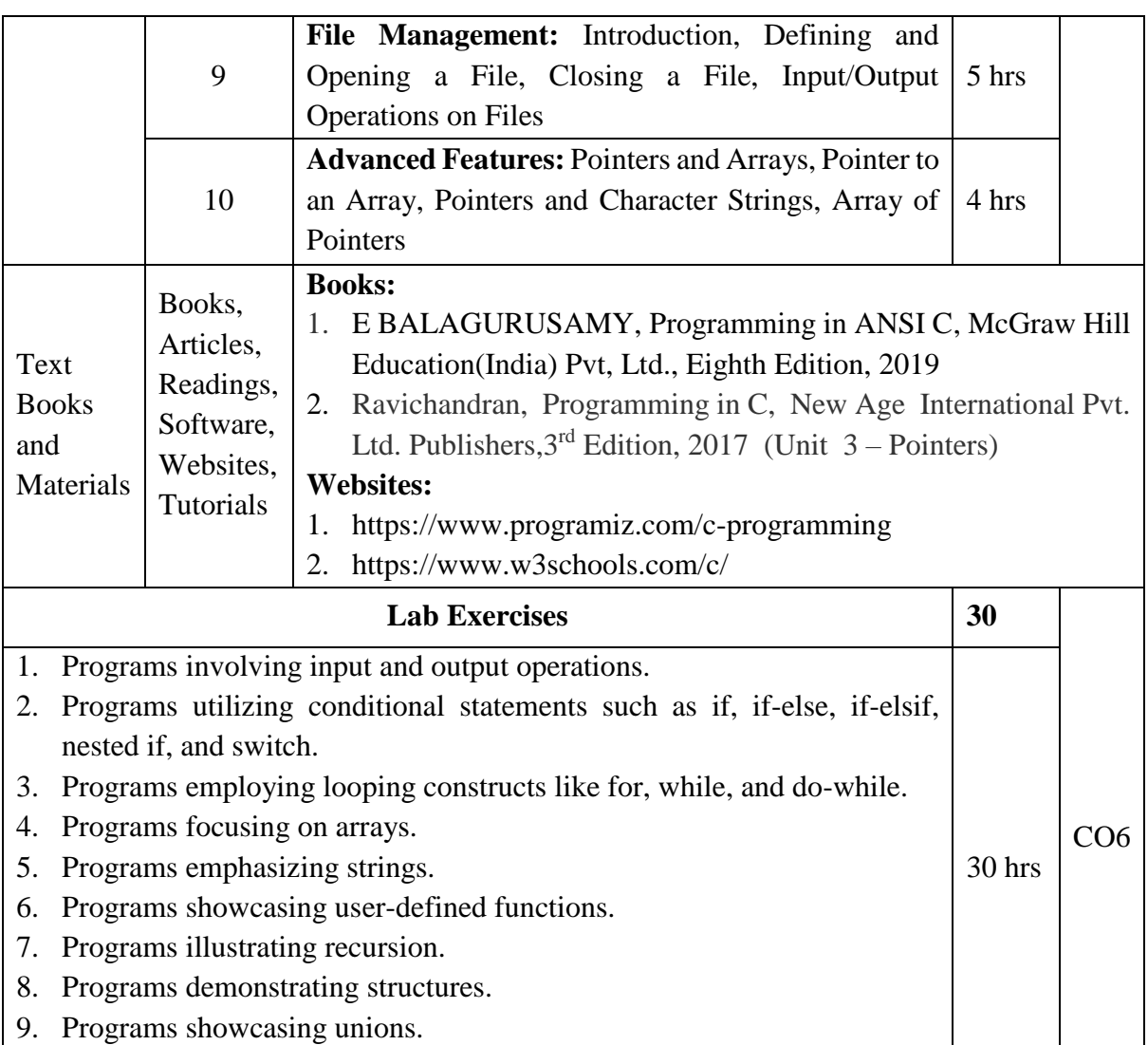

# **Course Outcomes**

10. Programs involving dynamic memory allocation.

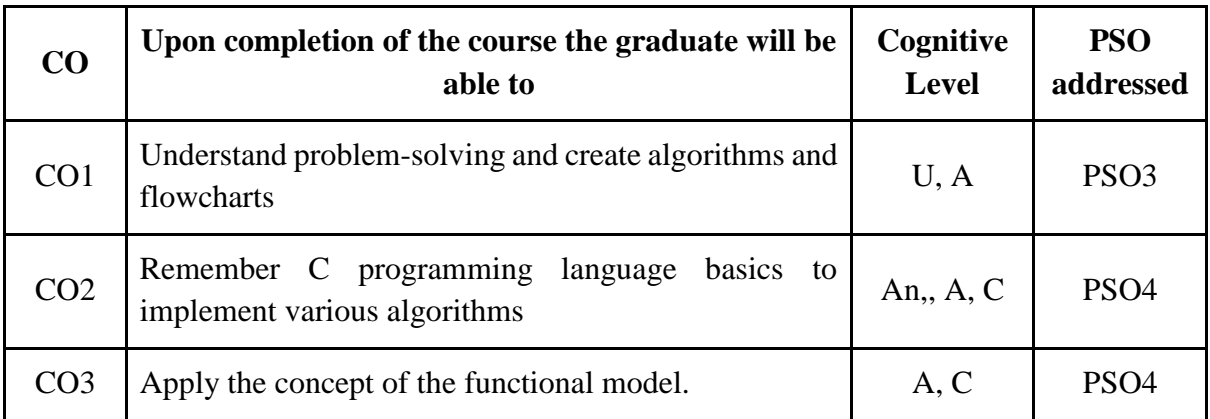

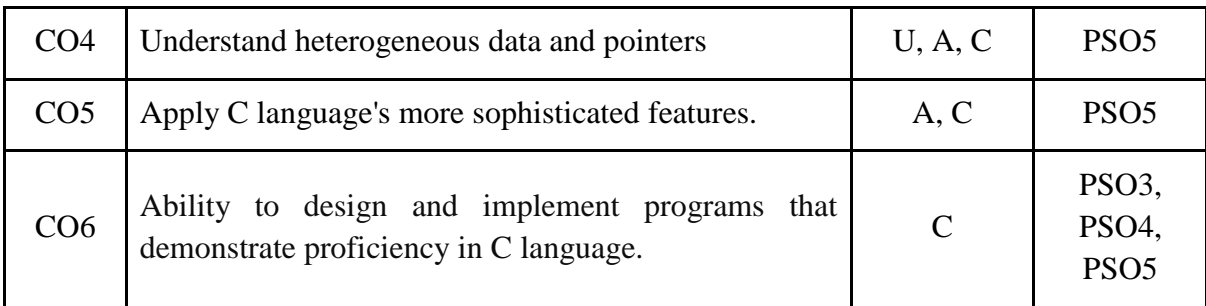

*R-Remember, U-Understand, Ap-Apply, An-Analyse, E-Evaluate, C-Create*

# **Name of the Course: Programming in C Credits: 3:0:1 (Lecture: Tutorial: Practical)**

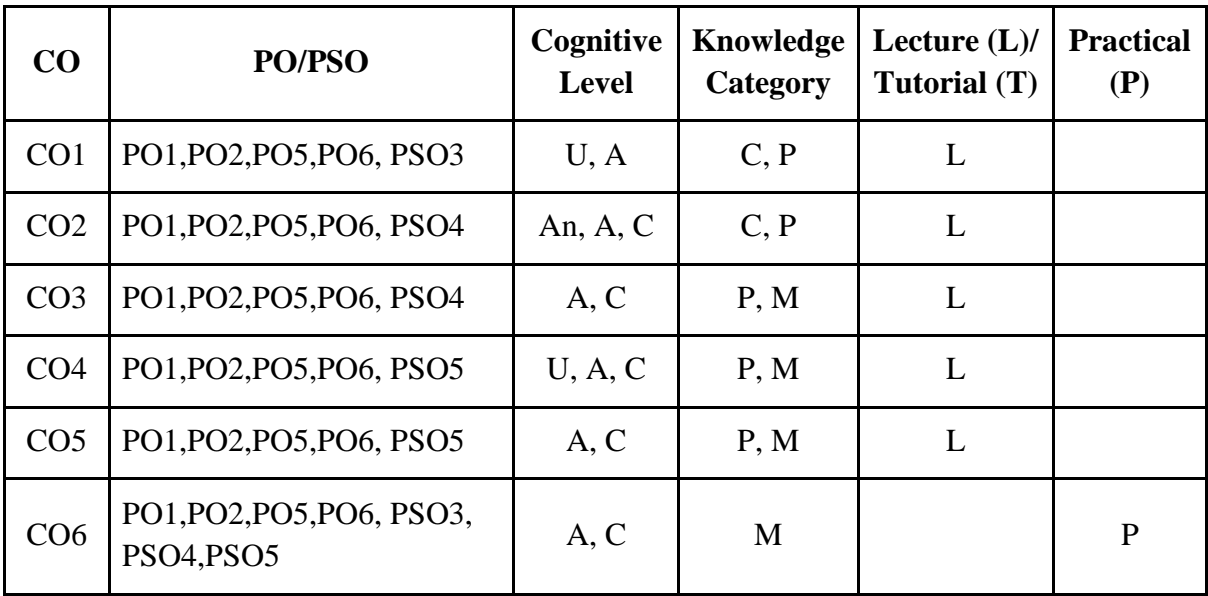

*F-Factual, C- Conceptual, P-Procedural, M-Metacognitive*

# **Mapping of COs with PSOs:**

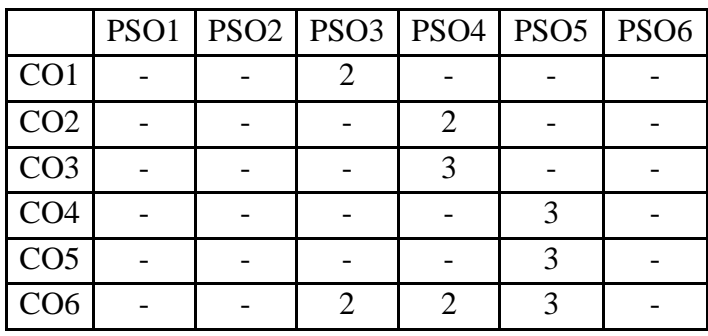

# **Mapping of COs with POs:**

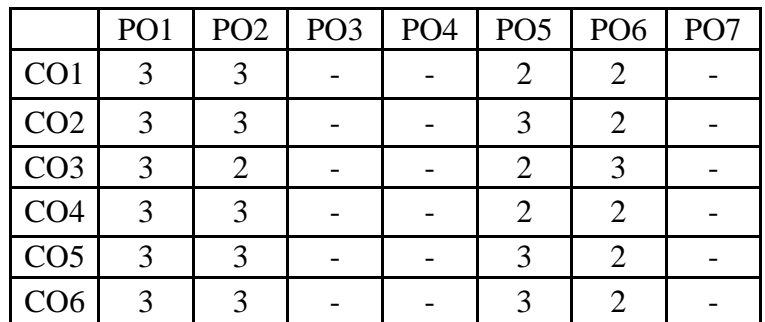

#### **Correlation Levels:**

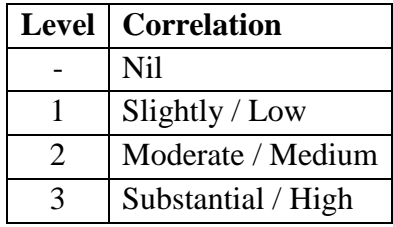

#### **Assessment Rubrics:**

- Quiz / Assignment/ Discussion / Seminar
- Midterm Exam
- Programming Assignments
- Final Exam

.

# **Mapping of COs to Assessment Rubrics:**

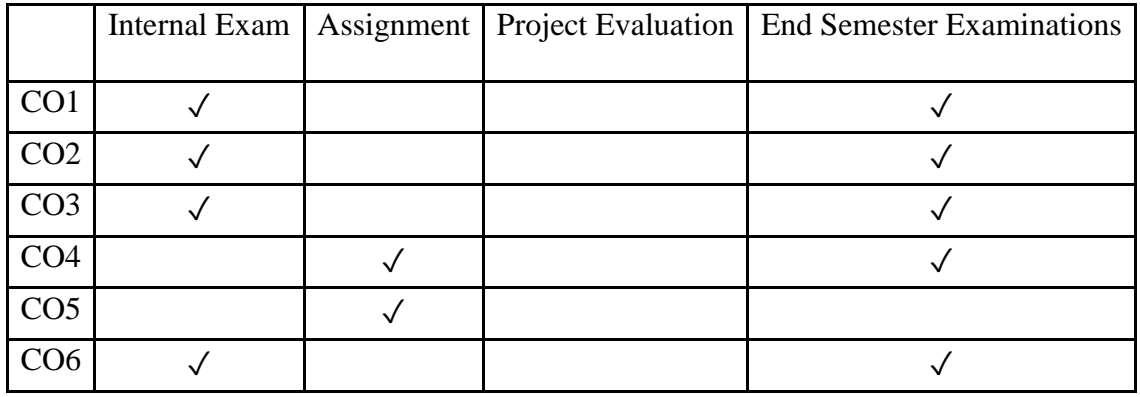

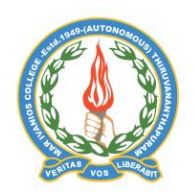

# **Mar Ivanios College (Autonomous)**

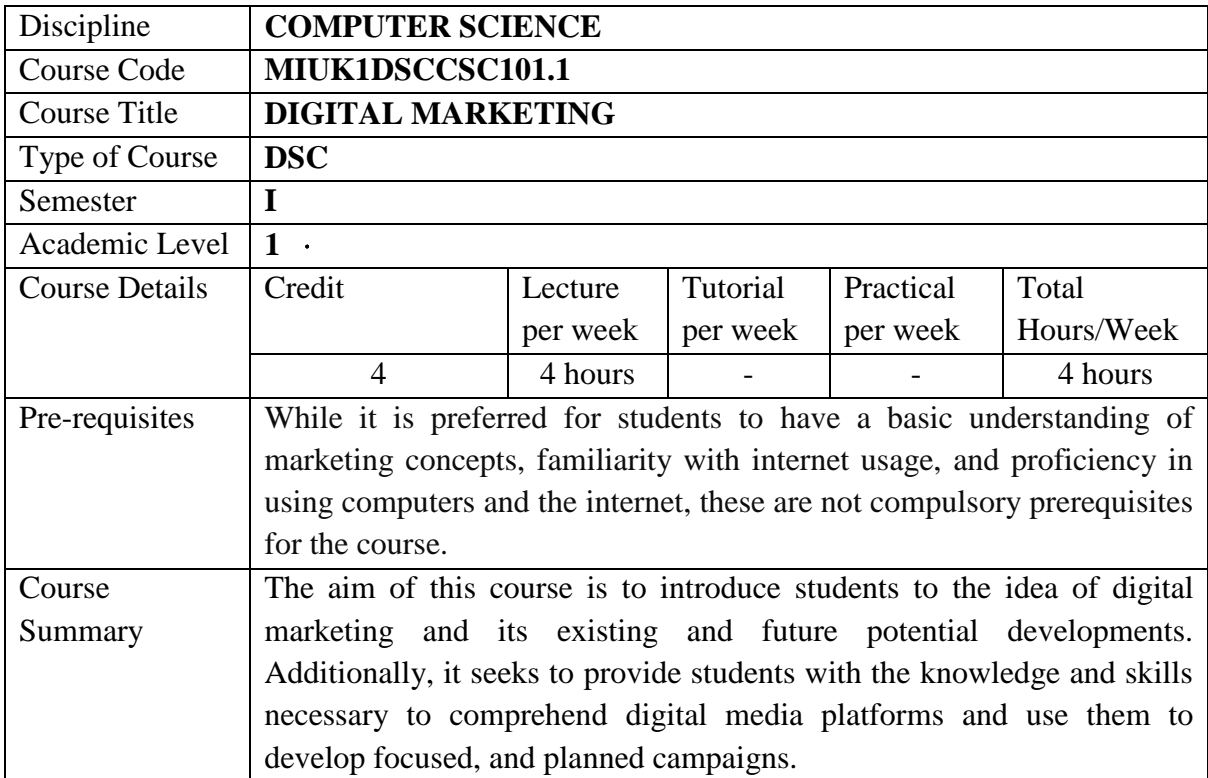

# **Detailed Syllabus:**

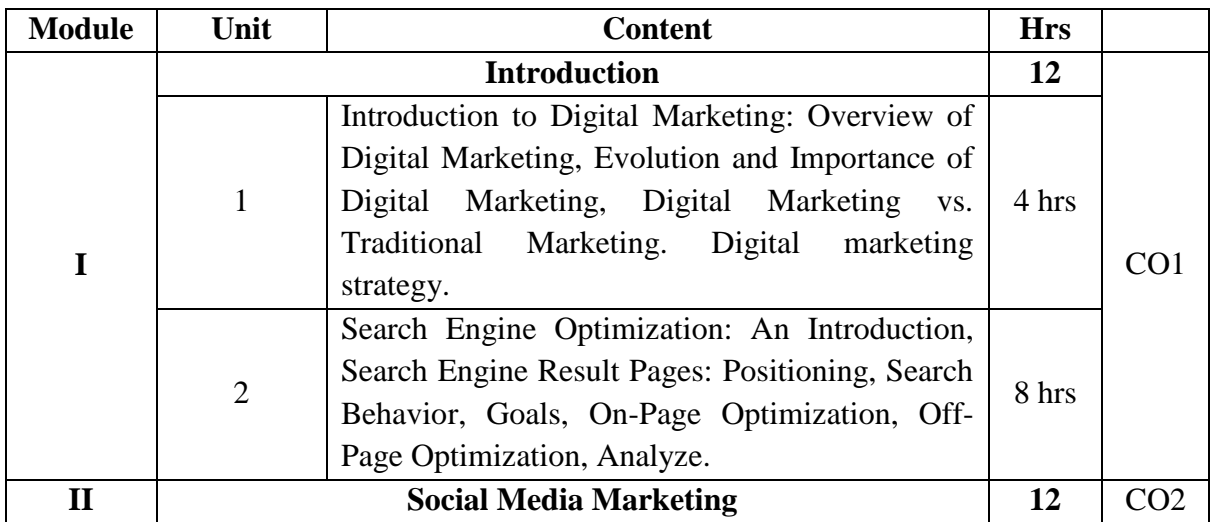

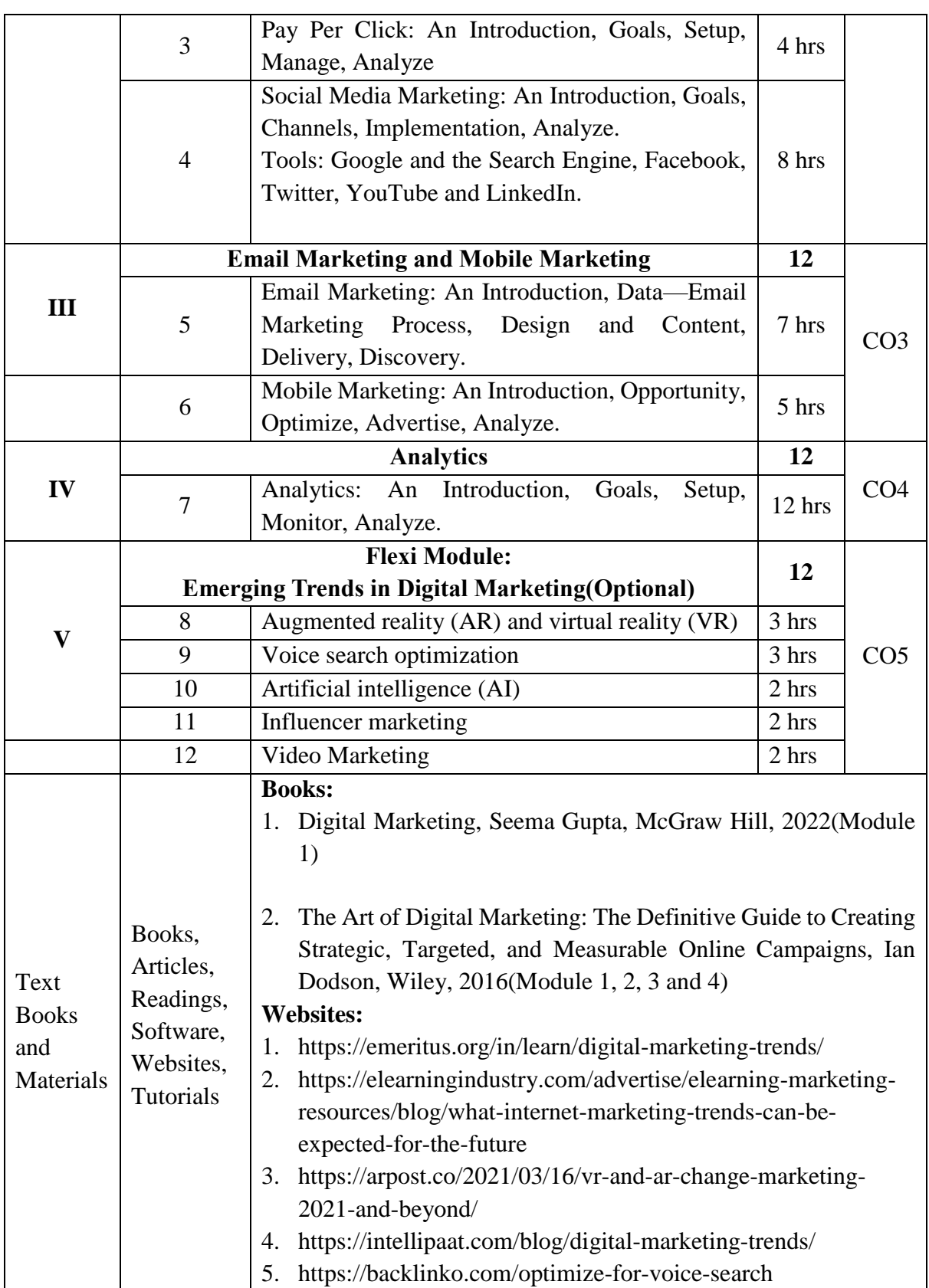

#### **Course Outcomes**

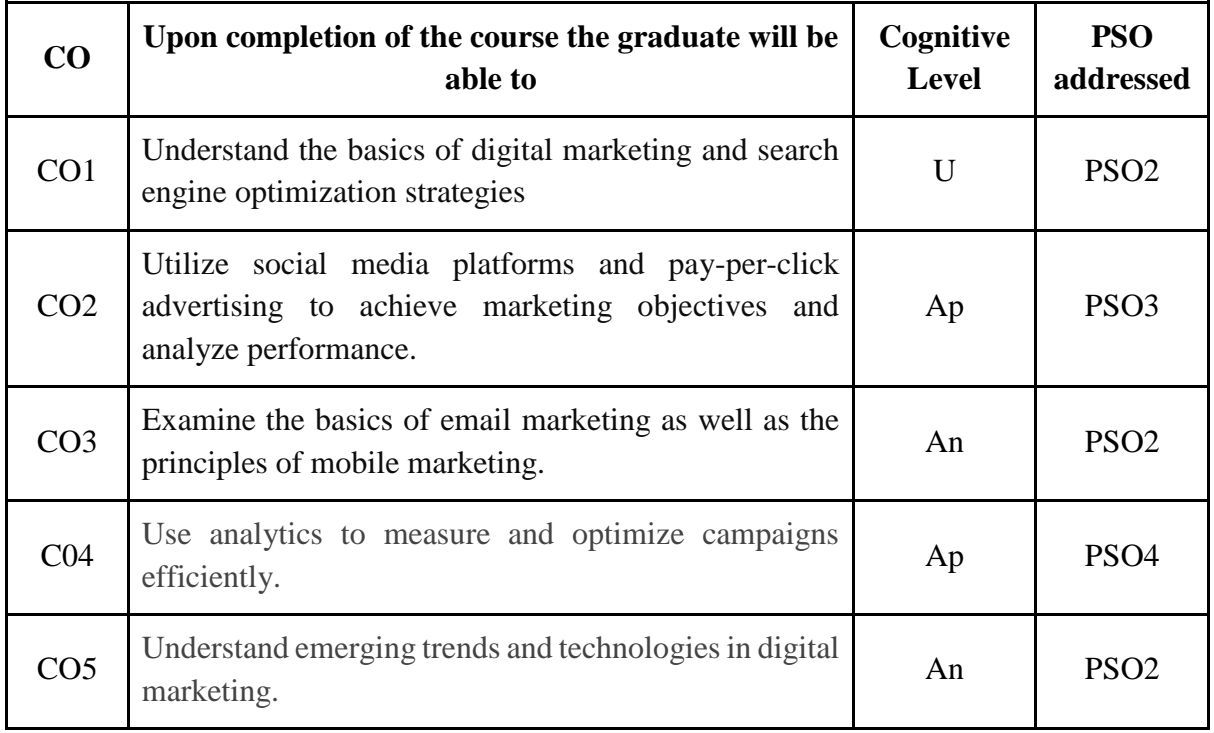

*R-Remember, U-Understand, Ap-Apply, An-Analyse, E-Evaluate, C-Create*

# **Name of the Course: Digital Marketing Credits: 4:0:0 (Lecture:Tutorial:Practical)**

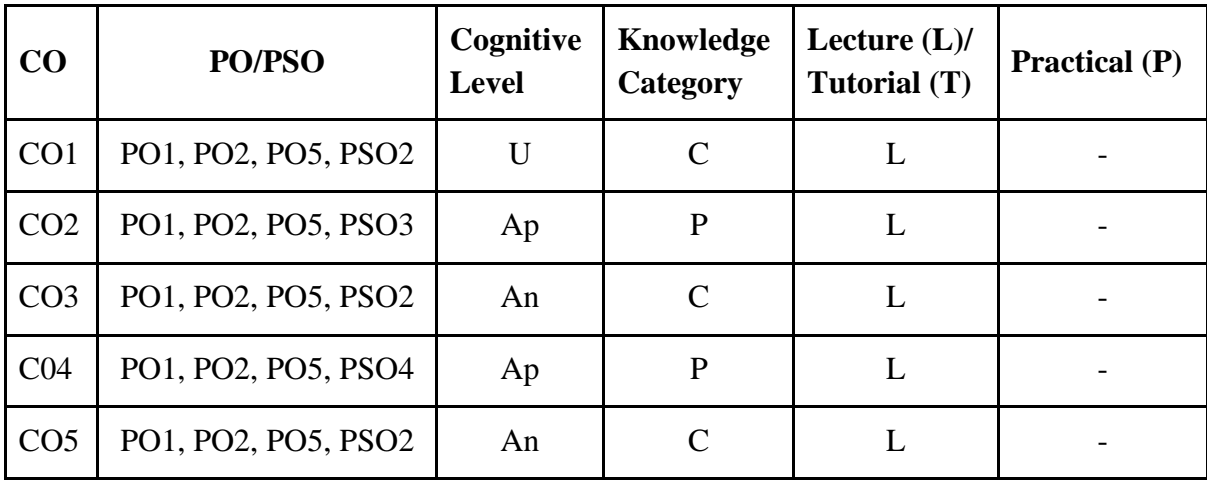

*F-Factual, C- Conceptual, P-Procedural, M-Metacognitive*

### **Mapping of COs with PSOs:**

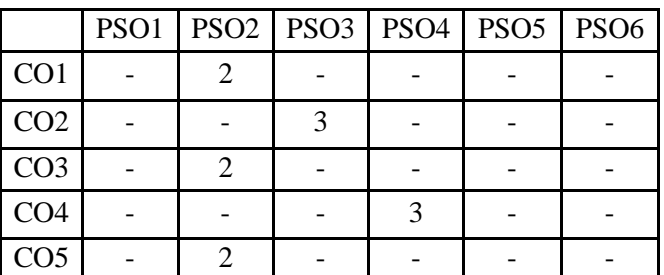

#### **Mapping of COs with POs:**

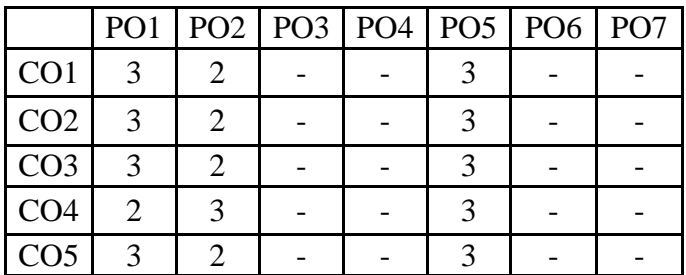

#### **Correlation Levels:**

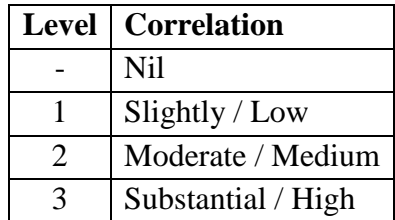

#### **Assessment Rubrics:**

- Quiz / Assignment/ Discussion / Seminar
- Midterm Exam
- Final Exam

#### **Mapping of COs to Assessment Rubrics:**

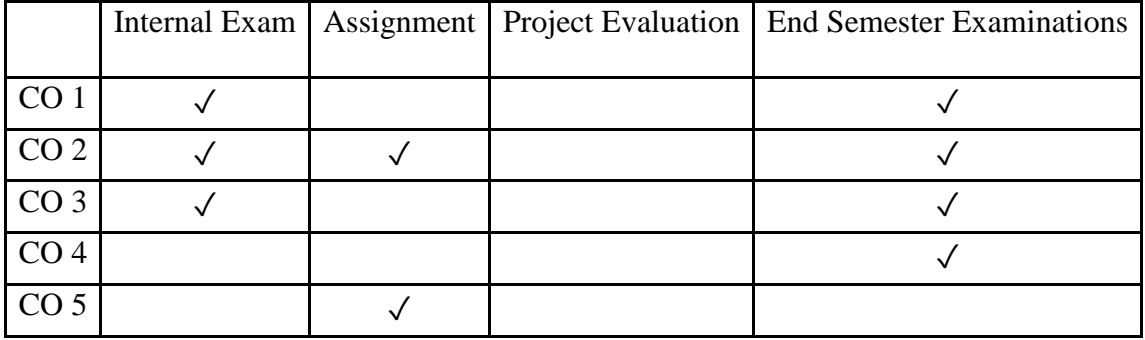

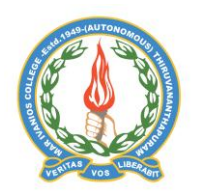

# **Mar Ivanios College (Autonomous)**

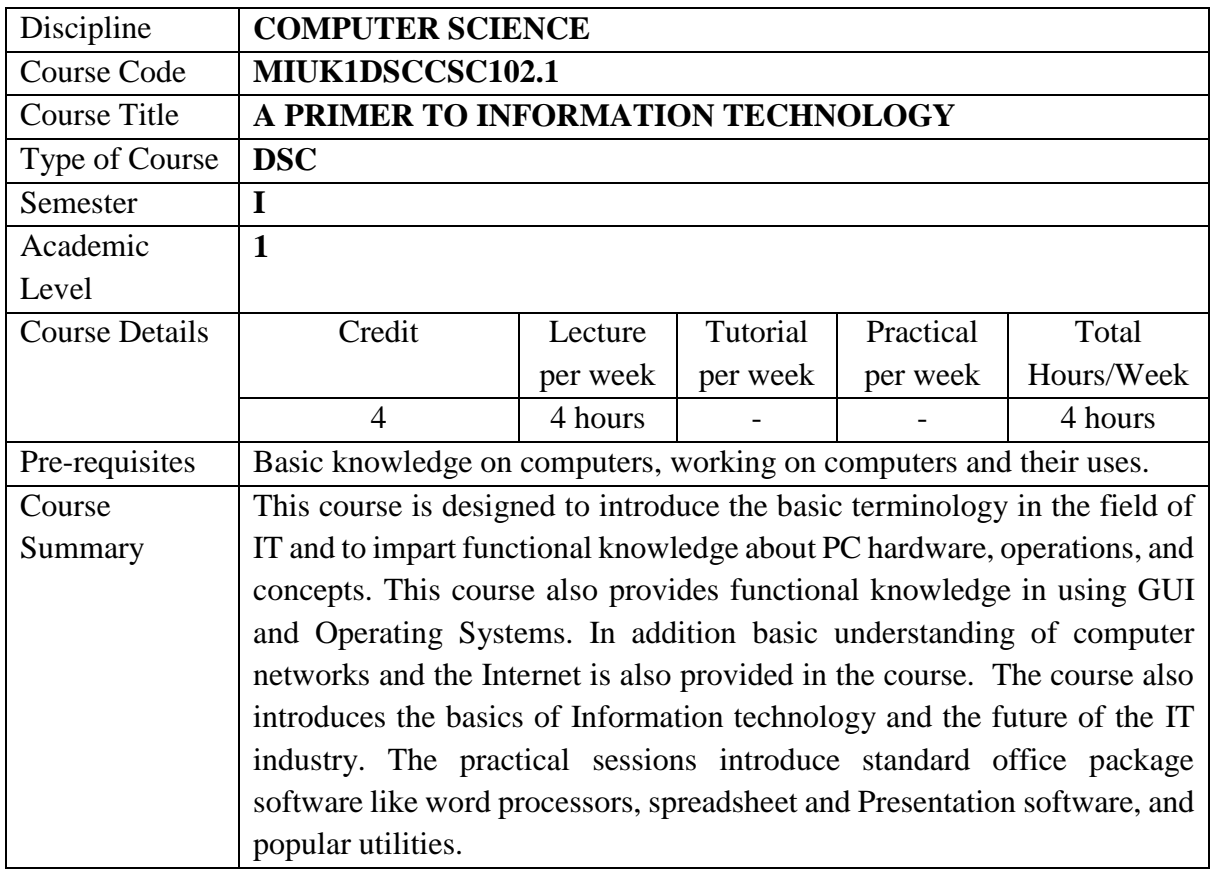

# **Detailed Syllabus:**

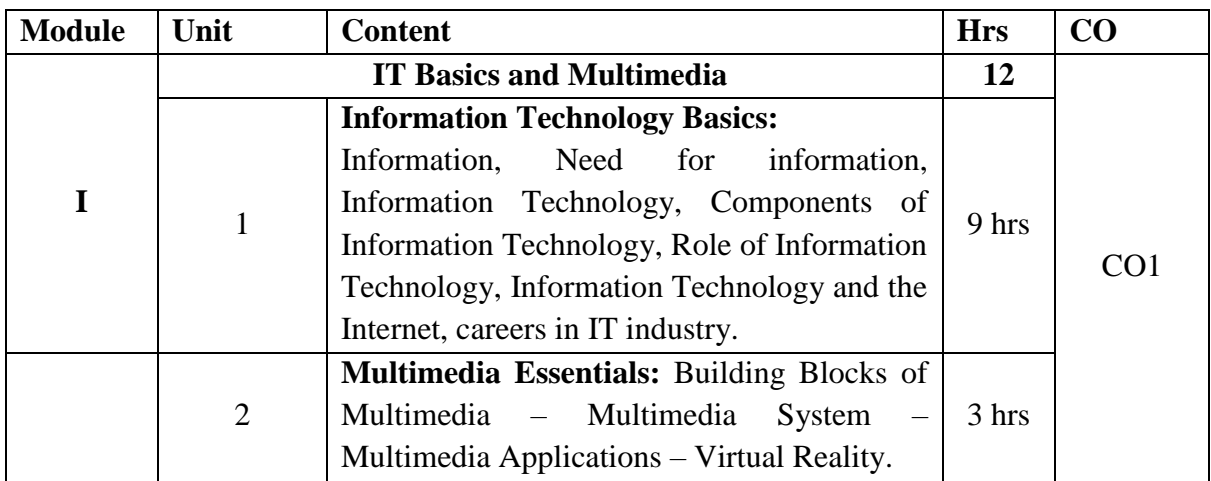

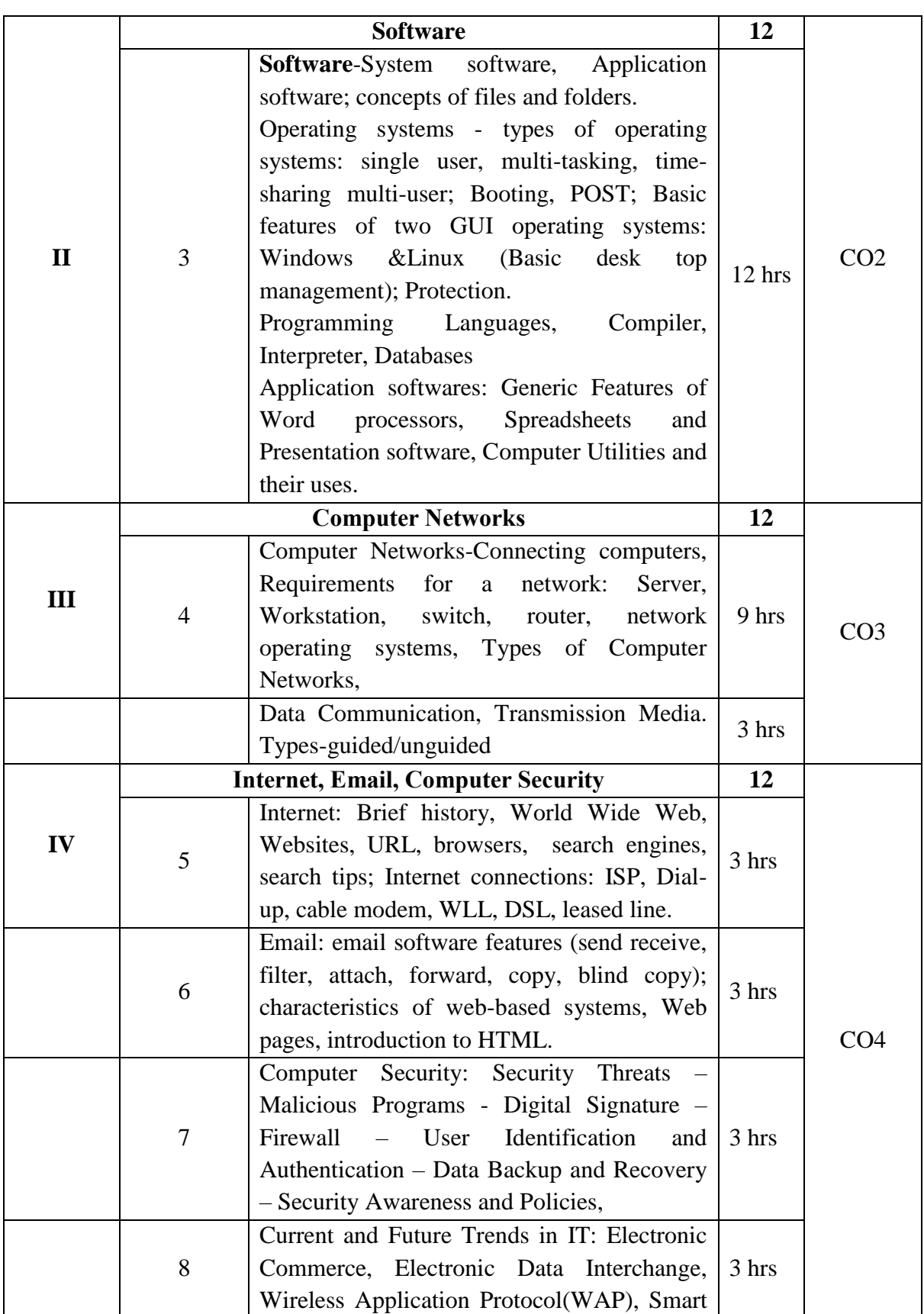

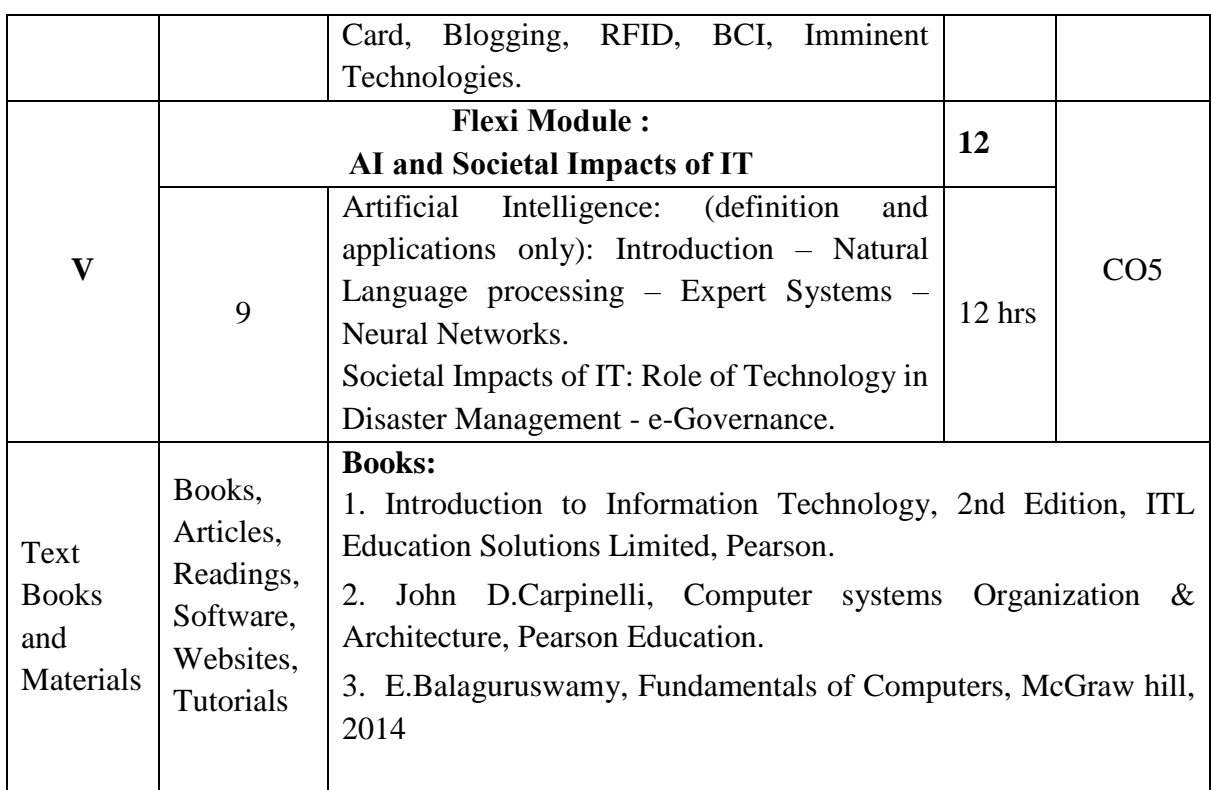

#### **Course Outcomes**

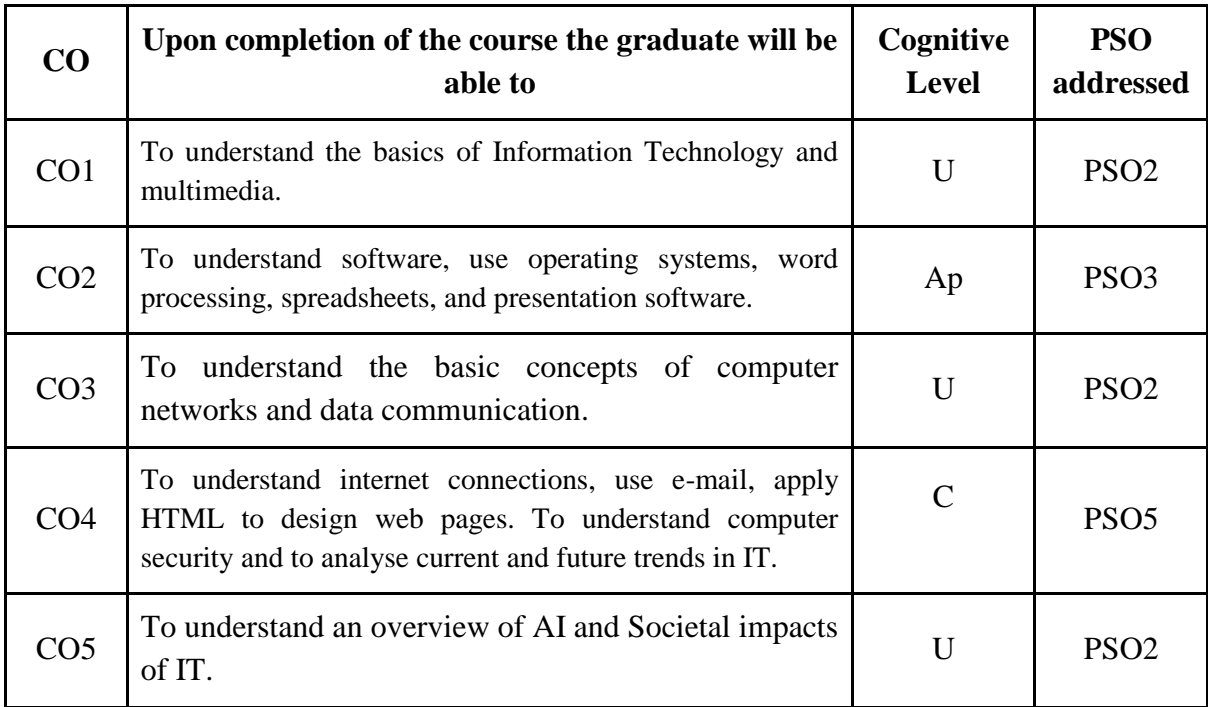

*R-Remember, U-Understand, Ap-Apply, An-Analyse, E-Evaluate, C-Create*

# **Name of the Course: A Primer to Information Technology**

**Department of Computer Science, Mar Ivanios College(Autonomous), Trivandrum** 33

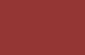

### **Credits: 4:0:0 (Lecture: Tutorial: Practical)**

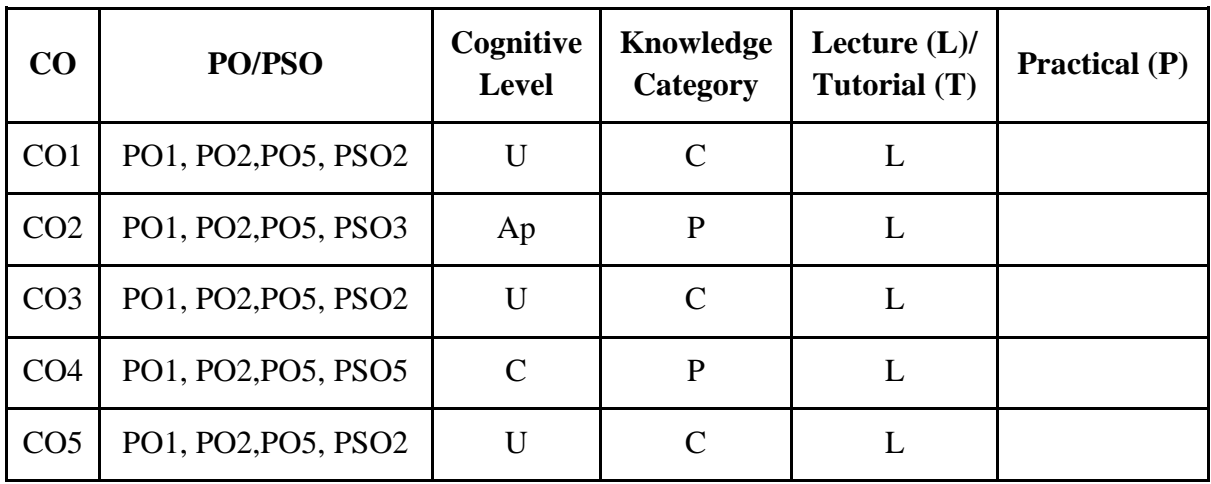

*F-Factual, C- Conceptual, P-Procedural, M-Metacognitive*

# **Mapping of COs with PSOs:**

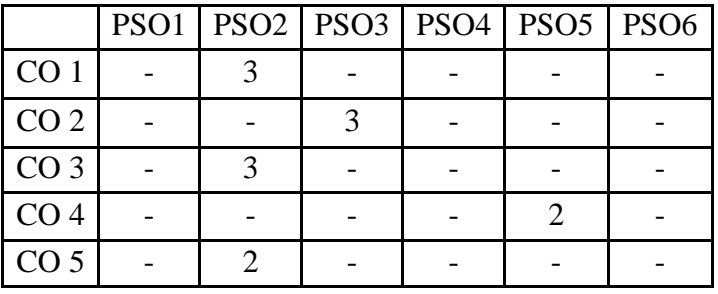

### **Mapping of COs with POs:**

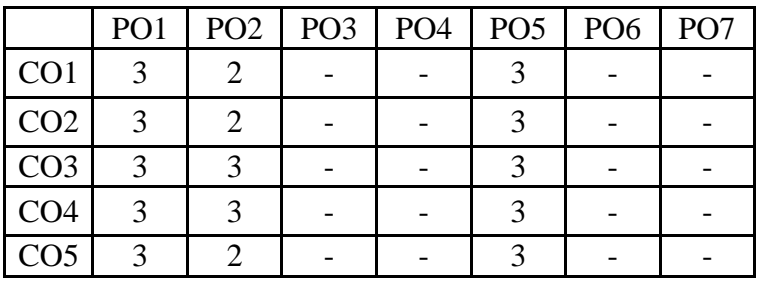

### **Correlation Levels:**

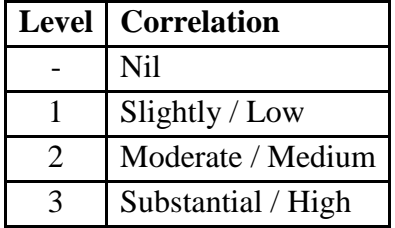

#### **Assessment Rubrics:**

- Quiz / Assignment/ Discussion / Seminar
- Midterm Exam
- Final Exam

# **Mapping of COs to Assessment Rubrics:**

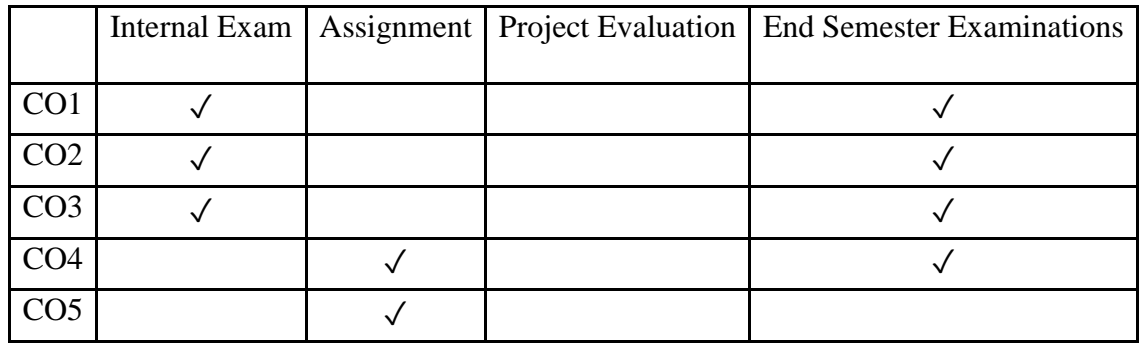

# Multidisciplinary Course (MDC)

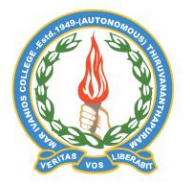

**Mar Ivanios College (Autonomous)**

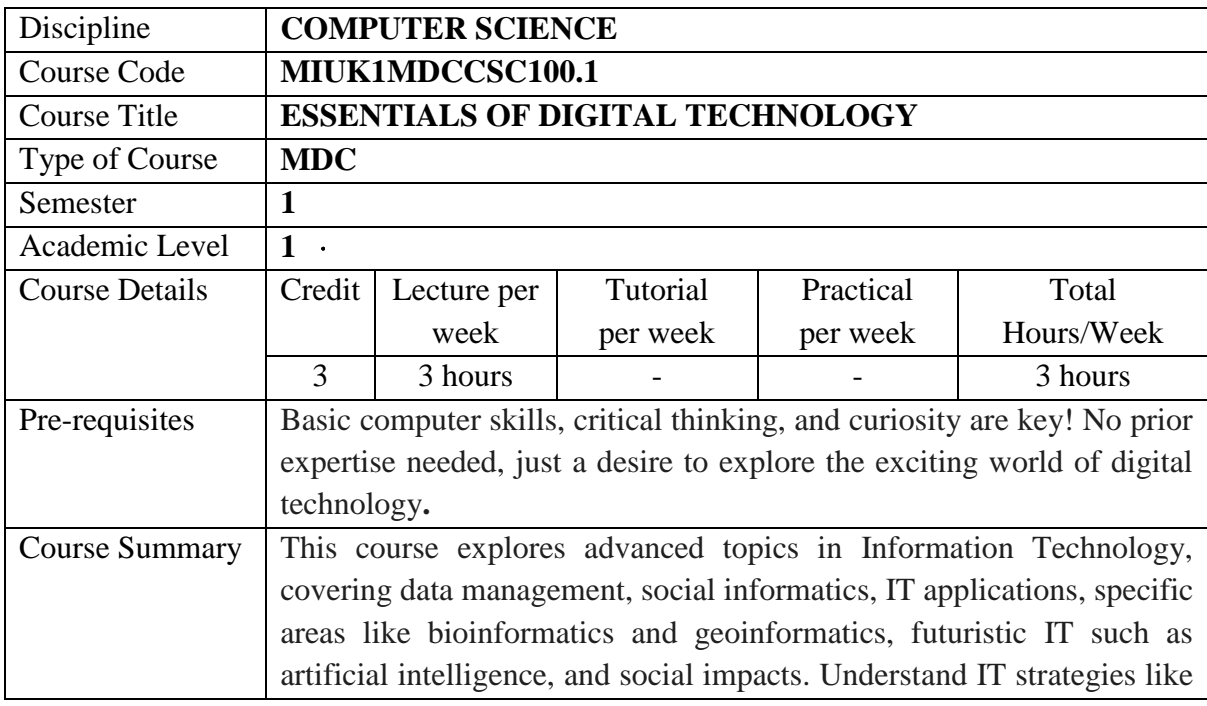

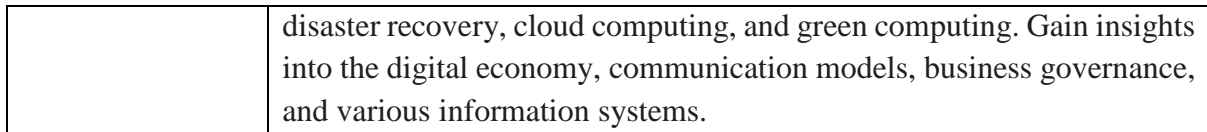

# **Detailed Syllabus:**

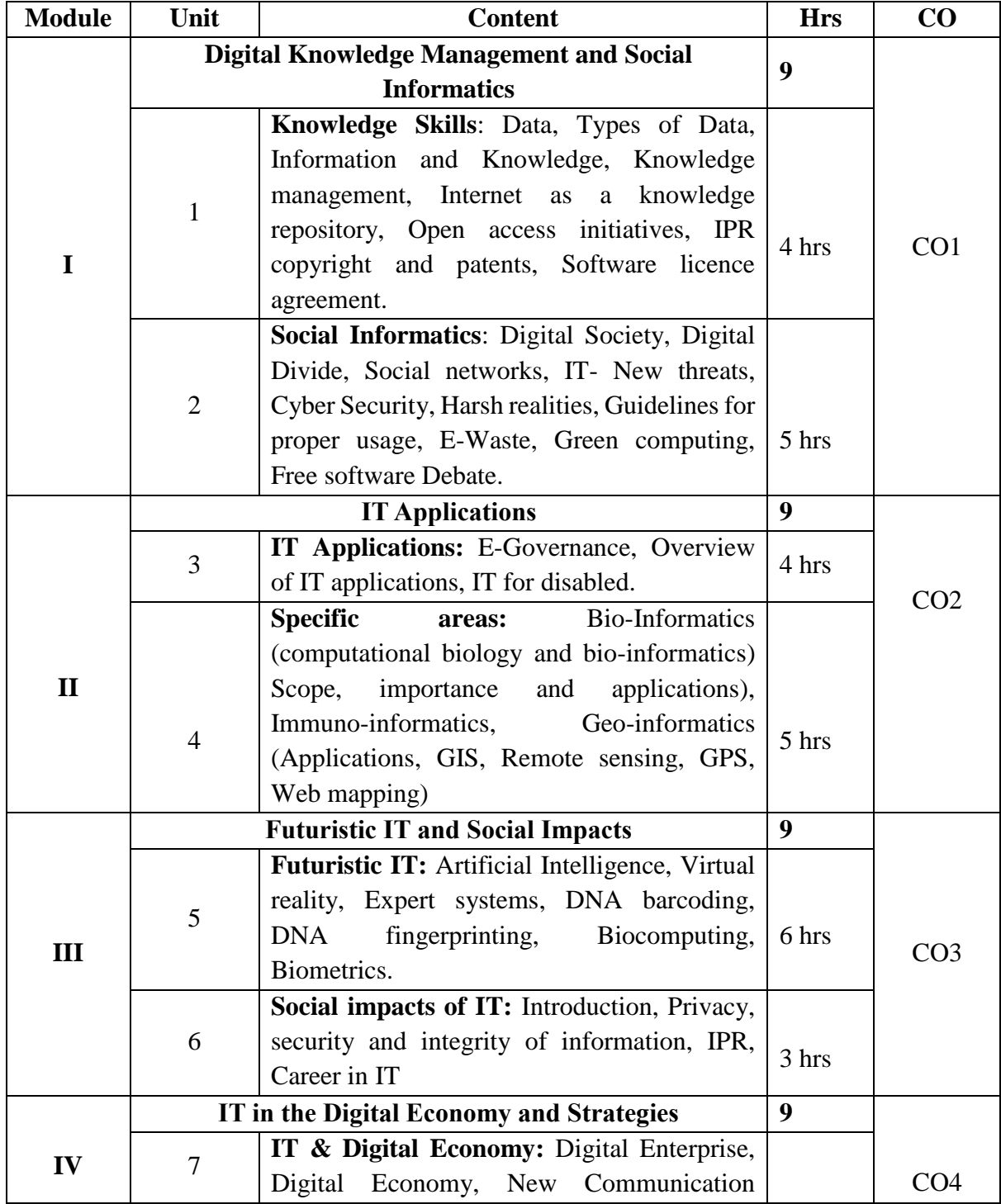
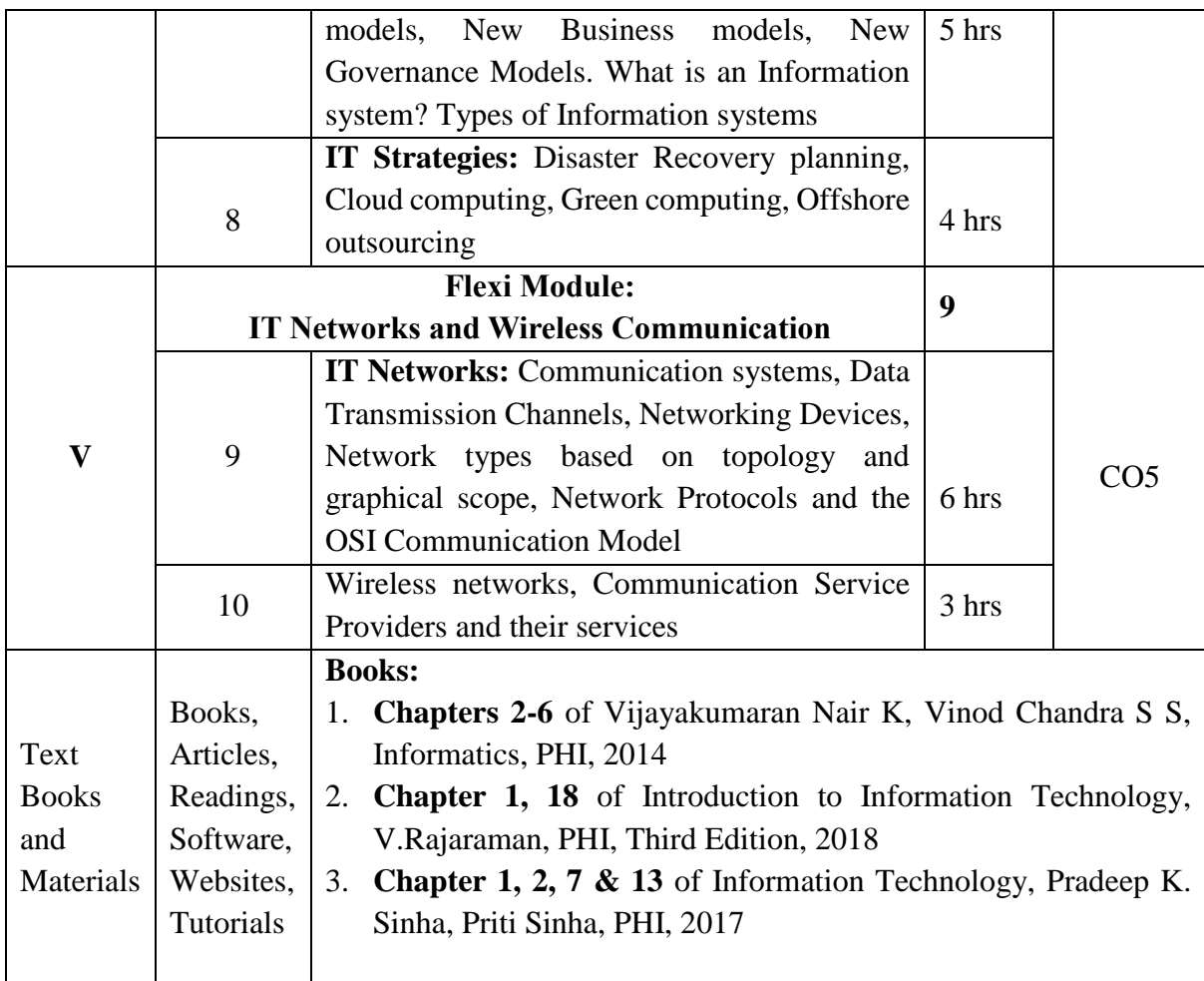

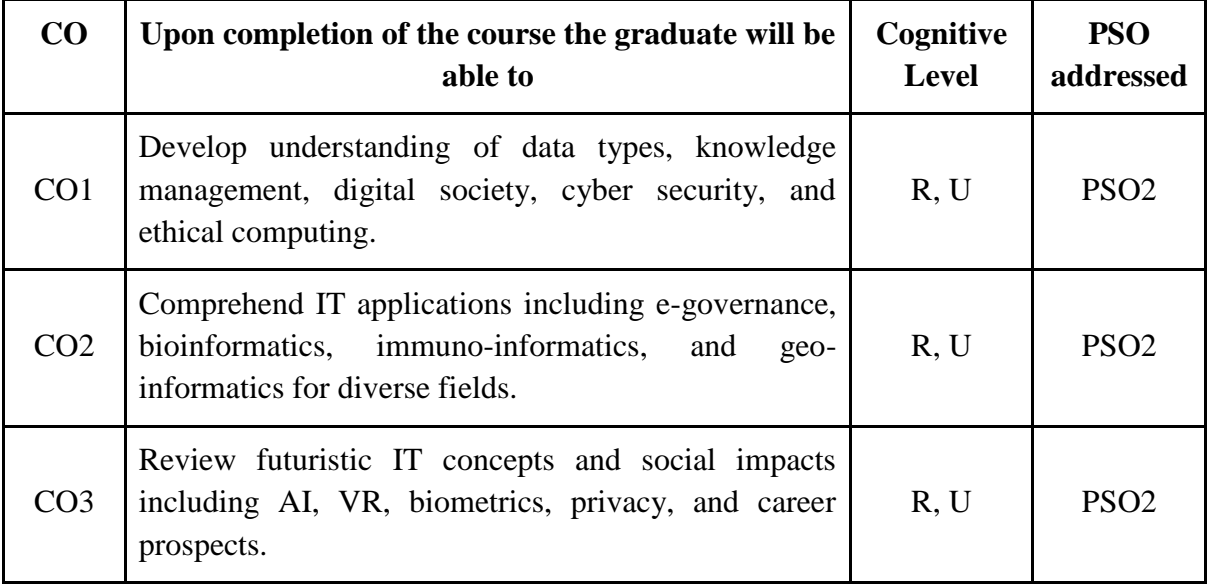

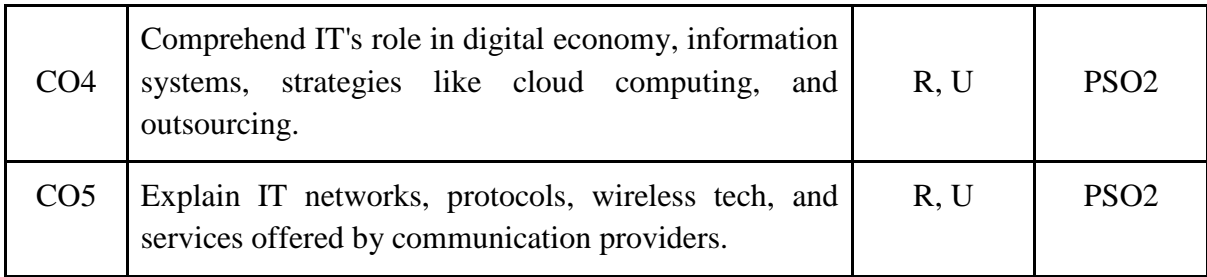

*R-Remember, U-Understand, Ap-Apply, An-Analyse, E-Evaluate, C-Create*

# **Name of the Course: Essentials of Digital Technology Credits: 3:0:0 (Lecture:Tutorial:Practical)**

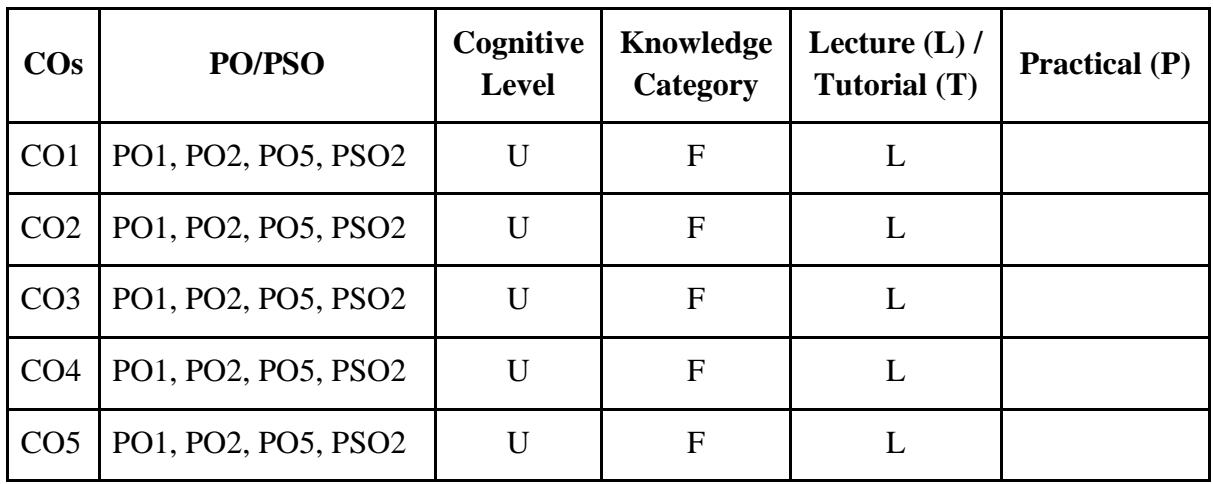

*F-Factual, C- Conceptual, P-Procedural, M-Metacognitive*

# **Mapping of COs with PSOs:**

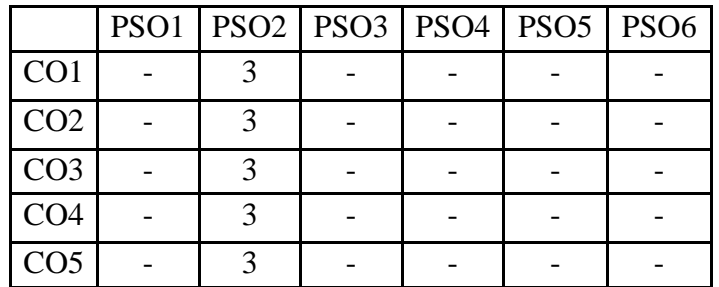

**Mapping of COs with POs:**

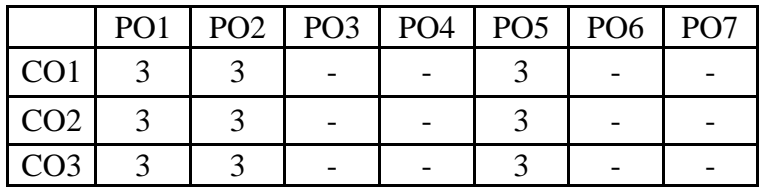

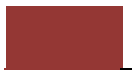

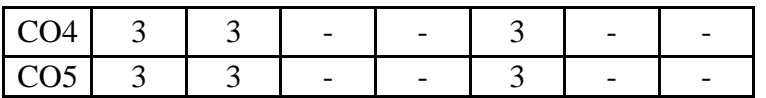

#### **Correlation Levels:**

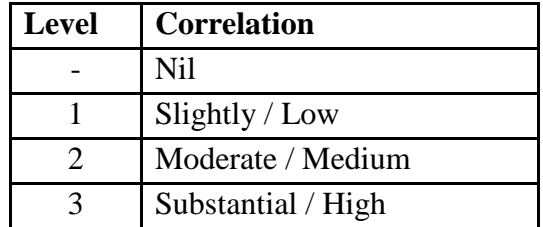

#### **Assessment Rubrics:**

- Quiz / Assignment/ Discussion / Seminar
- Midterm Exam
- Final Exam

### **Mapping of COs to Assessment Rubrics:**

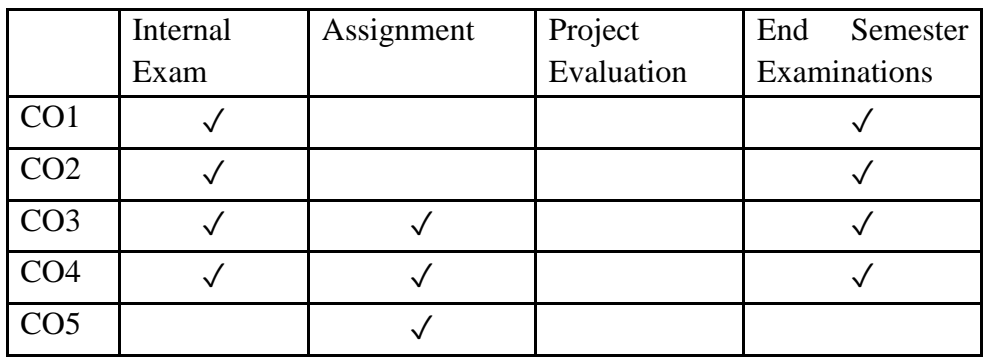

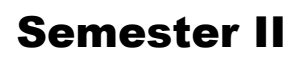

# Discipline Specific Core (DSC) Courses

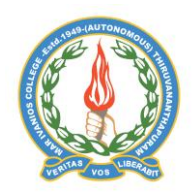

### **Mar Ivanios College (Autonomous)**

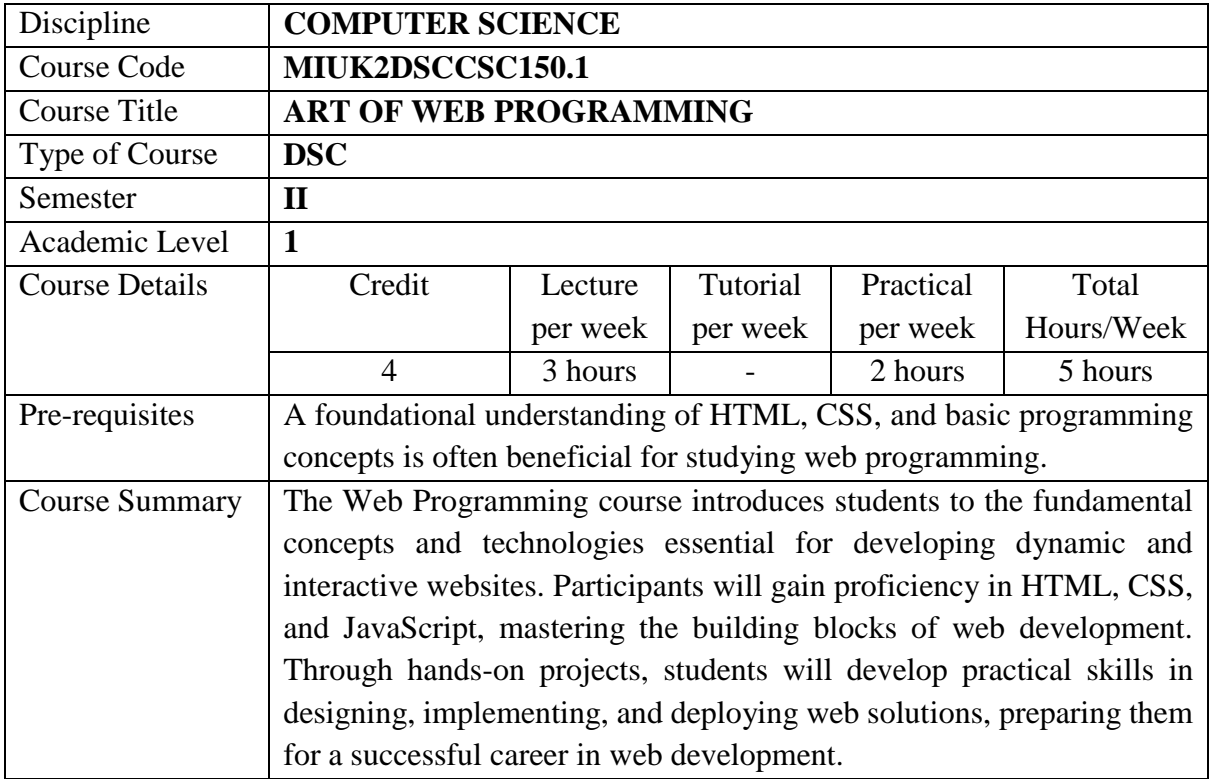

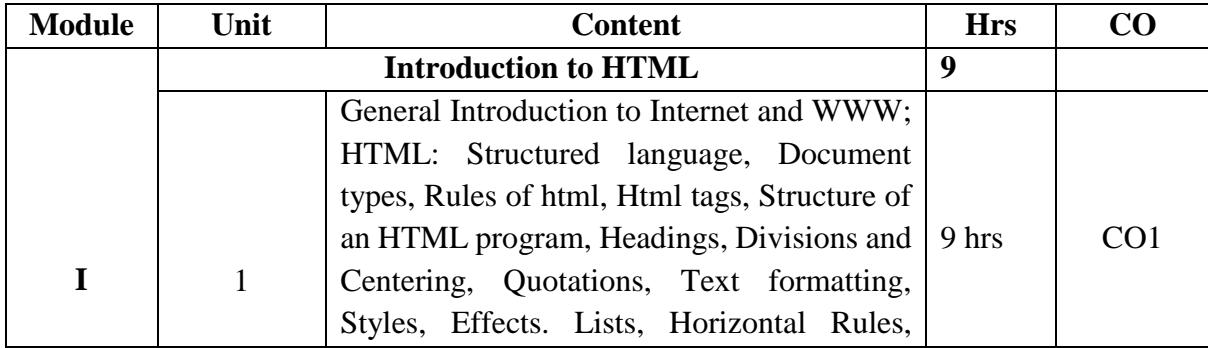

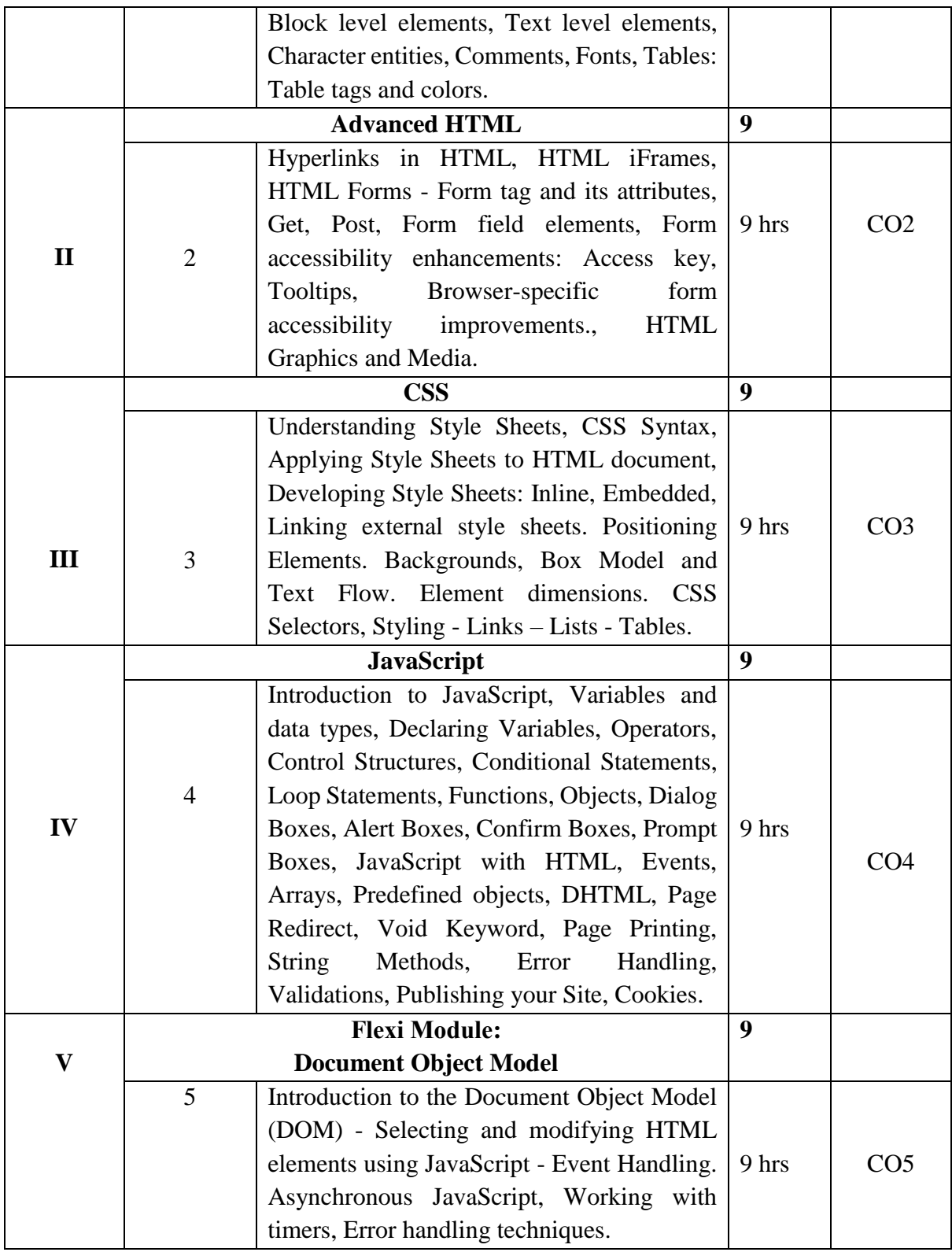

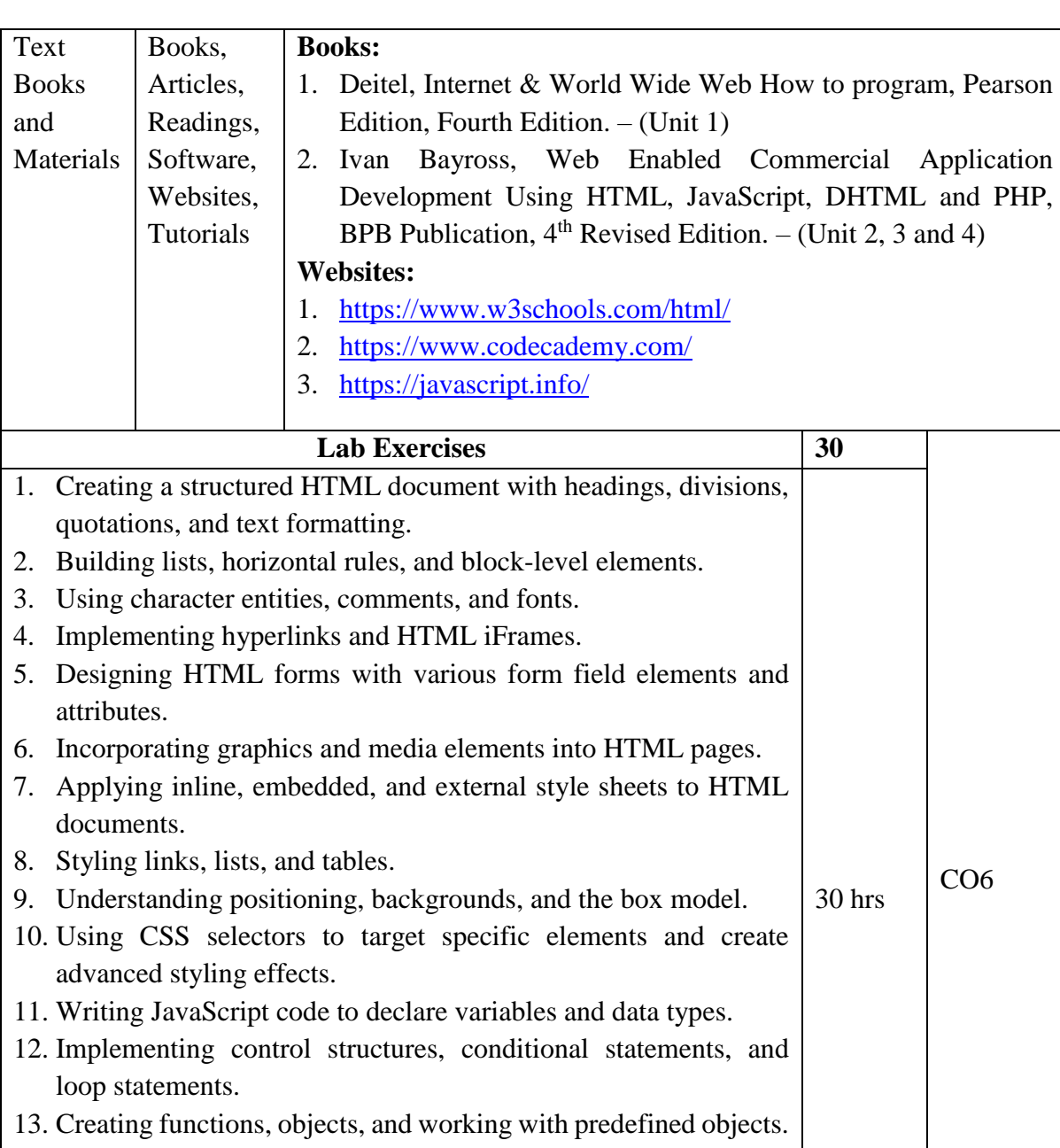

- 14. Handling dialog boxes (alert, confirm, prompt) and implementing validations. 15. Introduction to DOM and selecting/modifying HTML elements
- using JavaScript. 16. Implementing event handling
- 

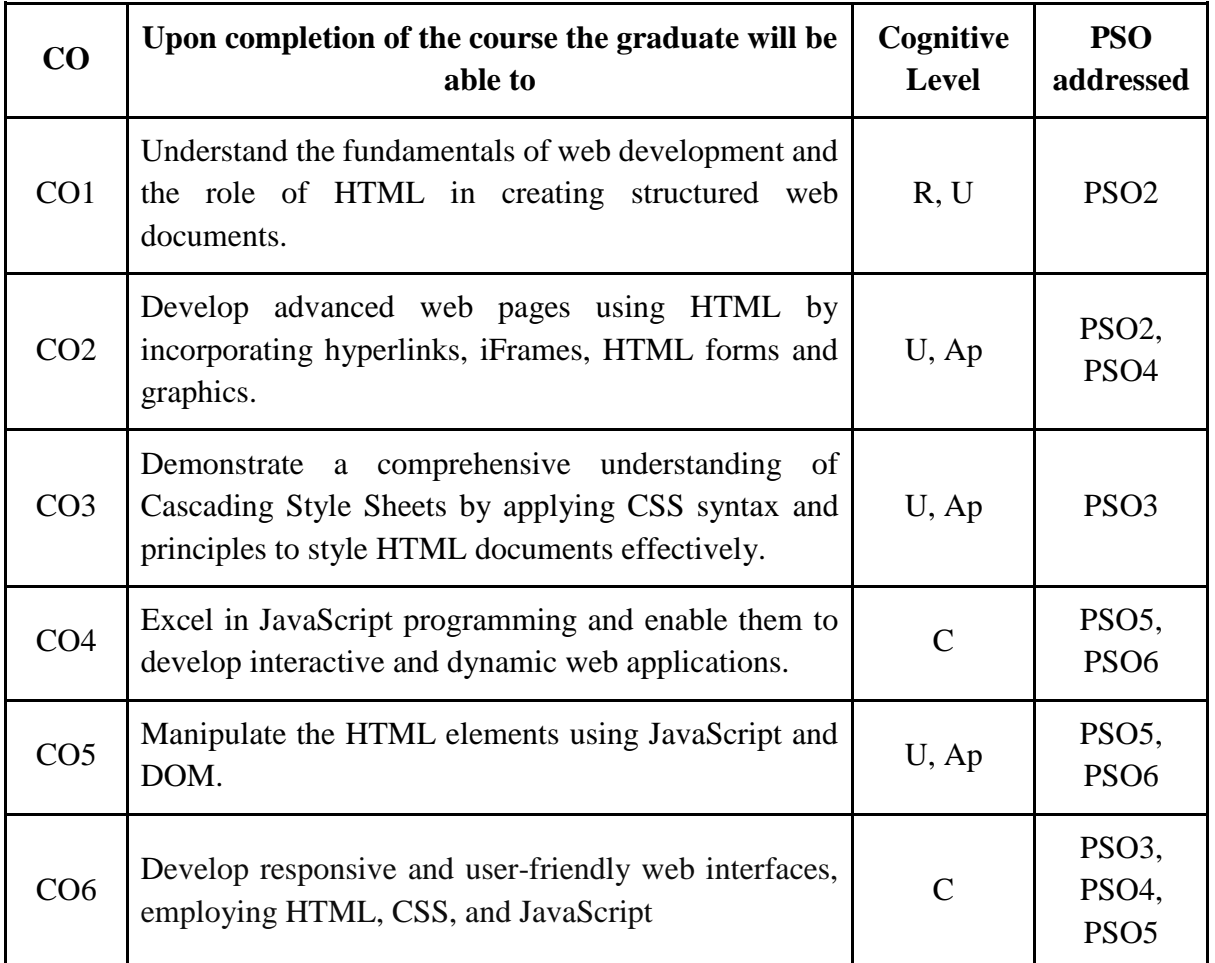

*R-Remember, U-Understand, Ap-Apply, An-Analyse, E-Evaluate, C-Create*

# **Name of the Course: Art of Web Programming Credits: 3:0:1 (Lecture: Tutorial: Practical)**

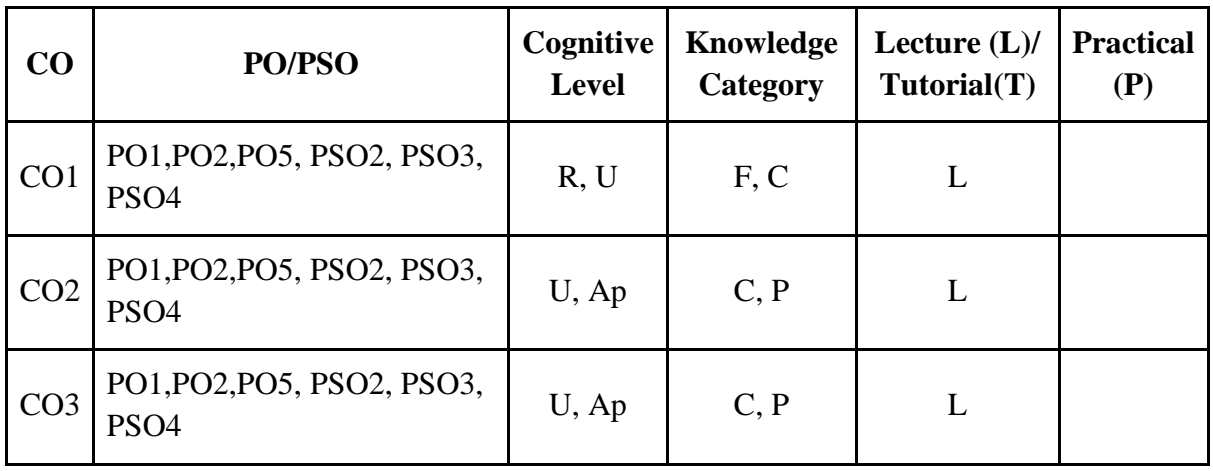

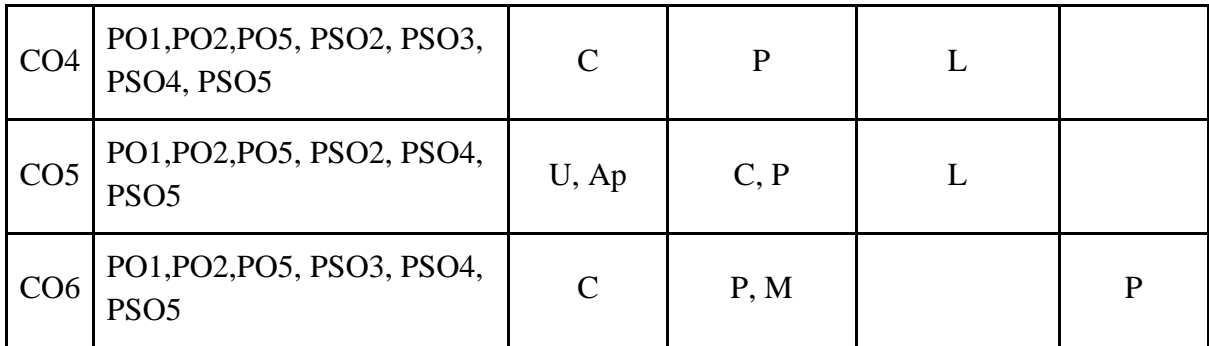

*F-Factual, C- Conceptual, P-Procedural, M-Metacognitive*

# **Mapping of COs with PSOs:**

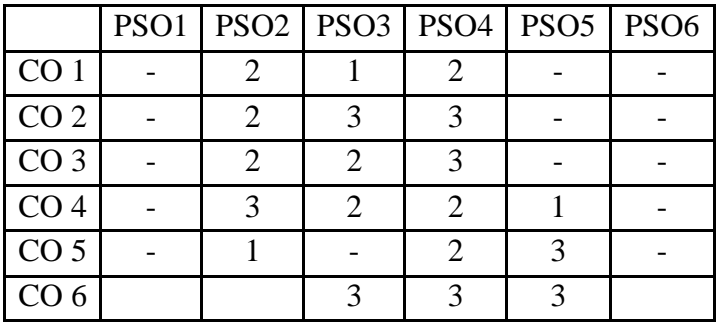

### **Mapping of COs with POs:**

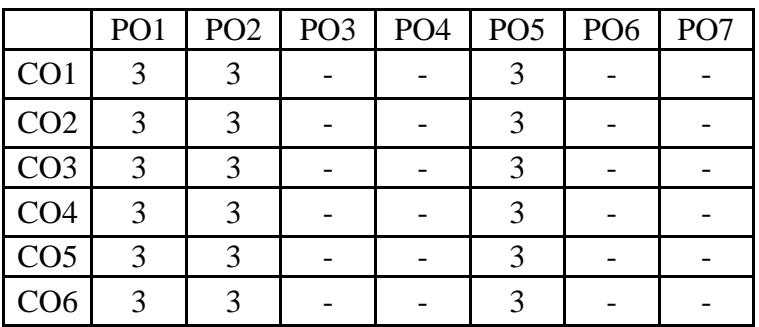

**Correlation Levels:**

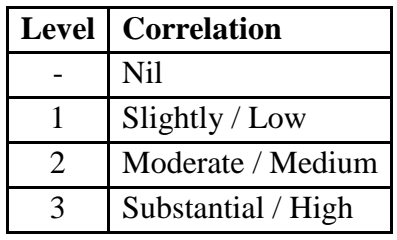

### **Assessment Rubrics:**

Quiz / Assignment/ Discussion / Seminar

- Midterm Exam
- Programming Assignments
- Final Exam

## **Mapping of COs to Assessment Rubrics:**

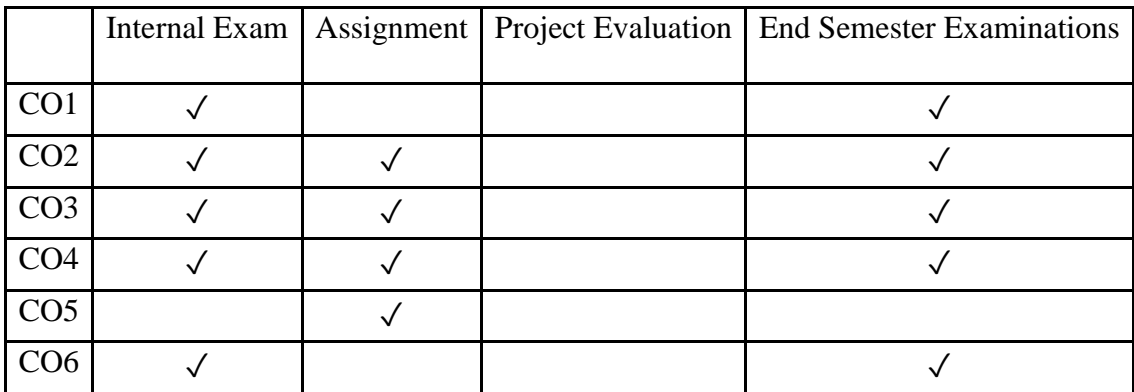

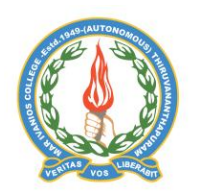

**Mar Ivanios College (Autonomous)**

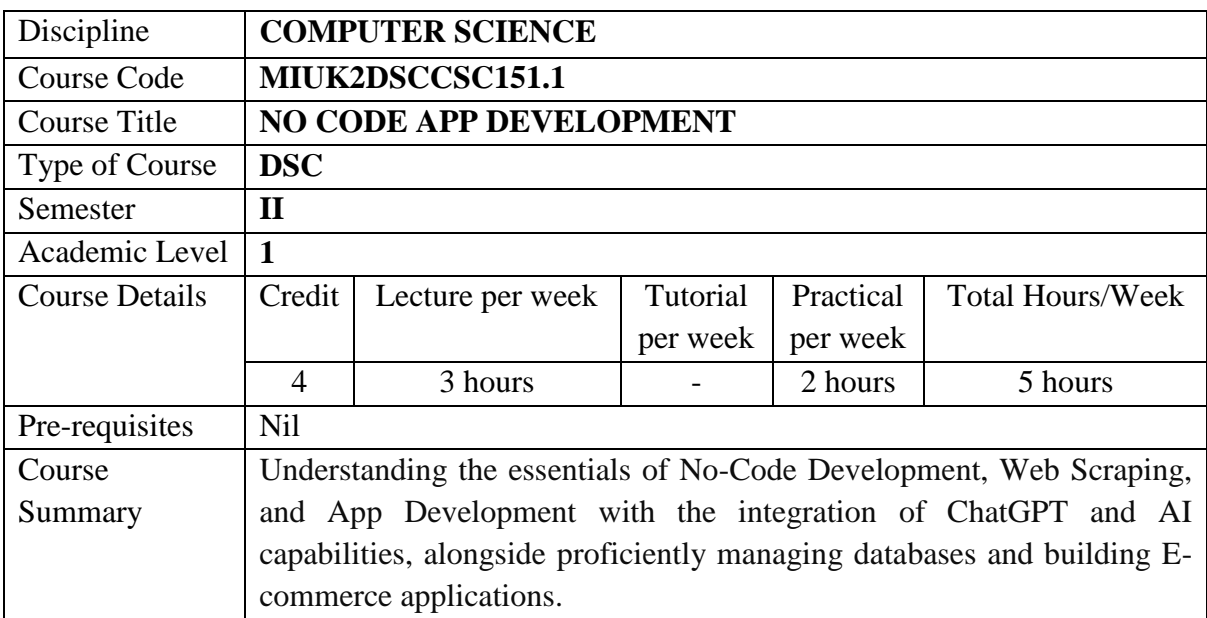

# **Detailed Syllabus:**

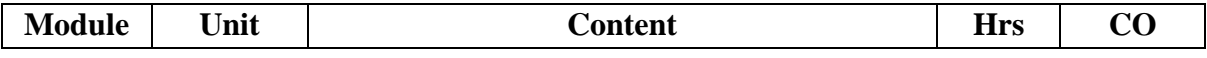

**Department of Computer Science, Mar Ivanios College(Autonomous), Trivandrum** 45

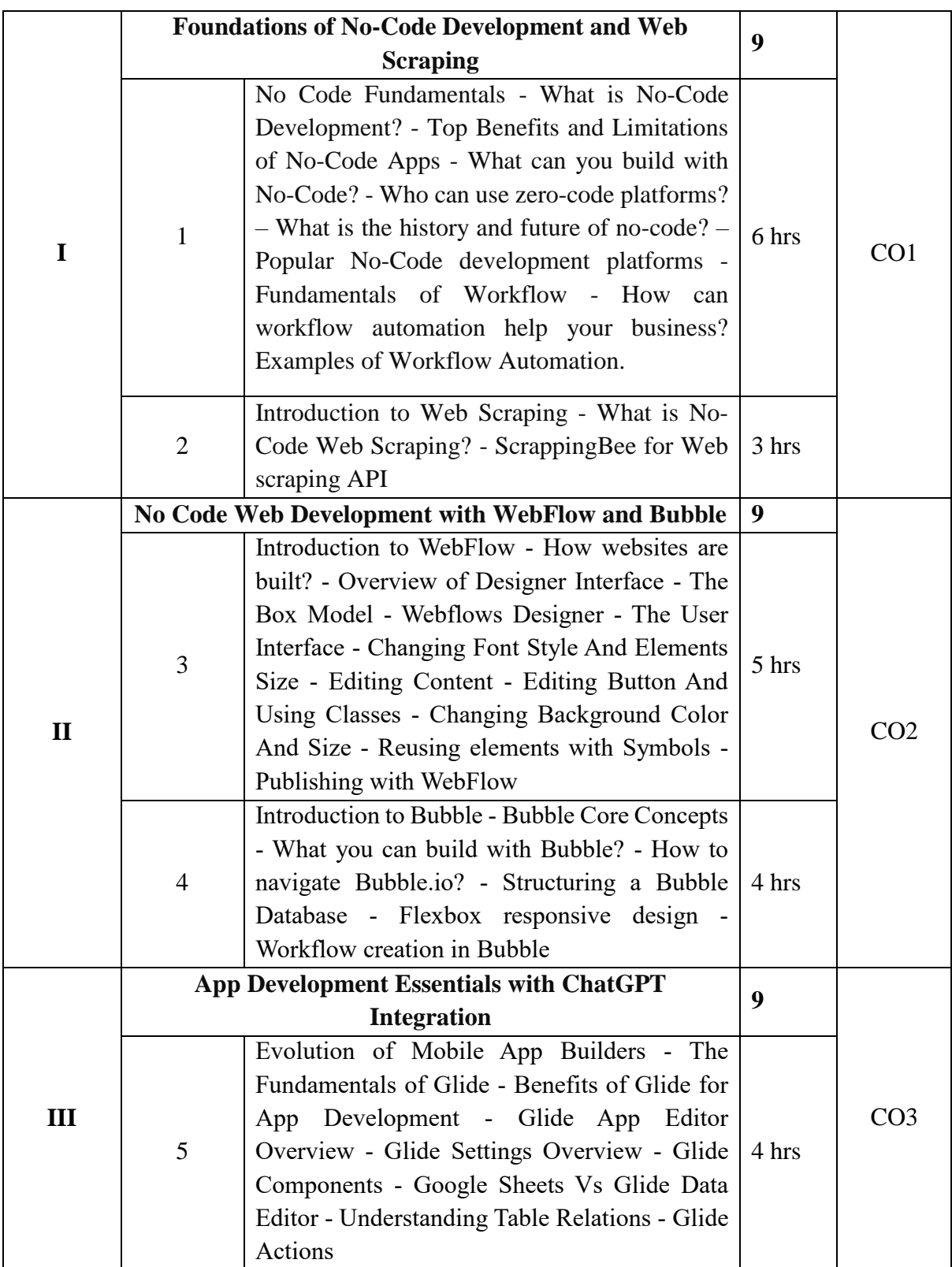

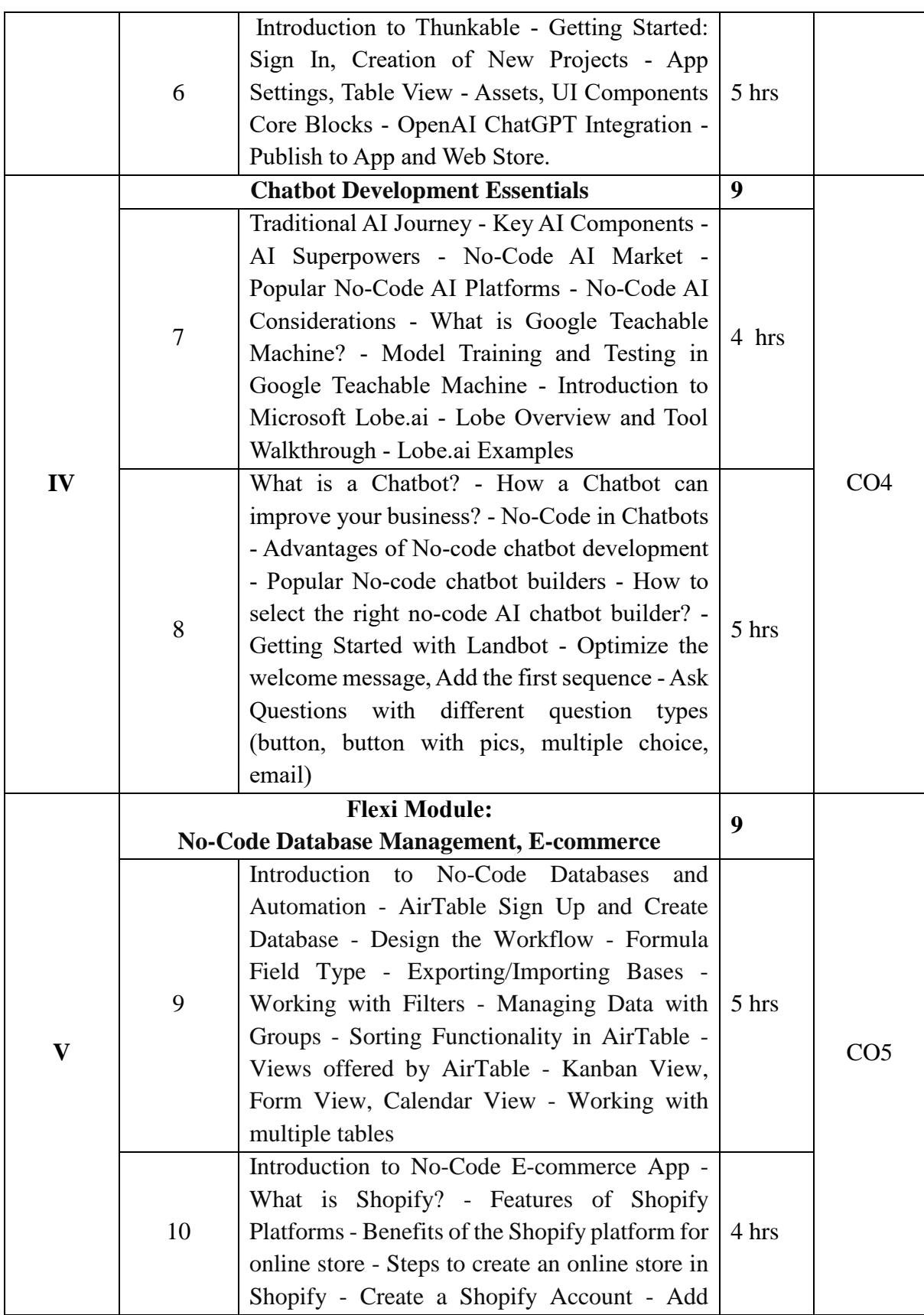

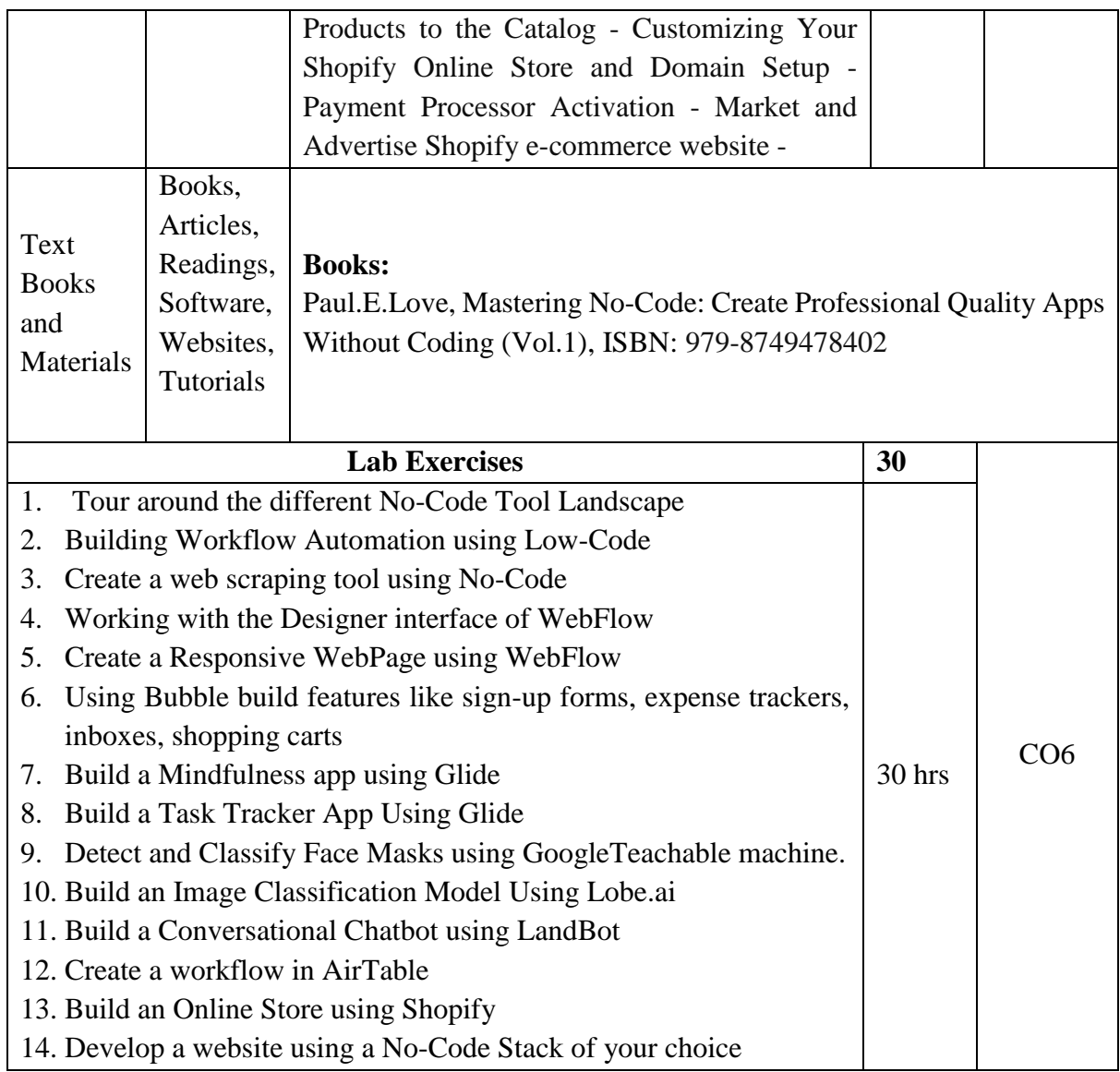

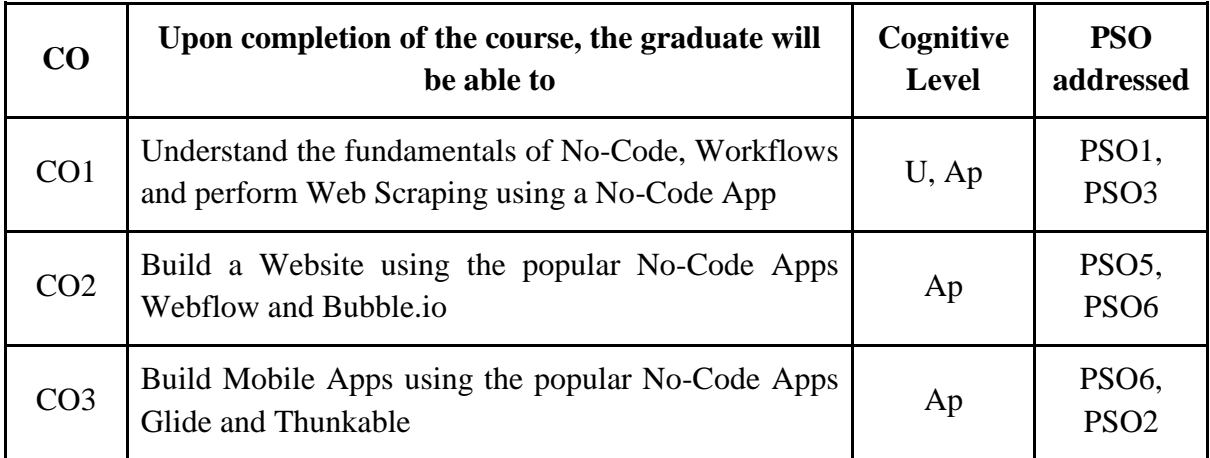

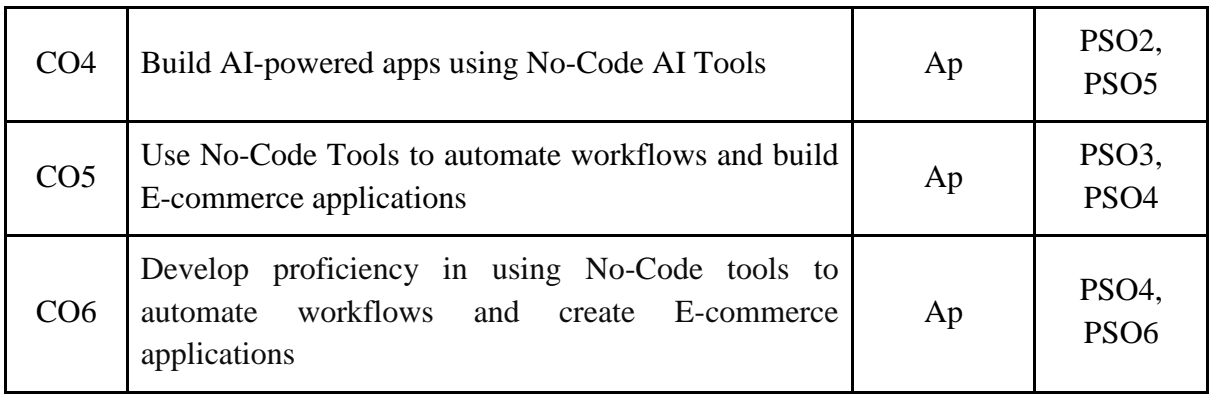

*R-Remember, U-Understand, Ap-Apply, An-Analyse, E-Evaluate, C-Create*

# **Name of the Course: No Code App Development Credits: 3:0:1 (Lecture: Tutorial: Practical)**

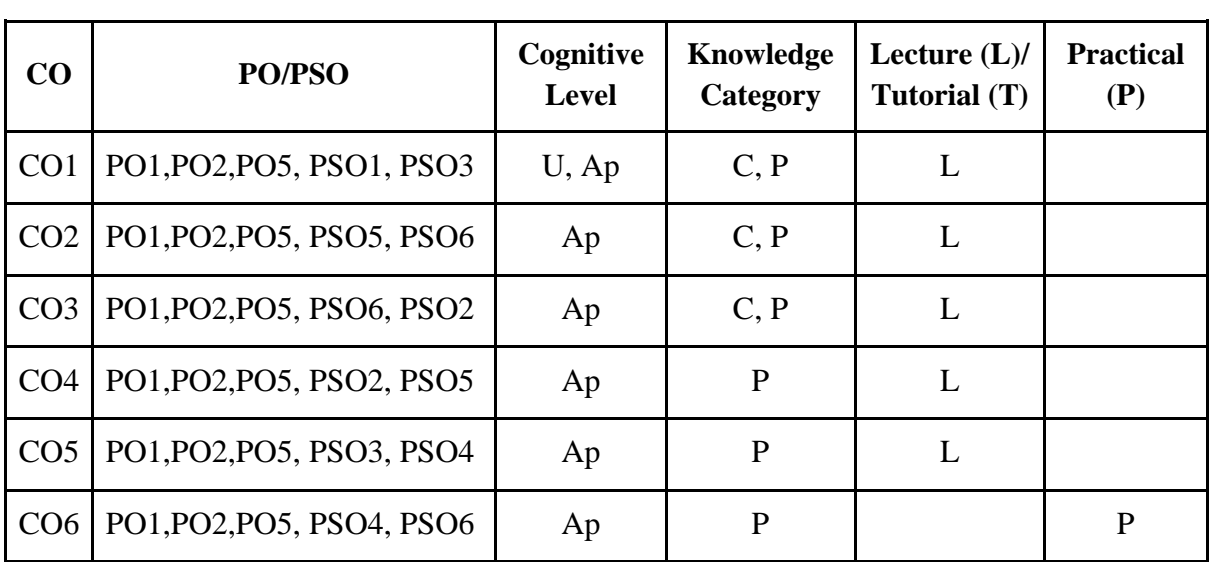

*F-Factual, C- Conceptual, P-Procedural, M-Metacognitive*

### **Mapping of COs with PSOs:**

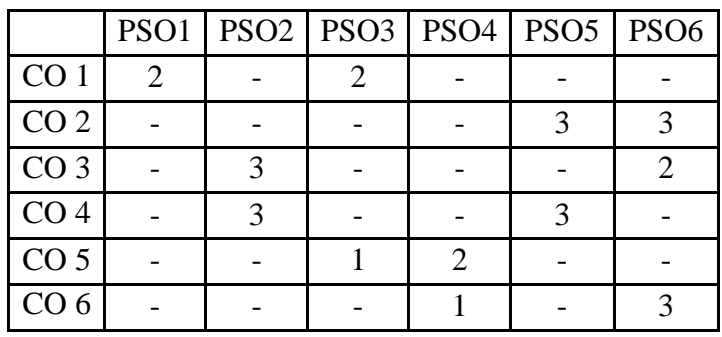

# **Mapping of COs with POs:**

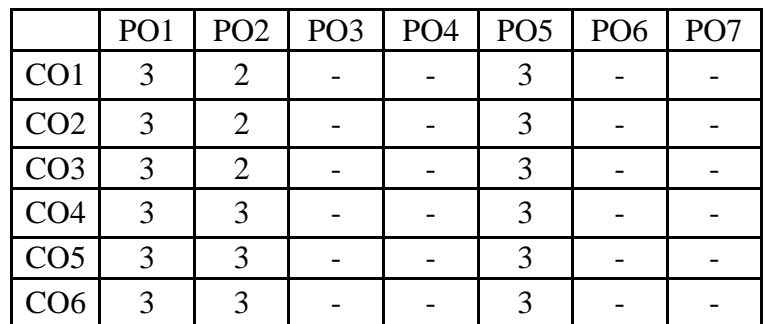

### **Correlation Levels:**

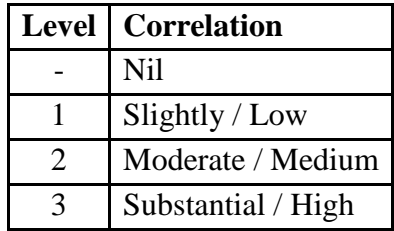

### **Assessment Rubrics:**

- Quiz / Assignment/ Discussion / Seminar
- Midterm Exam
- Programming Assignments
- Final Exam

.

## **Mapping of COs to Assessment Rubrics:**

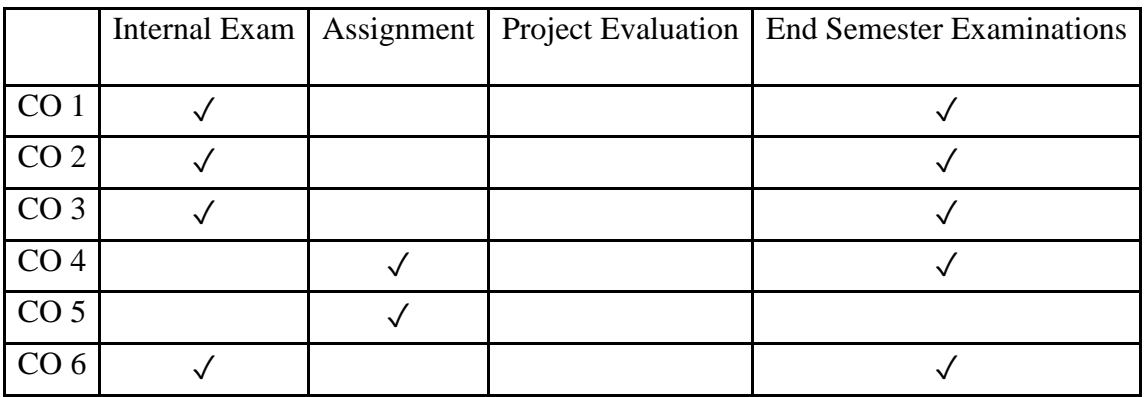

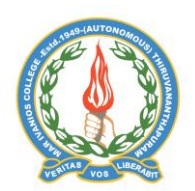

# **Mar Ivanios College (Autonomous)**

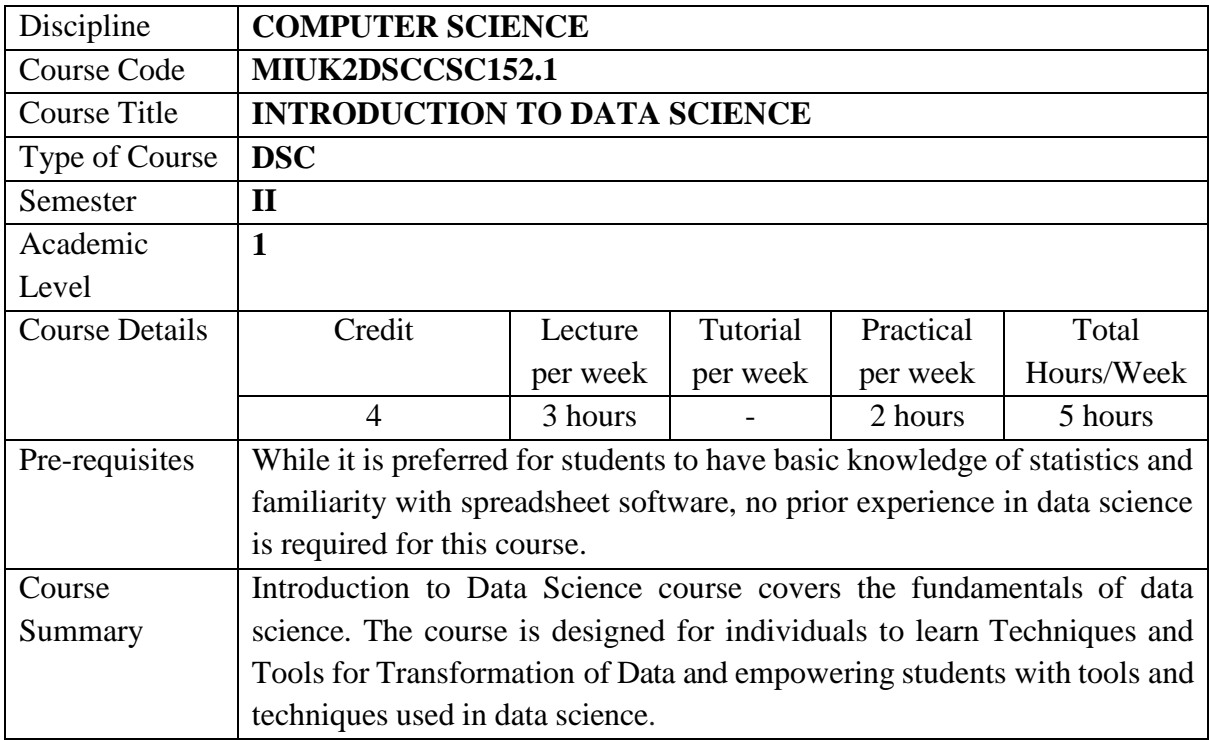

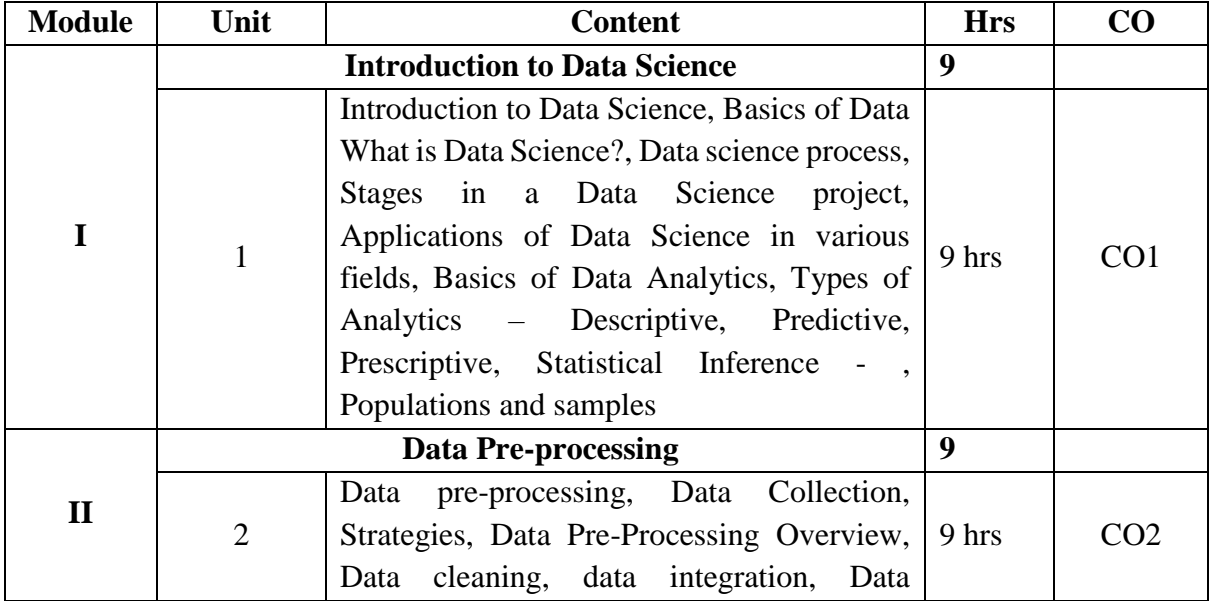

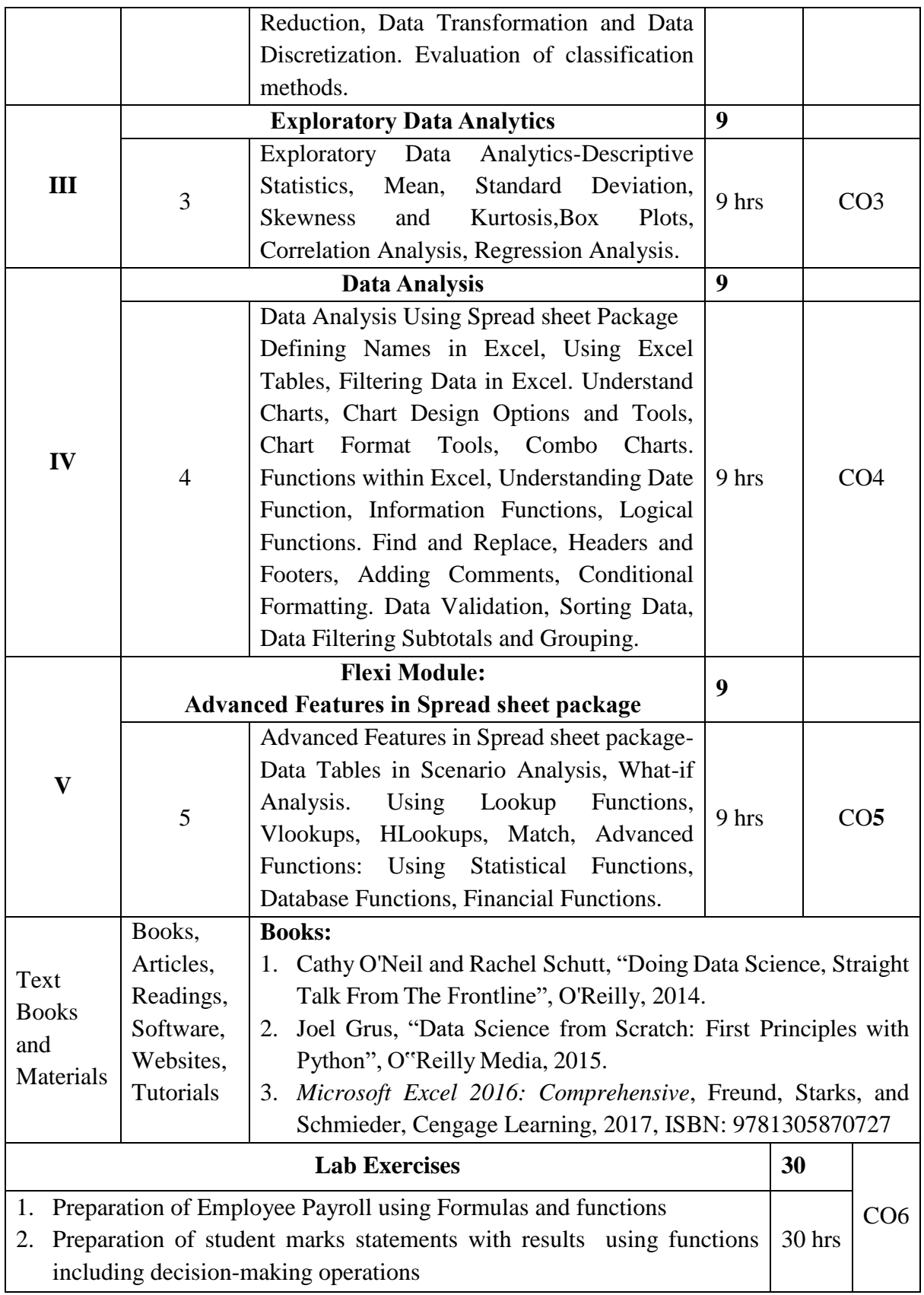

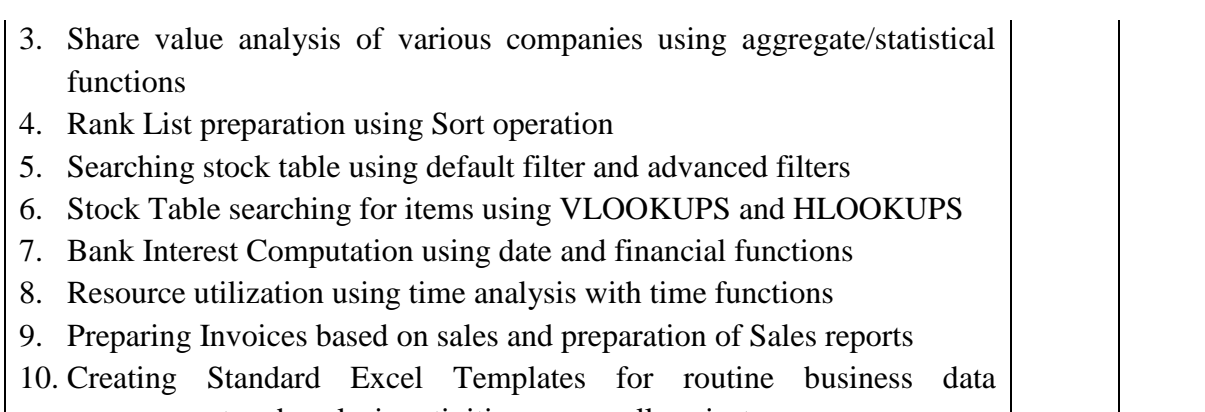

# management and analysis activities as a small project.

### **Course Outcomes**

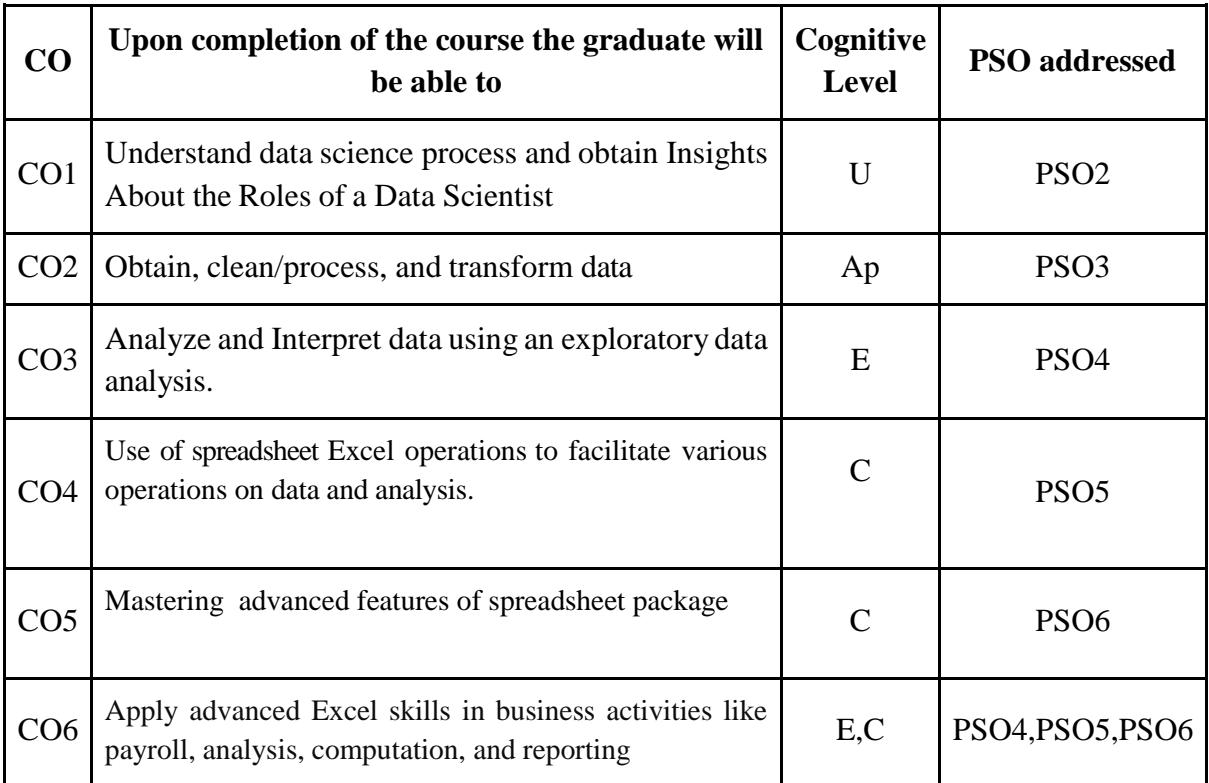

*R-Remember, U-Understand, Ap-Apply, An-Analyse, E-Evaluate, C-Create*

# **Name of the Course: Introduction to Data Science Credits: 3:0:1 (Lecture: Tutorial: Practical)**

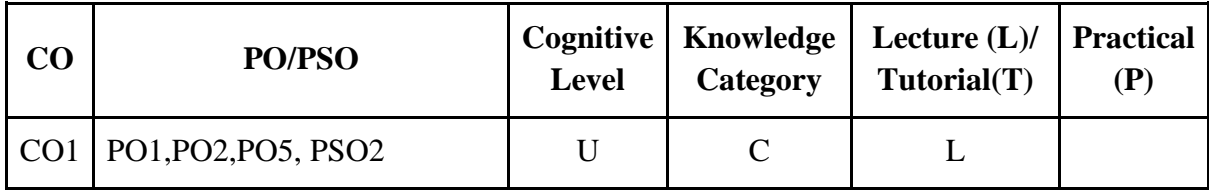

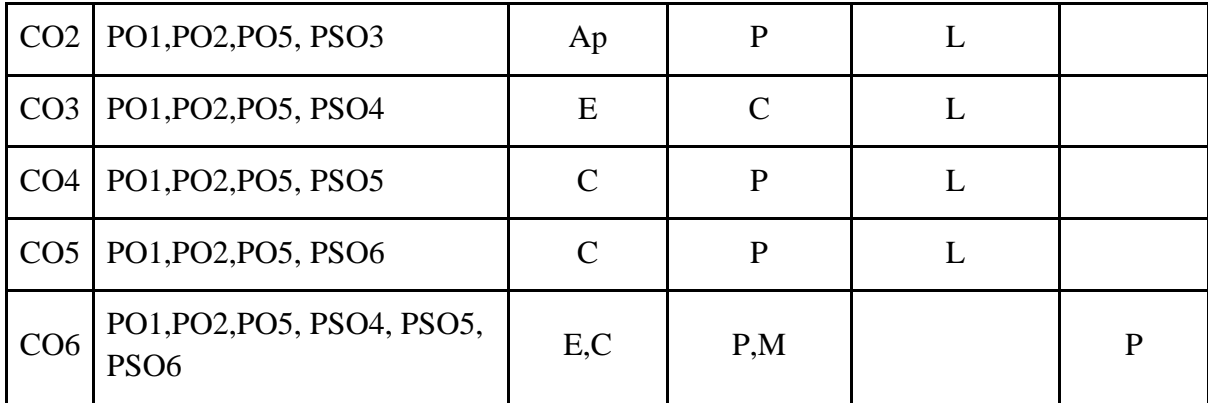

*F-Factual, C- Conceptual, P-Procedural, M-Metacognitive*

# **Mapping of COs with PSOs:**

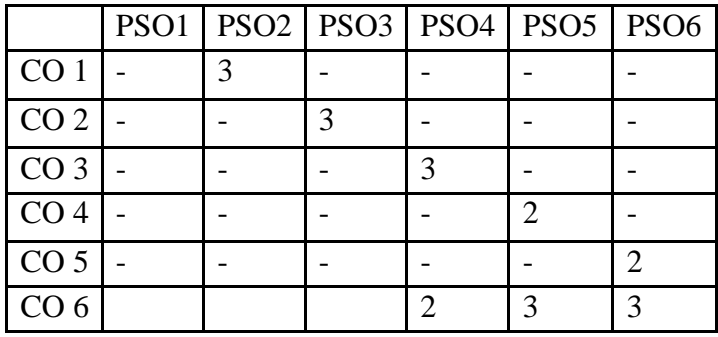

# **Mapping of COs with POs:**

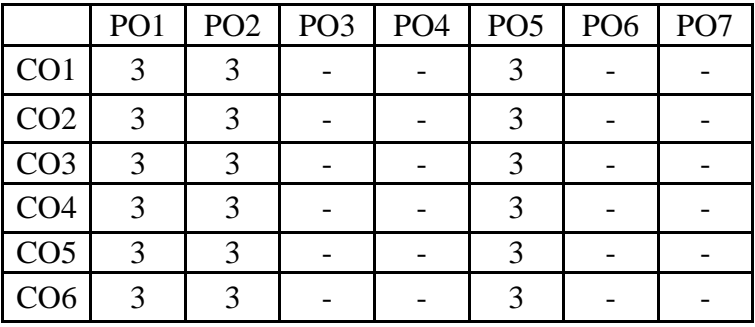

**Correlation Levels:**

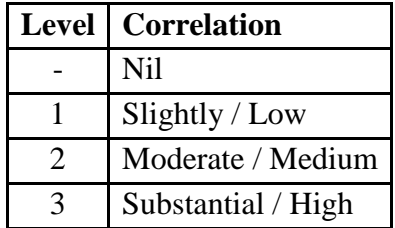

### **Assessment Rubrics:**

- Quiz / Assignment/ Discussion / Seminar
- Midterm Exam
- Programming Assignments
- Final Exam

### **Mapping of COs to Assessment Rubrics:**

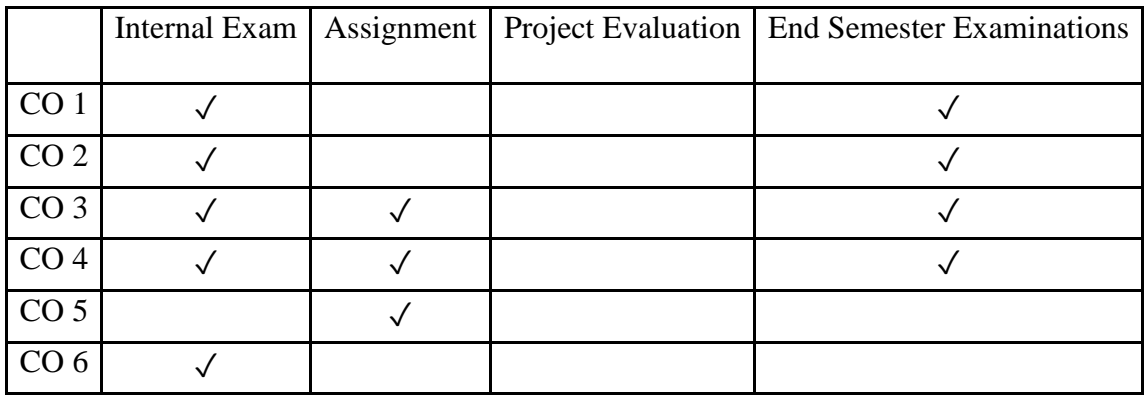

# Multidisciplinary Course (MDC)

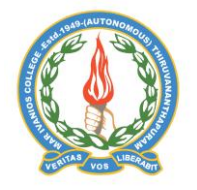

# **Mar Ivanios College (Autonomous)**

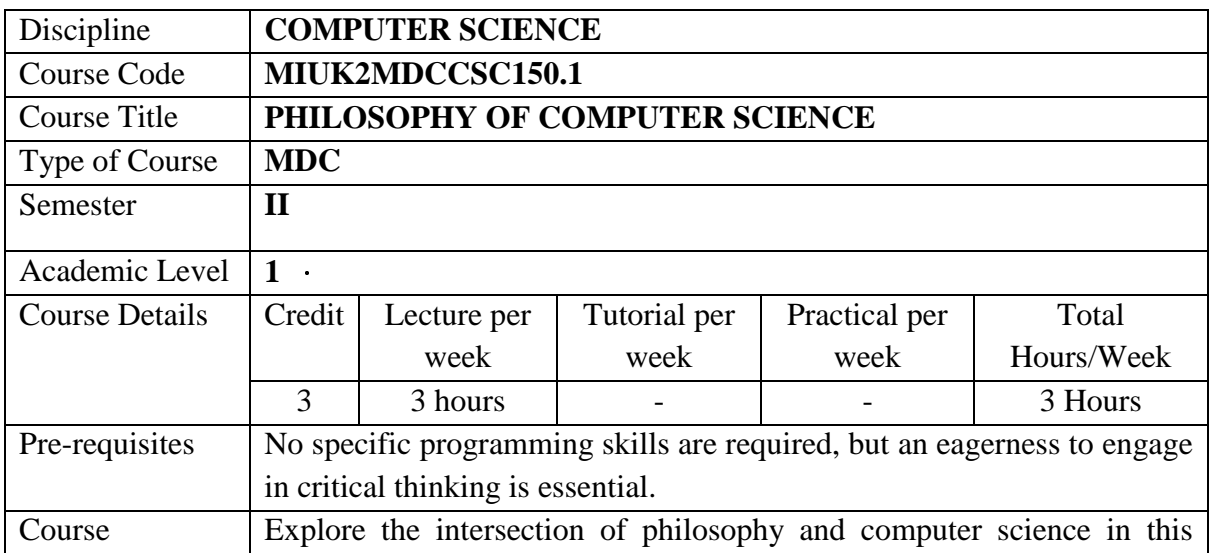

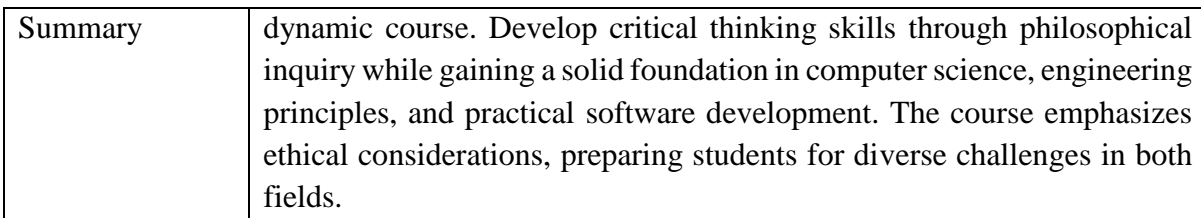

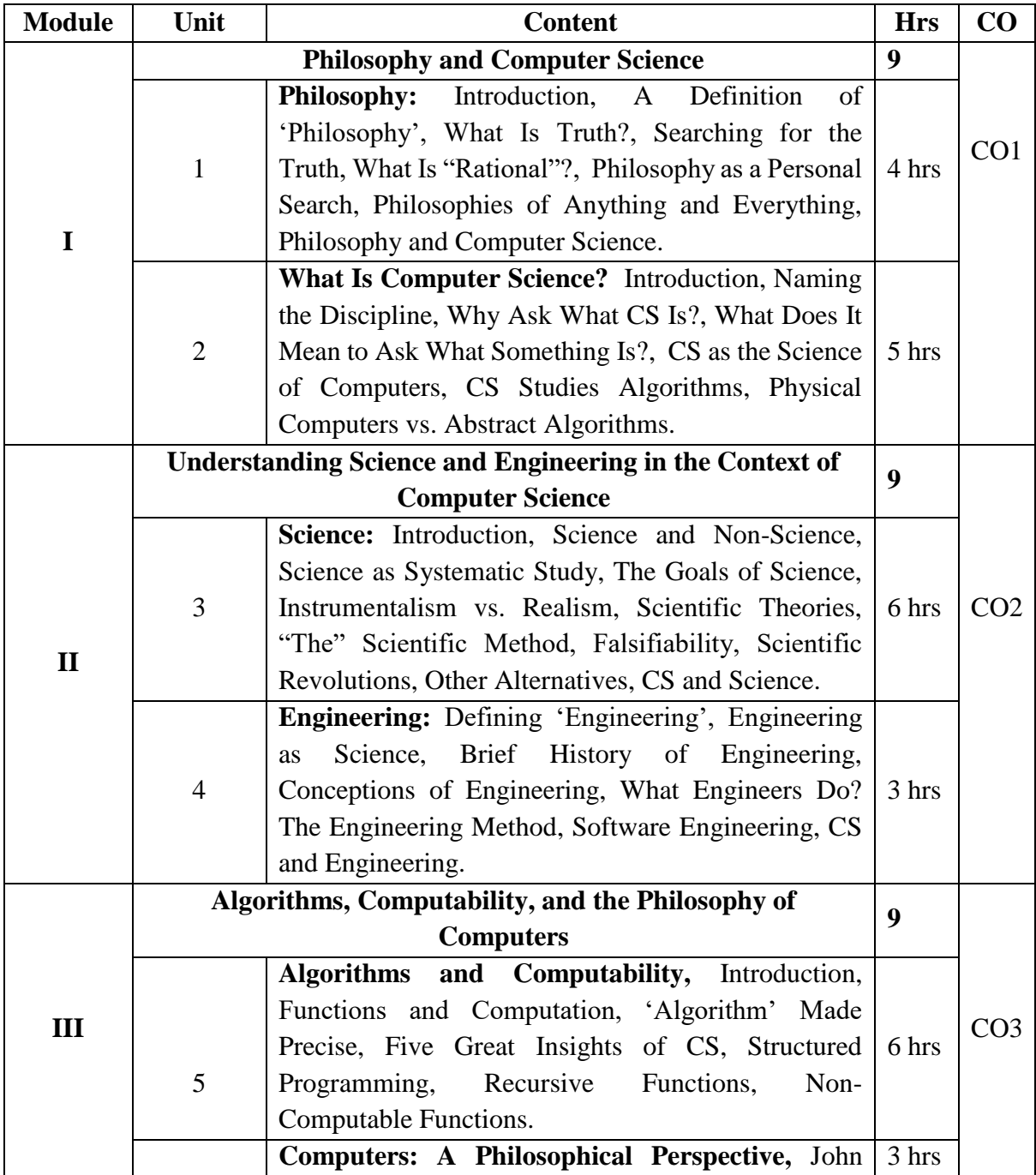

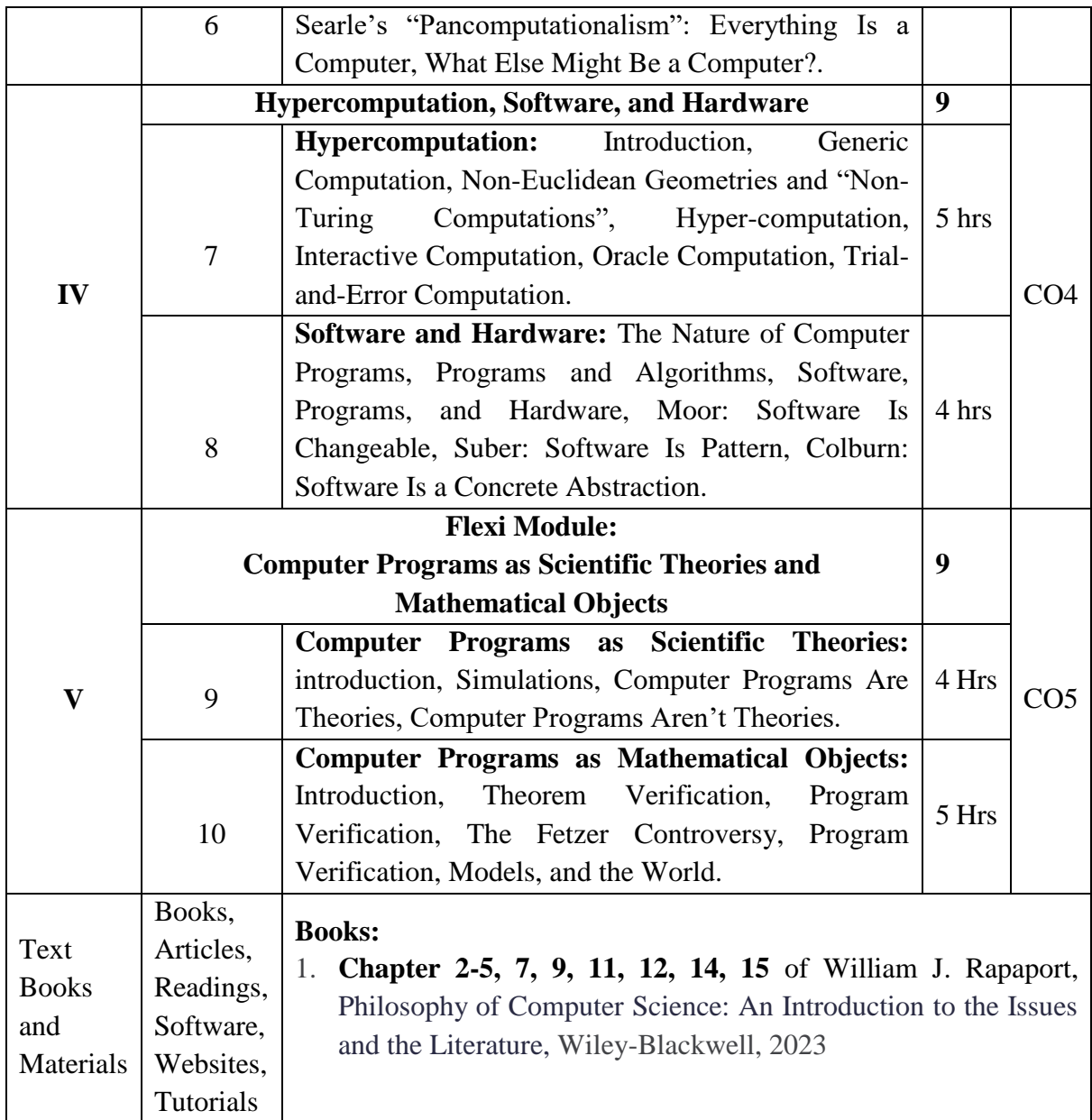

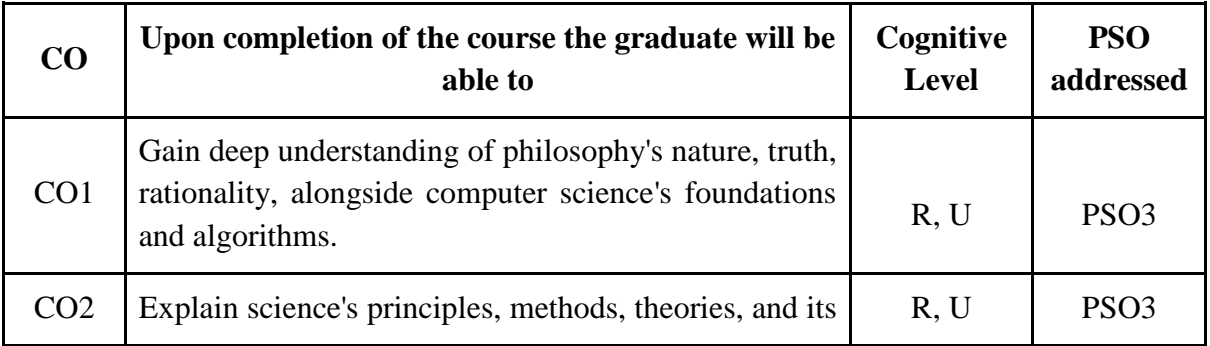

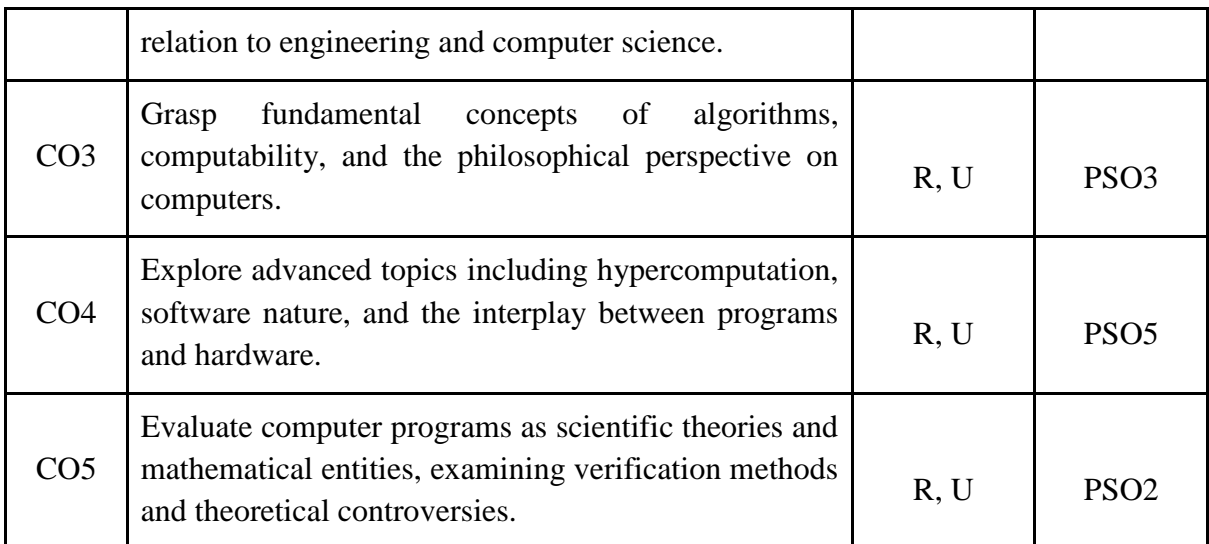

*R-Remember, U-Understand, Ap-Apply, An-Analyse, E-Evaluate, C-Create*

### **Name of the Course: Philosophy of Computer Science Credits: 3:0:0 (Lecture: Tutorial: Practical)**

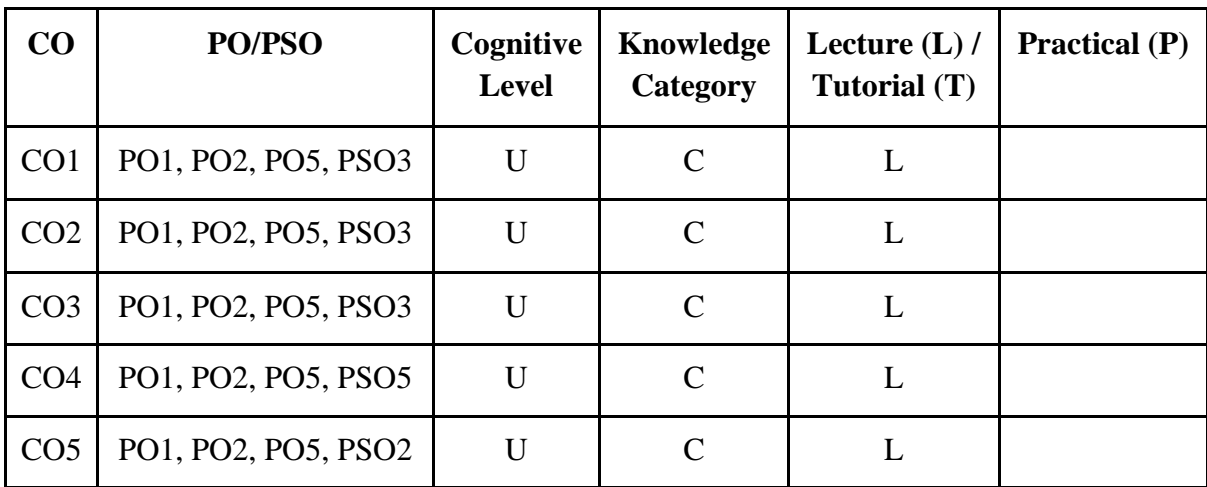

*F-Factual, C- Conceptual, P-Procedural, M-Metacognitive*

### **Mapping of COs with PSOs:**

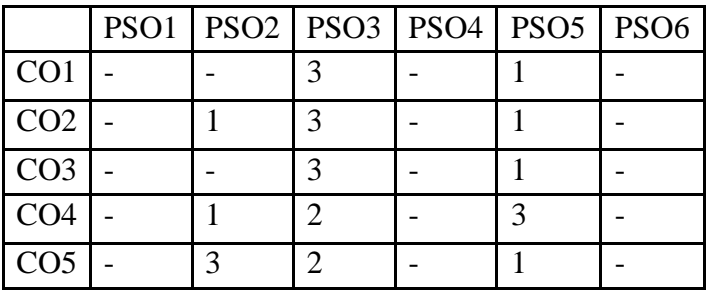

## **Mapping of COs with POs:**

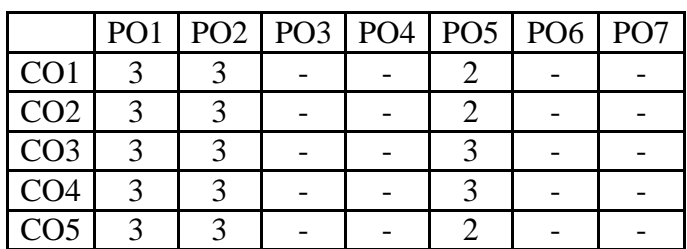

### **Correlation Levels:**

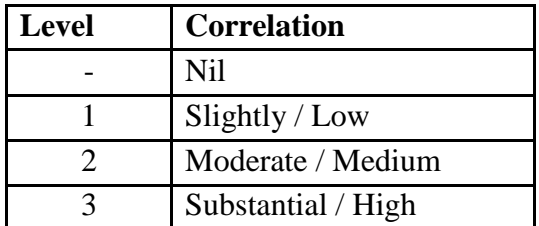

### **Assessment Rubrics:**

- Quiz / Assignment/ Discussion / Seminar
- Midterm Exam
- Final Exam

### **Mapping of COs to Assessment Rubrics:**

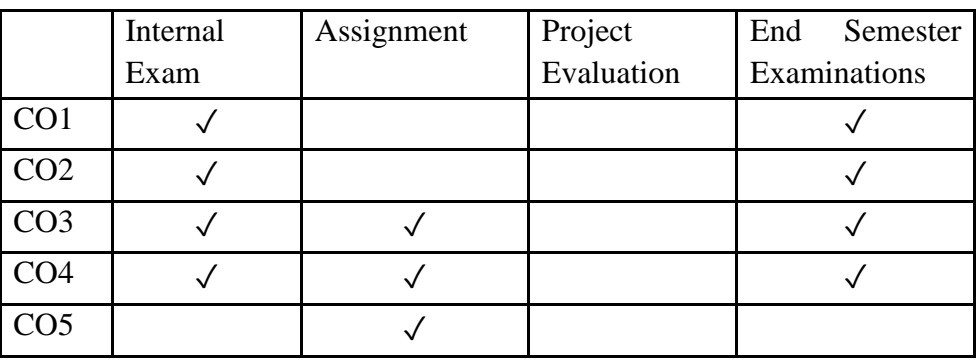

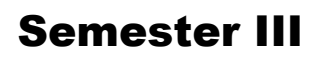

# Discipline Specific Core (DSC) Courses

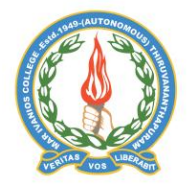

### **Mar Ivanios College (Autonomous)**

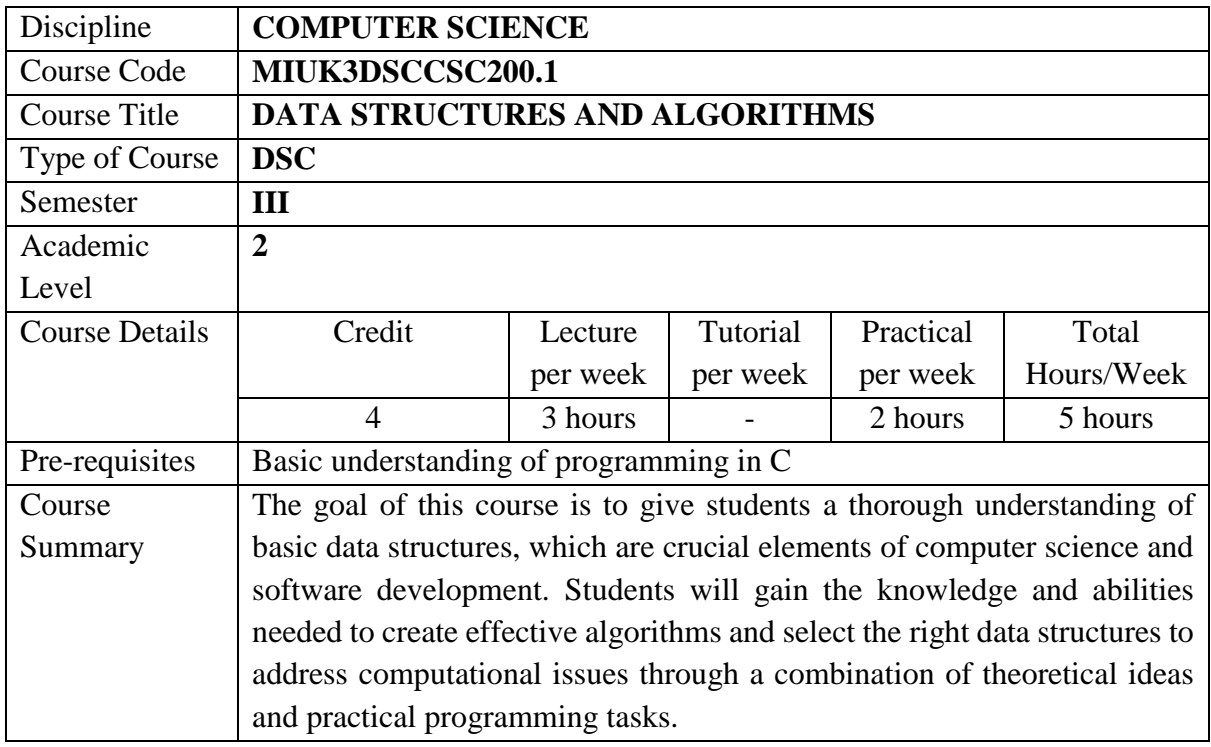

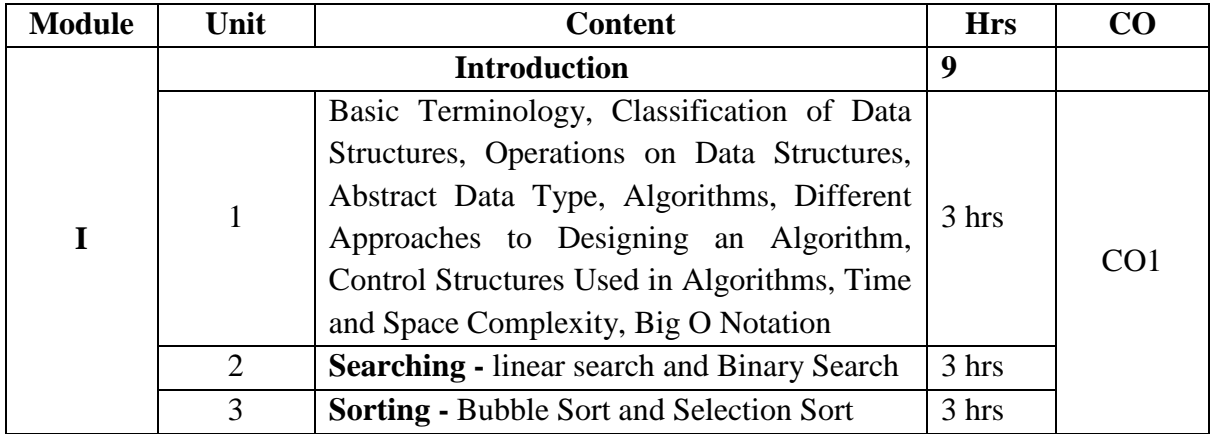

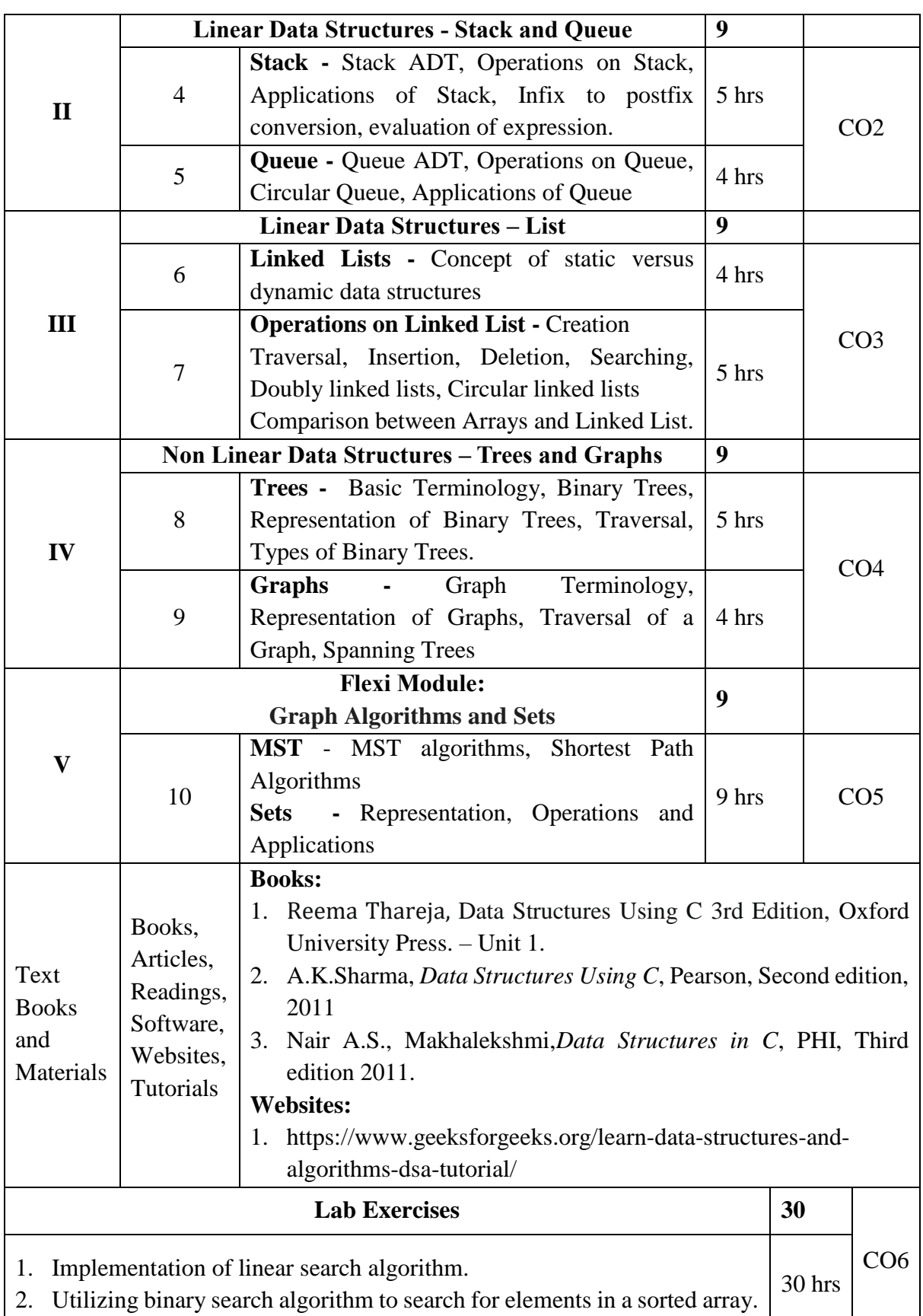

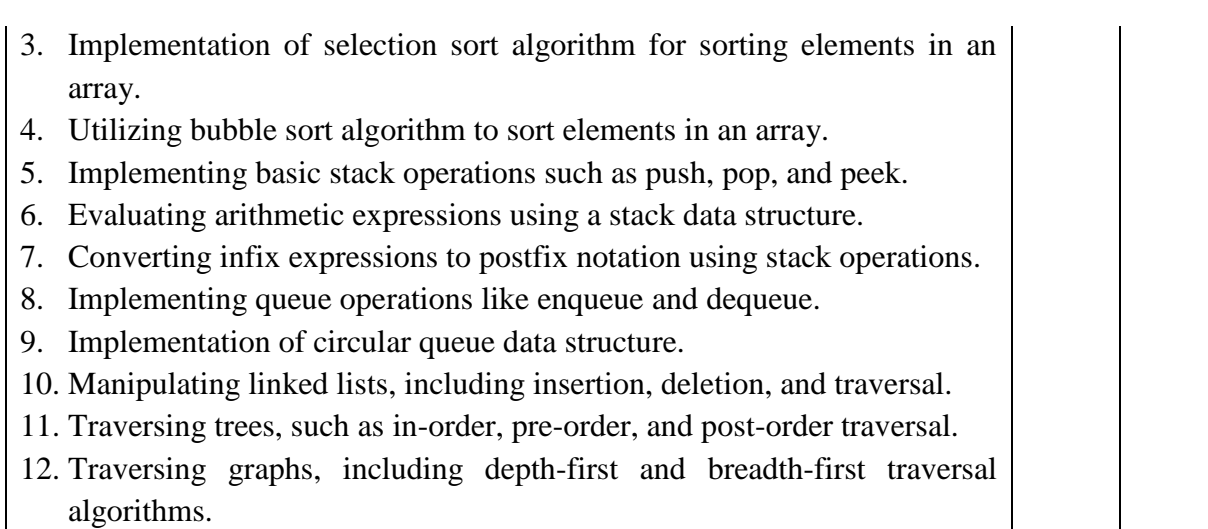

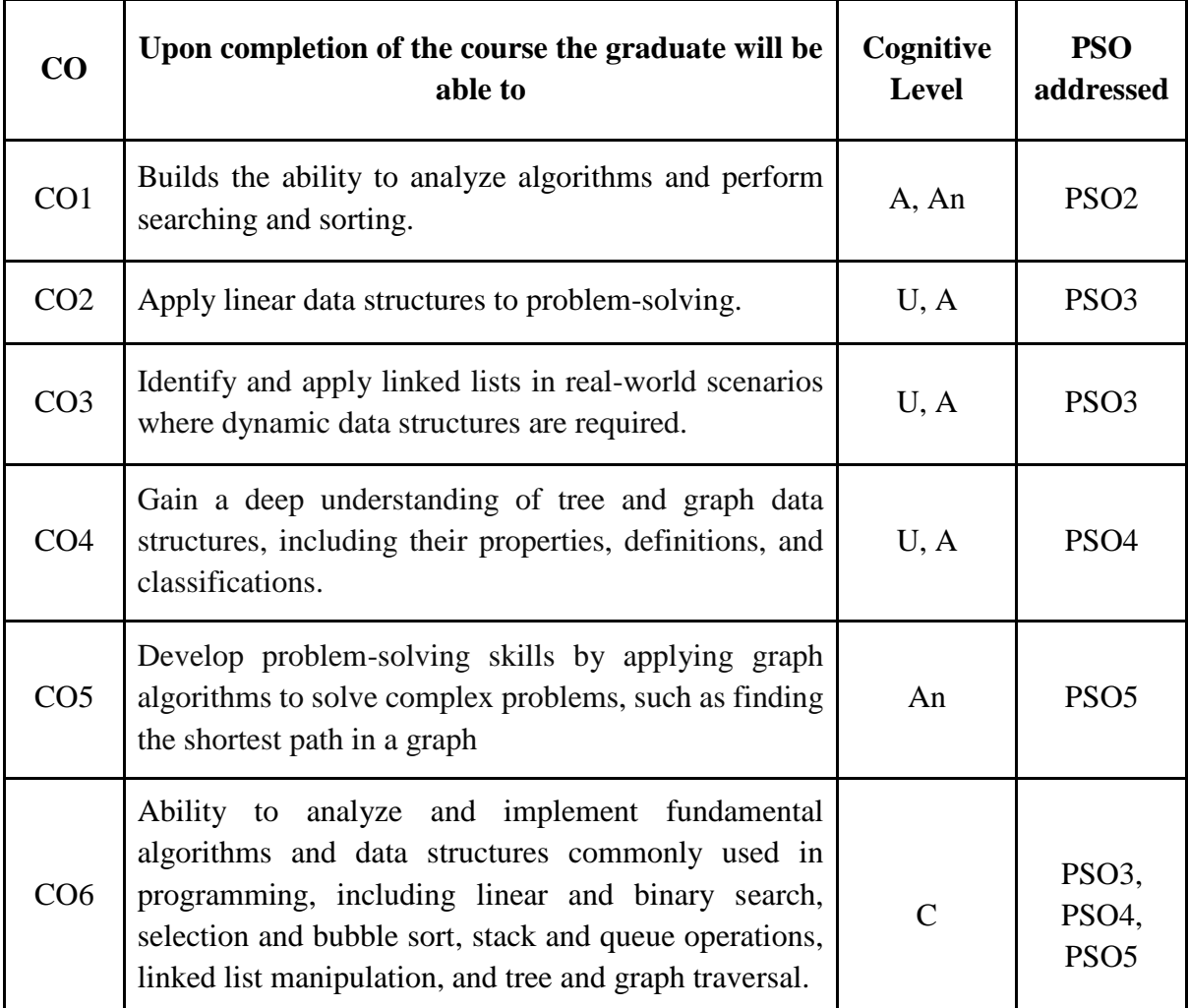

*R-Remember, U-Understand, Ap-Apply, An-Analyse, E-Evaluate, C-Create*

# **Name of the Course: Data Structures and Algorithms Credits: 3:0:1 (Lecture: Tutorial: Practical)**

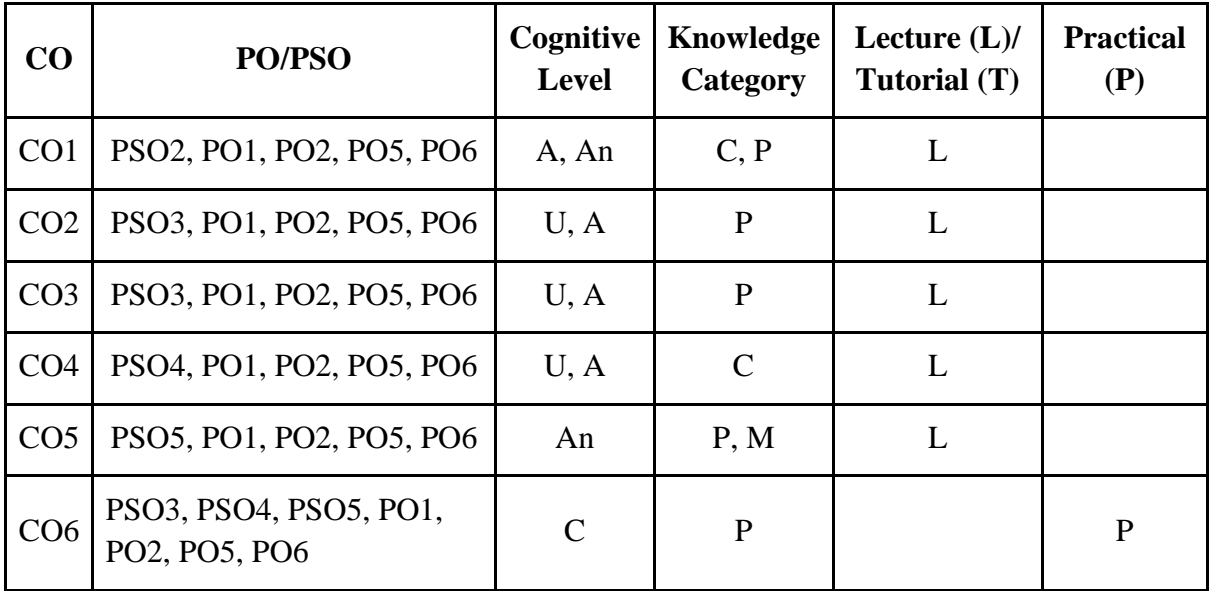

*F-Factual, C- Conceptual, P-Procedural, M-Metacognitive*

# **Mapping of COs with PSOs:**

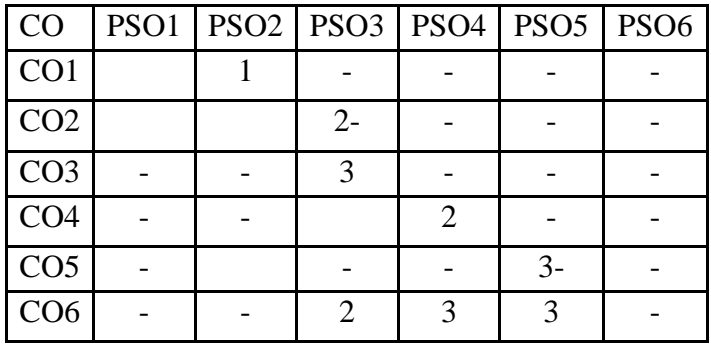

## **Mapping of COs with POs:**

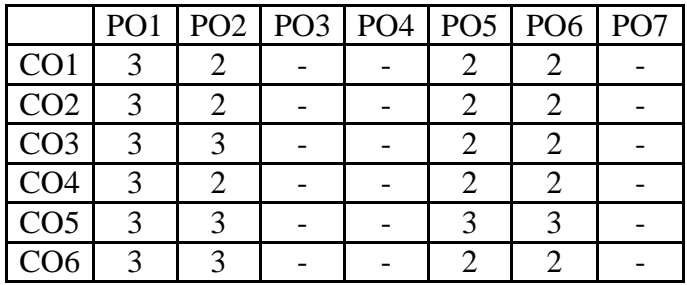

# **Correlation Levels:**

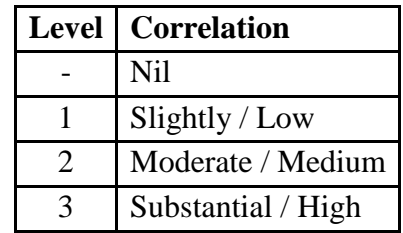

### **Assessment Rubrics:**

- Quiz / Assignment/ Discussion / Seminar
- Midterm Exam
- Programming Assignments
- Final Exam

## **Mapping of COs to Assessment Rubrics:**

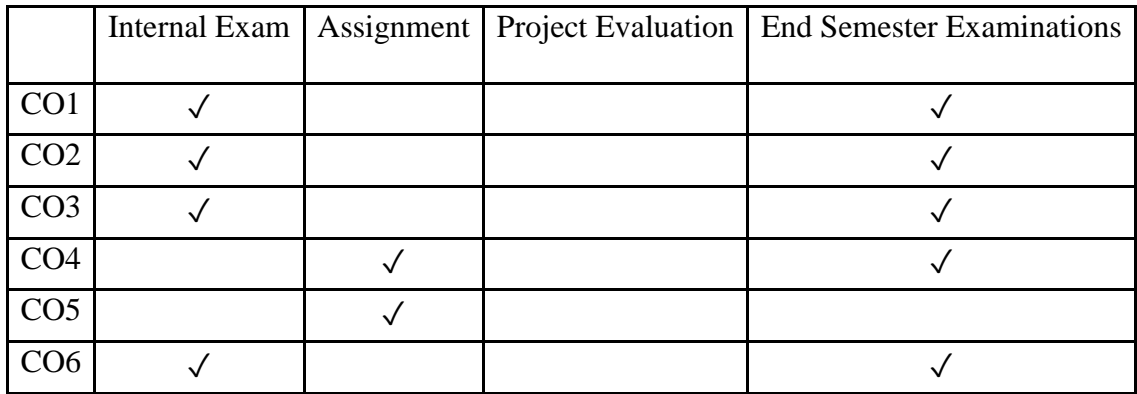

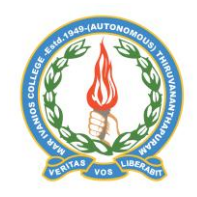

**Mar Ivanios College (Autonomous)**

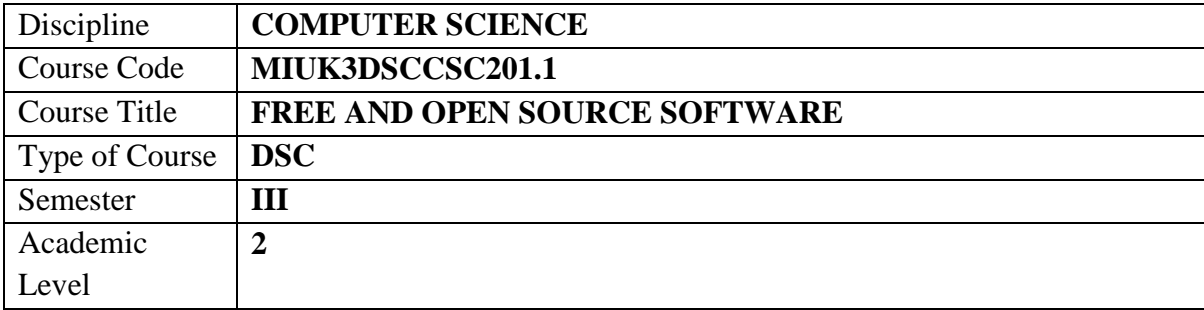

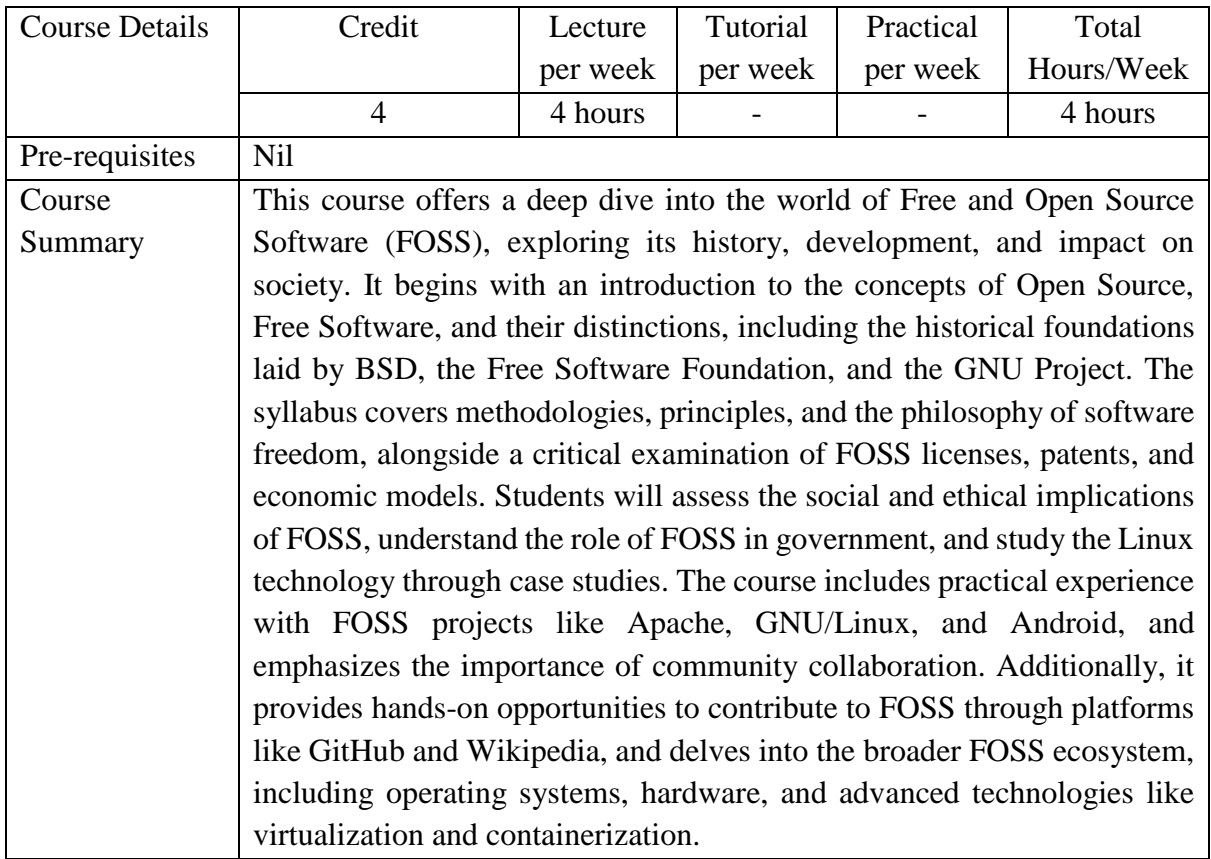

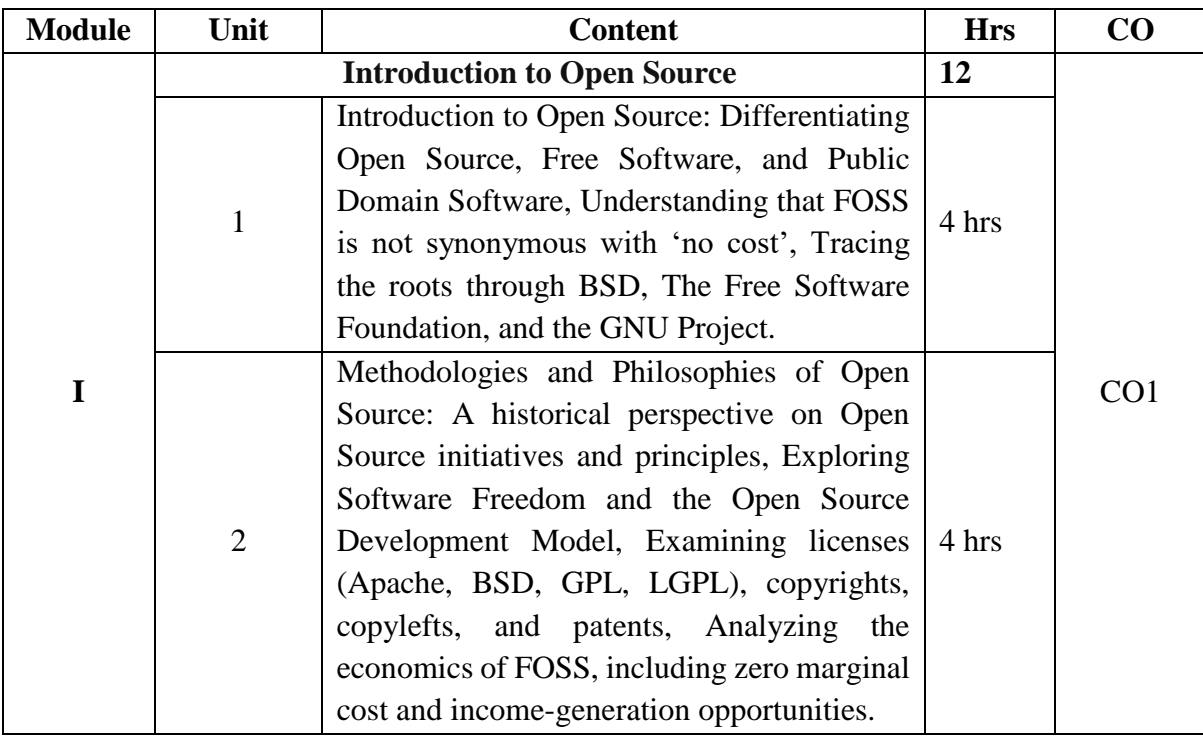

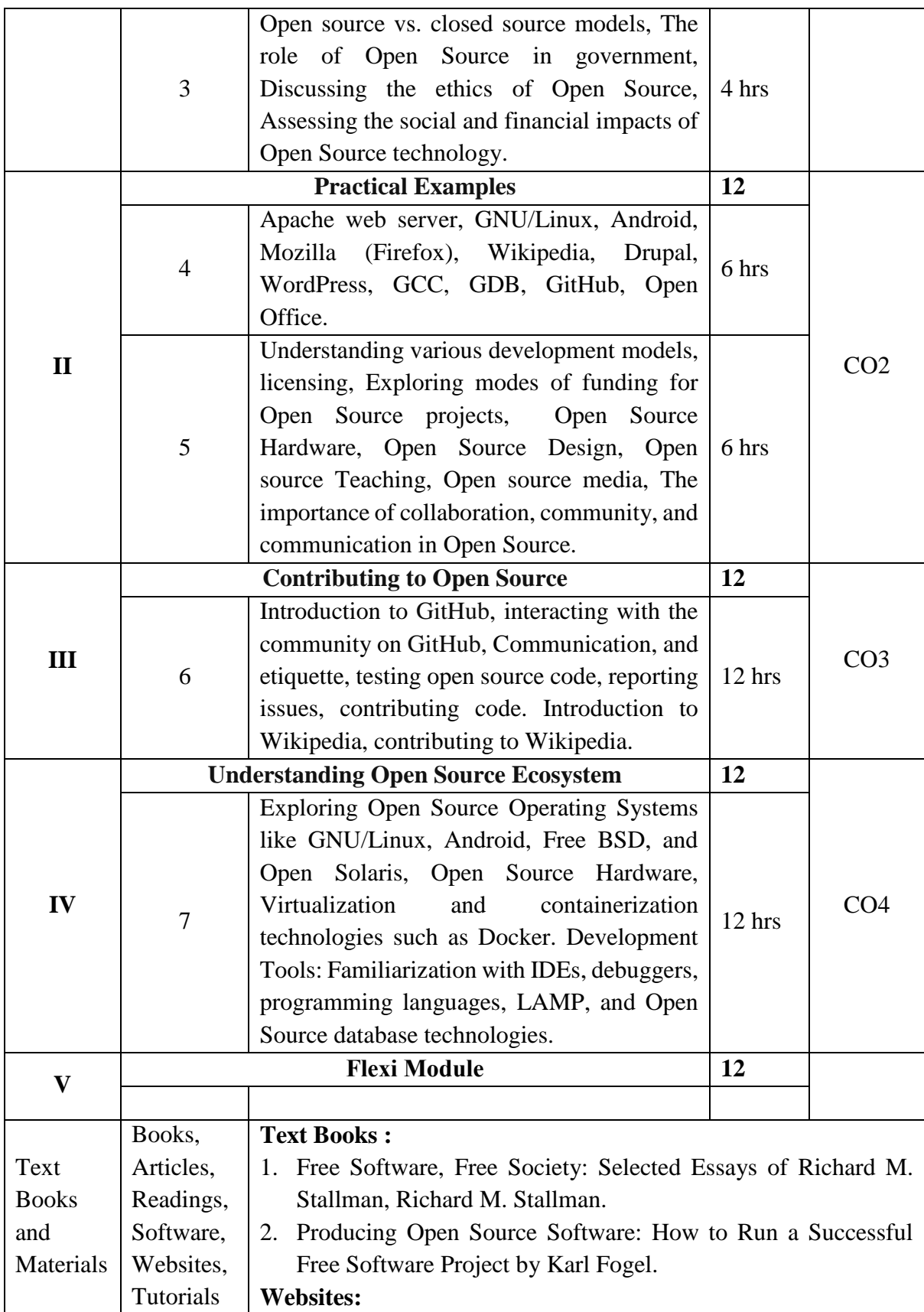

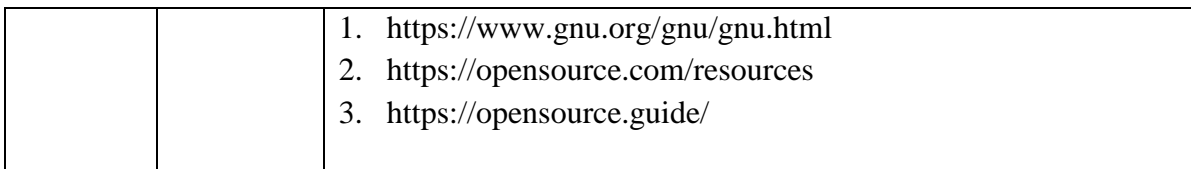

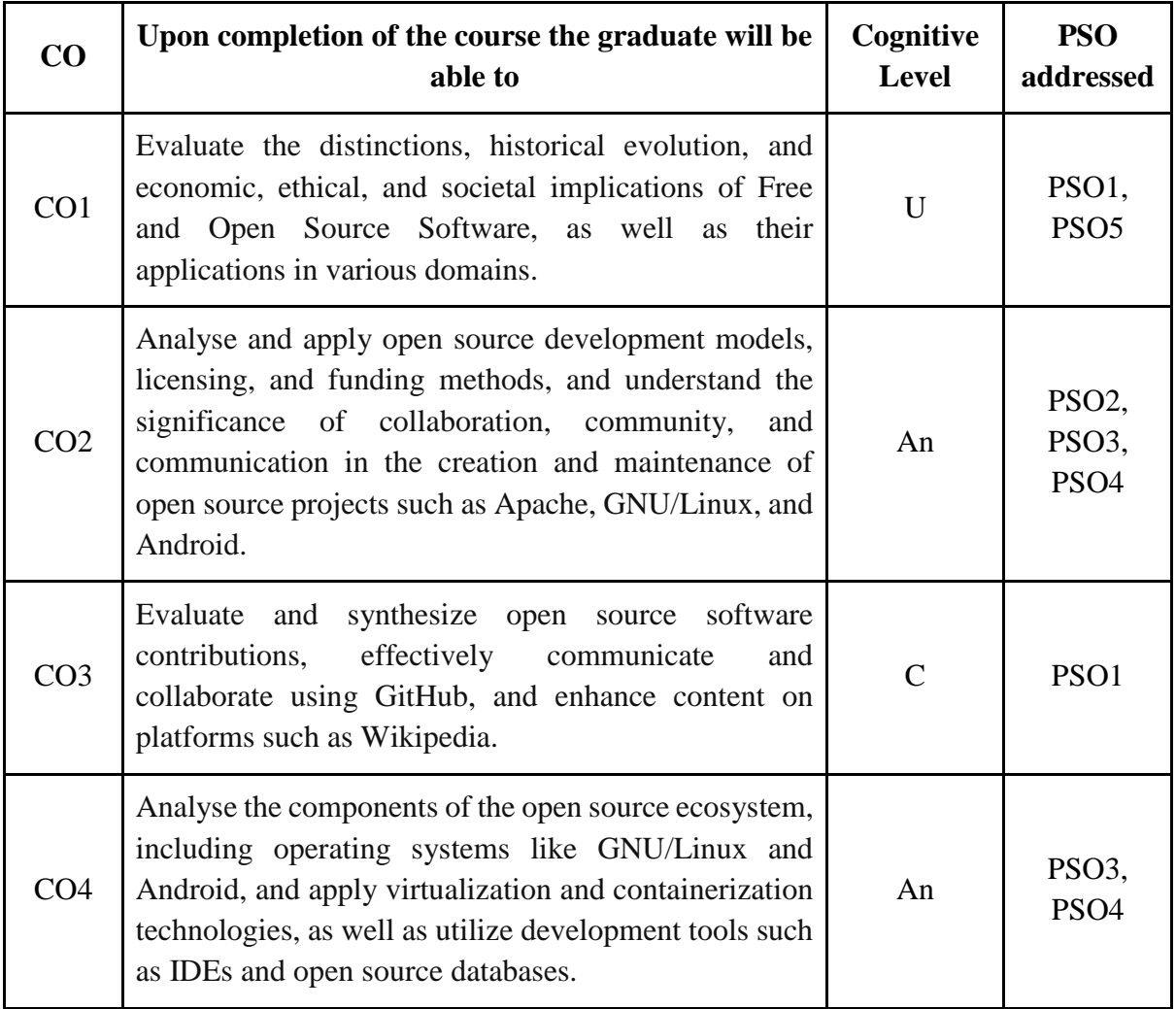

*R-Remember, U-Understand, Ap-Apply, An-Analyse, E-Evaluate, C-Create*

# **Name of the Course: Free and Open Source Software Credits: 4:0:0 (Lecture: Tutorial: Practical)**

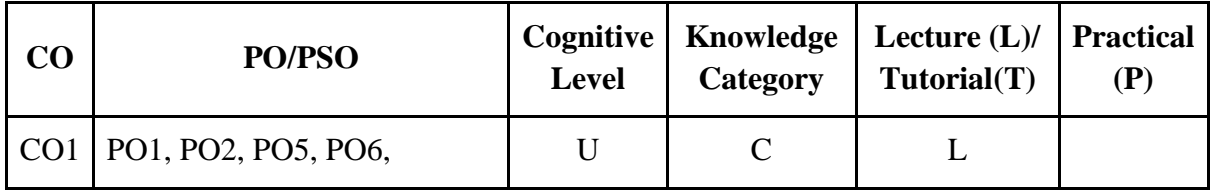

**Department of Computer Science, Mar Ivanios College(Autonomous), Trivandrum** 67

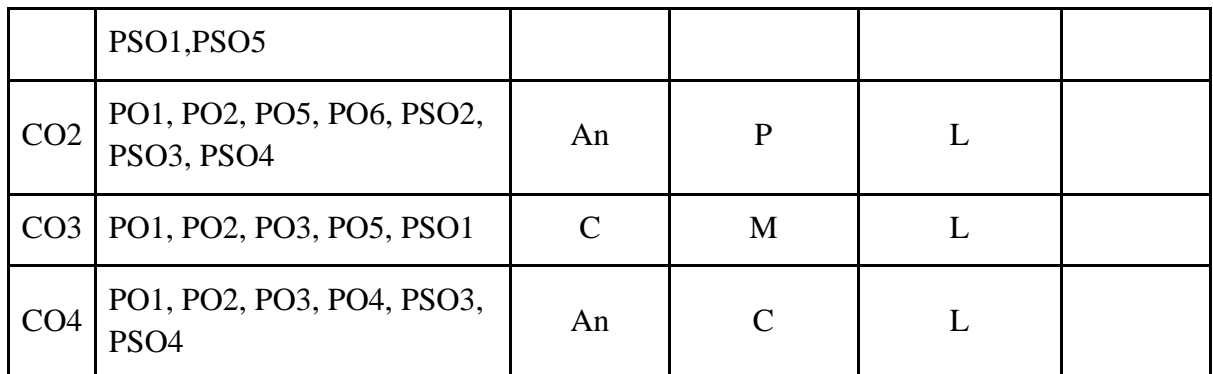

*F-Factual, C- Conceptual, P-Procedural, M-Metacognitive*

### **Mapping of COs with PSOs:**

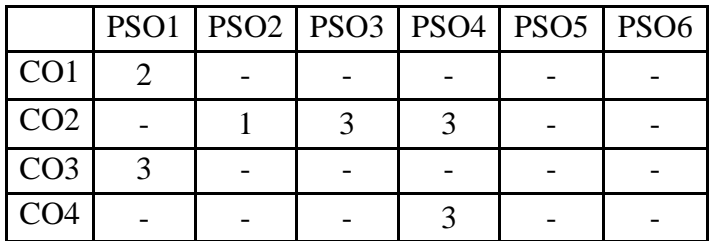

### **Mapping of COs with POs:**

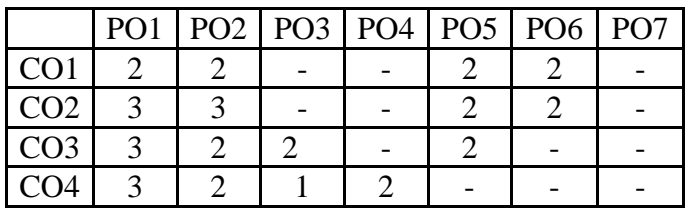

#### **Correlation Levels:**

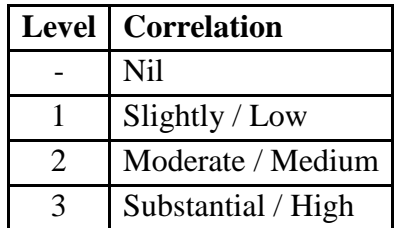

### **Assessment Rubrics:**

- Quiz / Assignment/ Discussion / Seminar
- Midterm Exam
- Final Exam

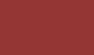

# **Mapping of COs to Assessment Rubrics:**

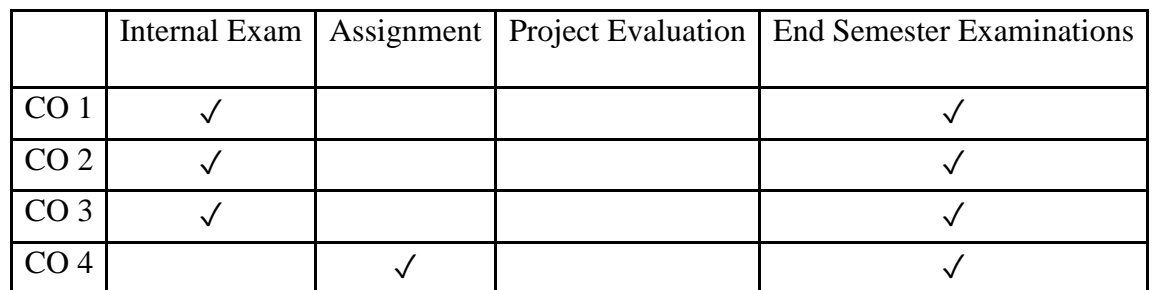

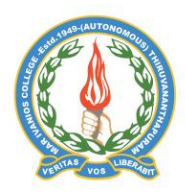

# **Mar Ivanios College (Autonomous)**

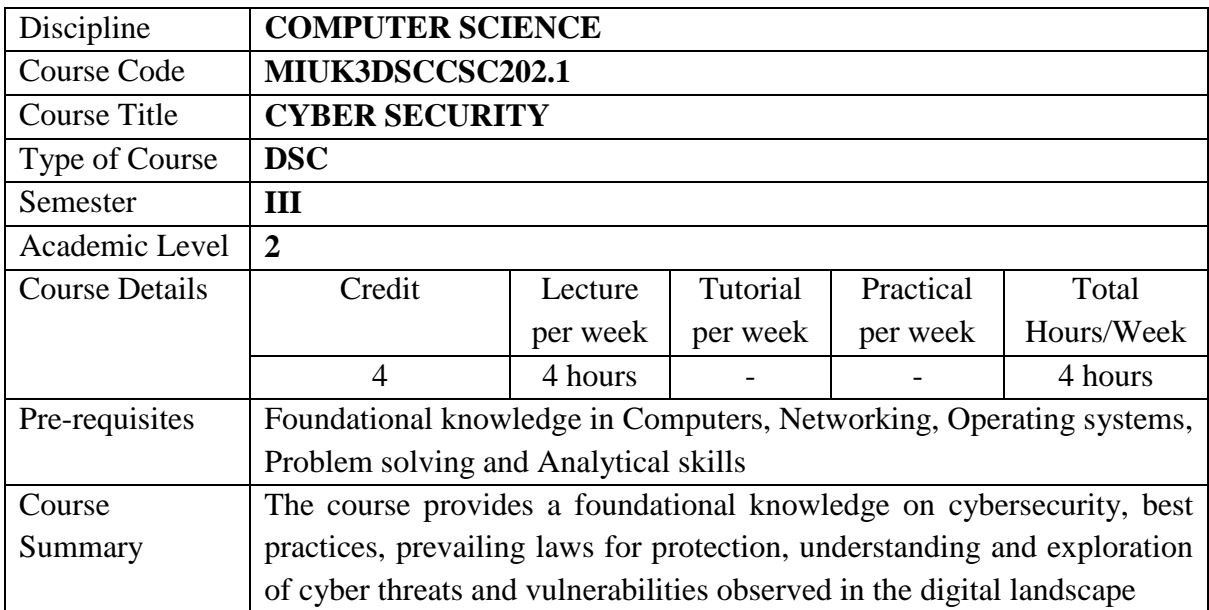

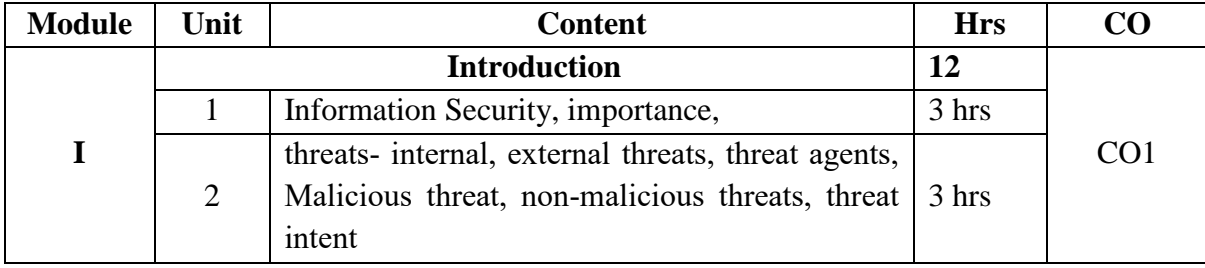

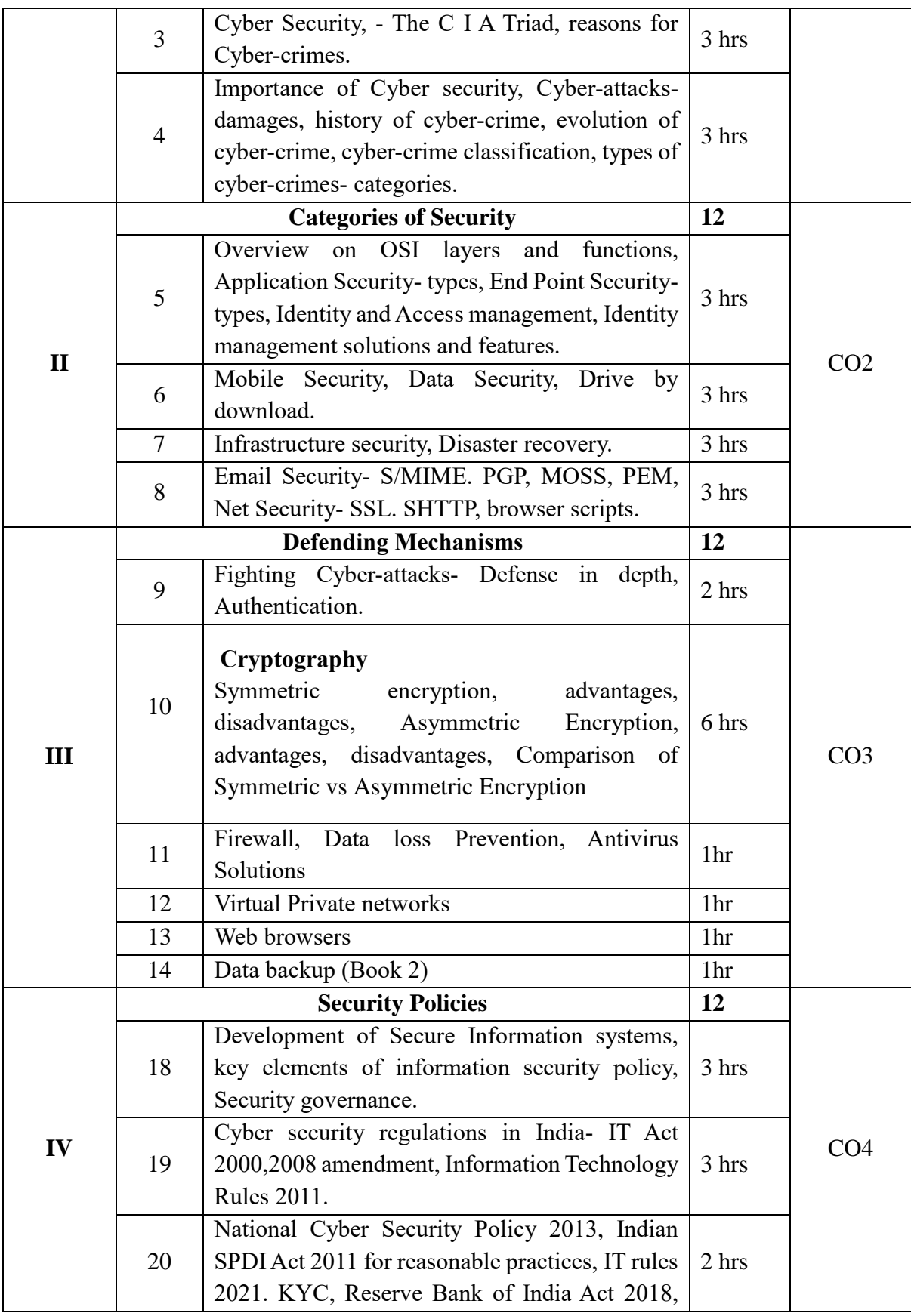

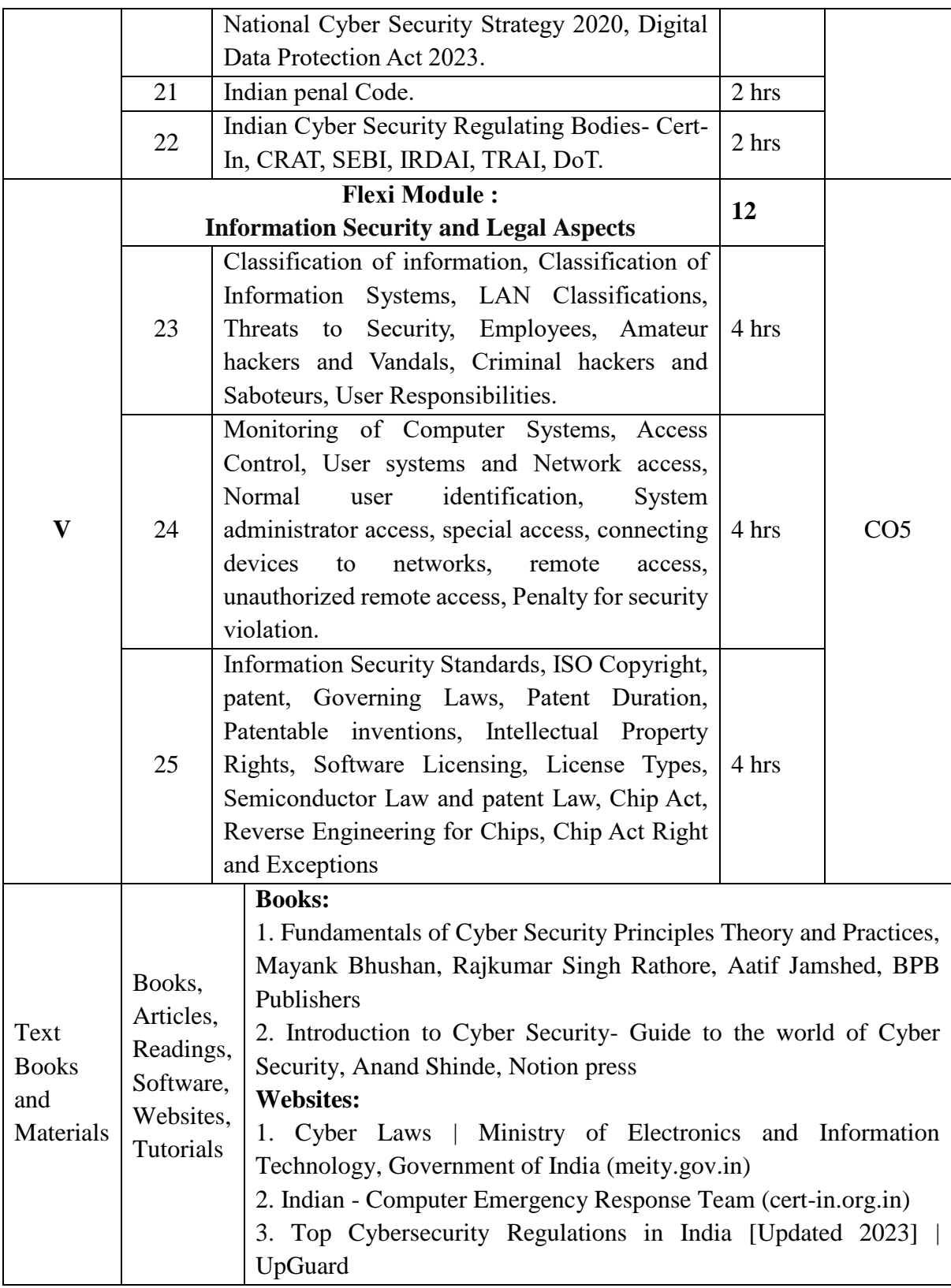

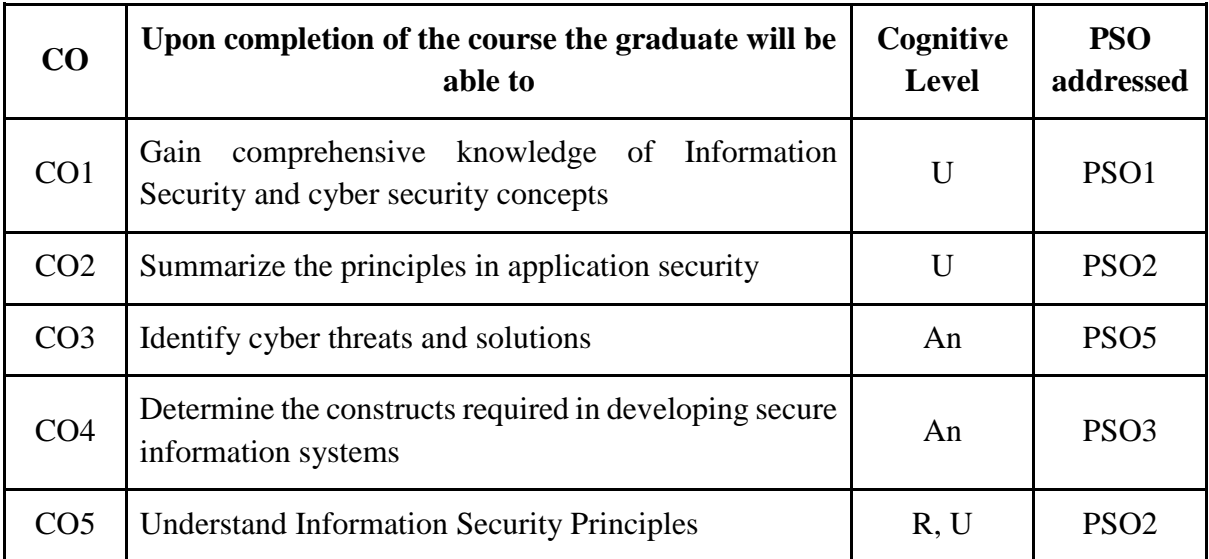

*R-Remember, U-Understand, Ap-Apply, An-Analyse, E-Evaluate, C-Create*

### **Name of the Course: Cyber Security Credits: 4:0:0 (Lecture: Tutorial: Practical)**

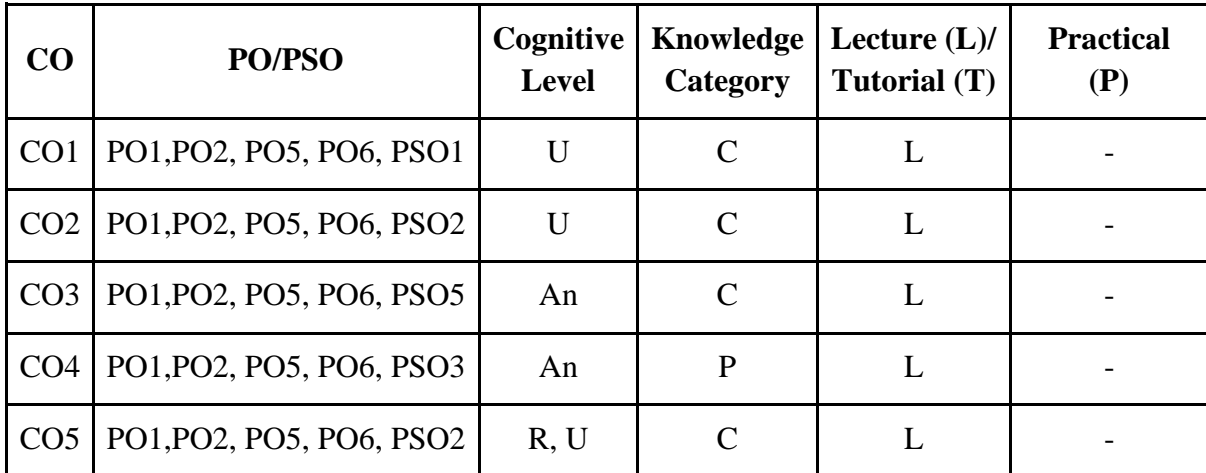

*F-Factual, C- Conceptual, P-Procedural, M-Metacognitive*

# **Mapping of COs with PSOs:**

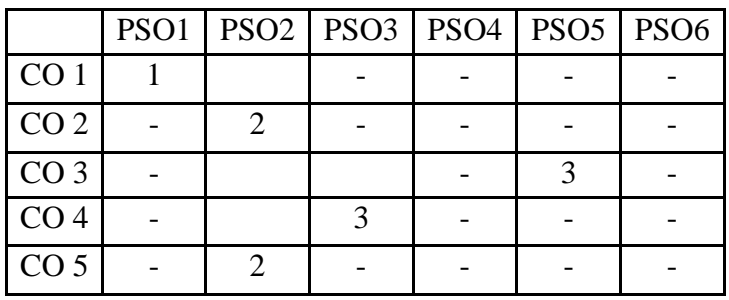
## **Mapping of COs with POs:**

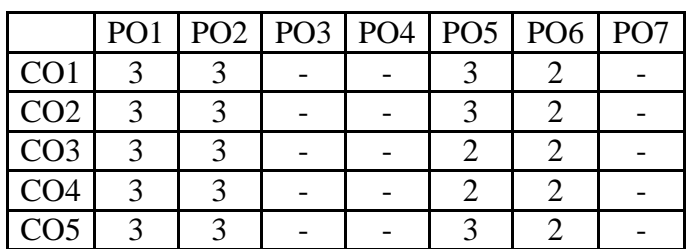

## **Correlation Levels:**

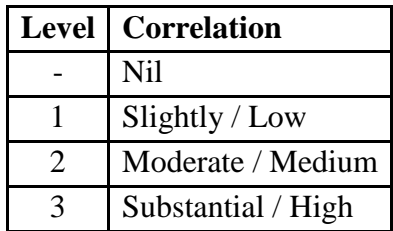

#### **Assessment Rubrics:**

- Quiz / Assignment/ Discussion / Seminar
- Midterm Exam
- Final Exam

## **Mapping of COs to Assessment Rubrics:**

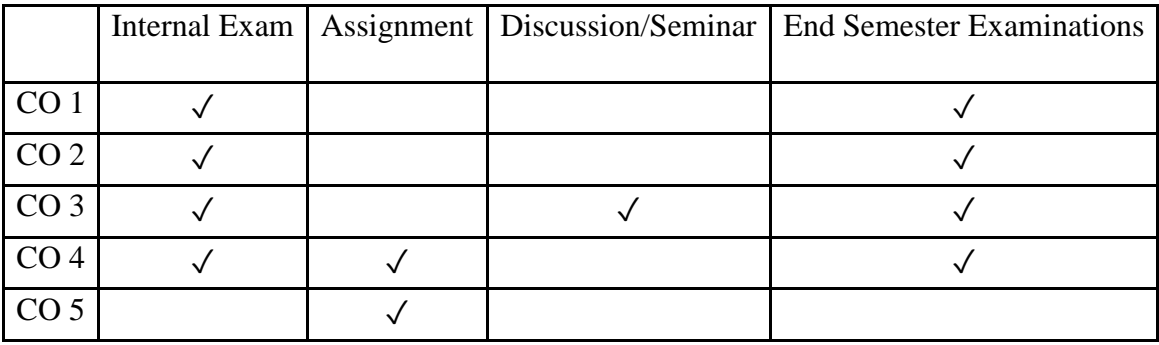

# Discipline Specific Elective (DSE) Courses

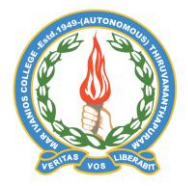

## **Mar Ivanios College (Autonomous)**

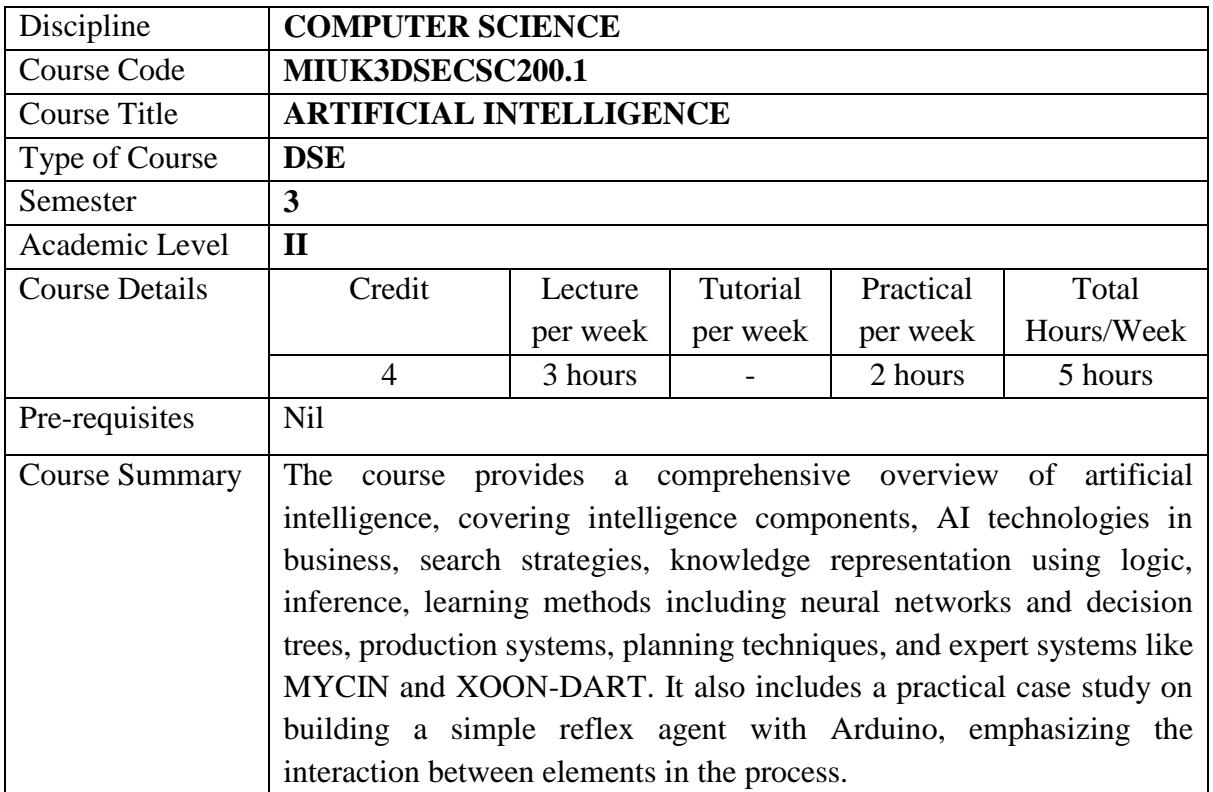

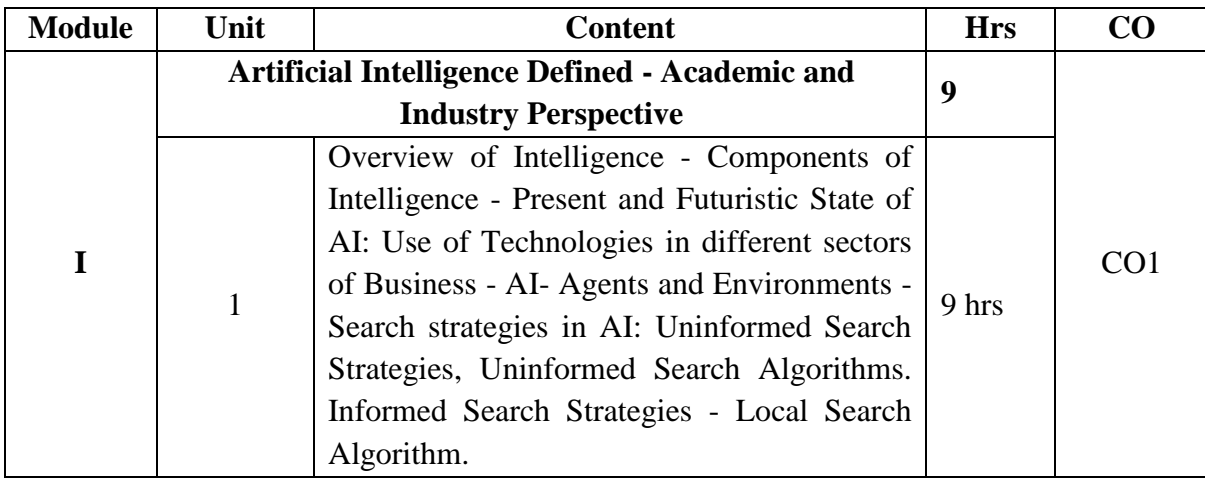

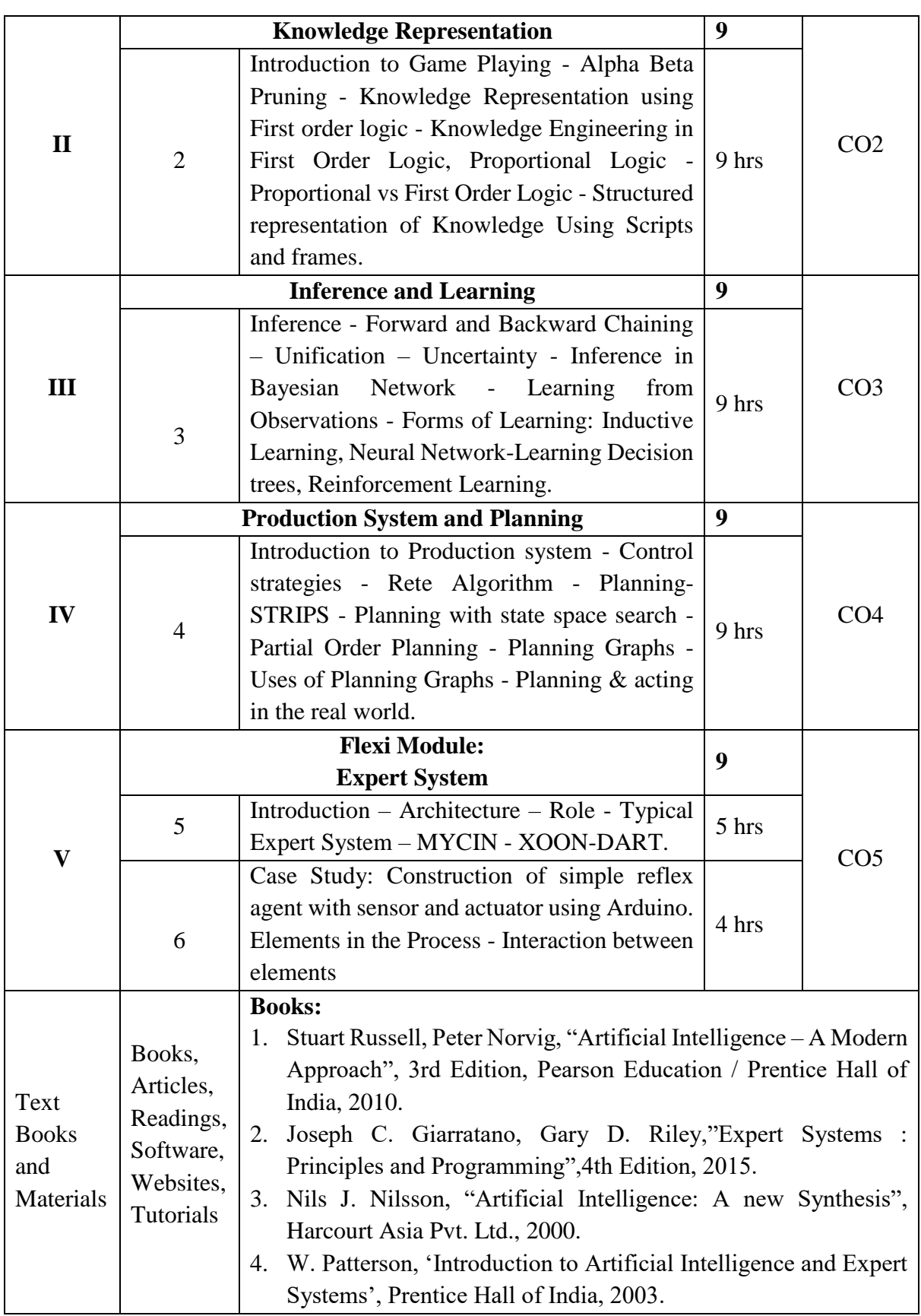

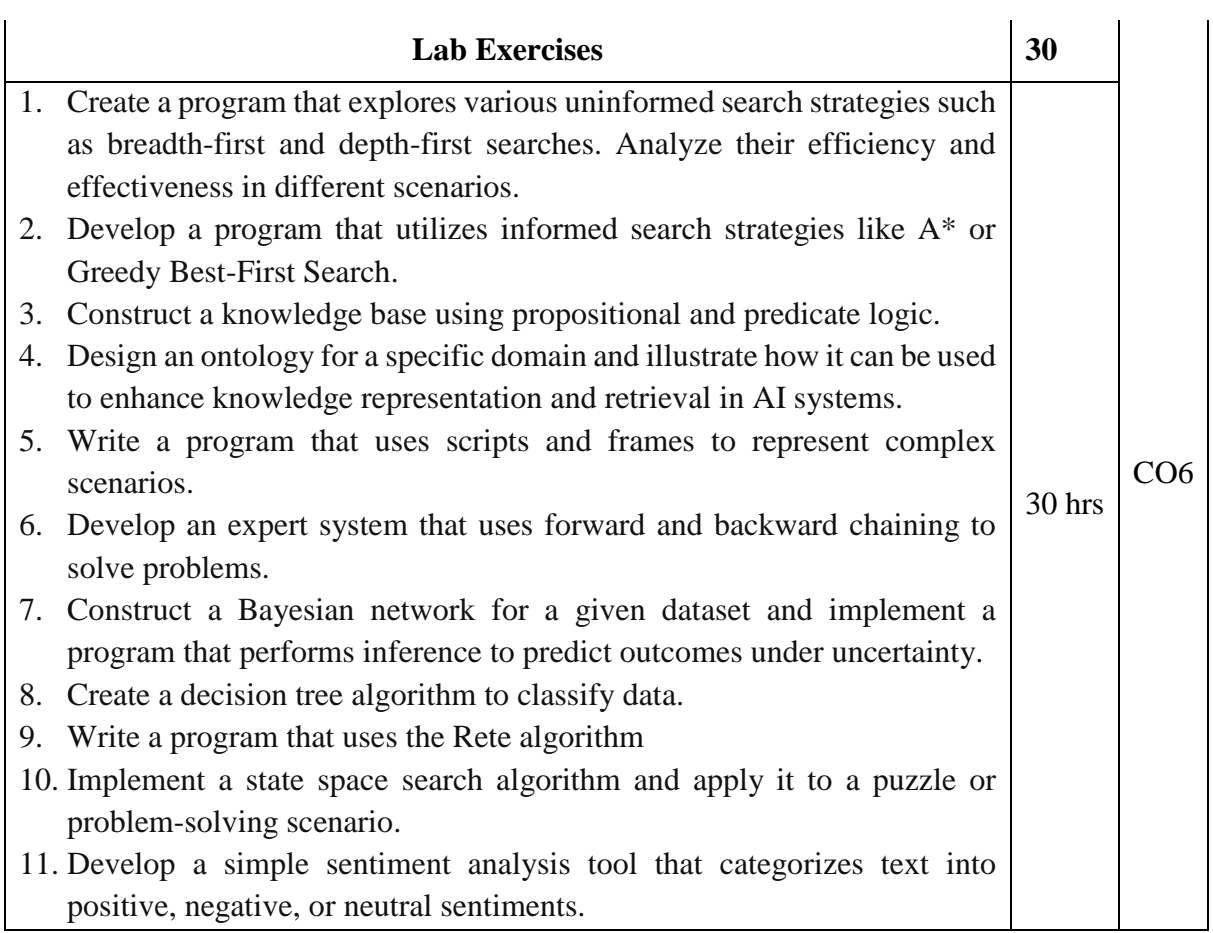

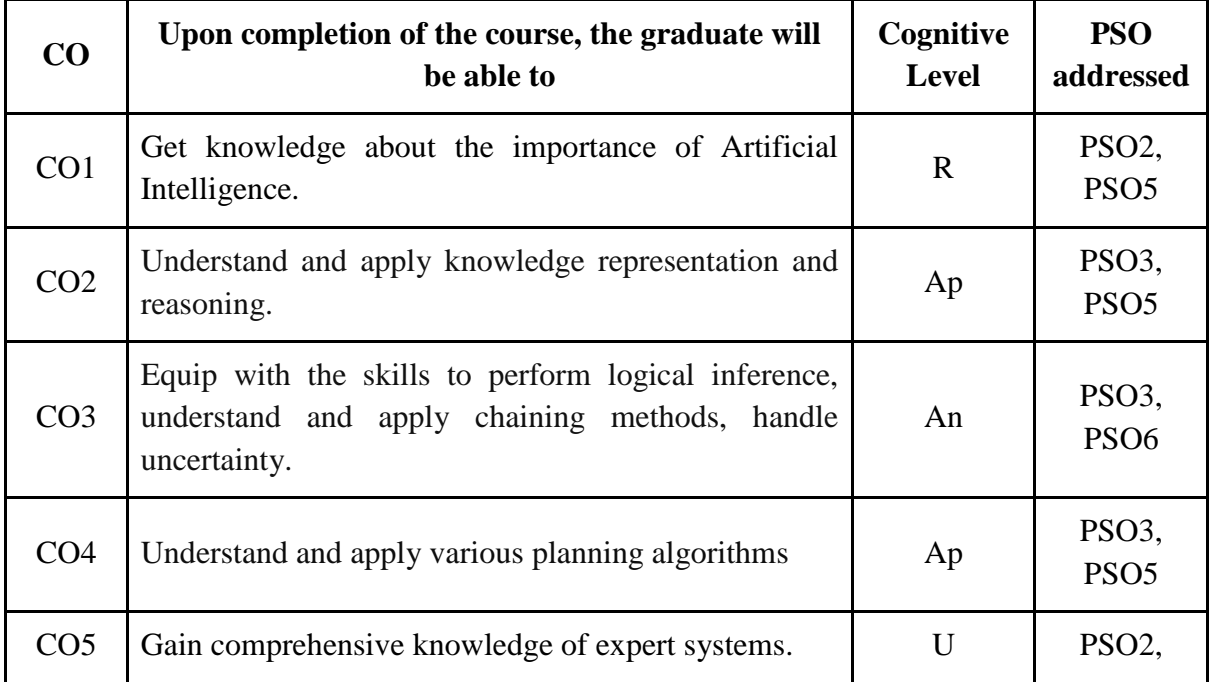

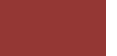

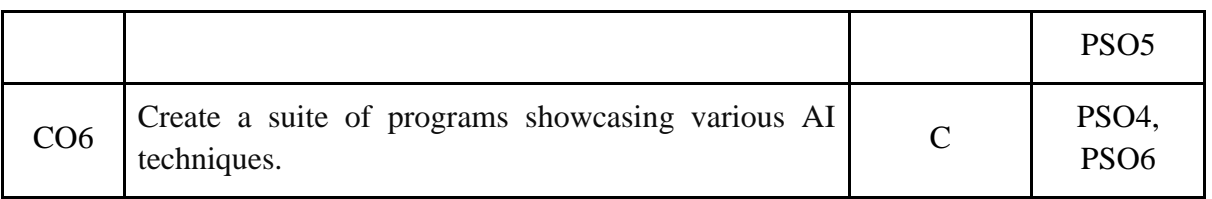

*R-Remember, U-Understand, Ap-Apply, An-Analyse, E-Evaluate, C-Create*

## **Name of the Course**: Artificial Intelligence **Credits: 3:0:1 (Lecture: Tutorial: Practical)**

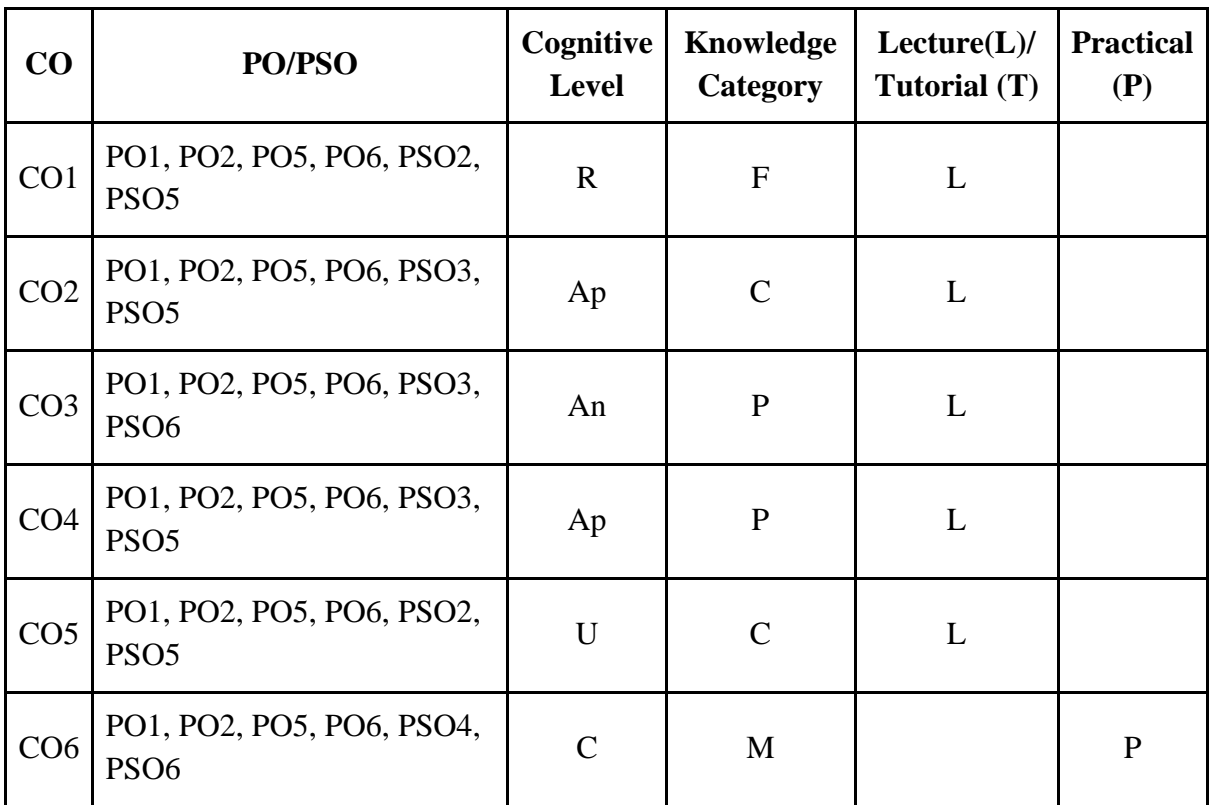

*F-Factual, C- Conceptual, P-Procedural, M-Metacognitive*

#### **Mapping of COs with PSOs:**

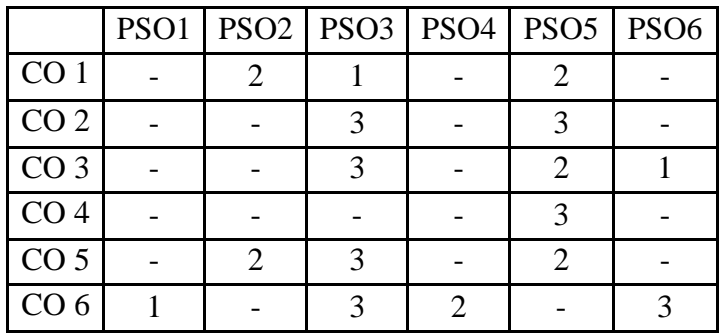

## **Mapping of COs with POs:**

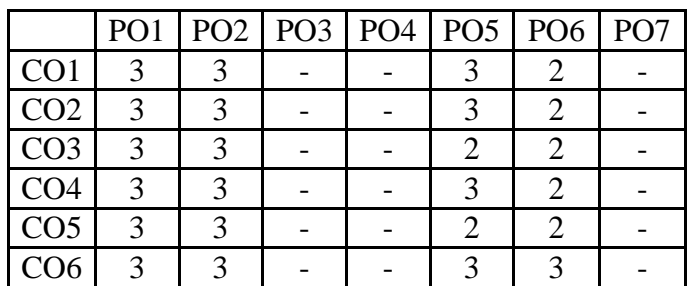

#### **Correlation Levels:**

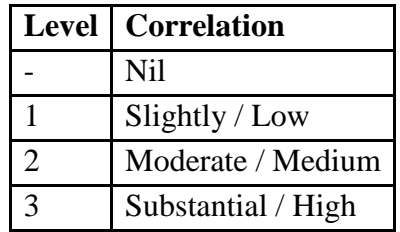

#### **Assessment Rubrics:**

- Quiz / Assignment/ Discussion / Seminar
- Midterm Exam
- Programming Assignments
- Final Exam

## **Mapping of COs to Assessment Rubrics:**

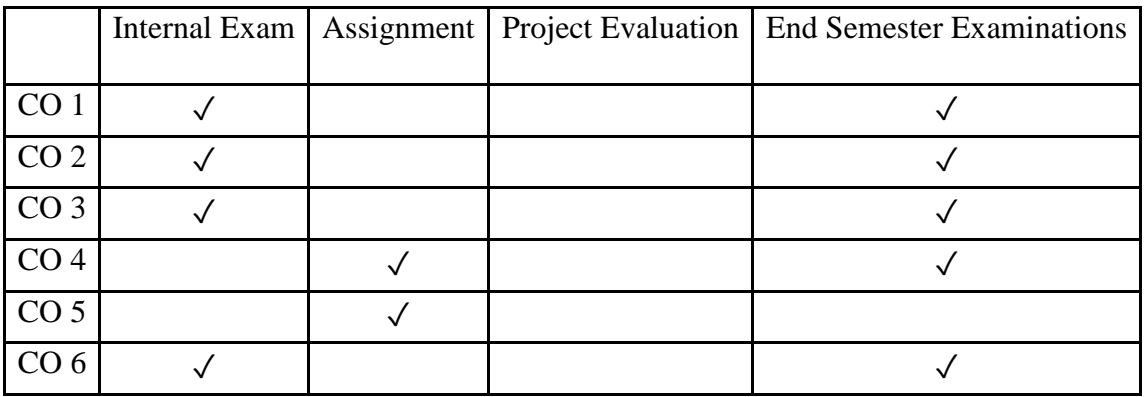

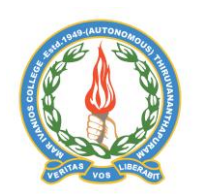

## **Mar Ivanios College (Autonomous)**

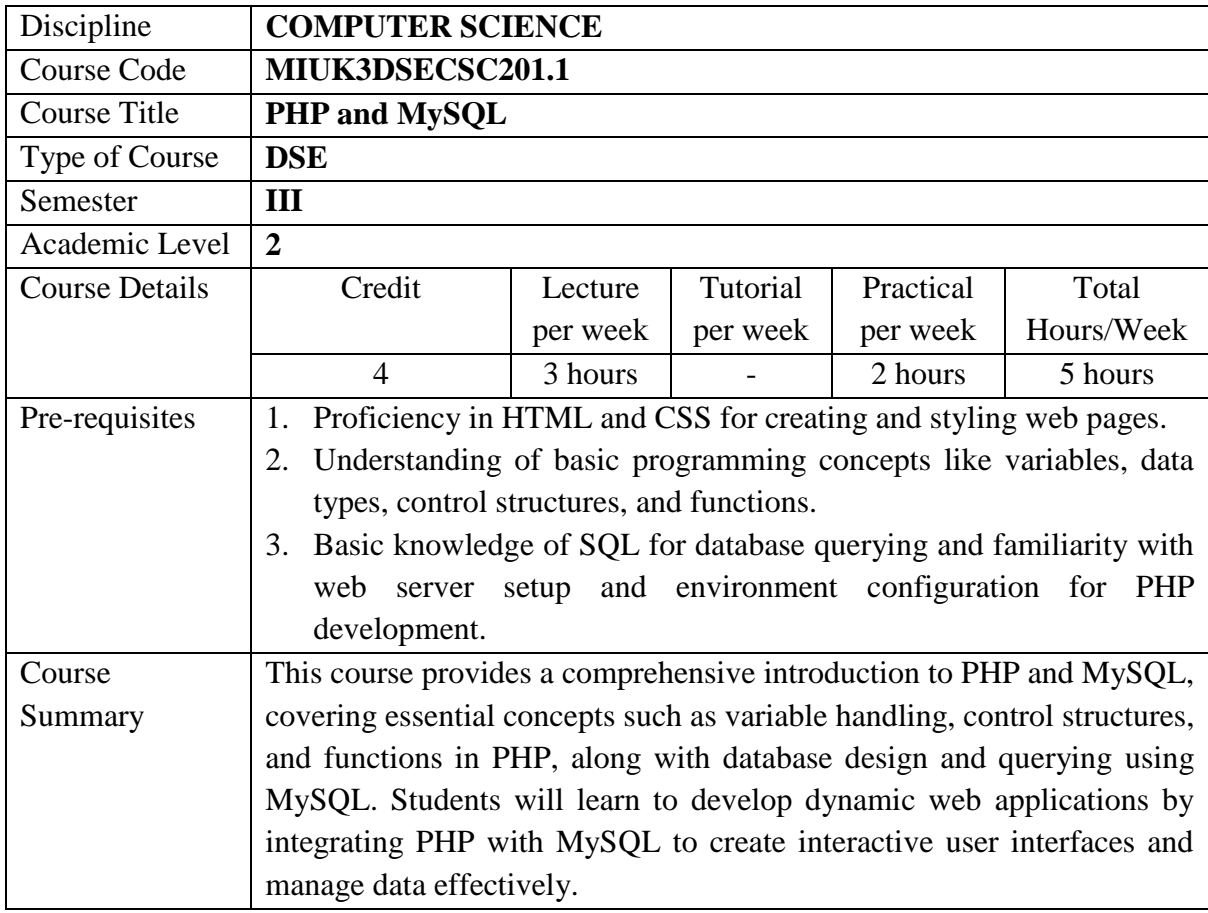

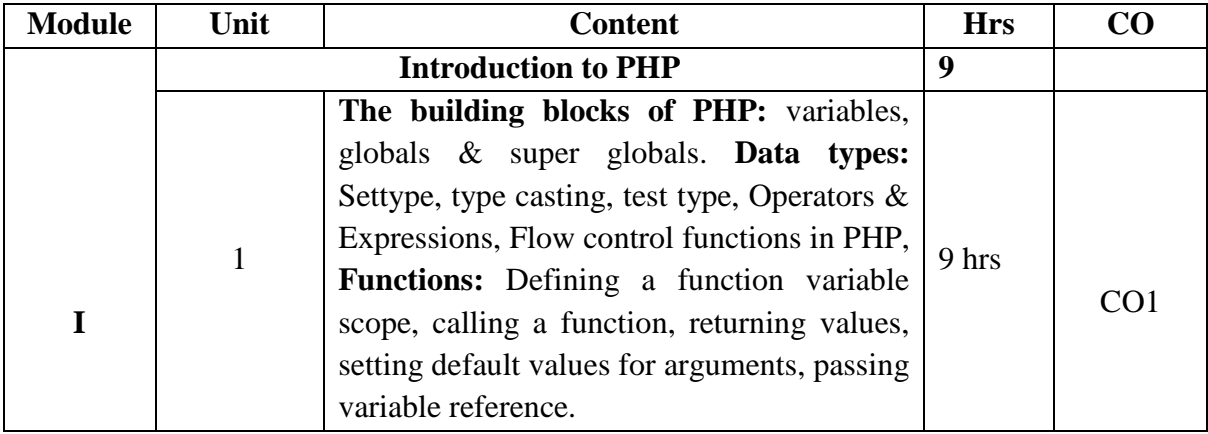

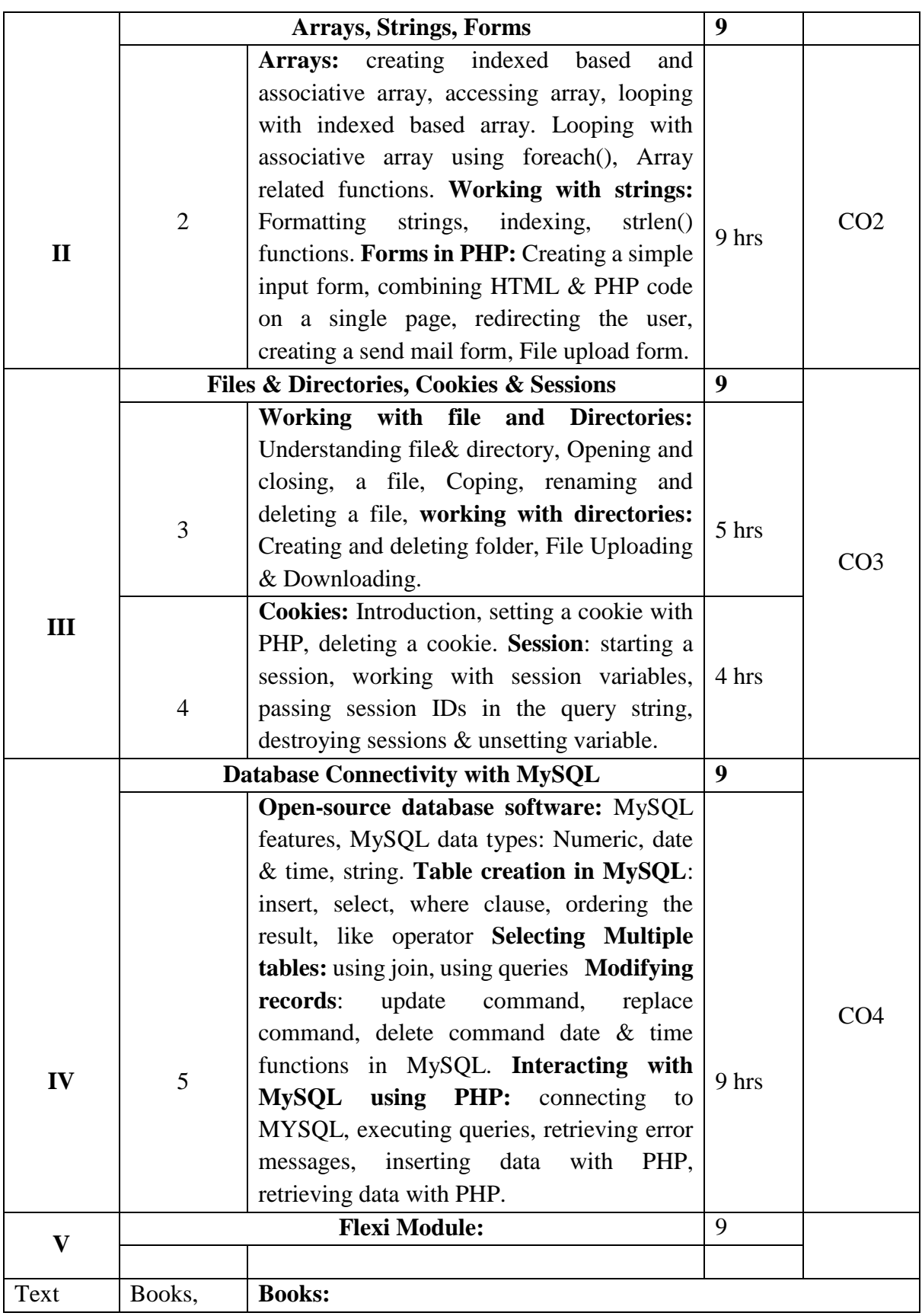

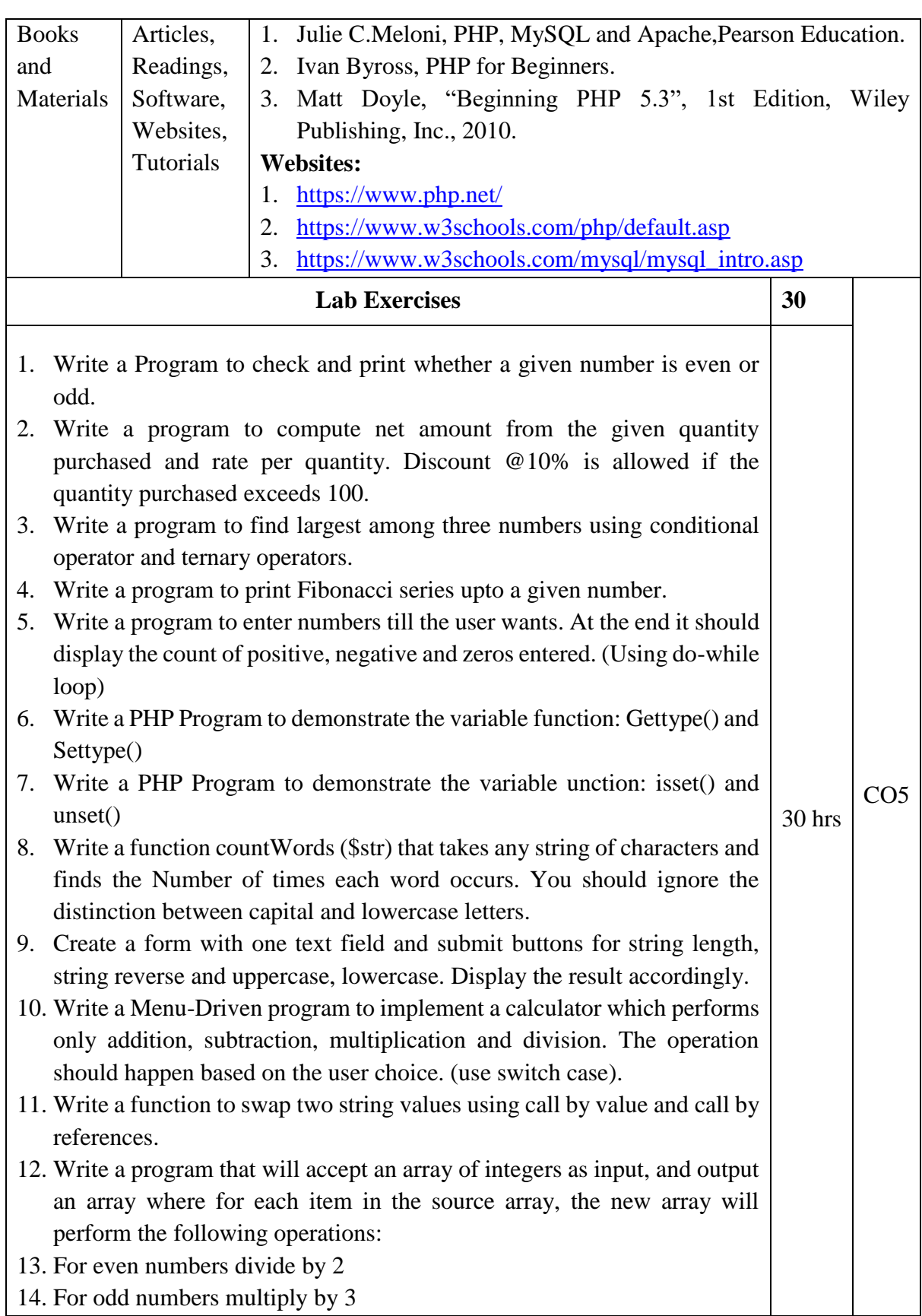

- 15. Create a login form with two text fields called "login" and "password". When user enters "Galgotias" as a user name and "university" as a password it should be redirected to a Welcome.HTML page or to Sorry.HTML in case of wrong username/password.
- 16. Write PHP code to upload image.
- 17. Write a PHP program to insert record into a table using MySQL.
- 18. Write a PHP program to delete record from a table using MySQL.
- 19. Write a program to update record from a table using MySQL.
- 20. Write a PHP program to select data from a given table and show into table format.

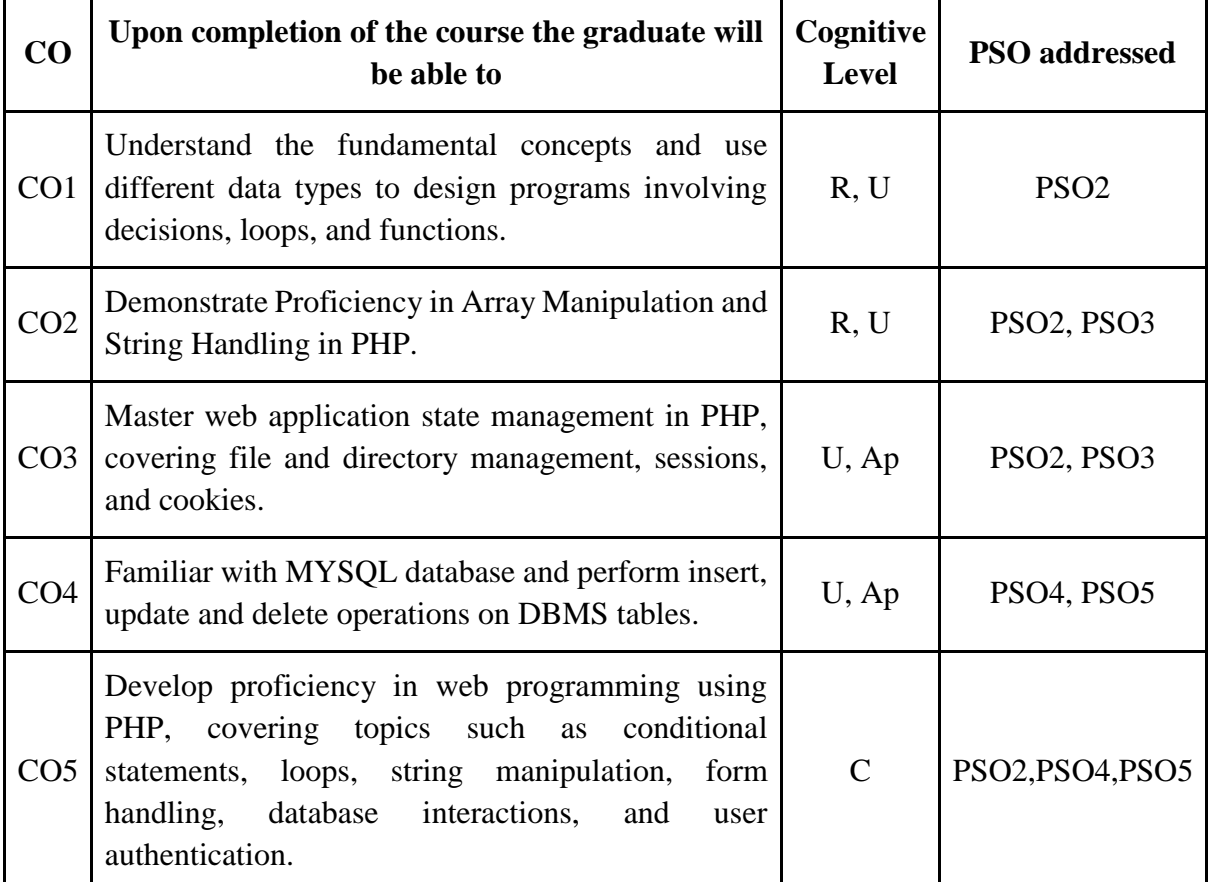

*R-Remember, U-Understand, Ap-Apply, An-Analyse, E-Evaluate, C-Create*

**Name of the Course: PHP and MySQL Credits: 3:0:1 (Lecture: Tutorial: Practical)**

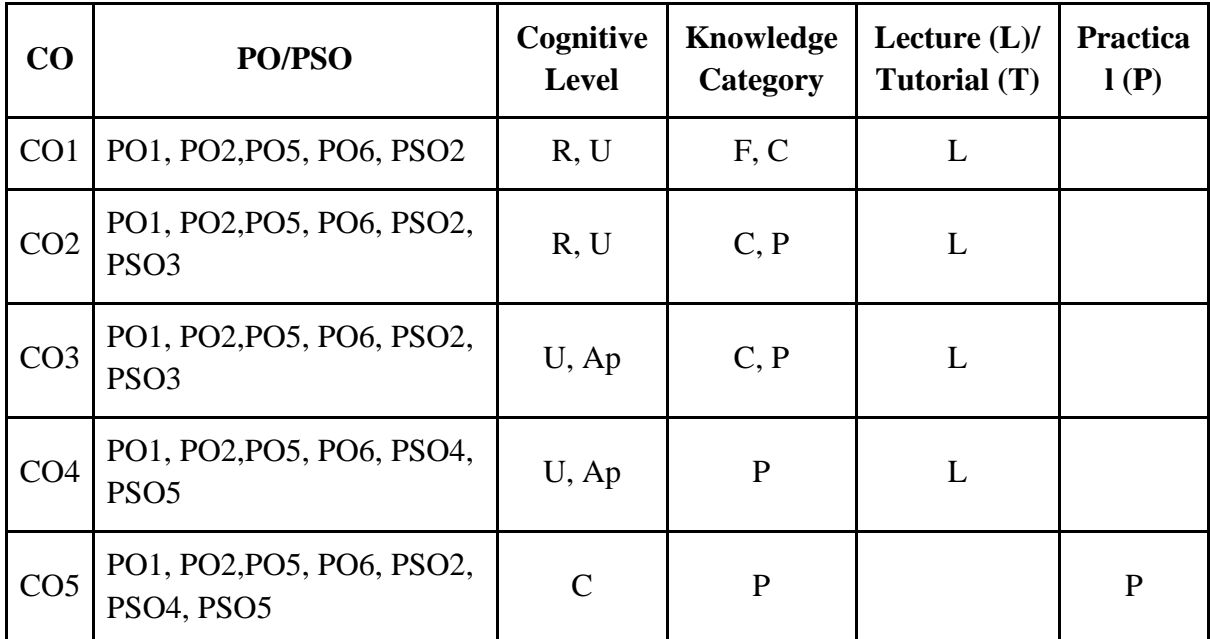

*F-Factual, C- Conceptual, P-Procedural, M-Metacognitive*

## **Mapping of COs with PSOs:**

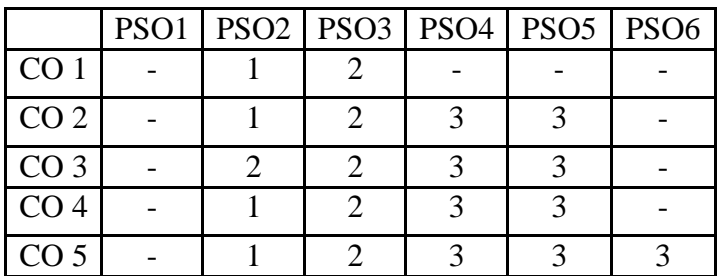

## **Mapping of COs with POs:**

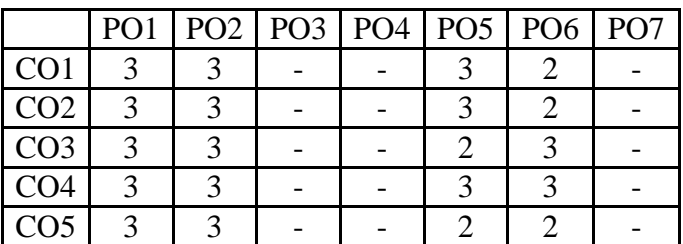

#### **Correlation Levels:**

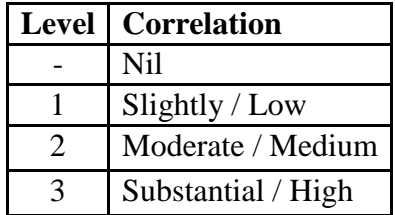

## **Assessment Rubrics:**

- Quiz / Assignment/ Discussion / Seminar
- Midterm Exam
- Programming Assignments
- Final Exam

## **Mapping of COs to Assessment Rubrics:**

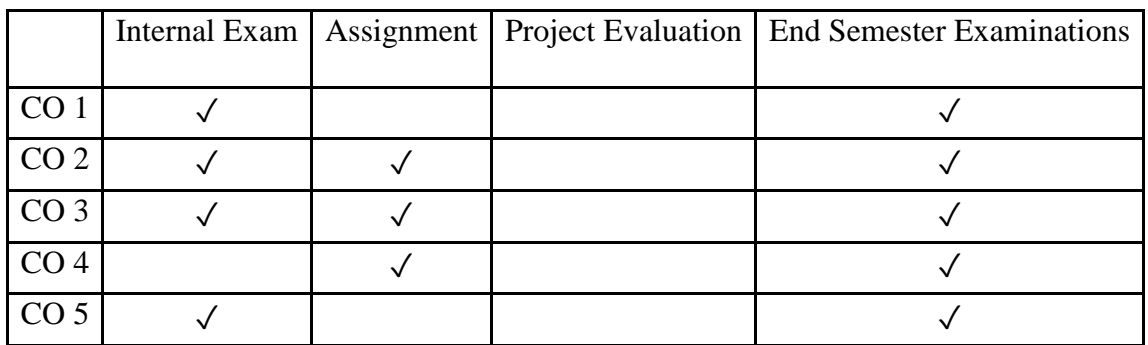

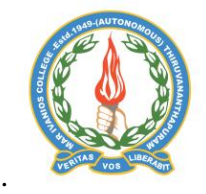

#### **Mar Ivanios College (Autonomous)**

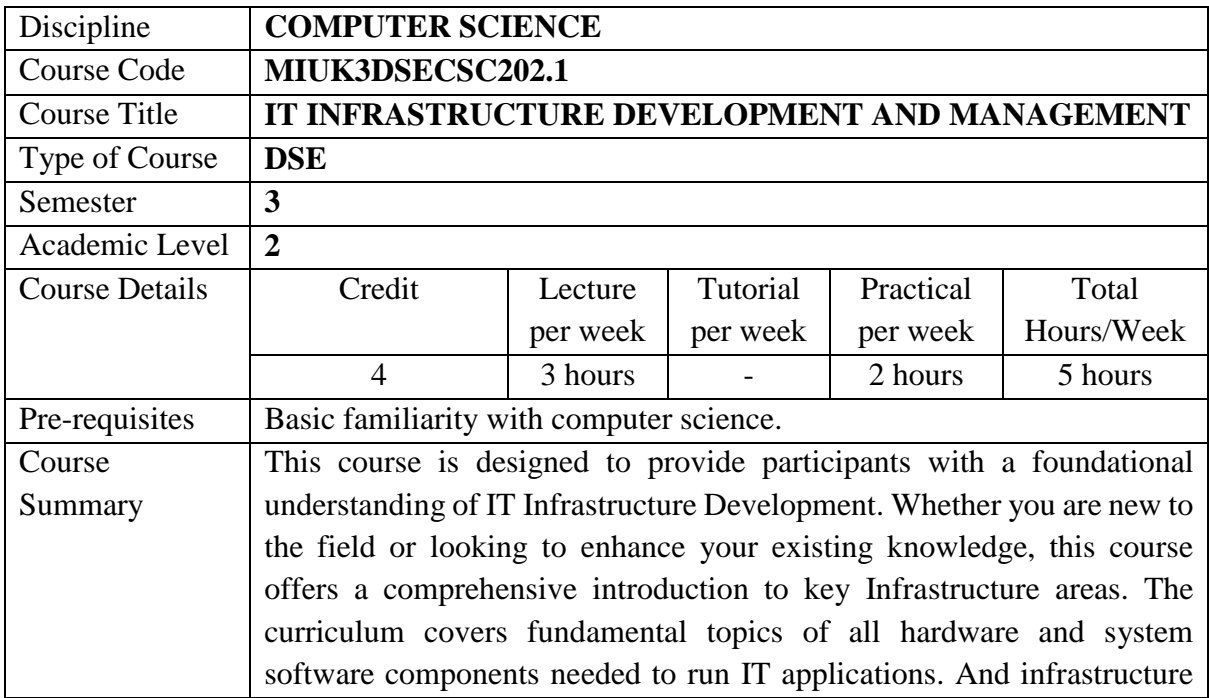

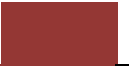

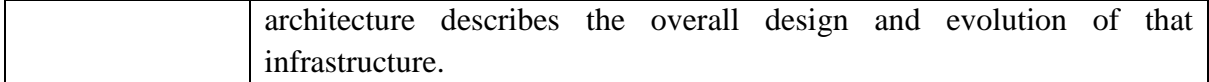

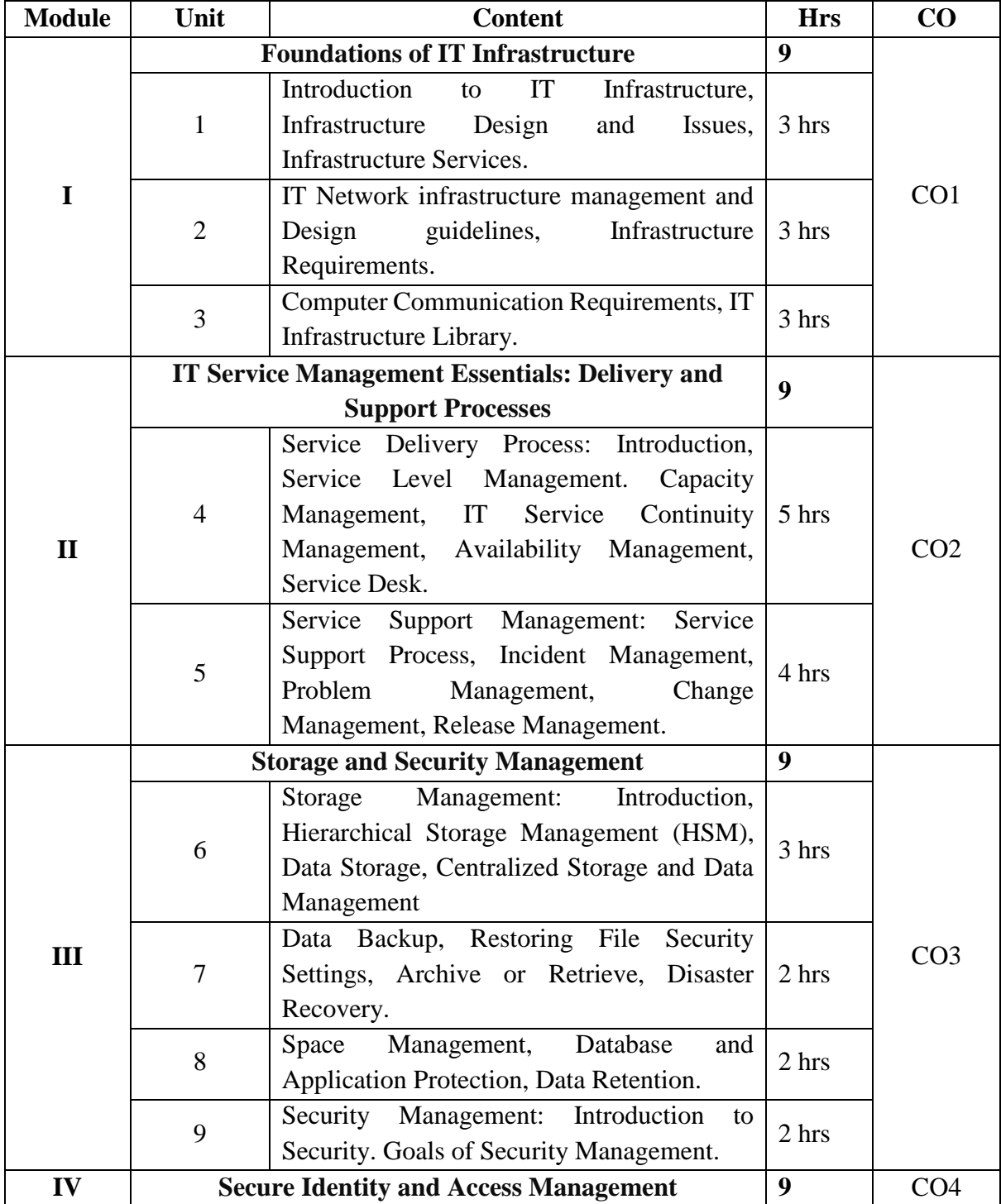

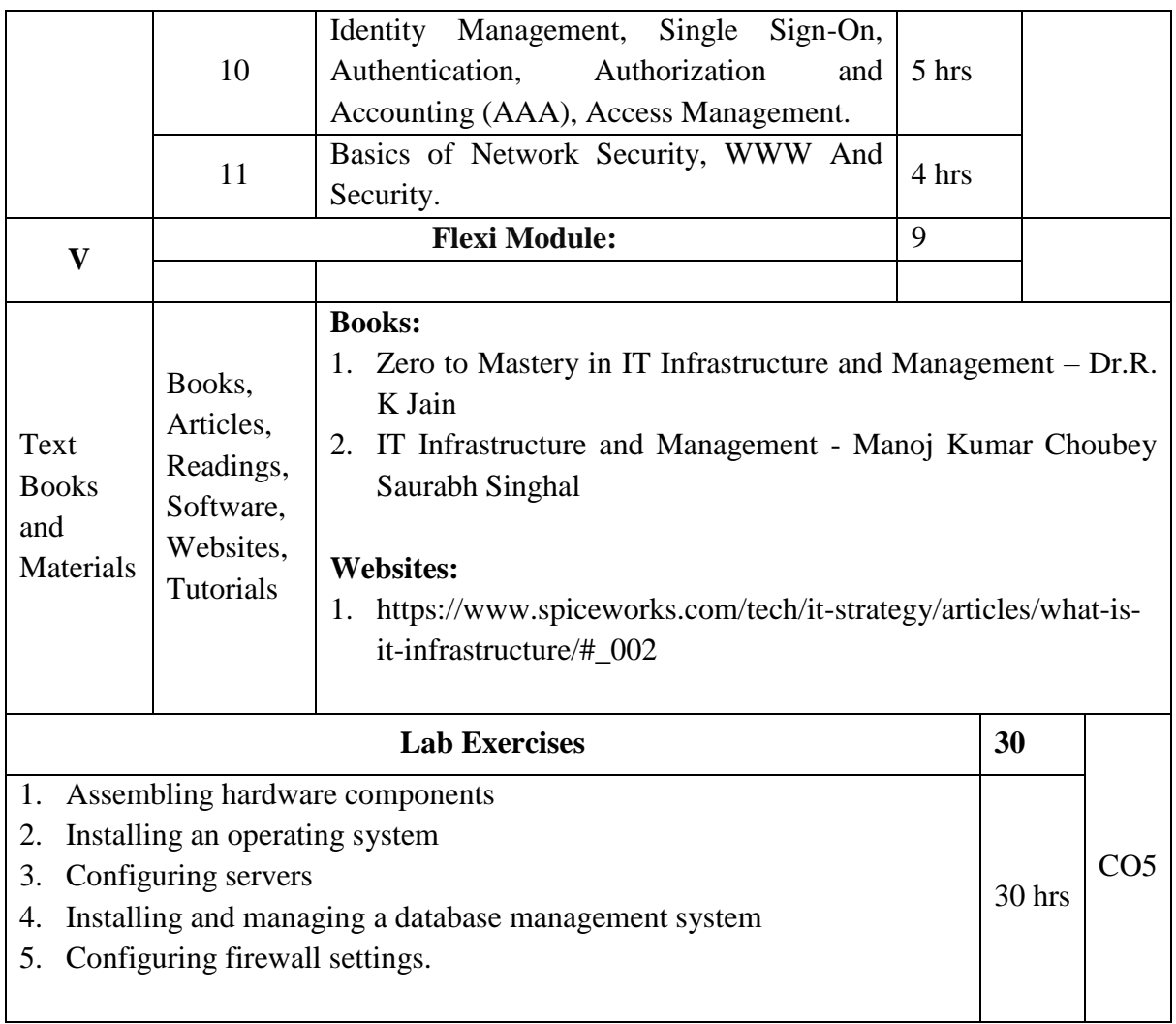

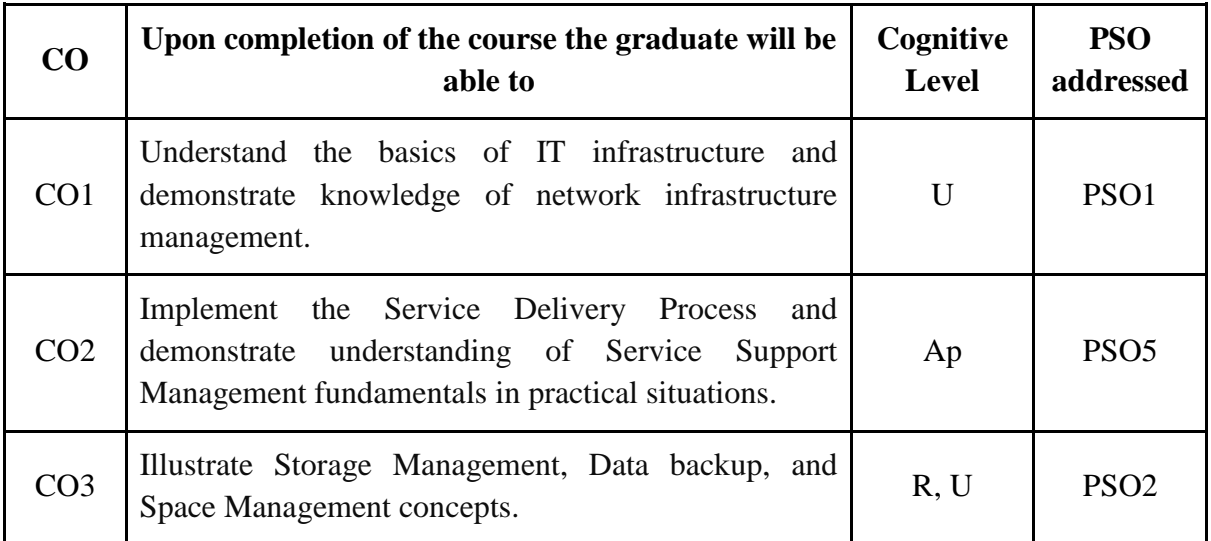

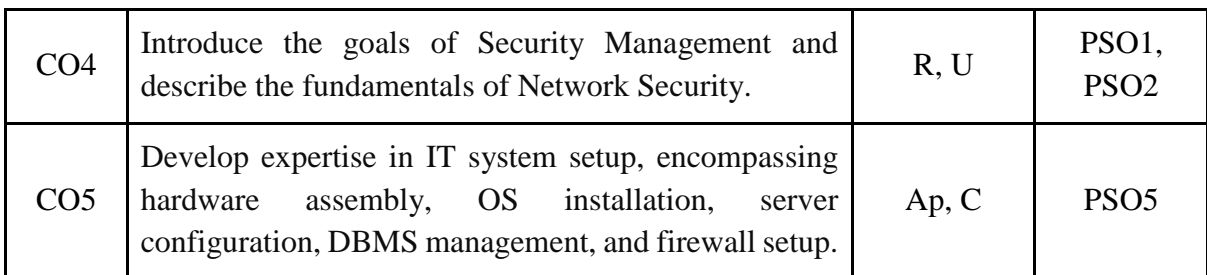

*R-Remember, U-Understand, Ap-Apply, An-Analyse, E-Evaluate, C-Create*

## **Name of the Course: IT Infrastructure Development and Management Credits: 3:0:1 (Lecture: Tutorial: Practical)**

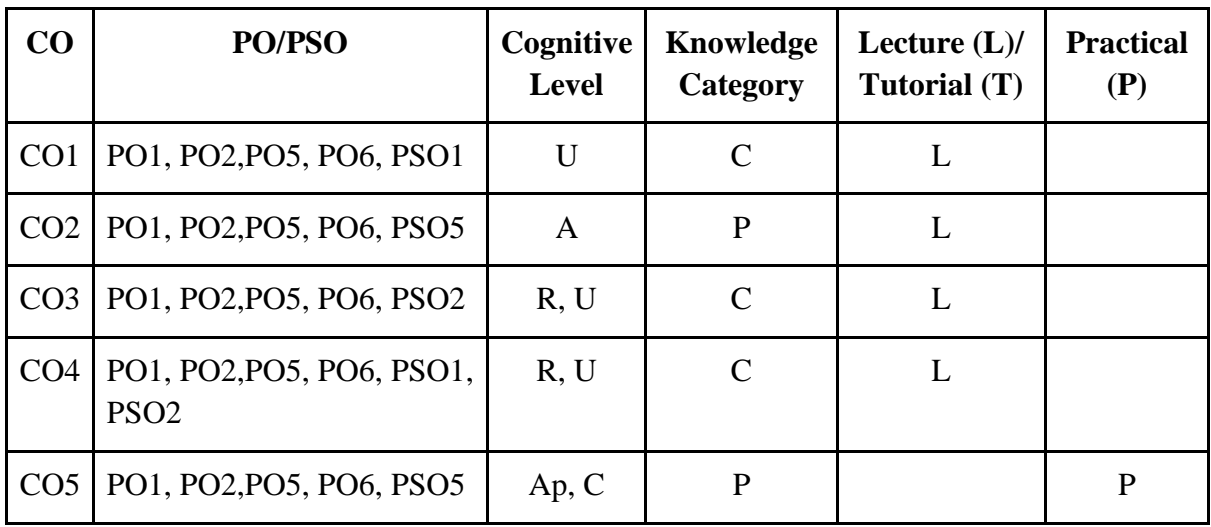

*F-Factual, C- Conceptual, P-Procedural, M-Metacognitive*

## **Mapping of COs with PSOs:**

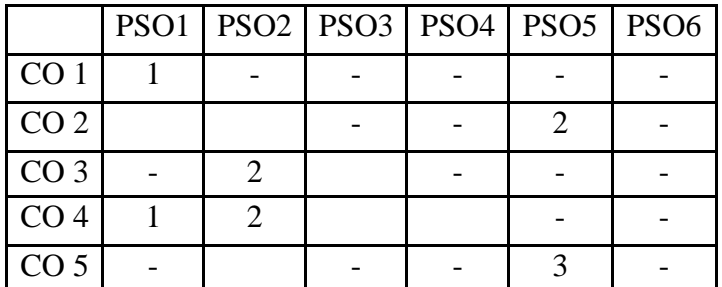

## **Mapping of COs with POs:**

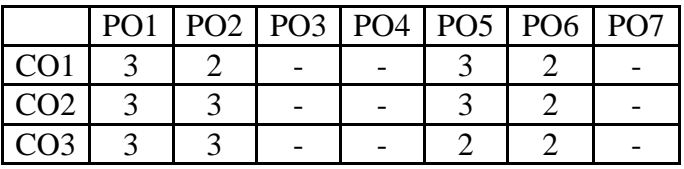

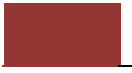

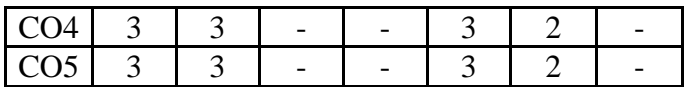

**Correlation Levels:**

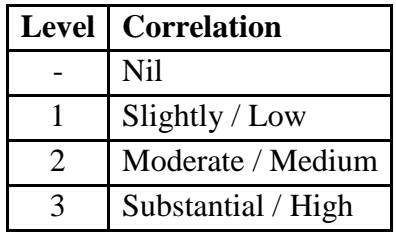

#### **Assessment Rubrics:**

- Quiz / Assignment/ Discussion / Seminar
- Midterm Exam
- Programming Assignments
- Final Exam

#### **Mapping of COs to Assessment Rubrics:**

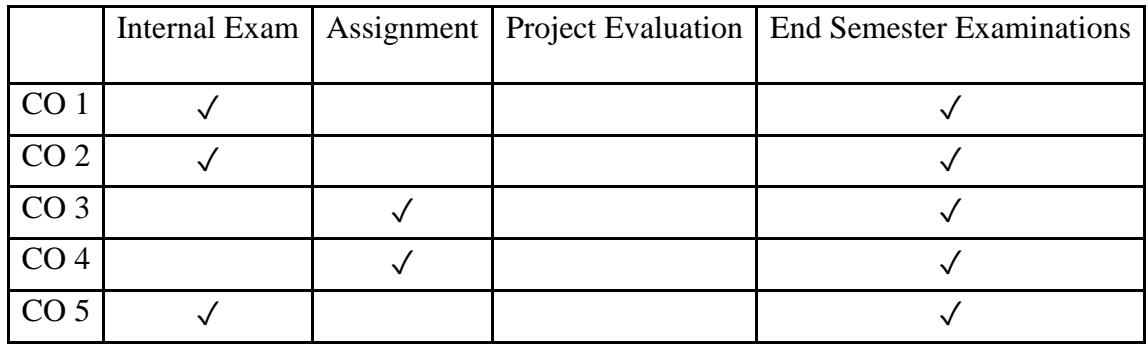

# Value Added Courses (VAC)

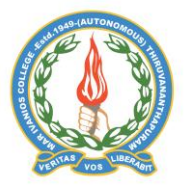

#### **Mar Ivanios College (Autonomous)**

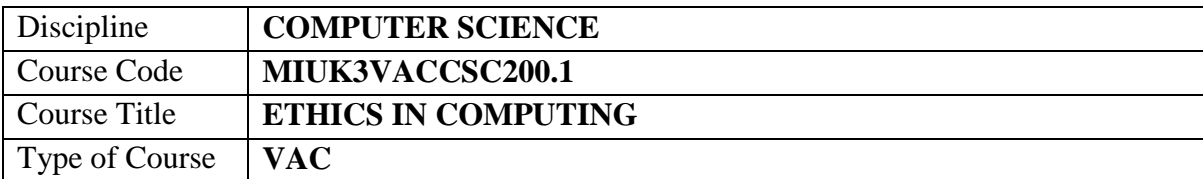

**Department of Computer Science, Mar Ivanios College(Autonomous), Trivandrum** 88

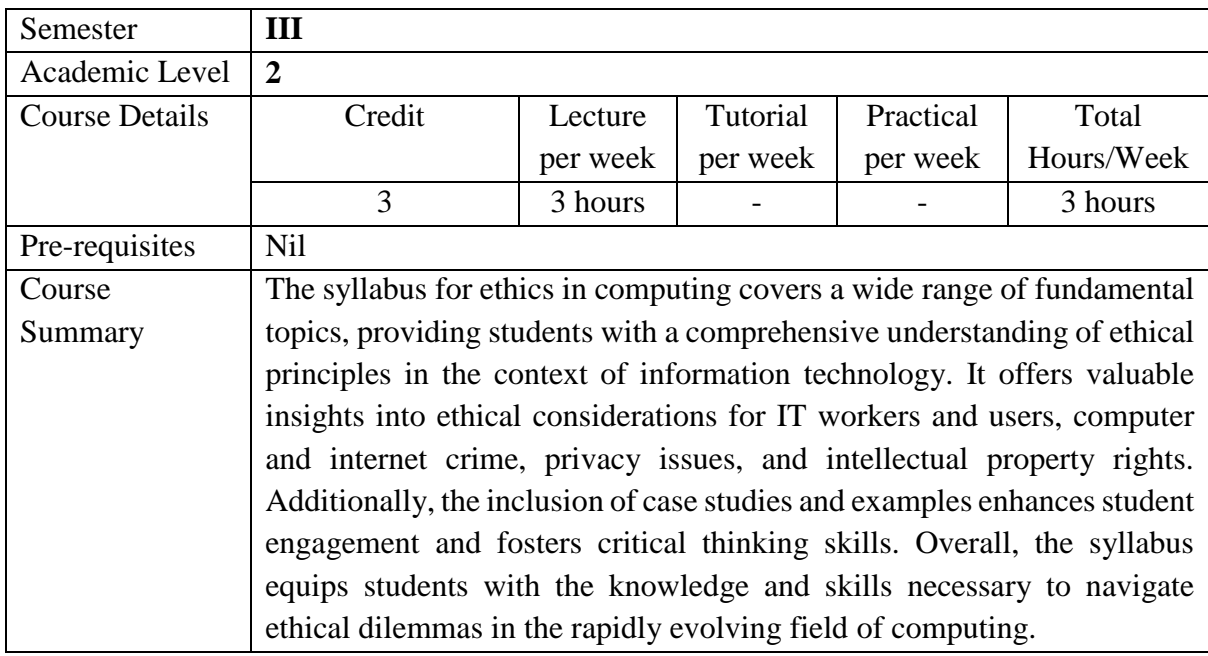

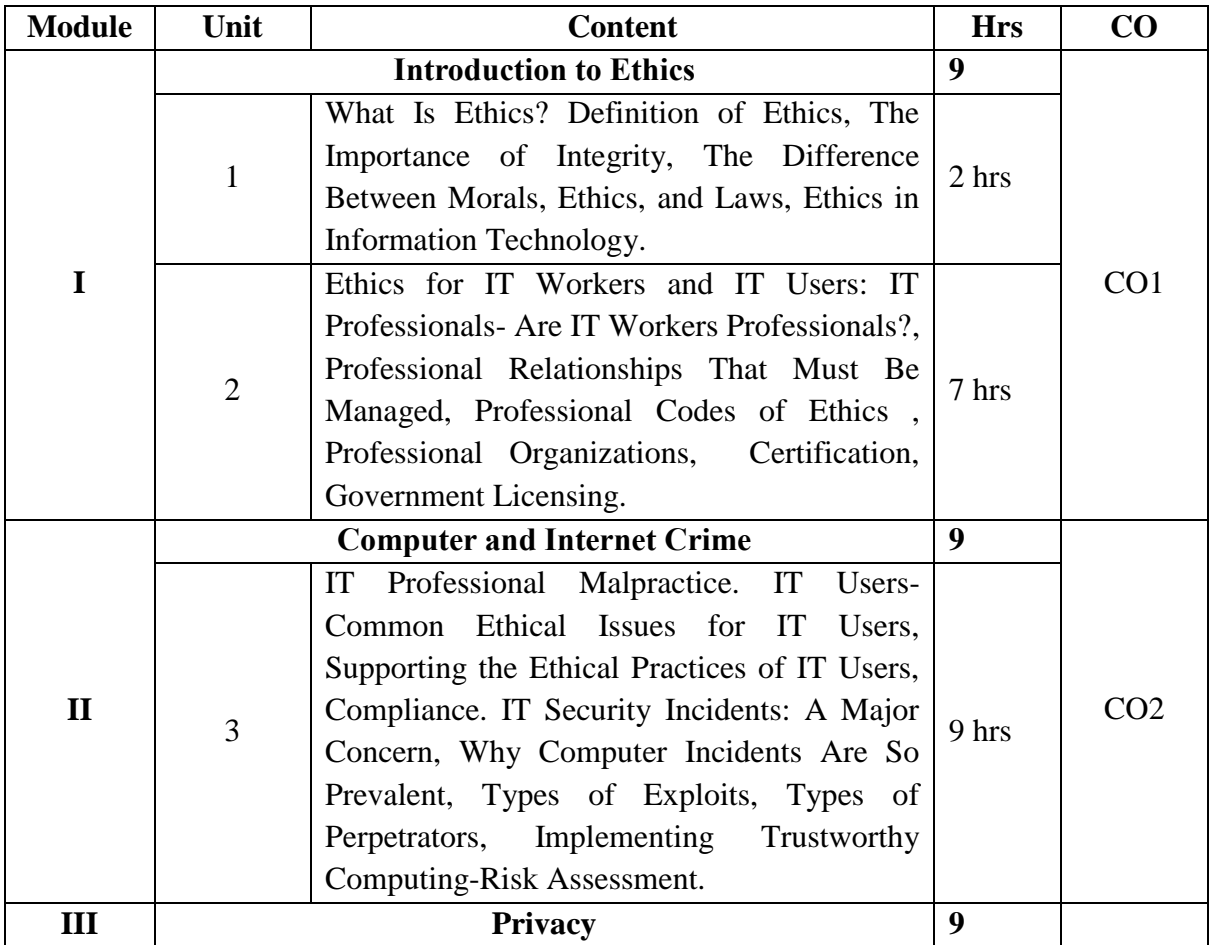

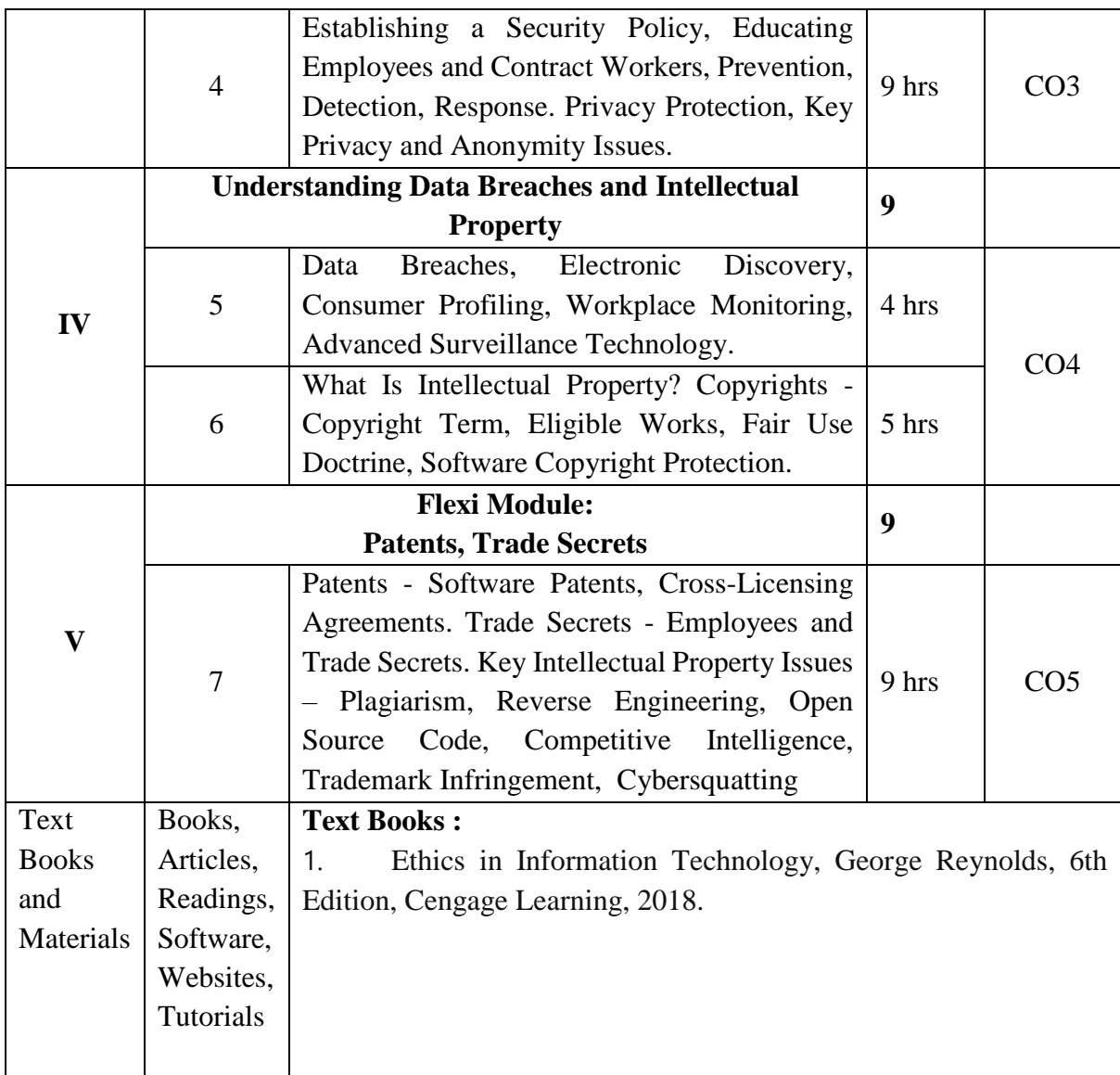

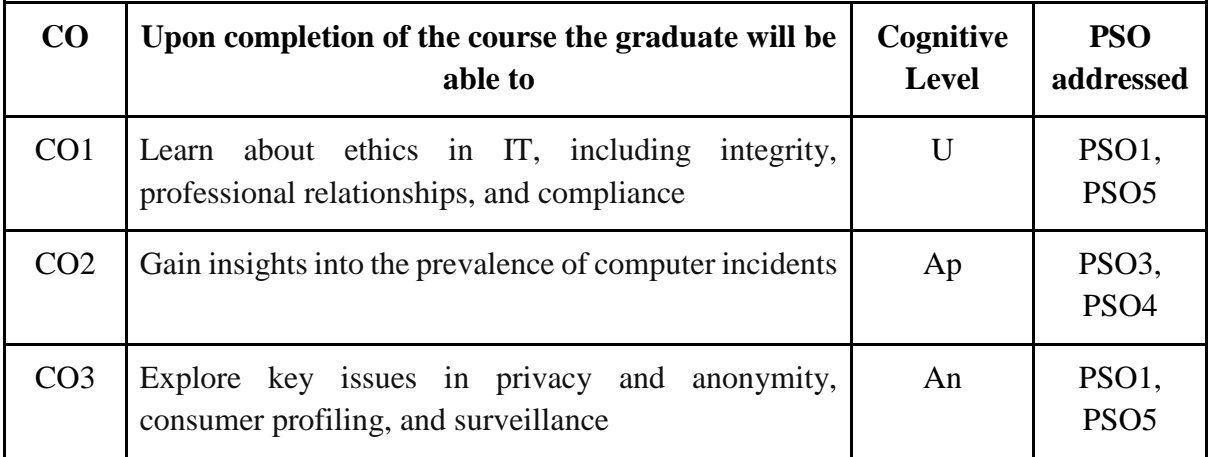

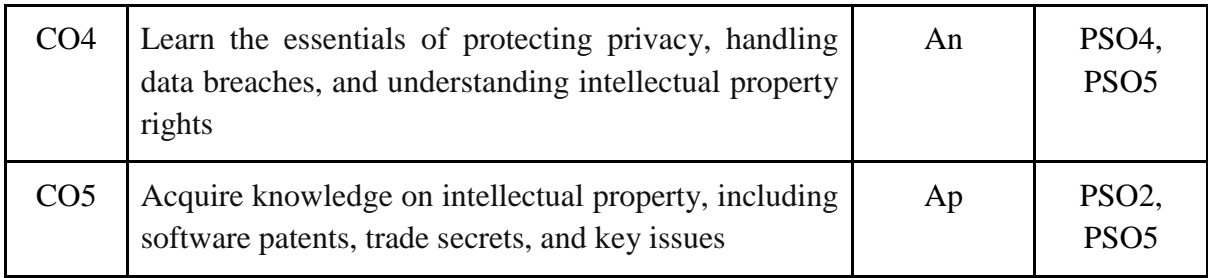

*R-Remember, U-Understand, Ap-Apply, An-Analyse, E-Evaluate, C-Create*

## **Name of the Course: Ethics in Computing Credits: 3:0:0 (Lecture: Tutorial: Practical)**

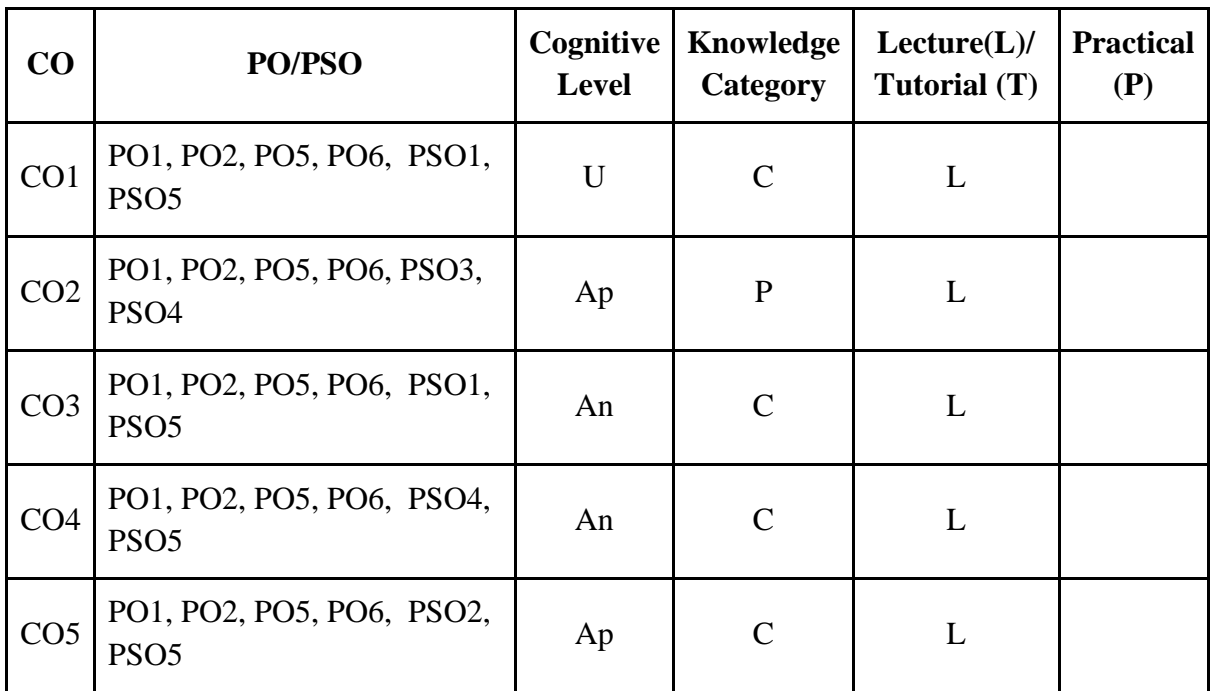

*F-Factual, C- Conceptual, P-Procedural, M-Metacognitive*

## **Mapping of COs with PSOs:**

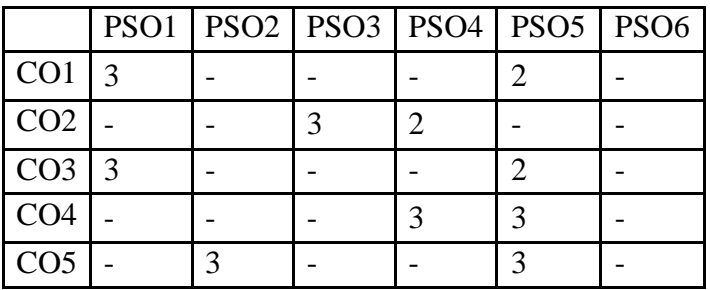

**Mapping of COs with POs:**

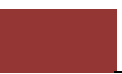

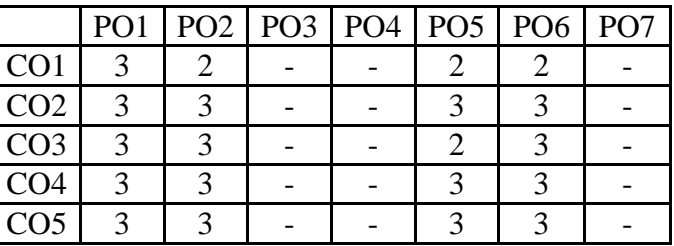

#### **Correlation Levels:**

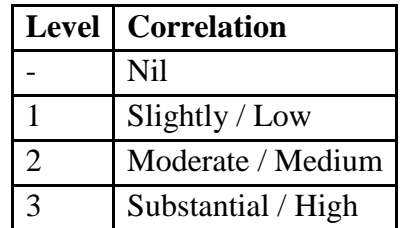

#### **Assessment Rubrics:**

- Quiz / Assignment/ Discussion / Seminar
- Midterm Exam
- Final Exam

## **Mapping of COs to Assessment Rubrics:**

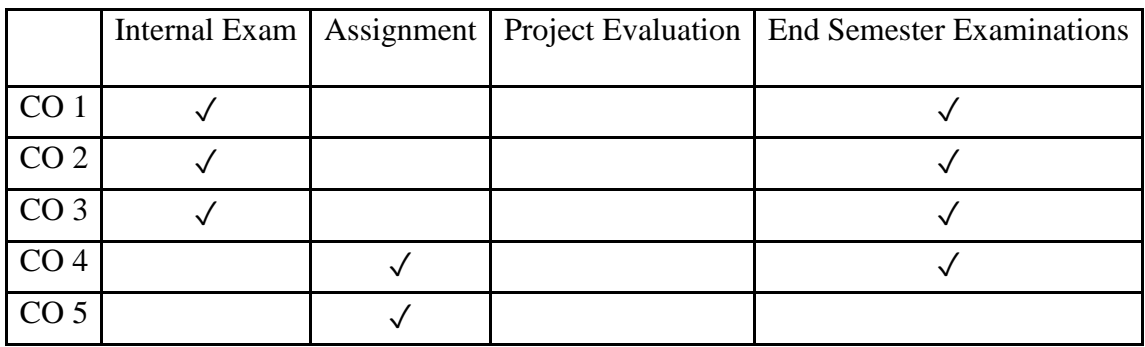

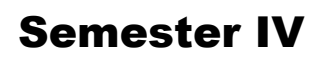

# Discipline Specific Core (DSC) Courses

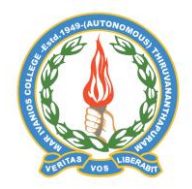

## **Mar Ivanios College (Autonomous)**

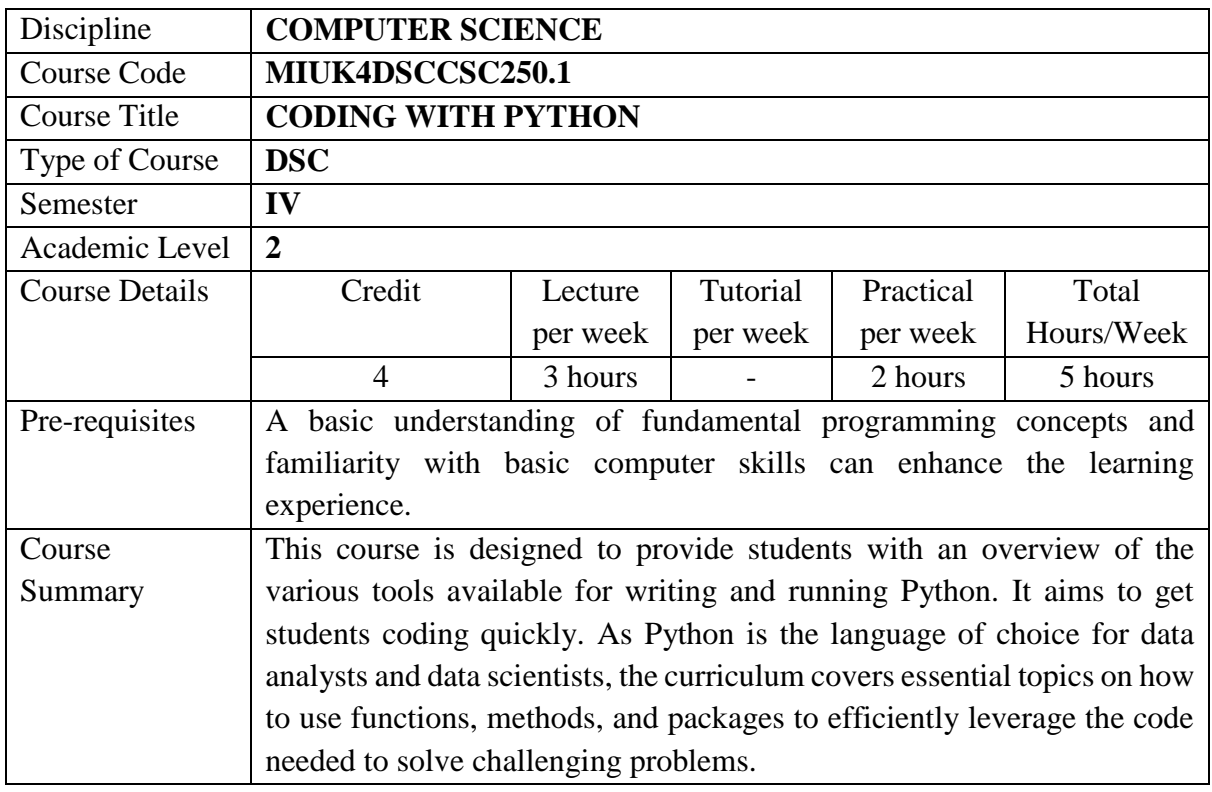

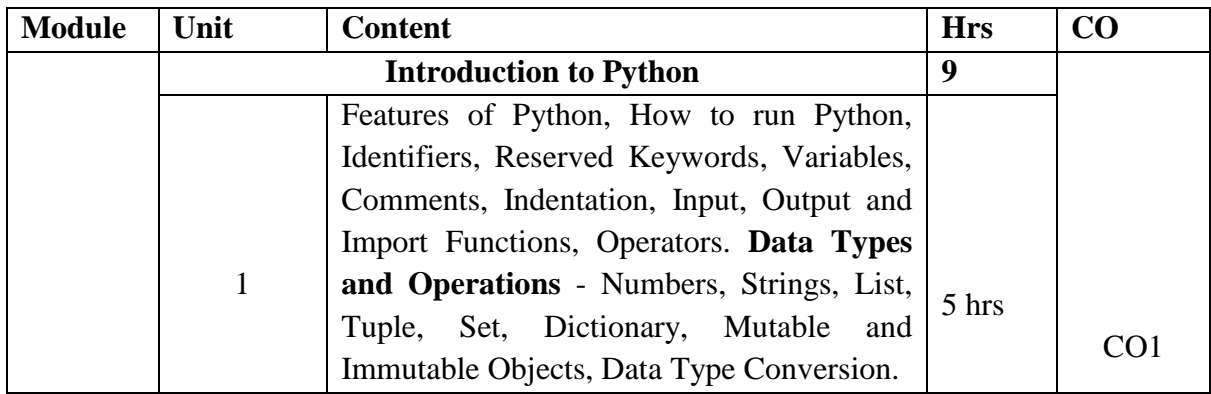

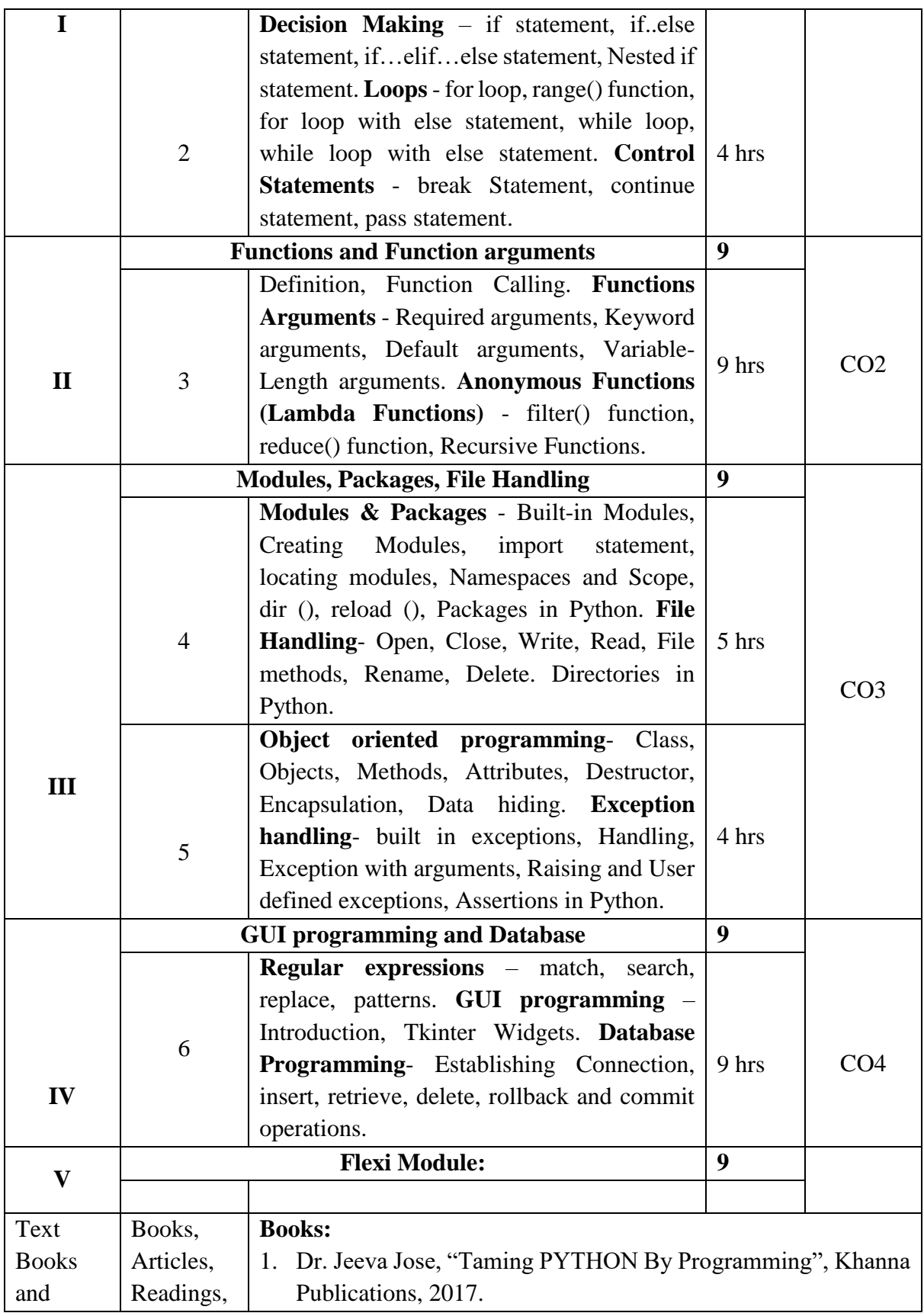

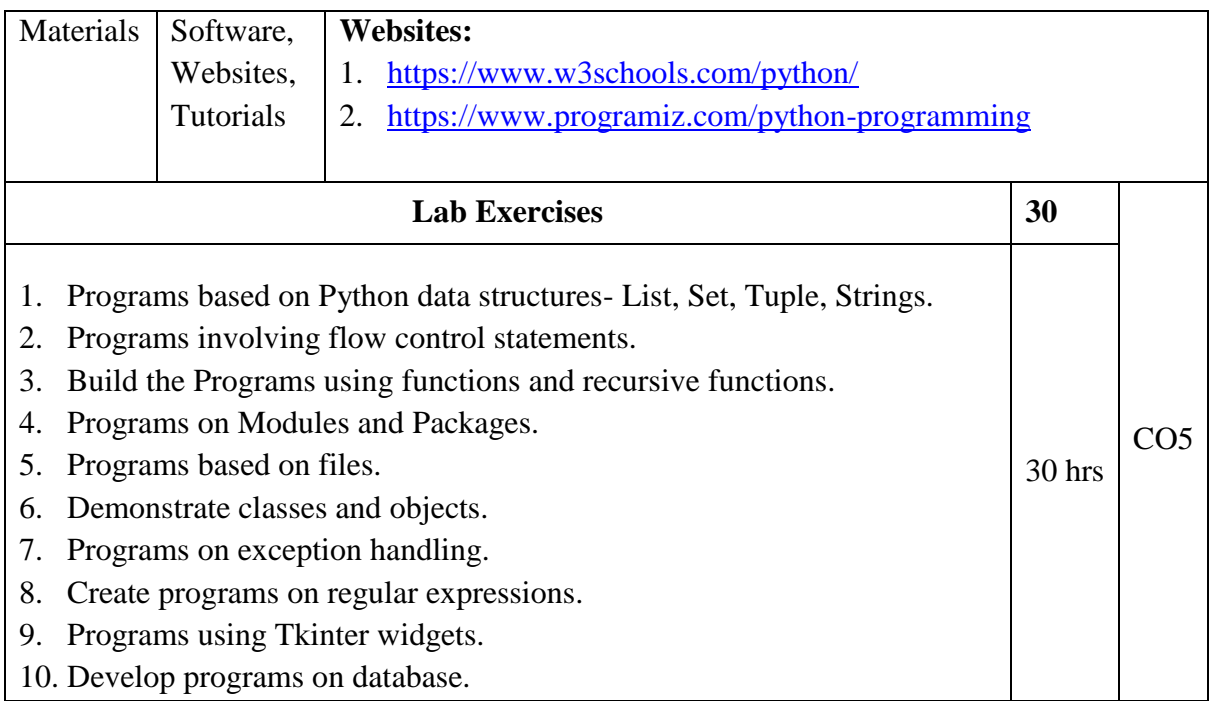

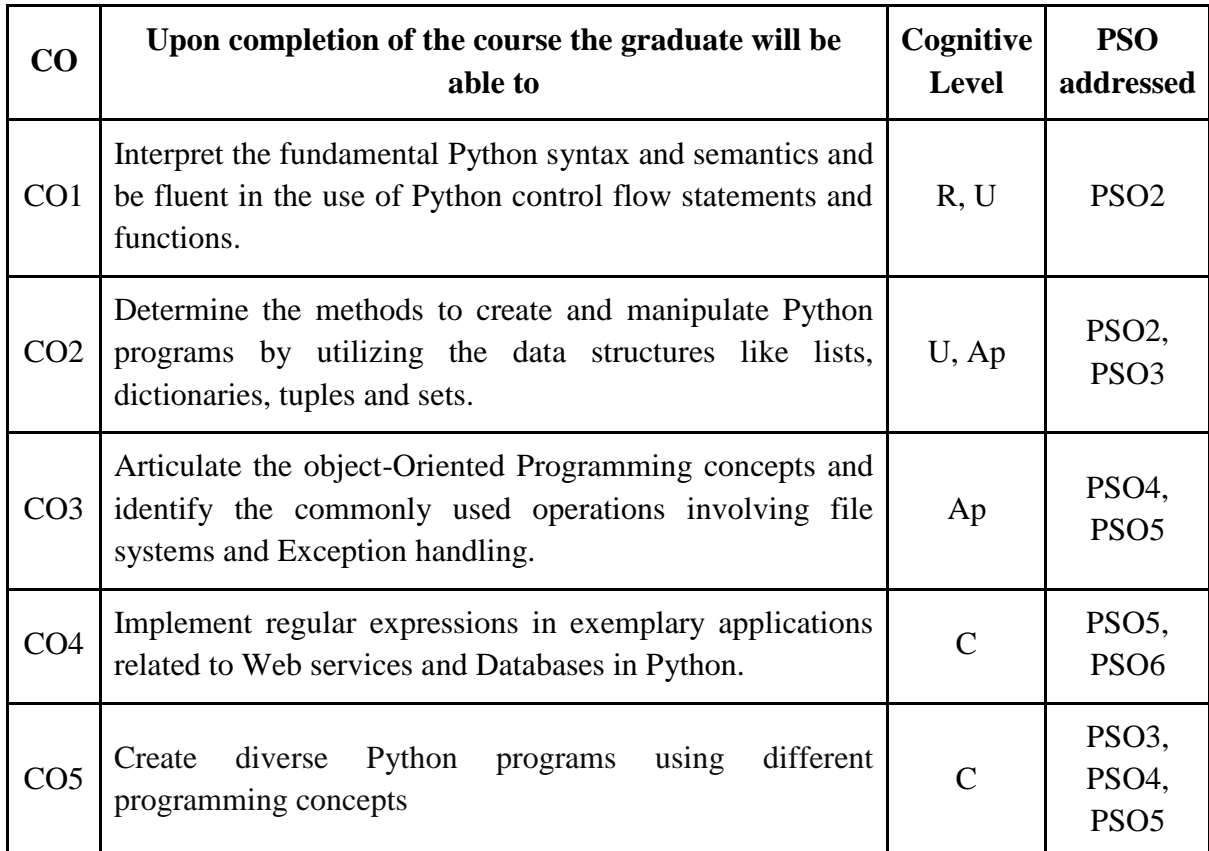

*R-Remember, U-Understand, Ap-Apply, An-Analyse, E-Evaluate, C-Create*

## **Name of the Course: Coding with Python Credits: 3:0:1 (Lecture: Tutorial: Practical)**

| $\bf CO$        | PO/PSO                                        | Cognitive<br>Level | Knowledge<br>Category | Lecture $(L)$ /<br>Tutorial (T) | <b>Practical</b><br>(P) |
|-----------------|-----------------------------------------------|--------------------|-----------------------|---------------------------------|-------------------------|
| CO <sub>1</sub> | PO1, PO2, PO5, PO6, PSO2,<br>PSO <sub>3</sub> | R, U               | F, C                  | L                               |                         |
| CO <sub>2</sub> | PO1, PO2, PO5, PO6, PSO2,<br>PSO3, PSO4       | $U$ , Ap           | C, P                  | L                               |                         |
| CO <sub>3</sub> | PO1, PO2, PO5, PO6, PSO3,<br>PSO4, PSO5       | Ap                 | C, P                  | L                               |                         |
| CO <sub>4</sub> | PO1, PO2, PO5, PO6, PSO3,<br>PSO4, PSO5, PSO6 | C                  | $\mathbf P$           | L                               |                         |
| CO <sub>5</sub> | PO1, PO2, PO5, PO6, PSO3,<br>PSO4, PSO5       | $\mathsf{C}$       | P, M                  |                                 | P                       |

*F-Factual, C- Conceptual, P-Procedural, M-Metacognitive*

## **Mapping of COs with PSOs:**

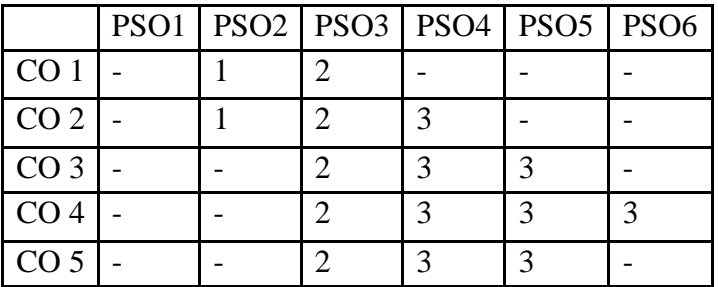

## **Mapping of COs with POs:**

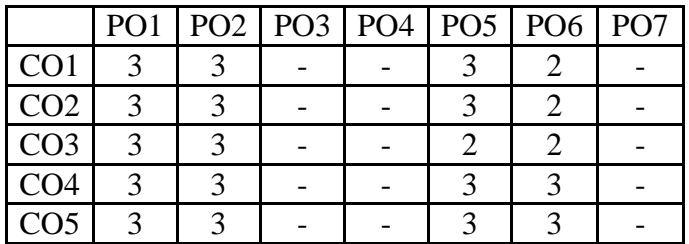

## **Correlation Levels:**

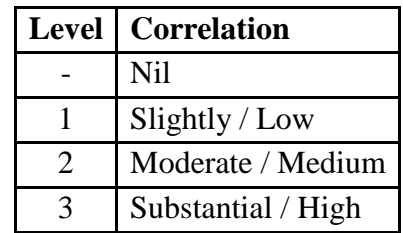

#### **Assessment Rubrics:**

- Quiz / Assignment/ Discussion / Seminar
- Midterm Exam
- Programming Assignments
- Final Exam

## **Mapping of COs to Assessment Rubrics:**

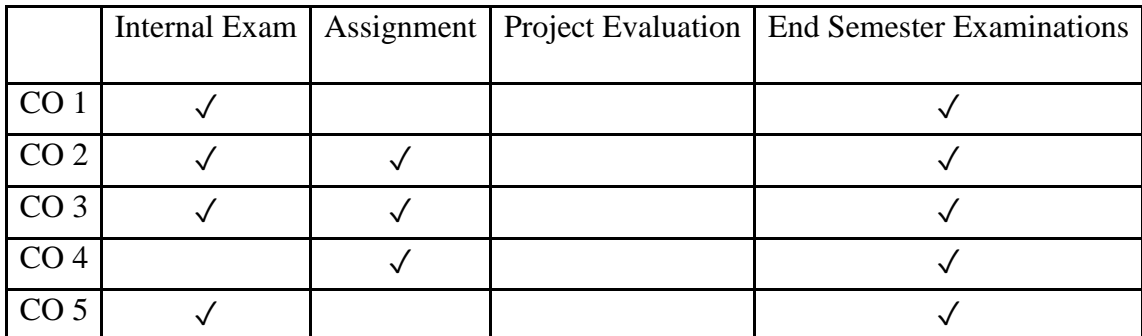

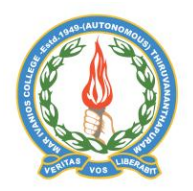

## **Mar Ivanios College (Autonomous)**

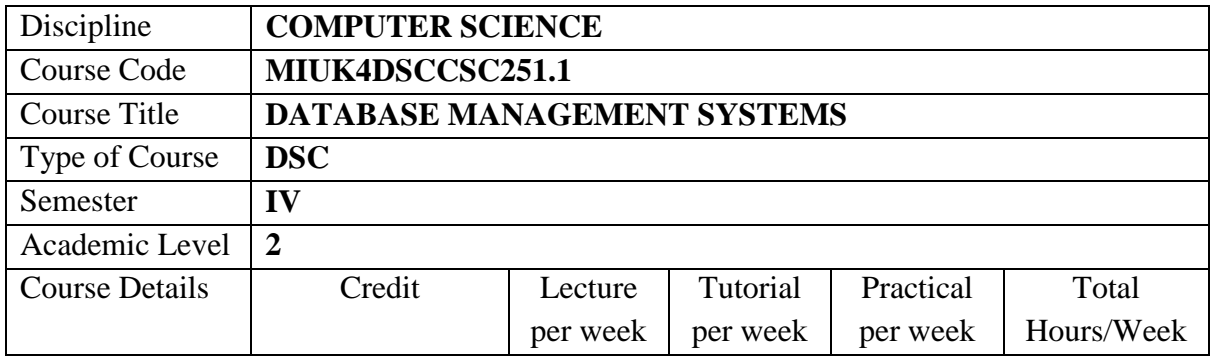

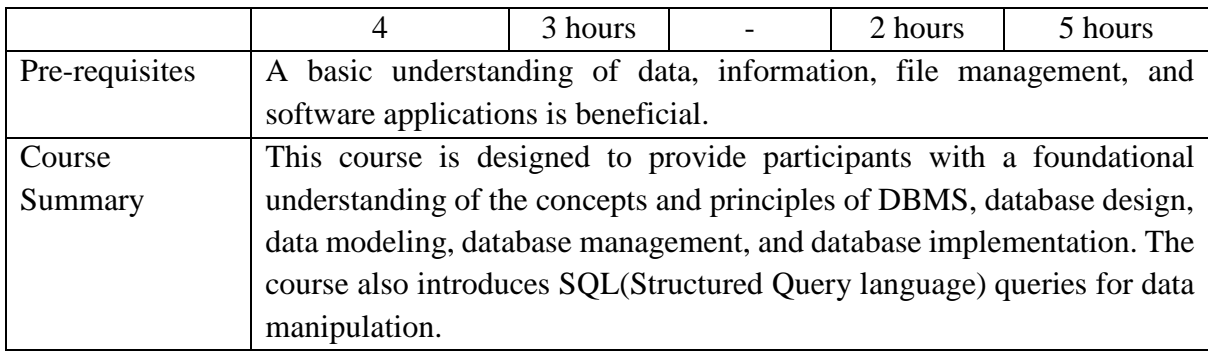

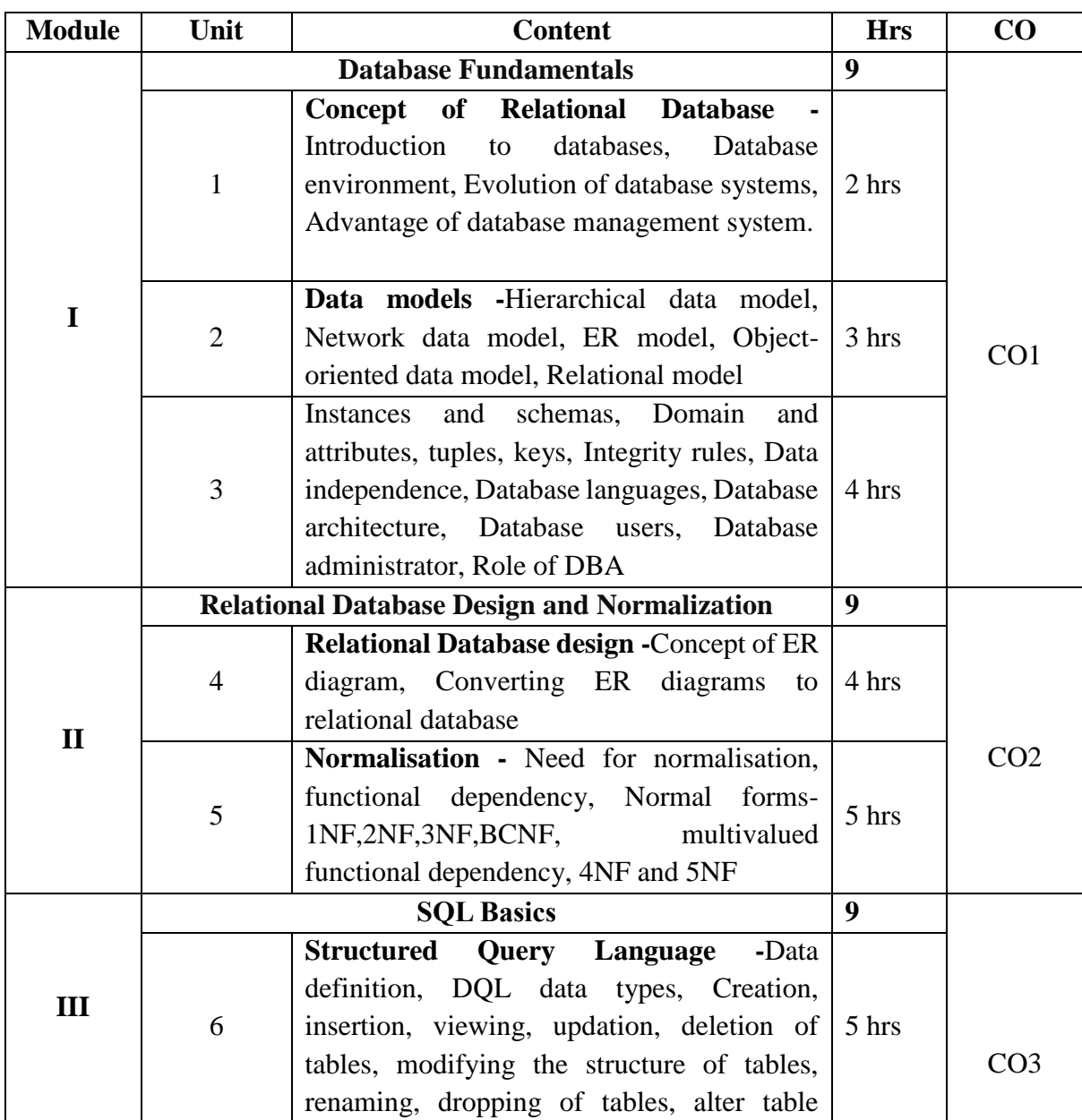

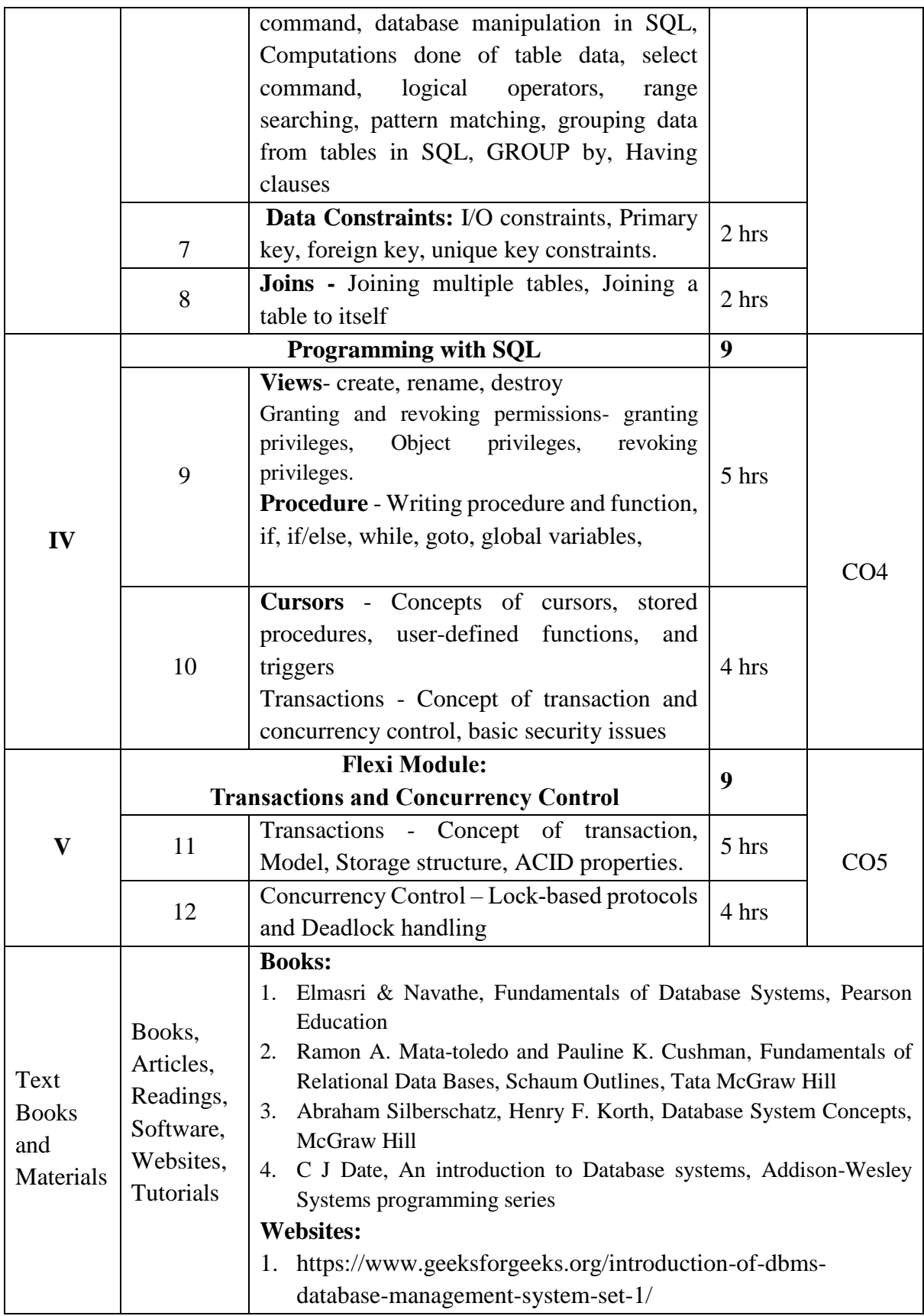

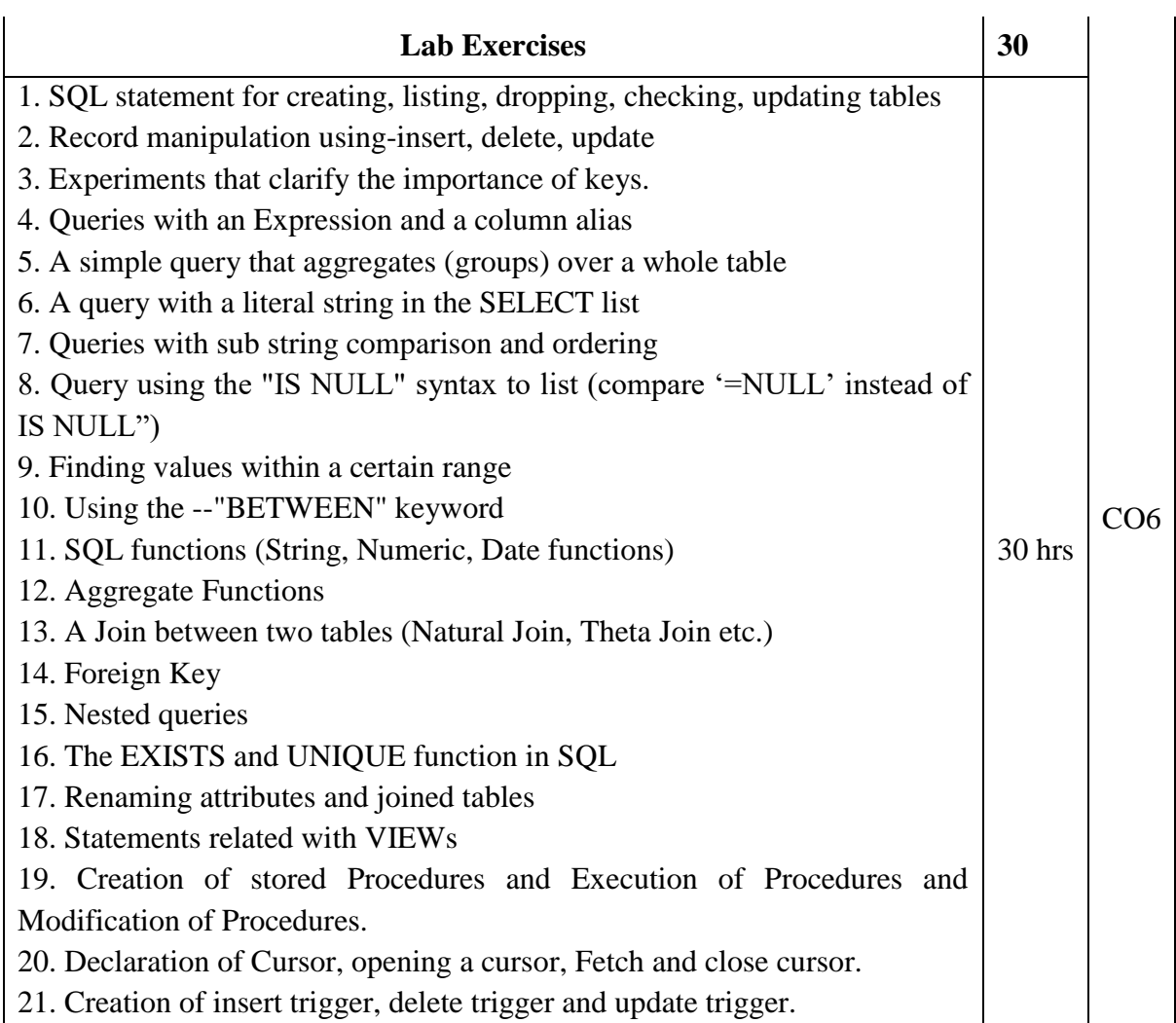

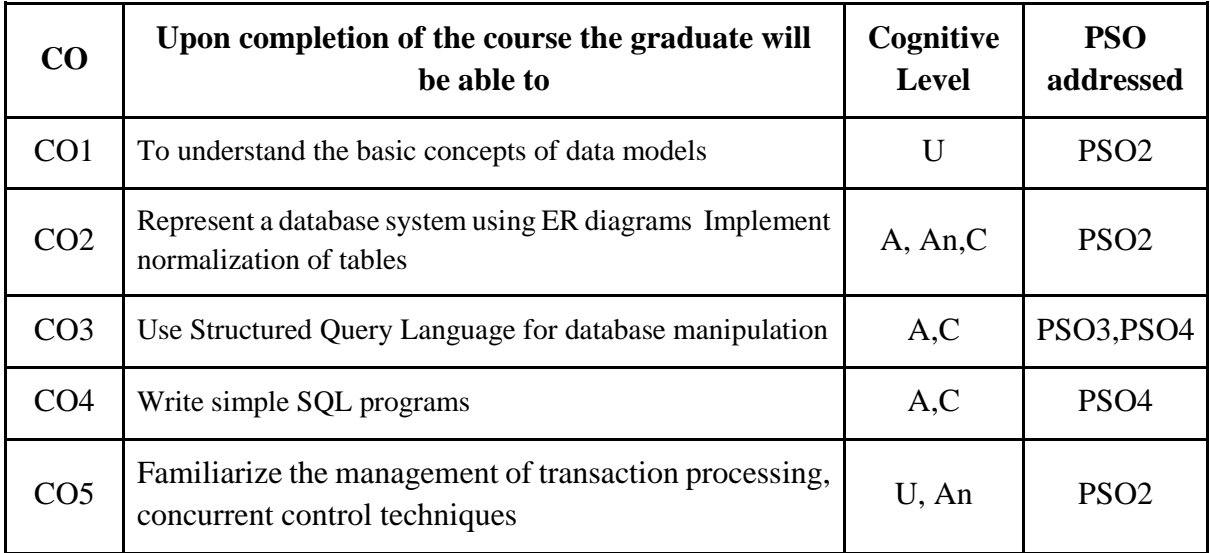

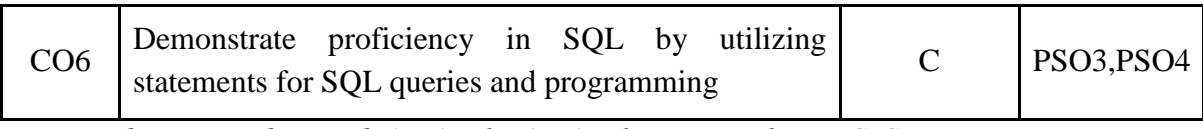

*R-Remember, U-Understand, Ap-Apply, An-Analyse, E-Evaluate, C-Create*

## **Name of the Course: Database Management Systems Credits: 3:0:1 (Lecture: Tutorial: Practical)**

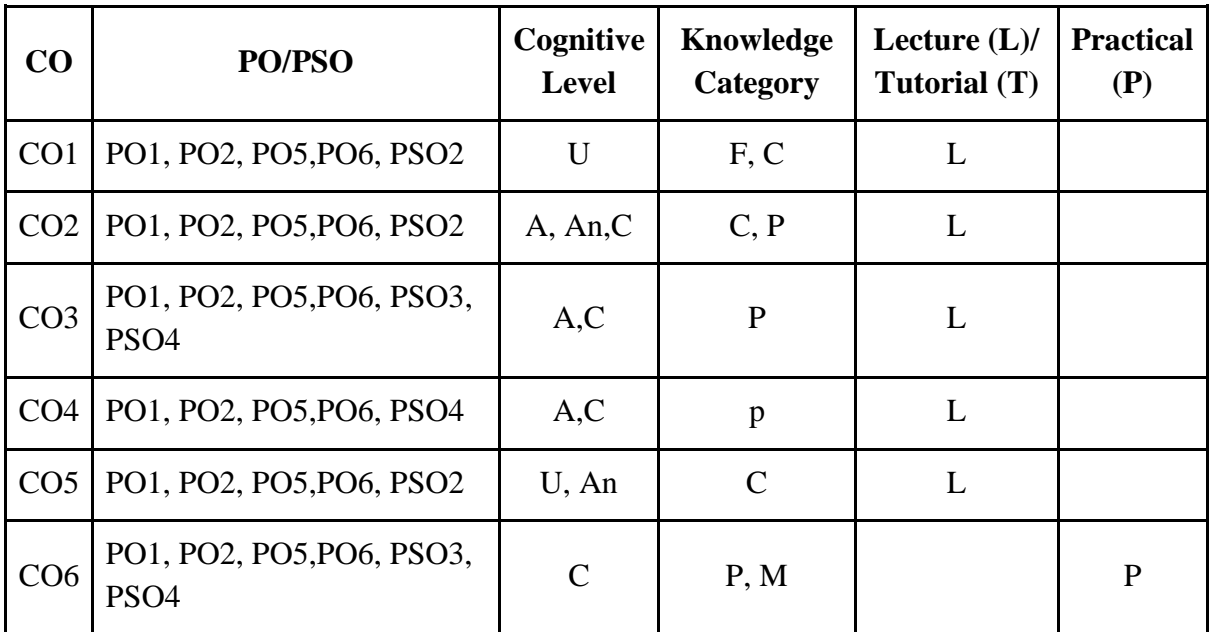

*F-Factual, C- Conceptual, P-Procedural, M-Metacognitive*

#### **Mapping of COs with PSOs:**

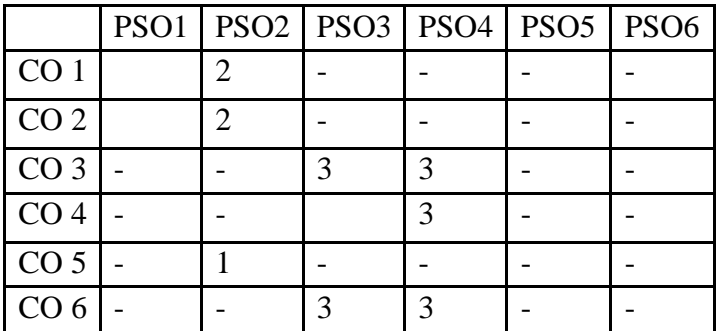

## **Mapping of COs with POs:**

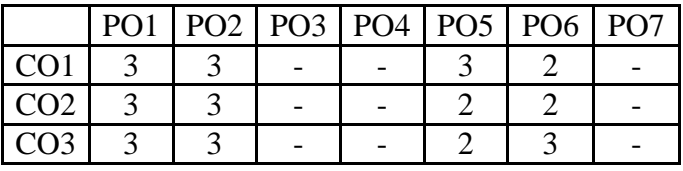

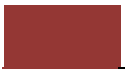

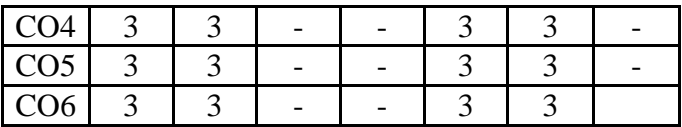

**Correlation Levels:**

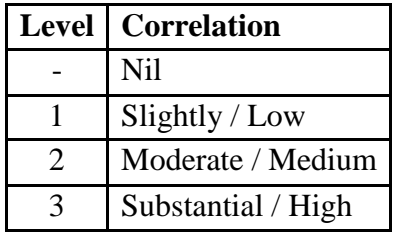

#### **Assessment Rubrics:**

- Quiz / Assignment/ Quiz/ Discussion / Seminar
- Midterm Exam
- Programming Assignments
- Final Exam

## **Mapping of COs to Assessment Rubrics:**

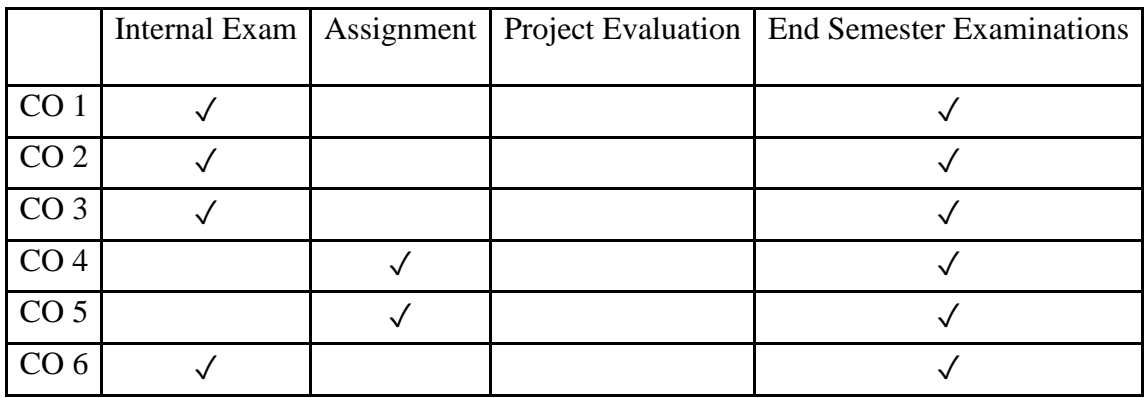

# Discipline Specific Elective (DSE) Courses

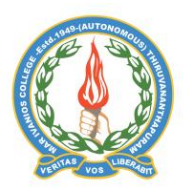

## **Mar Ivanios College (Autonomous)**

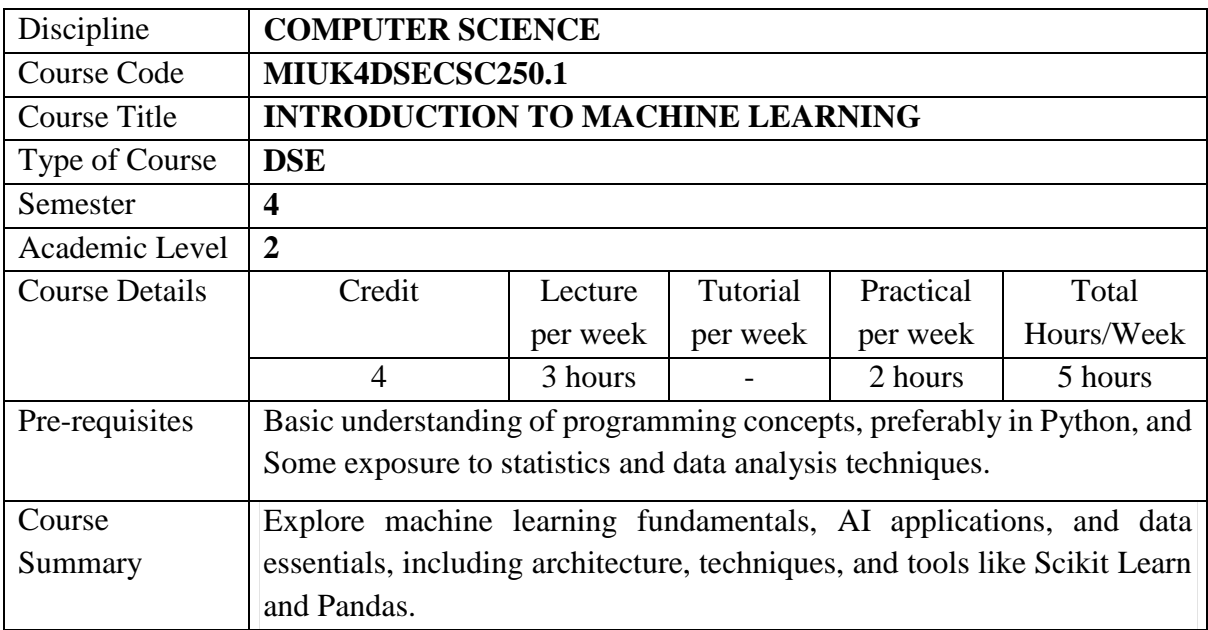

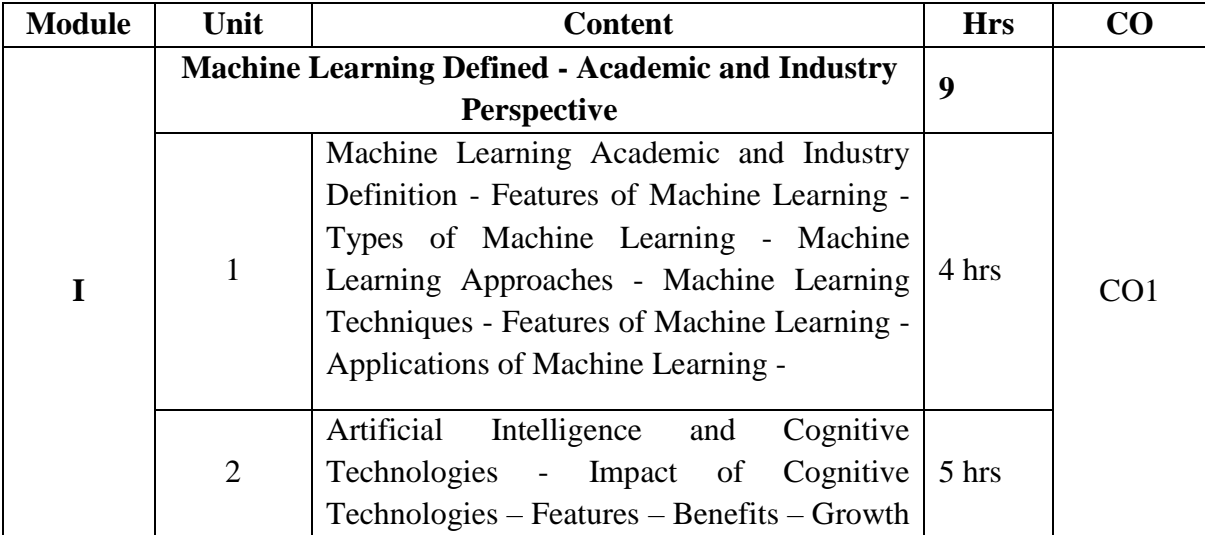

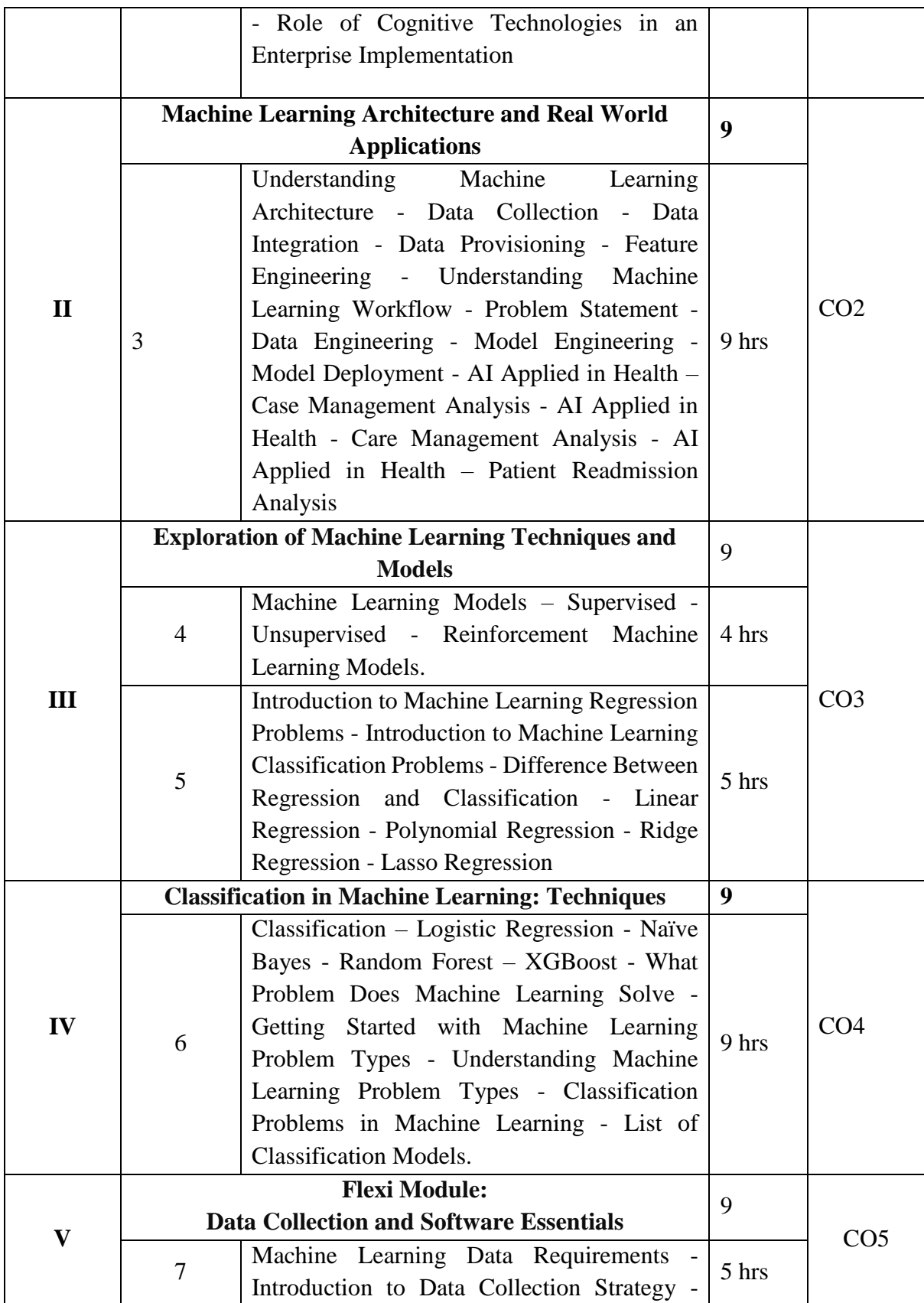

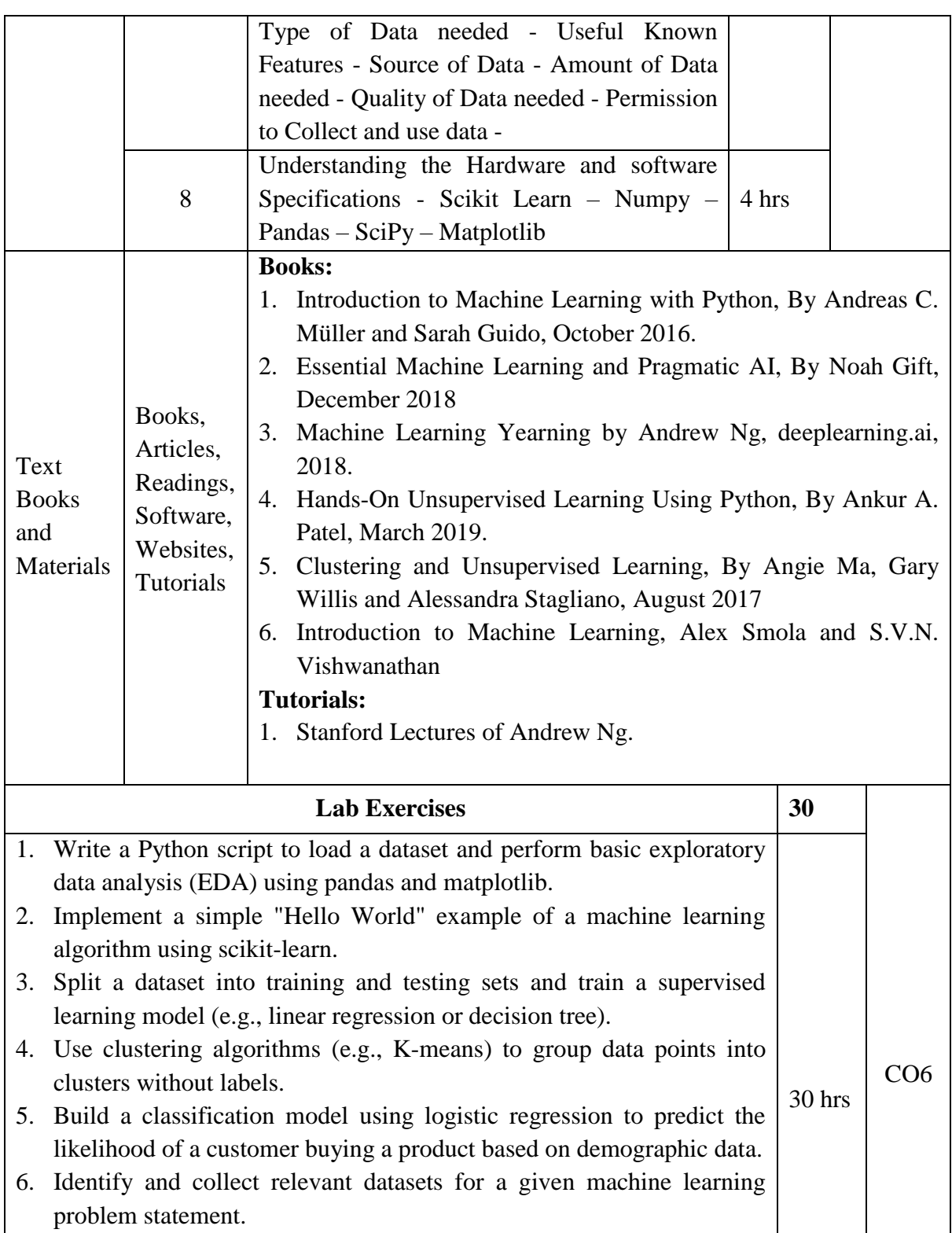

- 7. Write Python code to scrape data from a website or API using libraries like BeautifulSoup or requests.
- 8. Handle missing values and perform data imputation techniques to fill in missing data.

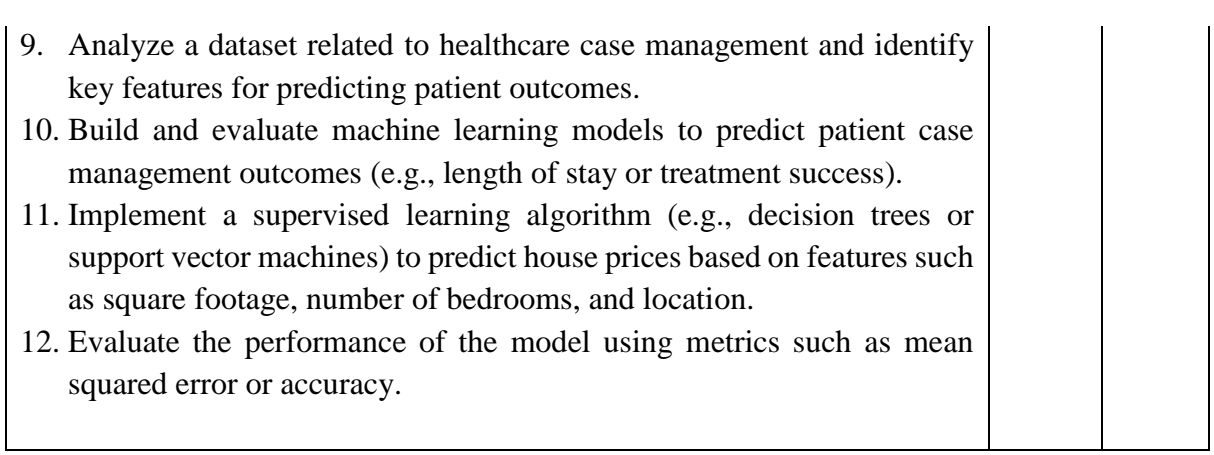

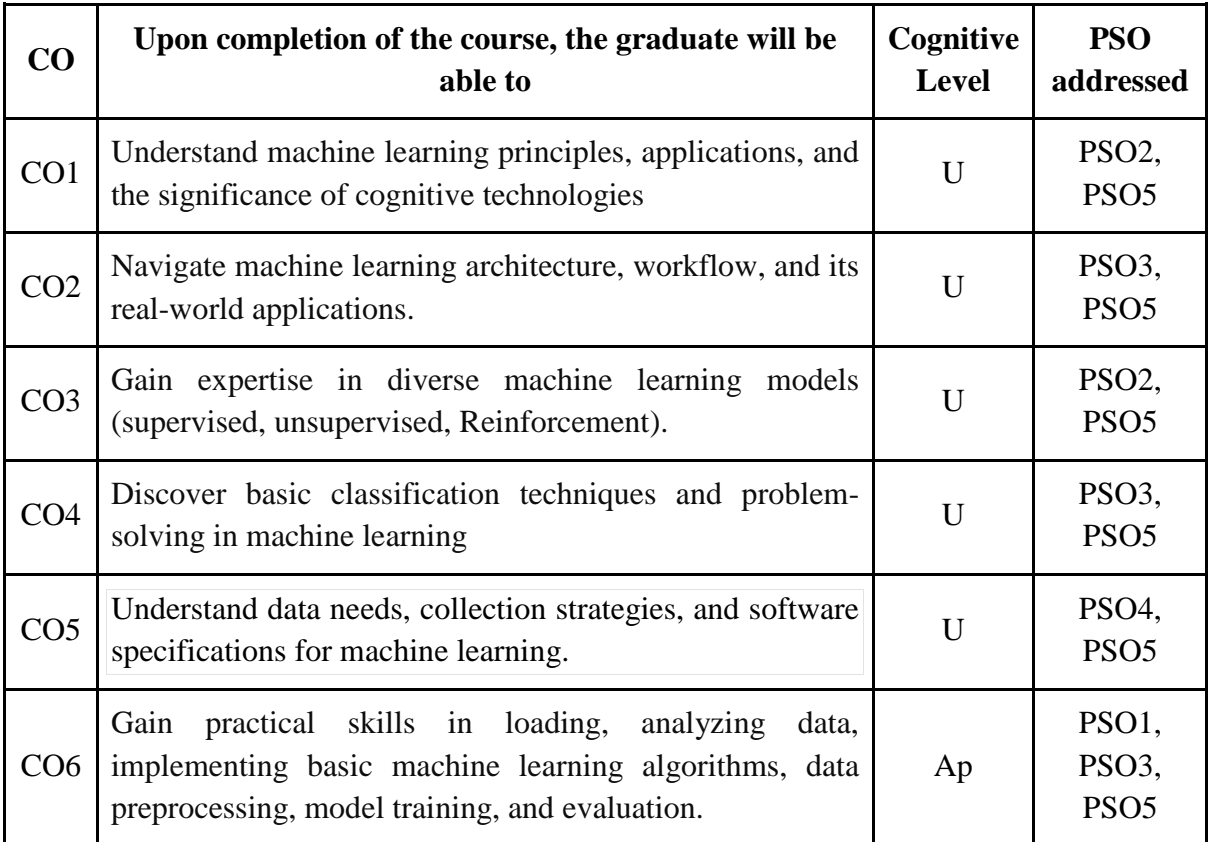

*R-Remember, U-Understand, Ap-Apply, An-Analyse, E-Evaluate, C-Create*

## **Name of the Course**: **Introduction to Machine Learning Credits: 3:0:1 (Lecture: Tutorial: Practical)**

| $\bf CO$        | PO/PSO                                        | Cognitive<br><b>Level</b> | Knowledge<br><b>Category</b> | Lecture $(L)$ /<br>Tutorial (T) | <b>Practical</b><br>(P) |
|-----------------|-----------------------------------------------|---------------------------|------------------------------|---------------------------------|-------------------------|
| CO <sub>1</sub> | PO1, PO2, PO5, PO6, PSO2,<br>PSO <sub>5</sub> | U                         | $\mathsf{C}$                 | L                               |                         |
| CO <sub>2</sub> | PO1, PO2, PO5, PO6, PSO3,<br>PSO <sub>5</sub> | U                         | C, P                         | L                               |                         |
| CO <sub>3</sub> | PO1, PO2, PO5, PO6, PSO2,<br>PSO <sub>5</sub> | U                         | $\mathbf{P}$                 | L                               |                         |
| CO <sub>4</sub> | PO1, PO2, PO5, PO6, PSO3,<br>PSO <sub>5</sub> | U                         | $\mathbf{P}$                 | L                               |                         |
| CO <sub>5</sub> | PO1, PO2, PO5, PO6, PSO4,<br>PSO <sub>5</sub> | U                         | $\mathcal{C}$                | L                               |                         |
| CO <sub>6</sub> | PO1, PO2, PO5, PO6, PSO1,<br>PSO3, PSO5       | Ap                        | $\mathbf{P}$                 |                                 | $\mathbf{P}$            |

*F-Factual, C- Conceptual, P-Procedural, M-Metacognitive*

## **Mapping of COs with PSOs:**

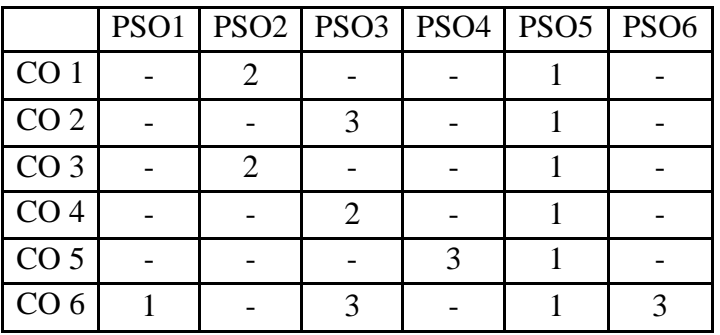

## **Mapping of COs with POs:**

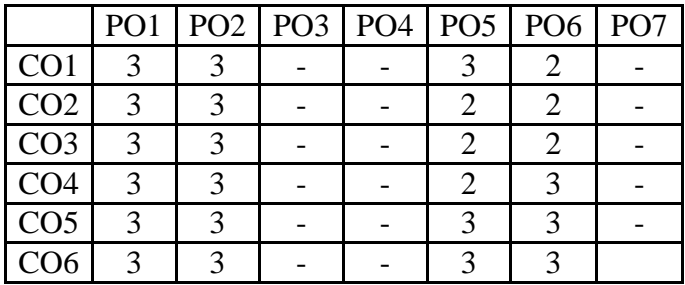

## **Correlation Levels:**

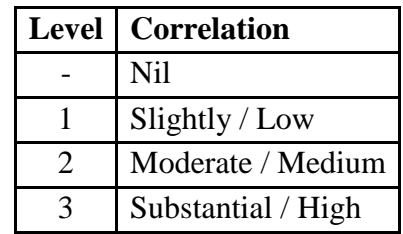

#### **Assessment Rubrics:**

- Quiz / Assignment/ Discussion / Seminar
- Midterm Exam
- Programming Assignments
- Final Exam

## **Mapping of COs to Assessment Rubrics:**

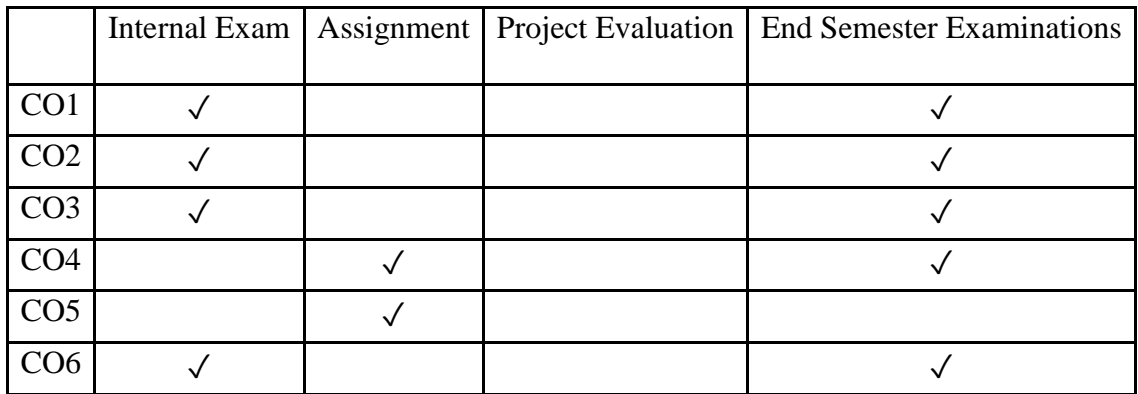

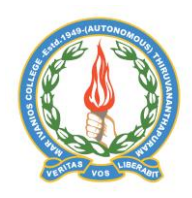

**Mar Ivanios College (Autonomous)**

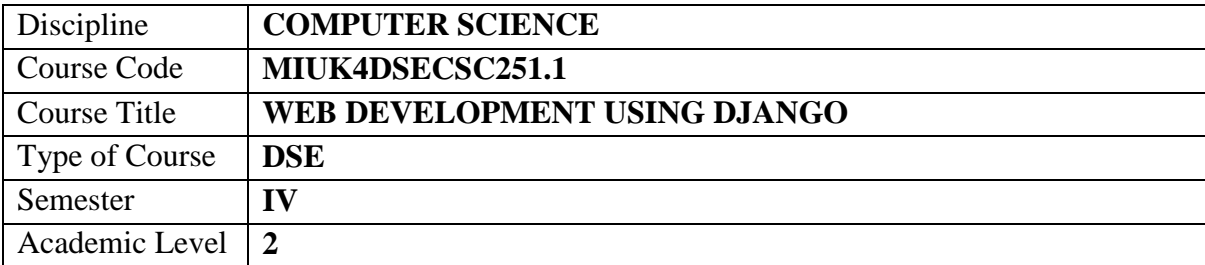

**Department of Computer Science, Mar Ivanios College(Autonomous), Trivandrum** 108
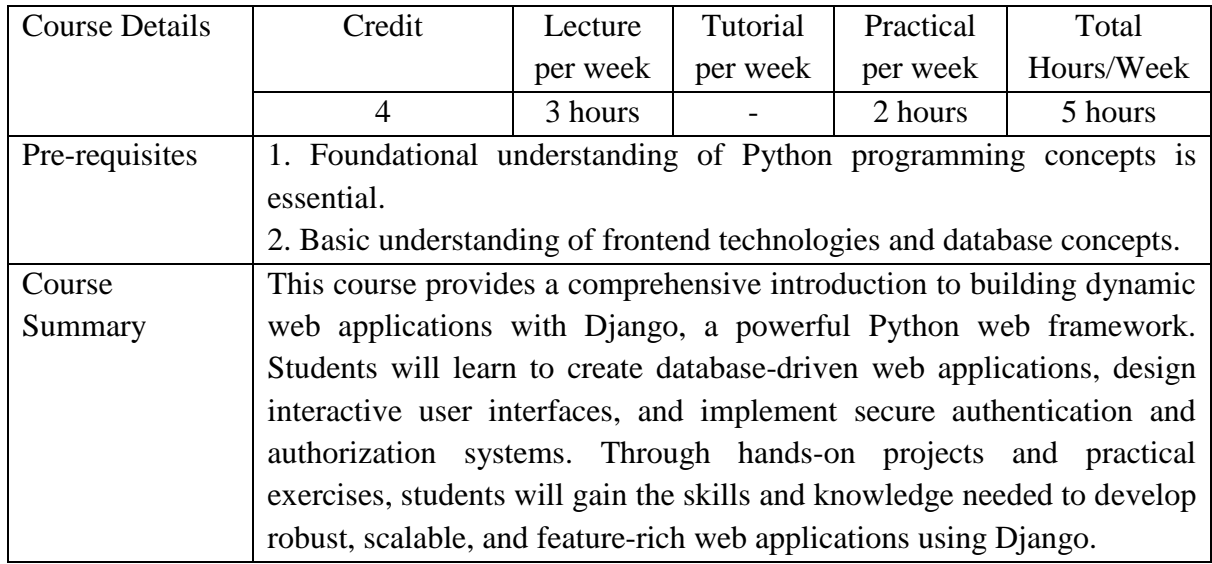

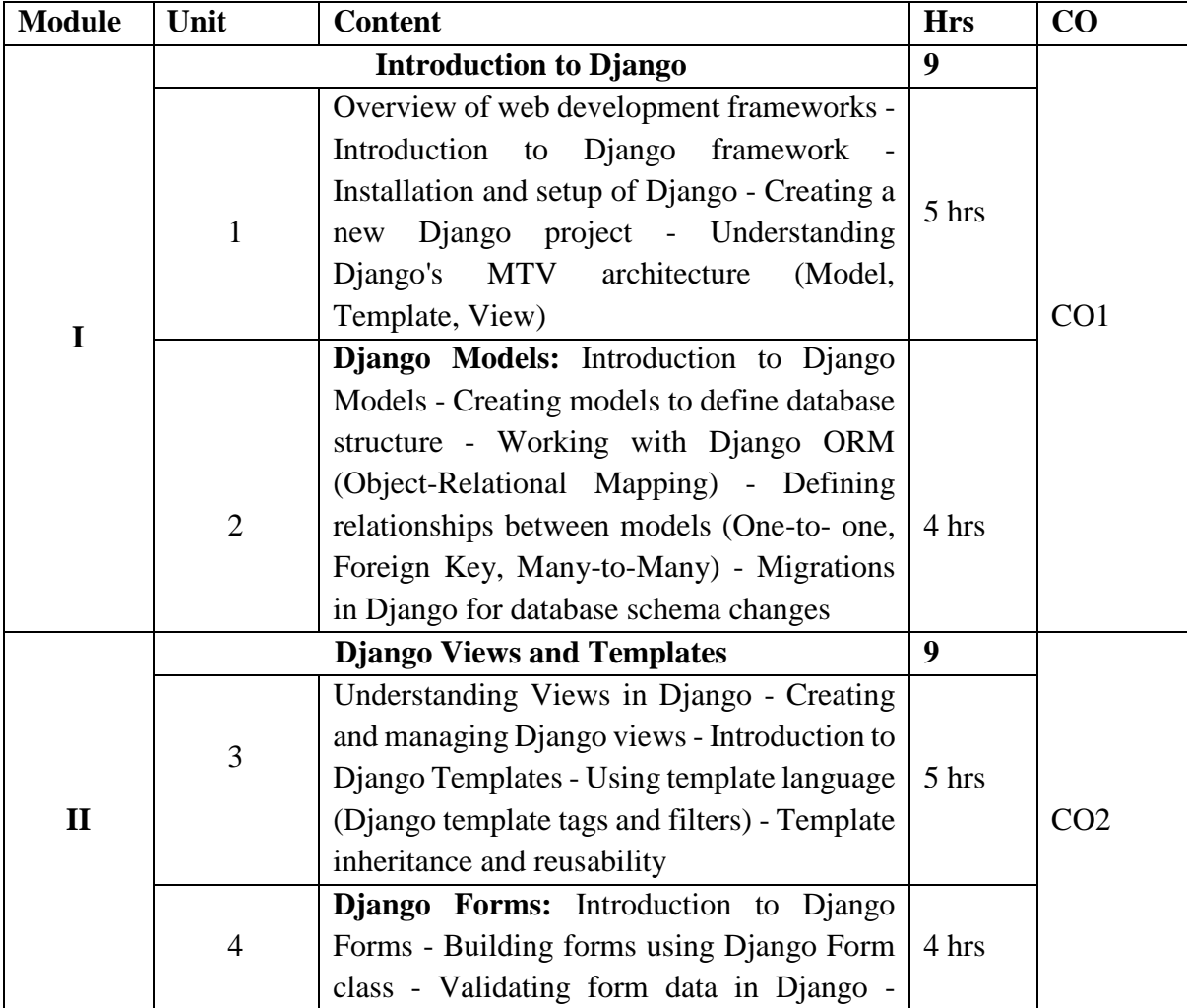

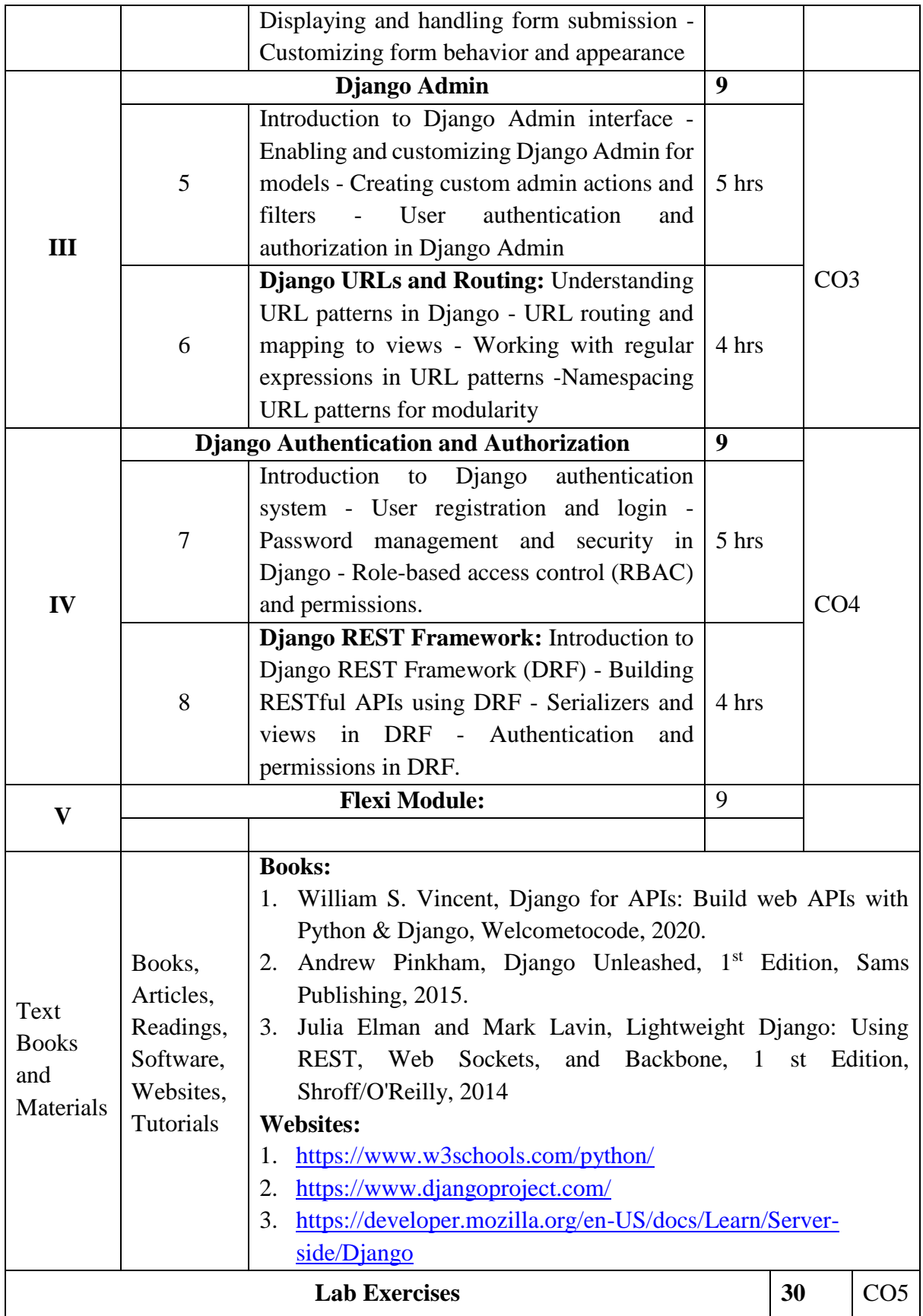

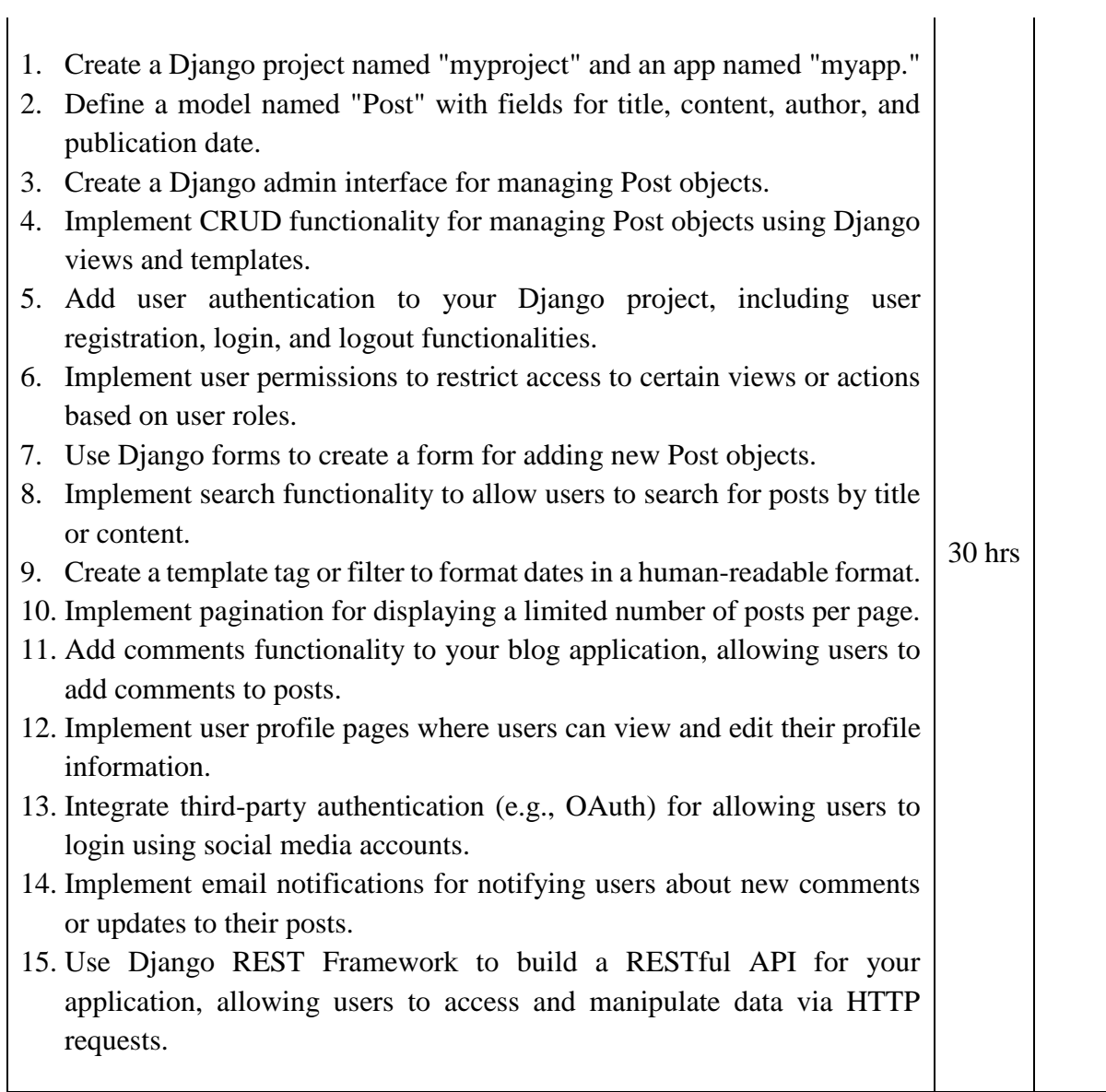

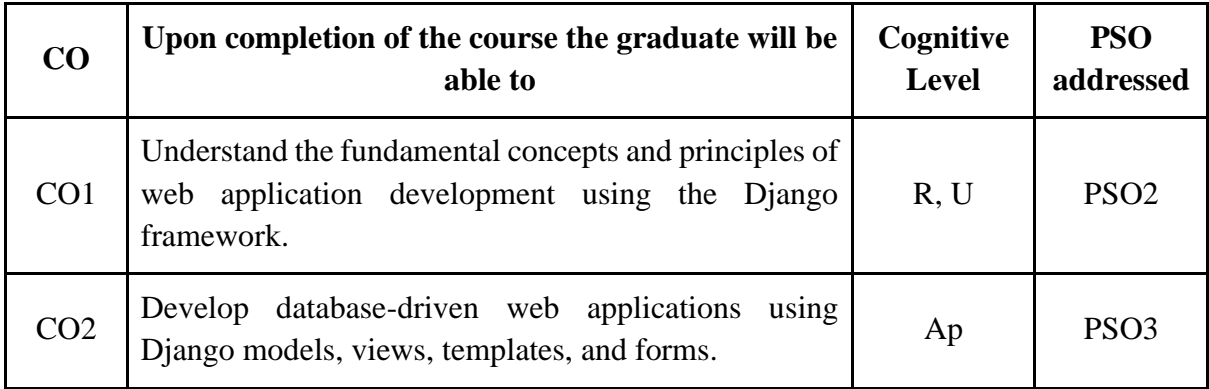

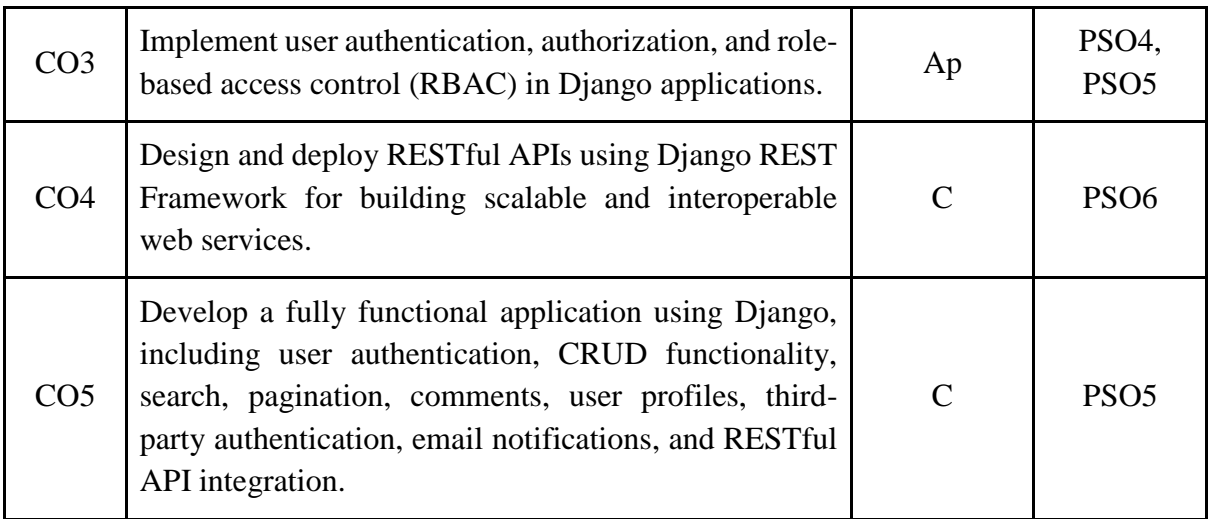

*R-Remember, U-Understand, Ap-Apply, An-Analyse, E-Evaluate, C-Create*

#### **Name of the Course: Web Development Using Django Credits: 3:0:1 (Lecture: Tutorial: Practical)**

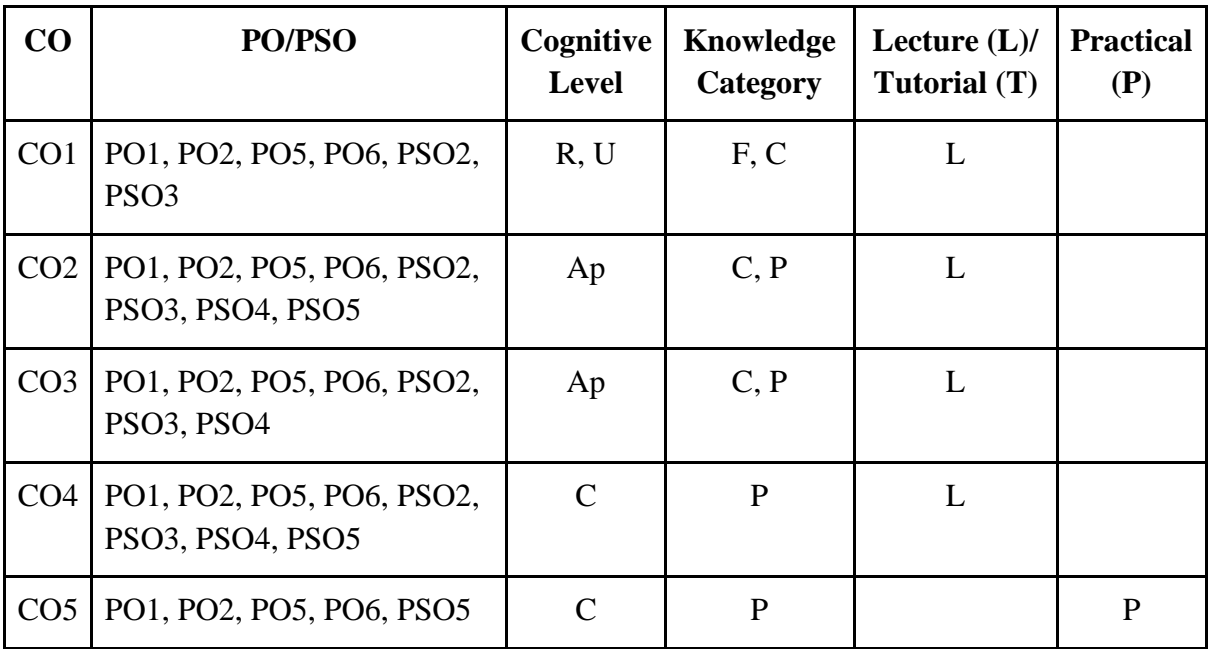

*F-Factual, C- Conceptual, P-Procedural, M-Metacognitive*

#### **Mapping of COs with PSOs:**

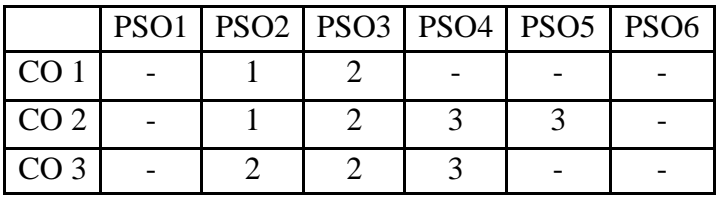

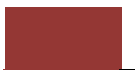

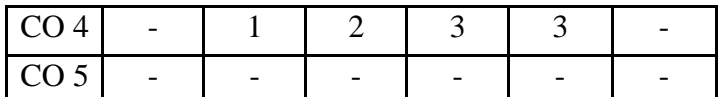

#### **Mapping of COs with POs:**

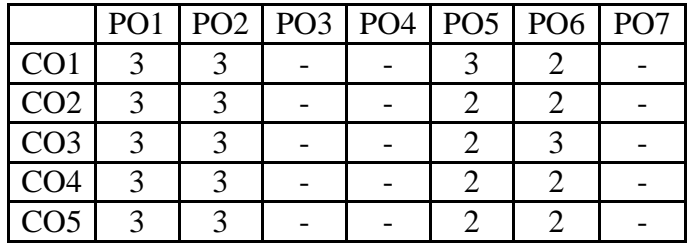

#### **Correlation Levels:**

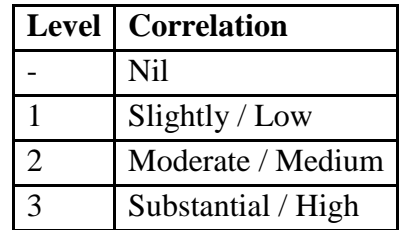

#### **Assessment Rubrics:**

- Quiz / Assignment/ Discussion / Seminar
- Midterm Exam
- Programming Assignments
- Final Exam

### **Mapping of COs to Assessment Rubrics:**

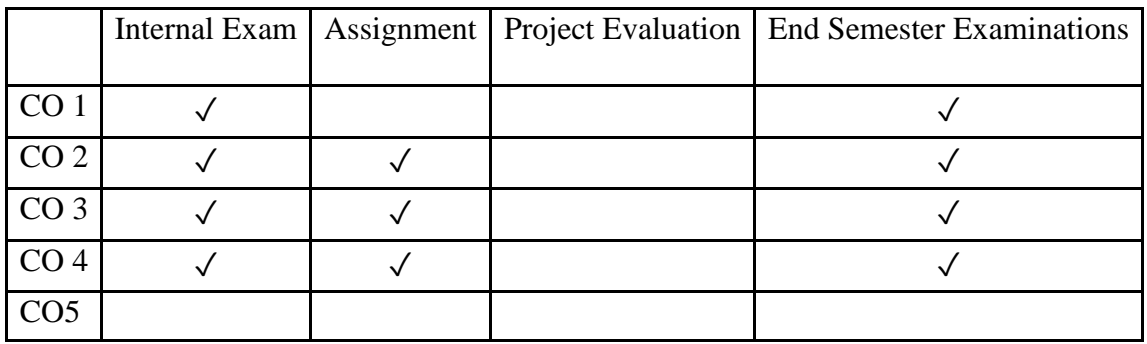

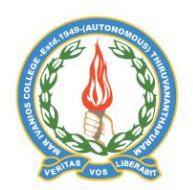

## **Mar Ivanios College (Autonomous)**

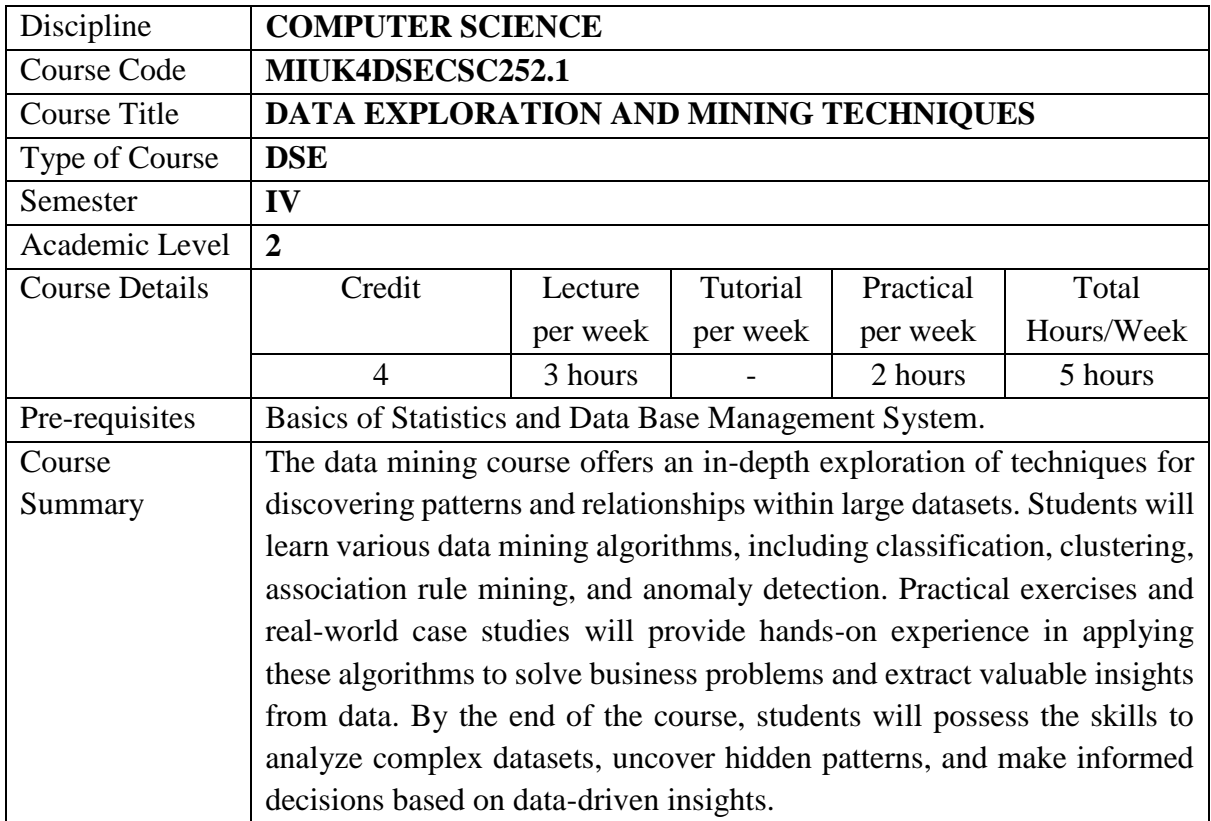

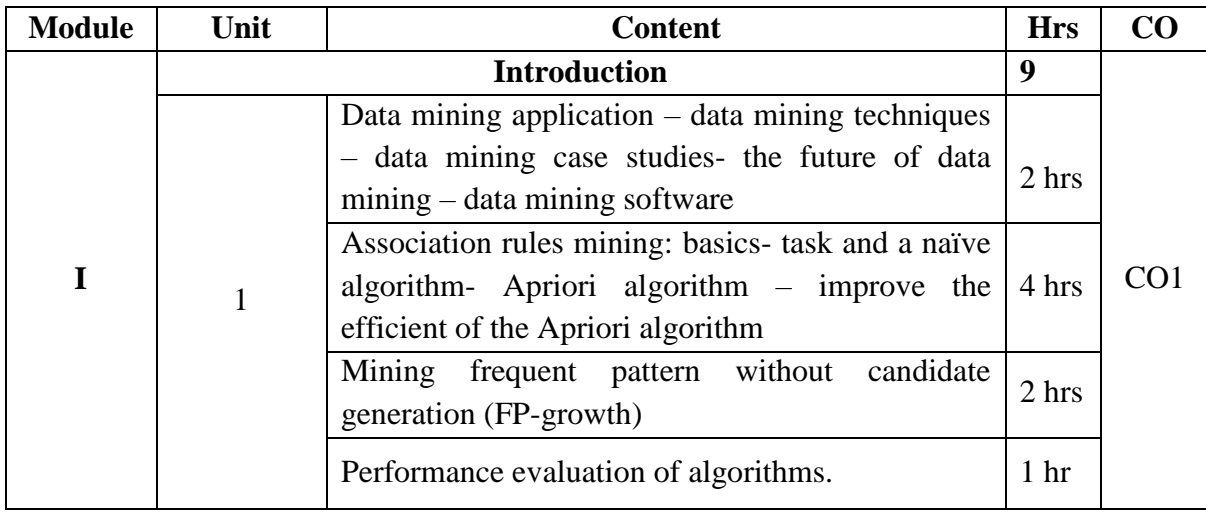

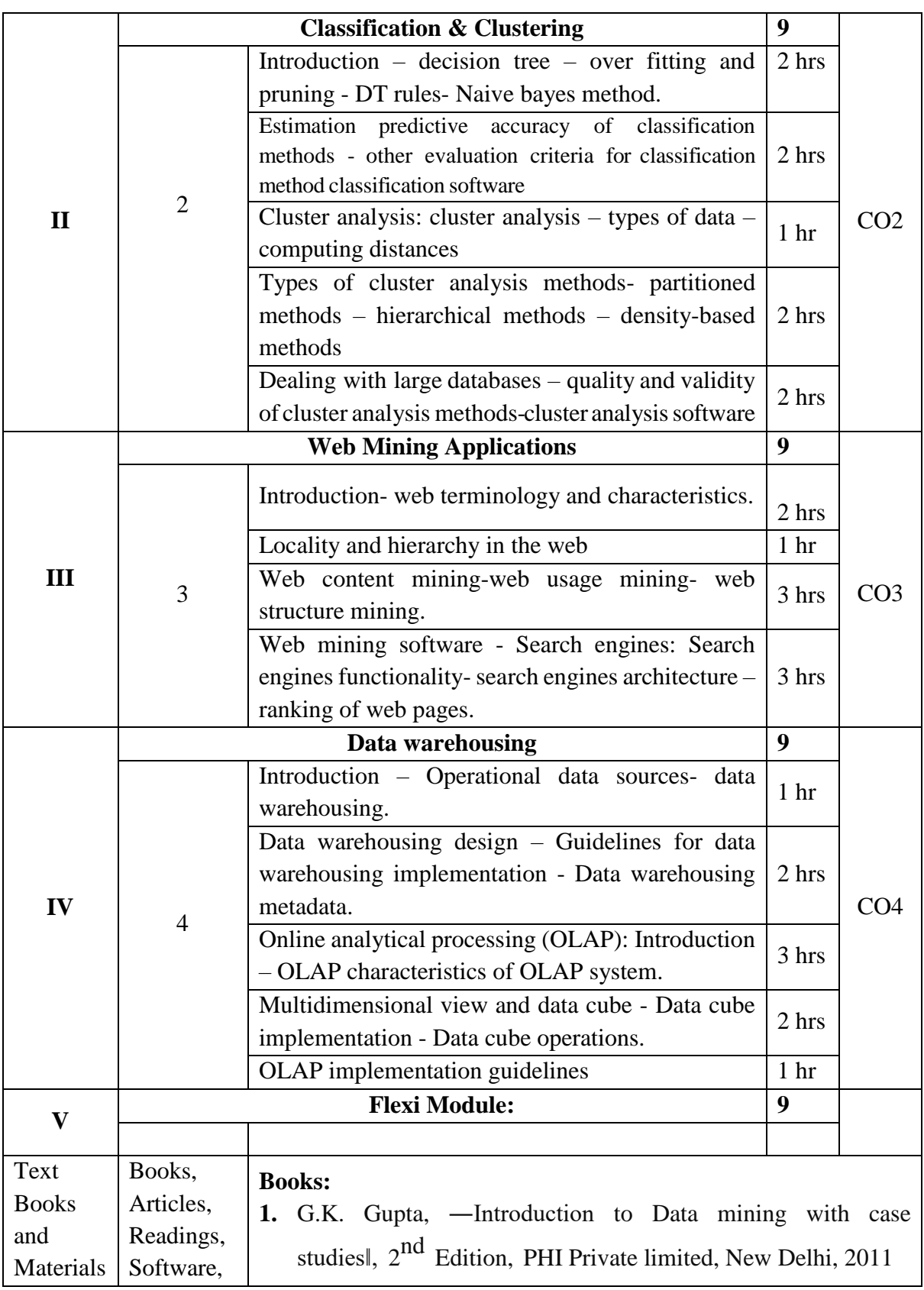

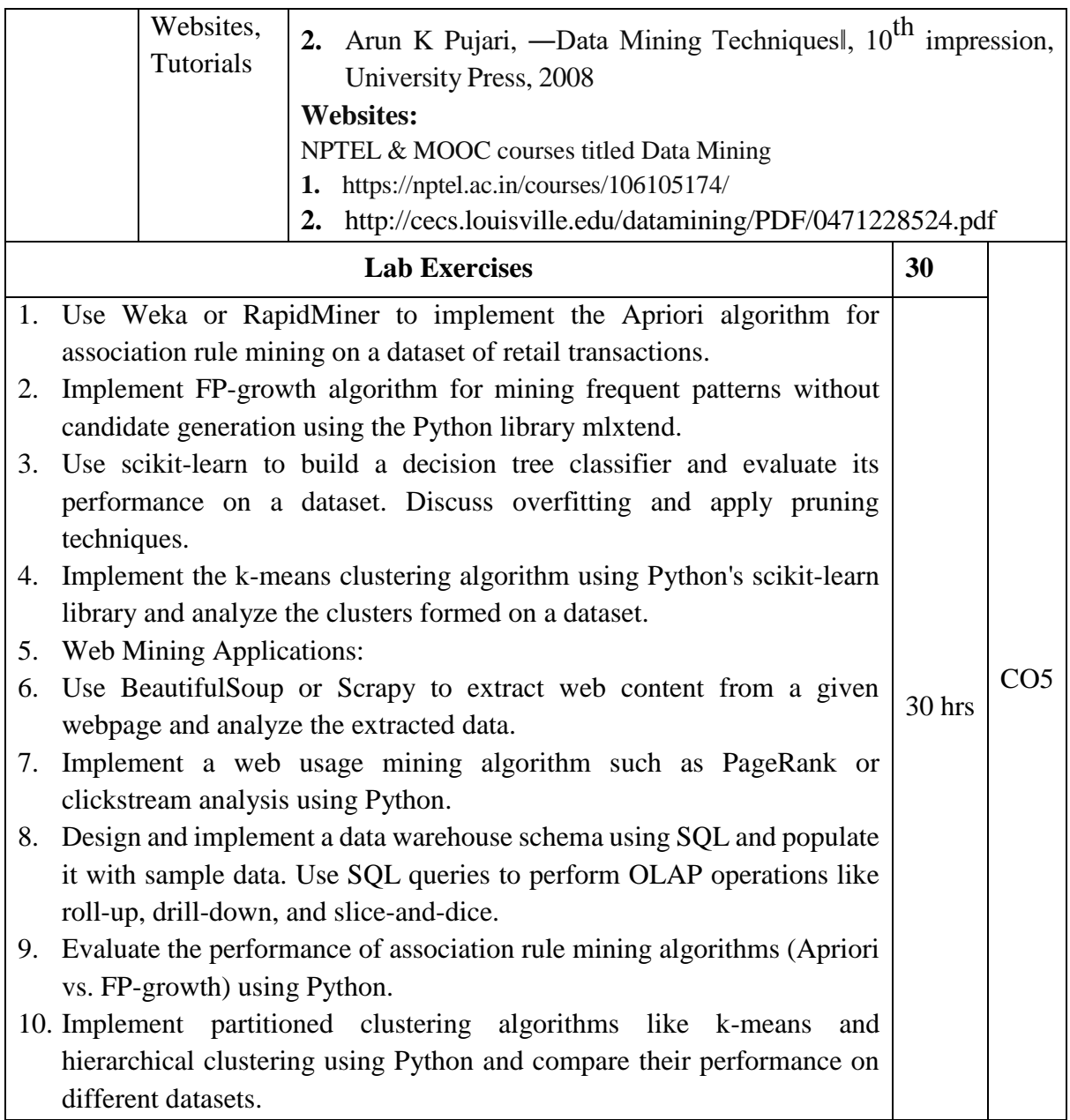

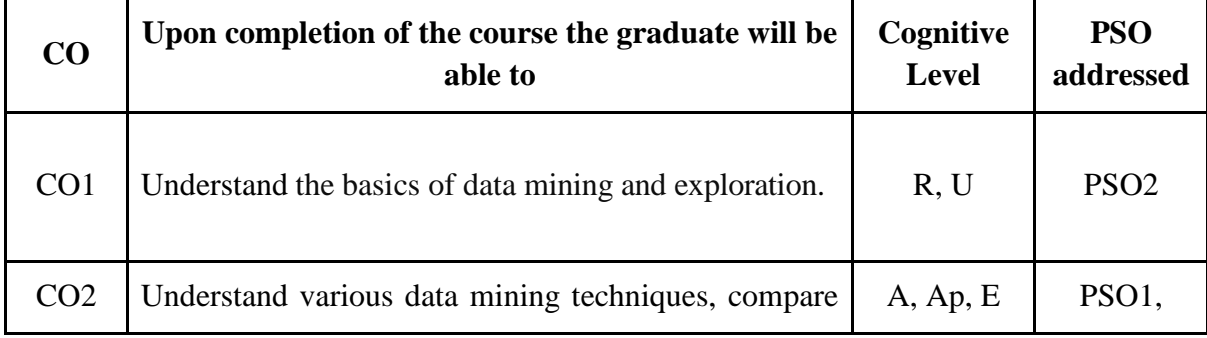

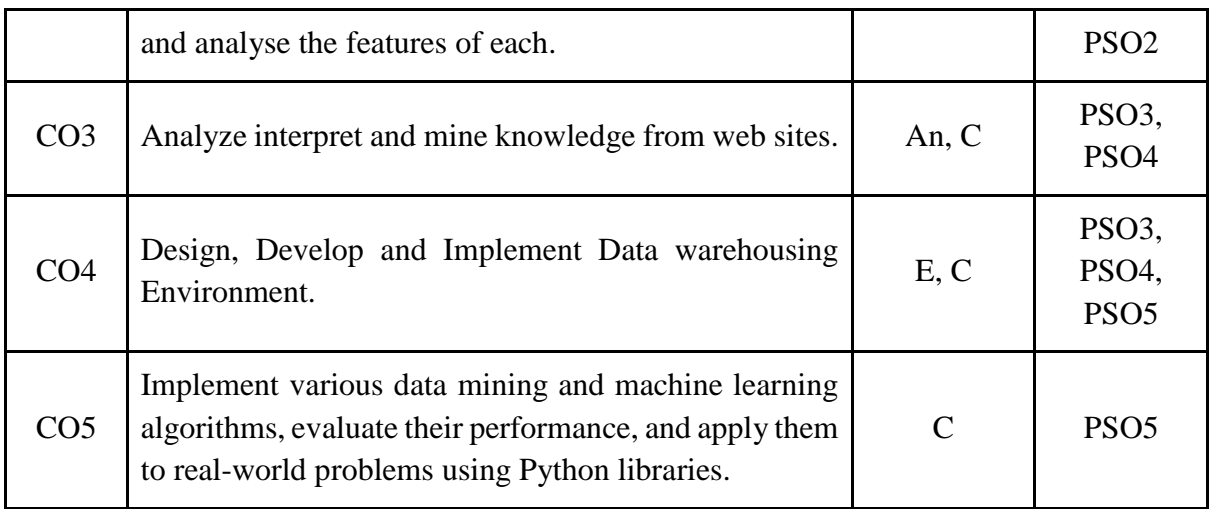

*R-Remember, U-Understand, Ap-Apply, An-Analyse, E-Evaluate, C-Create*

## **Name of the Course: Data Exploration and Mining Techniques Credits: 3:0:1 (Lecture: Tutorial: Practical)**

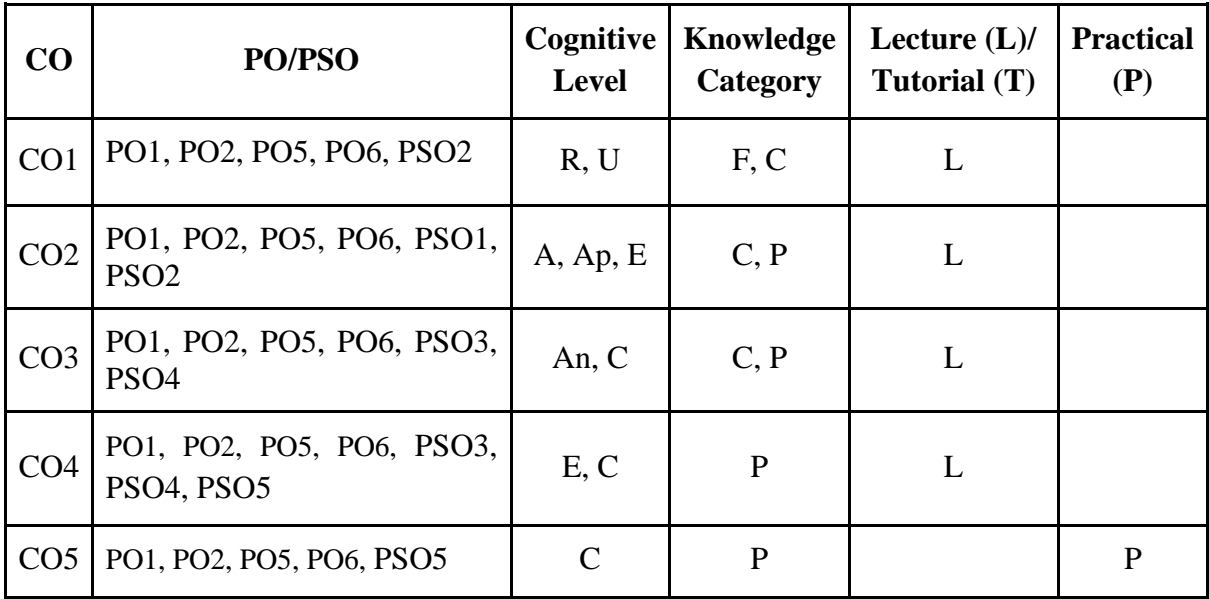

*F-Factual, C- Conceptual, P-Procedural, M-Metacognitive*

## **Mapping of COs with PSOs:**

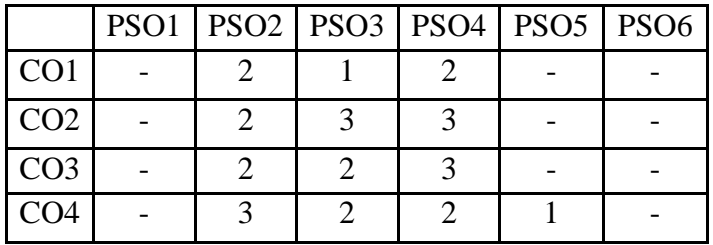

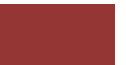

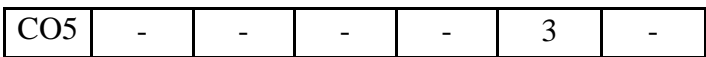

**Mapping of COs with POs:**

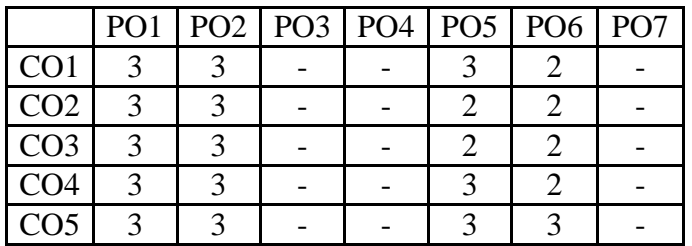

#### **Correlation Levels:**

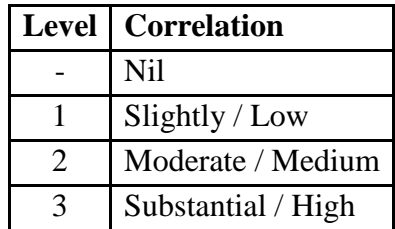

#### **Assessment Rubrics:**

- Quiz / Assignment/ Discussion / Seminar
- Midterm Exam
- Programming Assignments
- Final Exam

.

#### **Mapping of COs to Assessment Rubrics:**

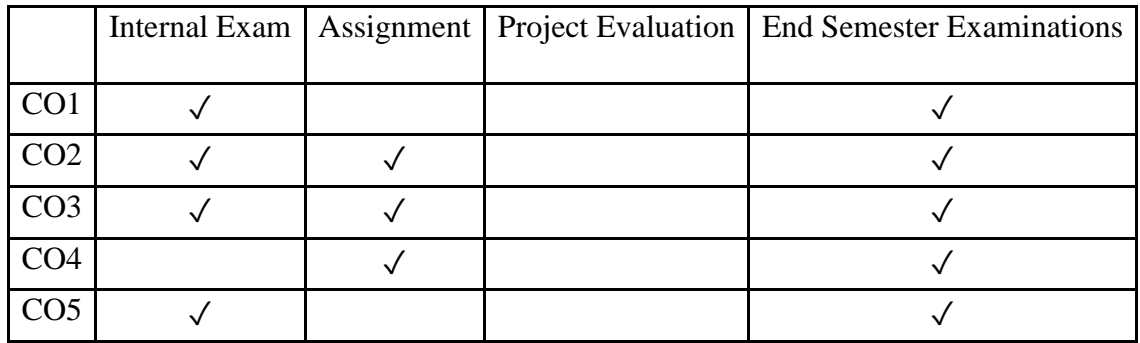

## Skill Enhancement Course (SEC)

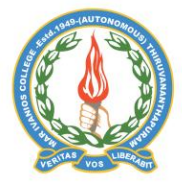

### **Mar Ivanios College (Autonomous)**

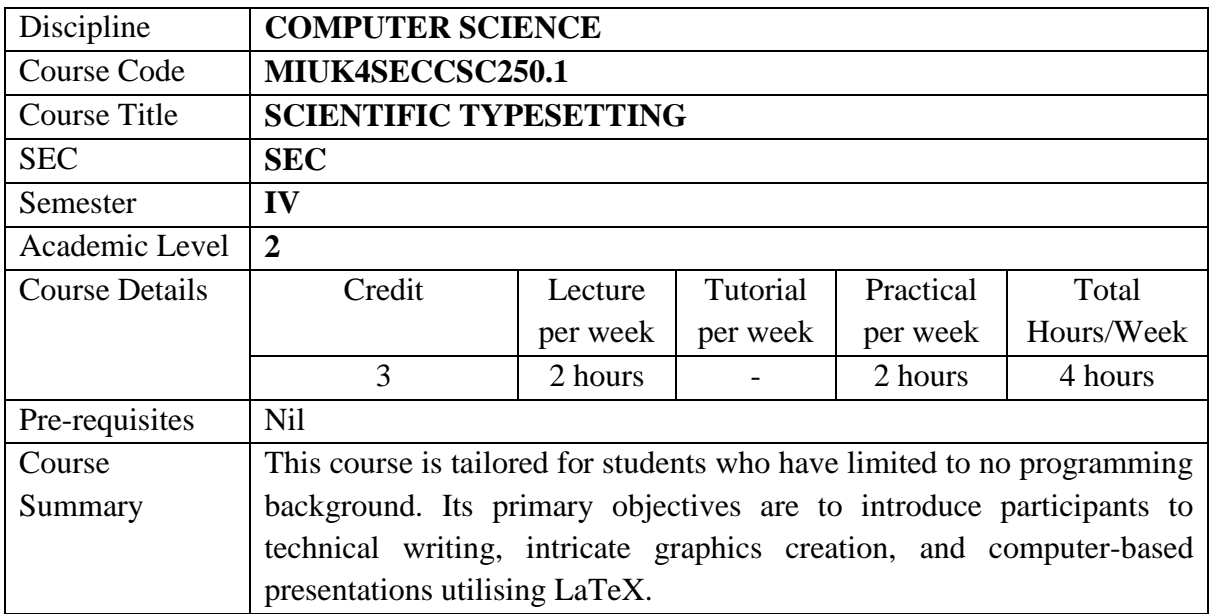

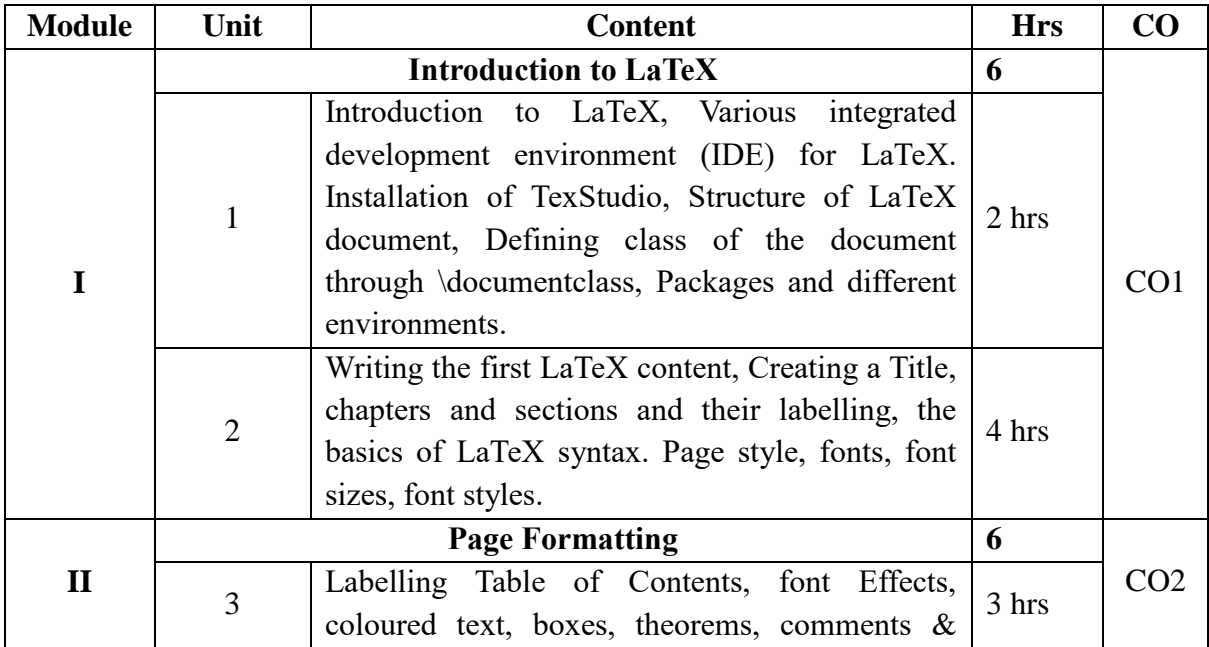

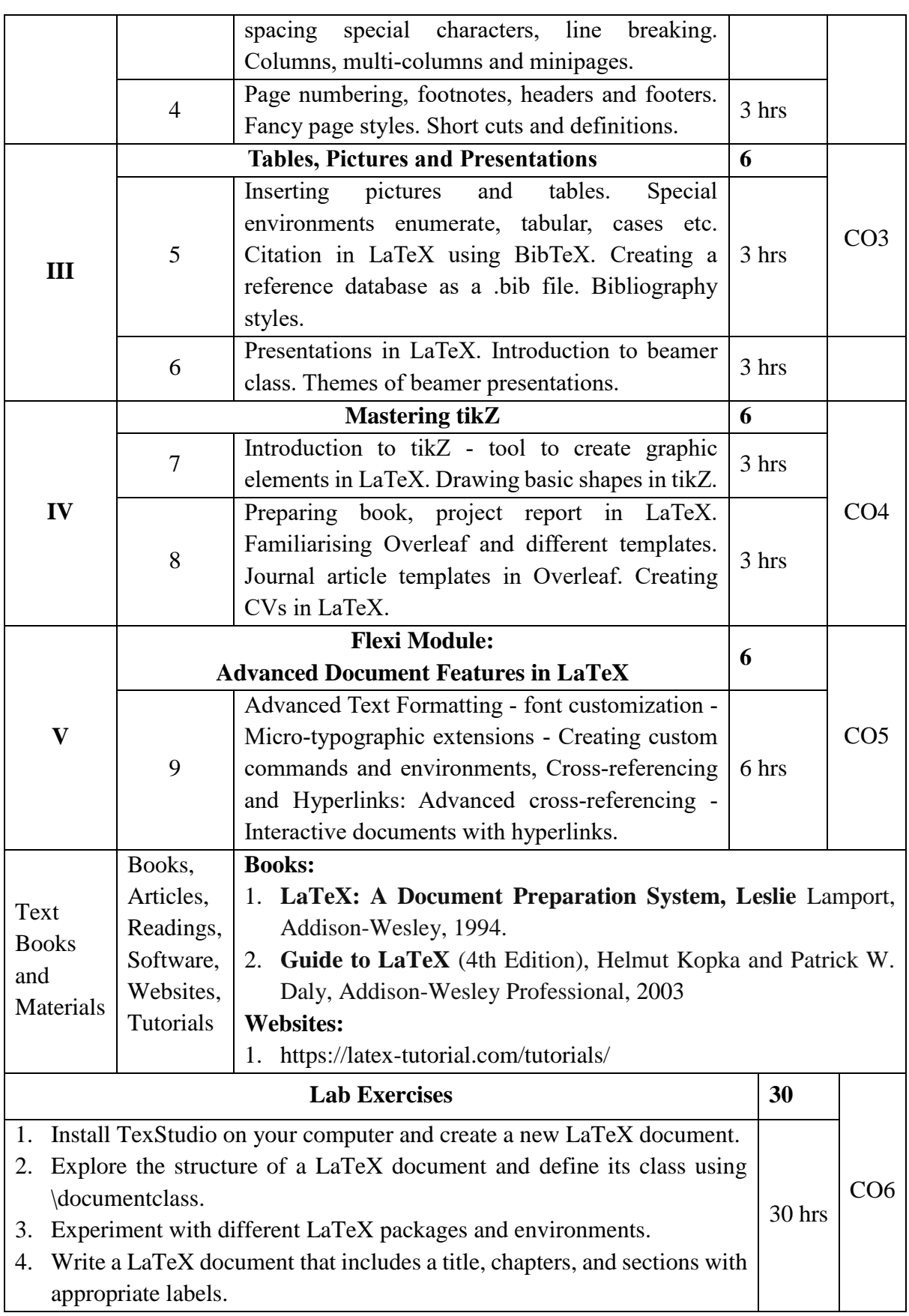

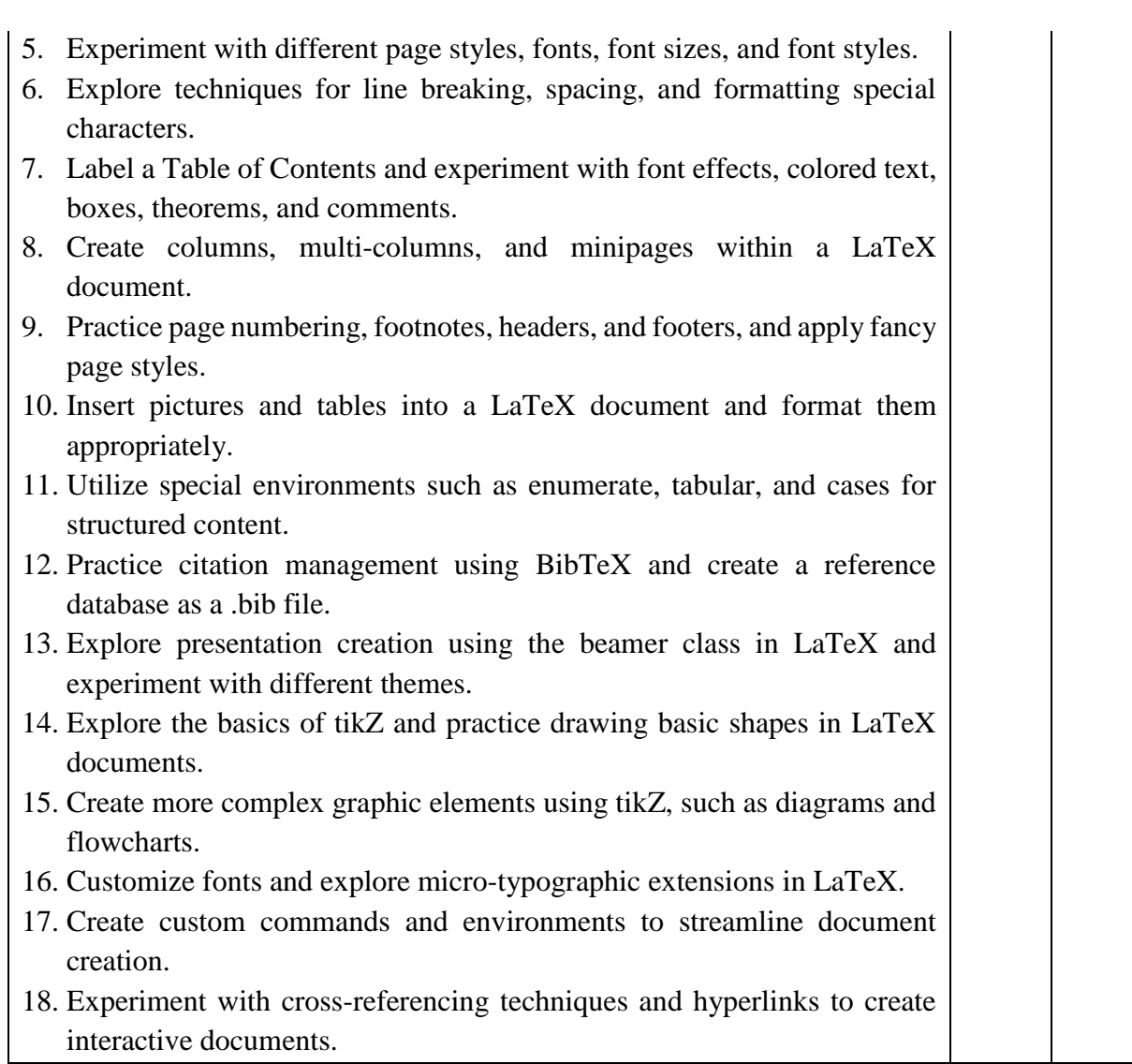

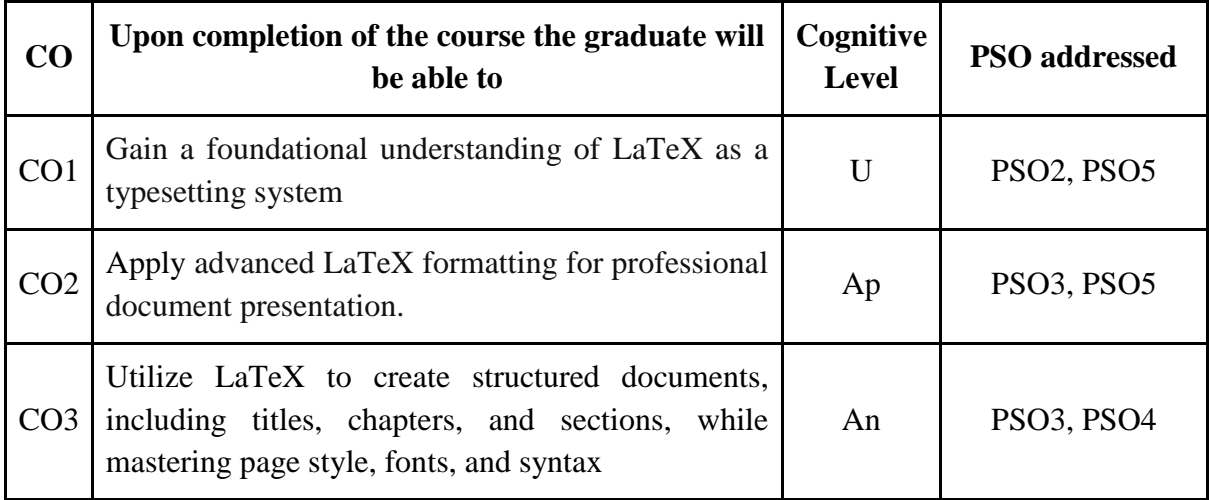

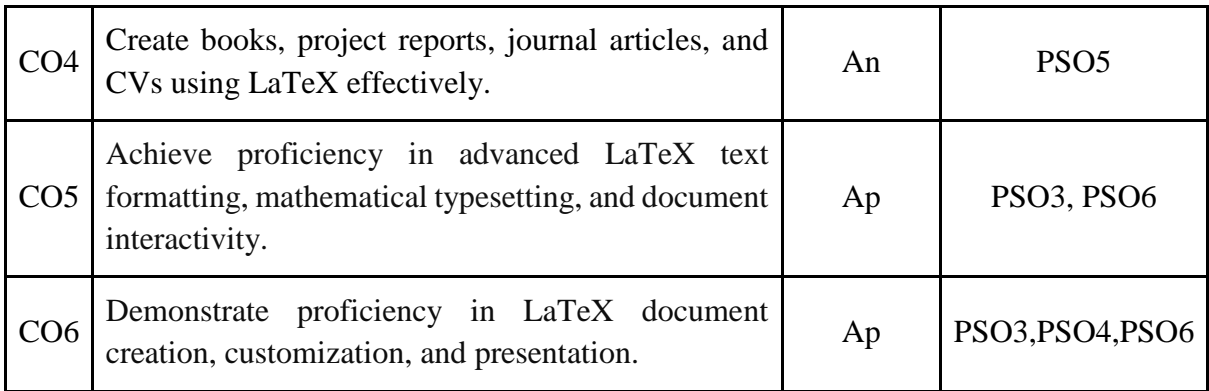

*R-Remember, U-Understand, Ap-Apply, An-Analyse, E-Evaluate, C-Create*

## **Name of the Course: Scientific Typesetting**

### **Credits: 2:0:1 (Lecture: Tutorial: Practical)**

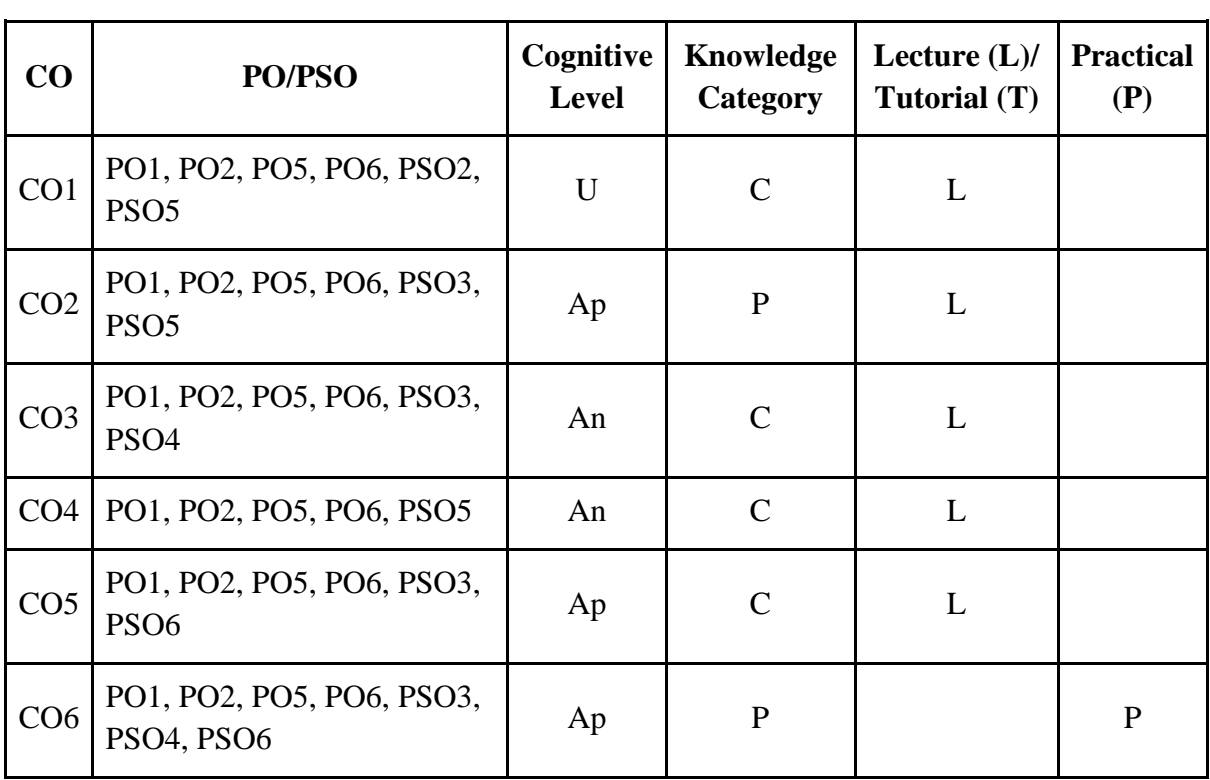

*F-Factual, C- Conceptual, P-Procedural, M-Metacognitive*

## **Mapping of COs with PSOs:**

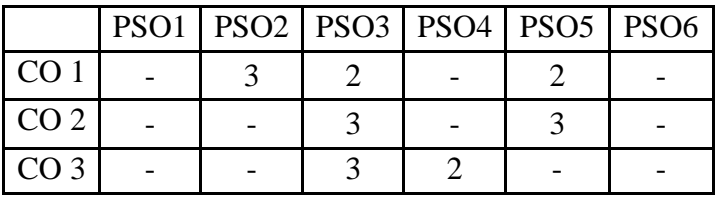

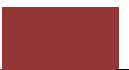

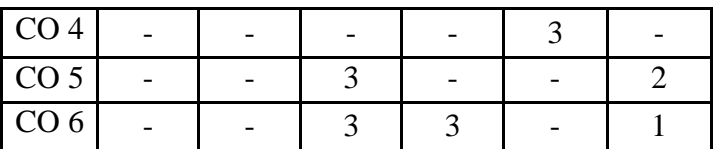

#### **Mapping of COs with POs:**

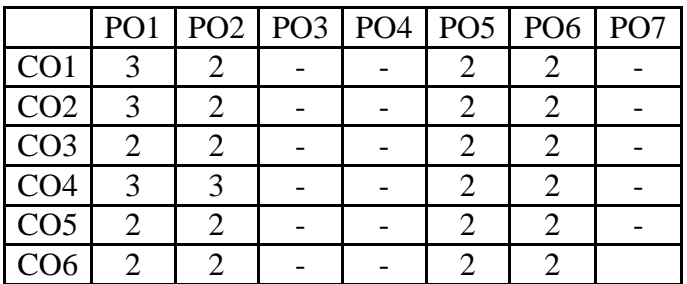

#### **Correlation Levels:**

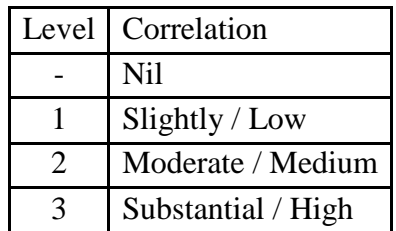

#### **Assessment Rubrics:**

- Quiz / Assignment/ Discussion / Seminar
- Midterm Exam
- Programming Assignments
- Final Exam

#### **Mapping of COs to Assessment Rubrics:**

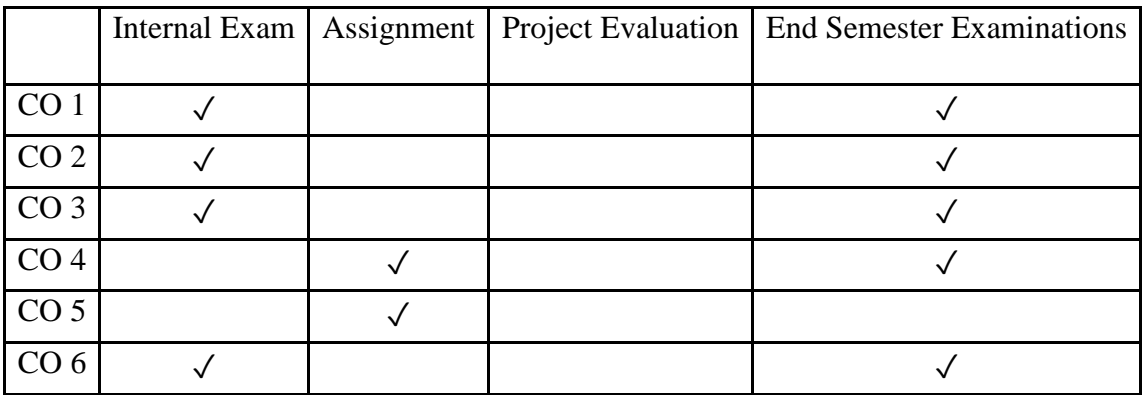

# Value Added Courses (VAC)

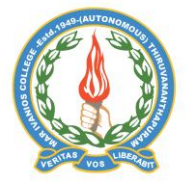

#### **Mar Ivanios College (Autonomous)**

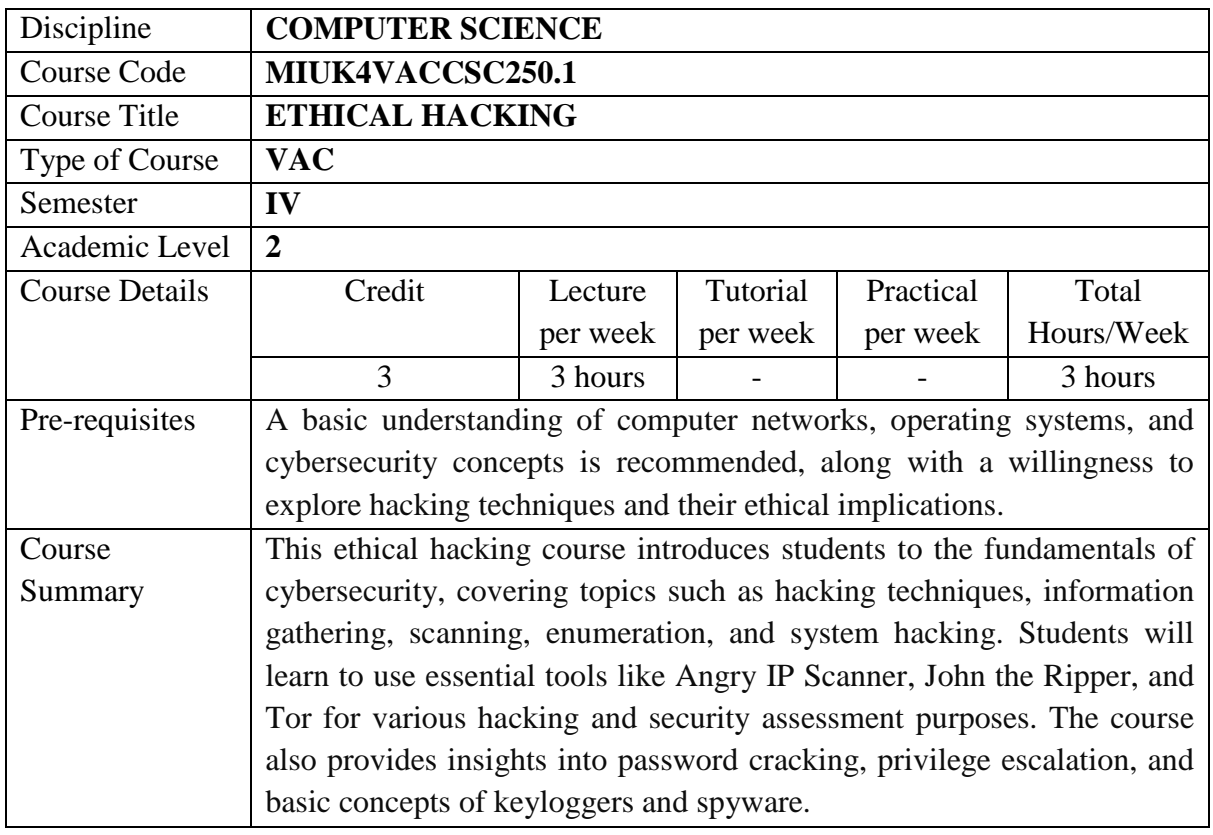

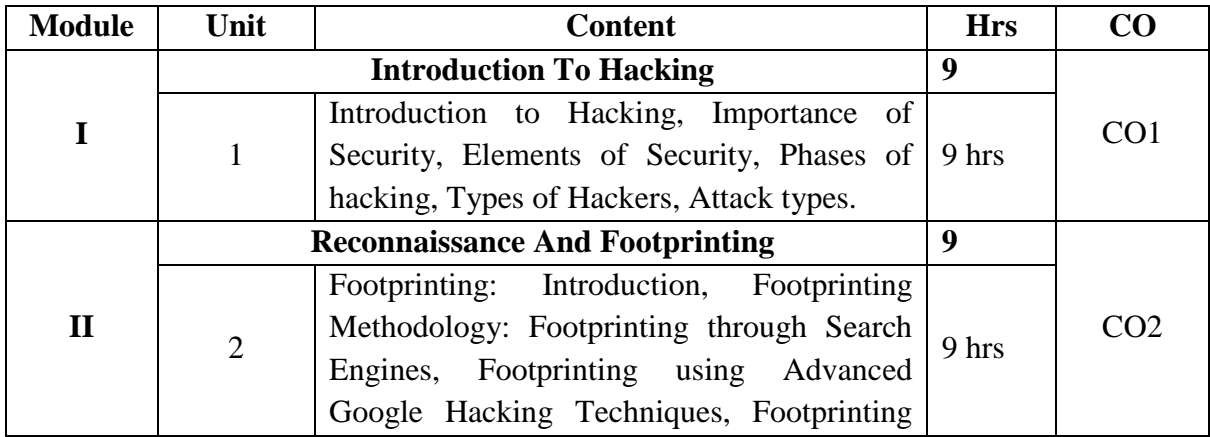

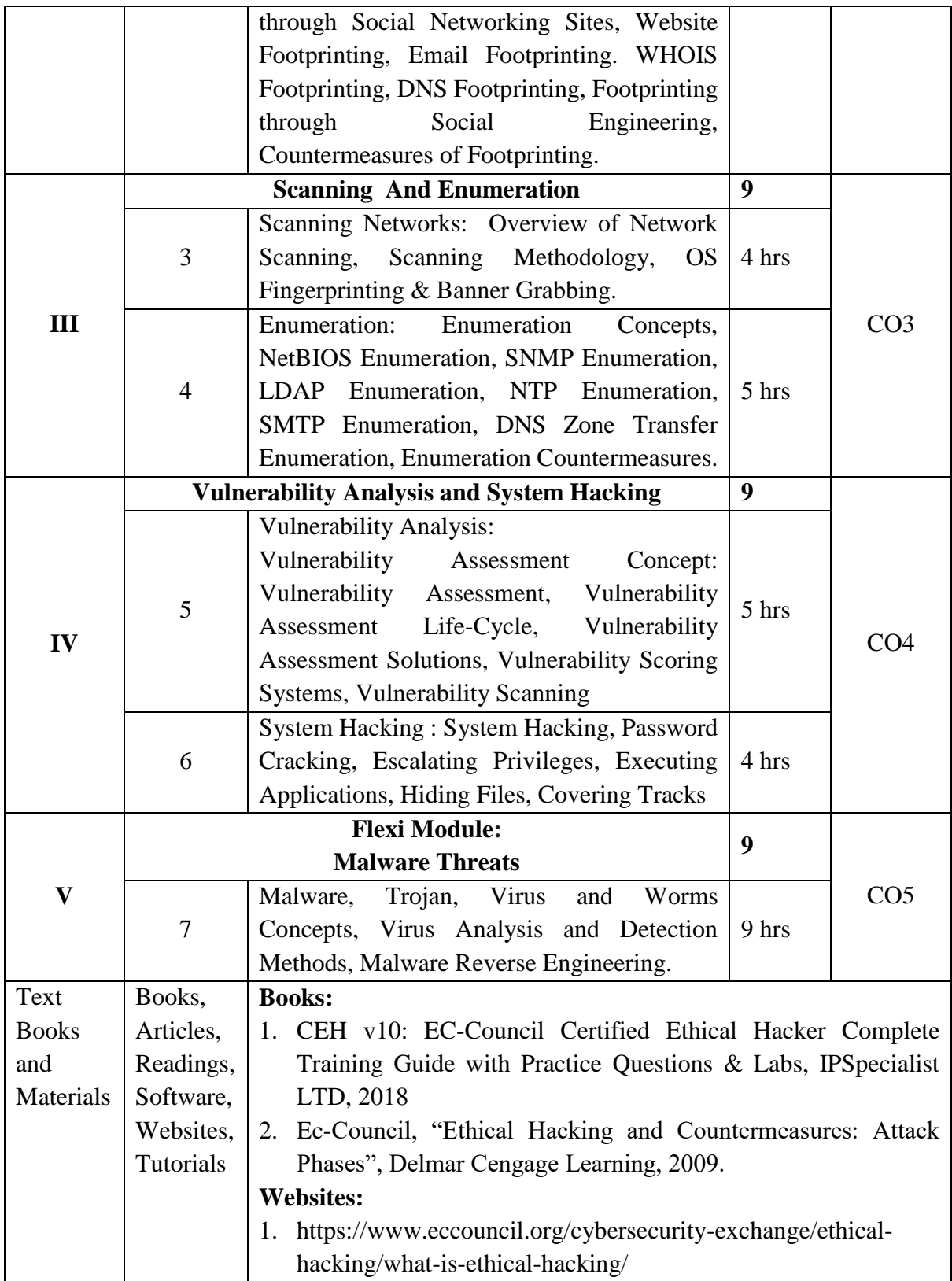

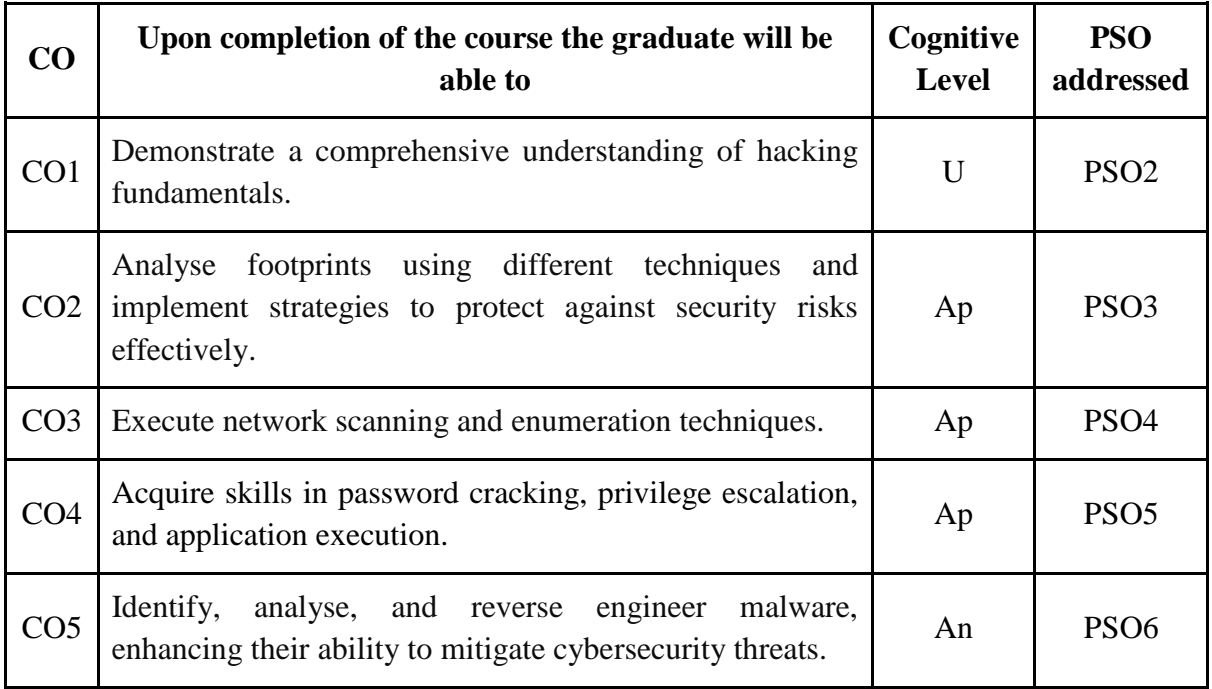

*R-Remember, U-Understand, Ap-Apply, An-Analyse, E-Evaluate, C-Create*

### **Name of the Course: Ethical Hacking Credits: 3:0:0 (Lecture: Tutorial: Practical)**

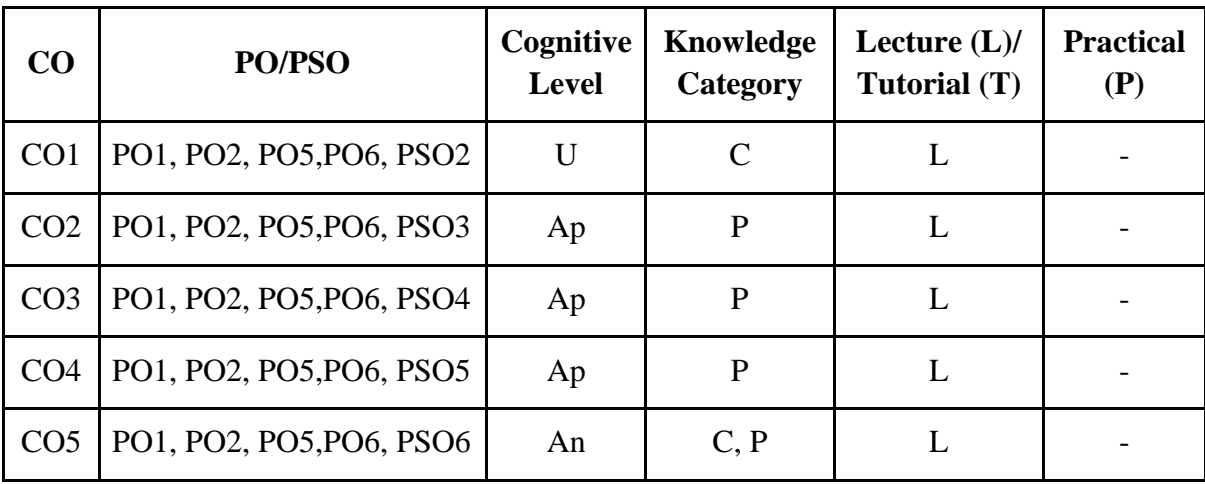

*F-Factual, C- Conceptual, P-Procedural, M-Metacognitive*

### **Mapping of COs with PSOs:**

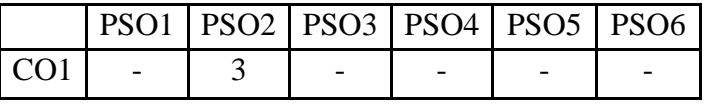

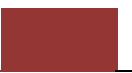

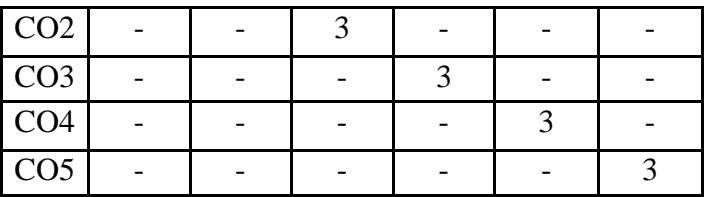

### **Mapping of COs with POs:**

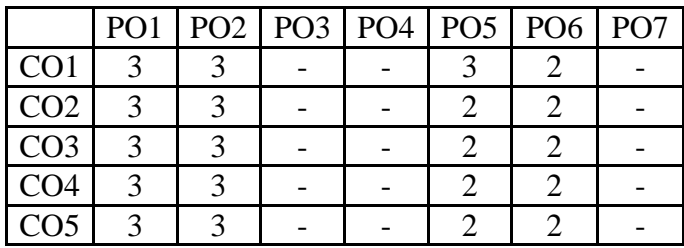

#### **Correlation Levels:**

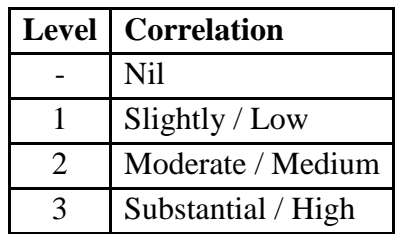

#### **Assessment Rubrics:**

- Quiz / Assignment/ Discussion / Seminar
- Midterm Exam
- Final Exam

#### **Mapping of COs to Assessment Rubrics:**

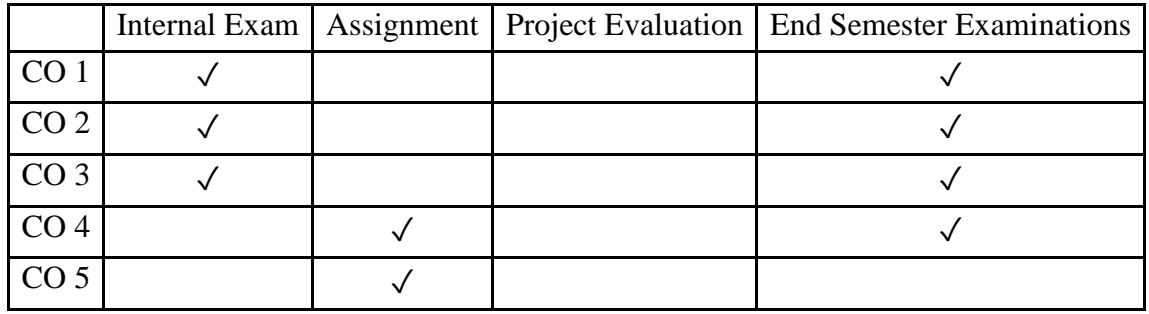

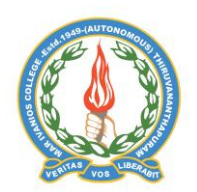

## **Mar Ivanios College (Autonomous)**

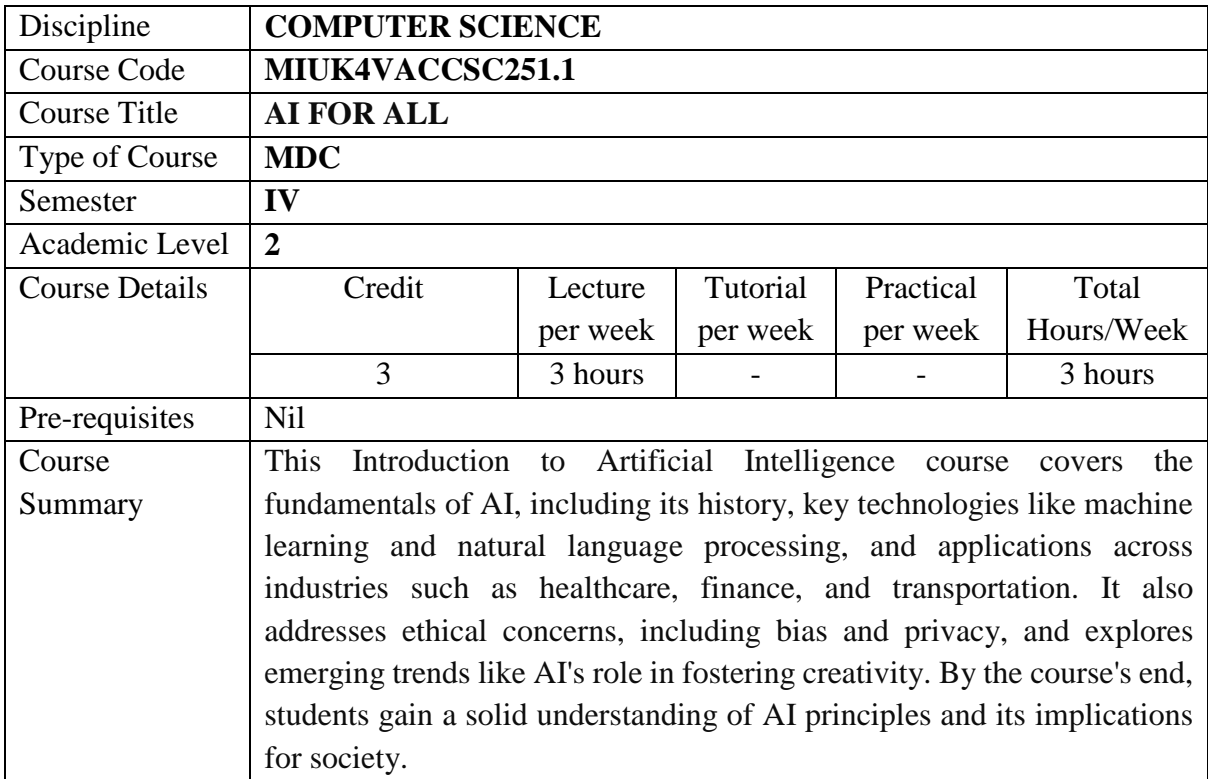

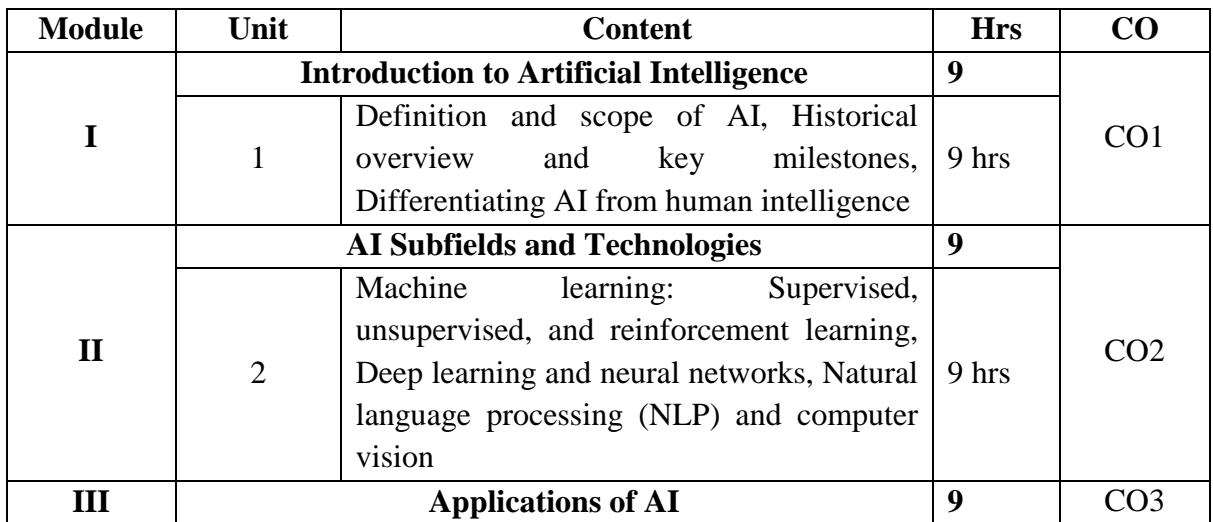

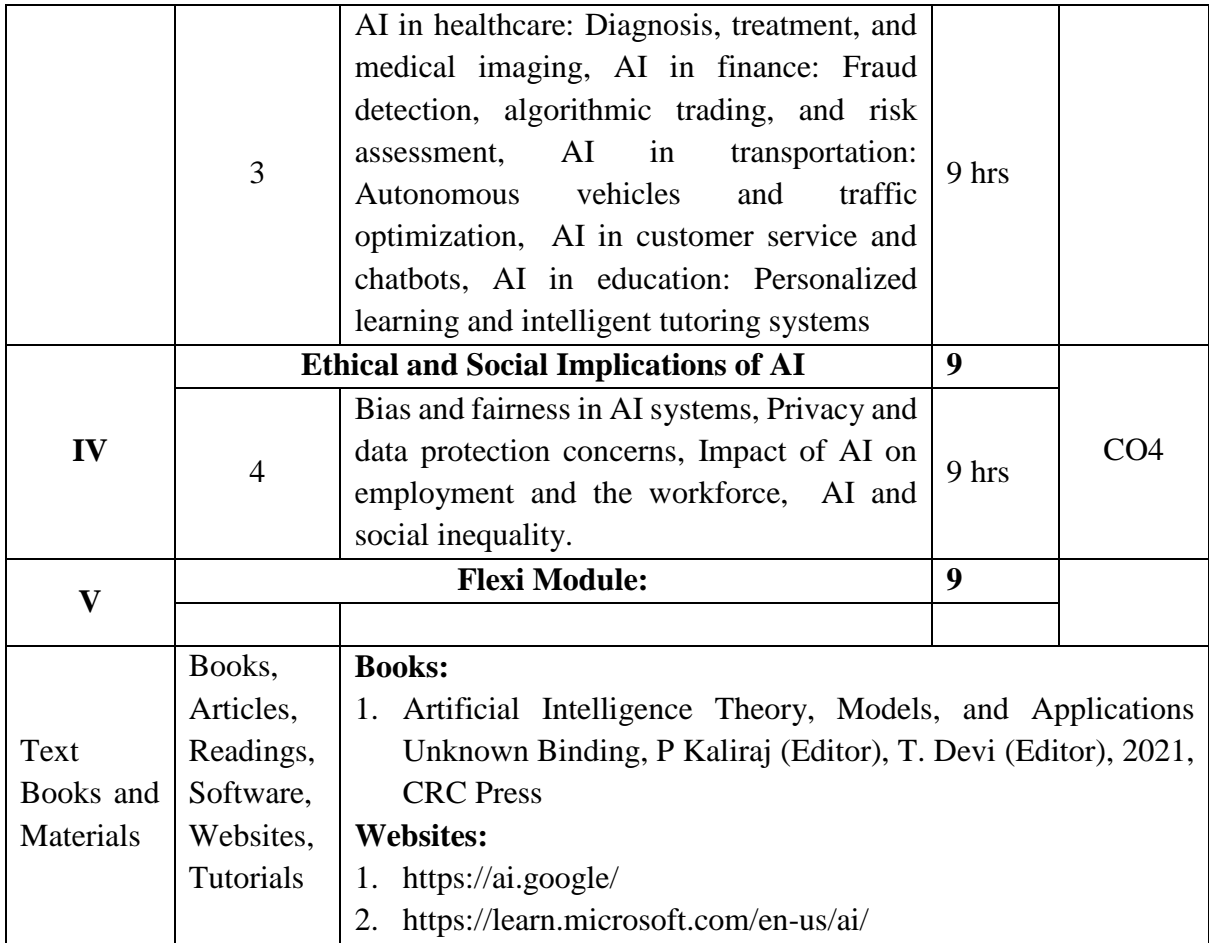

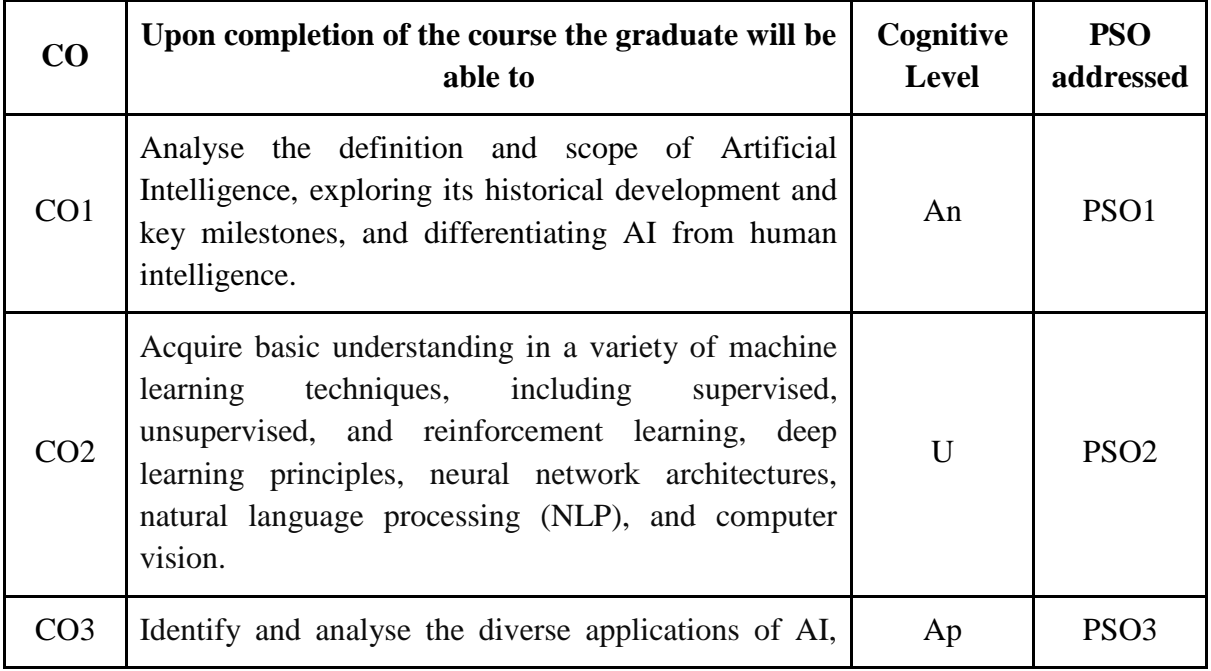

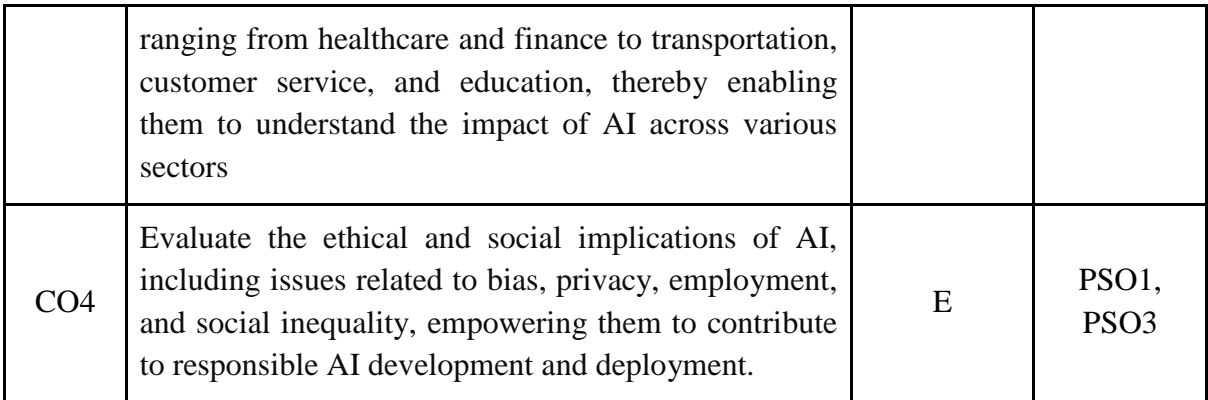

*R-Remember, U-Understand, Ap-Apply, An-Analyse, E-Evaluate, C-Create*

## **Name of the Course: AI for All**

#### **Credits: 3:0:0 (Lecture: Tutorial: Practical)**

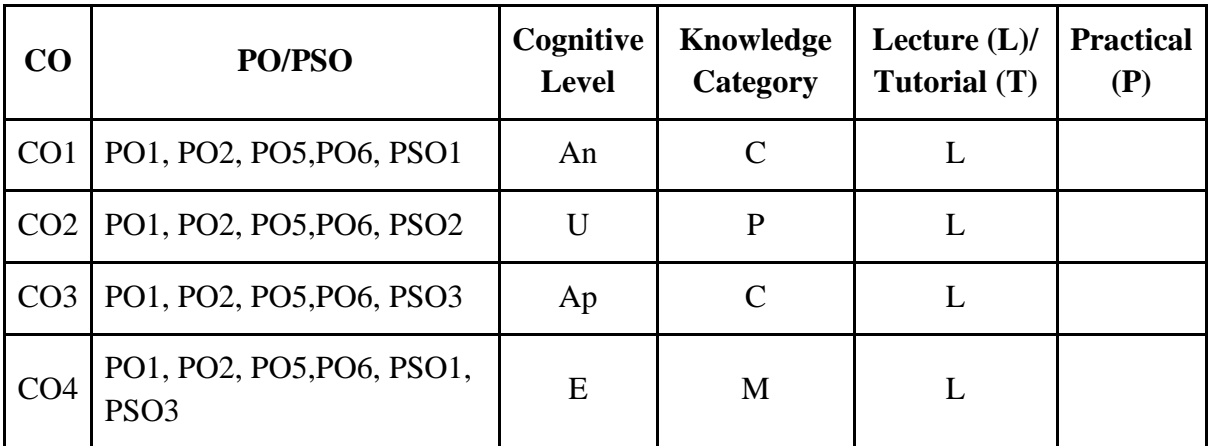

*F-Factual, C- Conceptual, P-Procedural, M-Metacognitive*

### **Mapping of COs with PSOs:**

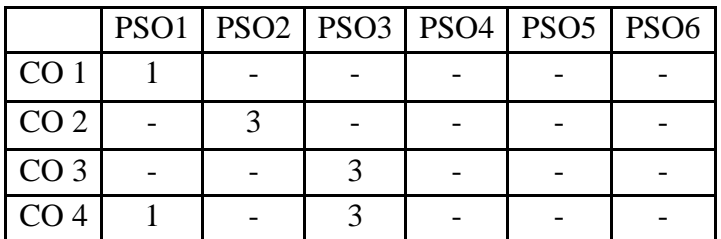

### **Mapping of COs with POs:**

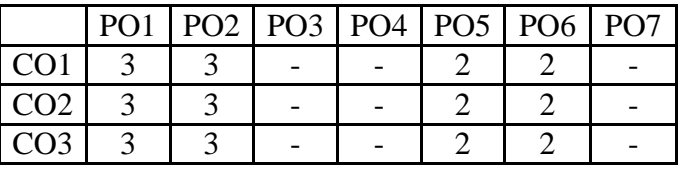

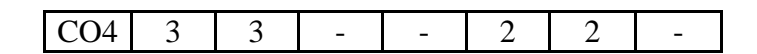

#### **Correlation Levels:**

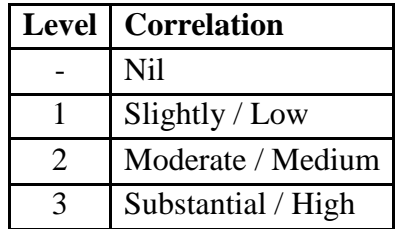

#### **Assessment Rubrics:**

- Quiz / Assignment/ Discussion / Seminar
- **Midterm Exam**
- **Final Exam**

.

#### **Mapping of COs to Assessment Rubrics:**

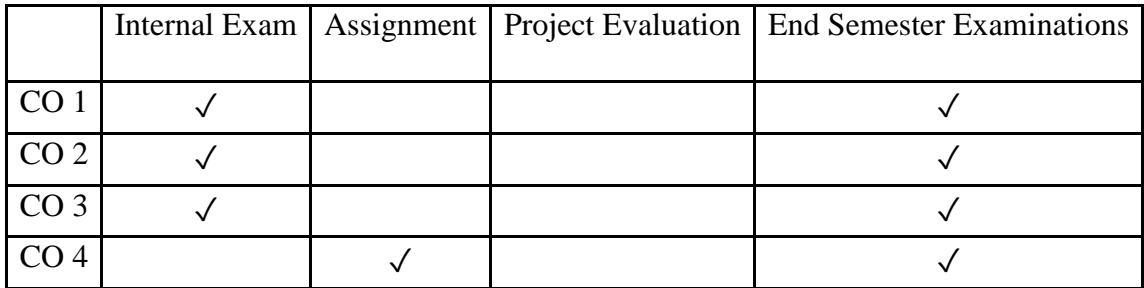

# Semester V

# Discipline Specific Core (DSC) Courses

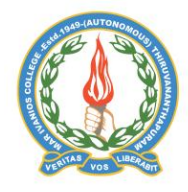

#### **Mar Ivanios College (Autonomous)**

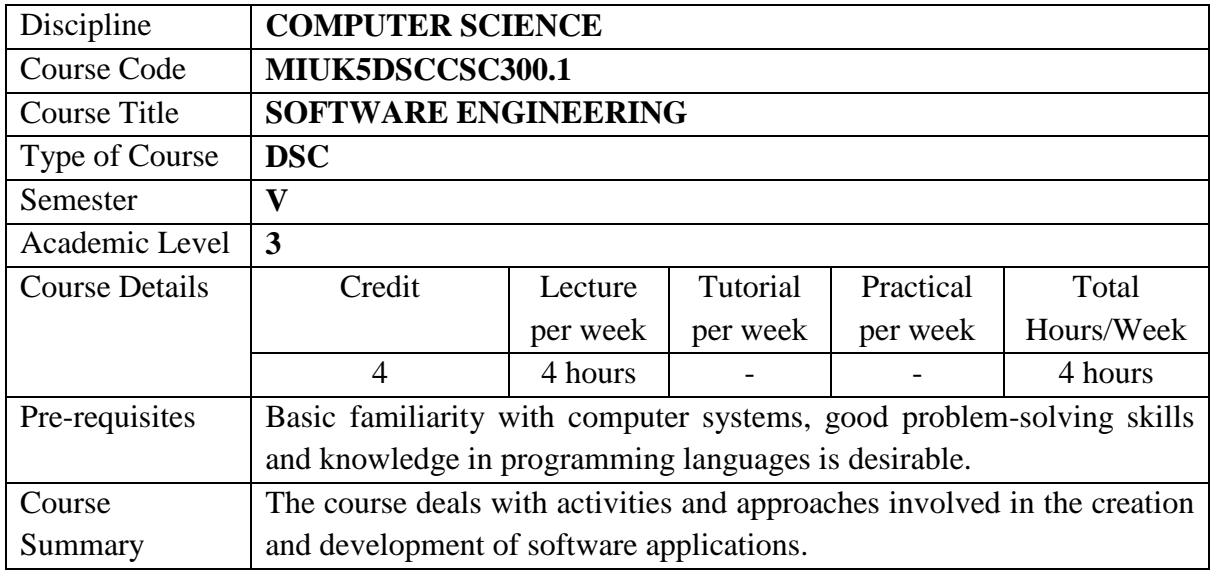

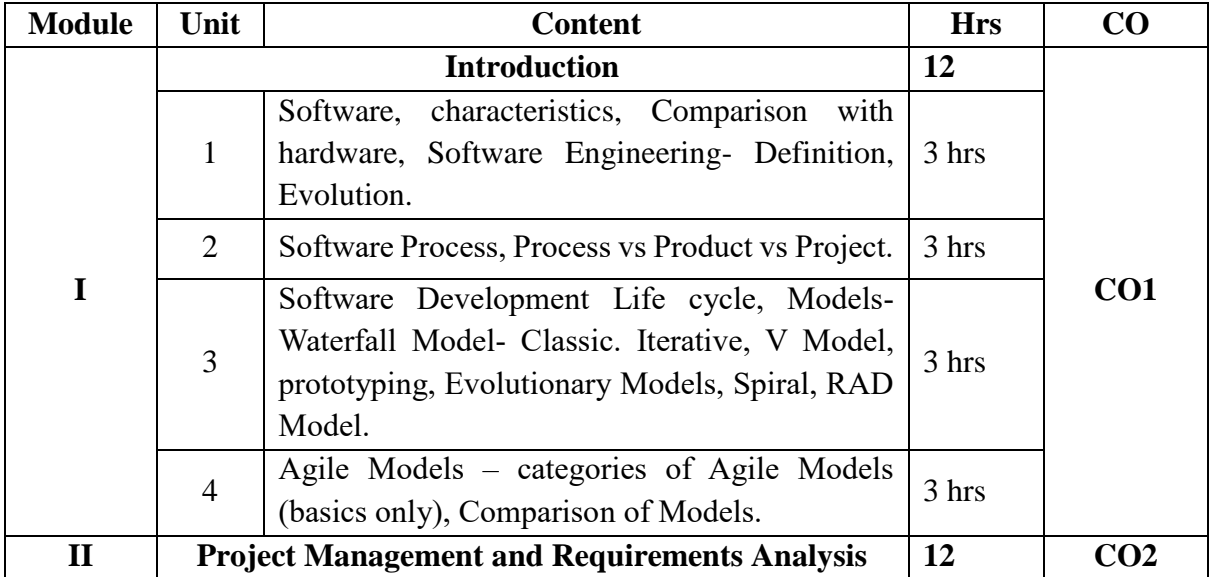

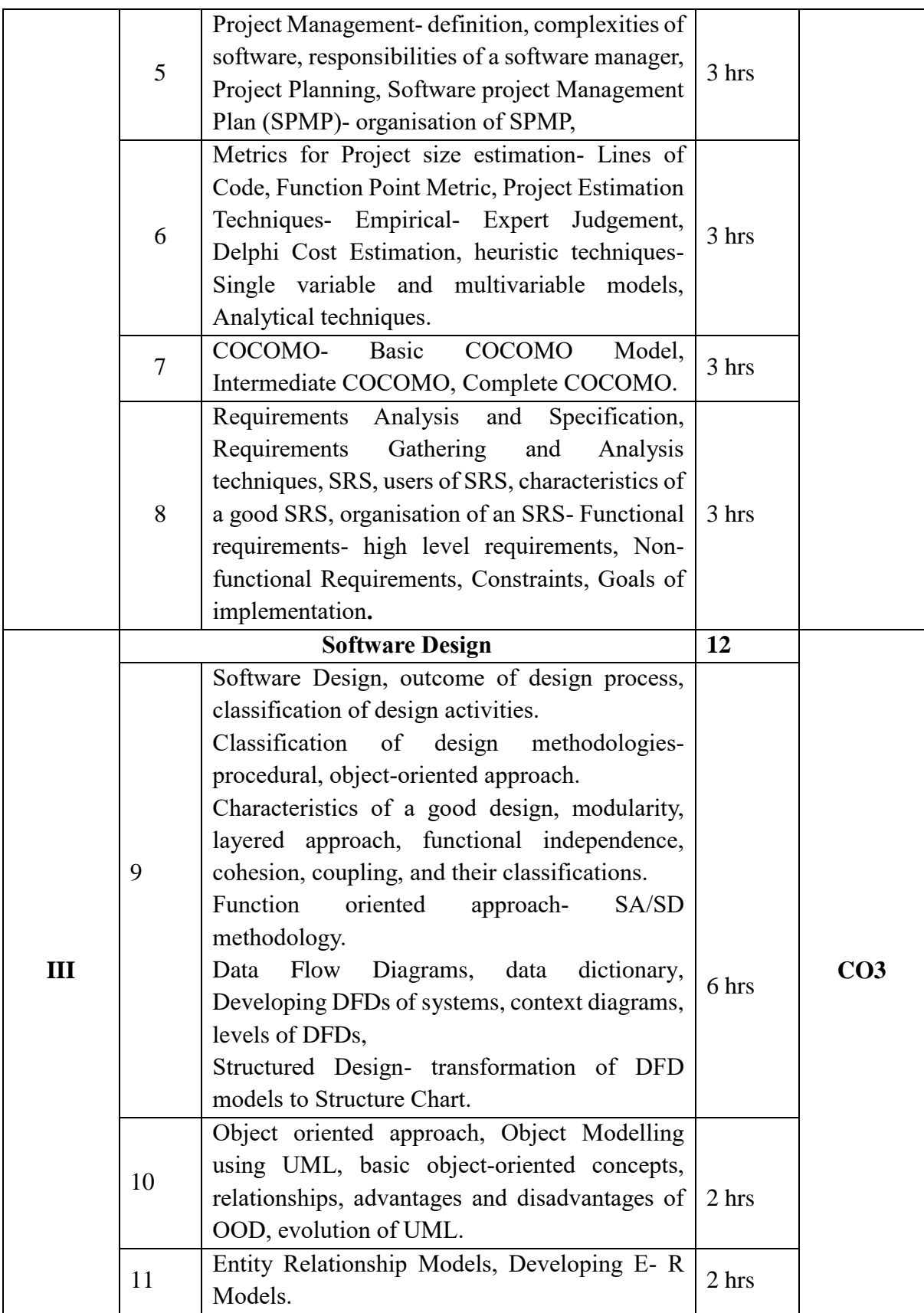

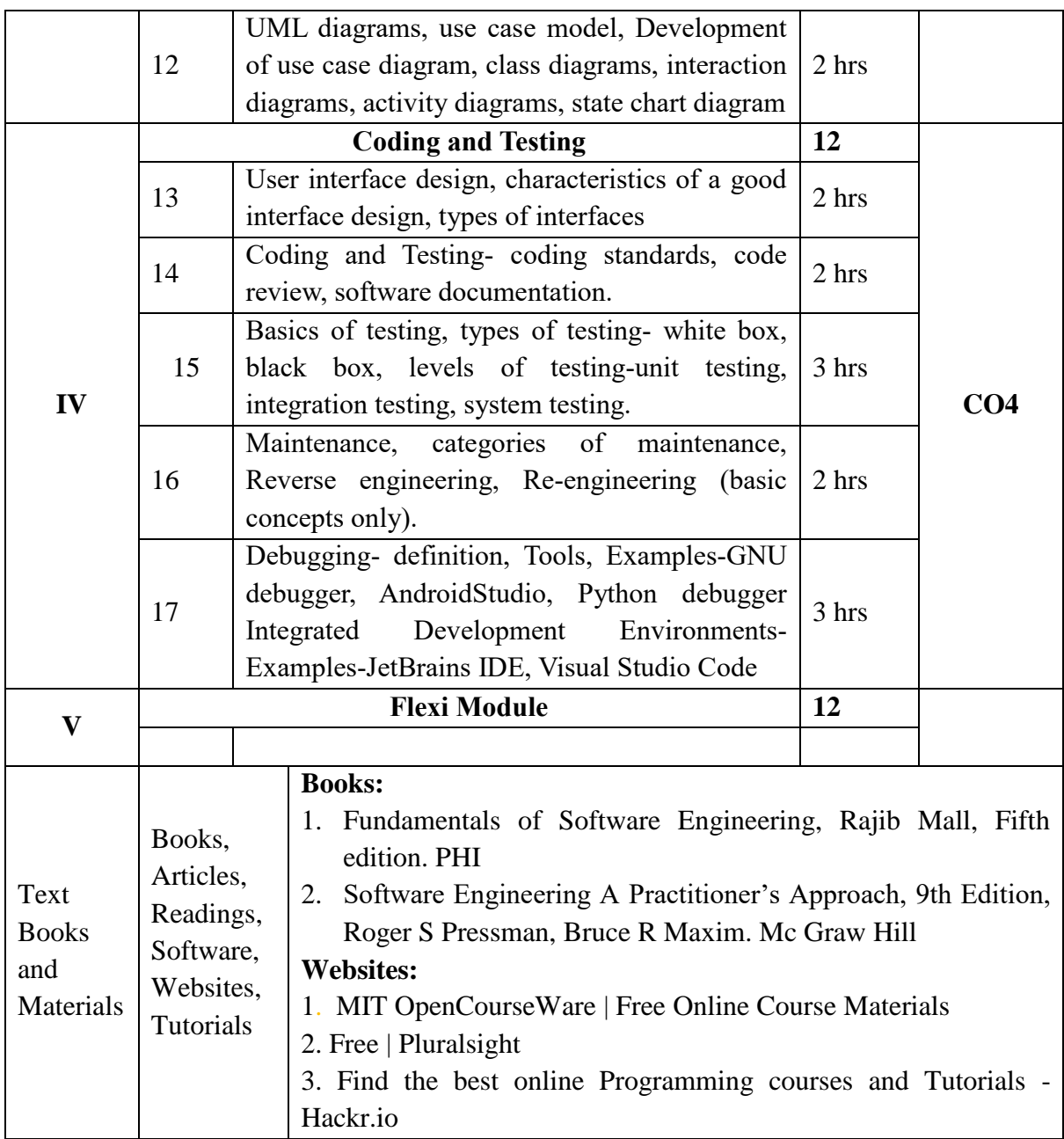

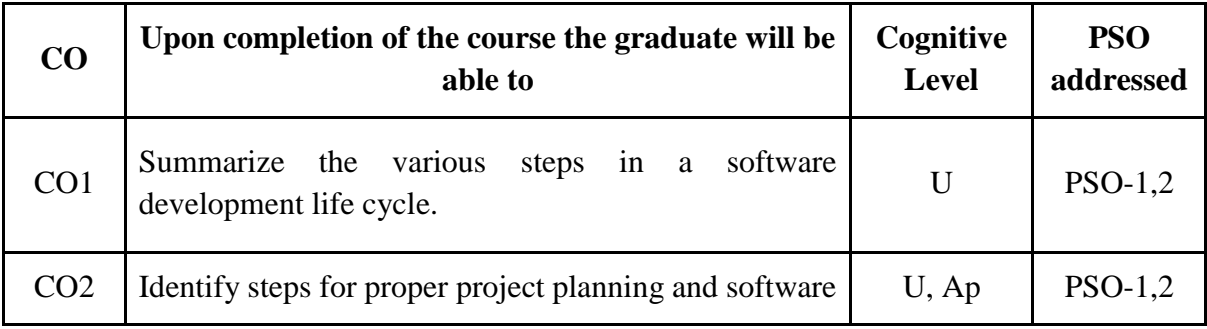

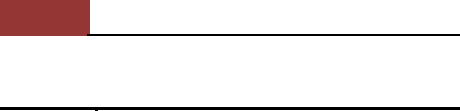

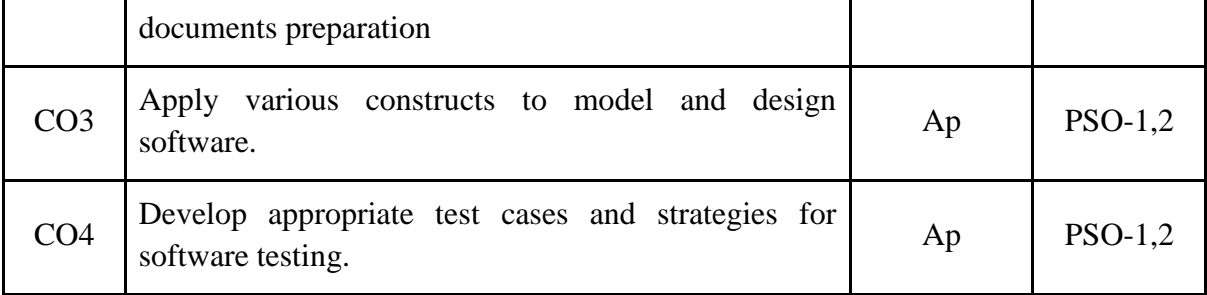

*R-Remember, U-Understand, Ap-Apply, An-Analyse, E-Evaluate, C-Create*

## **Name of the Course: Software Engineering Credits: 4:0:0 (Lecture: Tutorial: Practical)**

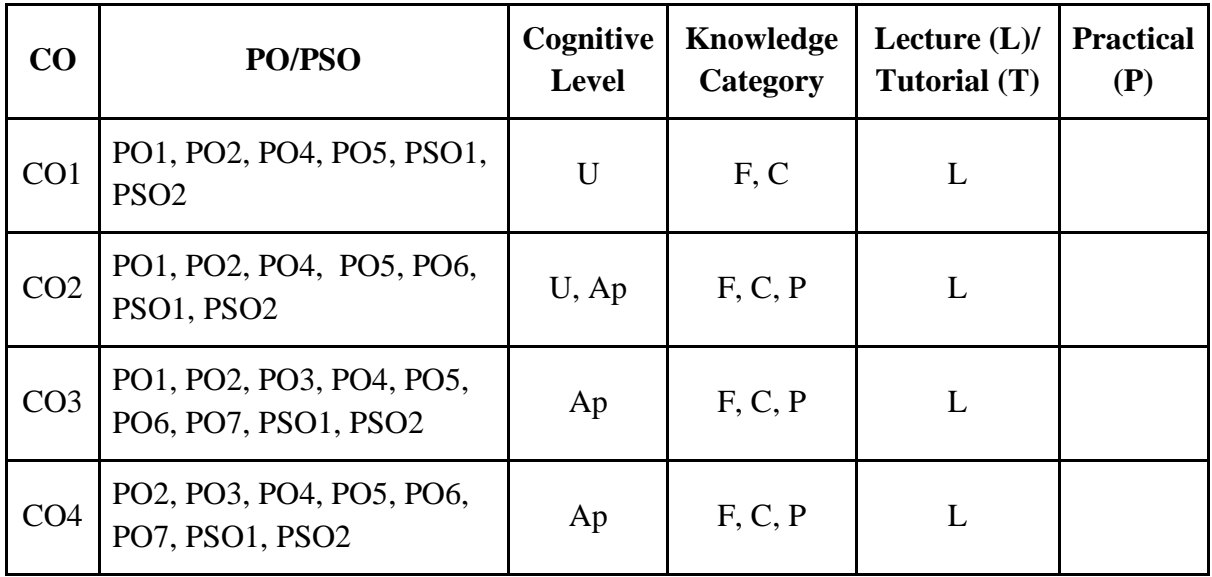

*F-Factual, C- Conceptual, P-Procedural, M-Metacognitive*

## **Mapping of COs with PSOs:**

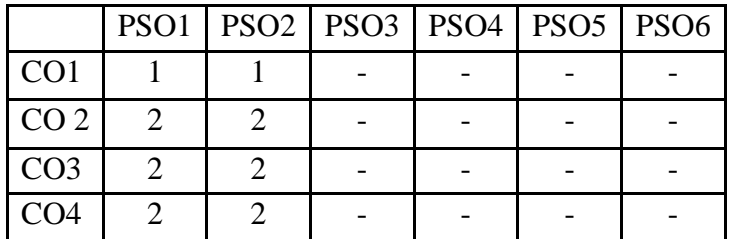

**Mapping of COs with POs:**

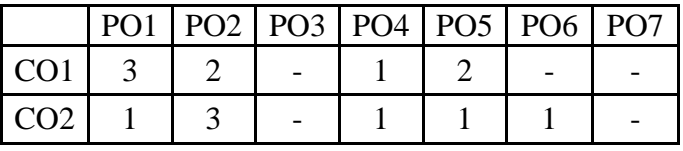

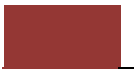

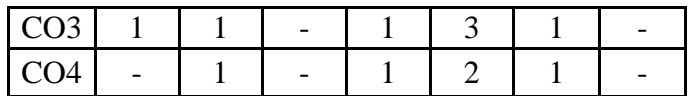

#### **Correlation Levels:**

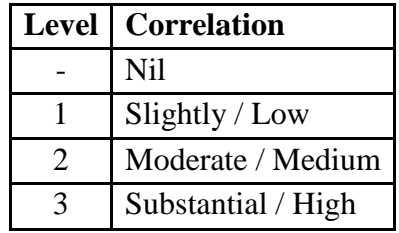

#### **Assessment Rubrics:**

- Quiz / Assignment/ Discussion / Seminar
- Midterm Exam
- Final Exam

## **Mapping of COs to Assessment Rubrics:**

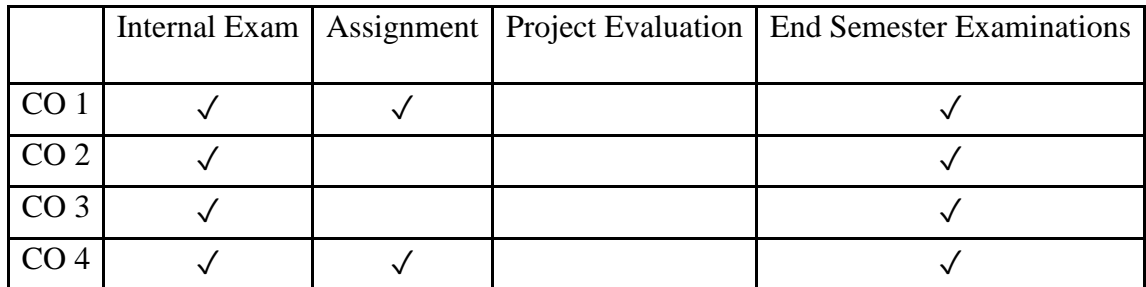

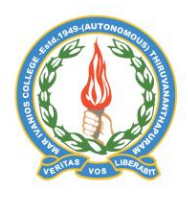

#### **Mar Ivanios College (Autonomous)**

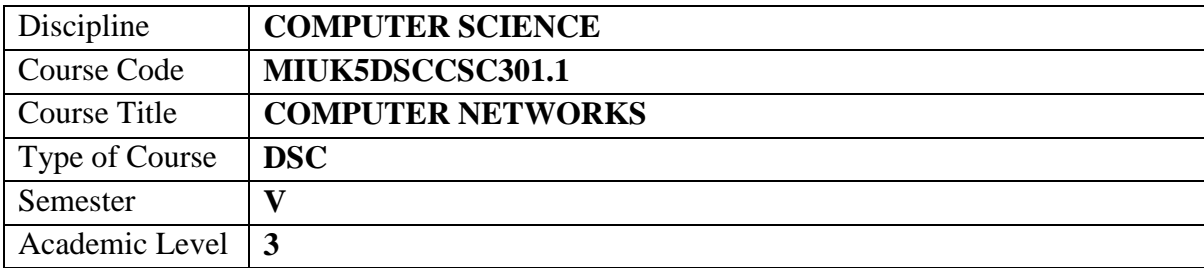

**Department of Computer Science, Mar Ivanios College(Autonomous), Trivandrum** 136

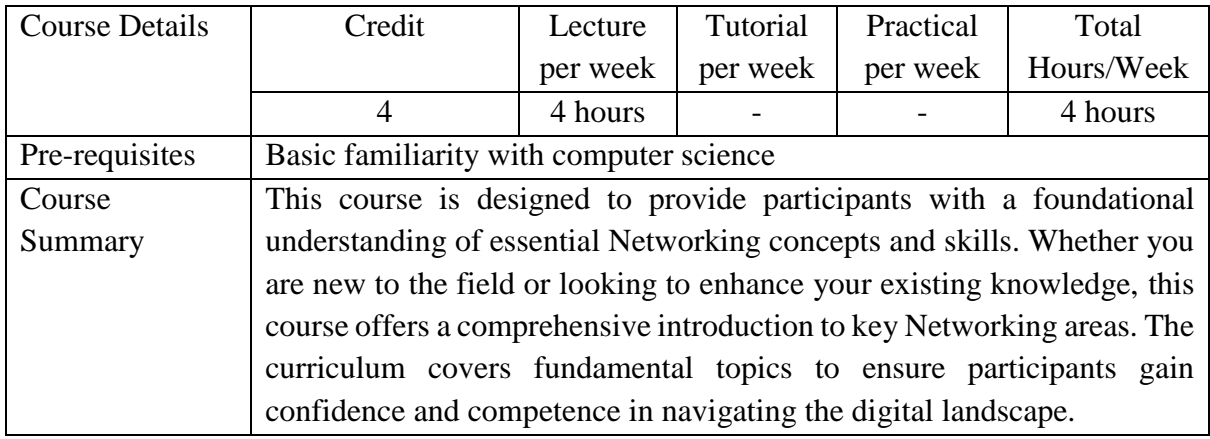

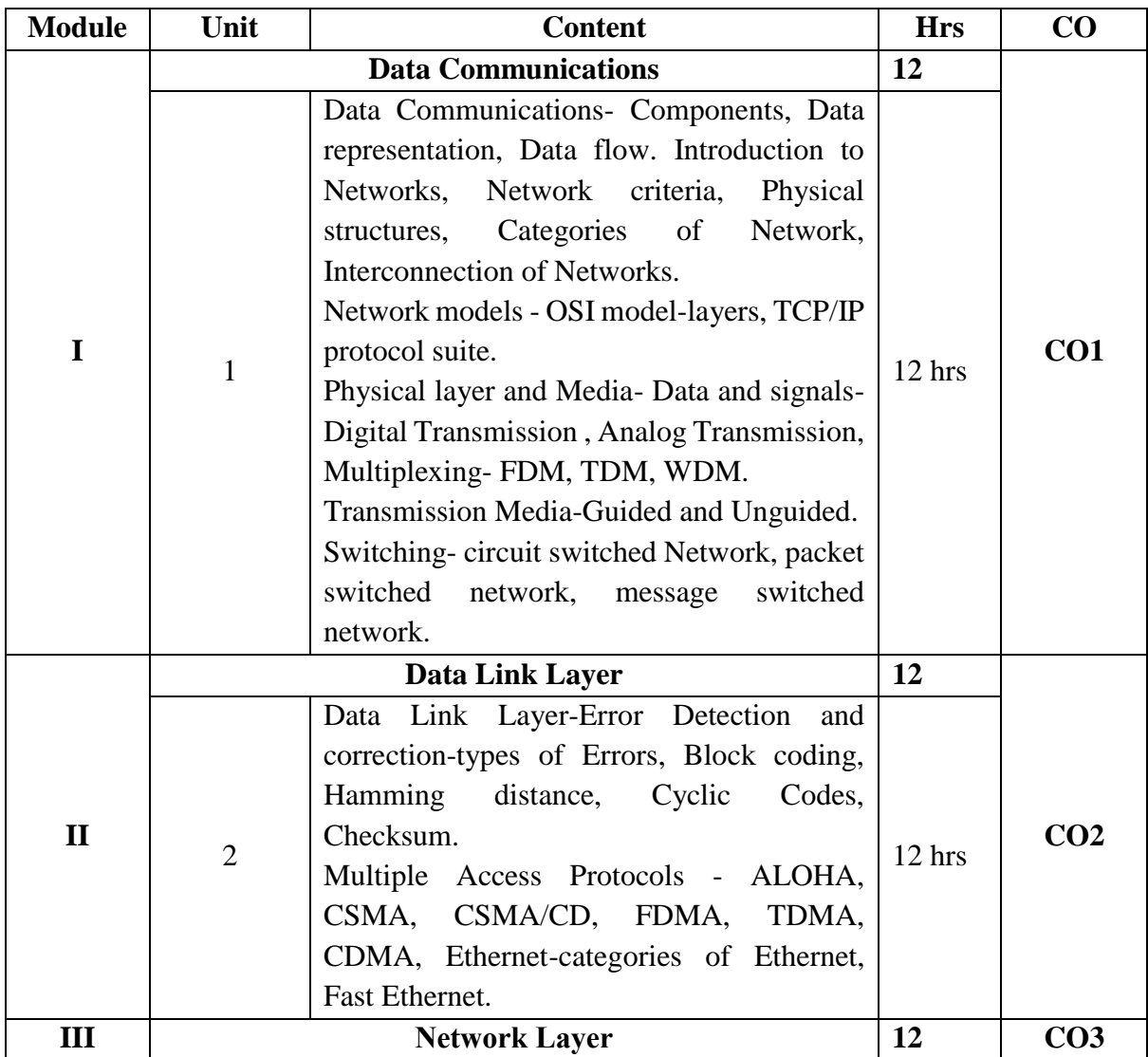

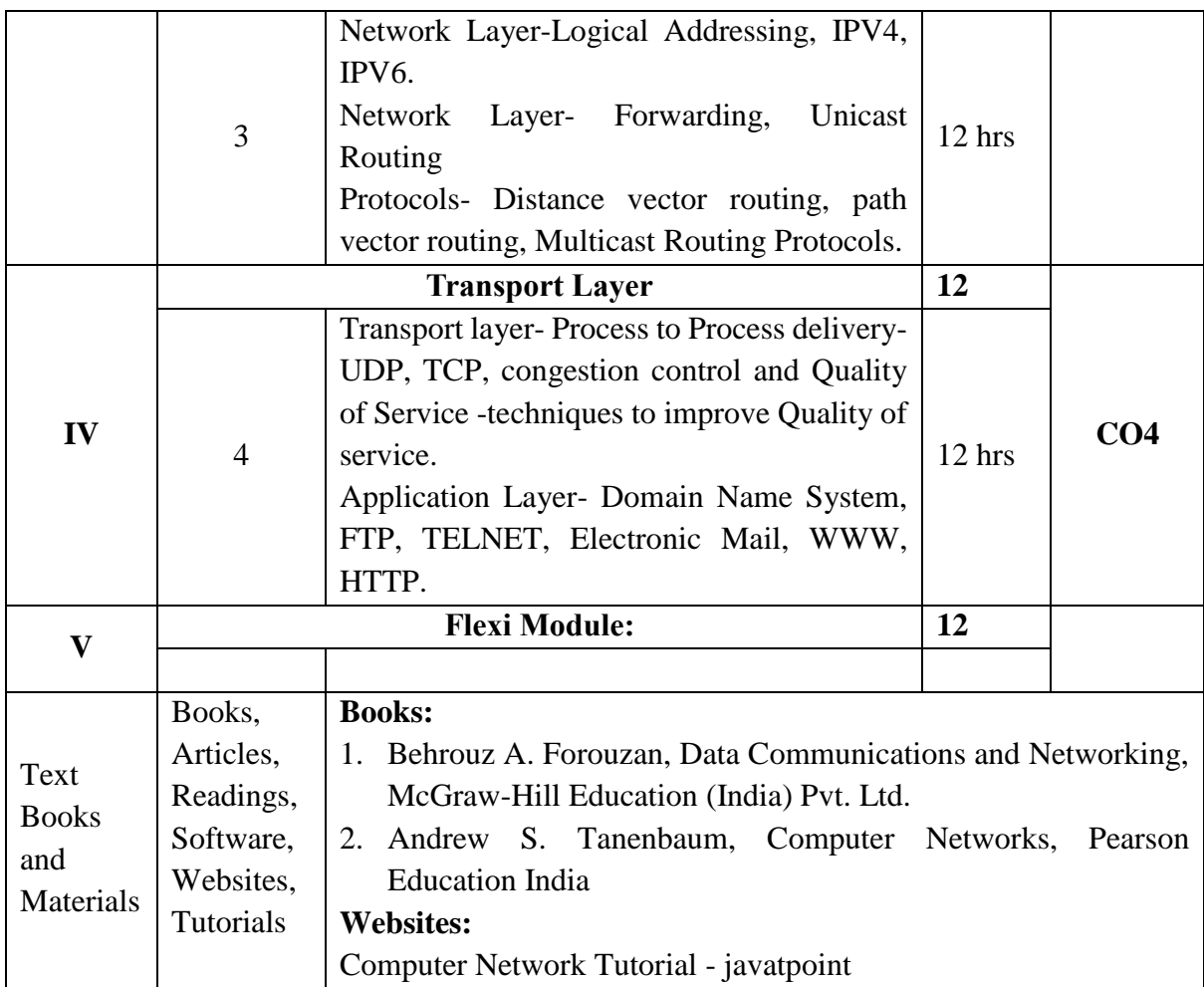

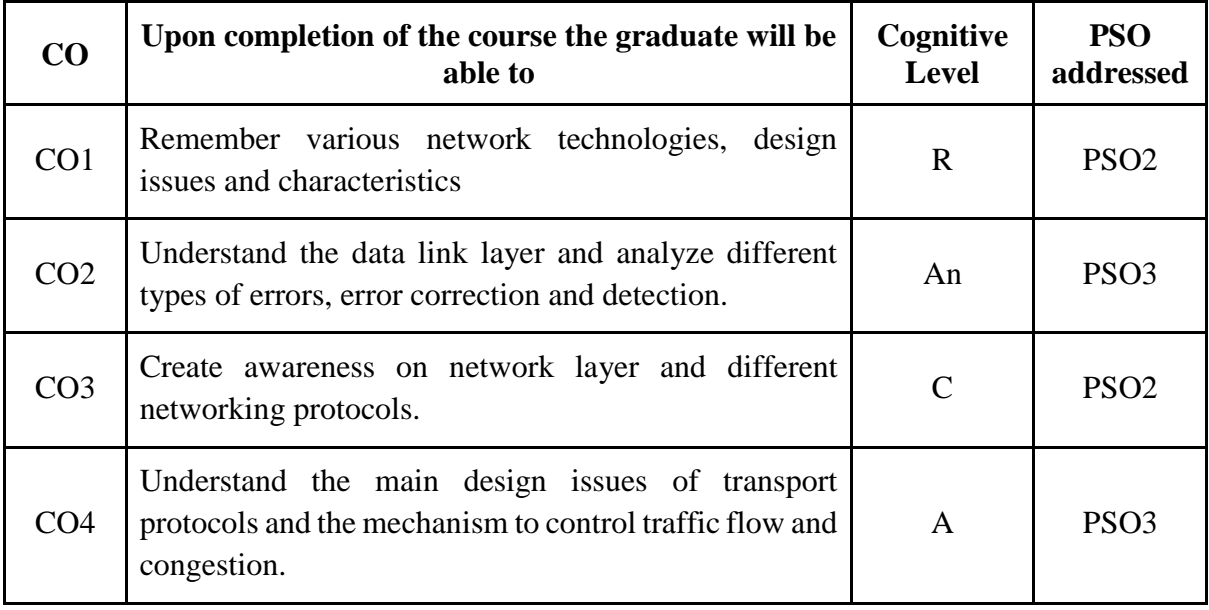

*R-Remember, U-Understand, Ap-Apply, An-Analyse, E-Evaluate, C-Create*

### **Name of the Course: Computer Networks Credits: 4:0:0 (Lecture: Tutorial: Practical)**

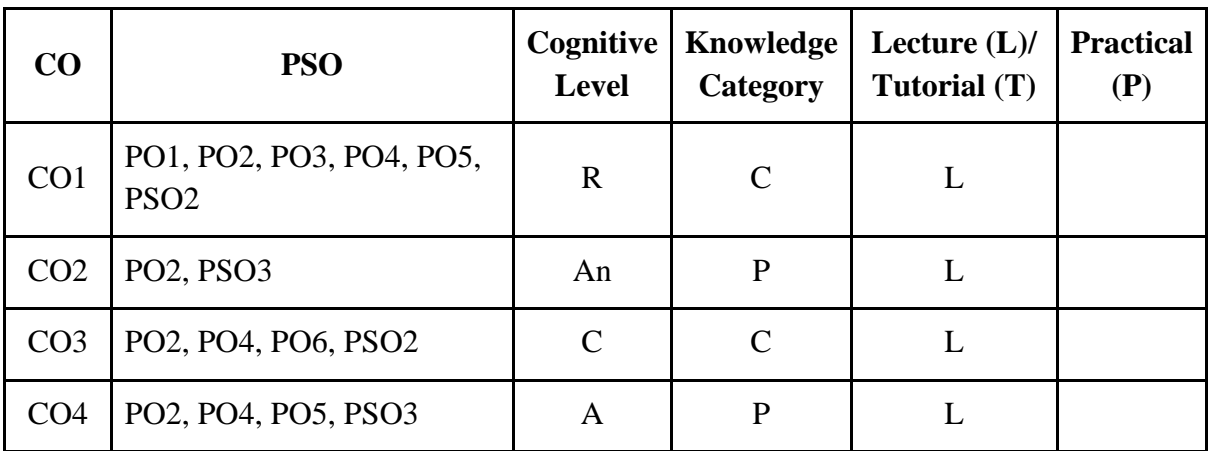

*F-Factual, C- Conceptual, P-Procedural, M-Metacognitive*

#### **Mapping of COs with PSOs:**

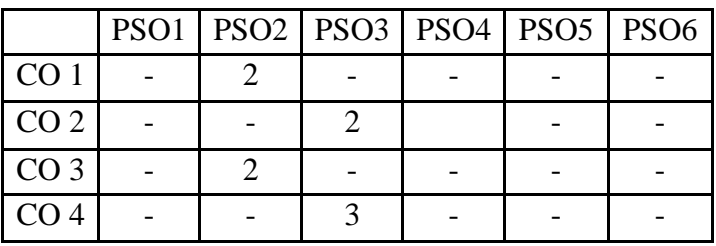

## **Mapping of COs with POs:**

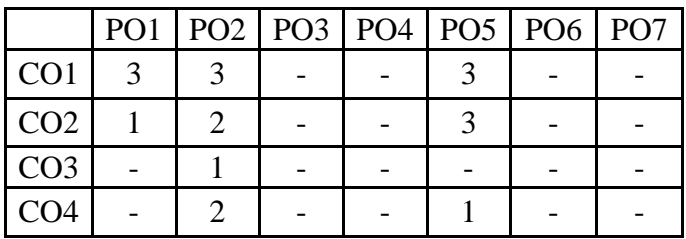

## **Correlation Levels:**

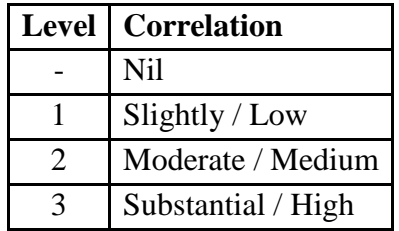

#### **Assessment Rubrics:**

- Quiz / Assignment/ Discussion / Seminar
- Midterm Exam
- Final Exam

#### **Mapping of COs to Assessment Rubrics:**

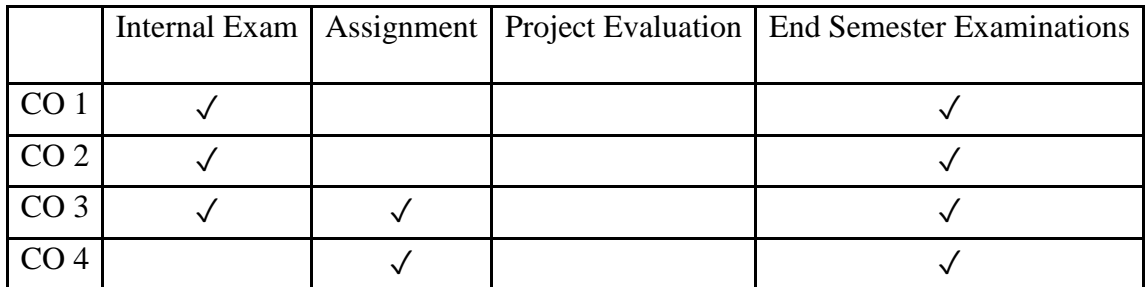

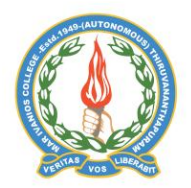

**Mar Ivanios College (Autonomous)**

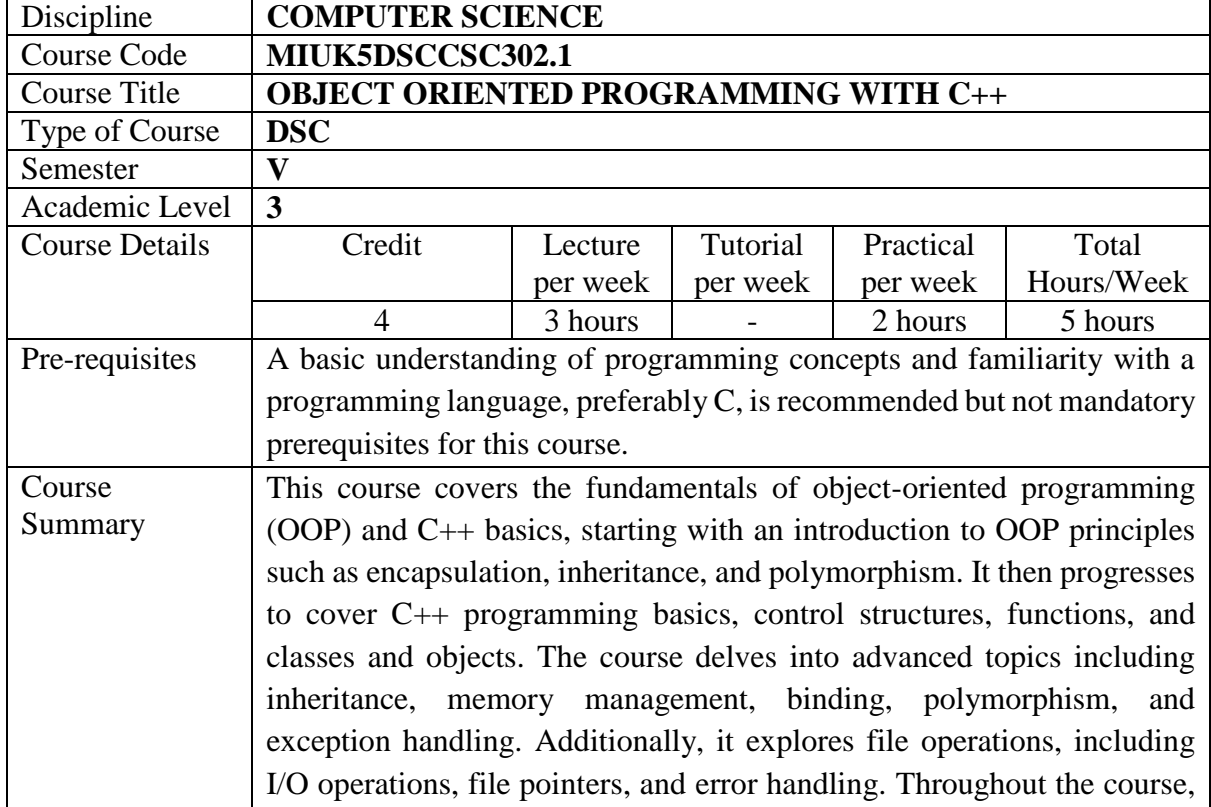

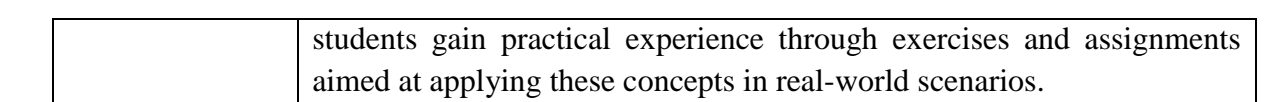

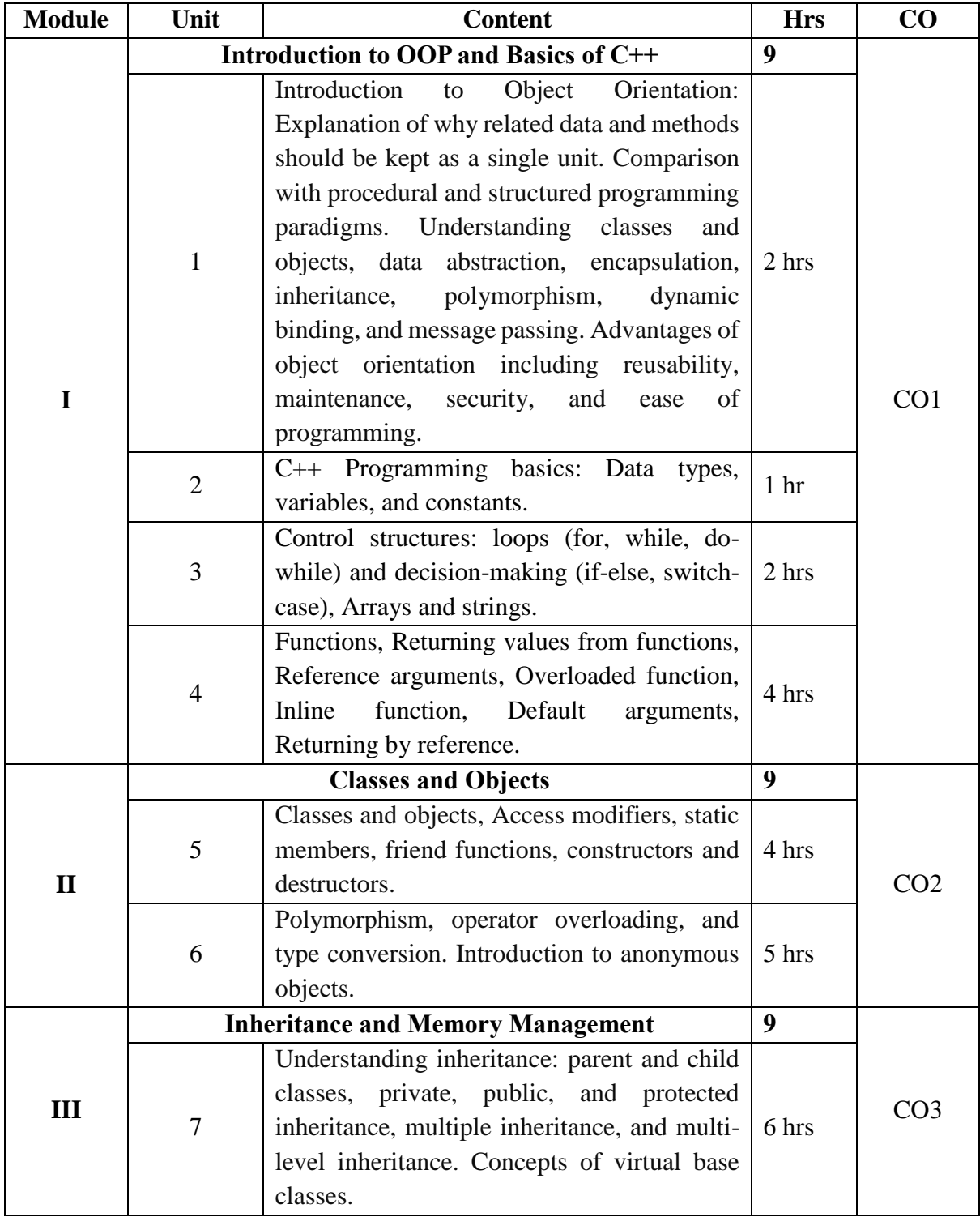

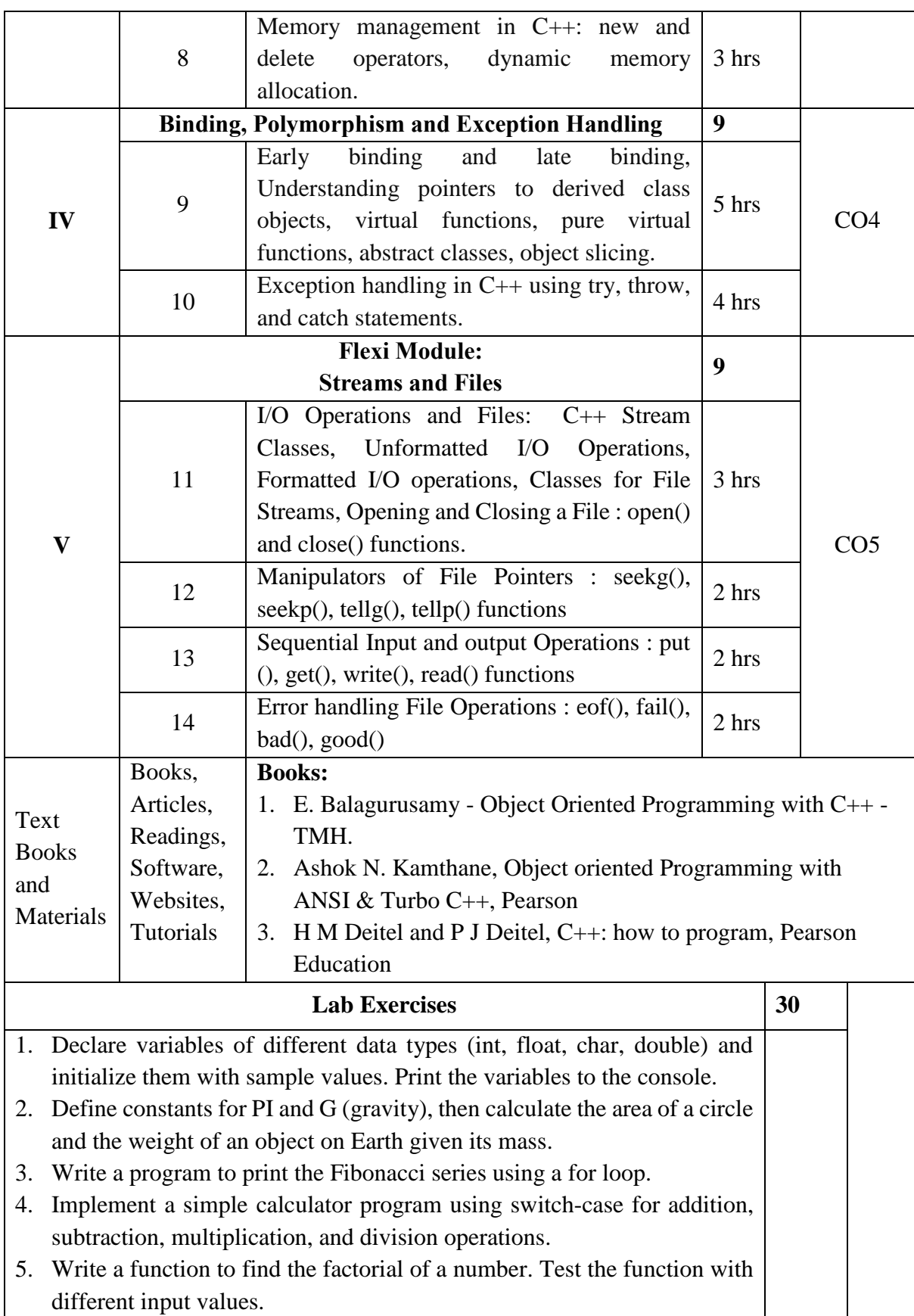

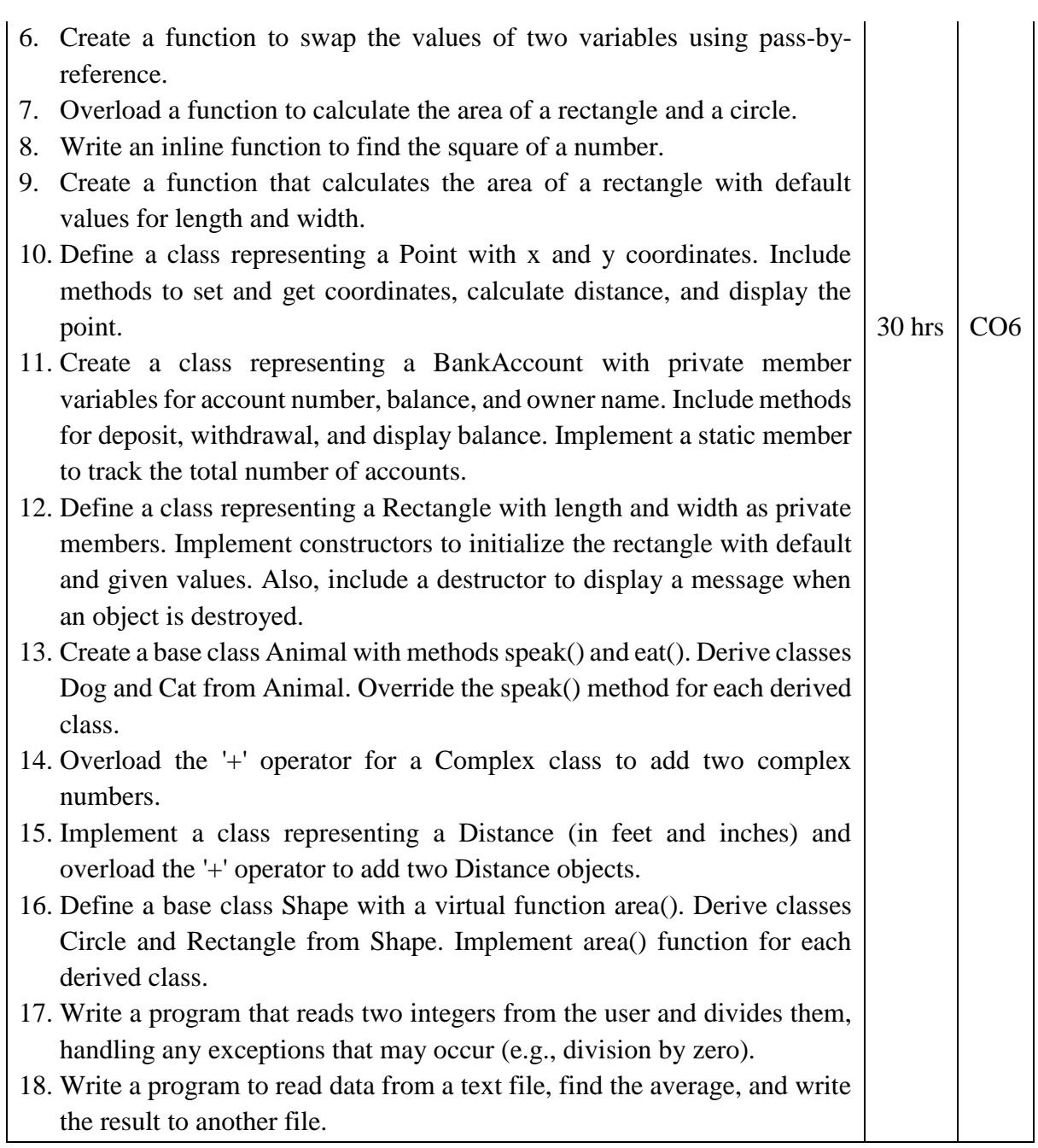

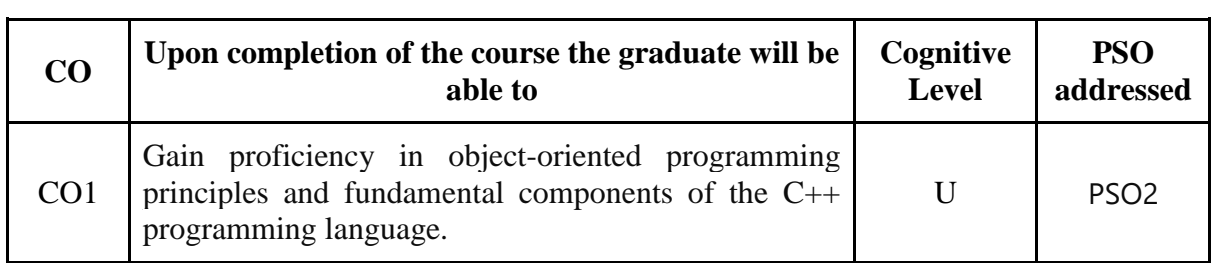

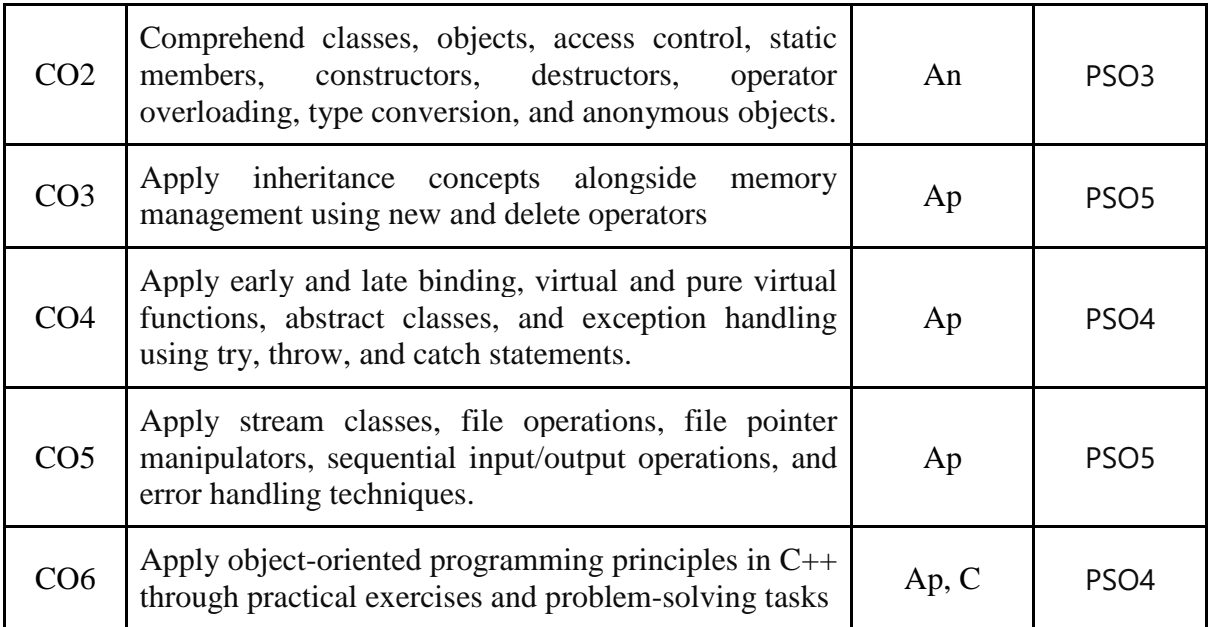

*R-Remember, U-Understand, Ap-Apply, An-Analyse, E-Evaluate, C-Create*

## **Name of the Course: Object Oriented Programming with C++ Credits: 3:0:1 (Lecture: Tutorial: Practical)**

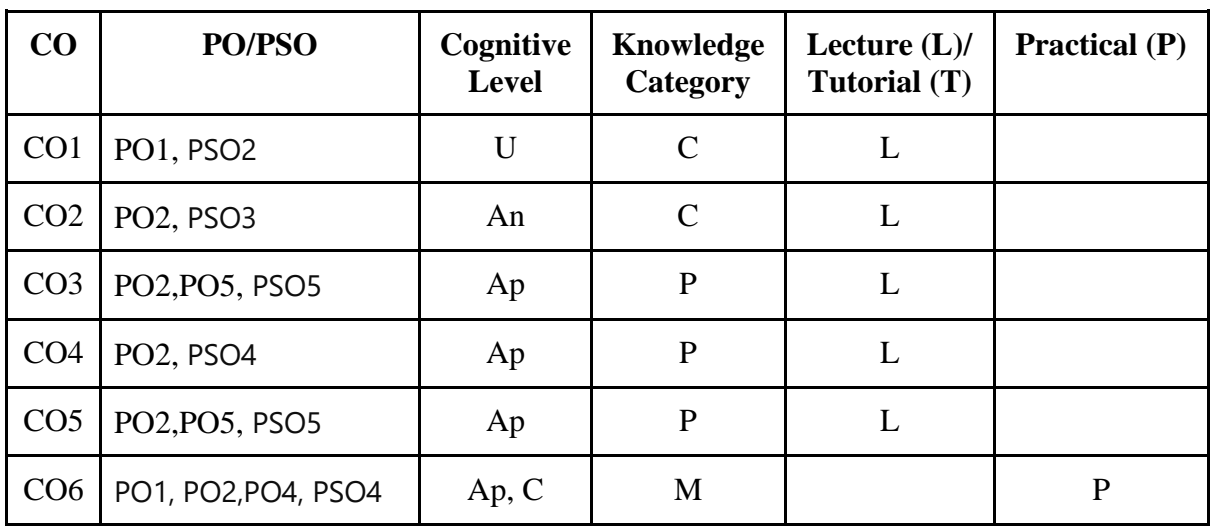

*F-Factual, C- Conceptual, P-Procedural, M-Metacognitive*

## **Mapping of COs with PSOs:**

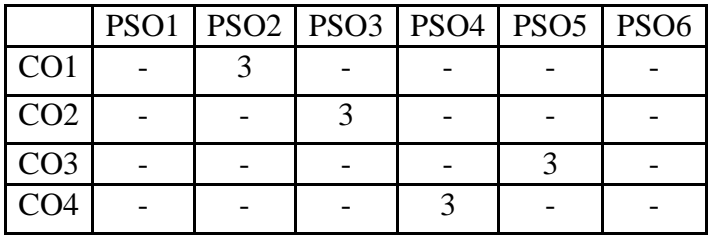
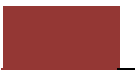

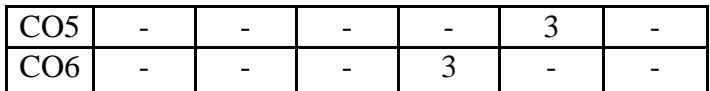

## **Mapping of COs with POs:**

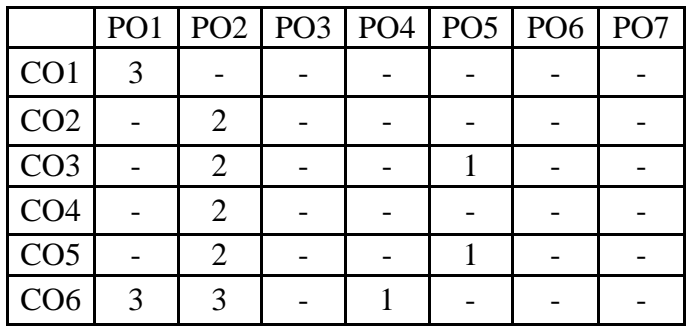

#### **Correlation Levels:**

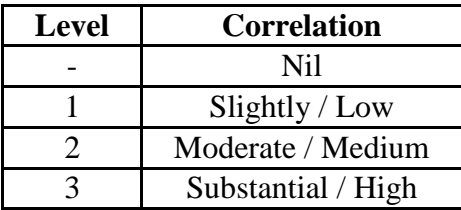

#### **Assessment Rubrics:**

- Quiz / Assignment/ Discussion / Seminar
- Midterm Exam
- Programming Assignments
- Final Exam

#### **Mapping of COs to Assessment Rubrics:**

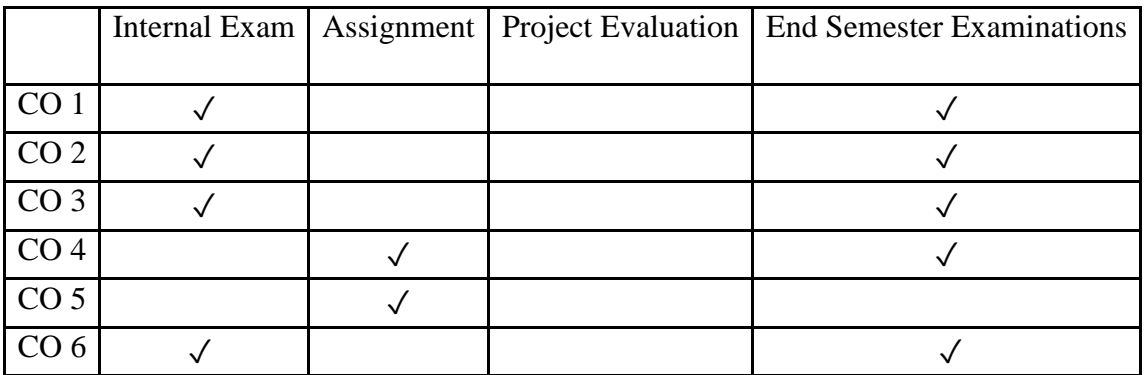

# Discipline Specific Elective (DSE) Courses

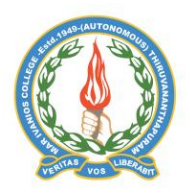

#### **Mar Ivanios College (Autonomous)**

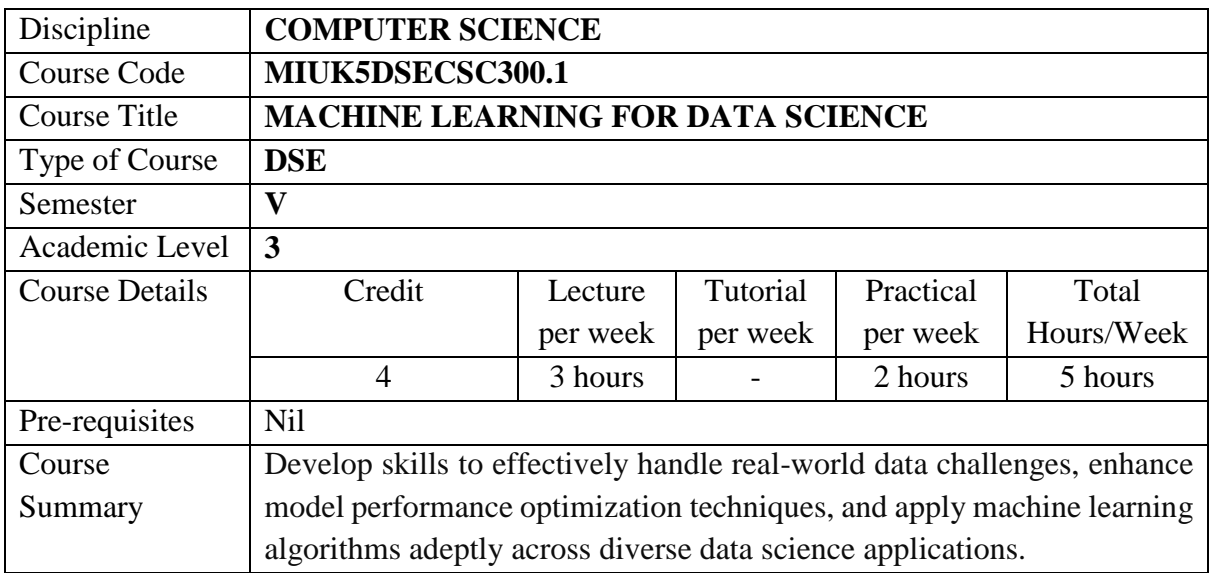

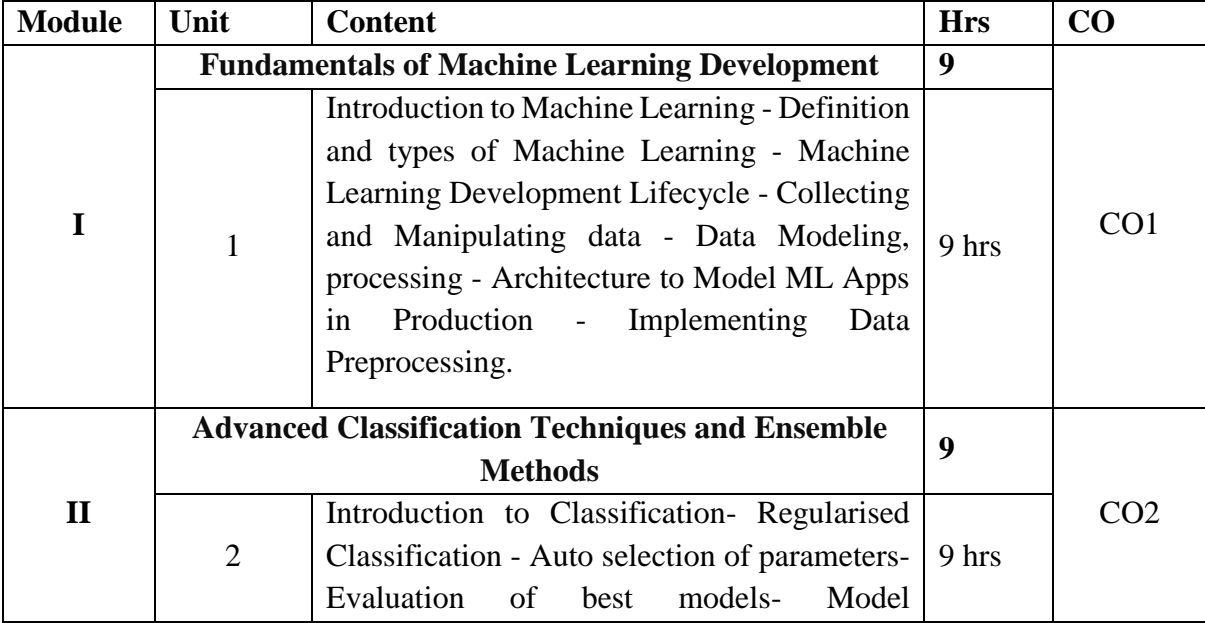

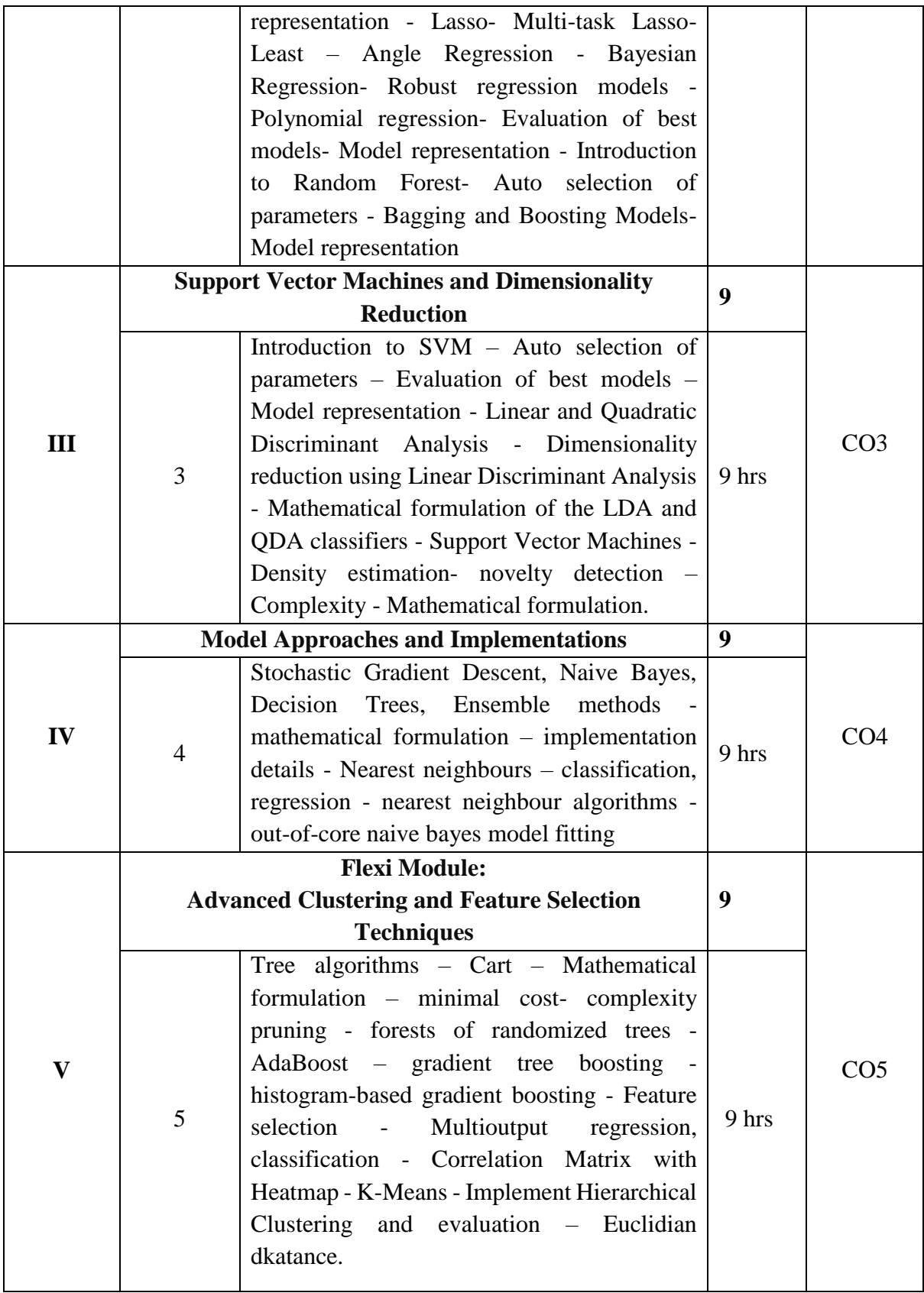

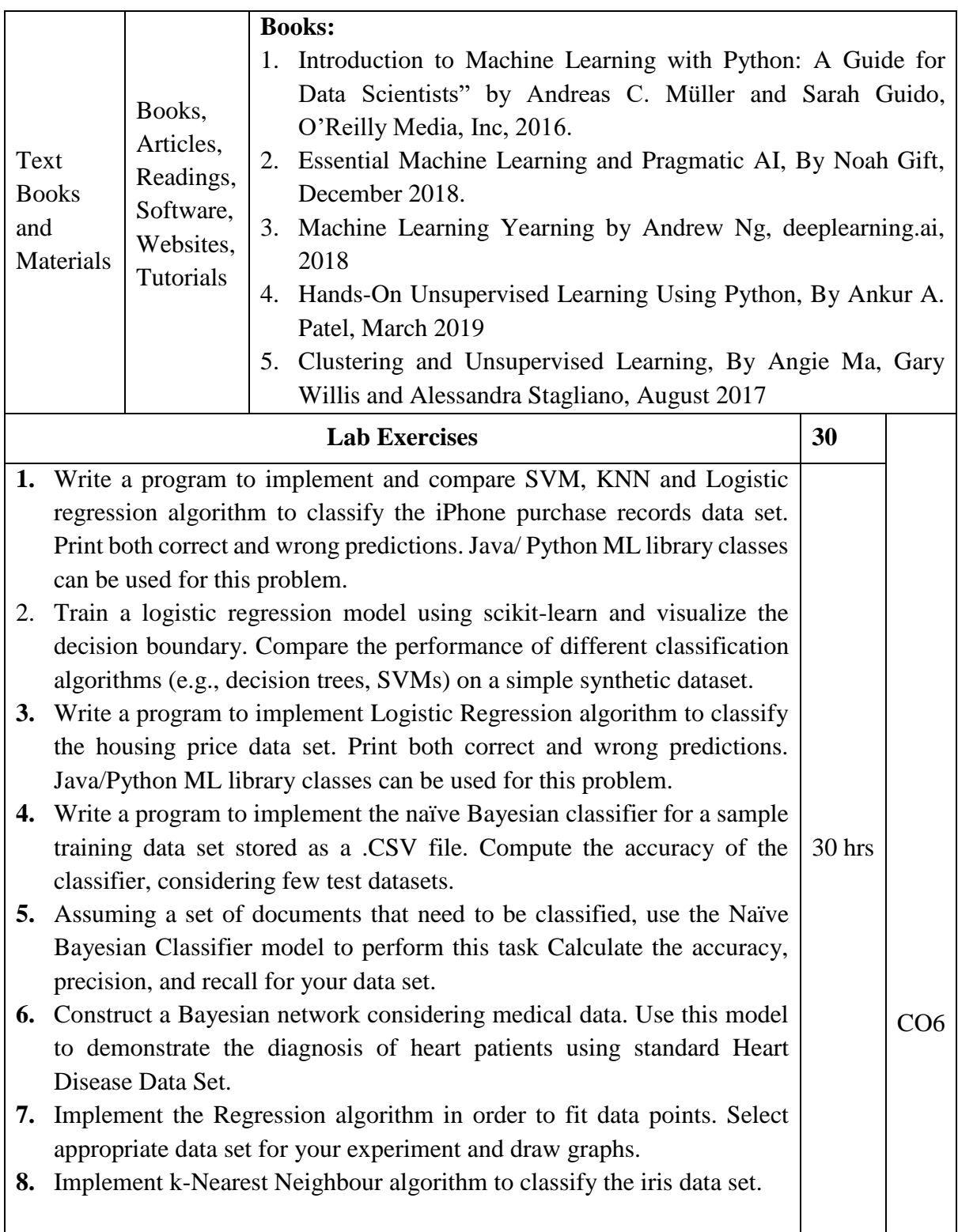

#### **Course Outcomes**

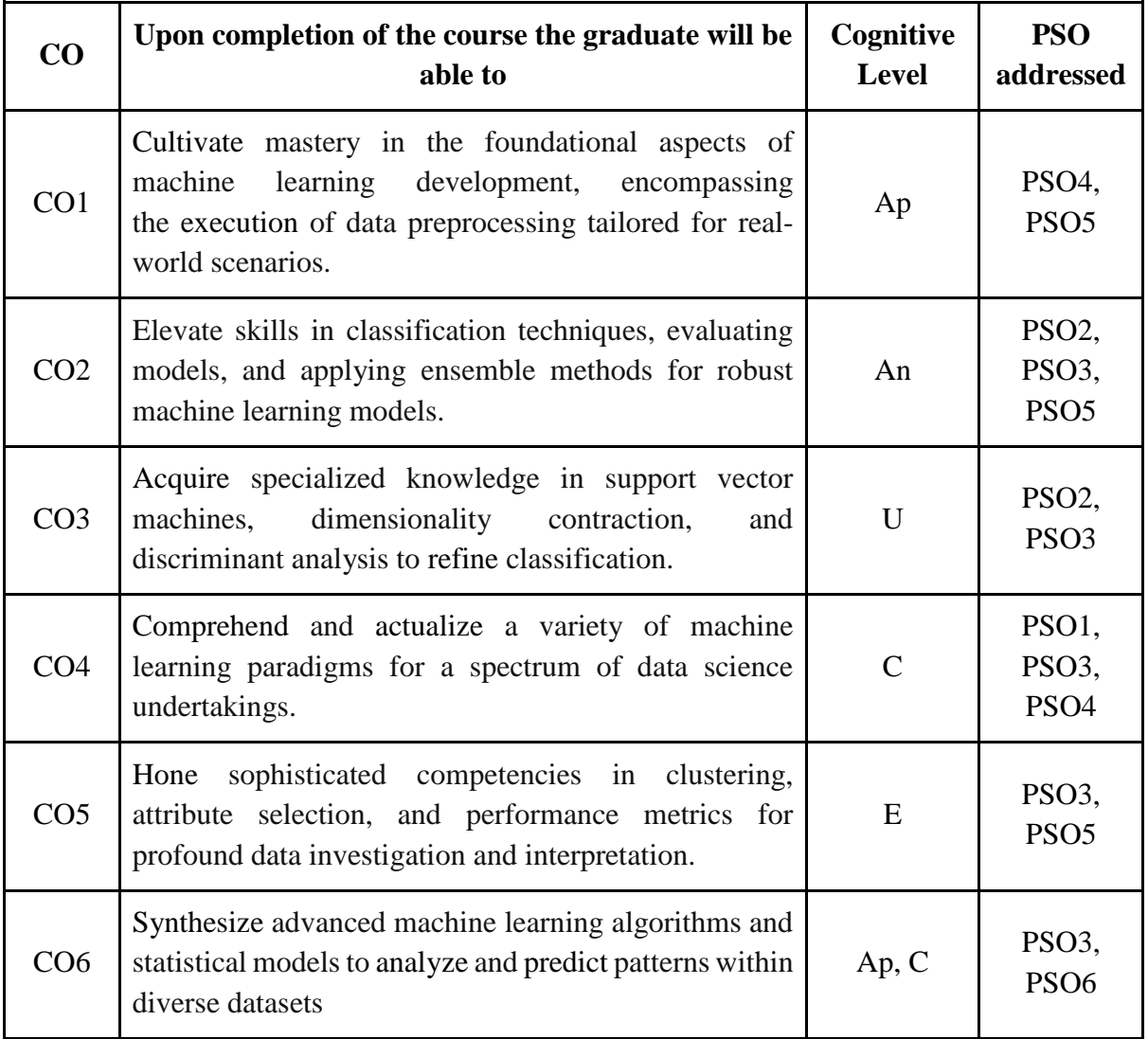

*R-Remember, U-Understand, Ap-Apply, An-Analyse, E-Evaluate, C-Create*

## **Name of the Course: Machine Learning for Data Science Credits: 3:0:1 (Lecture: Tutorial: Practical)**

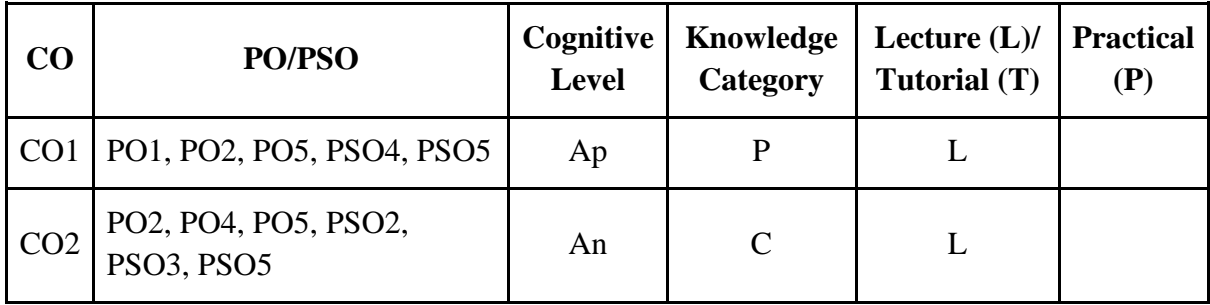

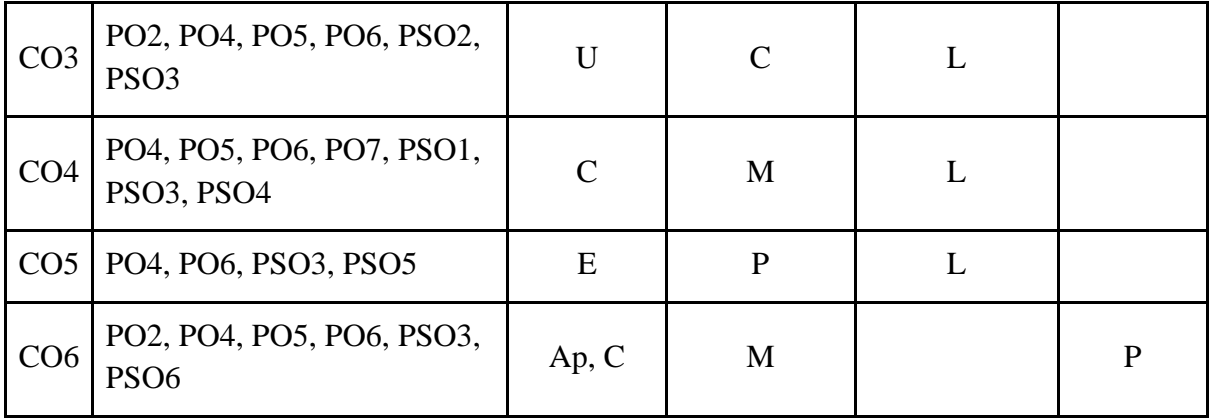

*F-Factual, C- Conceptual, P-Procedural, M-Metacognitive*

## **Mapping of COs with PSOs:**

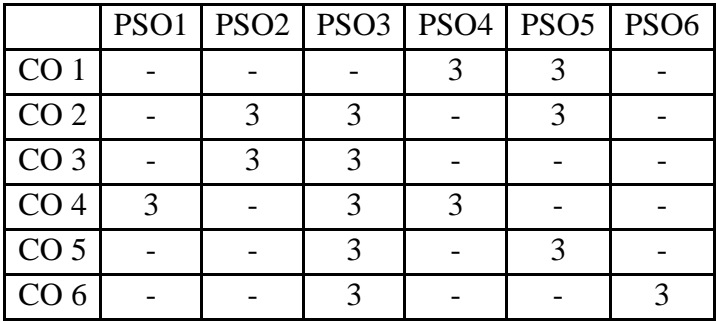

**Mapping of COs with POs:**

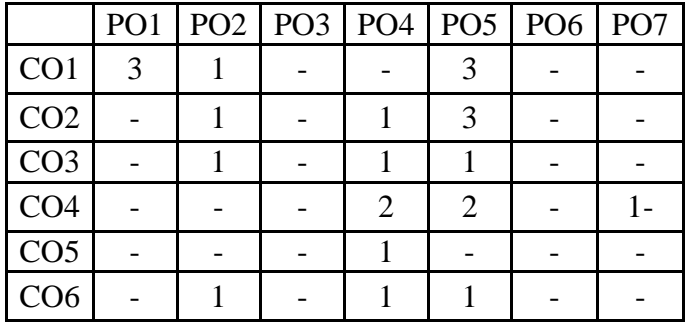

**Correlation Levels:**

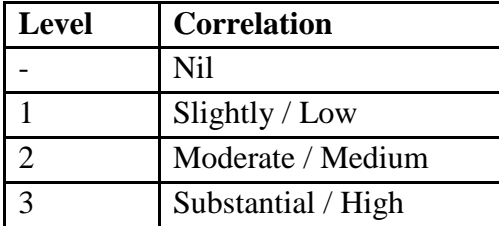

#### **Assessment Rubrics:**

- Quiz / Assignment/ Quiz/ Discussion / Seminar
- Midterm Exam
- Programming Assignments
- Final Exam

## **Mapping of COs to Assessment Rubrics:**

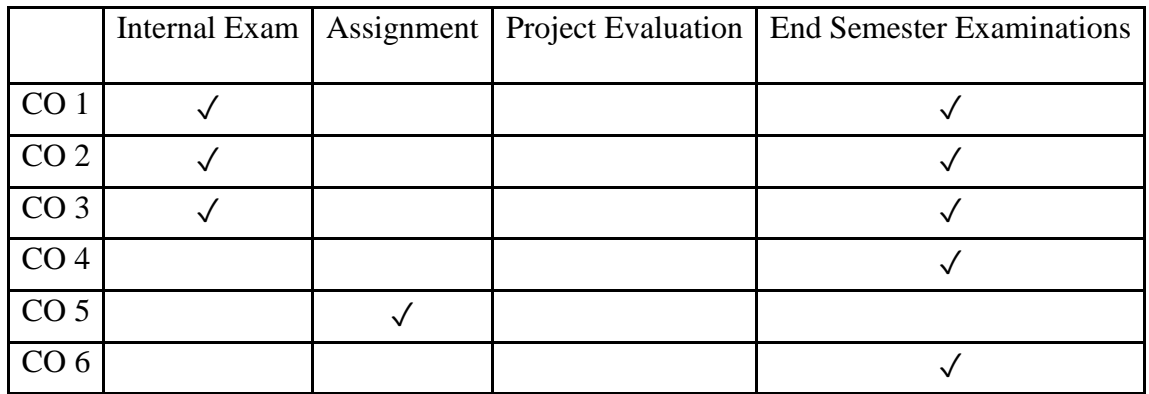

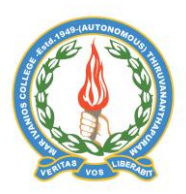

## **Mar Ivanios College (Autonomous)**

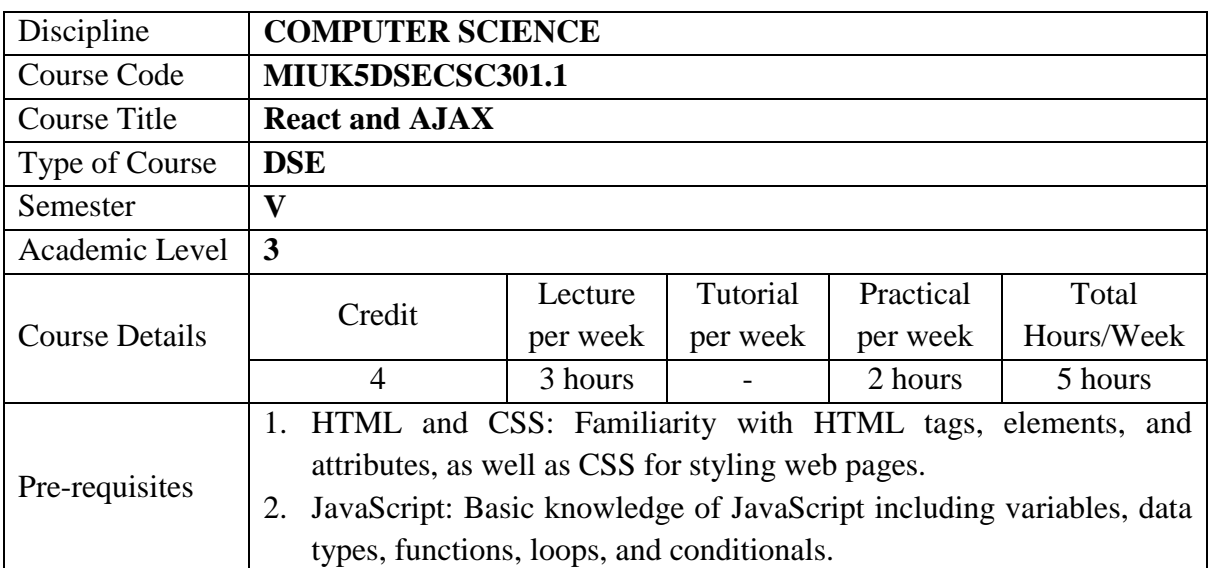

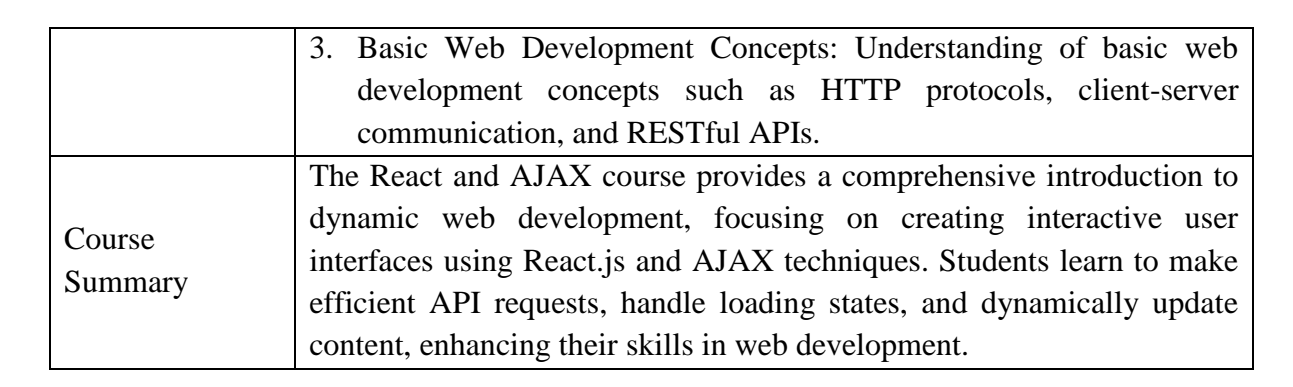

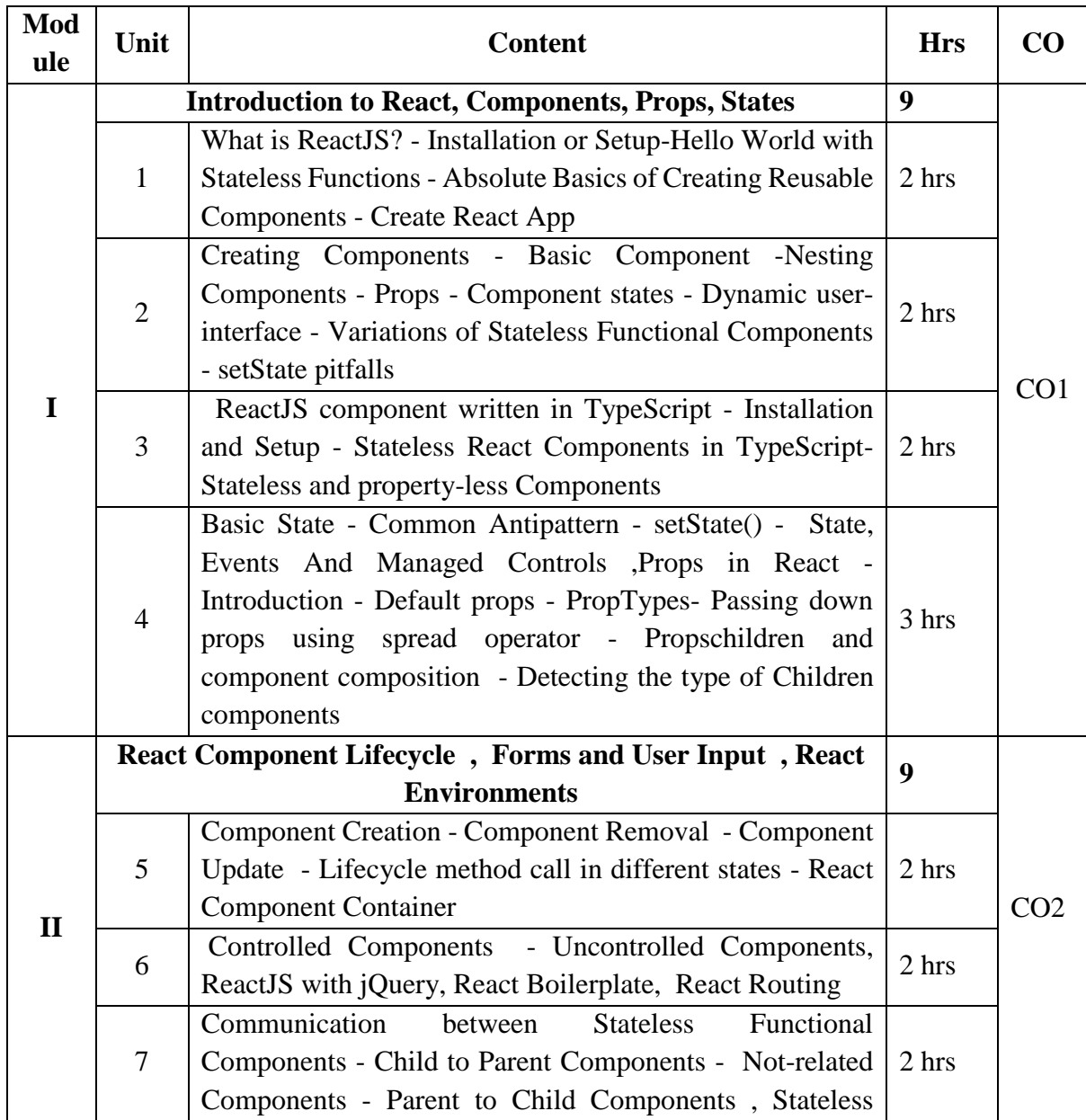

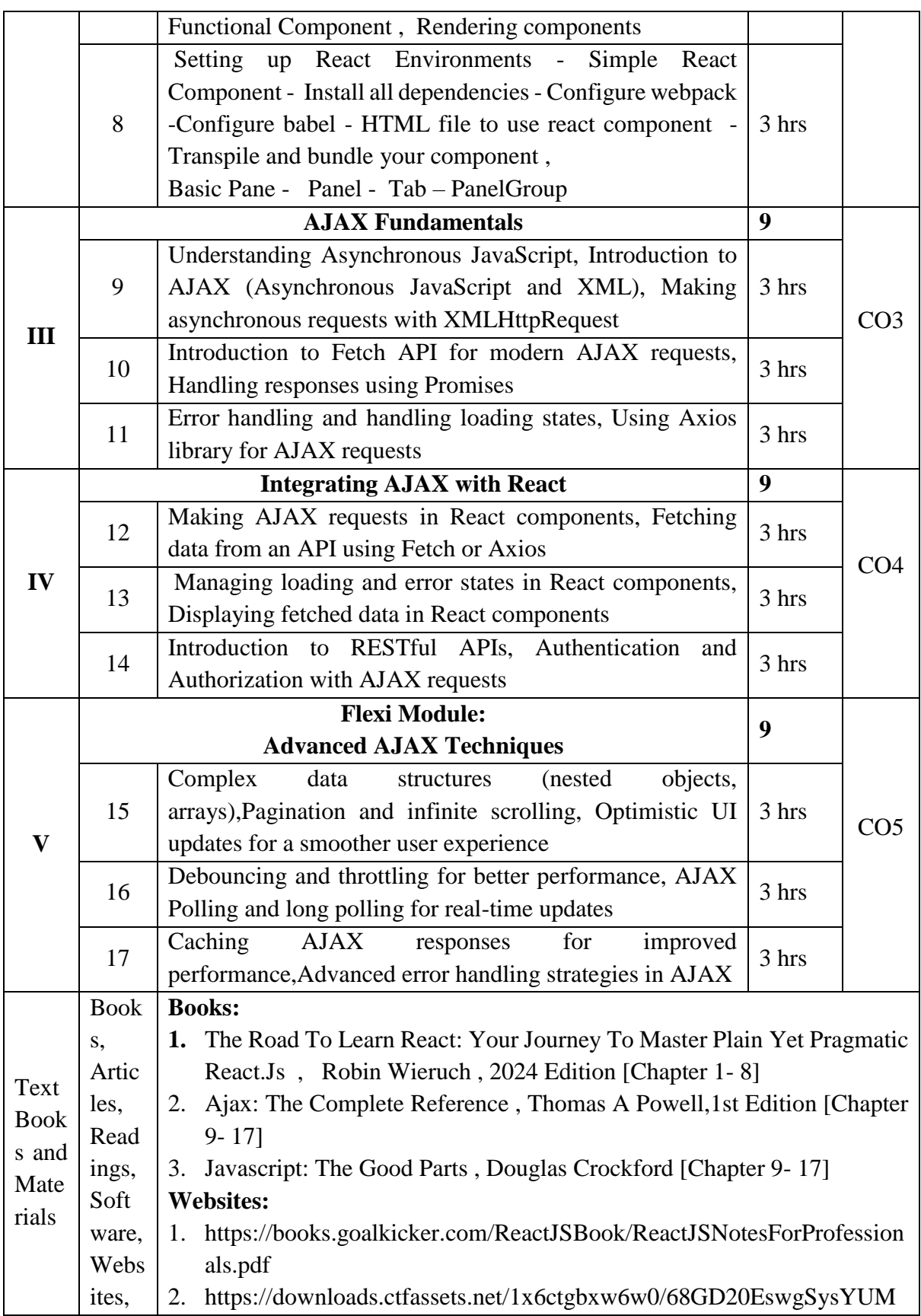

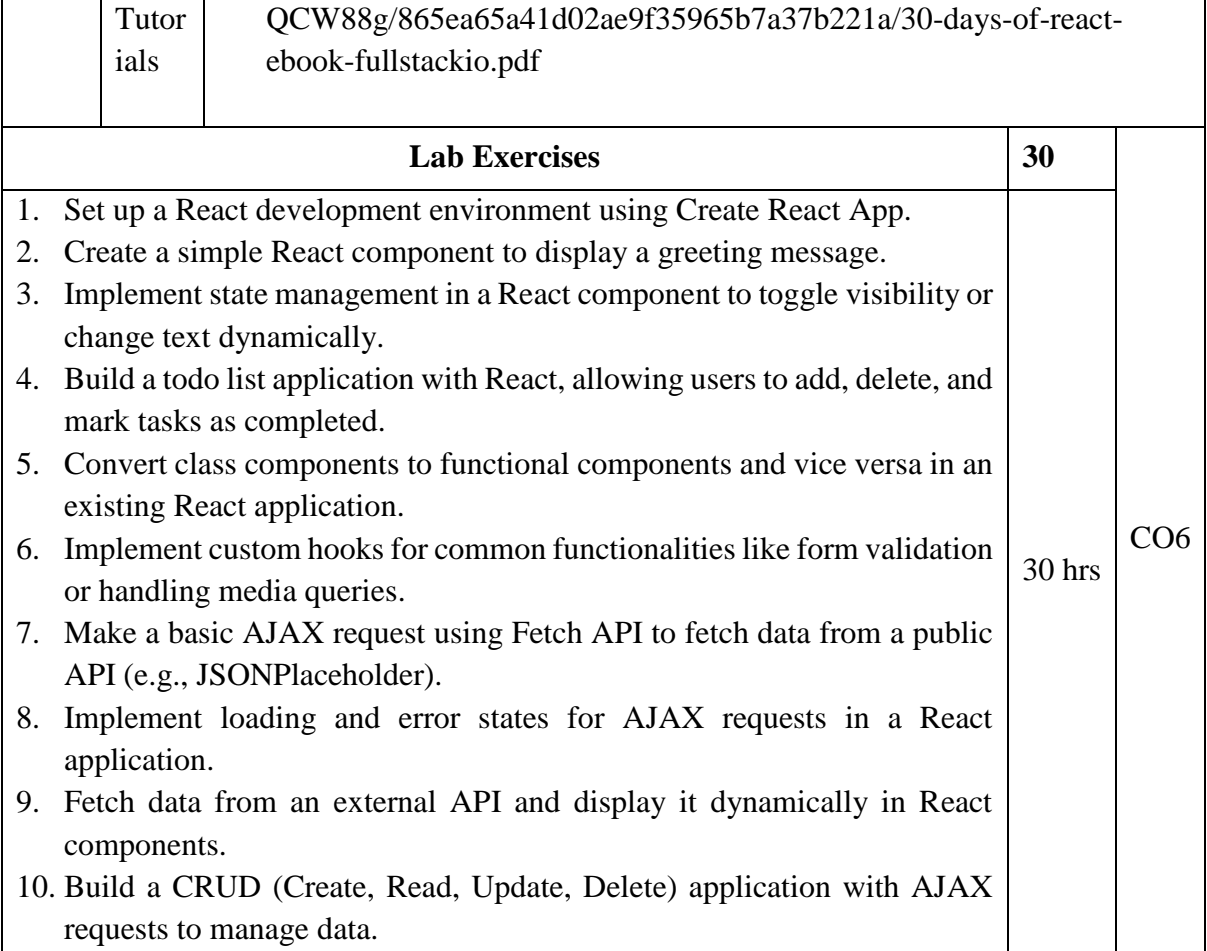

# **Course Outcomes**

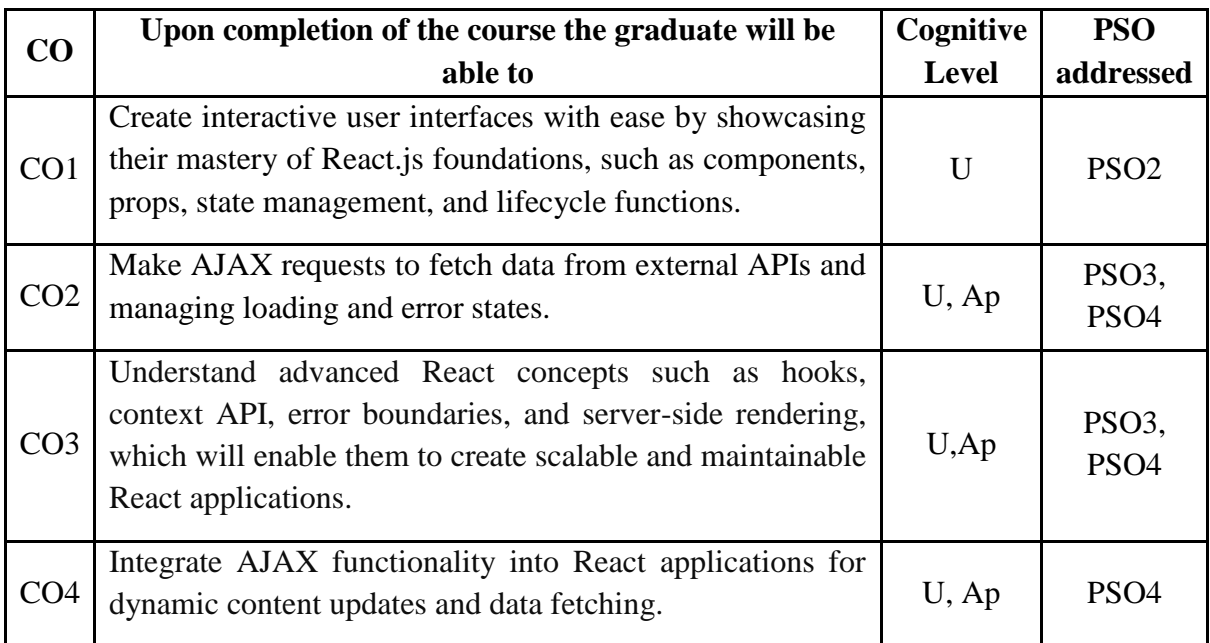

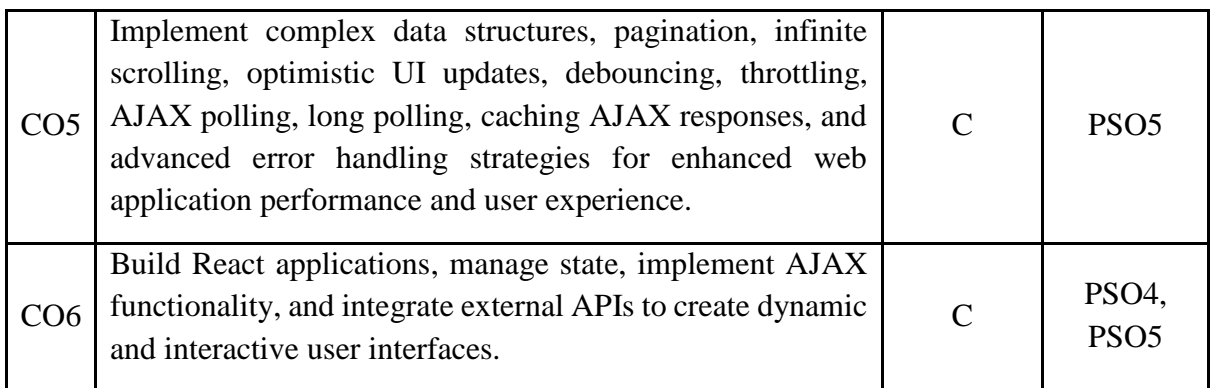

*R-Remember, U-Understand, Ap-Apply, An-Analyse, E-Evaluate, C-Create*

## **Name of the Course: React and AJAX Credits: 3:0:1 (Lecture: Tutorial: Practical)**

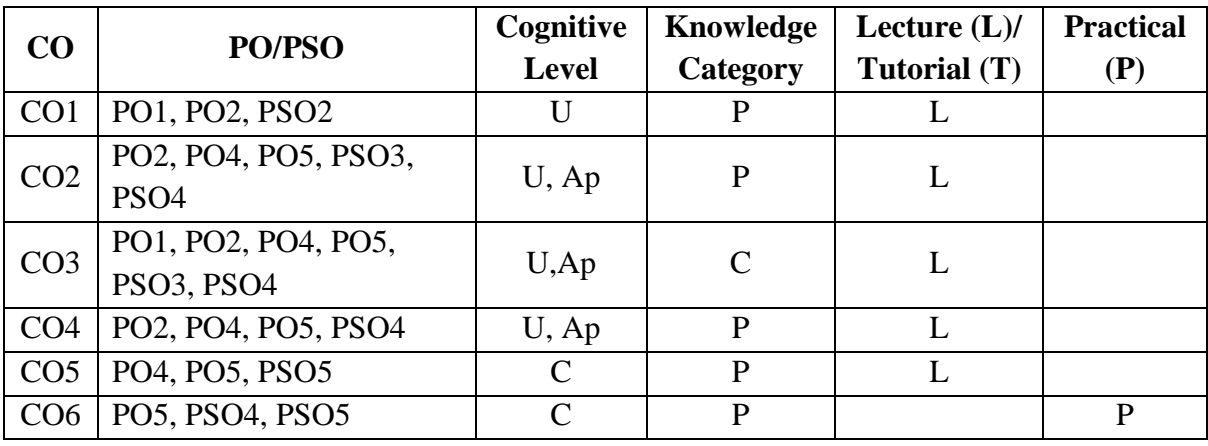

*F-Factual, C- Conceptual, P-Procedural, M-Metacognitive*

## **Mapping of COs with PSOs:**

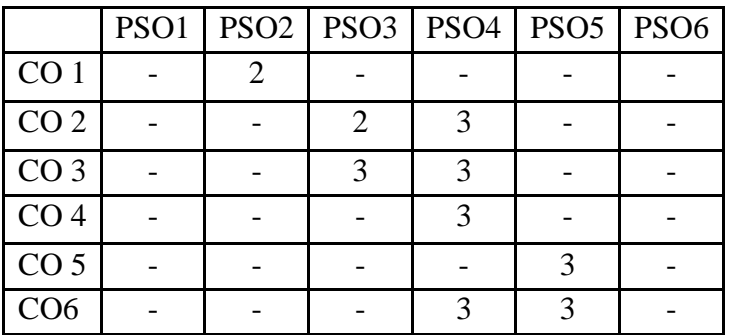

**Mapping of COs with POs:**

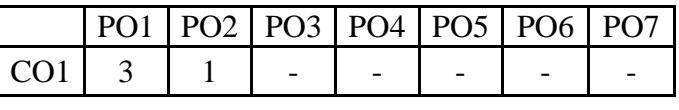

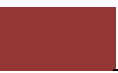

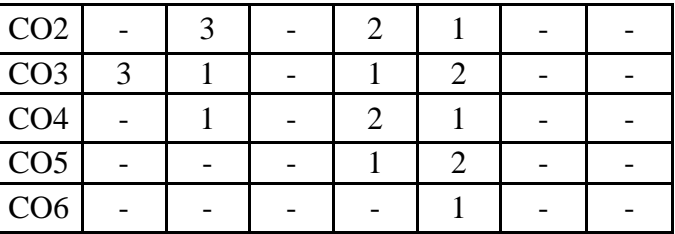

#### **Correlation Levels:**

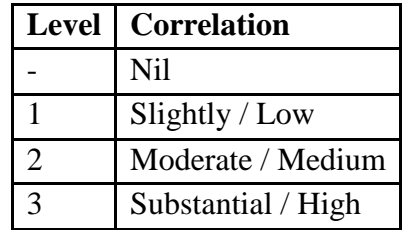

#### **Assessment Rubrics:**

- Quiz / Assignment/ Discussion / Seminar
- Midterm Exam
- Programming Assignments
- Final Exam

## **Mapping of COs to Assessment Rubrics:**

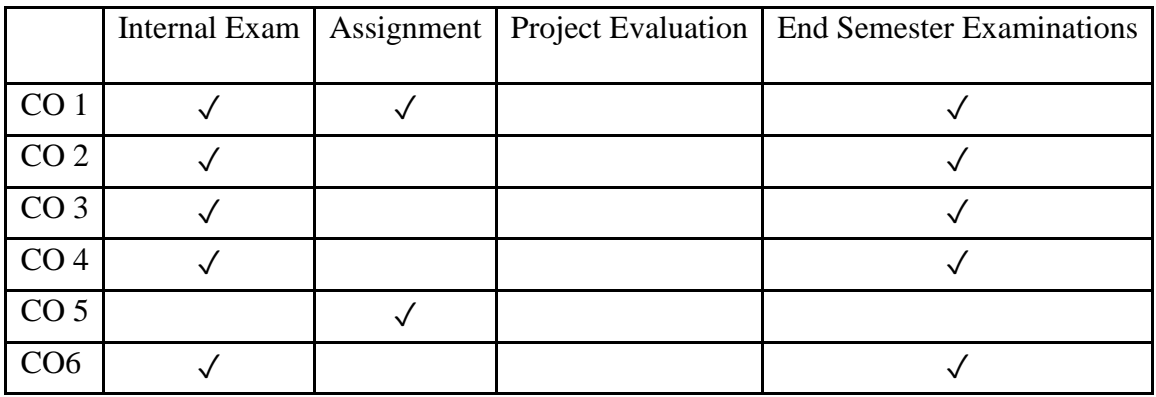

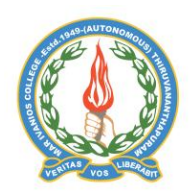

## **Mar Ivanios College (Autonomous)**

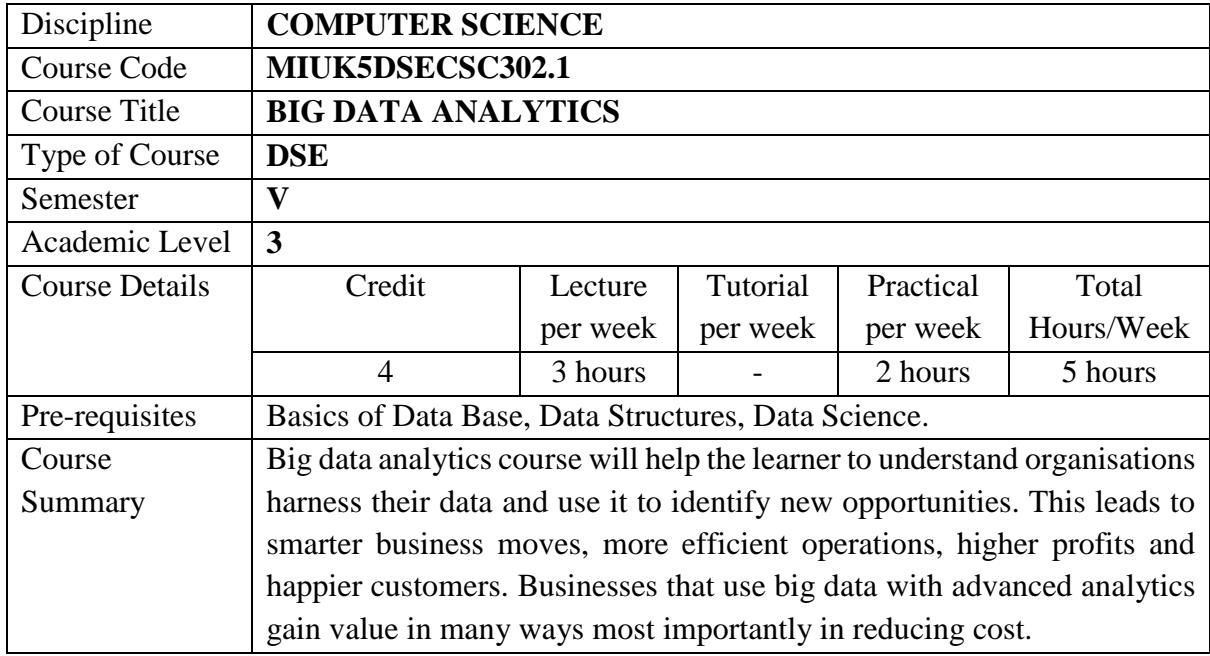

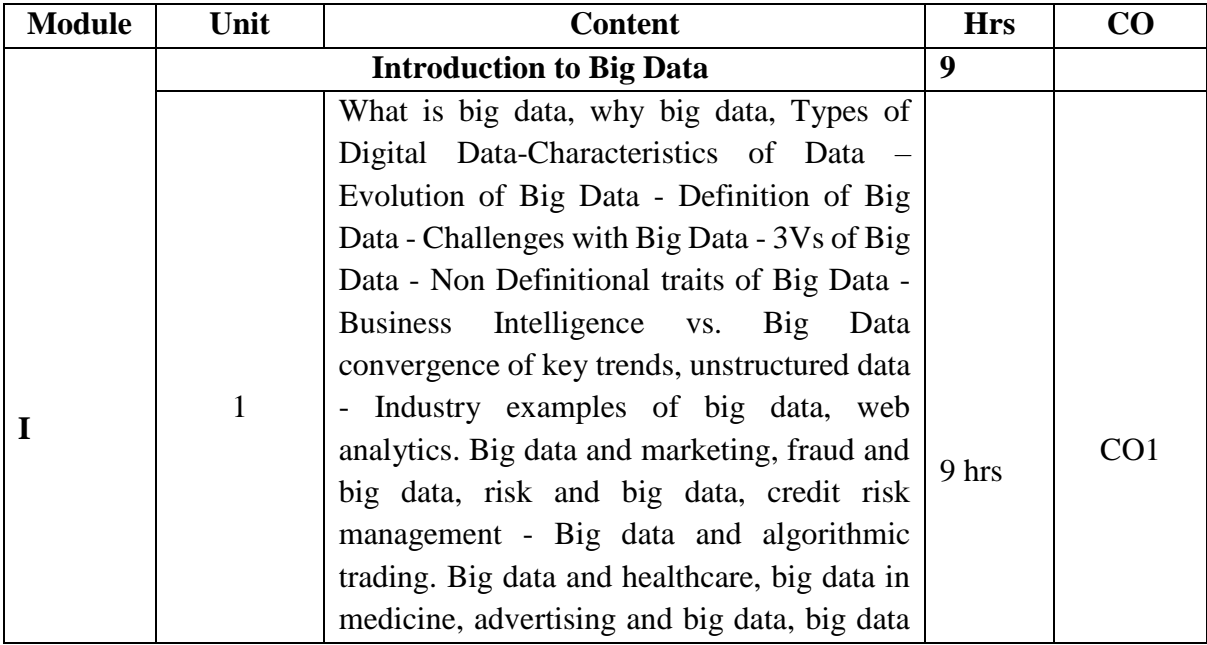

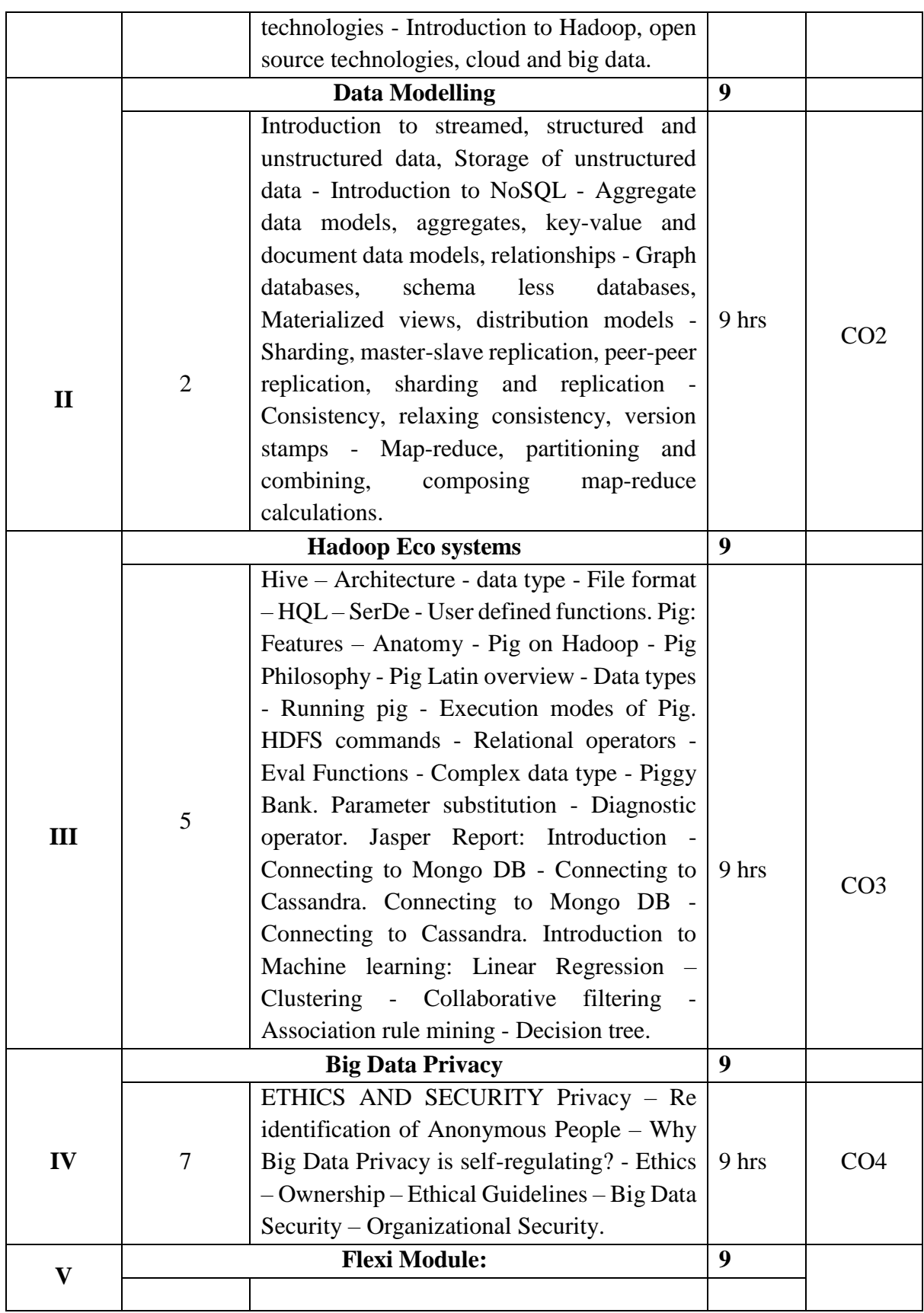

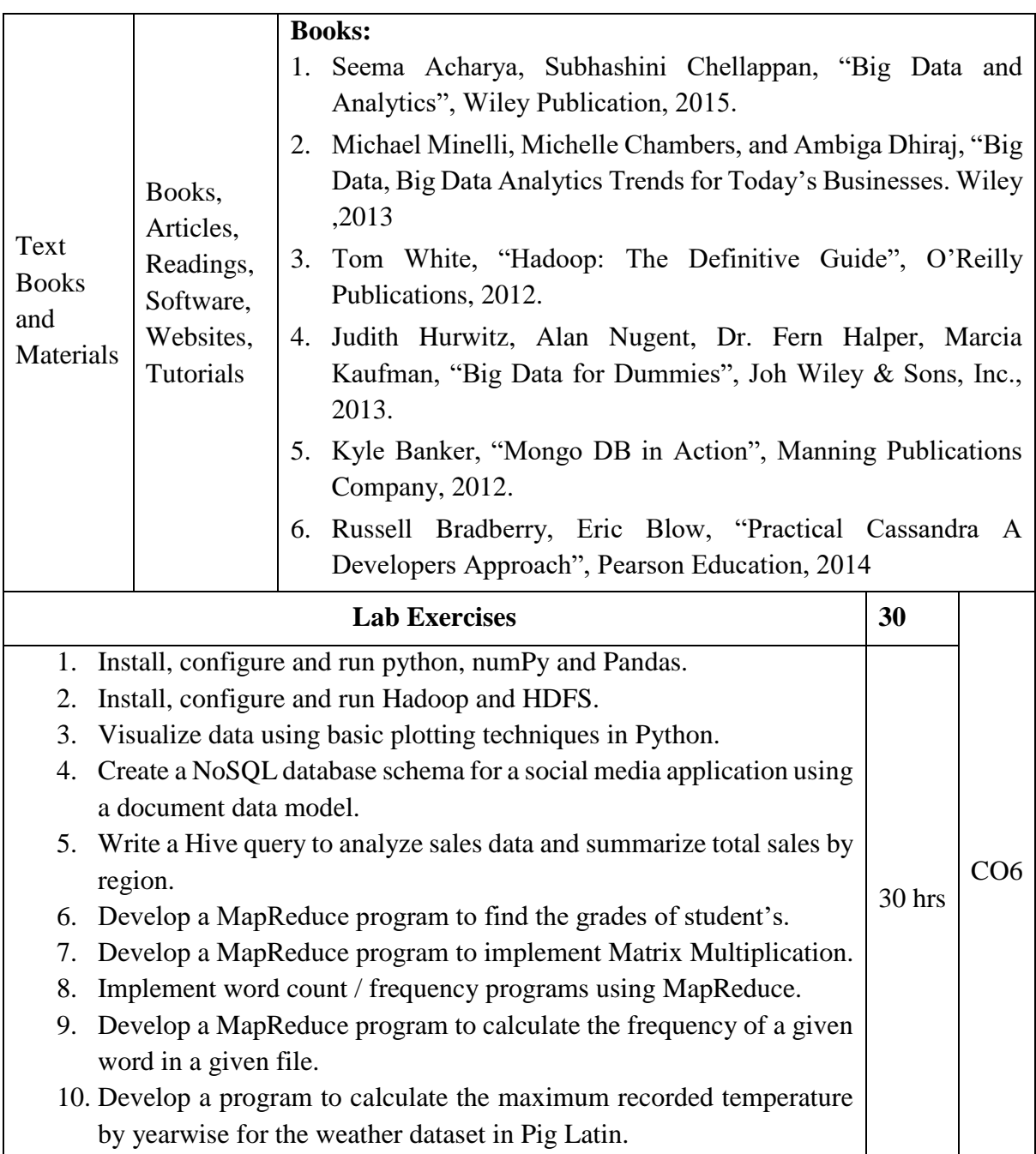

# **Course Outcomes**

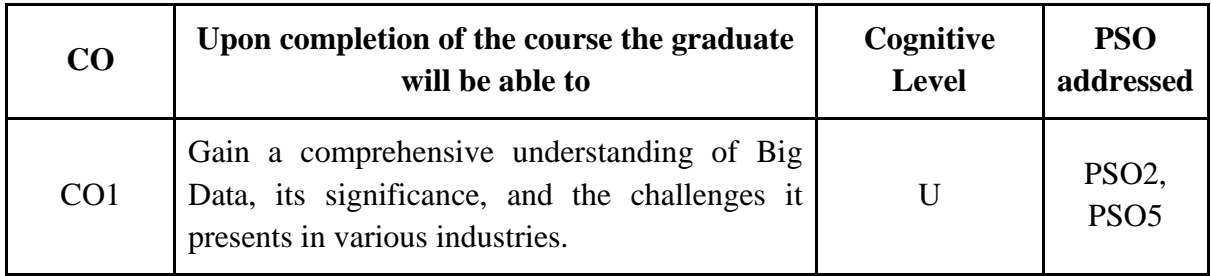

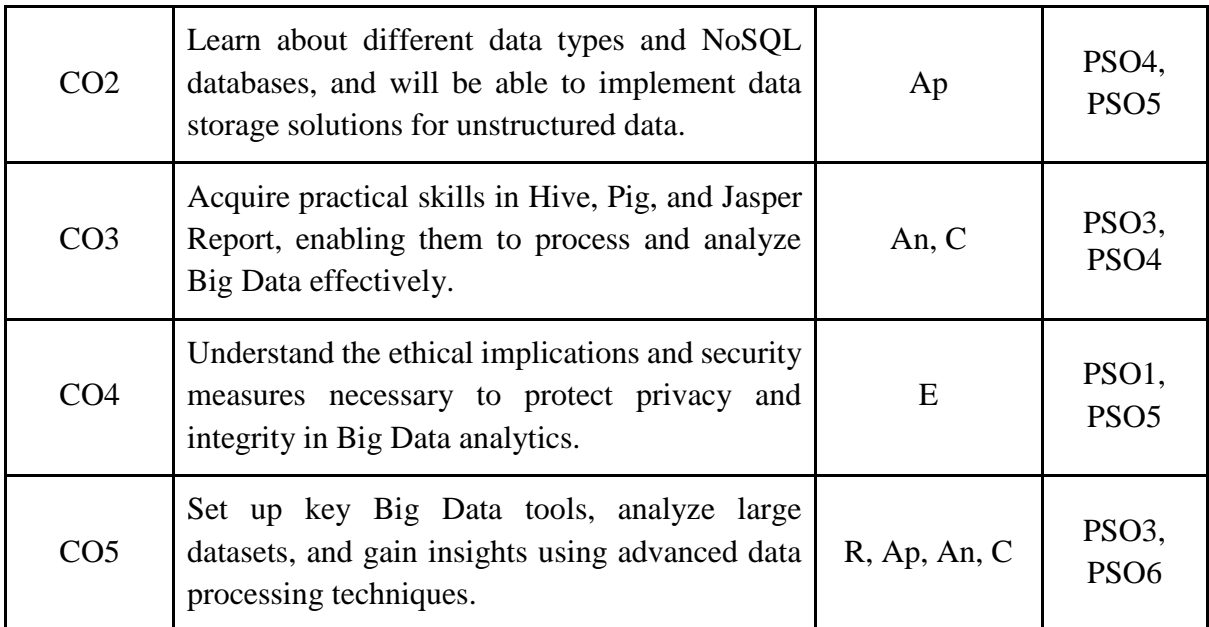

*R-Remember, U-Understand, Ap-Apply, An-Analyse, E-Evaluate, C-Create*

## **Name of the Course: Big Data Analytics Credits: 3:0:1 (Lecture: Tutorial: Practical)**

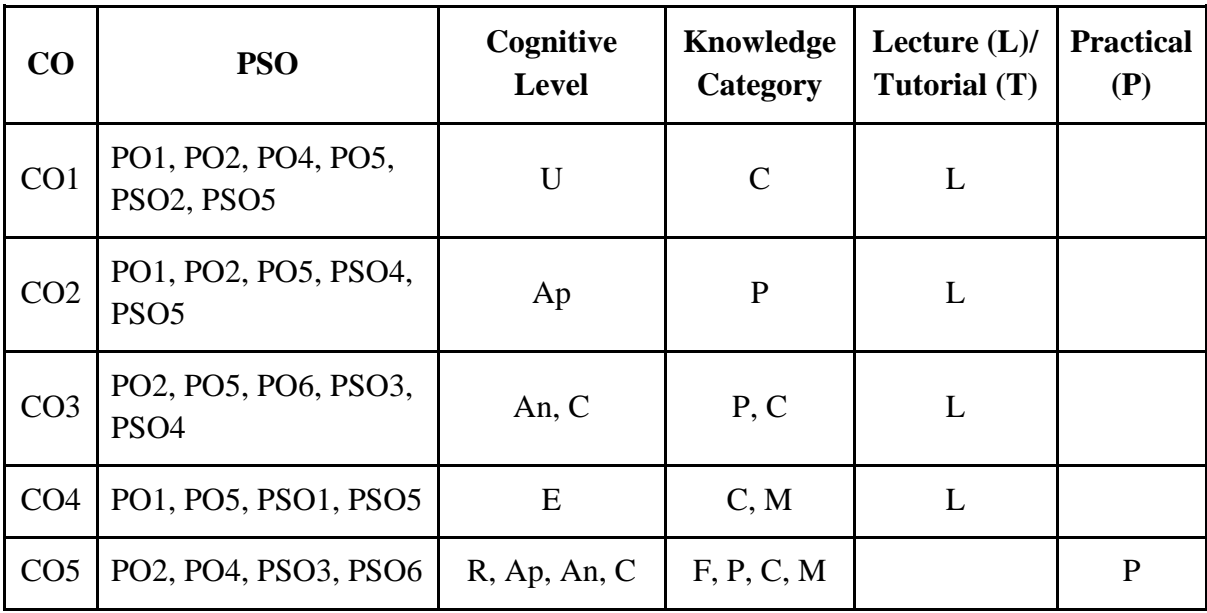

*F-Factual, C- Conceptual, P-Procedural, M-Metacognitive*

#### **Mapping of COs with PSOs:**

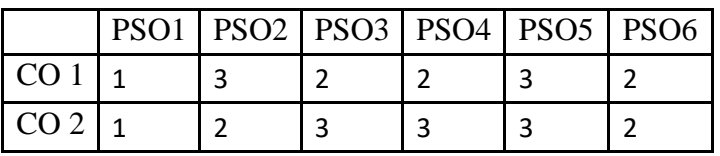

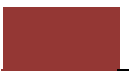

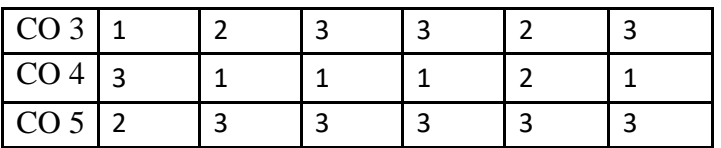

### **Mapping of COs with POs:**

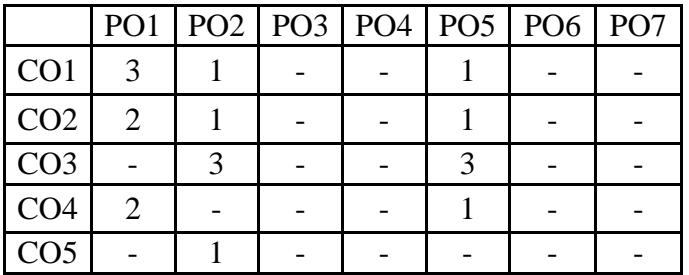

#### **Correlation Levels:**

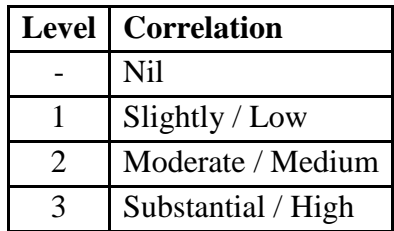

#### **Assessment Rubrics:**

- Quiz / Assignment/ Discussion / Seminar
- Midterm Exam
- Programming Assignments
- Final Exam

#### **Mapping of COs to Assessment Rubrics:**

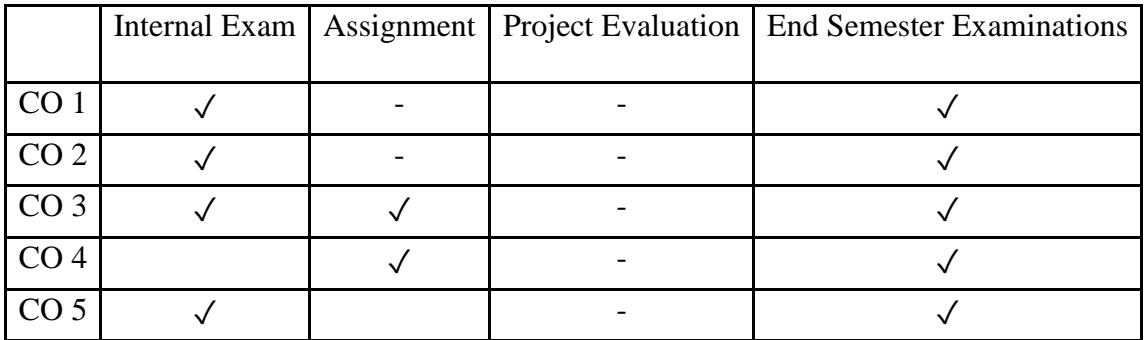

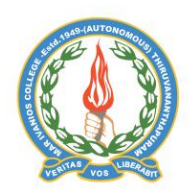

## **Mar Ivanios College (Autonomous)**

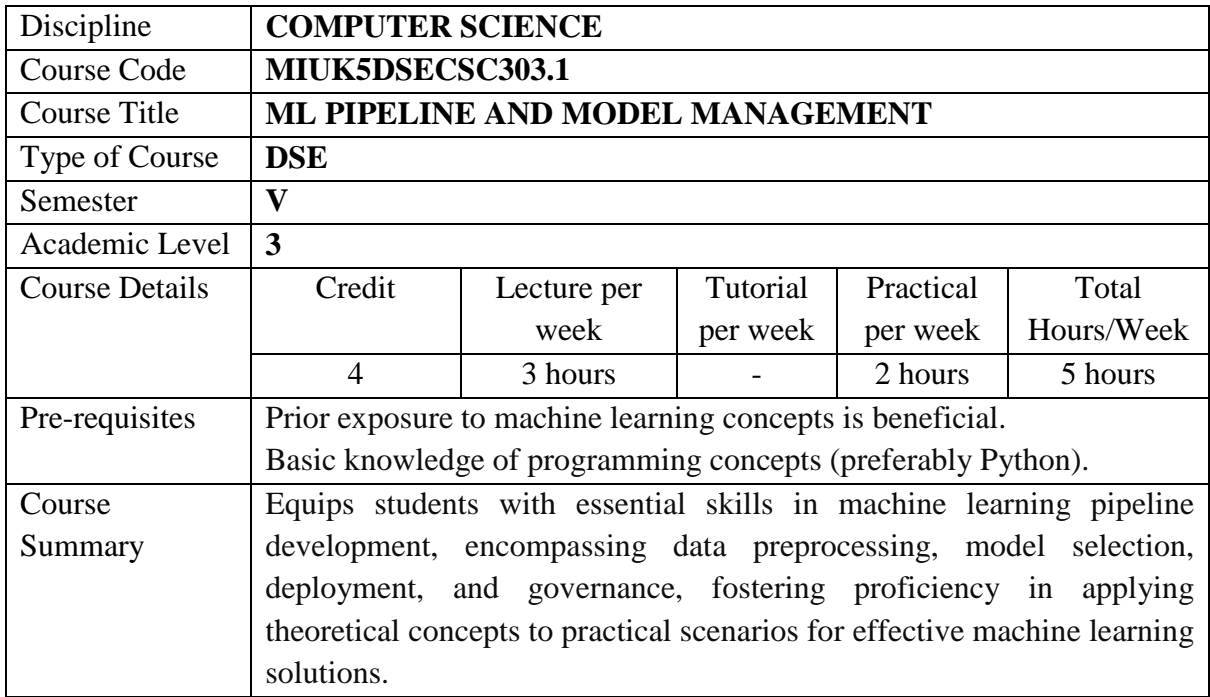

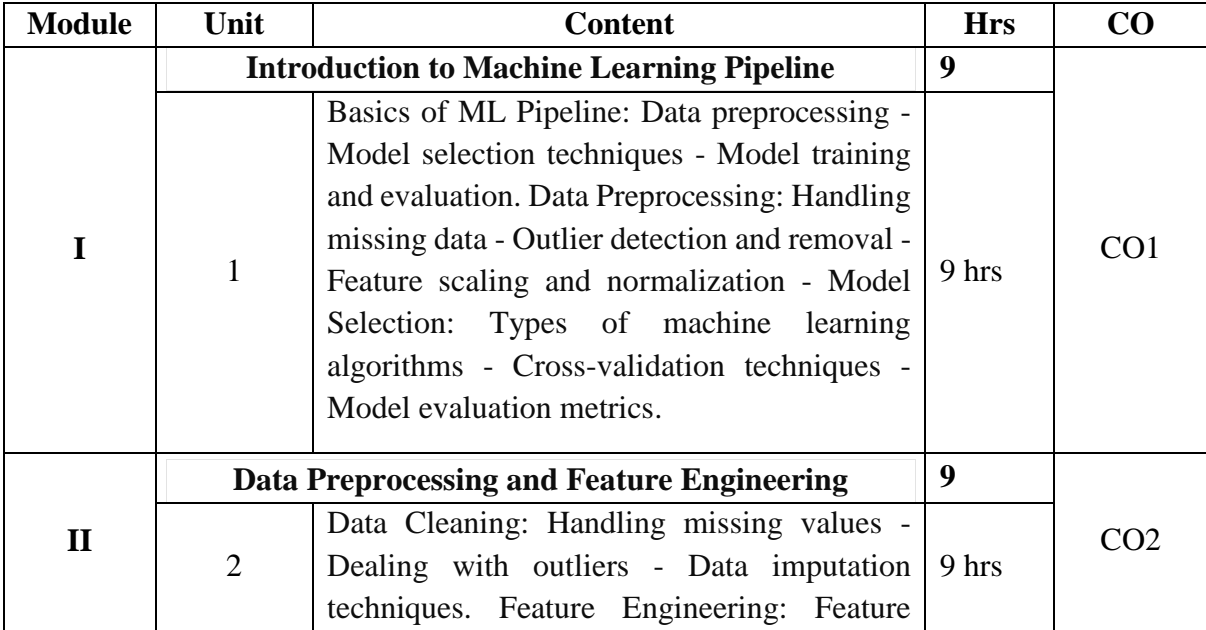

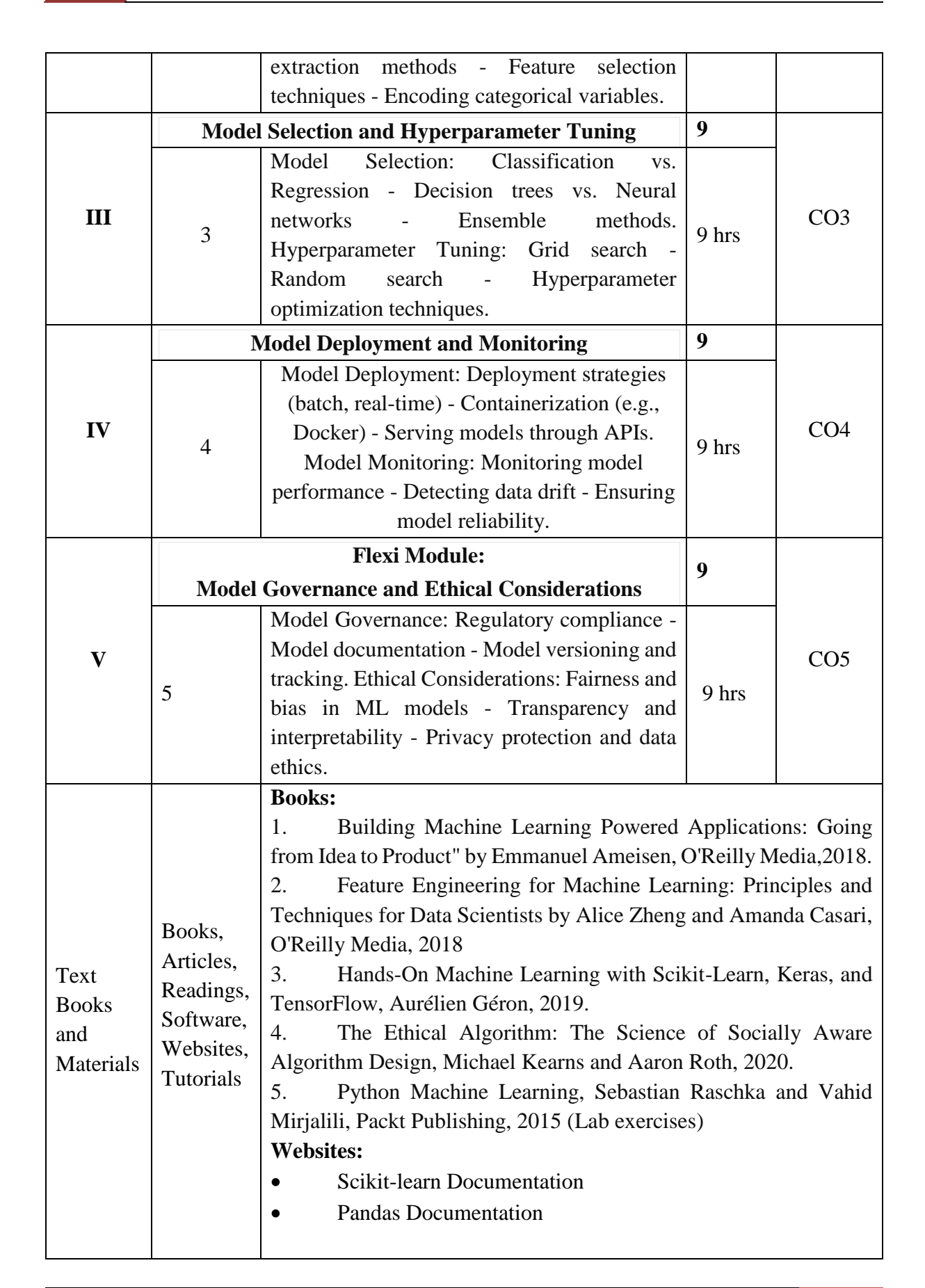

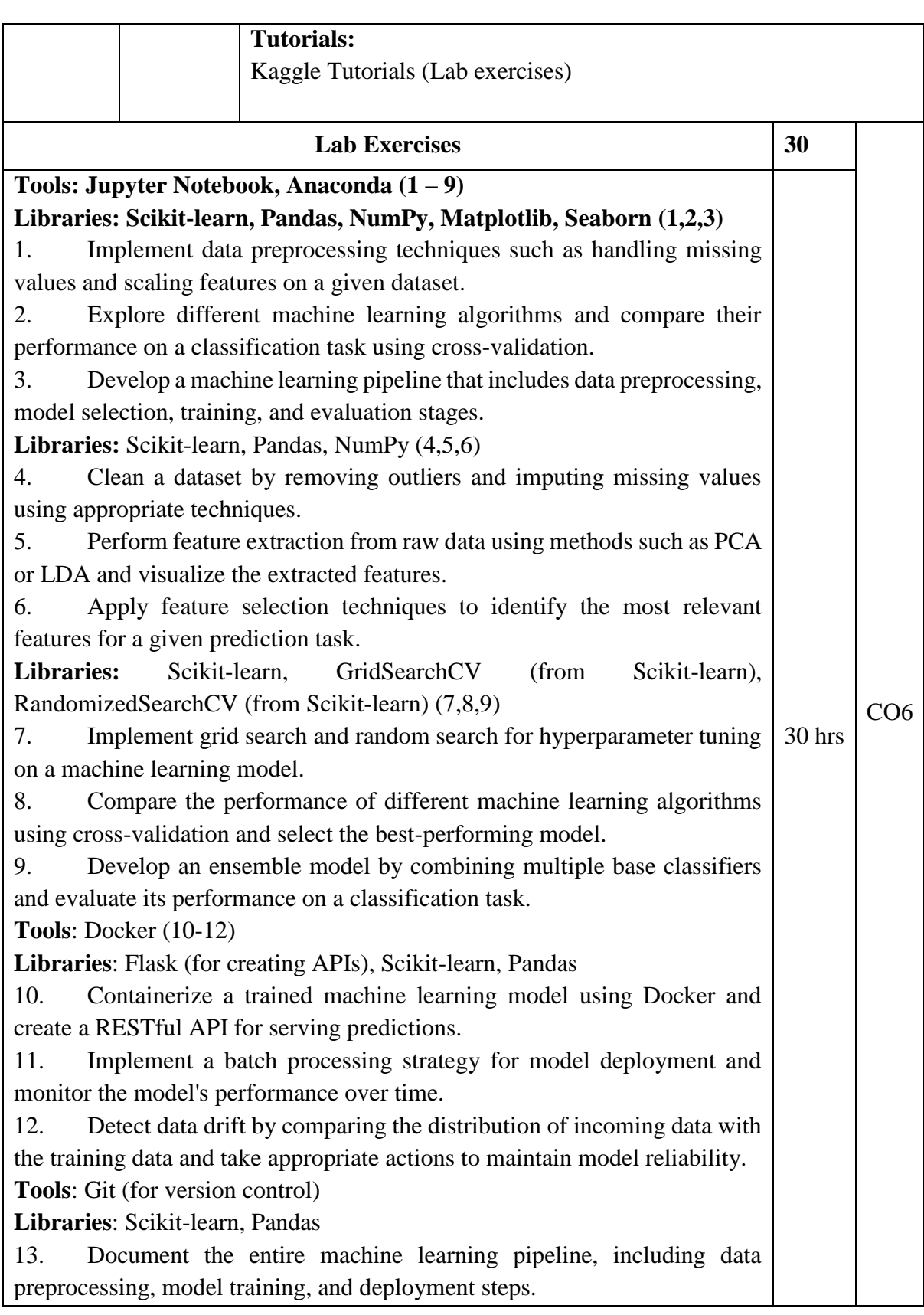

14. Version control the machine learning model code and track changes made to the model over time.

15. Evaluate the fairness and bias of a trained model using appropriate metrics and propose strategies to mitigate any identified biases.

#### **Course Outcomes**

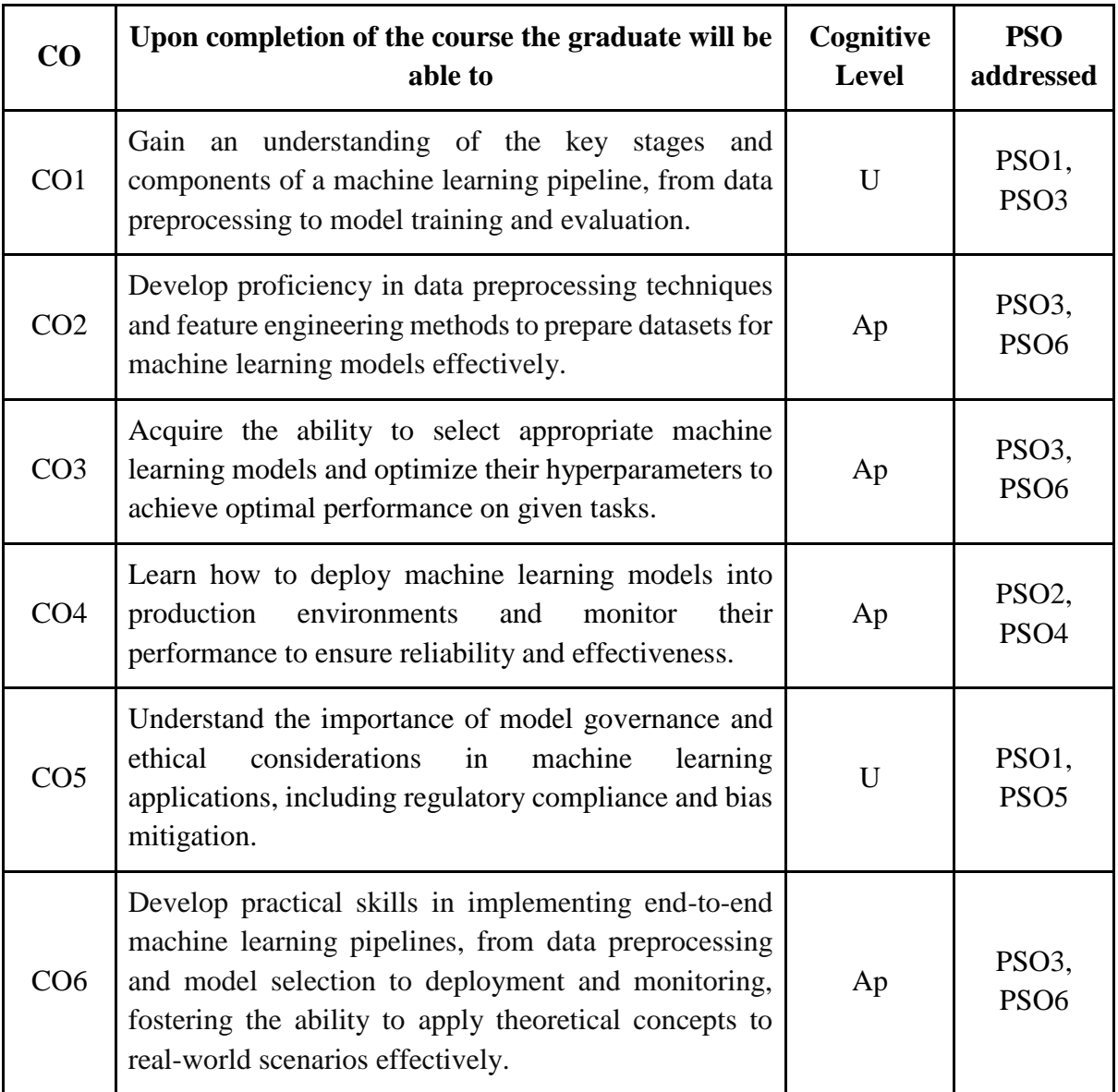

*R-Remember, U-Understand, Ap-Apply, An-Analyse, E-Evaluate, C-Create*

**Name of the Course: ML Pipeline and Model Management Credits: 3:0:1 (Lecture: Tutorial: Practical)**

**Department of Computer Science, Mar Ivanios College(Autonomous), Trivandrum** 165

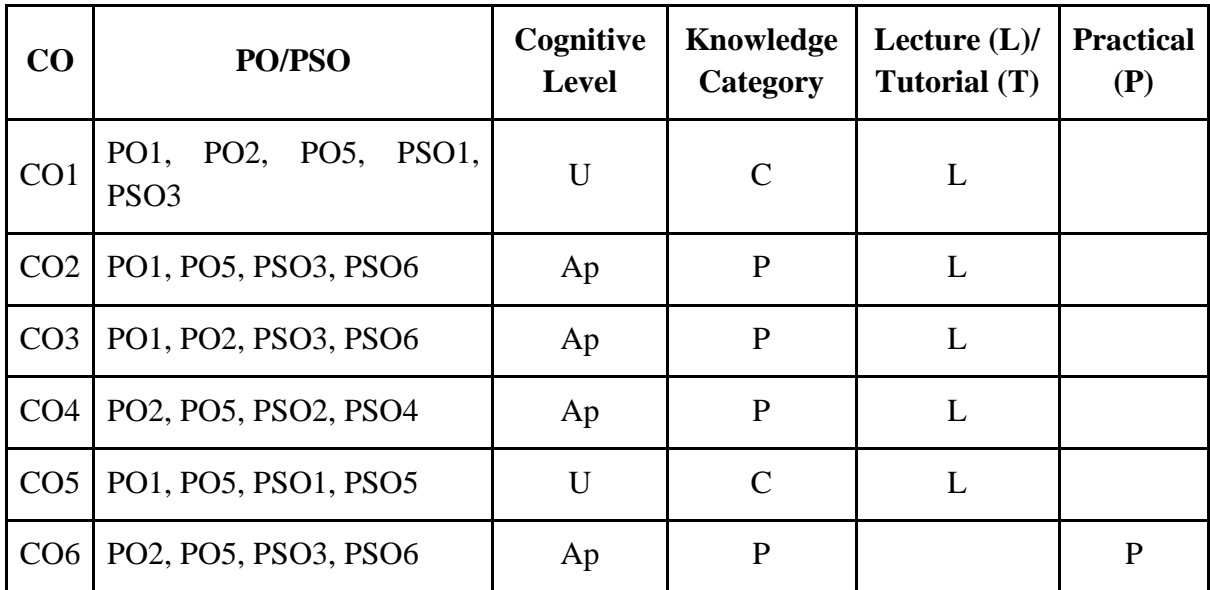

*F-Factual, C- Conceptual, P-Procedural, M-Metacognitive*

## **Mapping of COs with PSOs:**

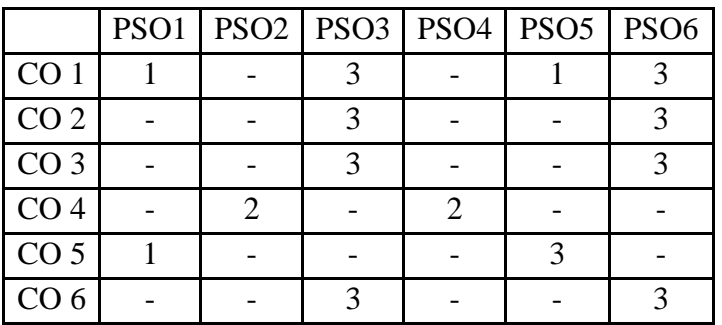

## **Mapping of COs with POs:**

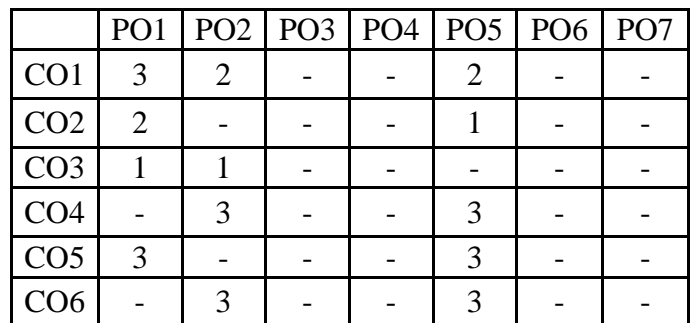

#### **Correlation Levels:**

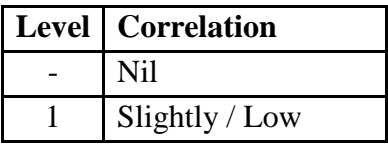

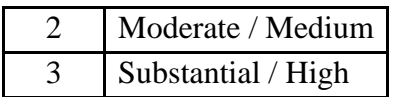

#### **Assessment Rubrics:**

- Quiz / Assignment/ Discussion / Seminar
- Midterm Exam
- Programming Assignments
- Final Exam

#### **Mapping of COs to Assessment Rubrics:**

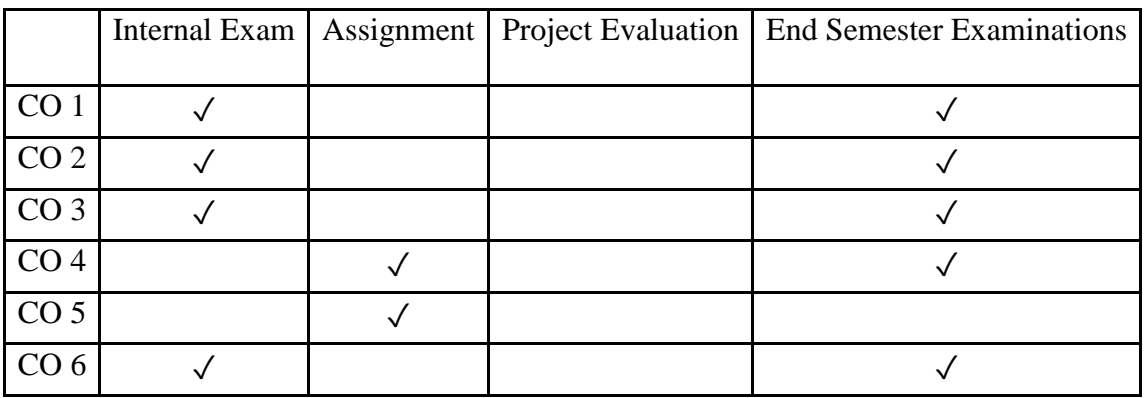

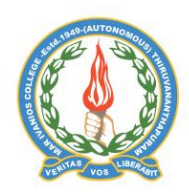

#### **Mar Ivanios College (Autonomous)**

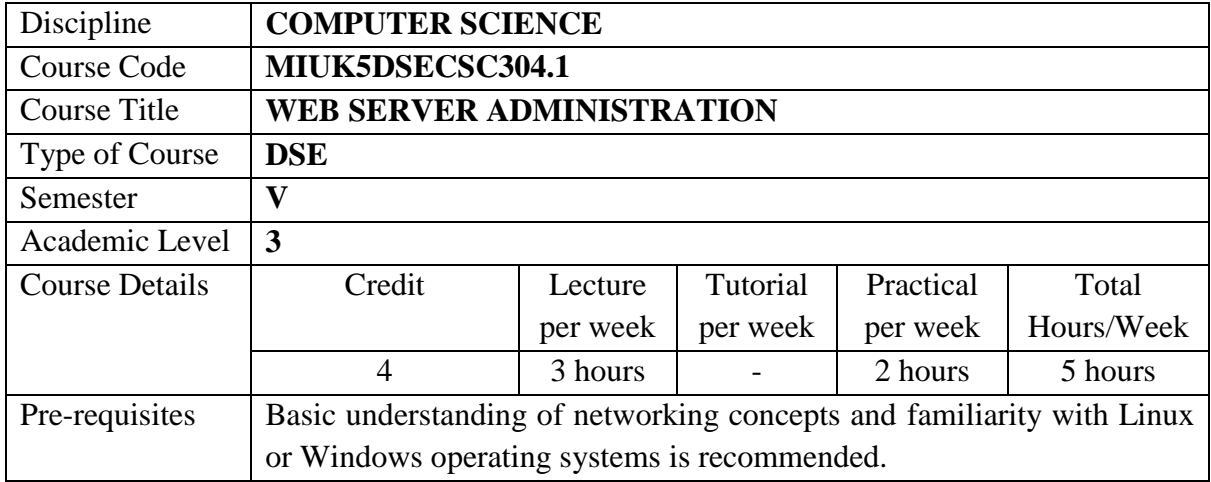

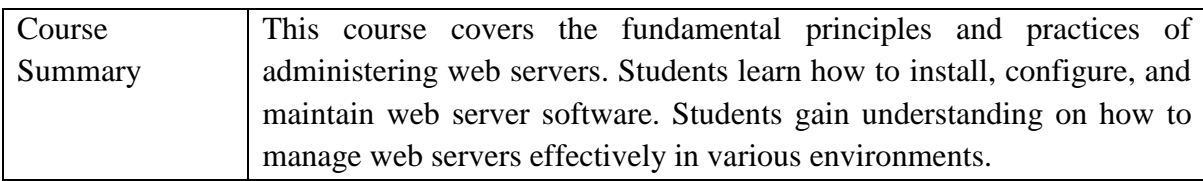

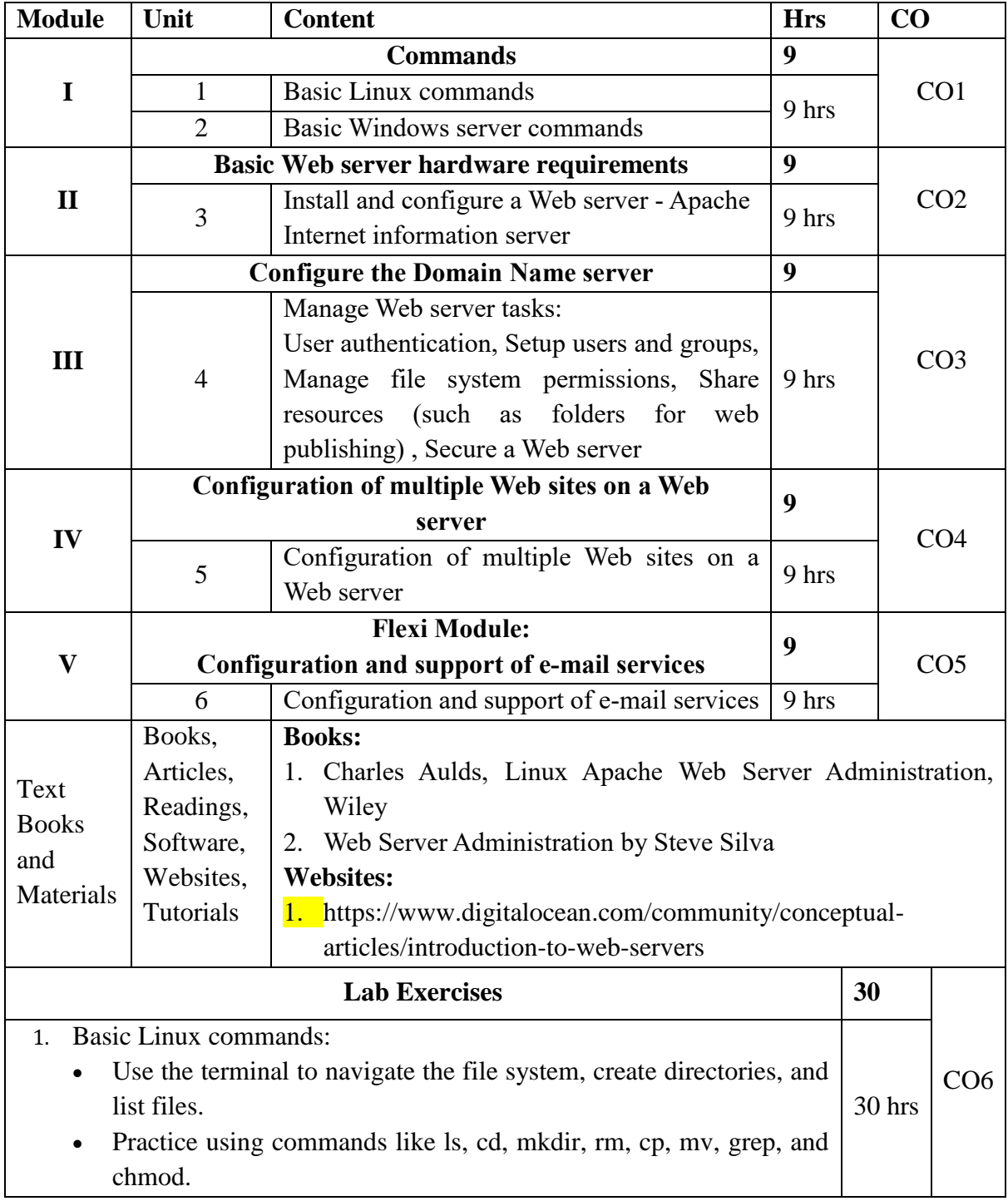

- Write a shell script to automate a simple task, such as backing up files or renaming multiple files.
- 2. Basic Windows server commands:
	- Explore Windows PowerShell commands for managing files, directories, and processes.
	- Use dir, cd, mkdir, del, copy, and tasklist commands to perform basic tasks.
	- Practice using PowerShell cmdlets to manage users, groups, and permissions.
- 3. Basic Web server hardware requirements:
	- Research and document the hardware specifications needed to set up a basic web server.
	- Use online resources or tools to calculate the required CPU, RAM, storage, and network bandwidth for hosting a website.
- 4. Install and configure a Web server Apache:
	- Install the Apache web server using package manager on Linux (e.g., apt-get or yum) or download and install it manually on Windows.
	- Configure Apache to serve a basic HTML webpage.
	- Explore the Apache configuration file to customize settings such as document root, virtual hosts, and logging.
- 5. Internet Information Server (IIS):
	- Install and configure IIS on a Windows Server machine.
	- Create a simple website using IIS Manager.
	- Configure IIS features such as authentication, logging, and MIME types.
- 6. Configure the Domain Name Server:
	- Set up a DNS server using BIND on a Linux machine.
	- Configure DNS zones, records, and forwarders.
	- Test DNS resolution using nslookup or dig commands.
- 7. Manage Web server tasks:
	- Implement user authentication on Apache using .htpasswd files.
	- Create user accounts and groups on a Linux server and grant them access to web directories.
	- Configure file system permissions to restrict access to sensitive files.
	- Set up shared folders for web publishing and test file sharing across the network.
- 8. Configuration of multiple Web sites on a Web server:
	- Configure virtual hosts in Apache to host multiple websites on the same server.

 Set up separate directories and domain names for each virtual host. Test access to each website by configuring hosts file or using DNS. 9. Configuration and support of e-mail services: Set up a mail server using Postfix and Dovecot on a Linux machine. Configure mailboxes, aliases, and forwarding rules. Test sending and receiving emails using a mail client like Thunderbird or Outlook.

#### **Course Outcomes**

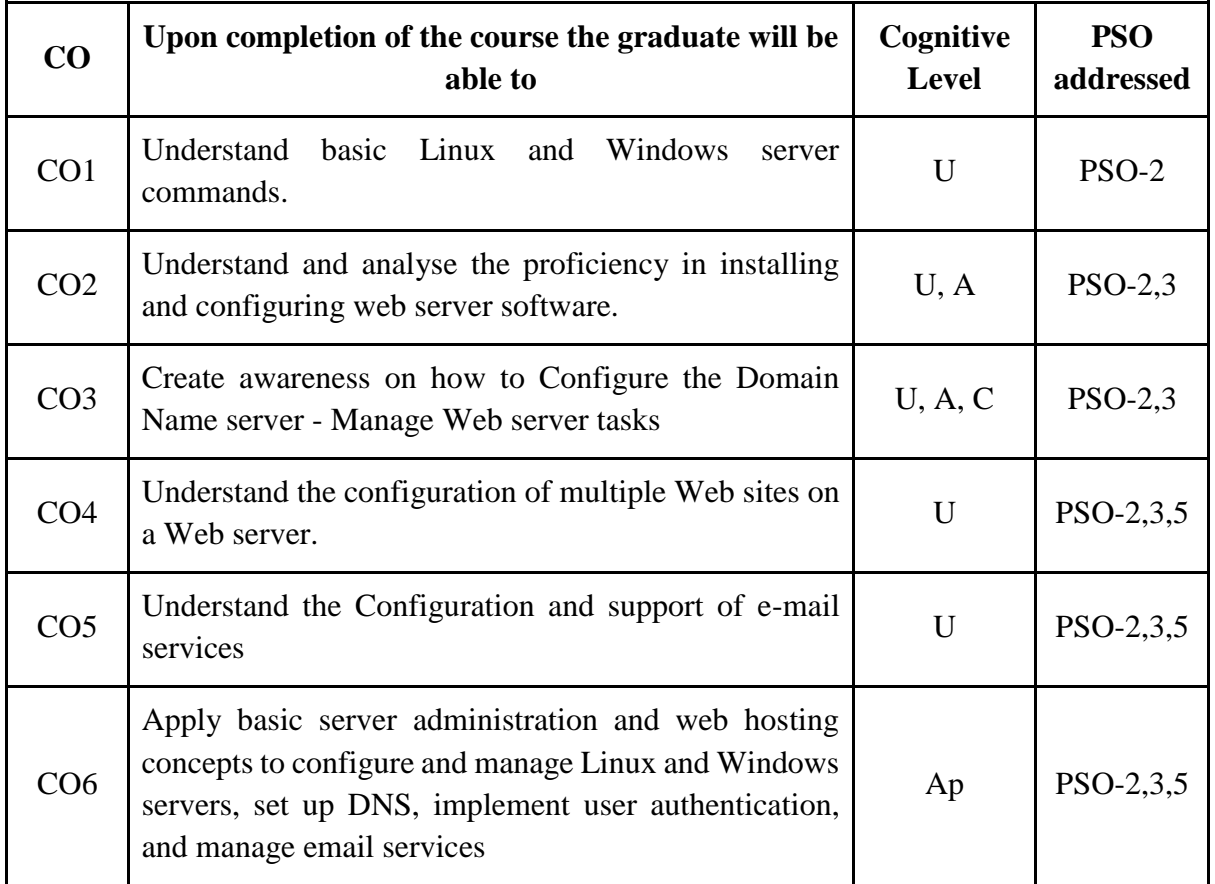

*R-Remember, U-Understand, Ap-Apply, An-Analyse, E-Evaluate, C-Create*

## **Name of the Course: Web Server Administration Credits: 3:0:1 (Lecture: Tutorial: Practical)**

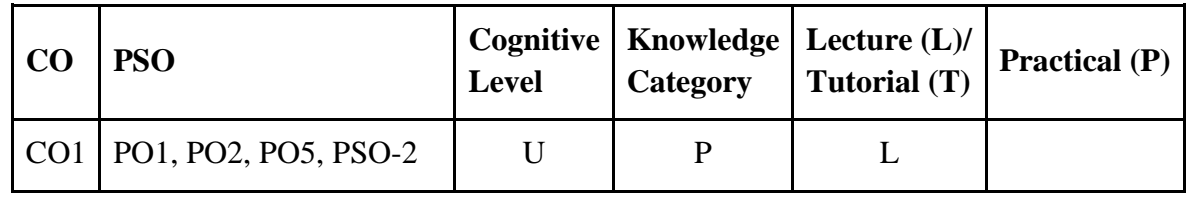

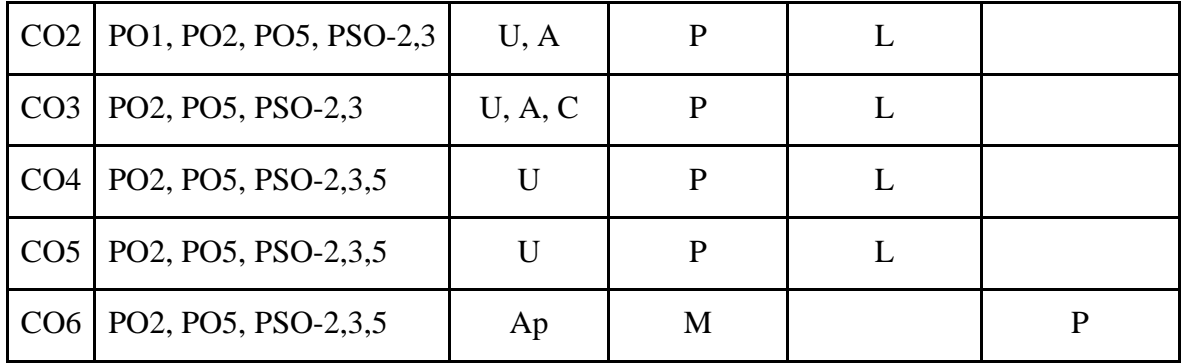

*F-Factual, C- Conceptual, P-Procedural, M-Metacognitive*

#### **Mapping of COs with PSOs:**

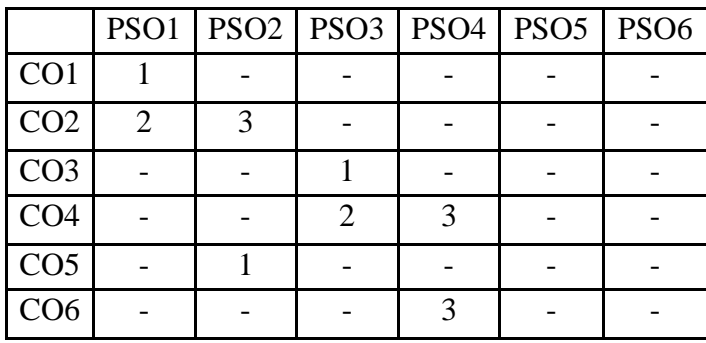

## **Mapping of COs with POs:**

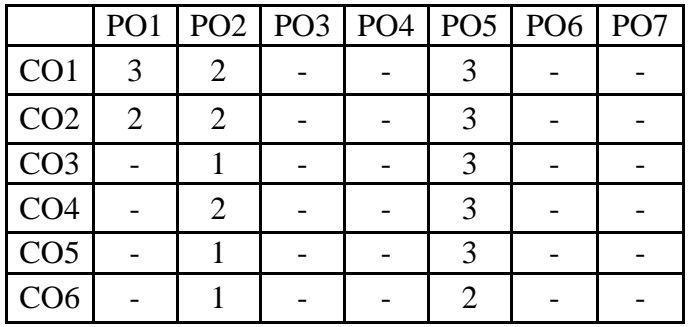

**Correlation Levels:**

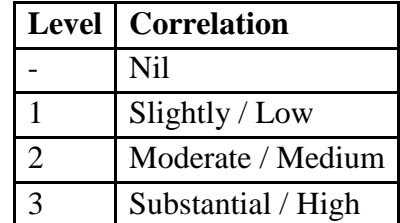

#### **Assessment Rubrics:**

- Quiz / Assignment/ Discussion / Seminar
- Midterm Exam
- Programming Assignments
- Final Exam

#### **Mapping of COs to Assessment Rubrics:**

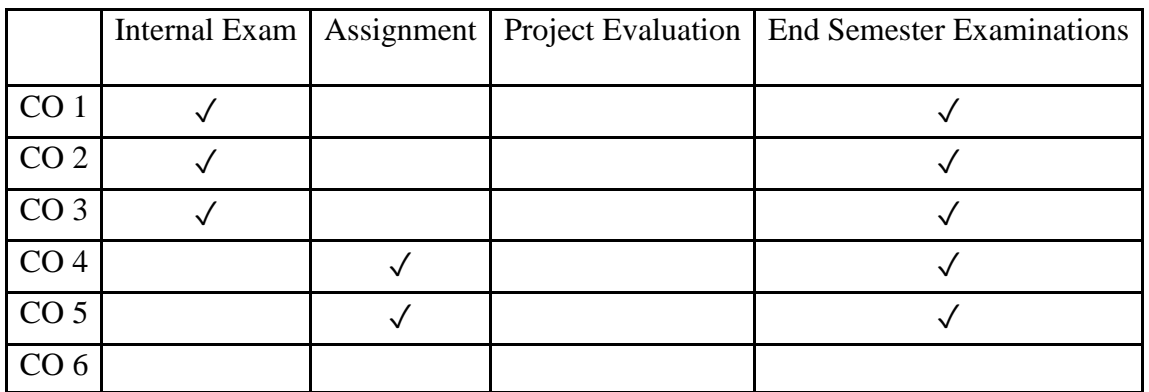

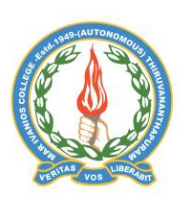

#### **Mar Ivanios College (Autonomous)**

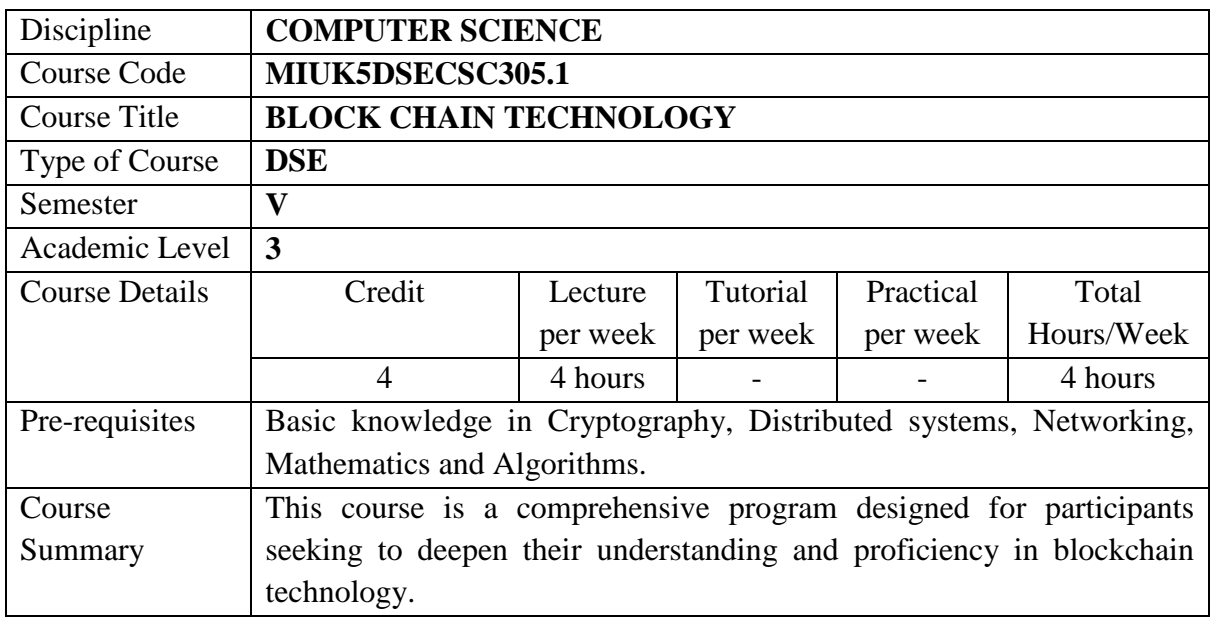

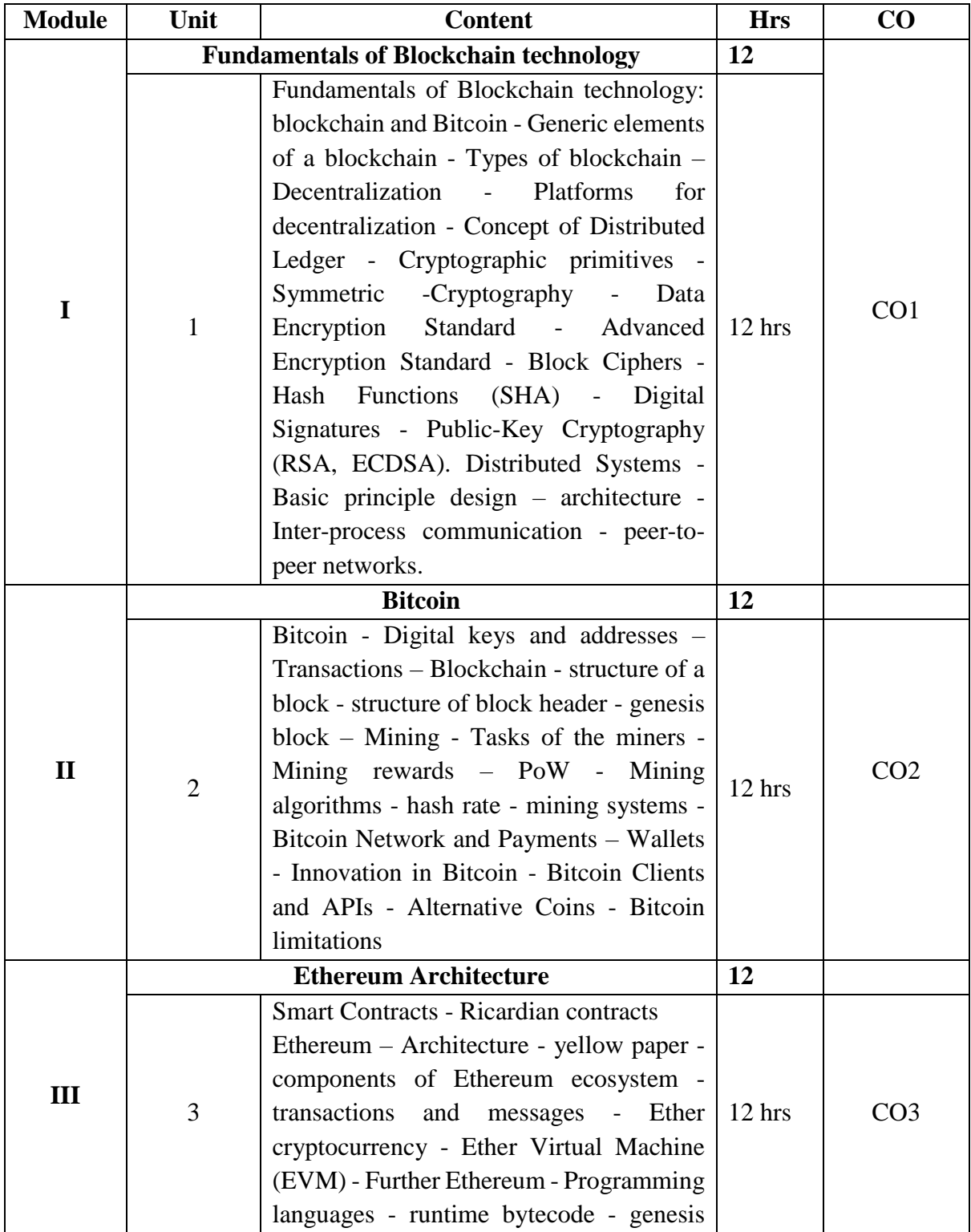

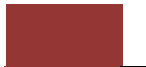

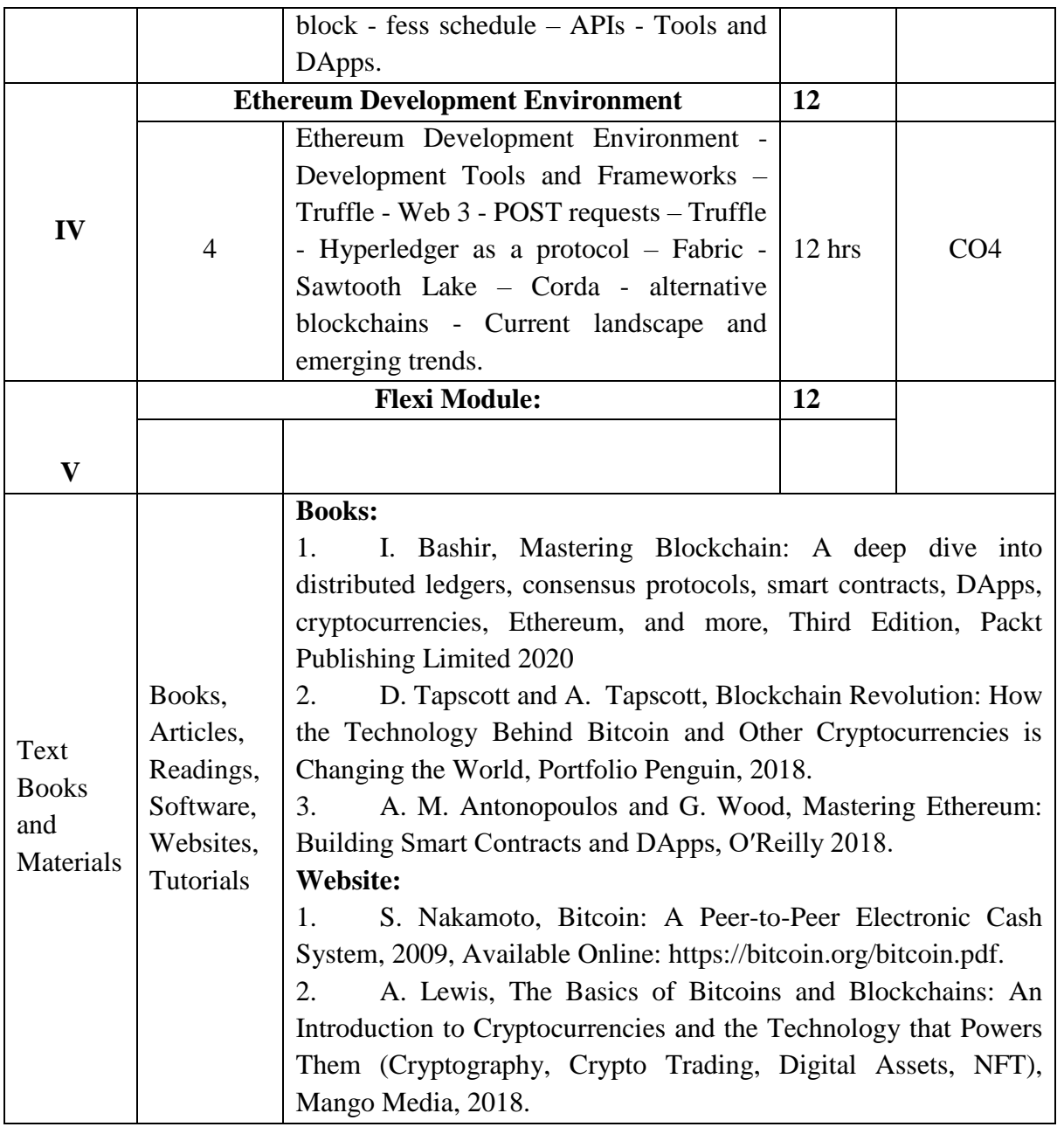

# **Course Outcomes**

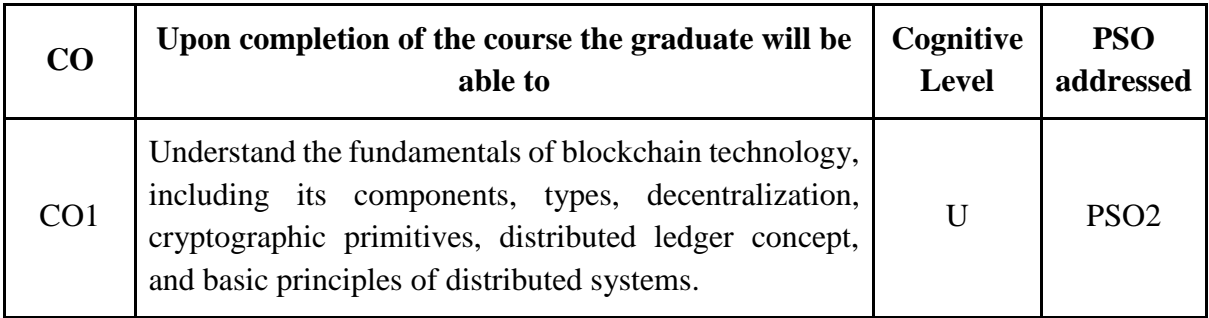

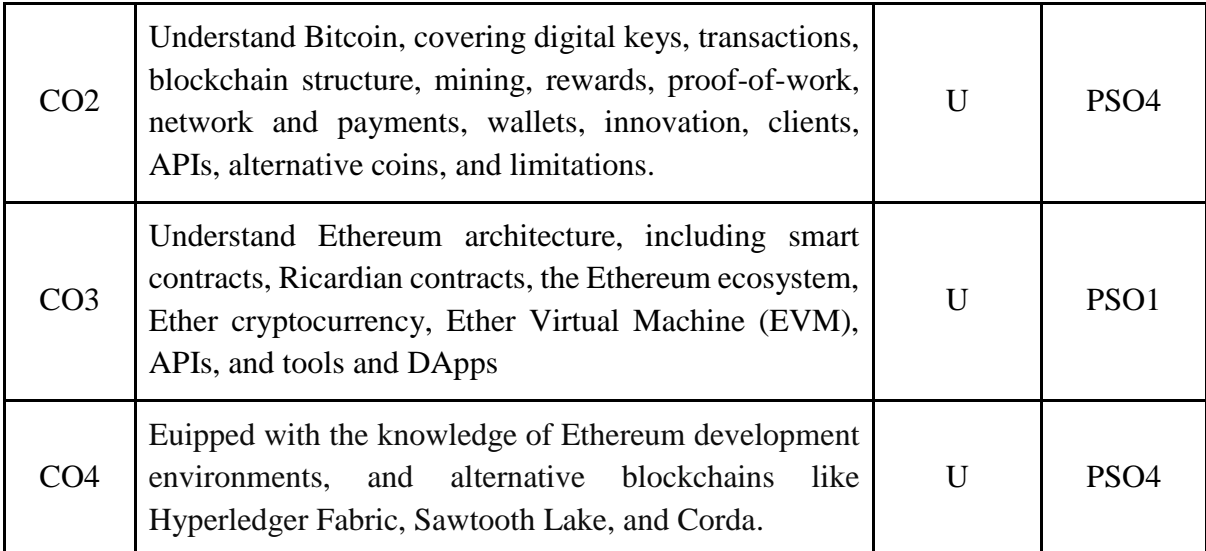

*R-Remember, U-Understand, Ap-Apply, An-Analyse, E-Evaluate, C-Create*

## **Name of the Course: Block Chain Technology Credits: 4:0:0 (Lecture: Tutorial: Practical)**

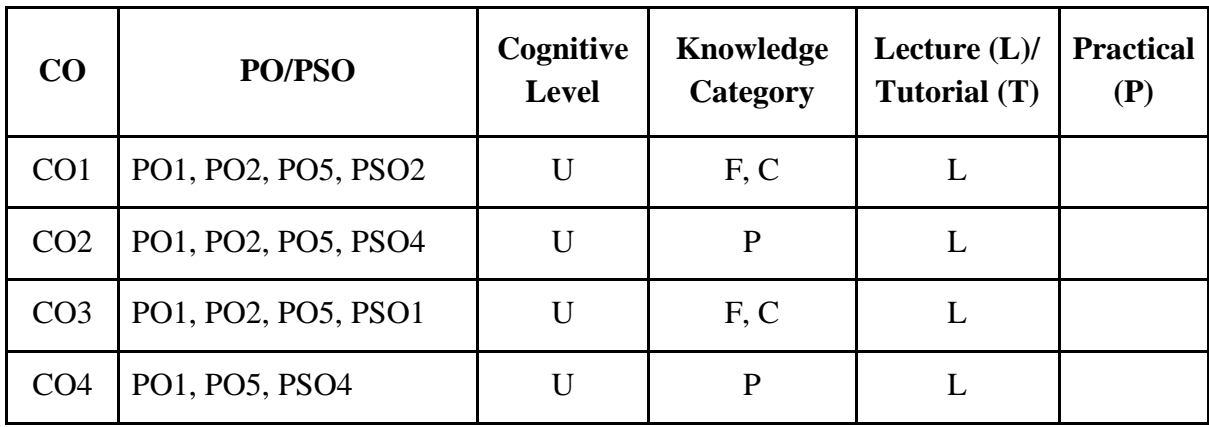

*F-Factual, C- Conceptual, P-Procedural, M-Metacognitive*

## **Mapping of COs with PSOs and POs:**

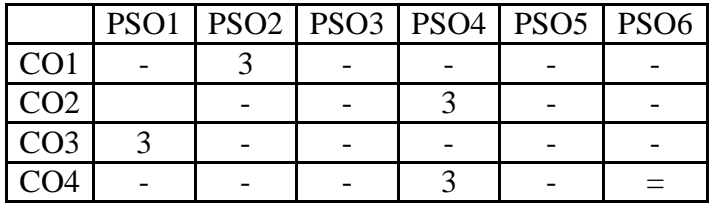

**Mapping of COs with POs:**

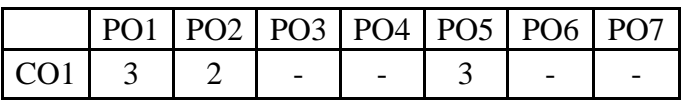

**Department of Computer Science, Mar Ivanios College(Autonomous), Trivandrum** 175

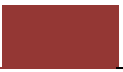

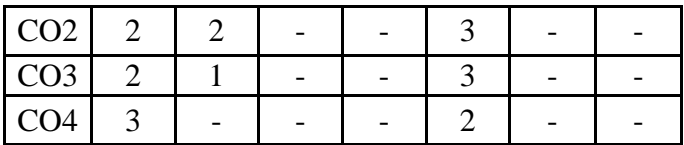

**Correlation Levels:**

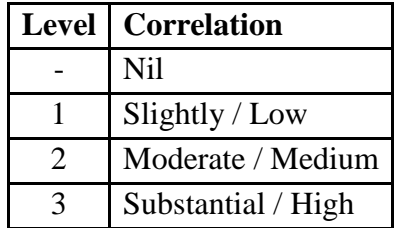

## **Assessment Rubrics:**

- Quiz / Assignment/ Discussion / Seminar
- Midterm Exam
- Final Exam

#### **Mapping of COs to Assessment Rubrics:**

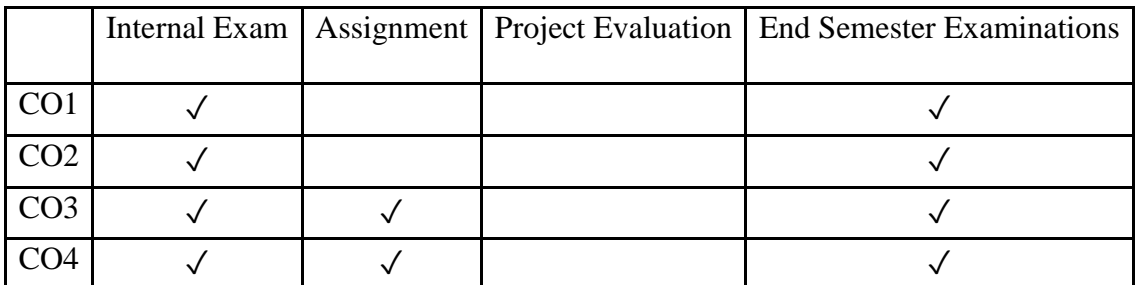

# Skill Enhancement Course (SEC)

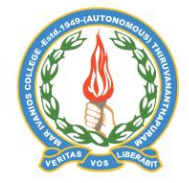

**Mar Ivanios College (Autonomous)**

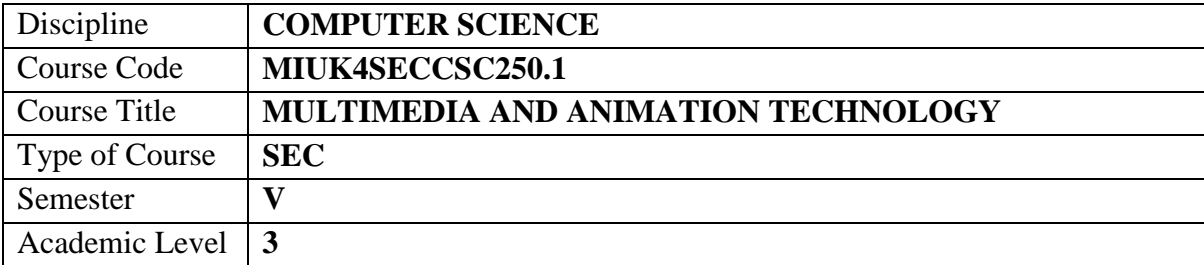

**Department of Computer Science, Mar Ivanios College(Autonomous), Trivandrum** 176

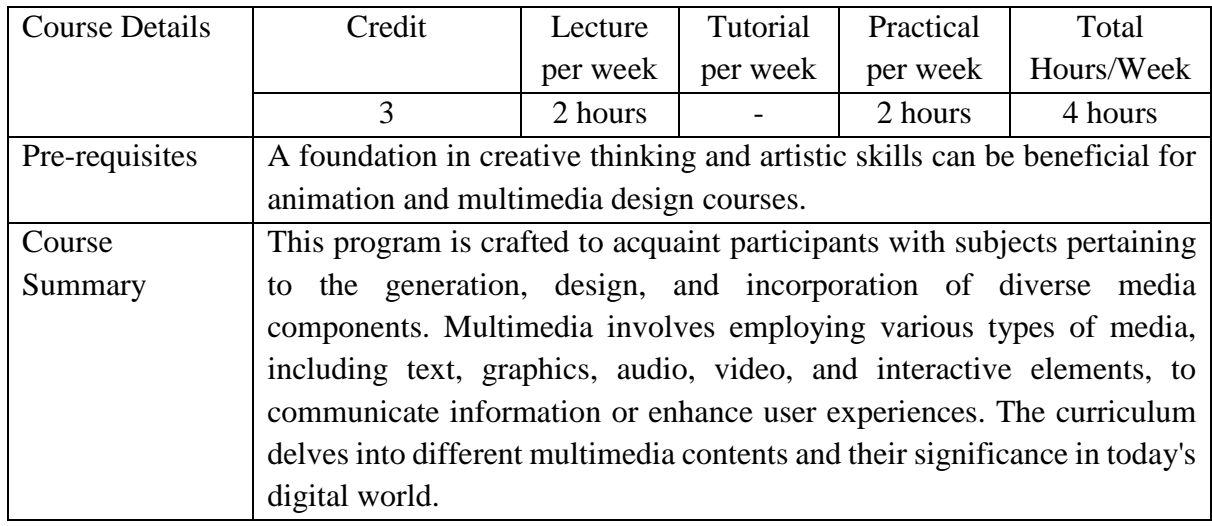

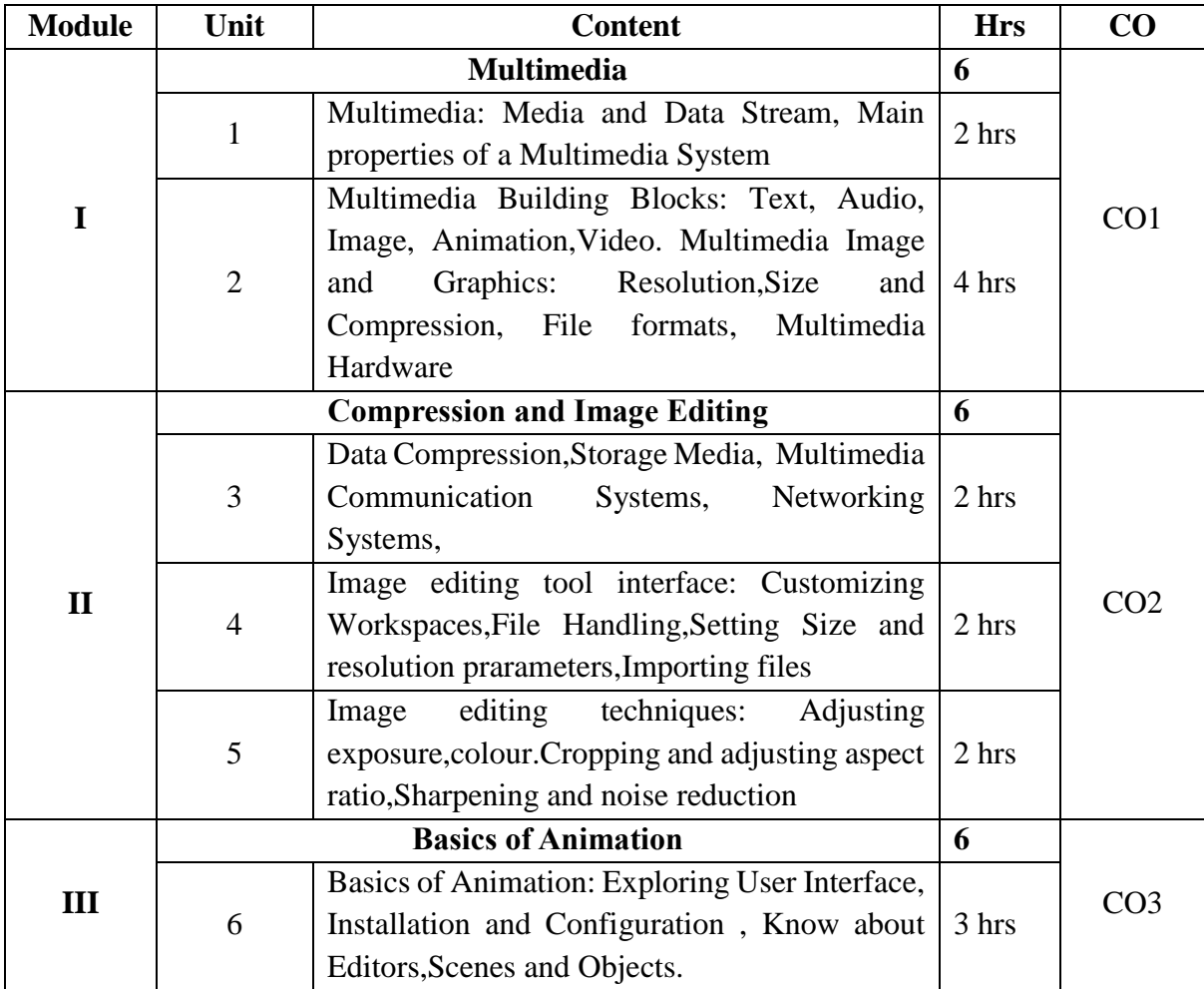

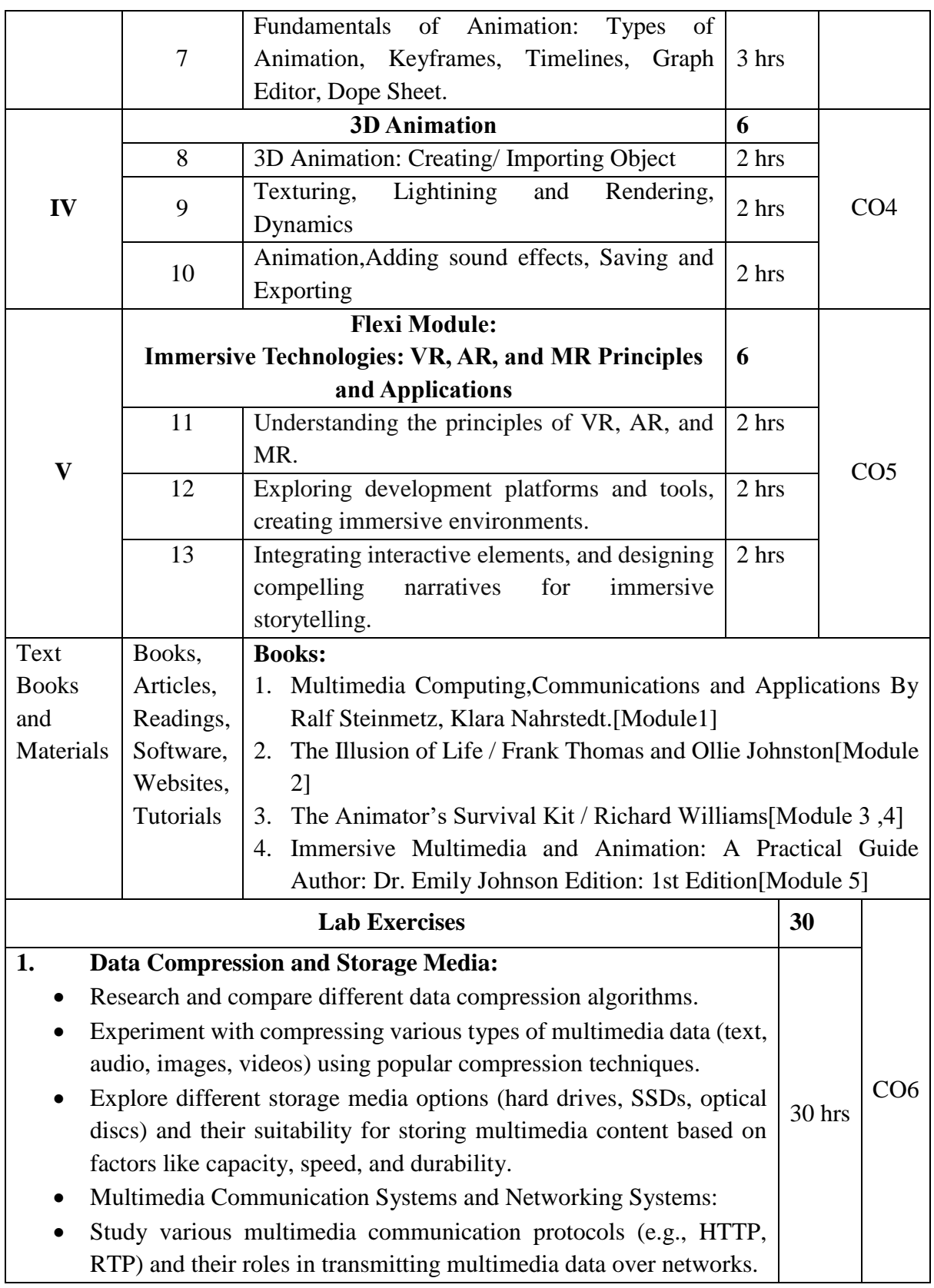

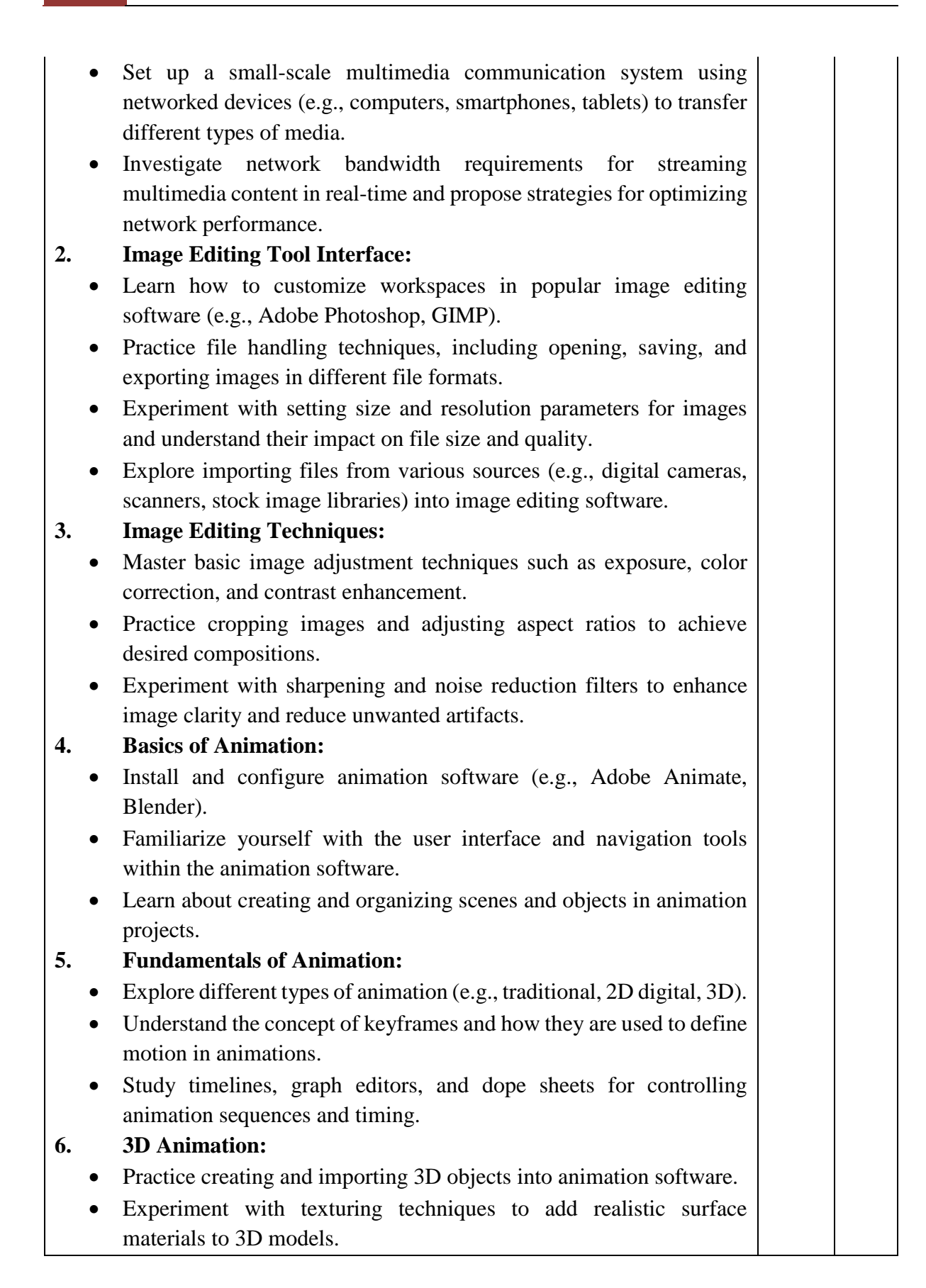

- Learn about lighting and rendering techniques to enhance the visual quality of 3D scenes.
- Explore dynamics simulations for creating realistic physics-based animations.
- Add sound effects to animations and practice saving and exporting finished projects in various formats.

#### **Course Outcomes**

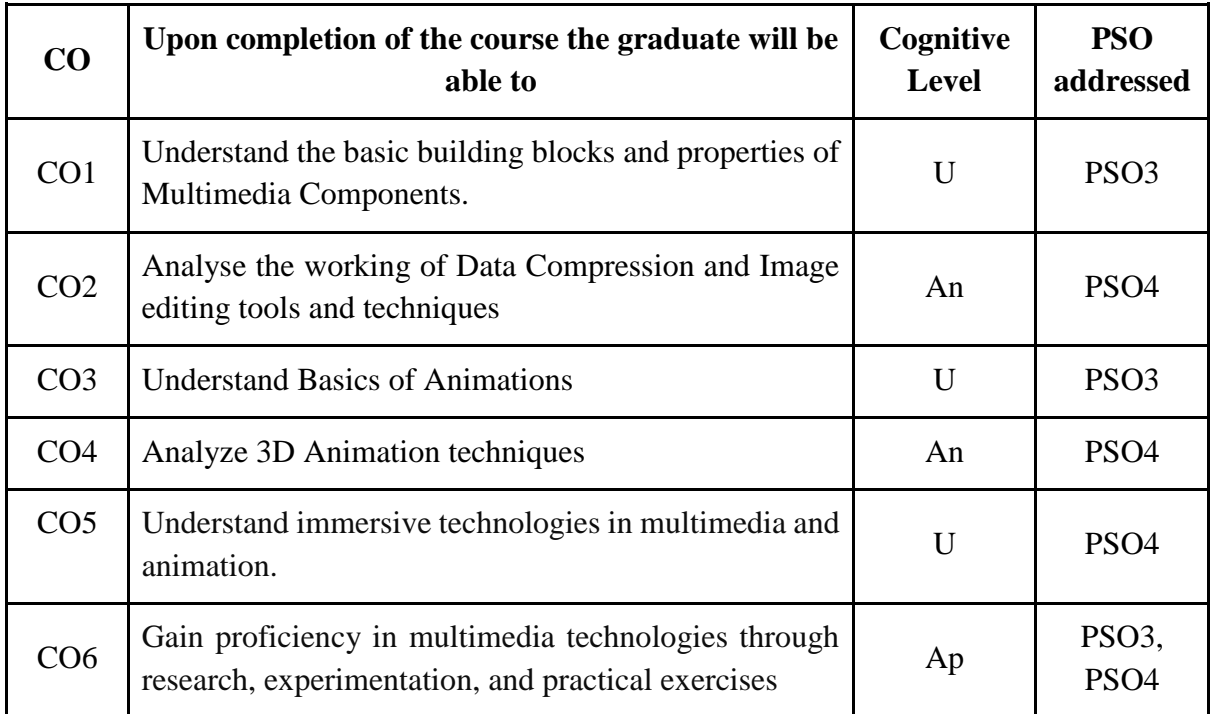

*R-Remember, U-Understand, Ap-Apply, An-Analyse, E-Evaluate, C-Create*

## **Name of the Course: Multimedia and Animation Technology Credits: 2:0:1 (Lecture: Tutorial: Practical)**

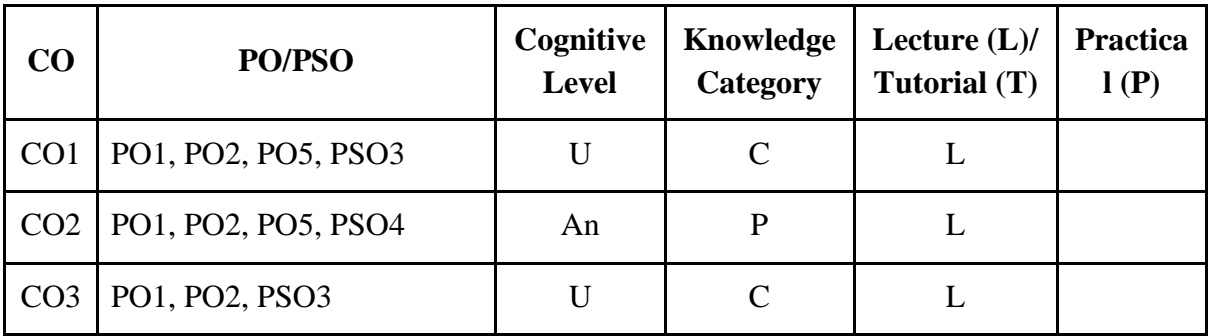
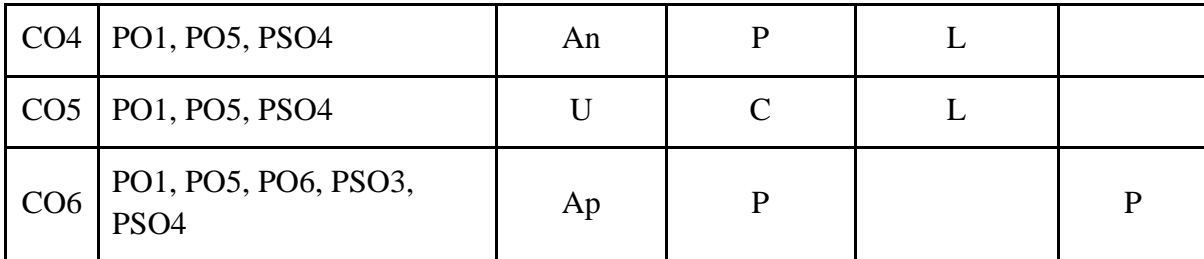

*F-Factual, C- Conceptual, P-Procedural, M-Metacognitive*

### **Mapping of COs with PSOs:**

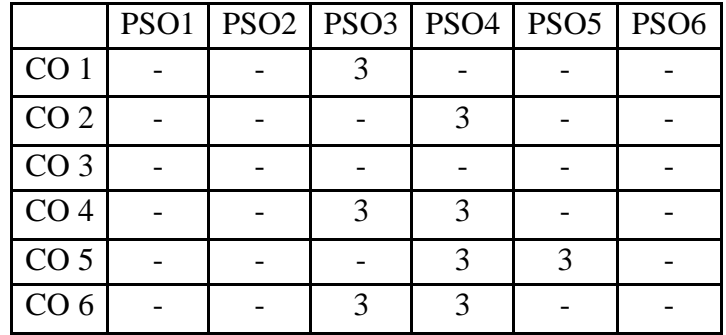

### **Mapping of COs with POs:**

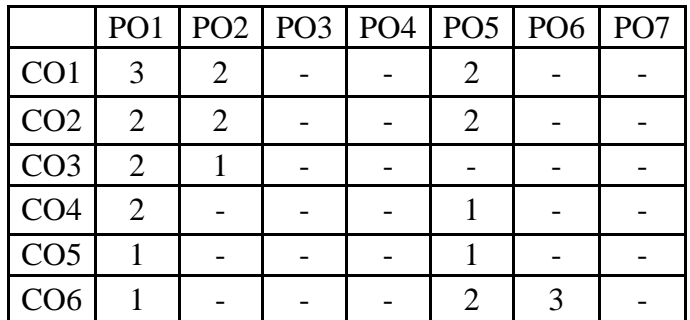

### **Correlation Levels:**

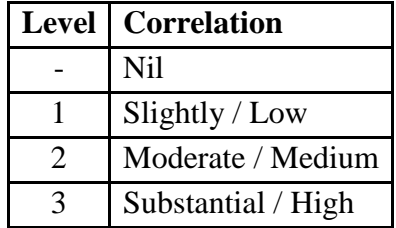

### **Assessment Rubrics:**

- Quiz / Assignment/ Discussion / Seminar
- Midterm Exam
- Programming Assignments

Final Exam

# **Mapping of COs to Assessment Rubrics:**

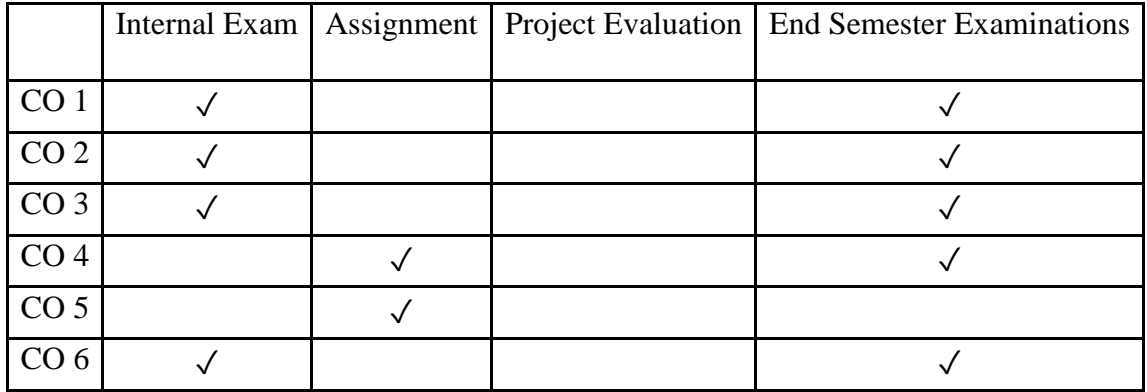

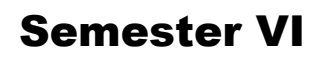

# Discipline Specific Core (DSC) Courses

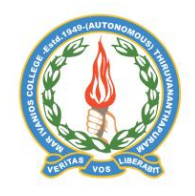

# **Mar Ivanios College (Autonomous)**

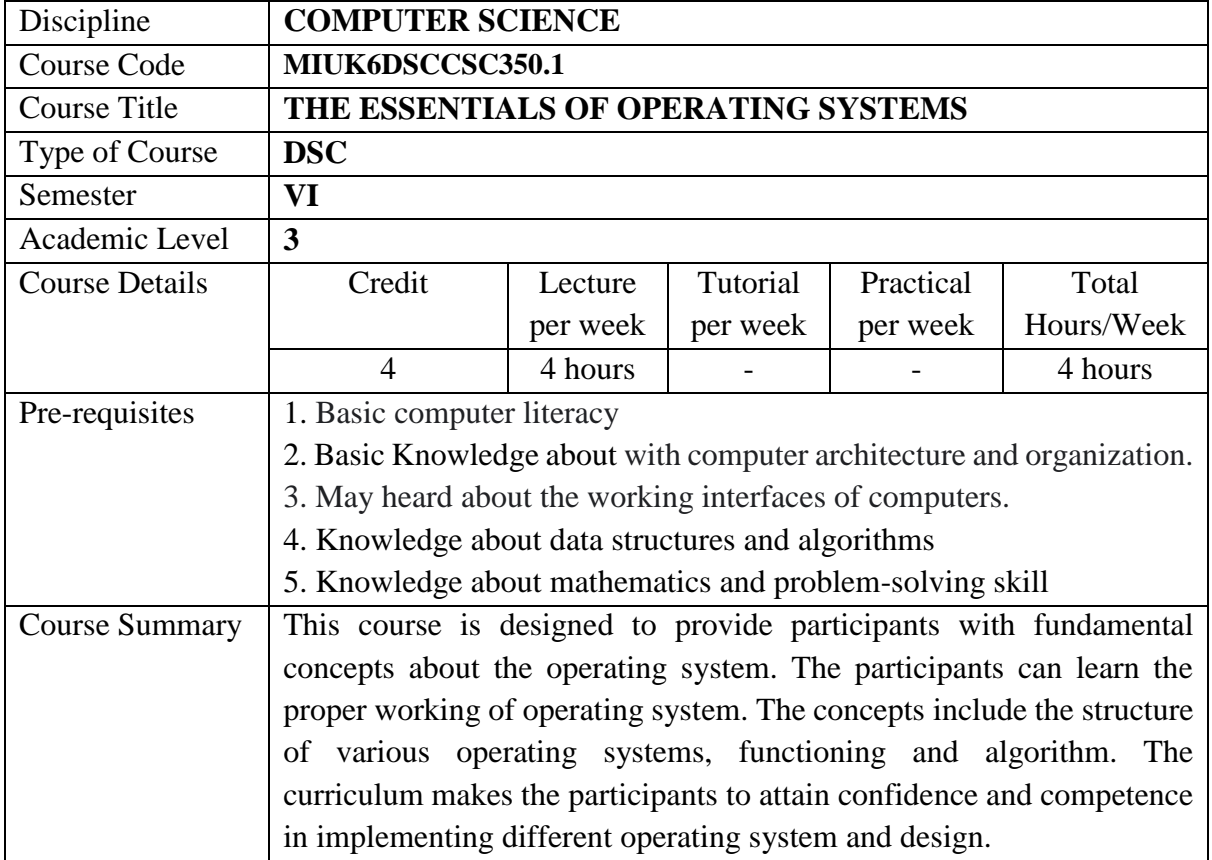

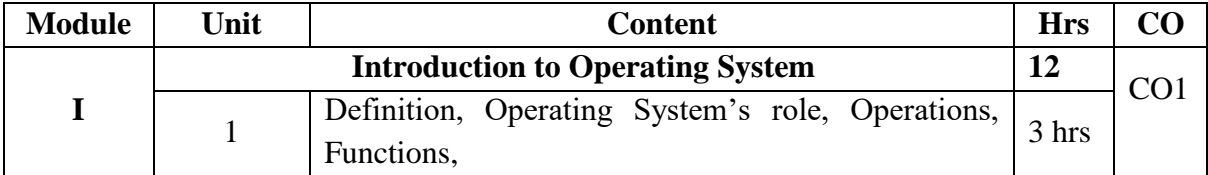

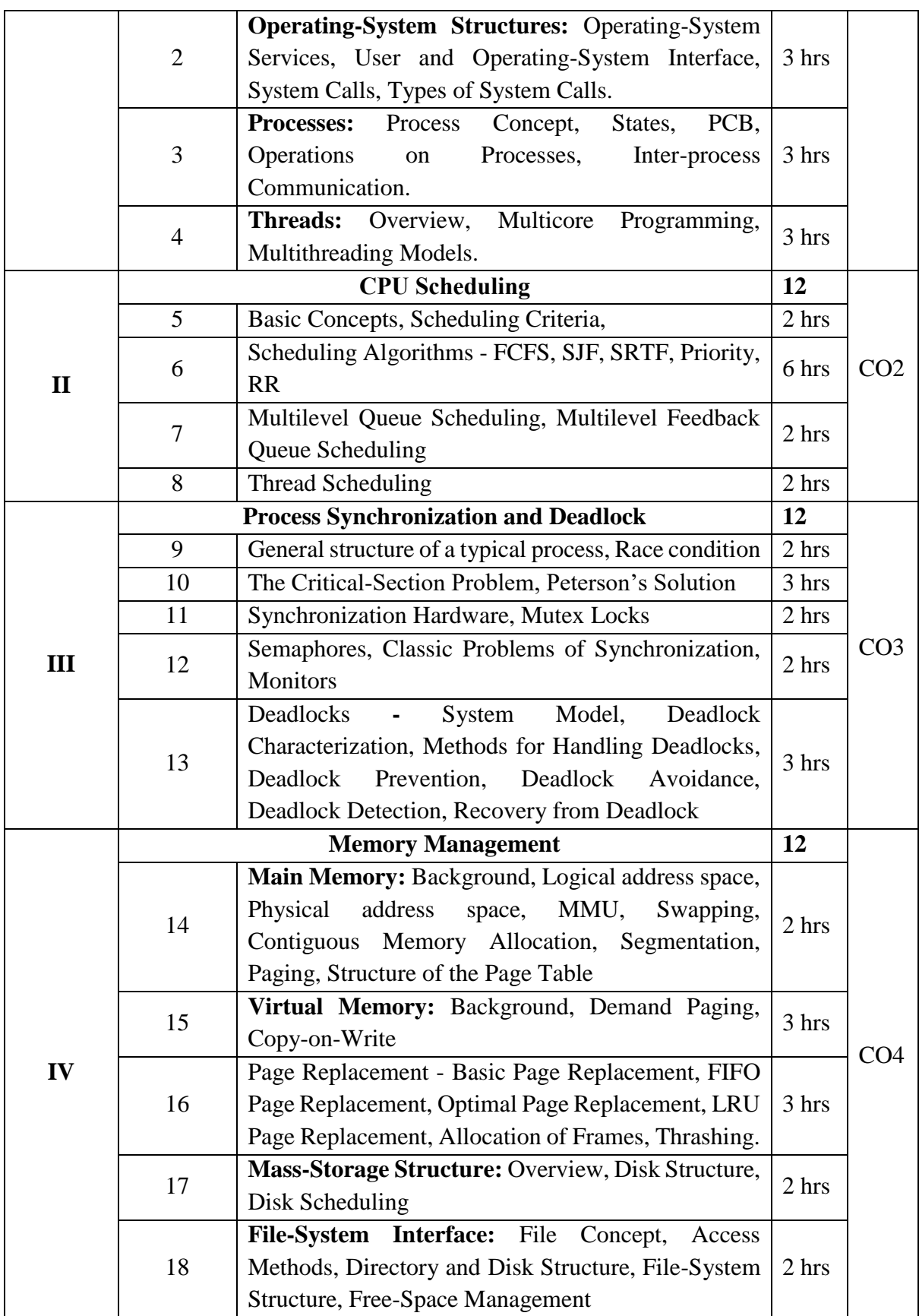

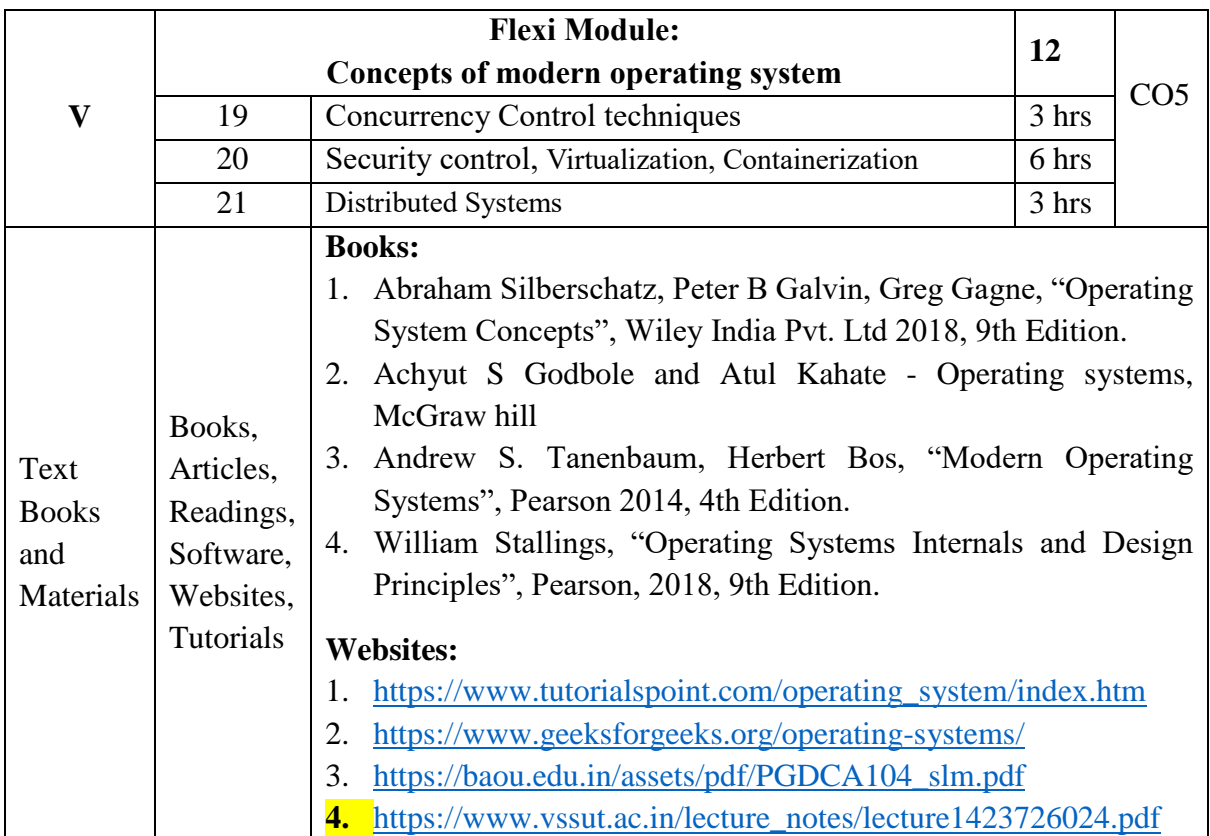

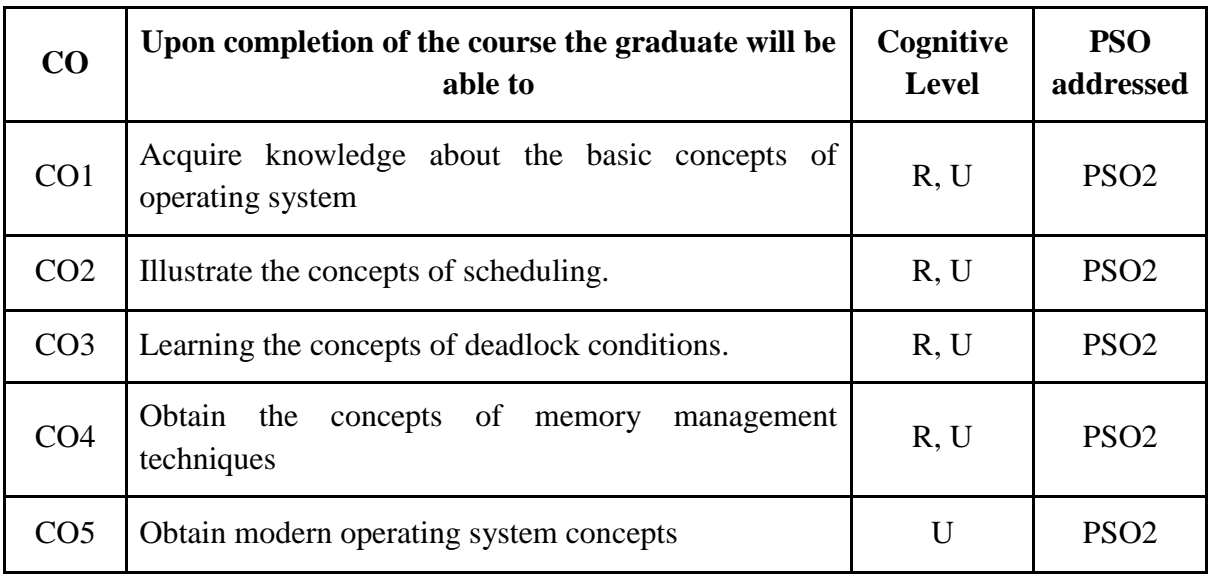

*R-Remember, U-Understand, Ap-Apply, An-Analyse, E-Evaluate, C-Create*

# **Name of the Course: The Essentials of Operating Systems Credits: 4:0:0 (Lecture: Tutorial: Practical)**

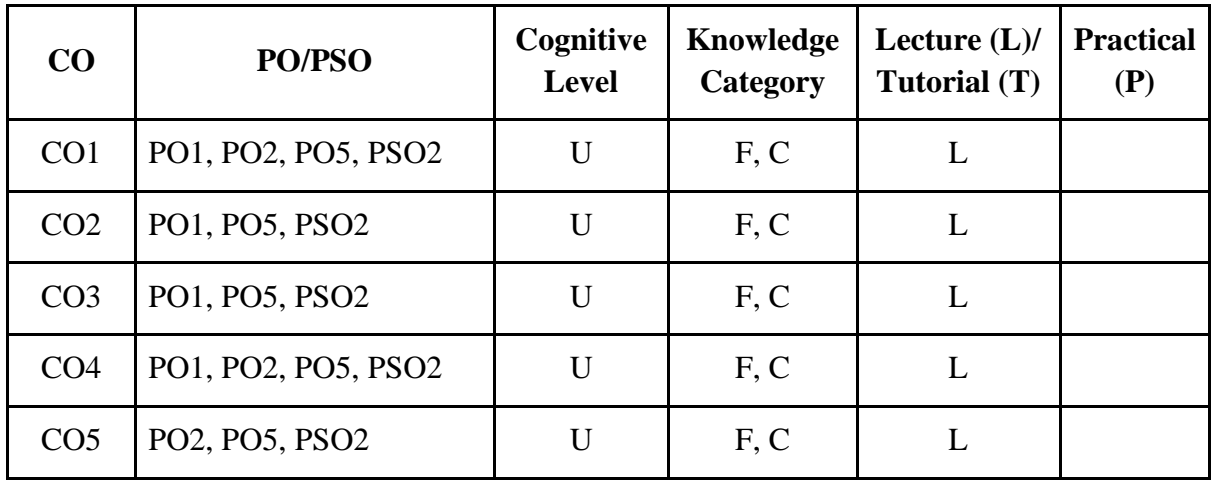

*F-Factual, C- Conceptual, P-Procedural, M-Metacognitive*

## **Mapping of COs with PSOs:**

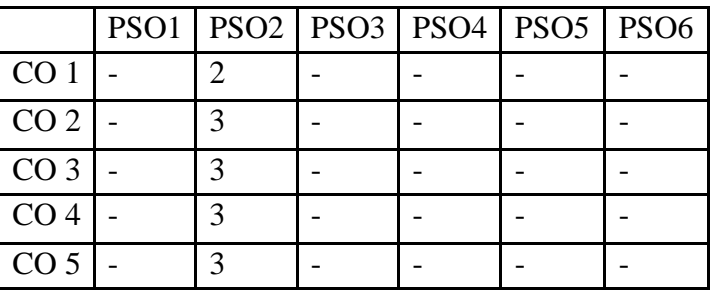

# **Mapping of COs with POs:**

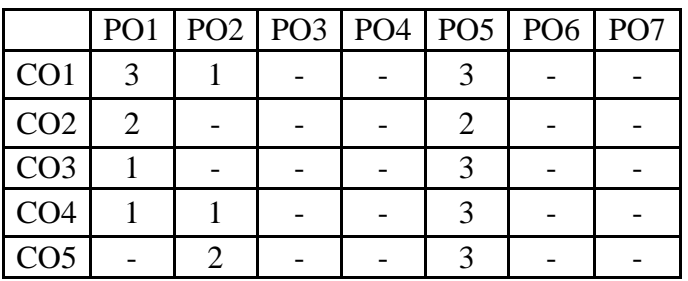

### **Correlation Levels:**

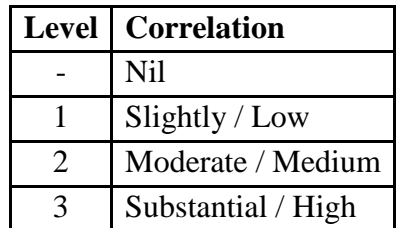

# **Assessment Rubrics:**

- Quiz / Assignment/ Discussion / Seminar
- Midterm Exam
- Final Exam

### **Mapping of COs to Assessment Rubrics:**

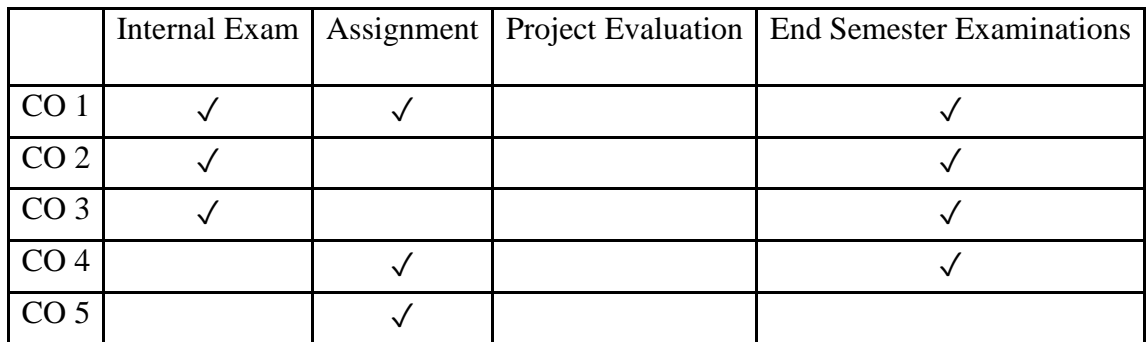

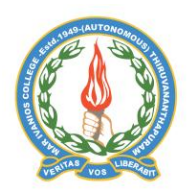

# **Mar Ivanios College (Autonomous)**

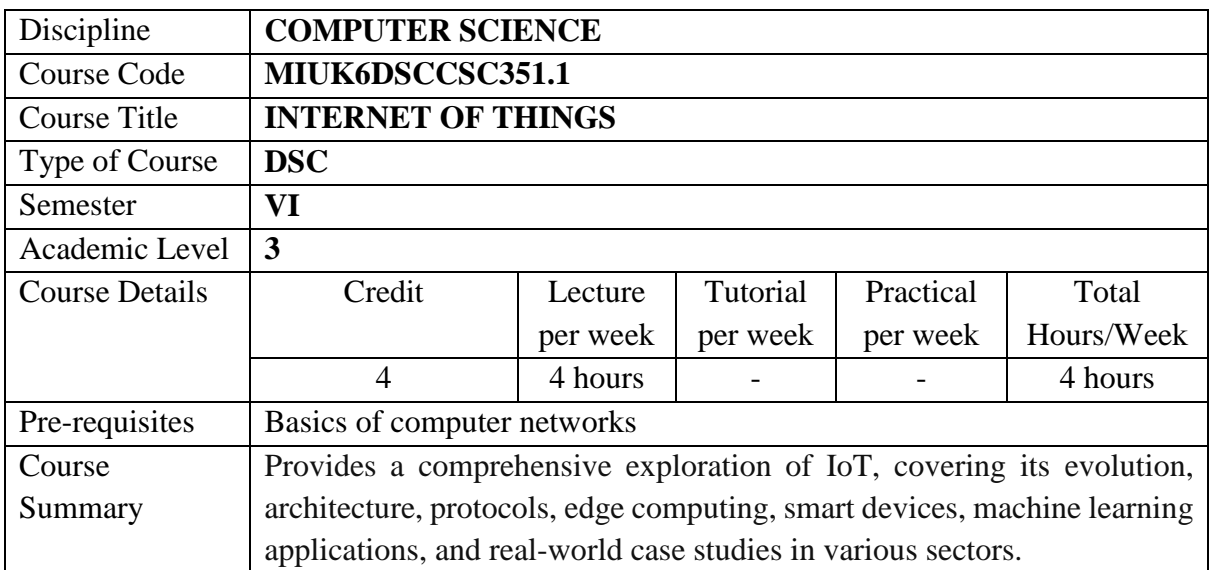

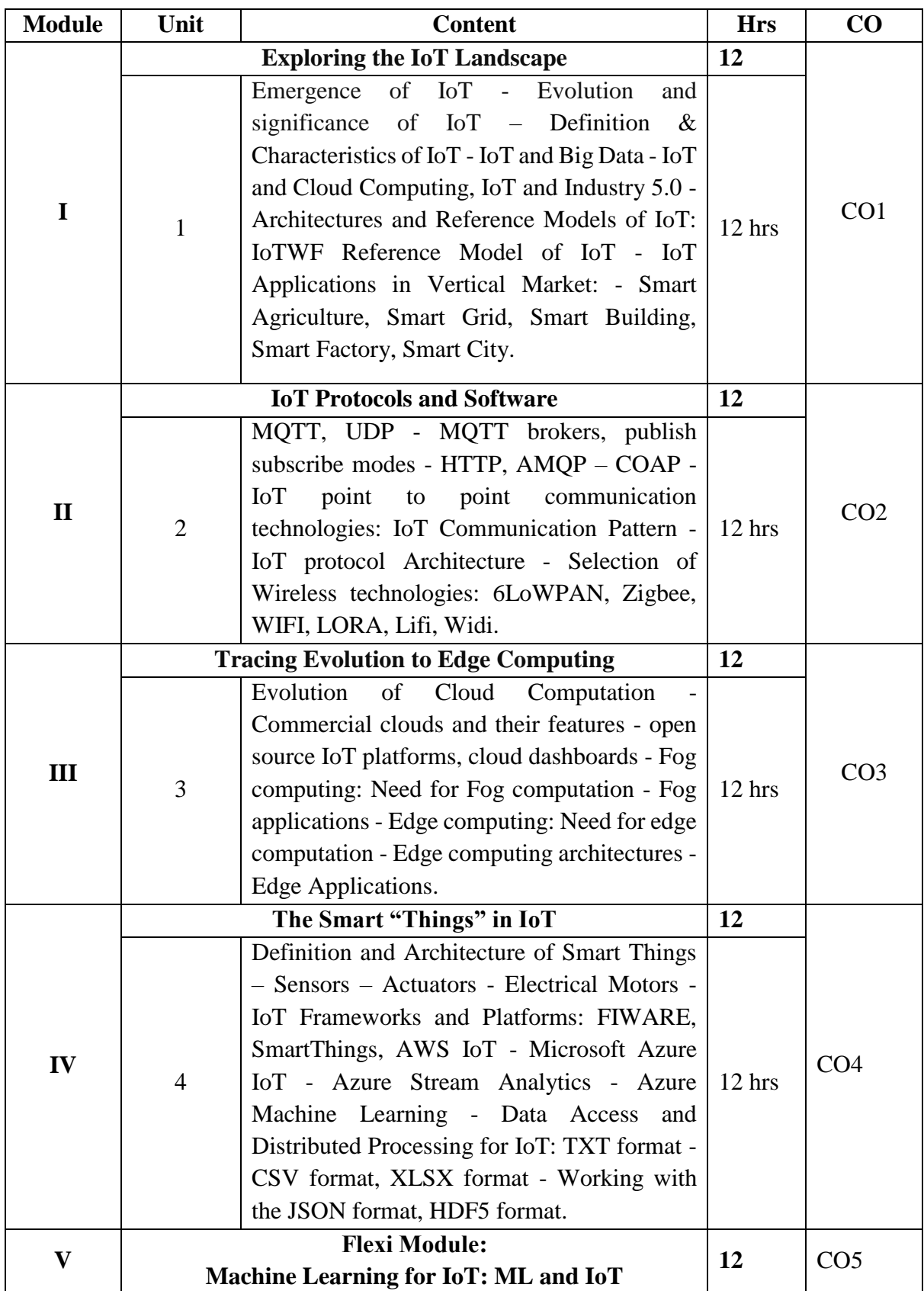

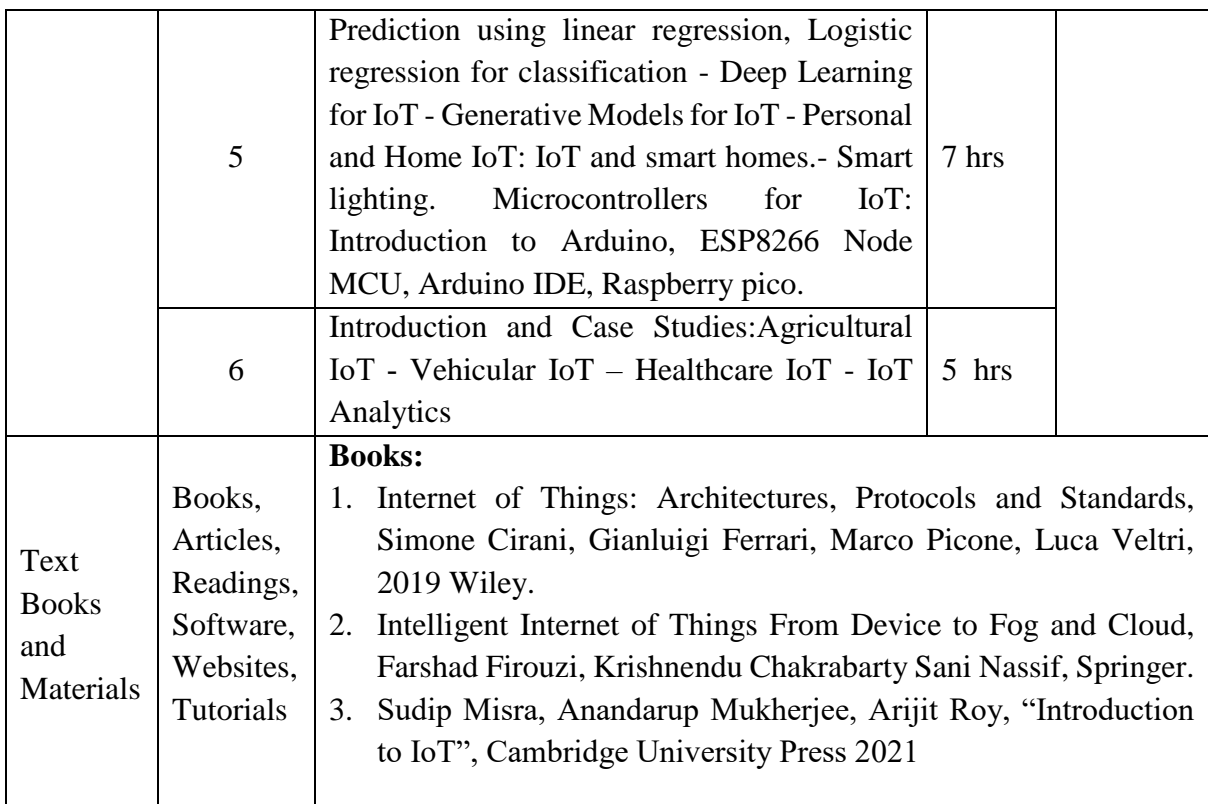

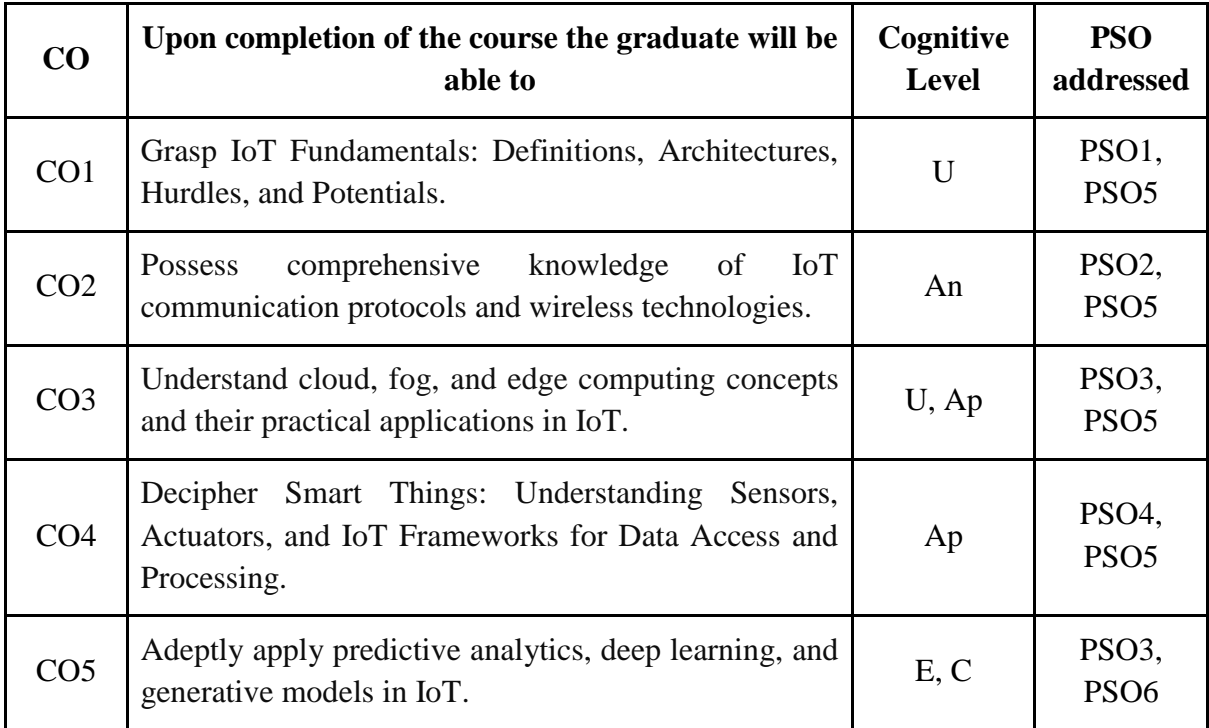

*R-Remember, U-Understand, Ap-Apply, An-Analyse, E-Evaluate, C-Create*

# **Name of the Course: Internet of Things Credits: 4:0:0 (Lecture: Tutorial: Practical)**

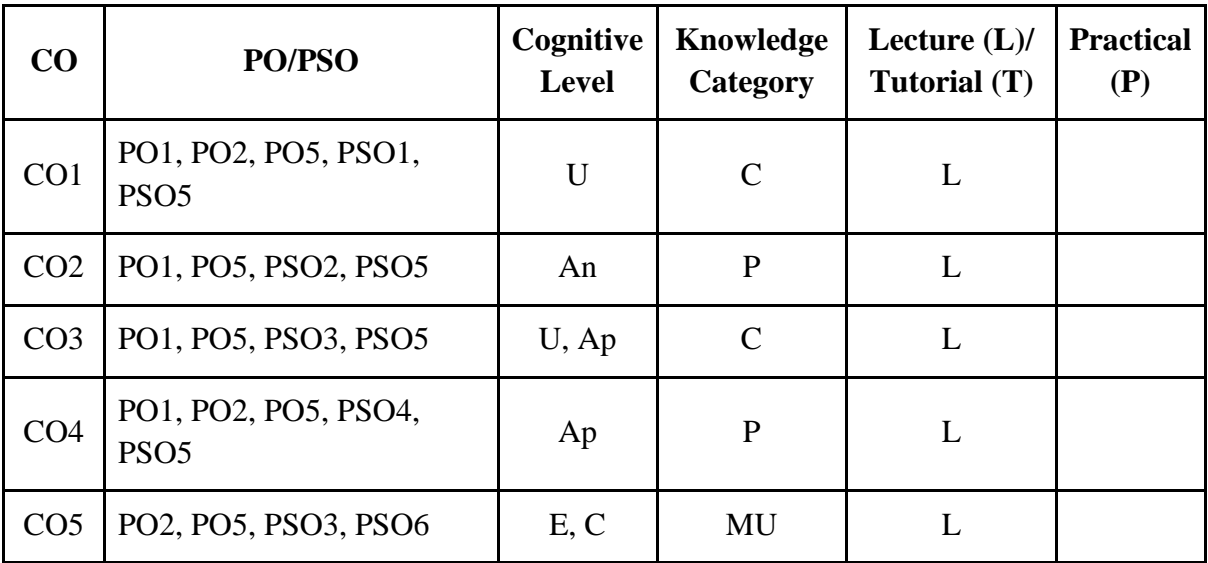

*F-Factual, C- Conceptual, P-Procedural, M-Metacognitive*

# **Mapping of COs with PSOs:**

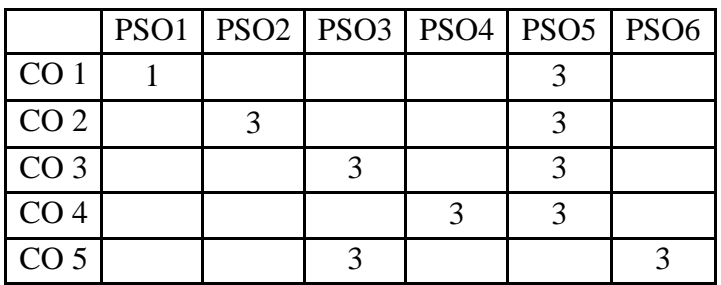

### **Mapping of COs with POs:**

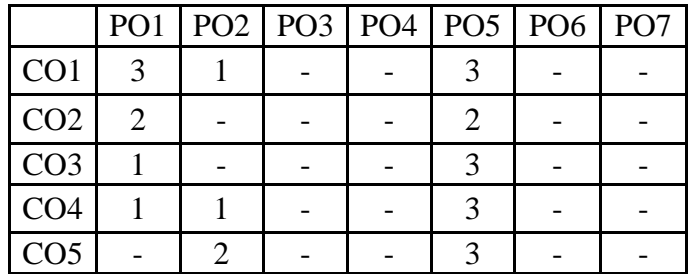

**Correlation Levels:**

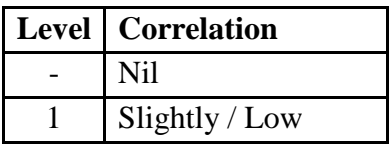

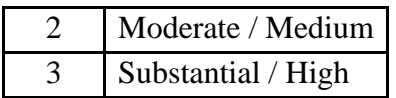

### **Assessment Rubrics:**

- Quiz / Assignment/ Discussion / Seminar
- Midterm Exam
- Programming Assignments
- Final Exam

### **Mapping of COs to Assessment Rubrics:**

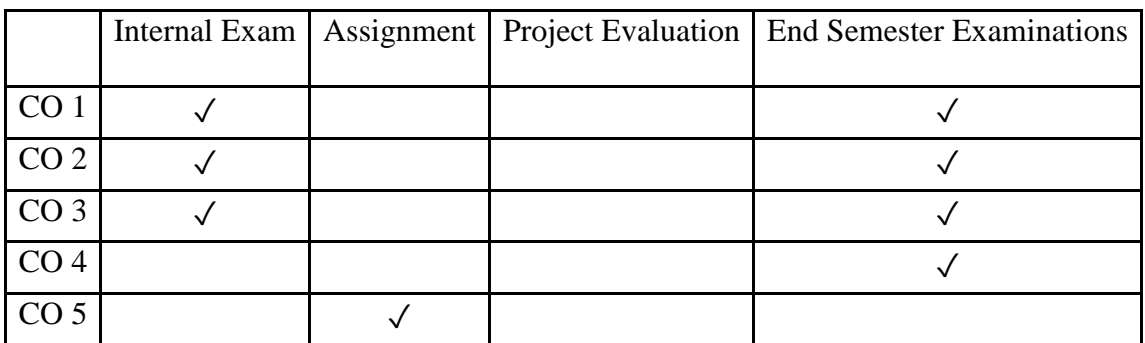

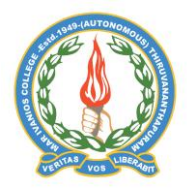

# **Mar Ivanios College (Autonomous)**

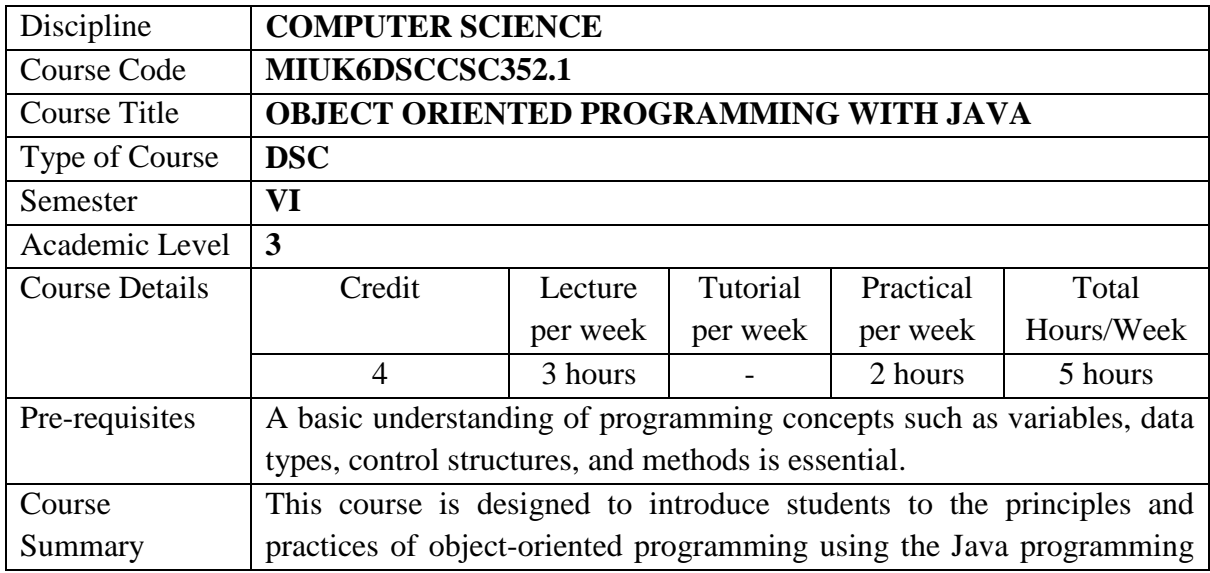

language. Participants will learn to design, implement, and test objectoriented software, with a focus on encapsulation, inheritance, polymorphism, and abstraction. The course combines theoretical concepts with hands-on programming exercises to provide a solid foundation in object-oriented design and Java programming. Students will learn the basics of Java syntax, object-oriented programming (OOP) principles, and how to design and implement Java applications.

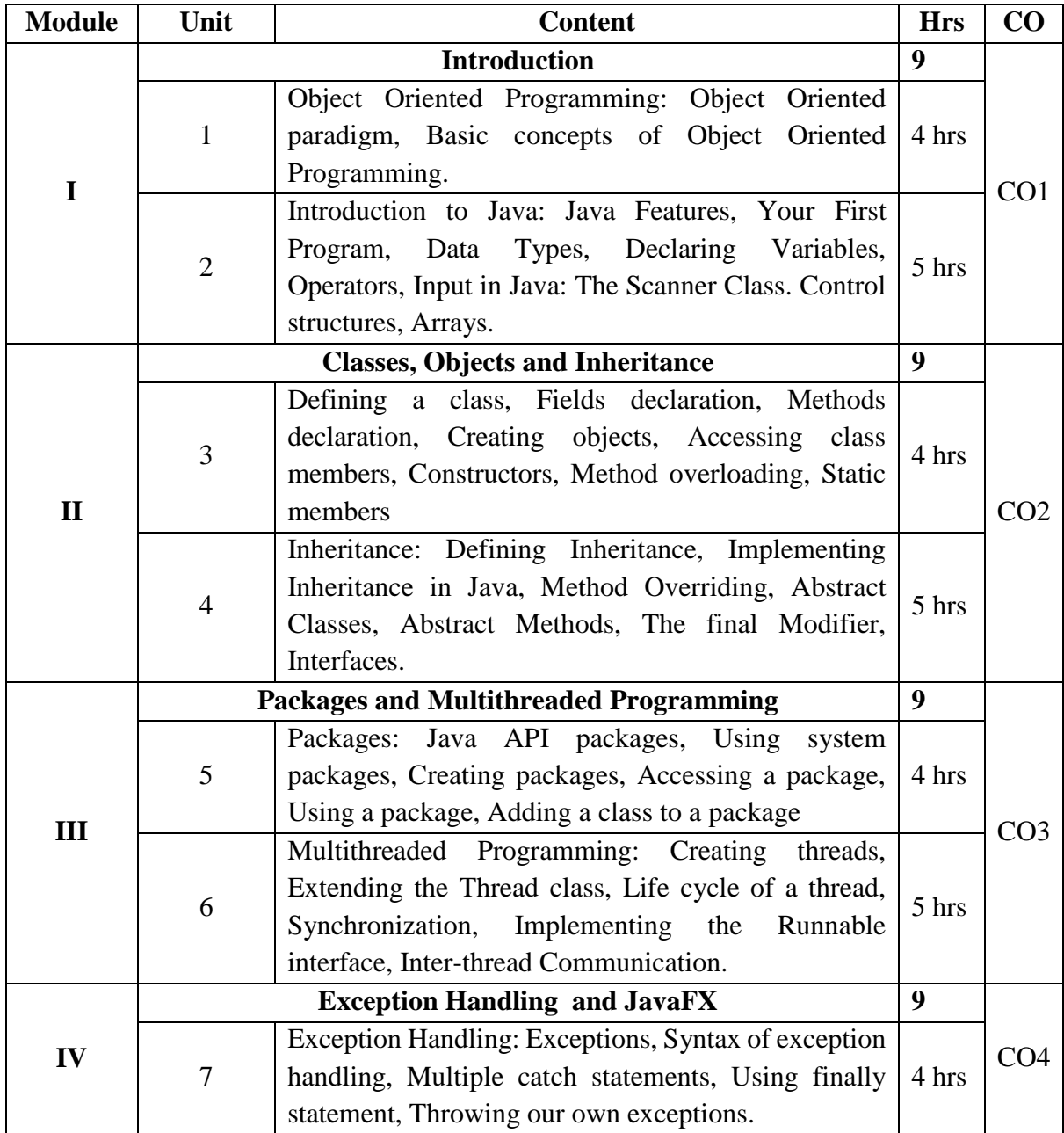

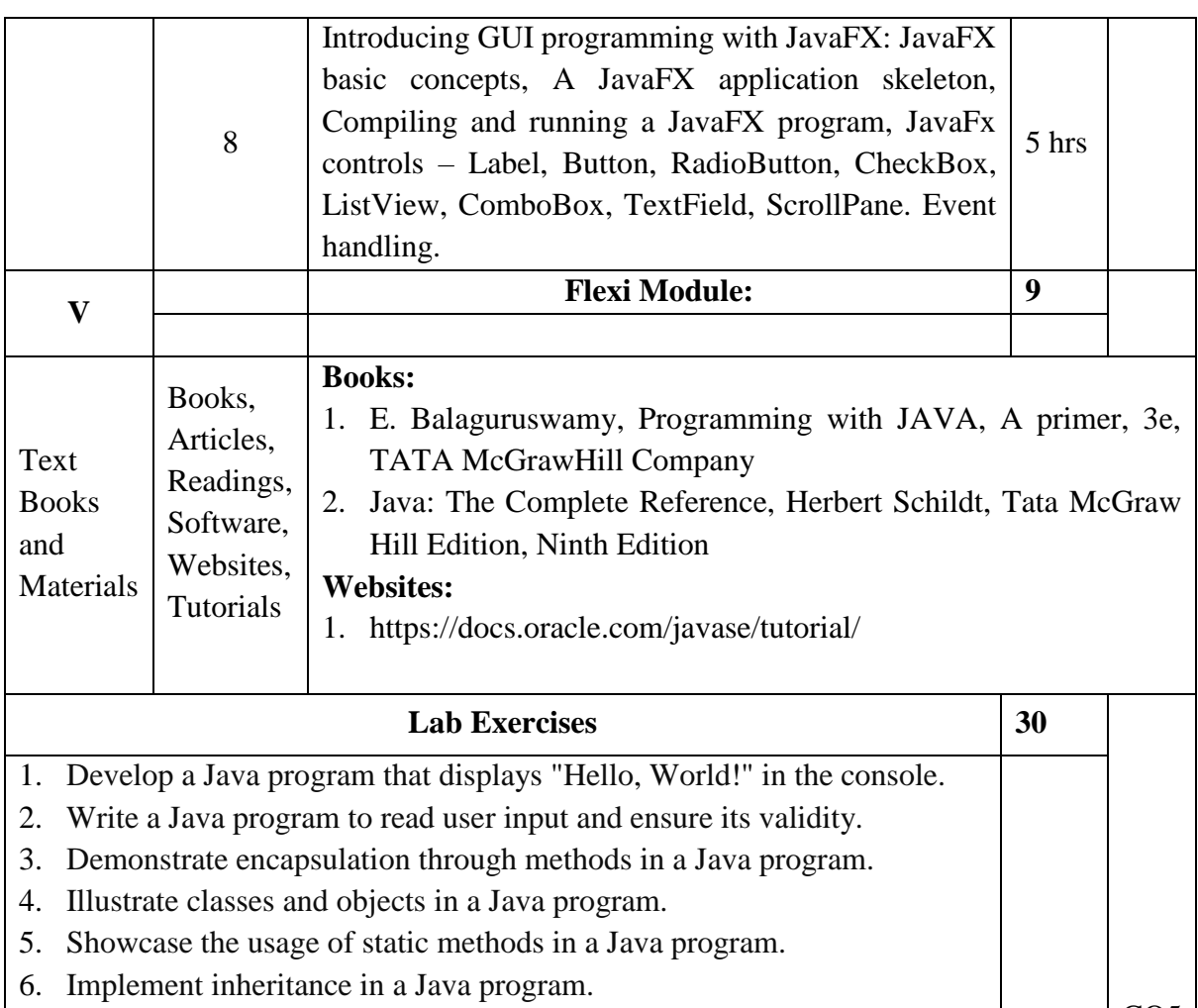

6. Implement inheritance in a Java program.

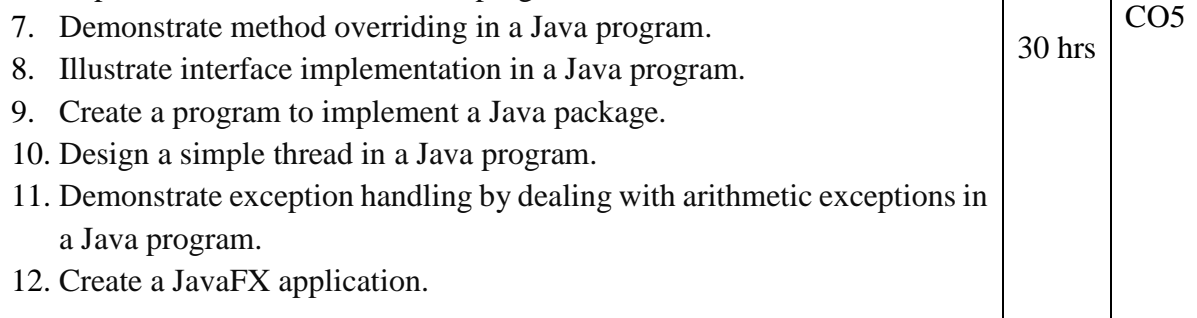

# **Course Outcomes**

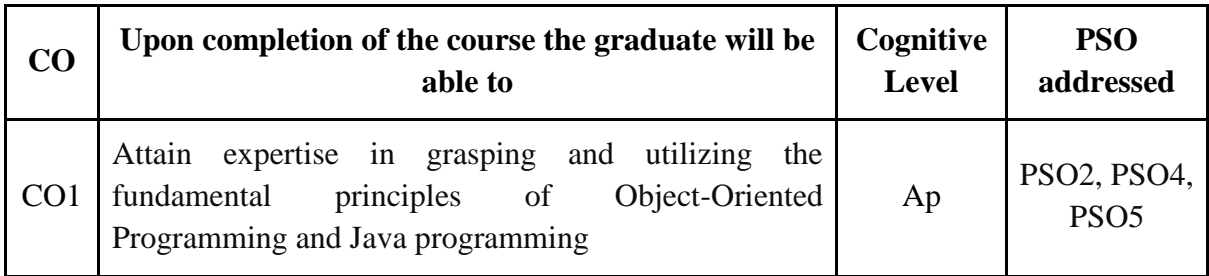

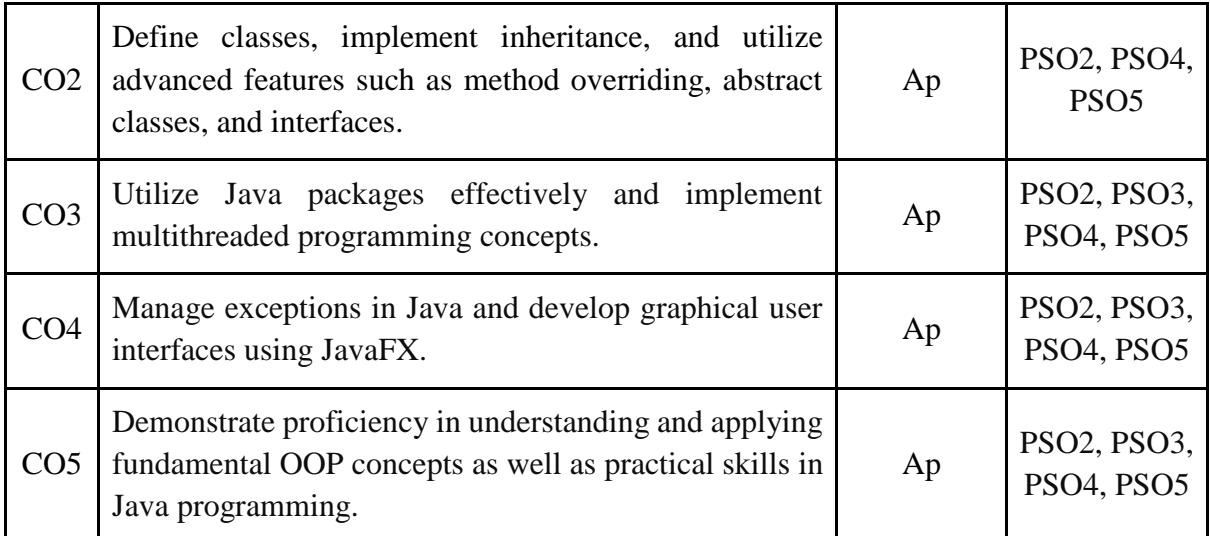

*R-Remember, U-Understand, Ap-Apply, An-Analyse, E-Evaluate, C-Create*

### **Name of the Course: Object Oriented Programming with Java Credits: 3:0:1 (Lecture: Tutorial: Practical)**

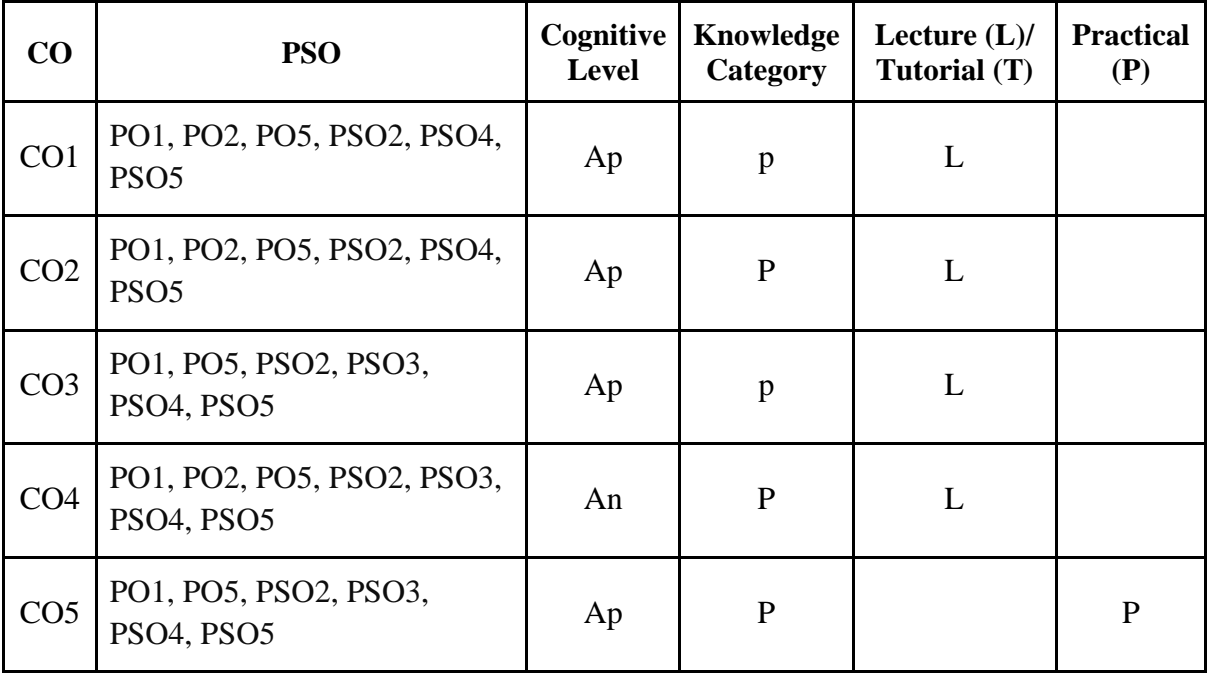

*F-Factual, C- Conceptual, P-Procedural, M-Metacognitive*

### **Mapping of COs with PSOs:**

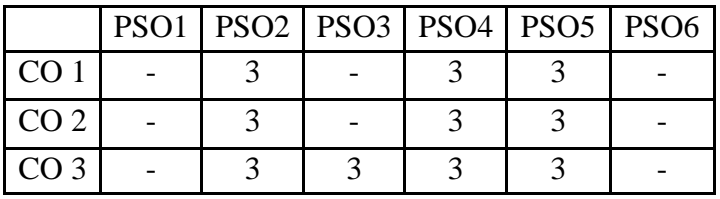

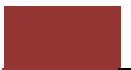

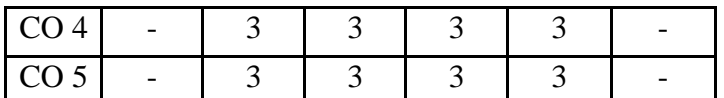

### **Mapping of COs with POs:**

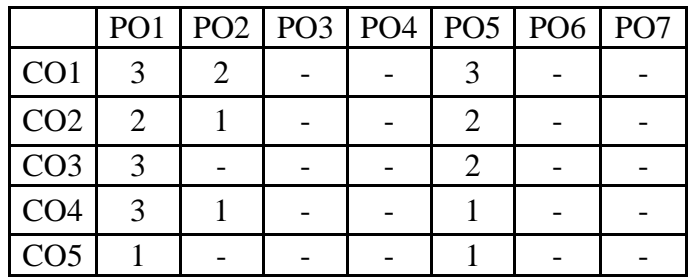

### **Correlation Levels:**

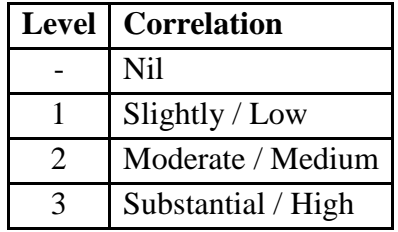

### **Assessment Rubrics:**

- Quiz / Assignment/ Discussion / Seminar
- Midterm Exam
- Programming Assignments
- Final Exam

# **Mapping of COs to Assessment Rubrics:**

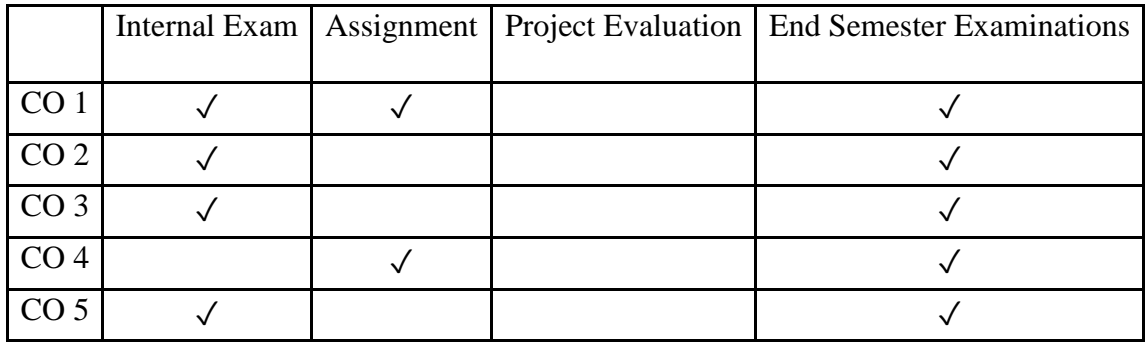

# Discipline Specific Elective (DSE) Courses

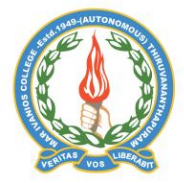

### **Mar Ivanios College (Autonomous)**

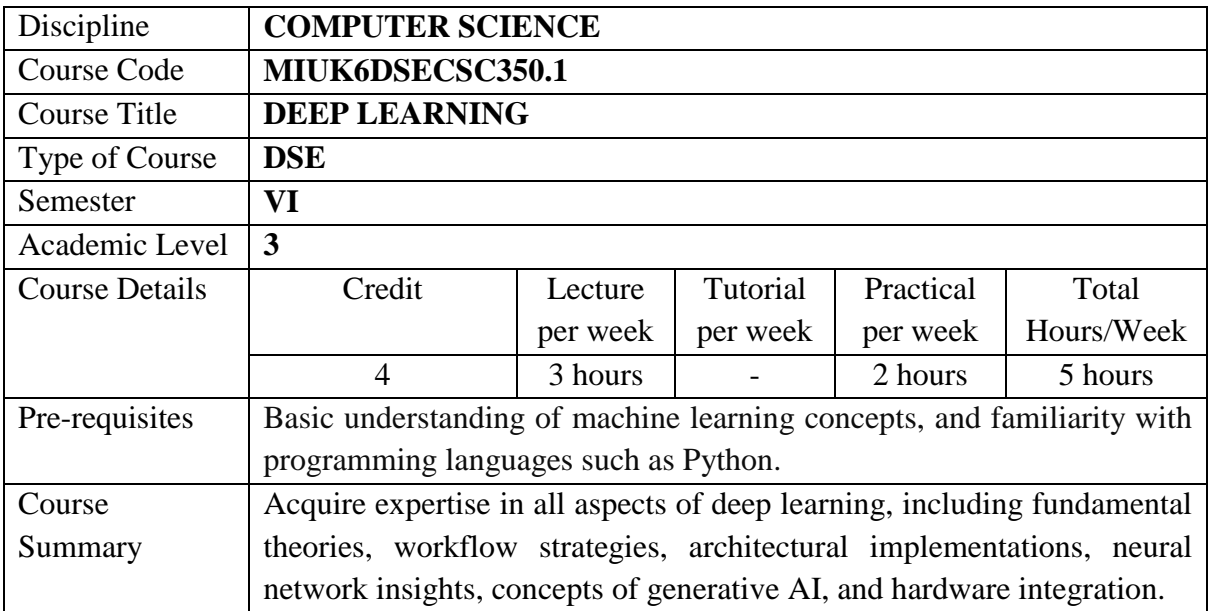

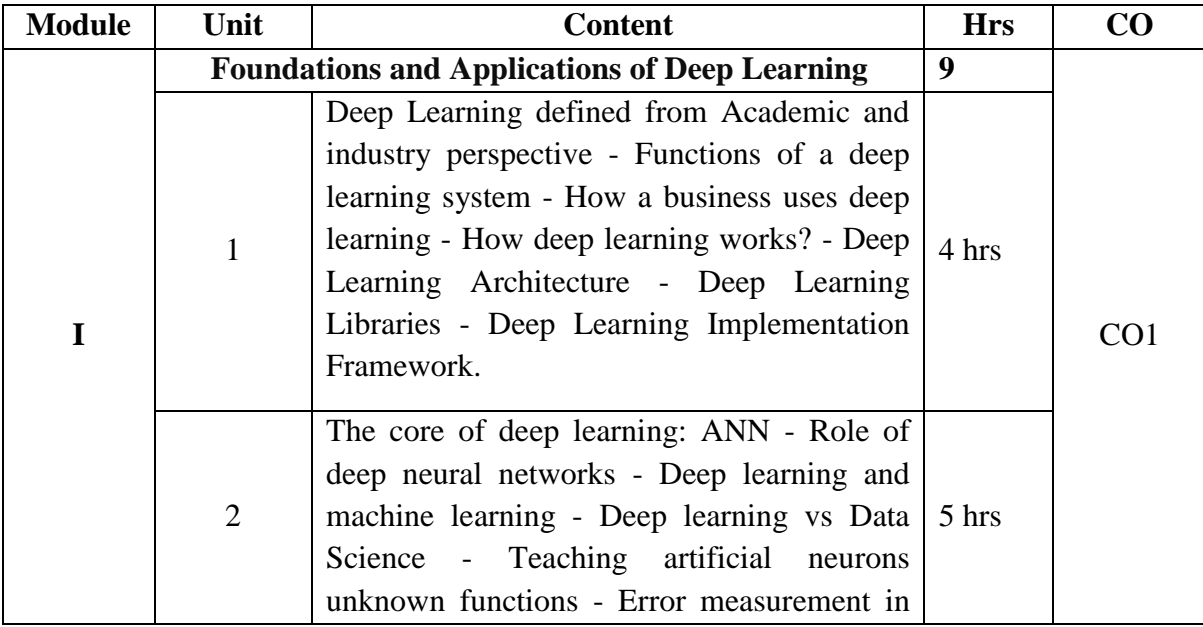

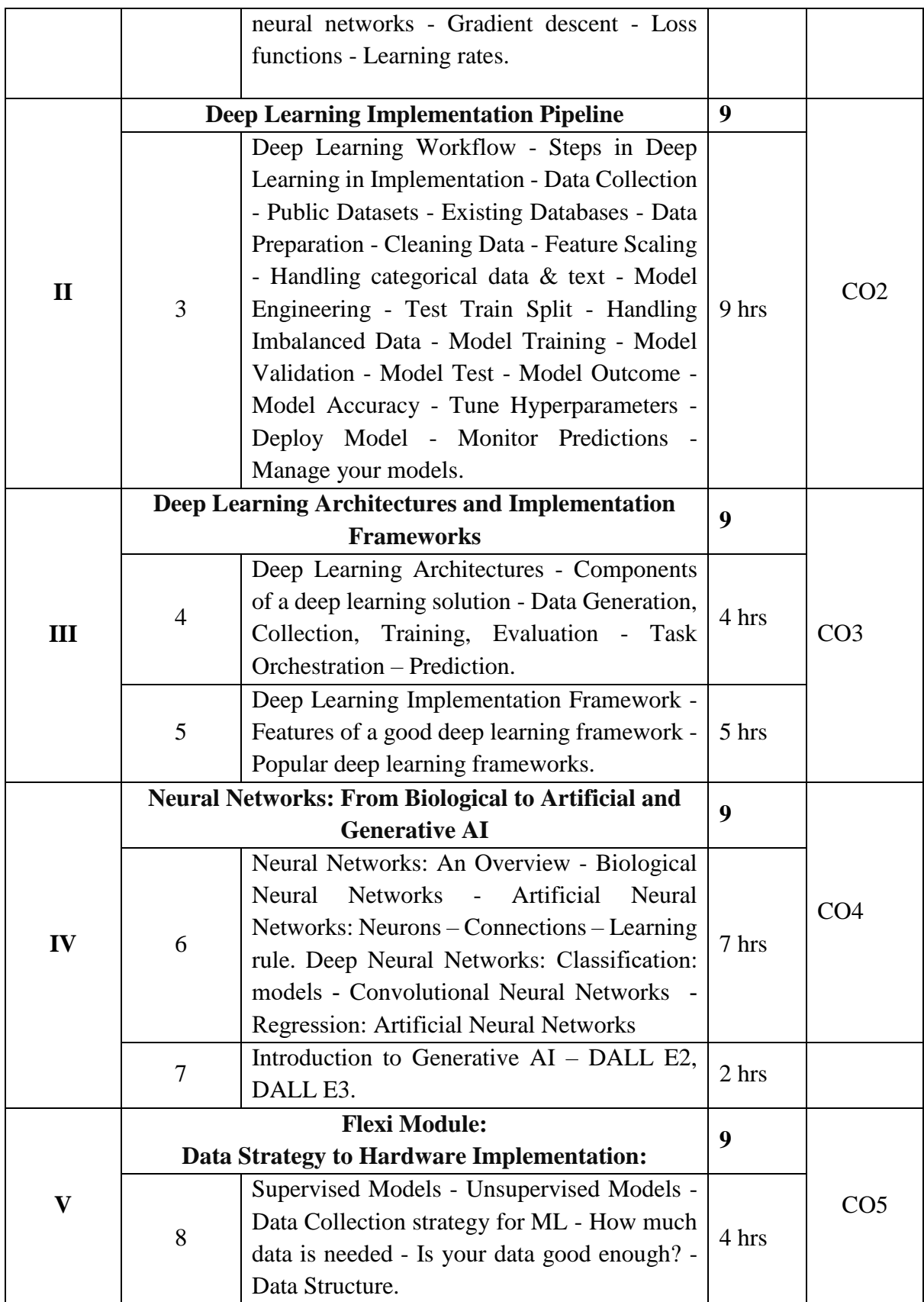

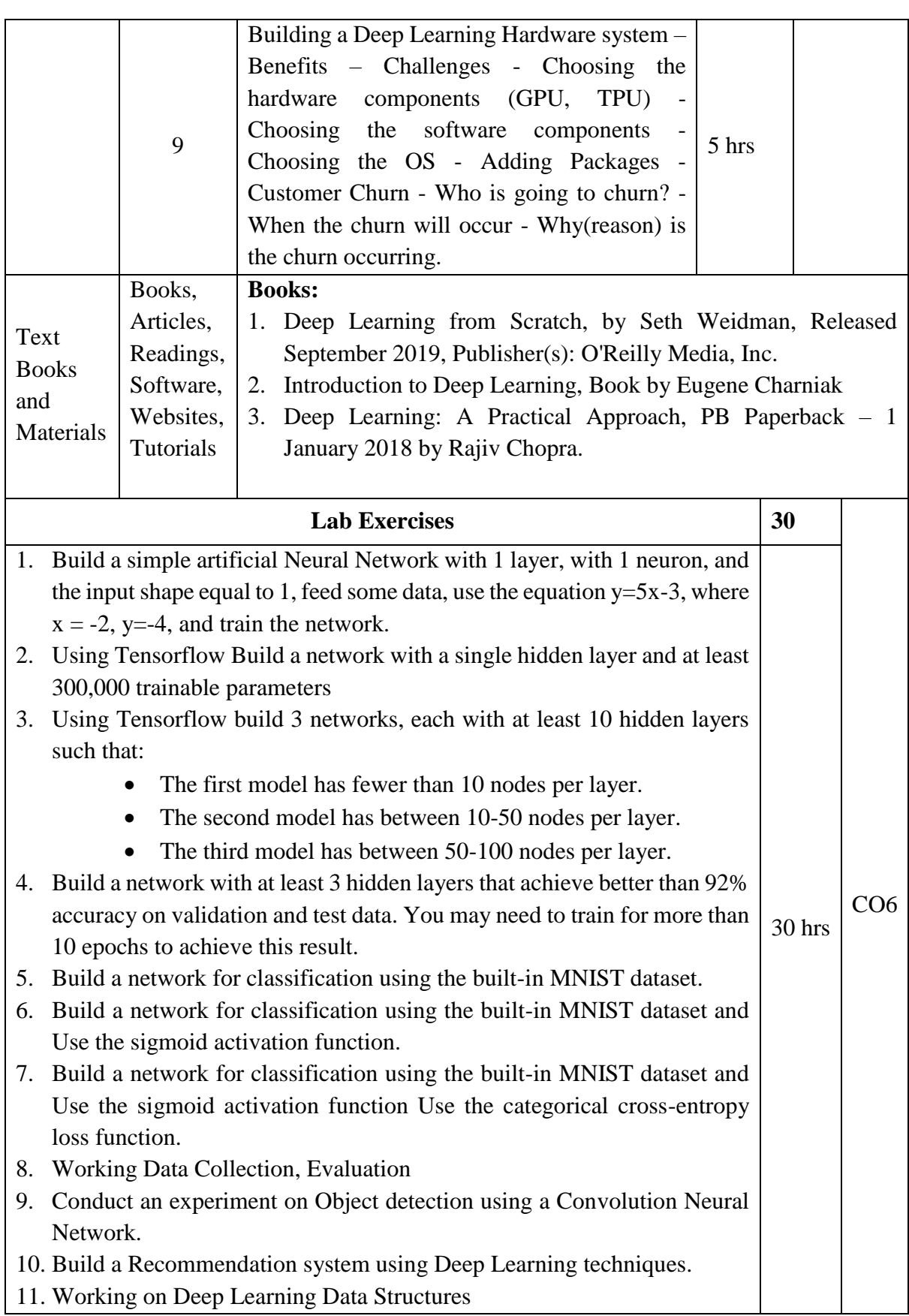

- 12. Use Recurrent Neural Network to Perform Sentiment Analysis.
- 13. Using Generative Adversarial networks performs Image generation.
- 14. Deep Learning Hands-On Lab Work Build, Test, and Deploy ML Models.
- 15. Implement Transfer learning to retrain models that have been trained on the ImageNet dataset to perform classification on the CIFAR dataset.

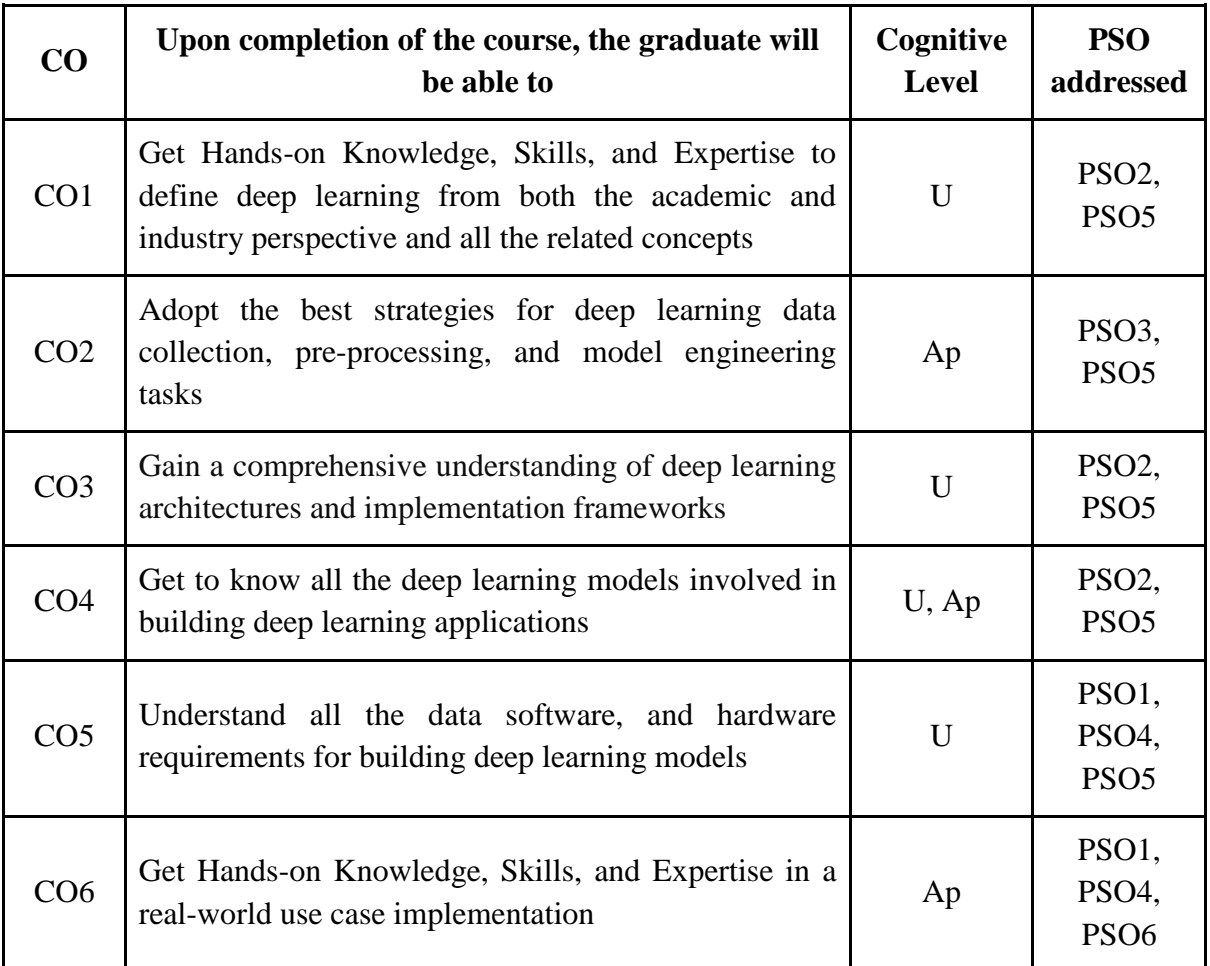

*R-Remember, U-Understand, Ap-Apply, An-Analyse, E-Evaluate, C-Create*

# **Name of the Course: Deep Learning Credits: 3:0:1 (Lecture: Tutorial: Practical)**

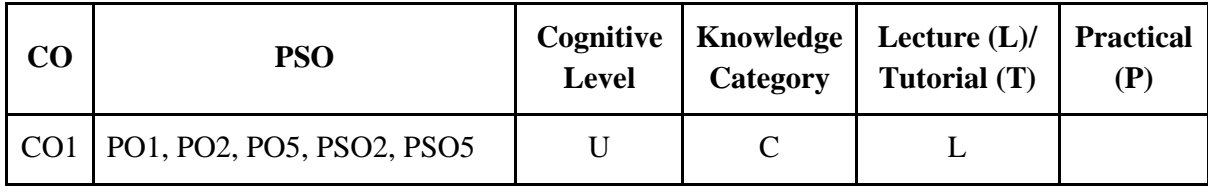

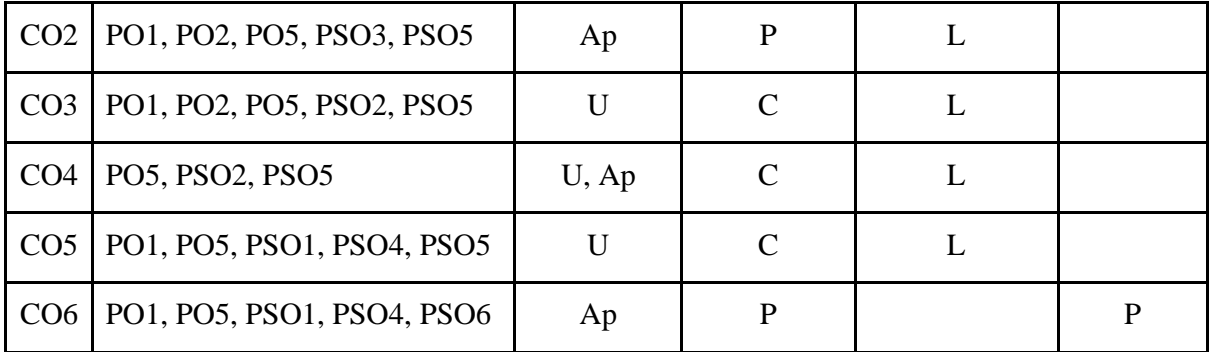

*F-Factual, C- Conceptual, P-Procedural, M-Metacognitive*

# **Mapping of COs with PSOs:**

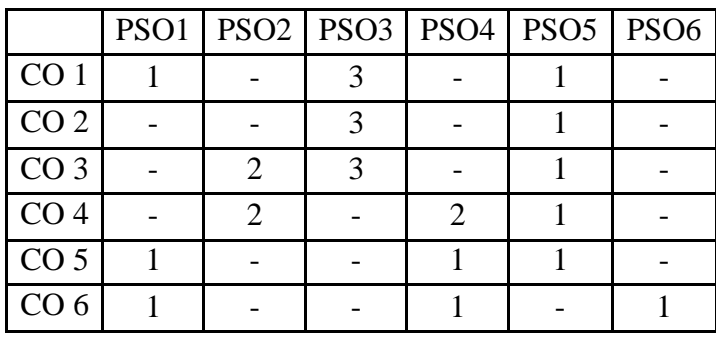

**Mapping of COs with POs:**

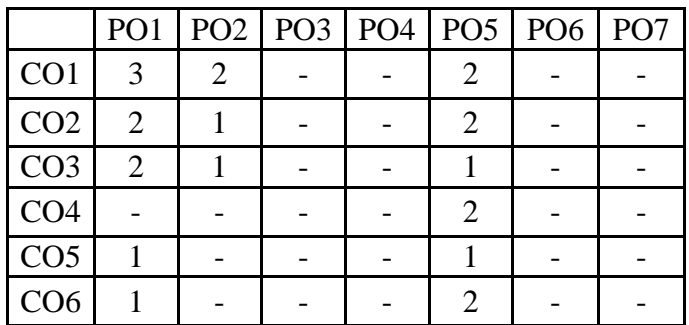

**Correlation Levels:**

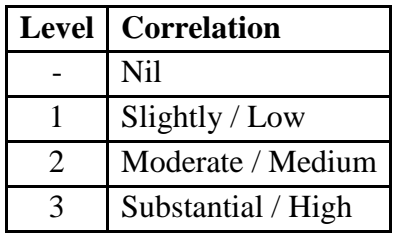

### **Assessment Rubrics:**

Quiz / Assignment/ Discussion / Seminar

- Midterm Exam
- Programming Assignments
- Final Exam

# **Mapping of COs to Assessment Rubrics:**

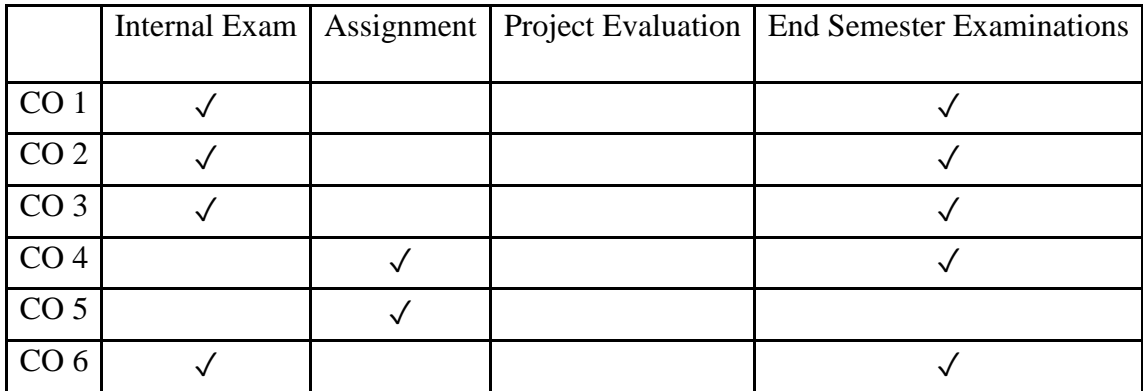

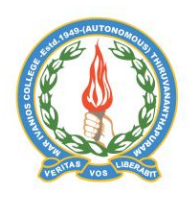

### **Mar Ivanios College (Autonomous)**

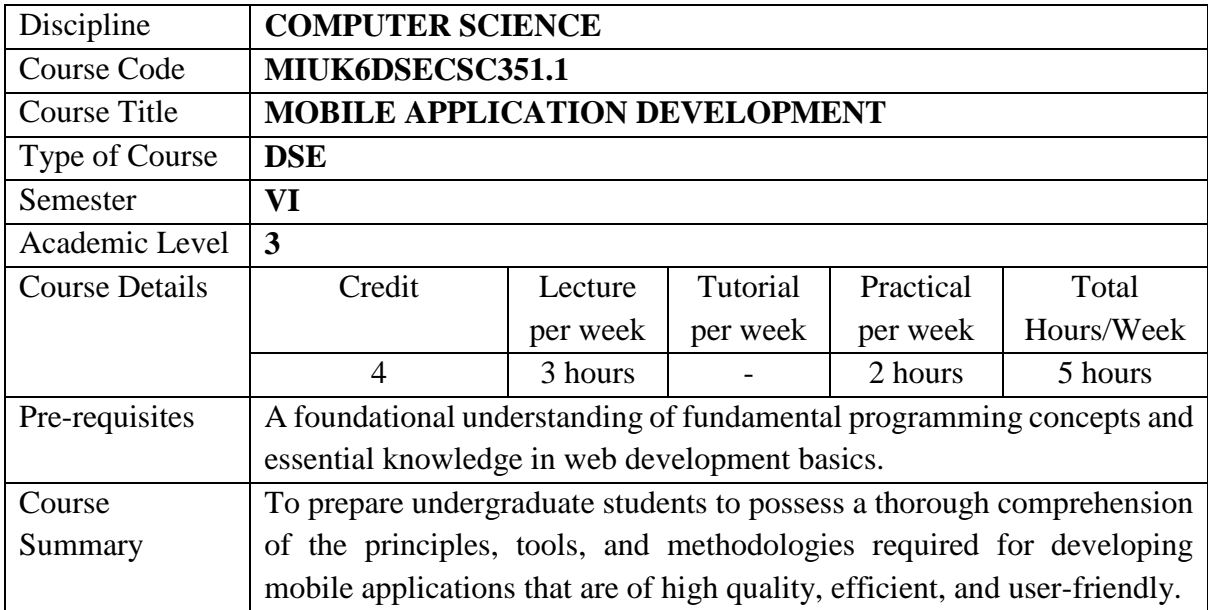

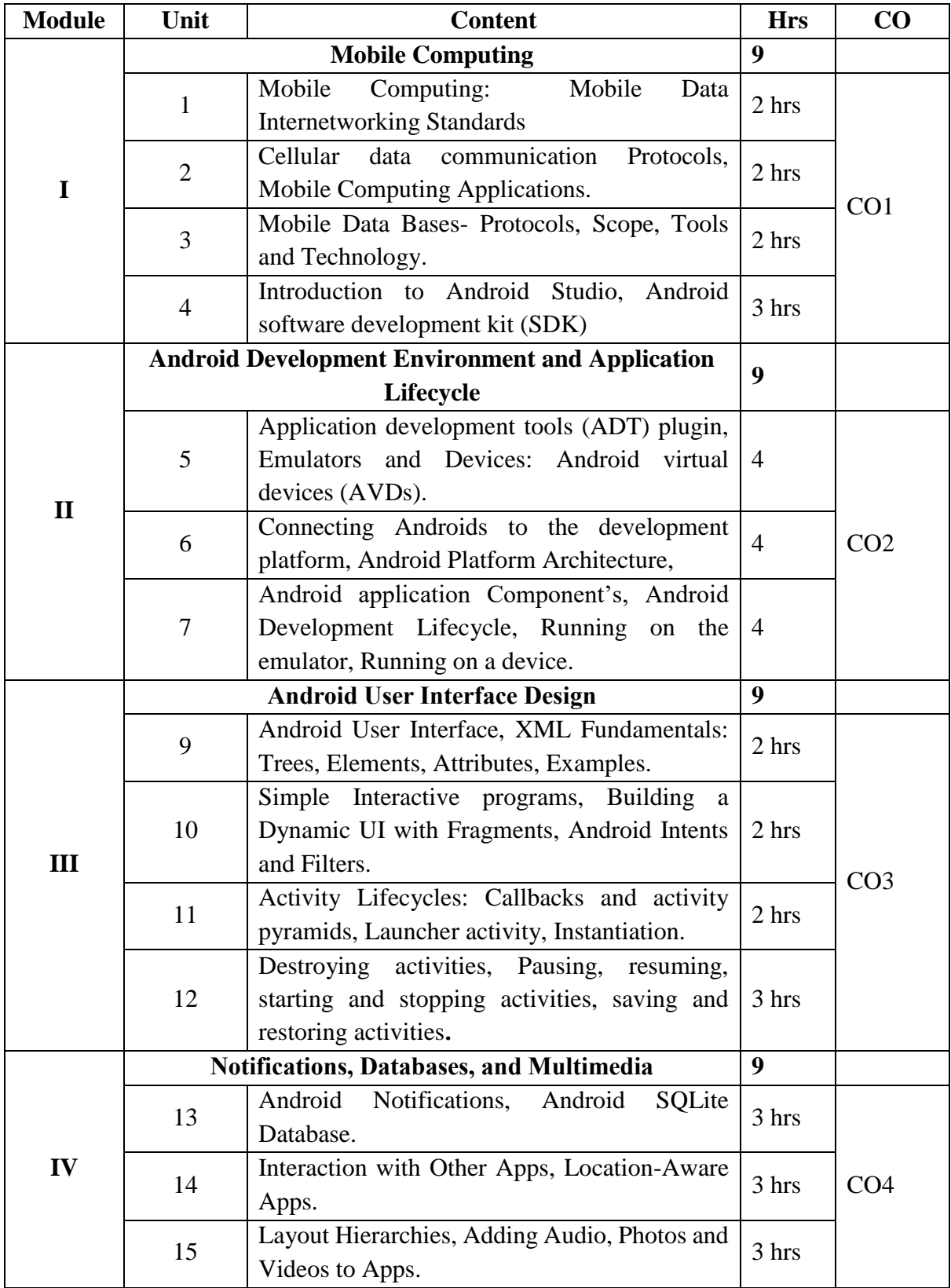

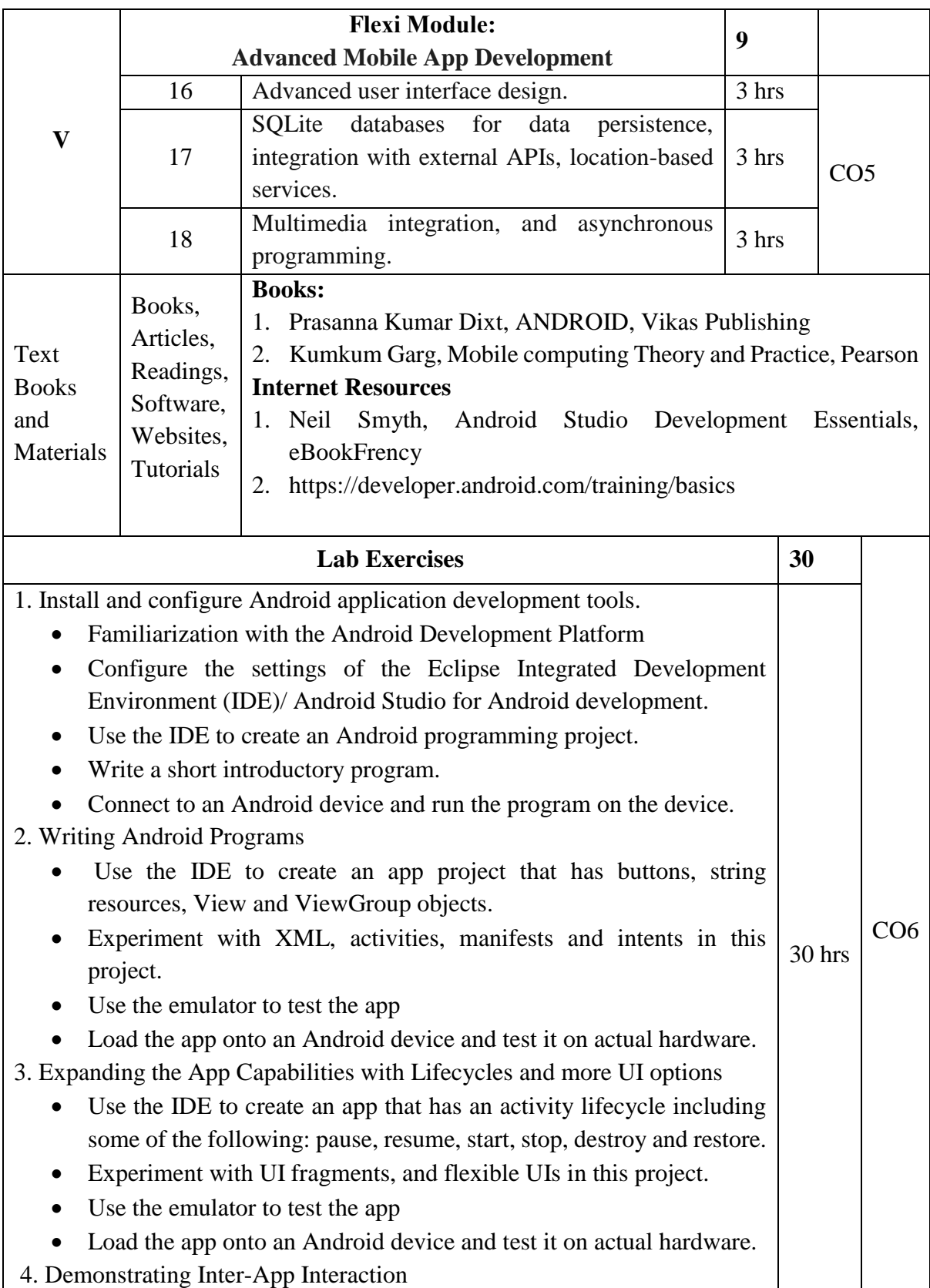

Use the IDE to create an app that has interapplication interaction.

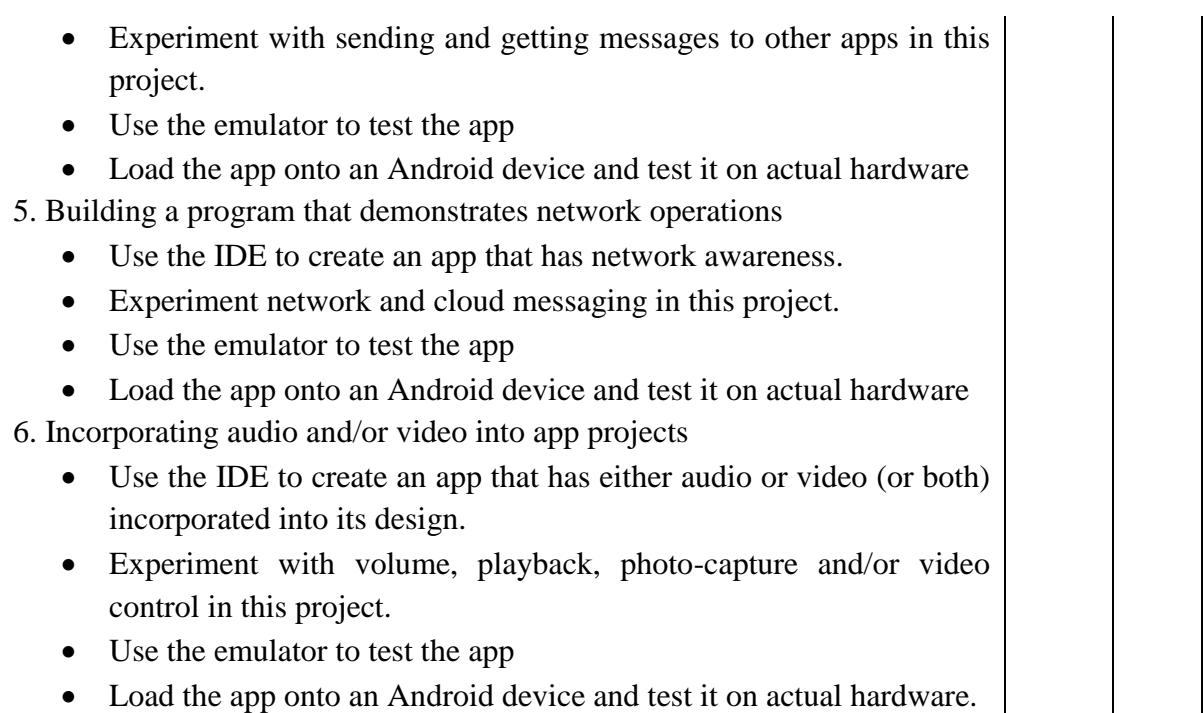

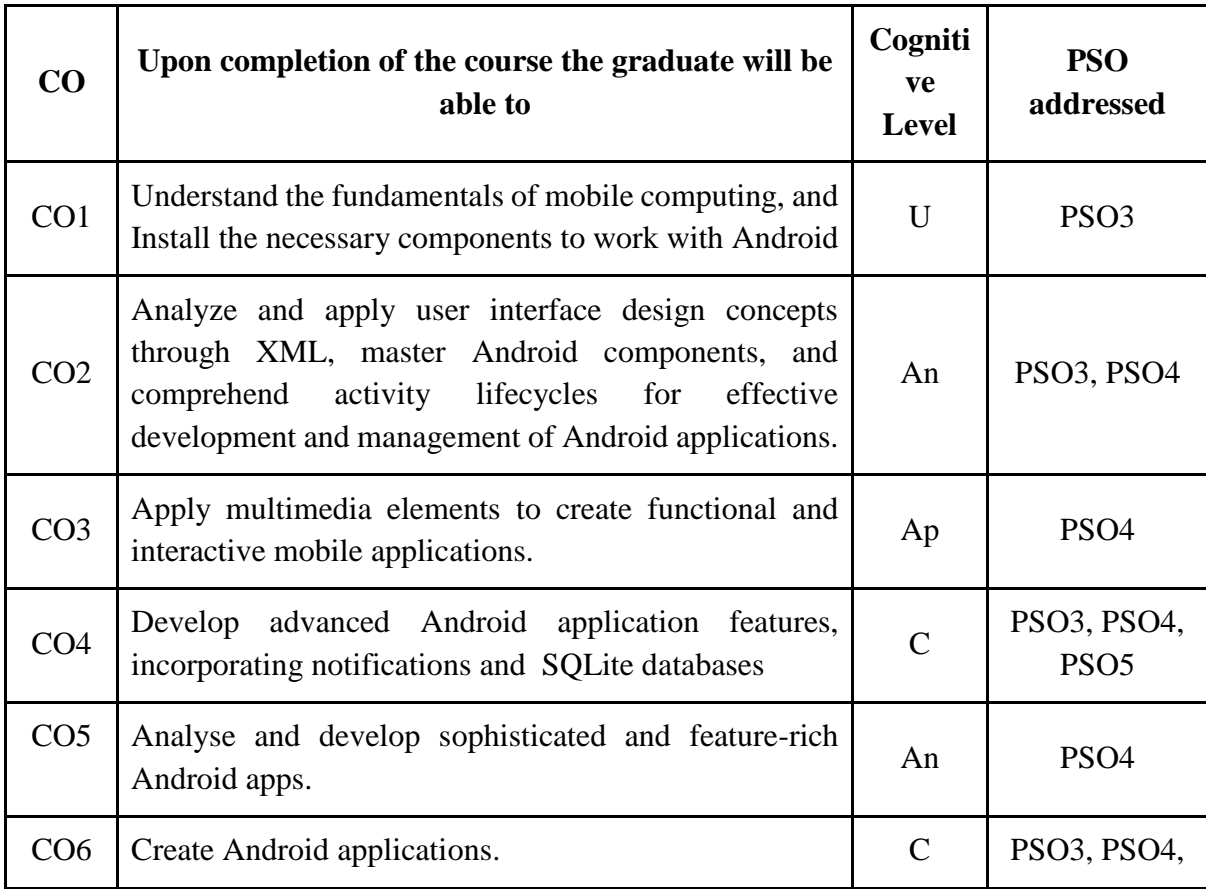

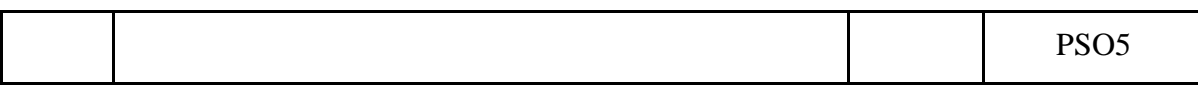

*R-Remember, U-Understand, Ap-Apply, An-Analyse, E-Evaluate, C-Create*

**Name of the Course: Mobile Application Development Credits: 3:0:1 (Lecture: Tutorial: Practical)**

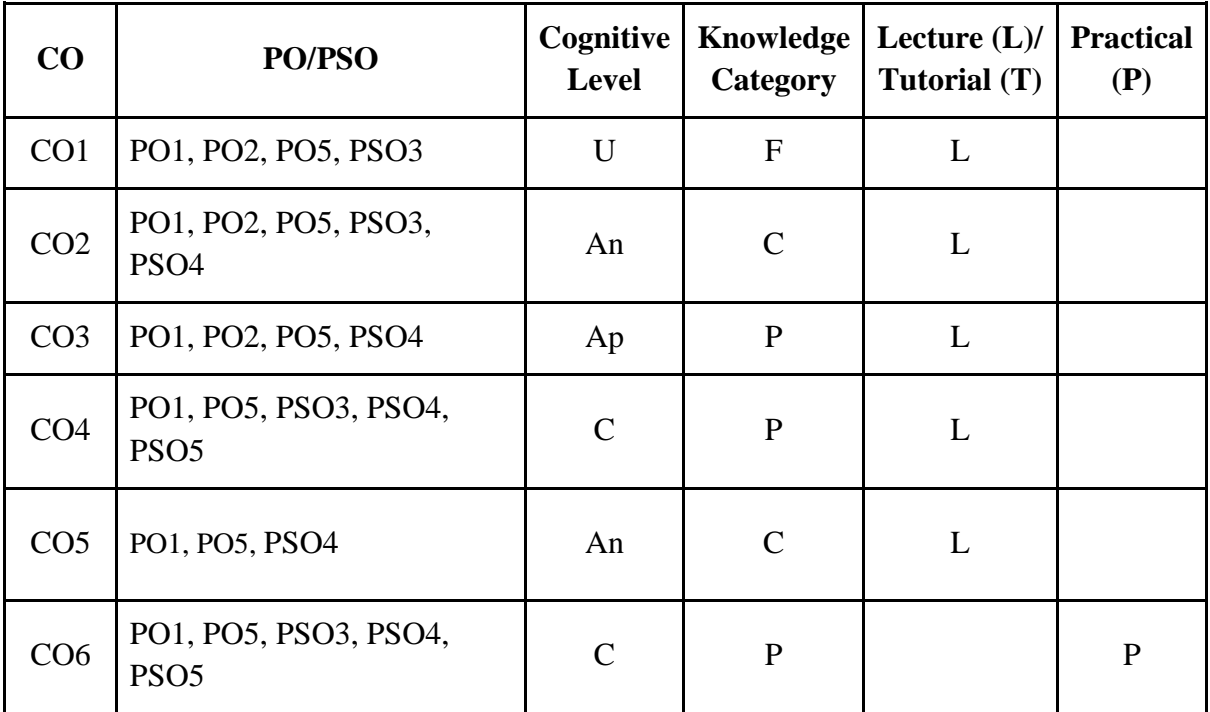

*F-Factual, C- Conceptual, P-Procedural, M-Metacognitive*

### **Mapping of COs with PSOs:**

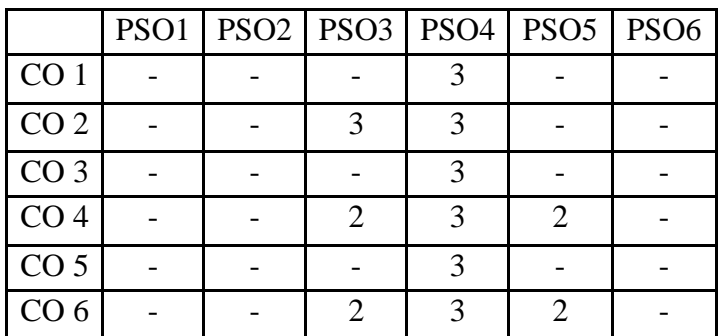

### **Mapping of COs with POs:**

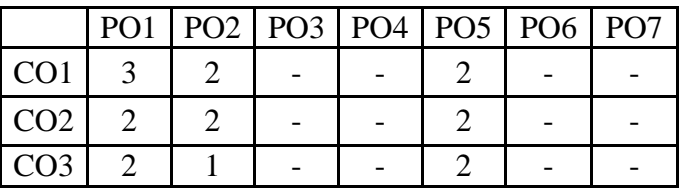

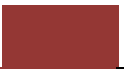

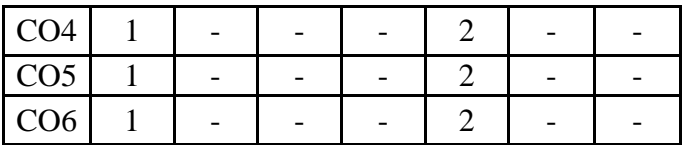

**Correlation Levels:**

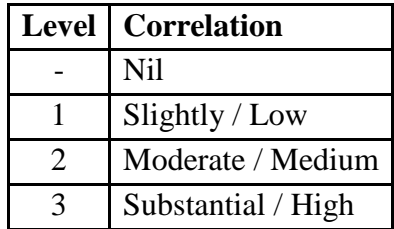

### **Assessment Rubrics:**

- Quiz / Assignment/ Discussion / Seminar
- Midterm Exam
- Programming Assignments
- Final Exam

### **Mapping of COs to Assessment Rubrics:**

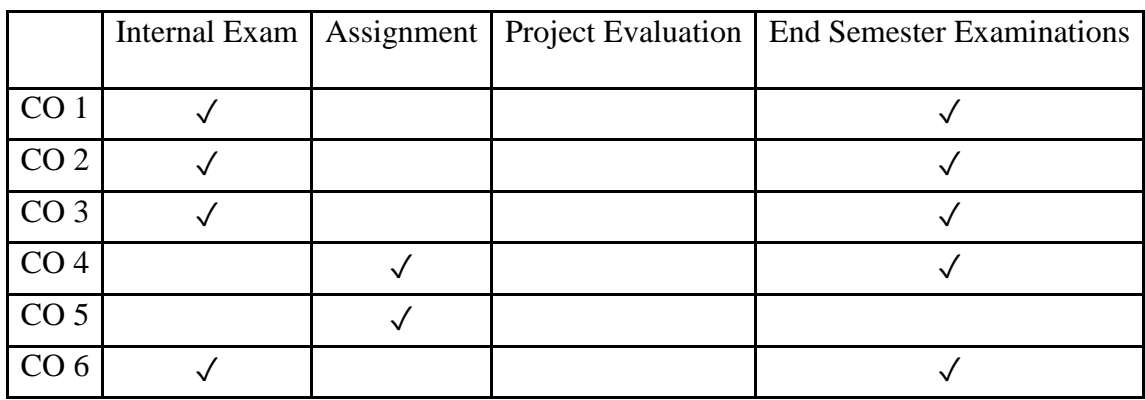

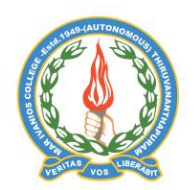

# **Mar Ivanios College (Autonomous)**

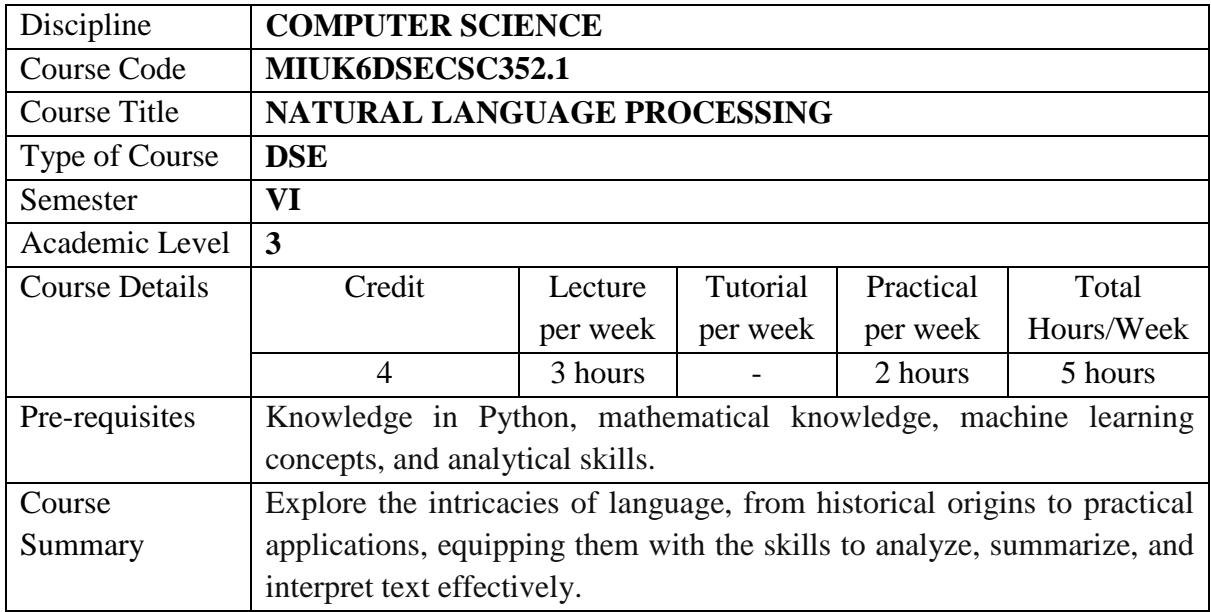

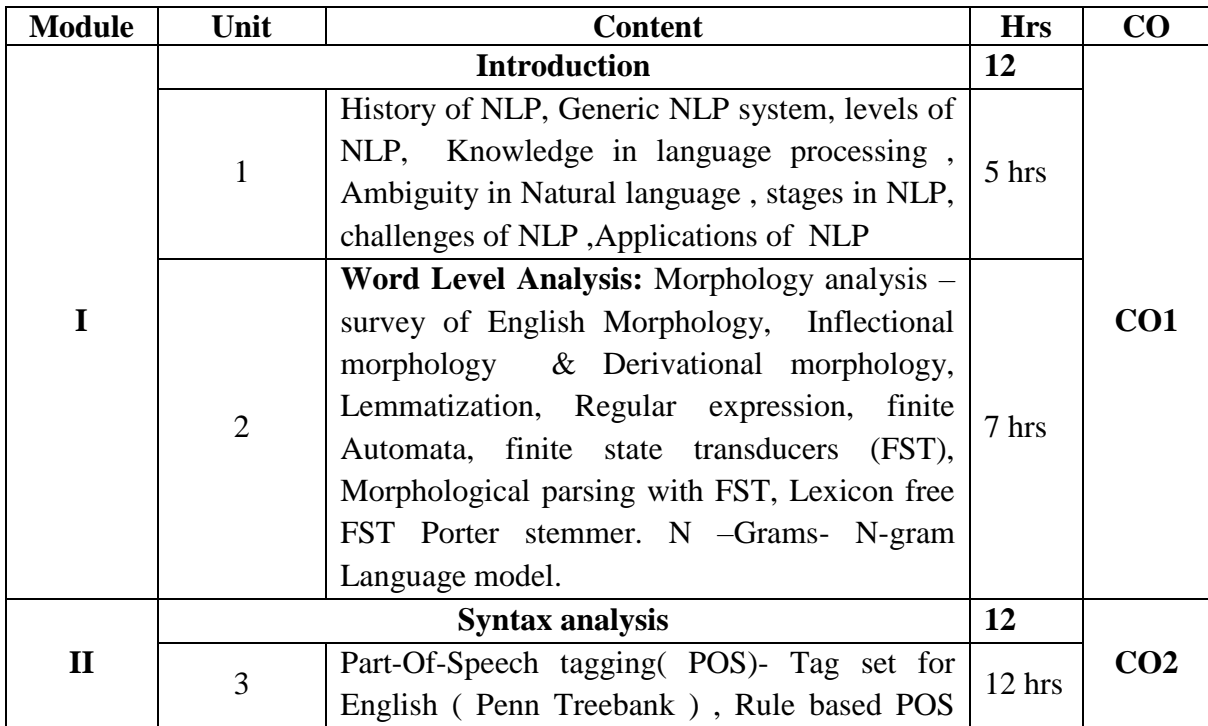

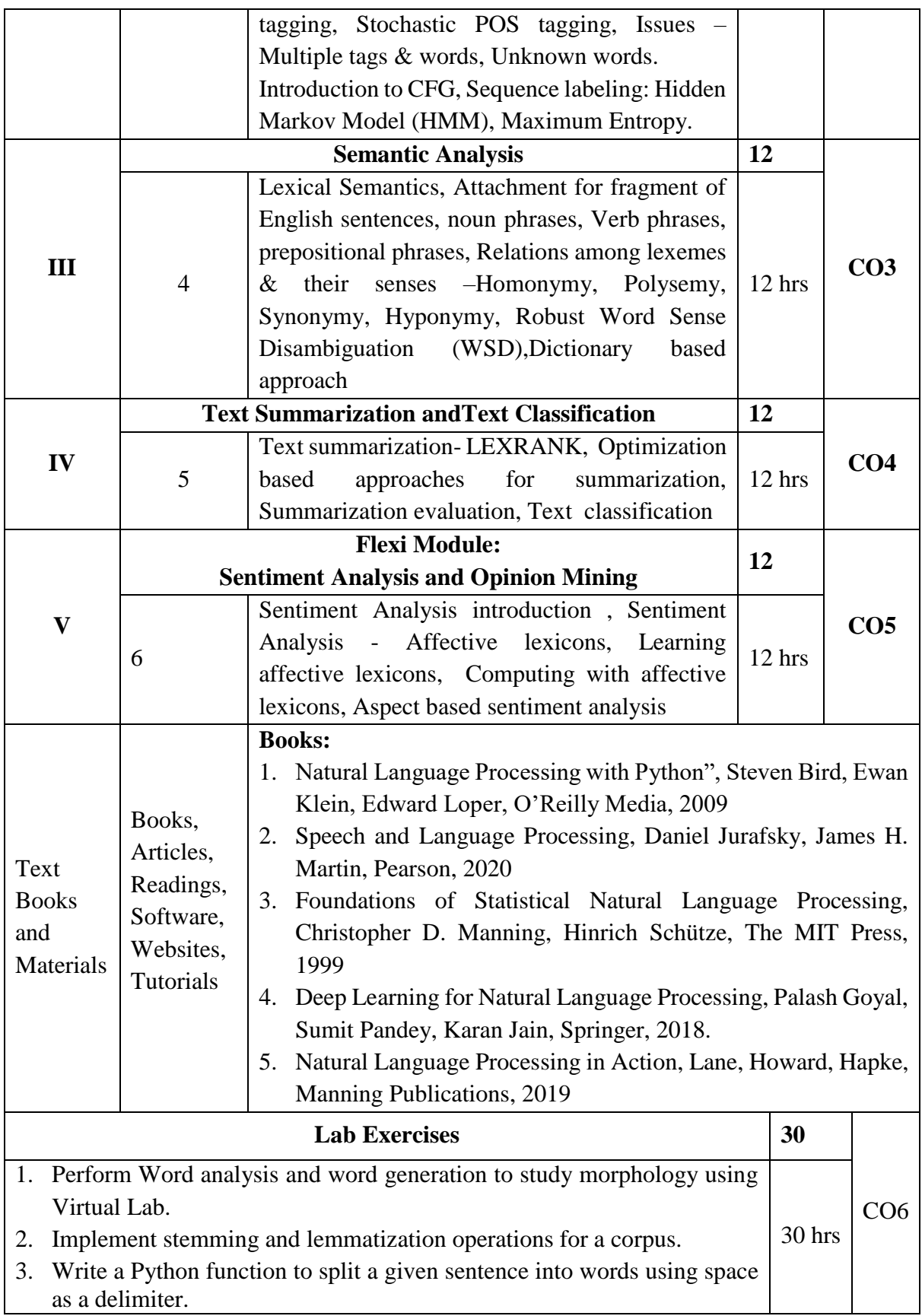

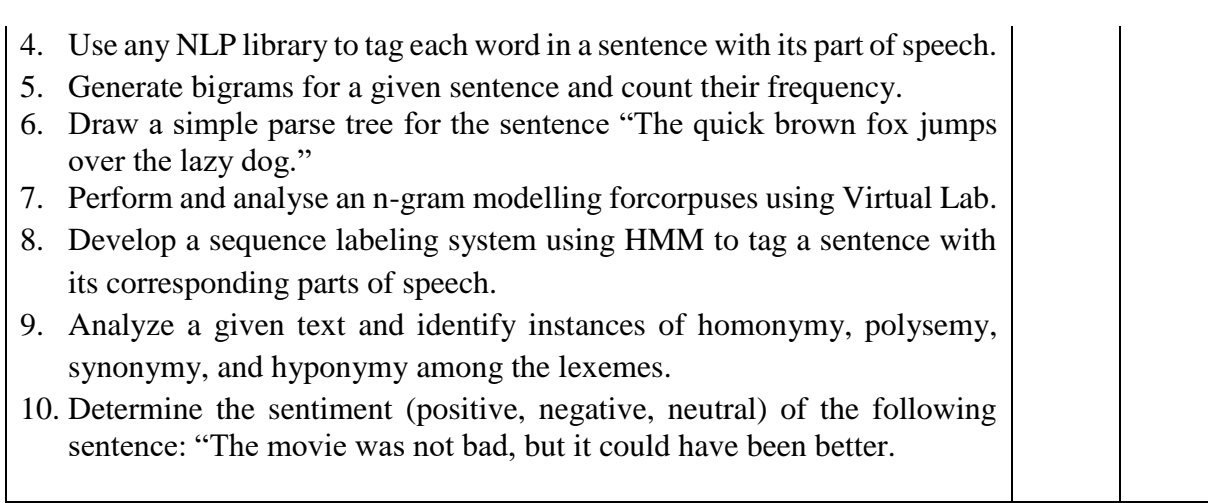

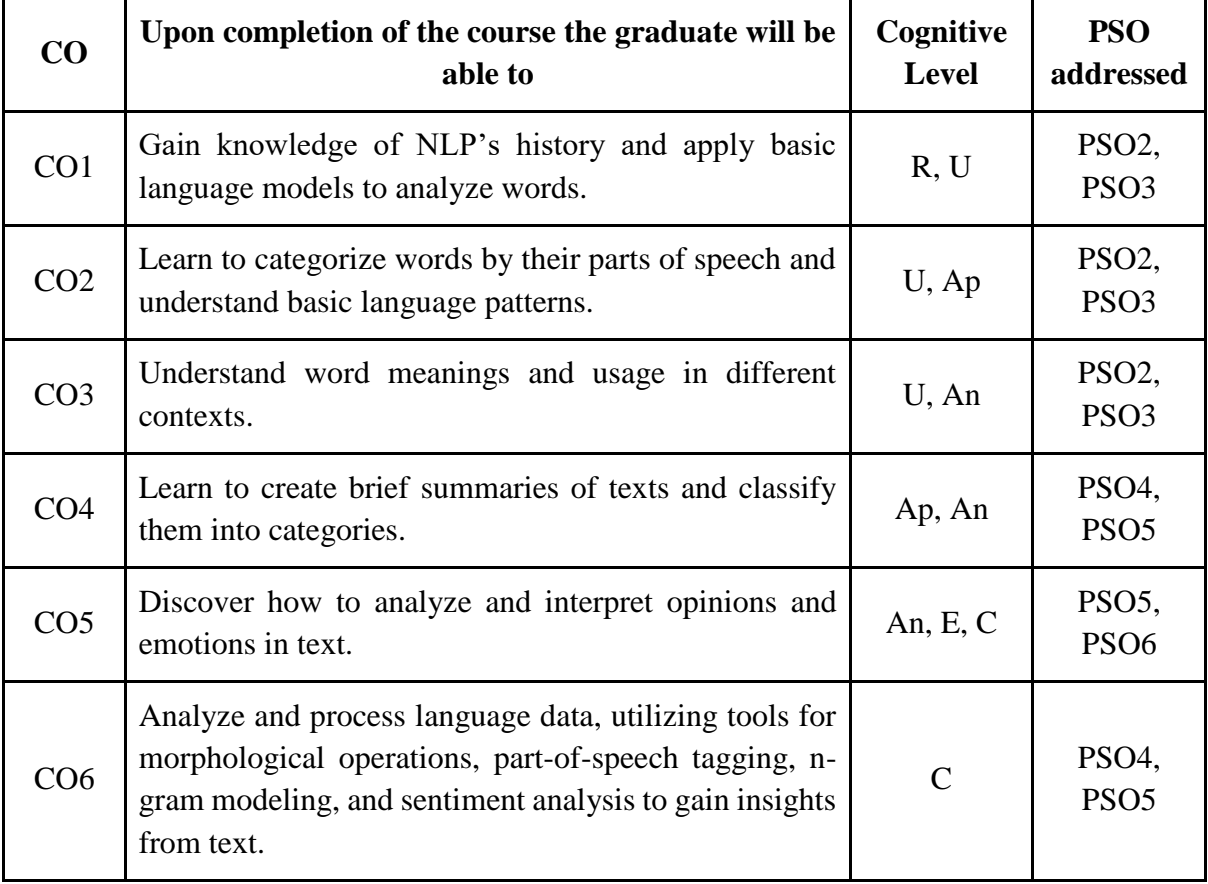

*R-Remember, U-Understand, Ap-Apply, An-Analyse, E-Evaluate, C-Create*

**Name of the Course: Natural Language Processing Credits: 3:0:1 (Lecture: Tutorial: Practical)**

| CO              | <b>PSO</b>                | Cognitive<br><b>Level</b> | <b>Knowledge</b><br>Category | Lecture $(L)$ /<br>Tutorial (T) | <b>Practical</b><br>(P) |
|-----------------|---------------------------|---------------------------|------------------------------|---------------------------------|-------------------------|
| CO <sub>1</sub> | PO1, PO2, PO5, PSO2, PSO3 | R, U                      | F, C                         |                                 |                         |
| CO <sub>2</sub> | PO1, PO2, PO5, PSO2, PSO3 | $U$ , Ap                  | C, P                         |                                 |                         |
| CO <sub>3</sub> | PO1, PO2, PO5, PSO2, PSO3 | U, An                     | C, P                         |                                 |                         |
| CO <sub>4</sub> | PO1, PO5, PSO4, PSO5      | Ap, An                    | P, M                         |                                 |                         |
| CO <sub>5</sub> | PO1, PO5, PSO5, PSO6      | An, E, C                  | C, M                         |                                 |                         |
| CO <sub>6</sub> | PO1, PO5, PSO4, PSO5      | $\mathcal{C}$             | D                            |                                 | P                       |

*F-Factual, C- Conceptual, P-Procedural, M-Metacognitive*

# **Mapping of COs with PSOs:**

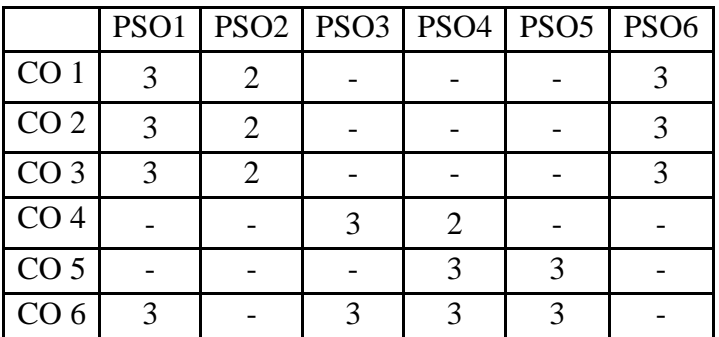

# **Mapping of COs with POs:**

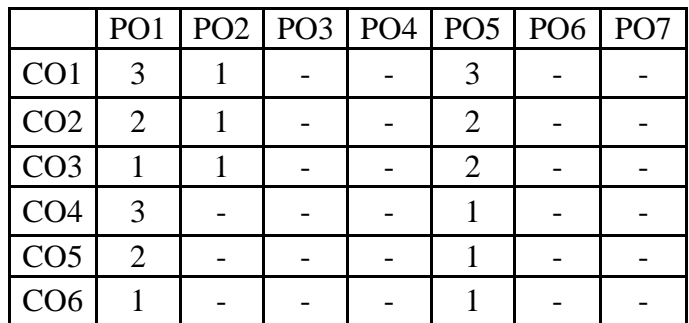

### **Correlation Levels:**

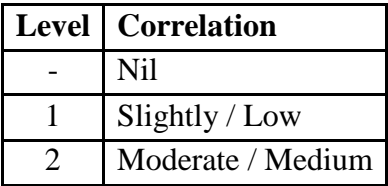

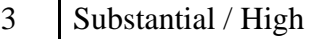

#### **Assessment Rubrics:**

- Quiz / Assignment/ Discussion / Seminar
- Midterm Exam
- Programming Assignments
- Final Exam

# **Mapping of COs to Assessment Rubrics:**

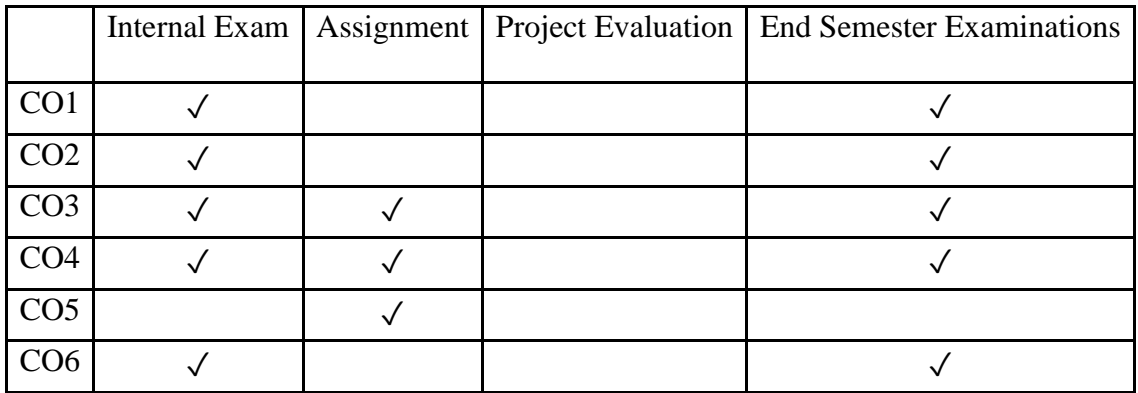

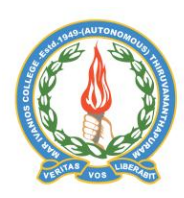

### **Mar Ivanios College (Autonomous)**

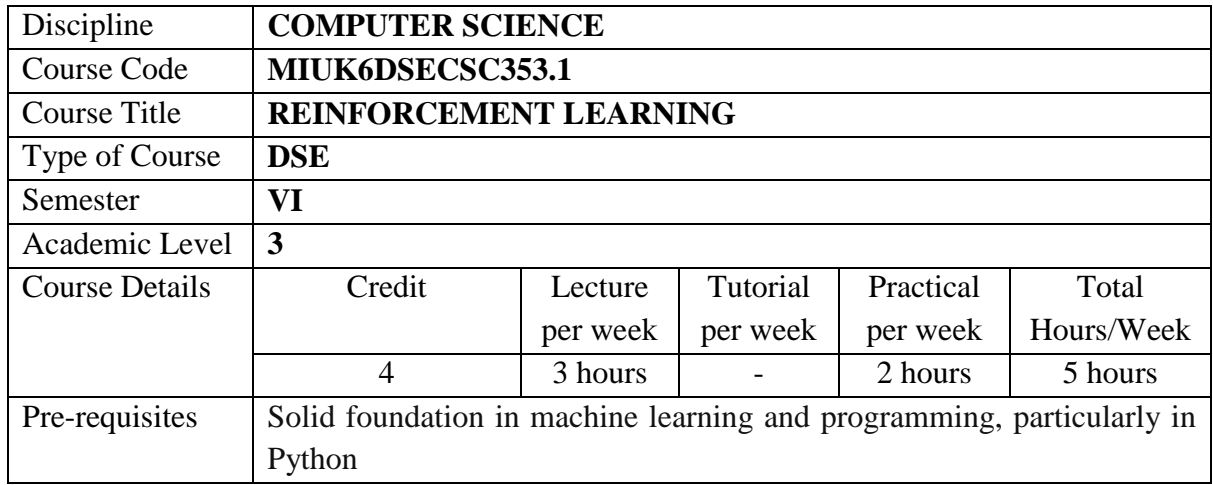

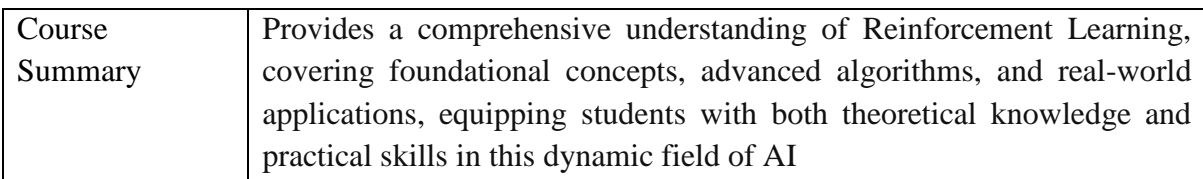

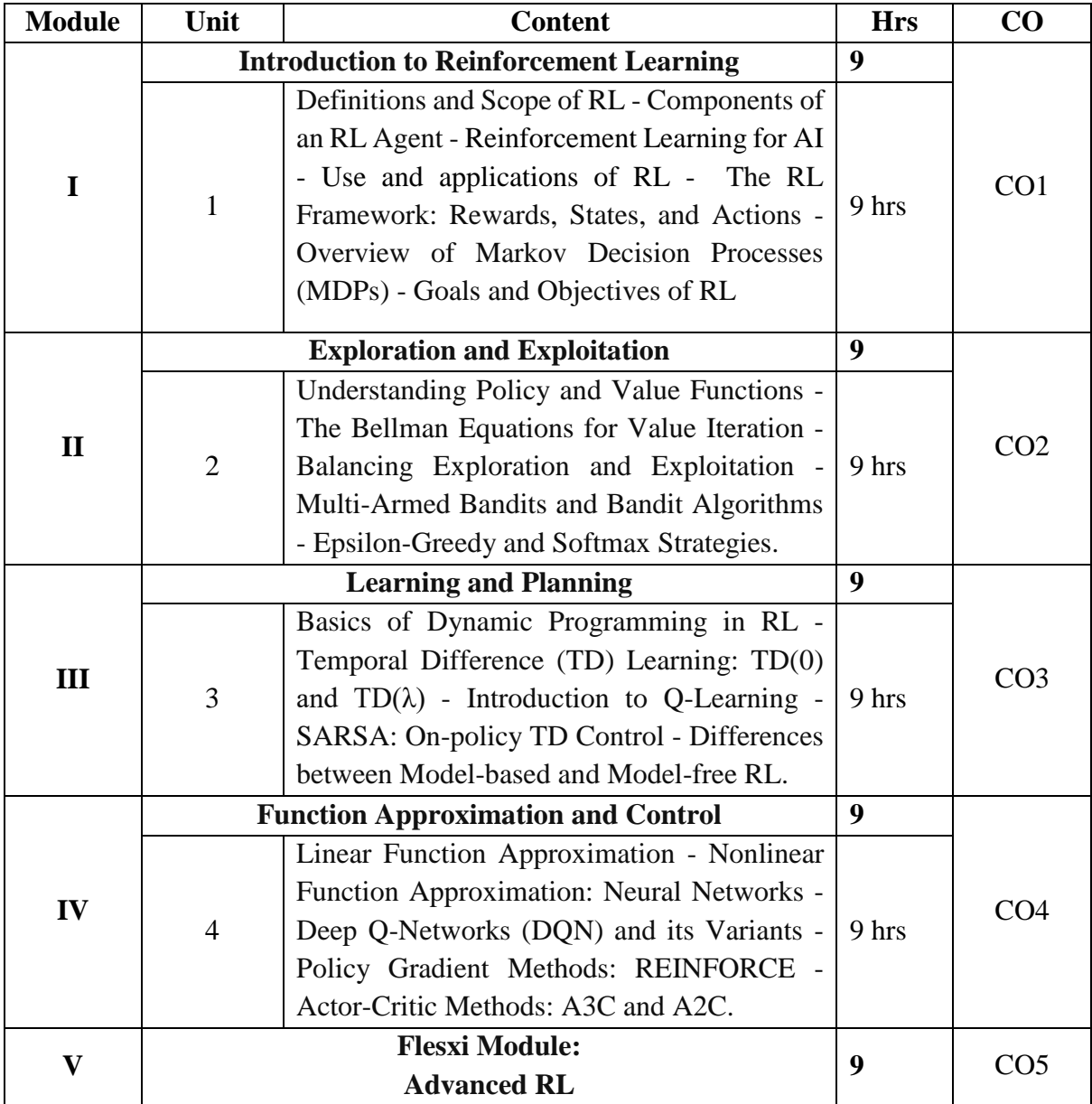

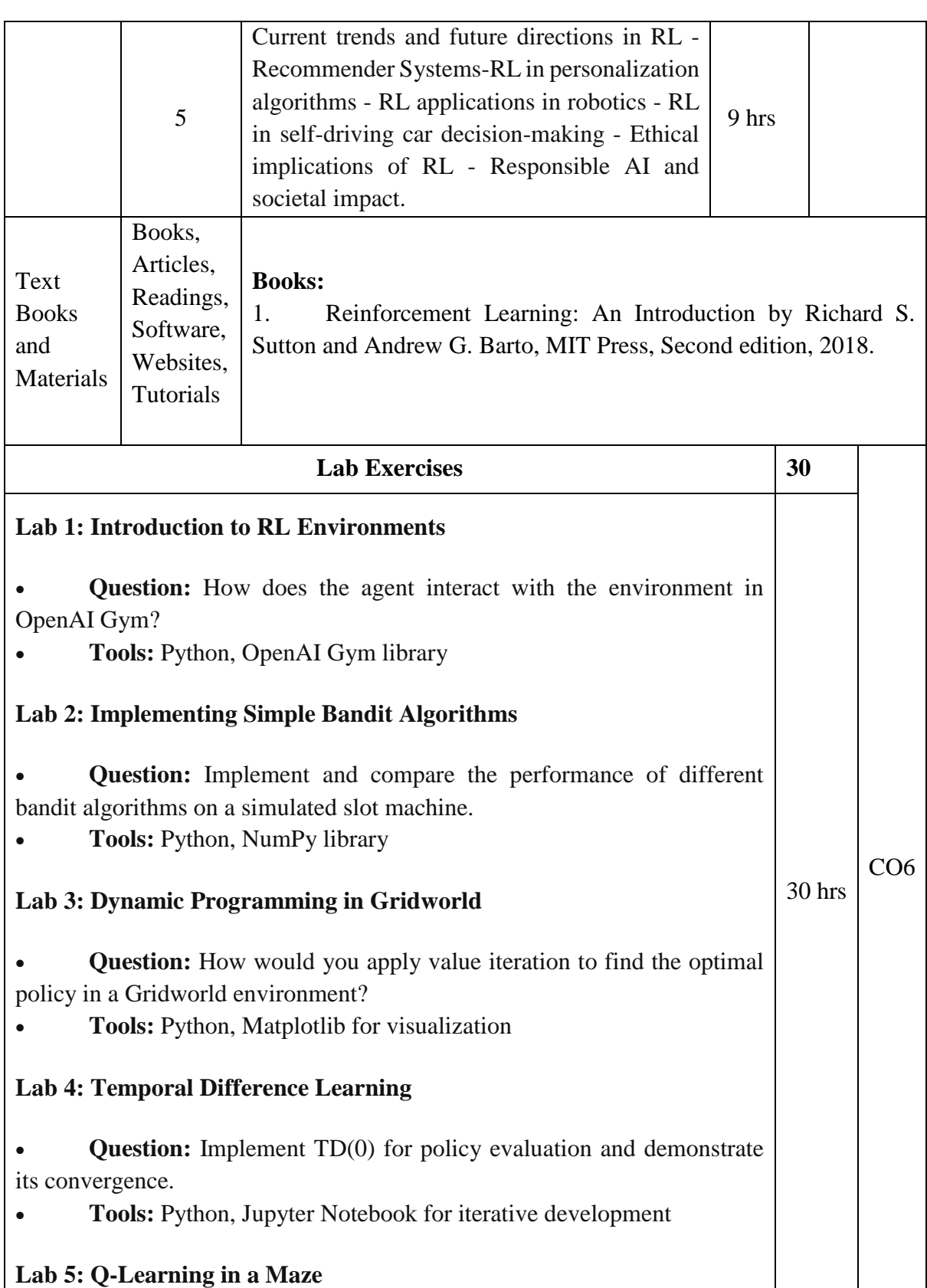

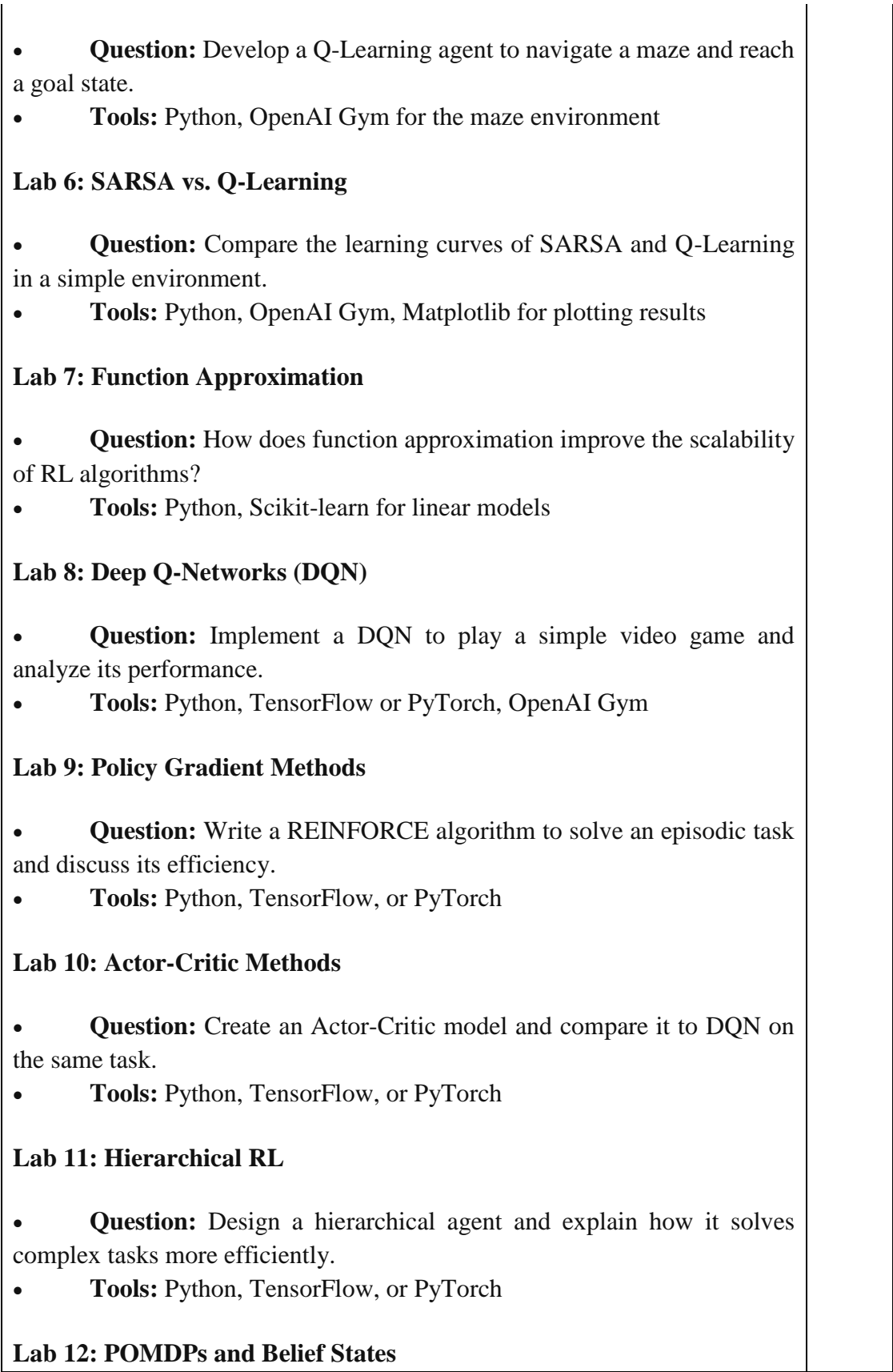

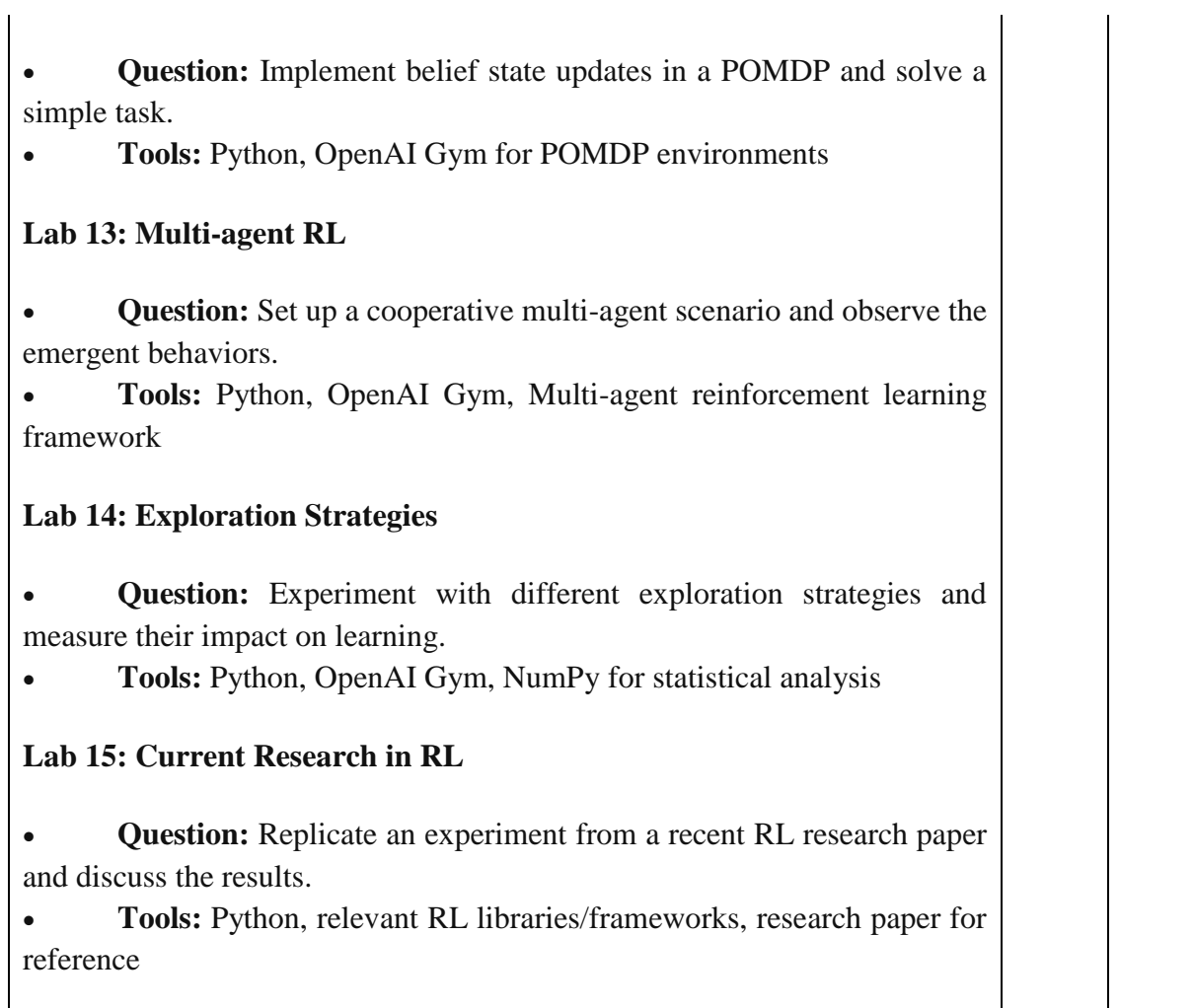

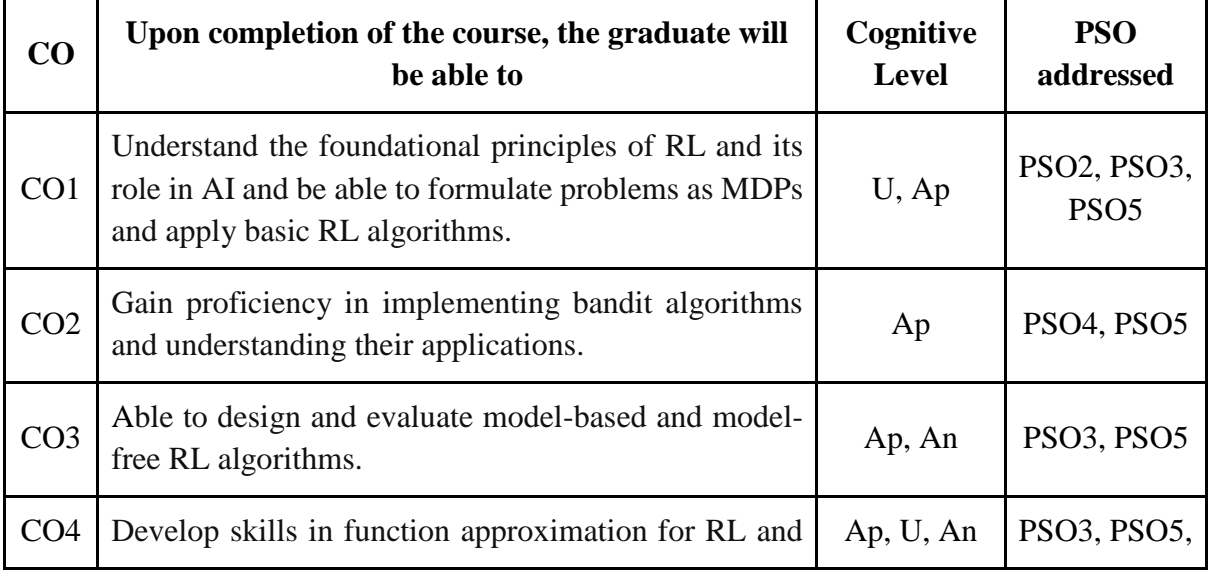

J.

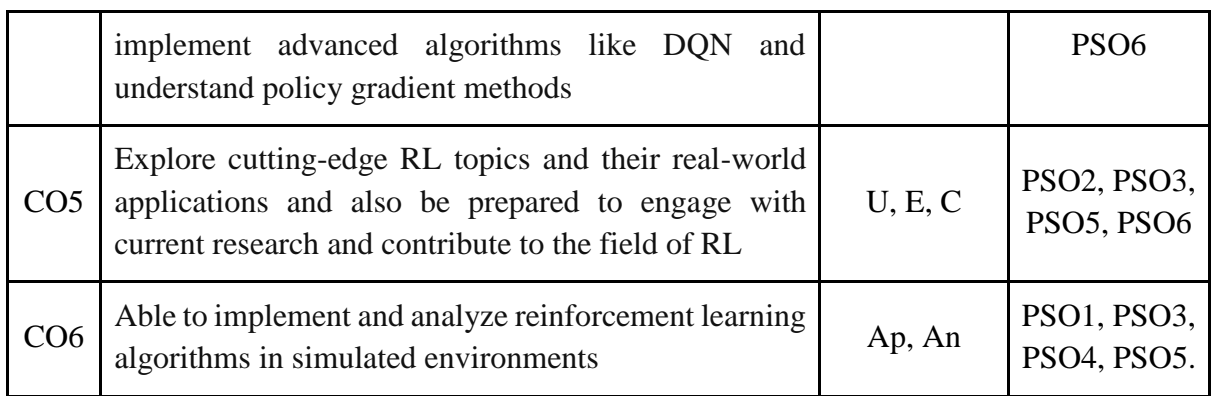

*R-Remember, U-Understand, Ap-Apply, An-Analyse, E-Evaluate, C-Create*

# **Name of the Course: Reinforcement Learning Credits: 3:0:1 (Lecture: Tutorial: Practical)**

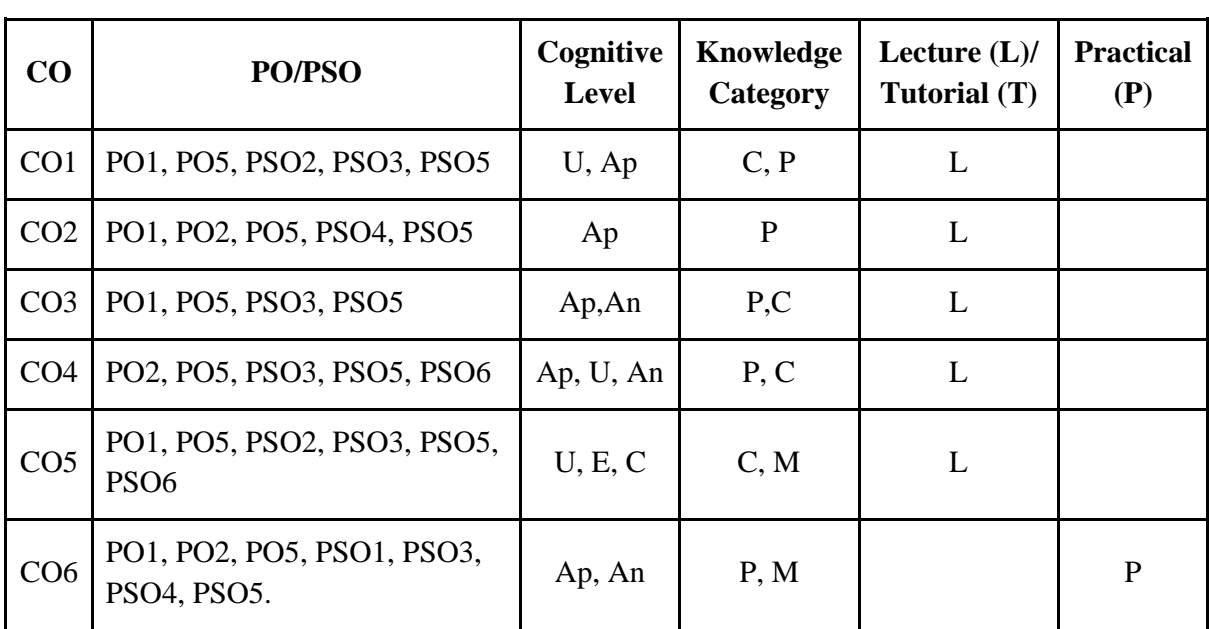

*F-Factual, C- Conceptual, P-Procedural, M-Metacognitive*

# **Mapping of COs with PSOs:**

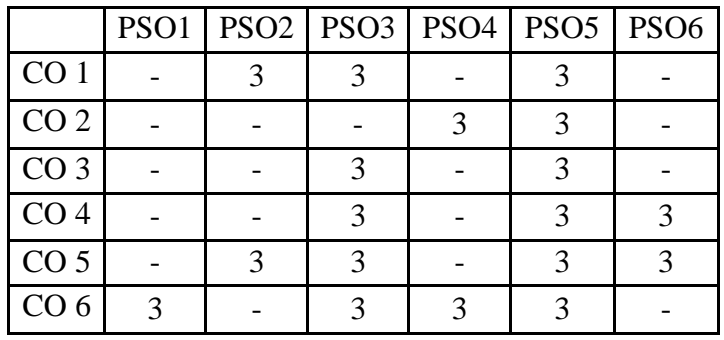
## **Mapping of COs with POs:**

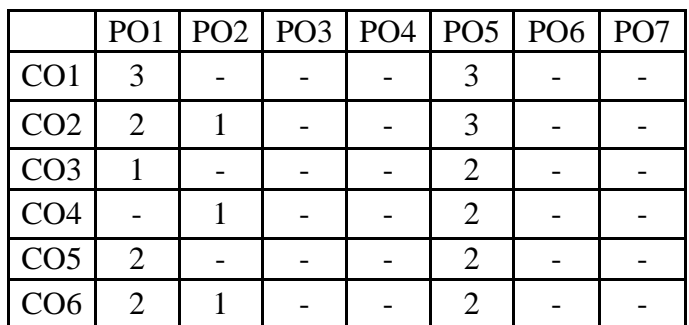

#### **Correlation Levels:**

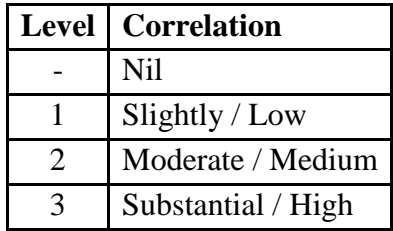

#### **Assessment Rubrics:**

- Quiz / Assignment/ Discussion / Seminar
- Midterm Exam
- Programming Assignments
- Final Exam

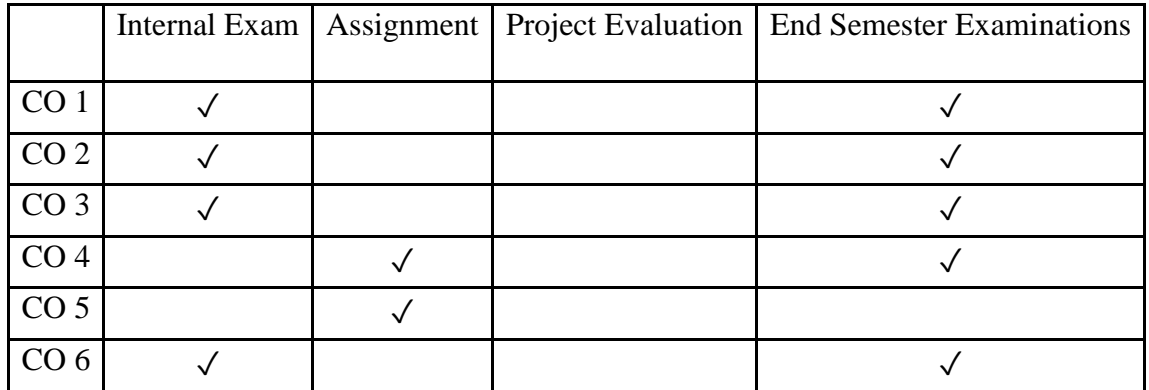

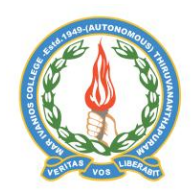

# **Mar Ivanios College (Autonomous)**

.

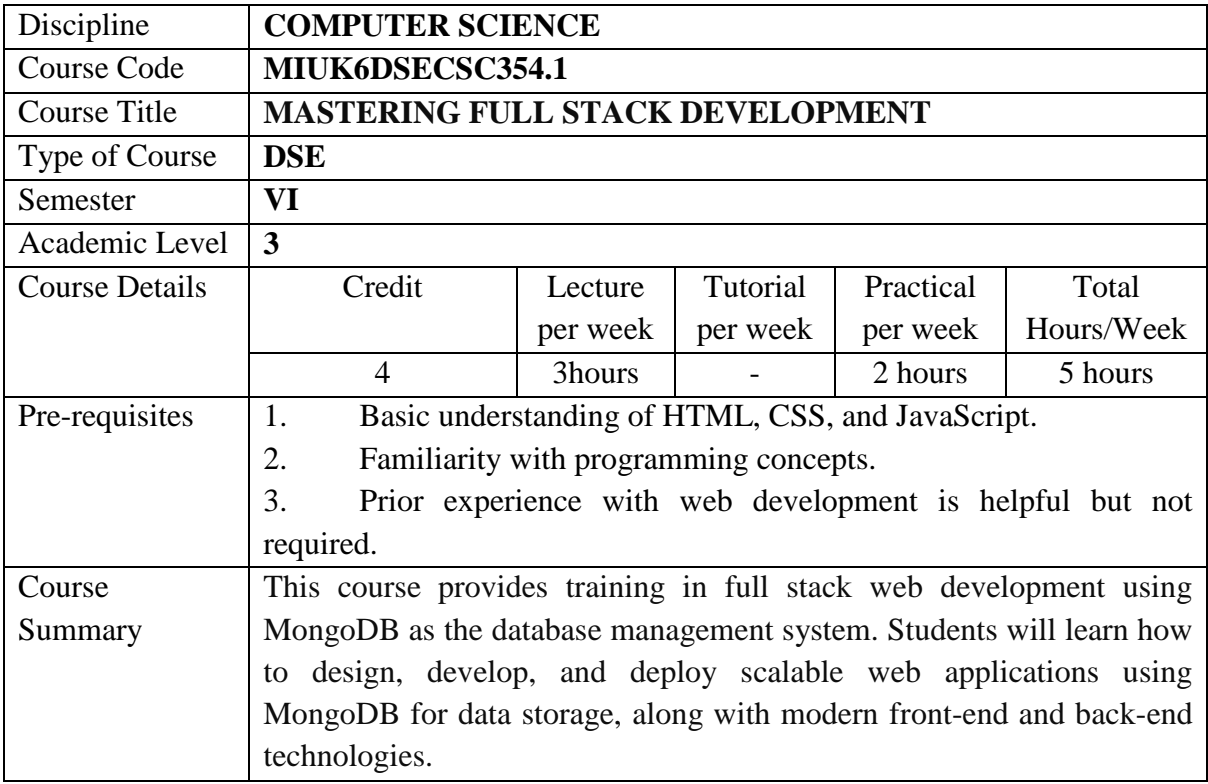

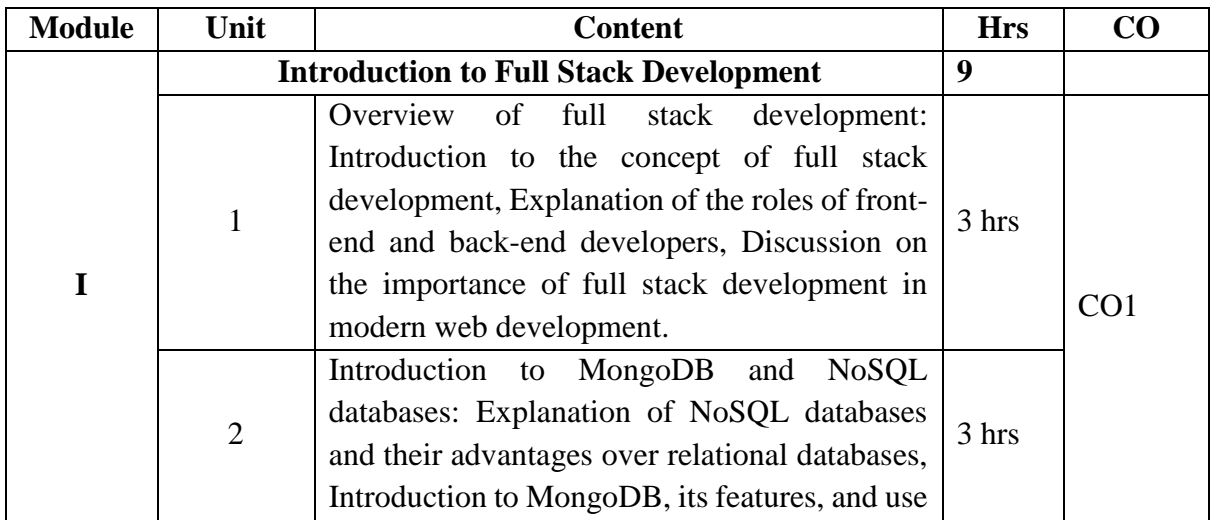

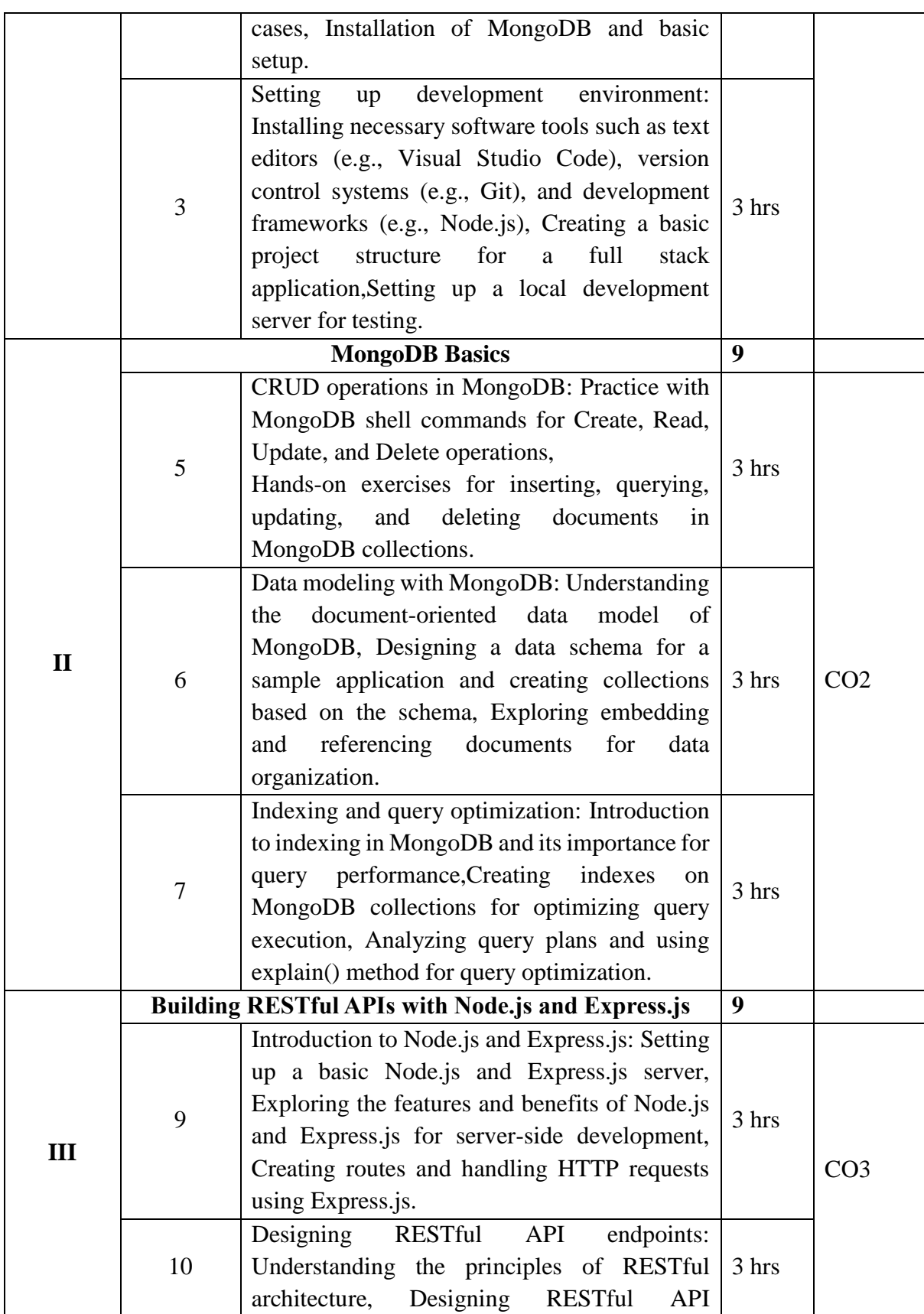

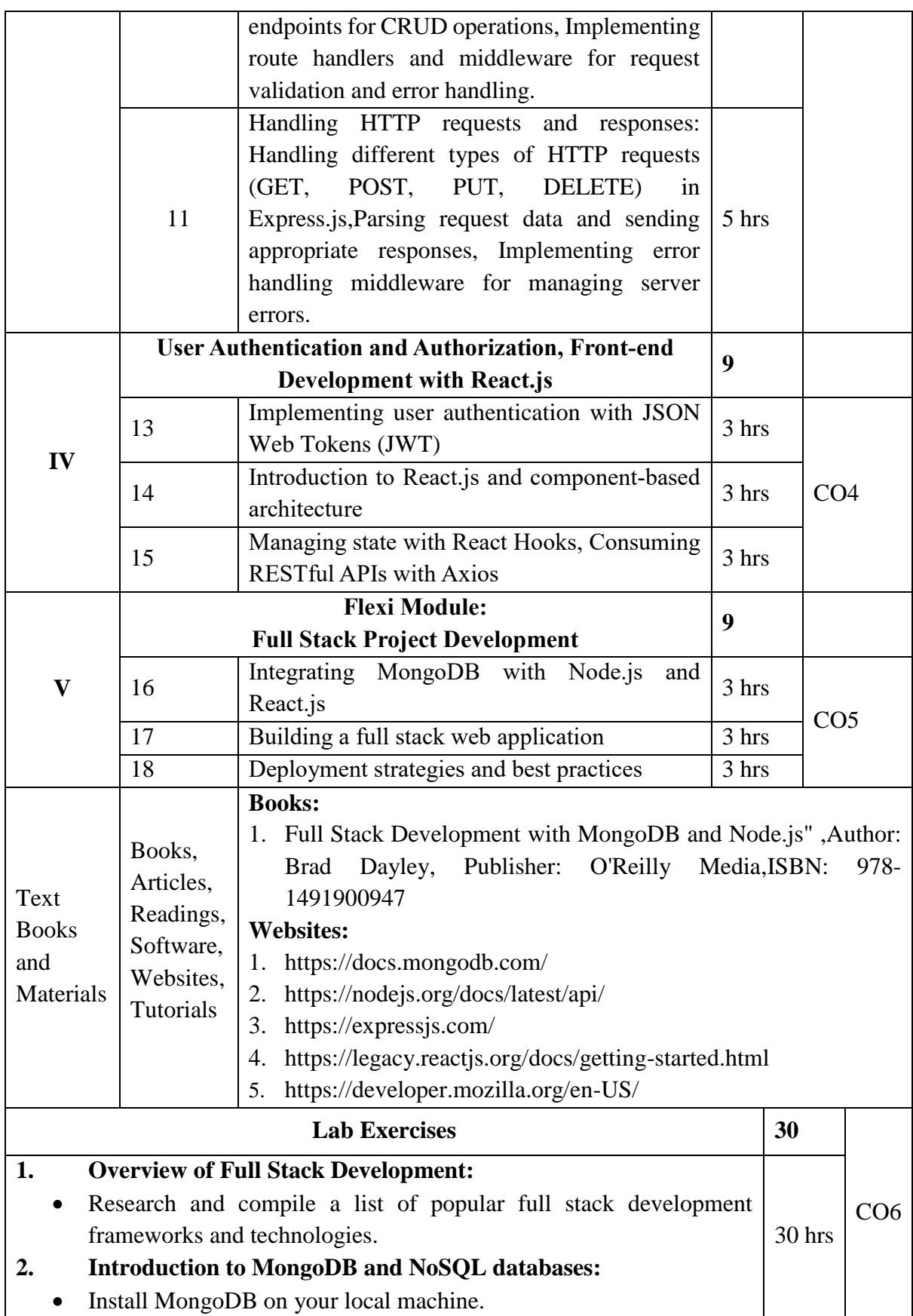

 $\overline{\phantom{a}}$ 

- Practice basic CRUD operations (Create, Read, Update, Delete) using the MongoDB shell.
- Explore MongoDB's data model by creating collections and inserting documents.
- Setting Up Development Environment:
- Install and set up a text editor (e.g., Visual Studio Code).
- Initialize a new Git repository for version control.
- Create a basic folder structure for your full stack project (e.g., client, server).

## **3. MongoDB Basics**

- Write MongoDB queries to perform CRUD operations on a sample database.
- Experiment with different query operators and methods (e.g., find, insertOne, updateMany, deleteOne).
- Data modeling with MongoDB:
- Design a data schema for a simple application (e.g., blog, ecommerce).
- Create collections and embed documents based on the data schema.
- Practice querying nested documents and arrays.
- Indexing and query optimization:
- Create indexes on MongoDB collections for frequently queried fields.
- Analyze query performance using explain() method.
- Optimize queries by utilizing indexes and avoiding common pitfalls.

# **4. Building RESTful APIs with Node.js and Express.js**

- Introduction to Node.js and Express.js:
- Set up a basic Node.js and Express.js server.
- Create routes for handling HTTP requests (GET, POST, PUT, DELETE).
- Test the API endpoints using tools like Postman or Insomnia.
- Designing RESTful API endpoints:
- Define routes and corresponding controller functions for CRUD operations.
- Implement middleware for request validation and error handling.
- User Authentication and Authorization
- Implementing user authentication with JSON Web Tokens (JWT):
- Create routes for user registration and login.
- Generate JWT tokens upon successful authentication.
- Secure routes by verifying JWT tokens.
- Role-based access control:

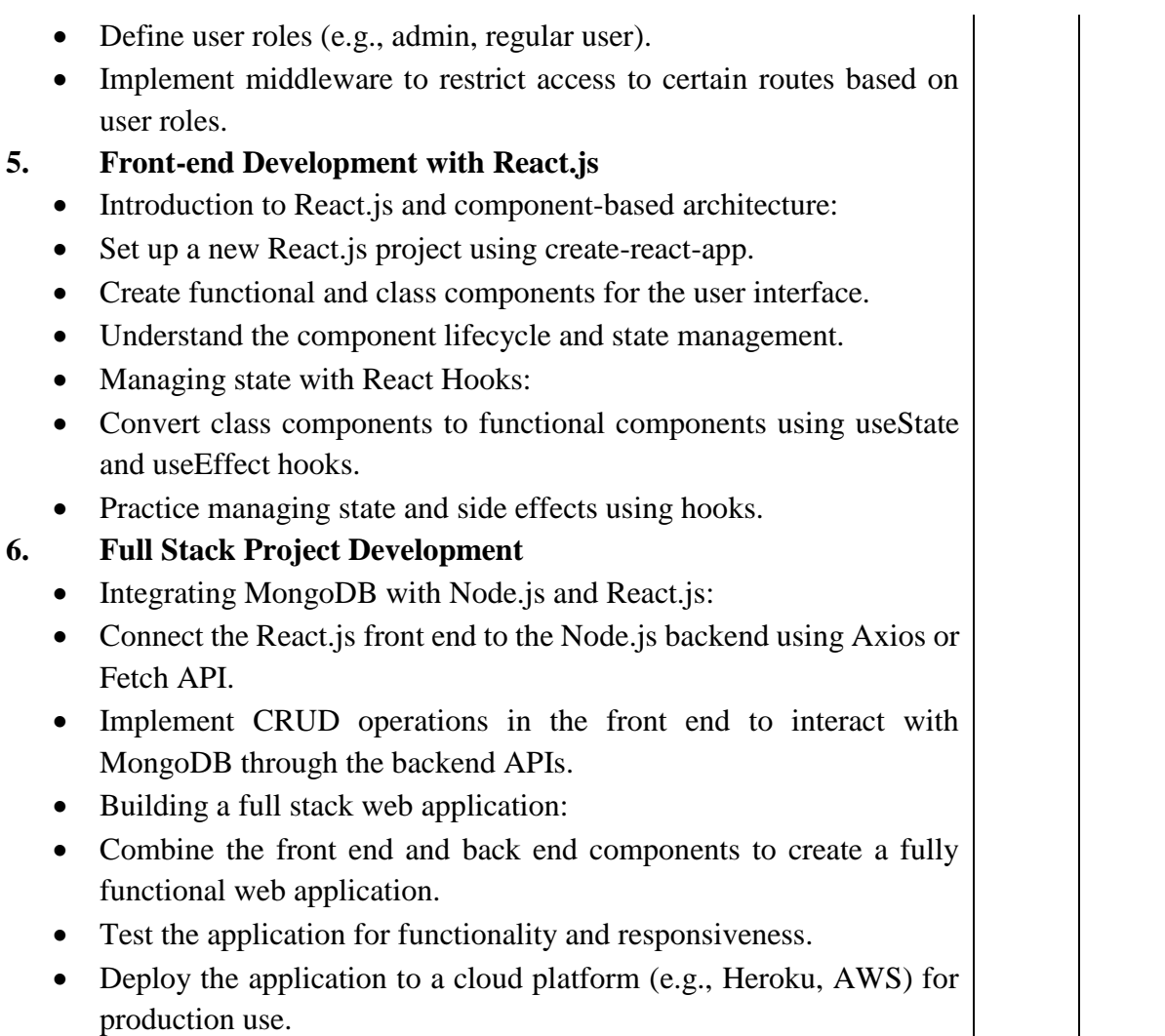

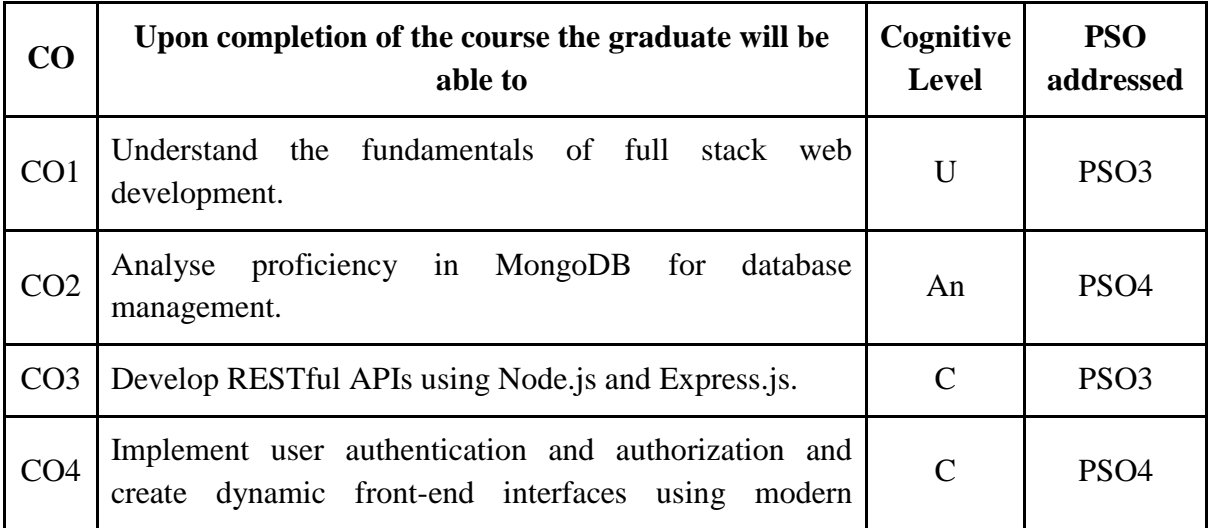

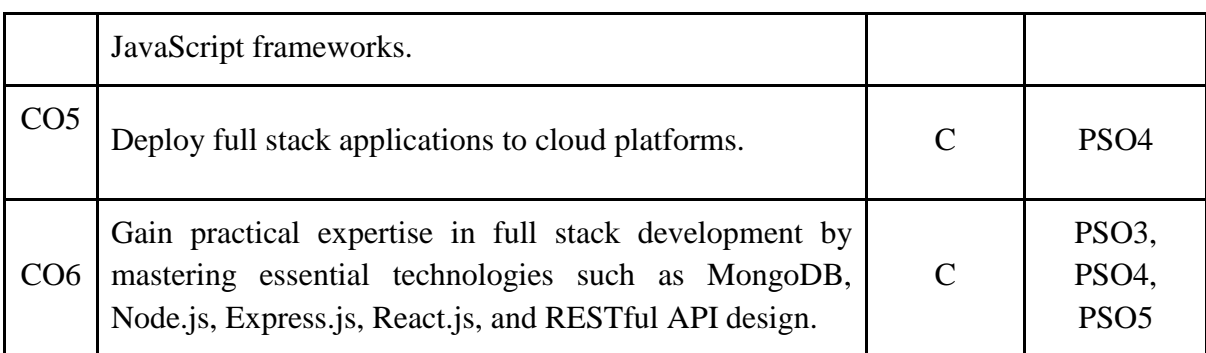

*R-Remember, U-Understand, Ap-Apply, An-Analyse, E-Evaluate, C-Create*

## **Name of the Course: Mastering Full Stack Development Credits: 3:0:1 (Lecture: Tutorial: Practical)**

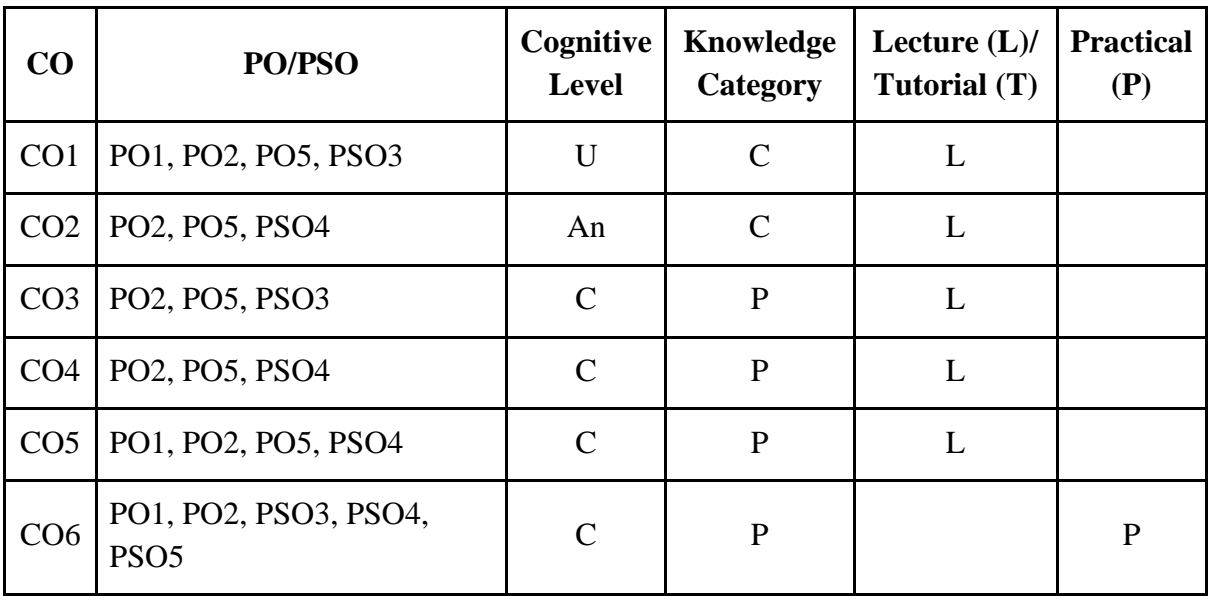

*F-Factual, C- Conceptual, P-Procedural, M-Metacognitive*

#### **Mapping of COs with PSOs:**

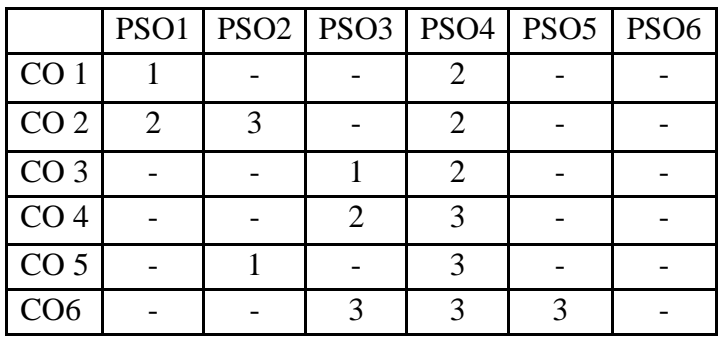

## **Mapping of COs with POs:**

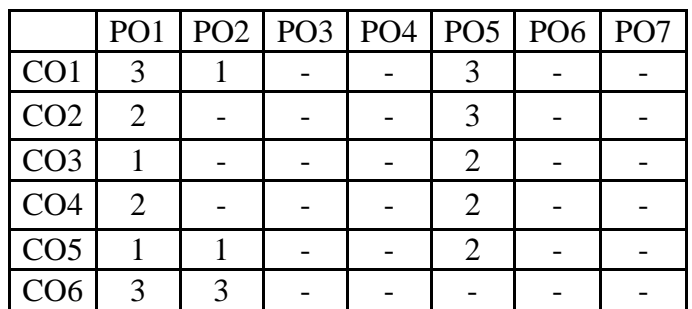

## **Correlation Levels:**

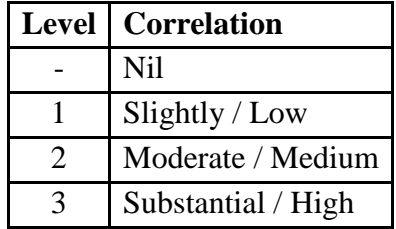

#### **Assessment Rubrics:**

- Quiz / Assignment/ Discussion / Seminar
- Midterm Exam
- Programming Assignments
- Final Exam

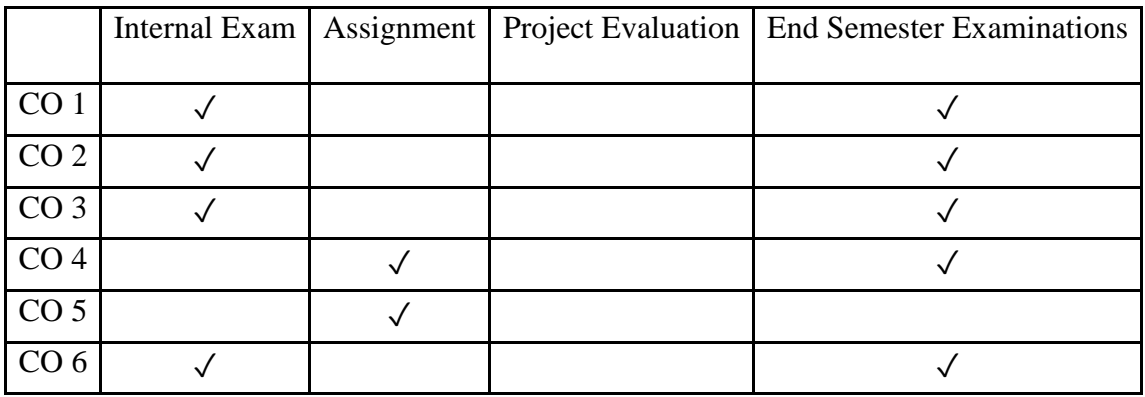

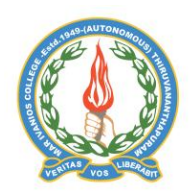

## **Mar Ivanios College (Autonomous)**

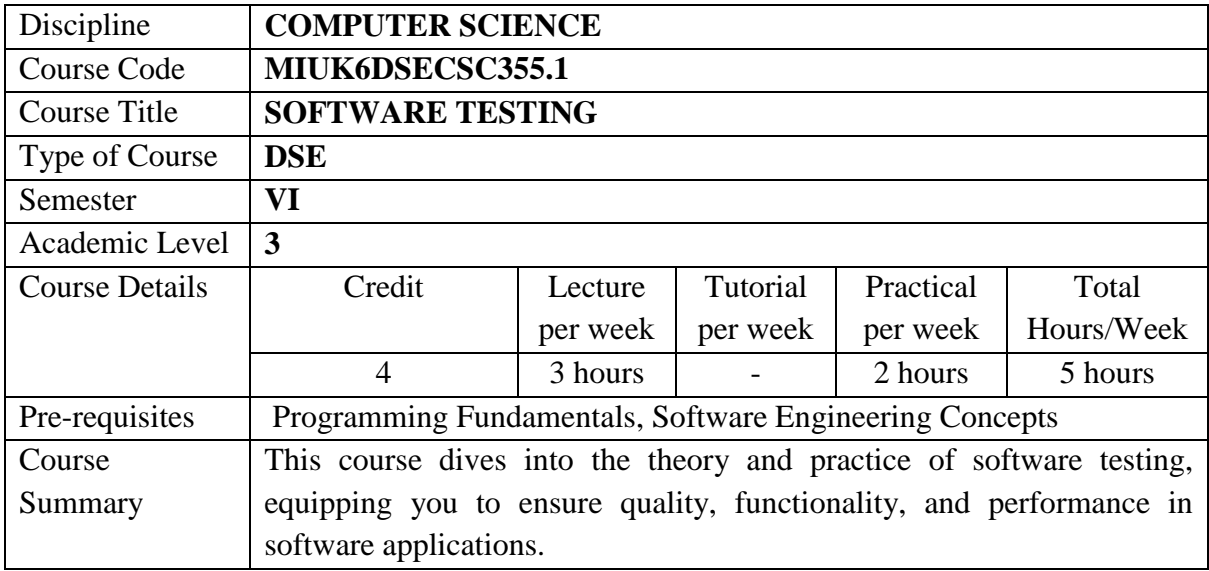

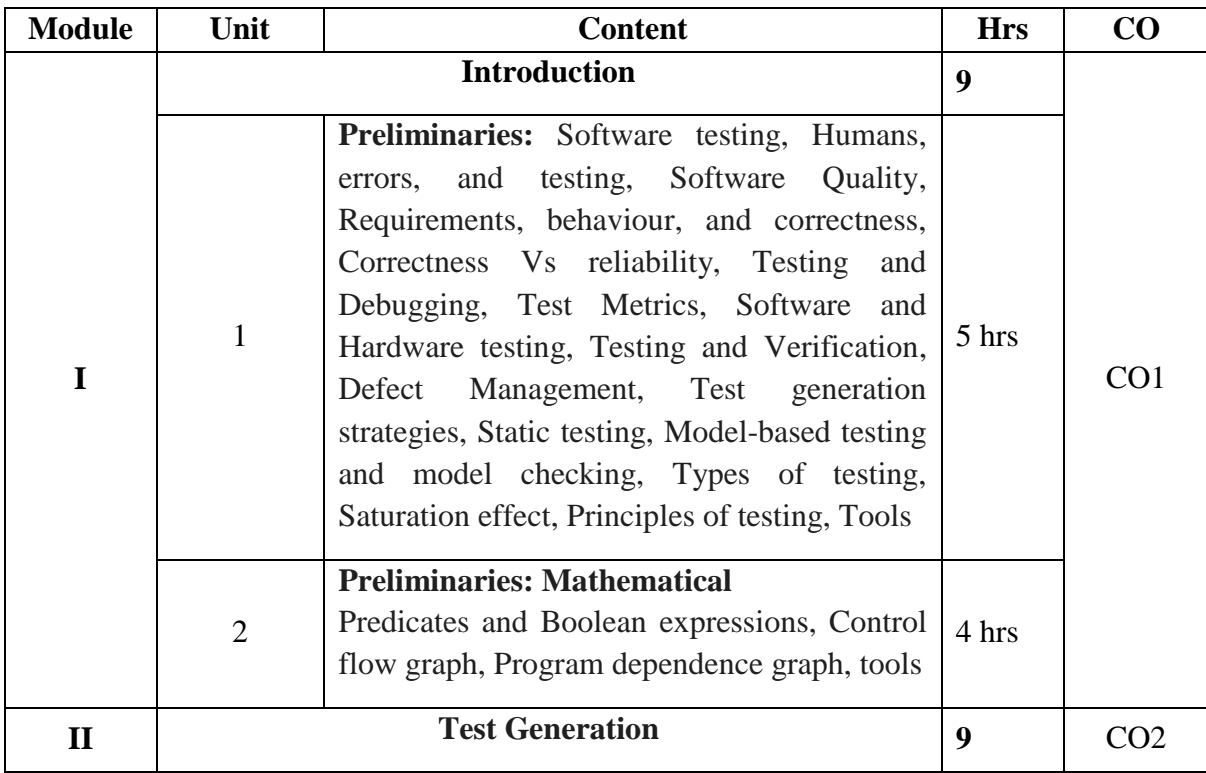

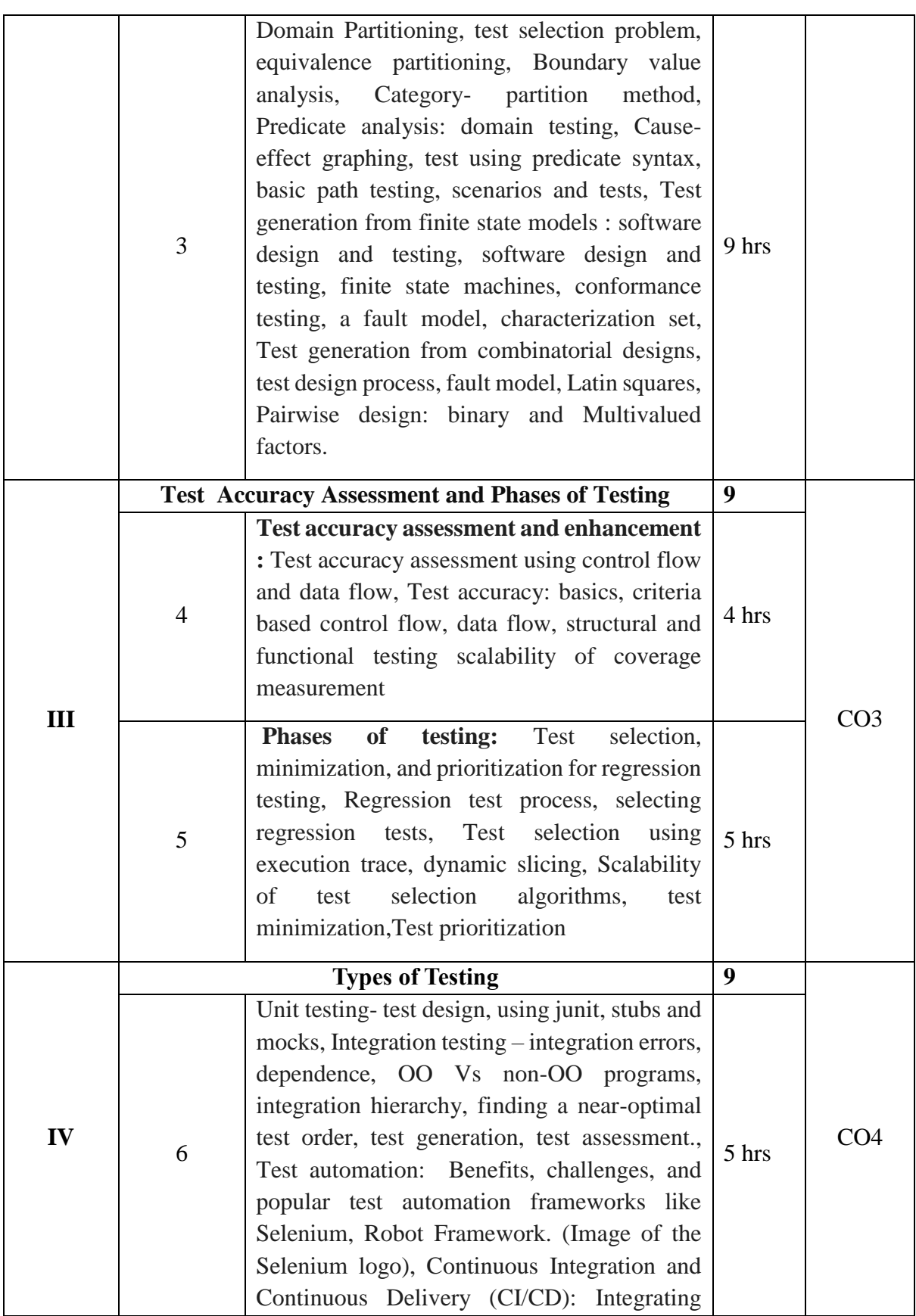

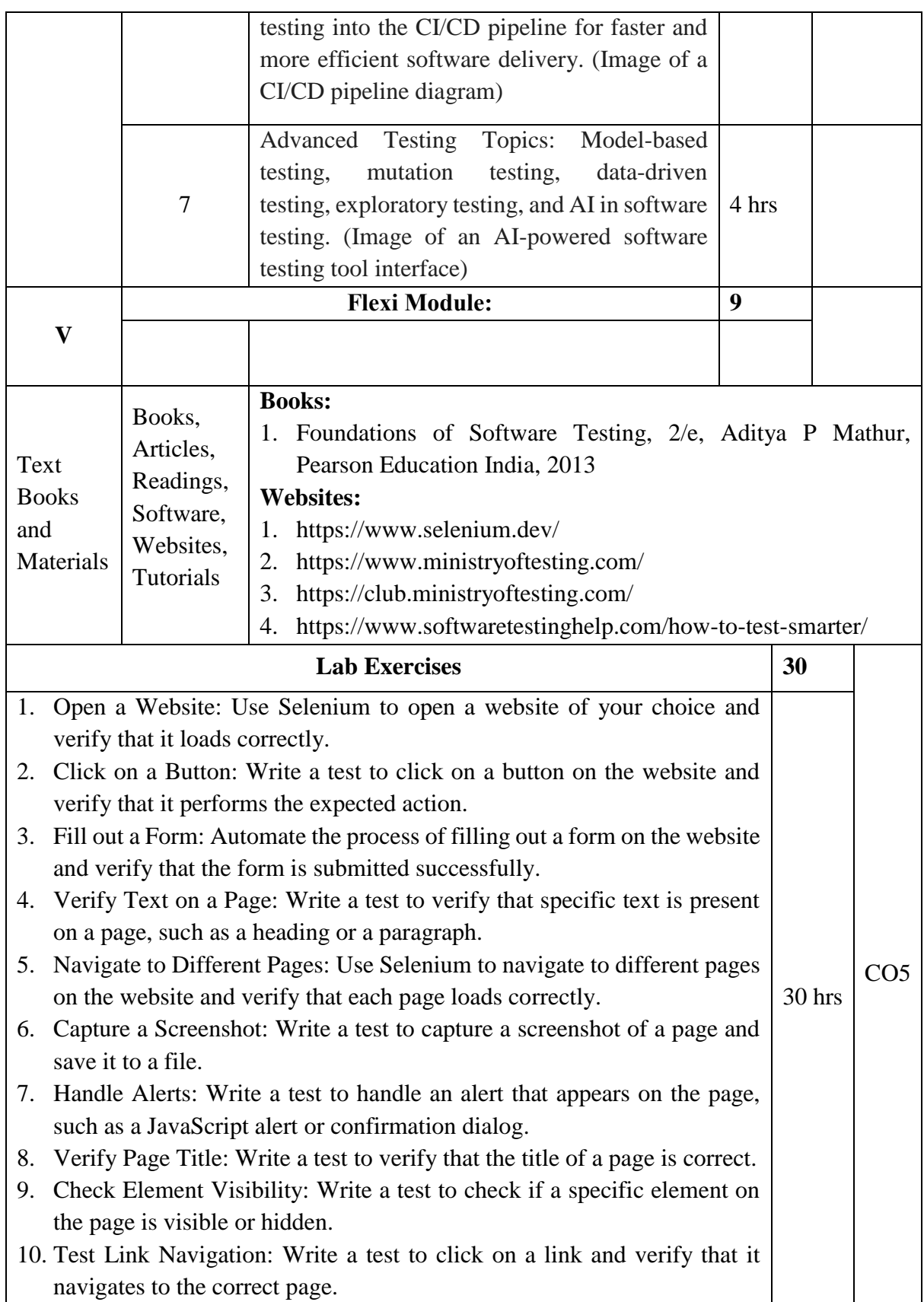

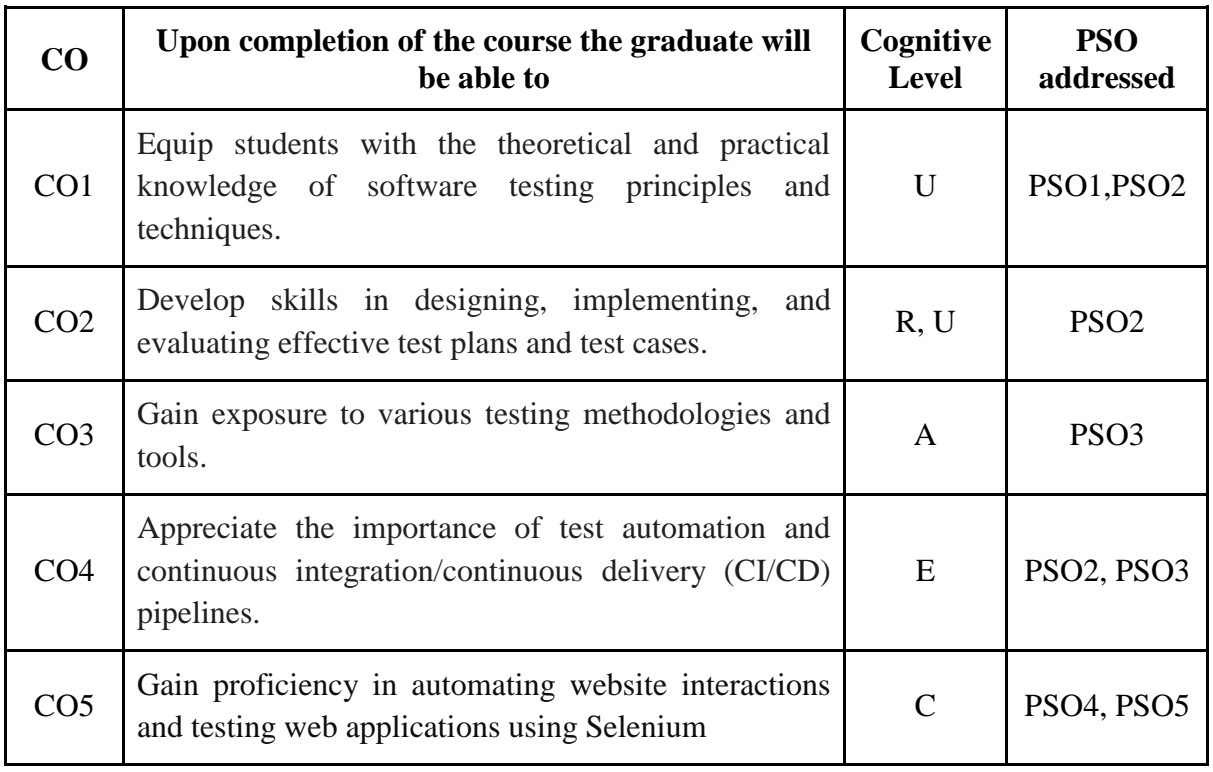

*R-Remember, U-Understand, Ap-Apply, An-Analyse, E-Evaluate, C-Create*

## **Name of the Course: Software Testing**

**Credits: 3:0:1 (Lecture: Tutorial: Practical)**

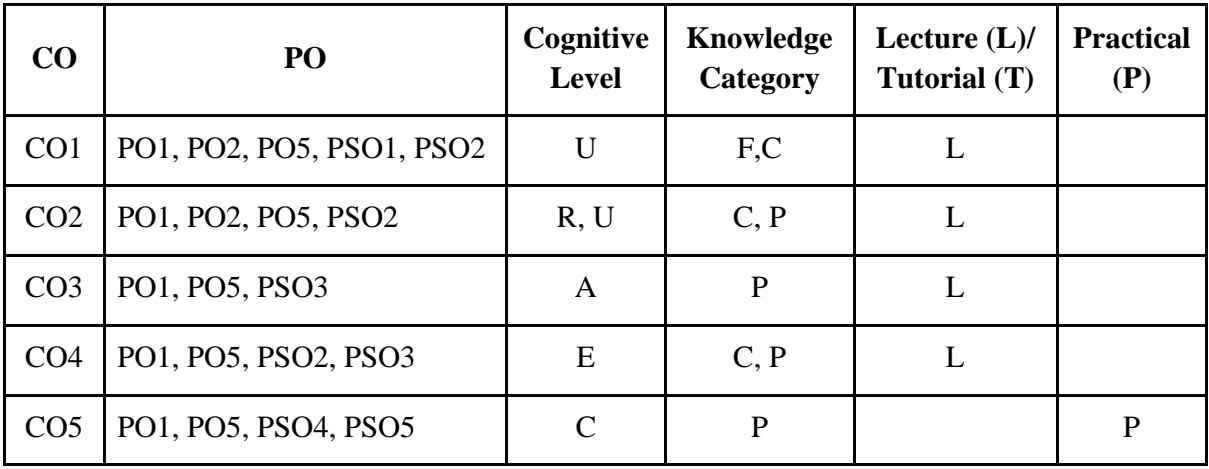

*F-Factual, C- Conceptual, P-Procedural, M-Metacognitive*

#### **Mapping of COs with PSOs:**

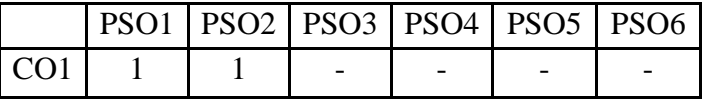

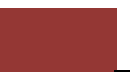

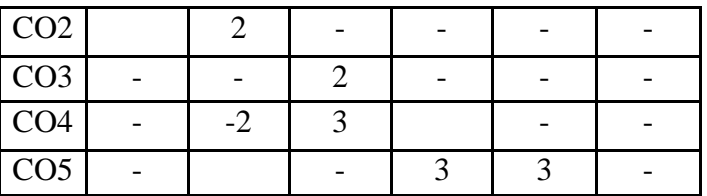

## **Mapping of COs with POs:**

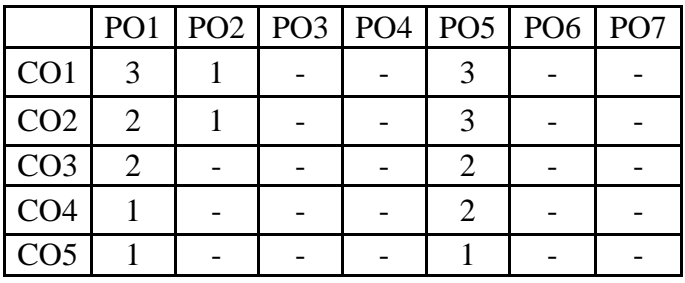

#### **Correlation Levels:**

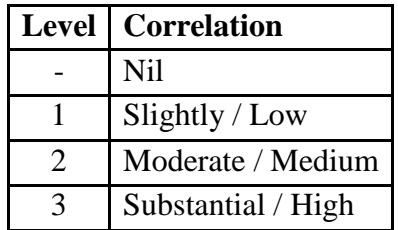

## **Assessment Rubrics:**

- Quiz / Assignment/ Discussion / Seminar
- Midterm Exam
- Programming Assignments
- Final Exam

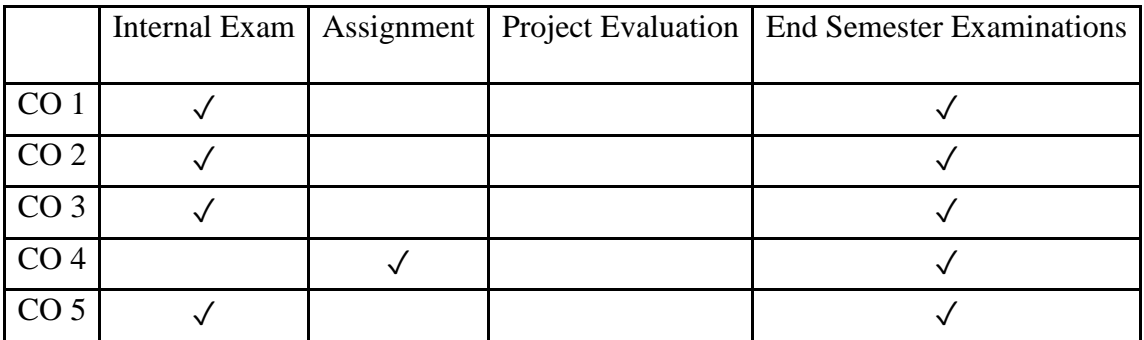

# Skill Enhancement Course (SEC)

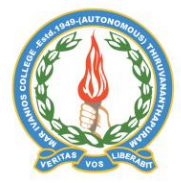

#### **Mar Ivanios College (Autonomous)**

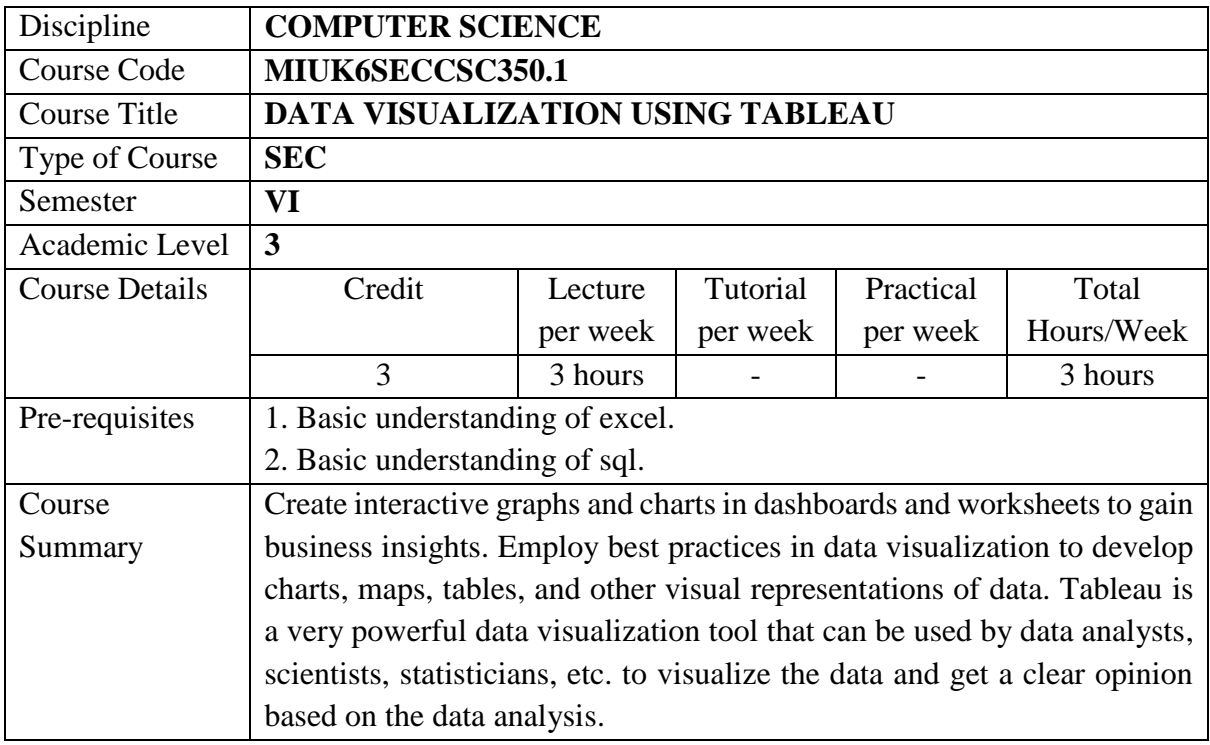

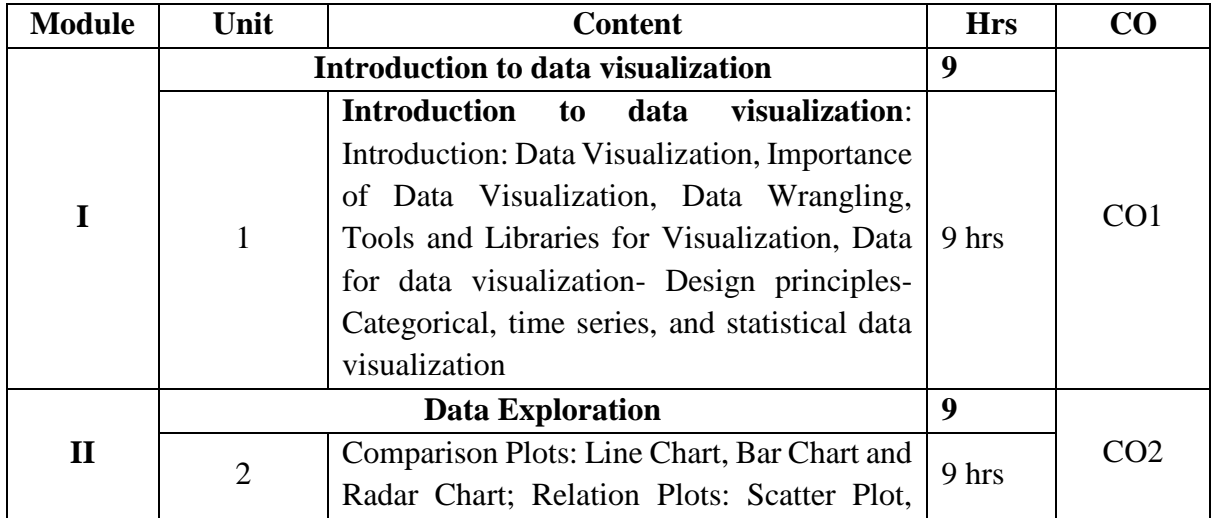

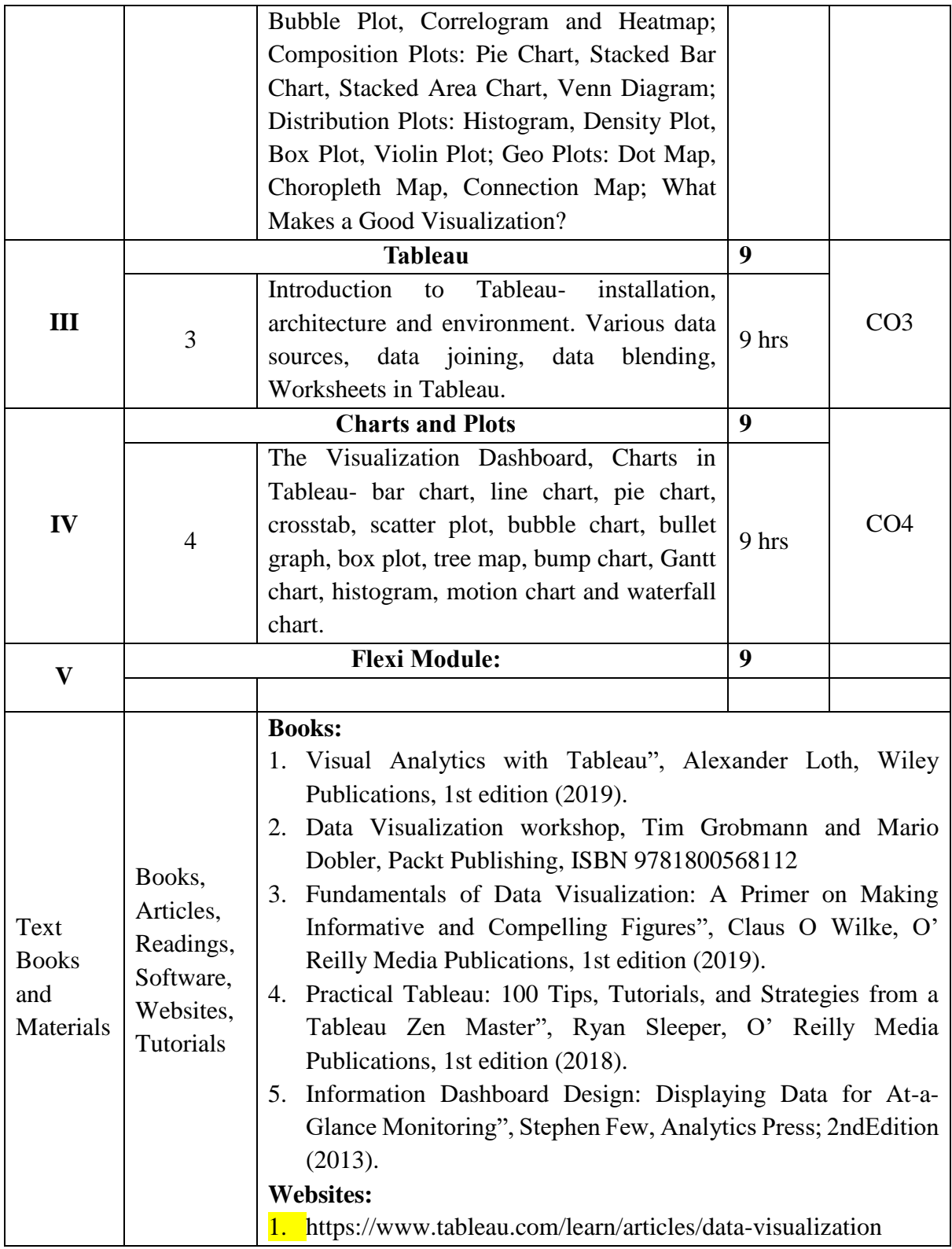

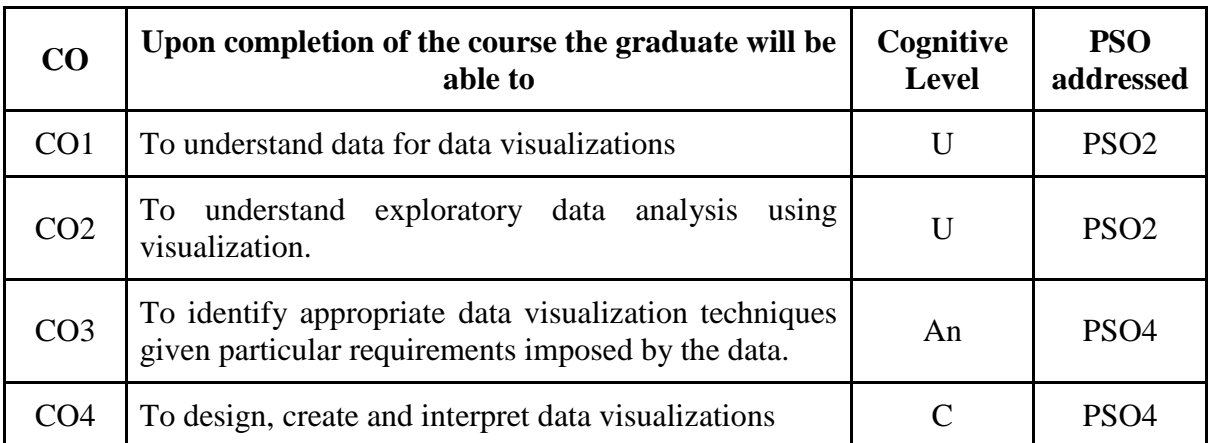

*R-Remember, U-Understand, Ap-Apply, An-Analyse, E-Evaluate, C-Create*

#### **Name of the Course: Data Visualization Using Tableau Credits: 3:0:0 (Lecture: Tutorial: Practical)**

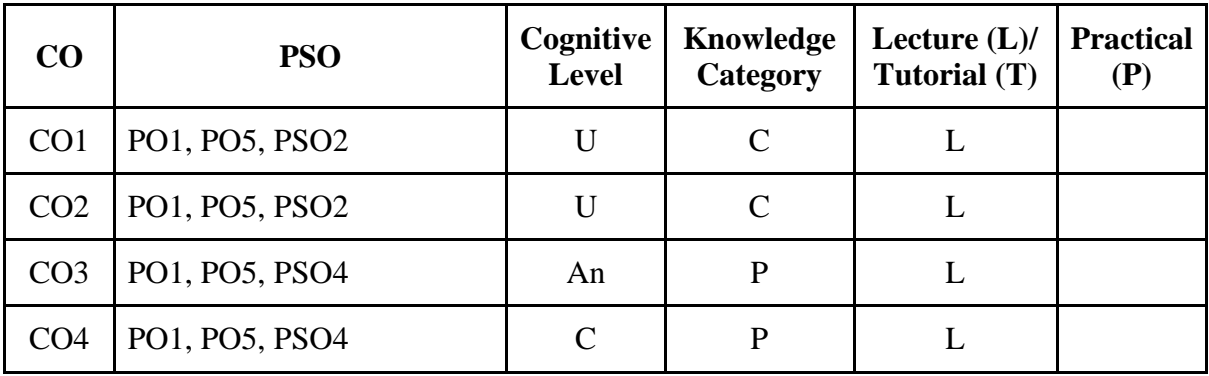

*F-Factual, C- Conceptual, P-Procedural, M-Metacognitive*

#### **Mapping of COs with PSOs:**

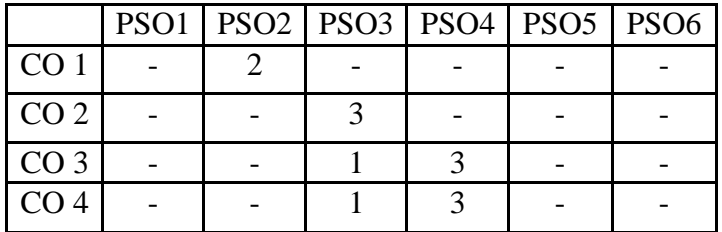

## **Mapping of COs with POs:**

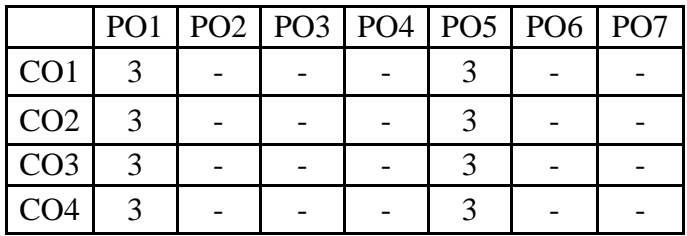

## **Correlation Levels:**

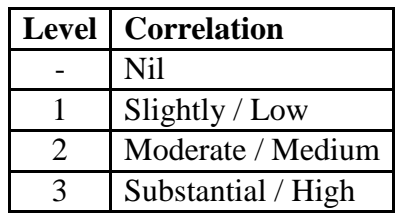

#### **Assessment Rubrics:**

- Quiz / Assignment/ Discussion / Seminar
- Midterm Exam
- Programming Assignments
- Final Exam

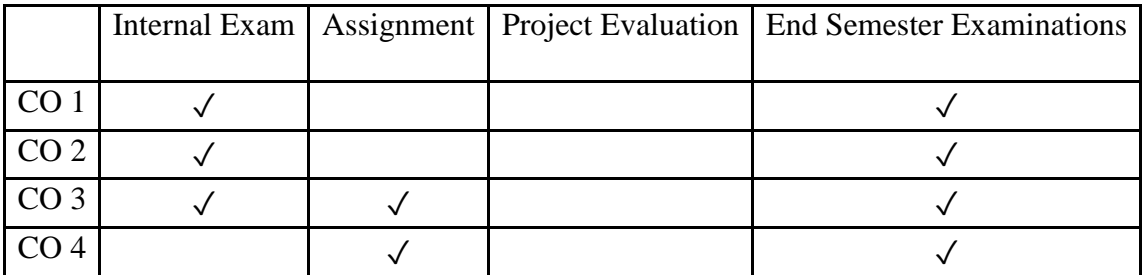

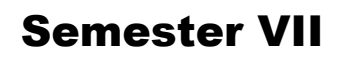

# Discipline Specific Core (DSC) Courses

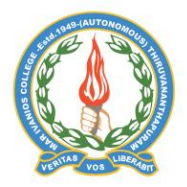

**Mar Ivanios College (Autonomous)**

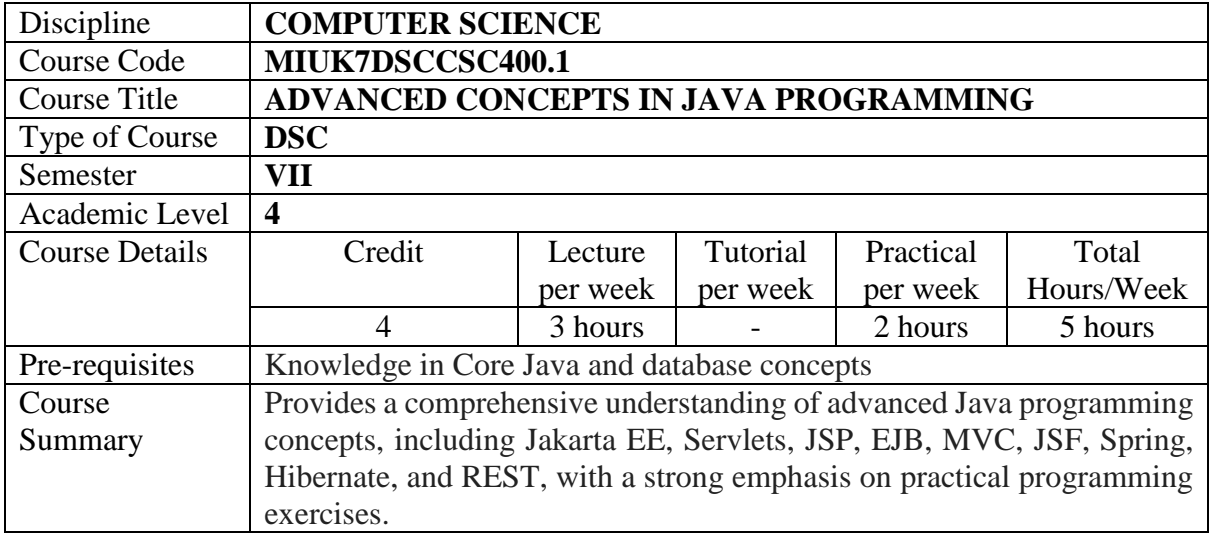

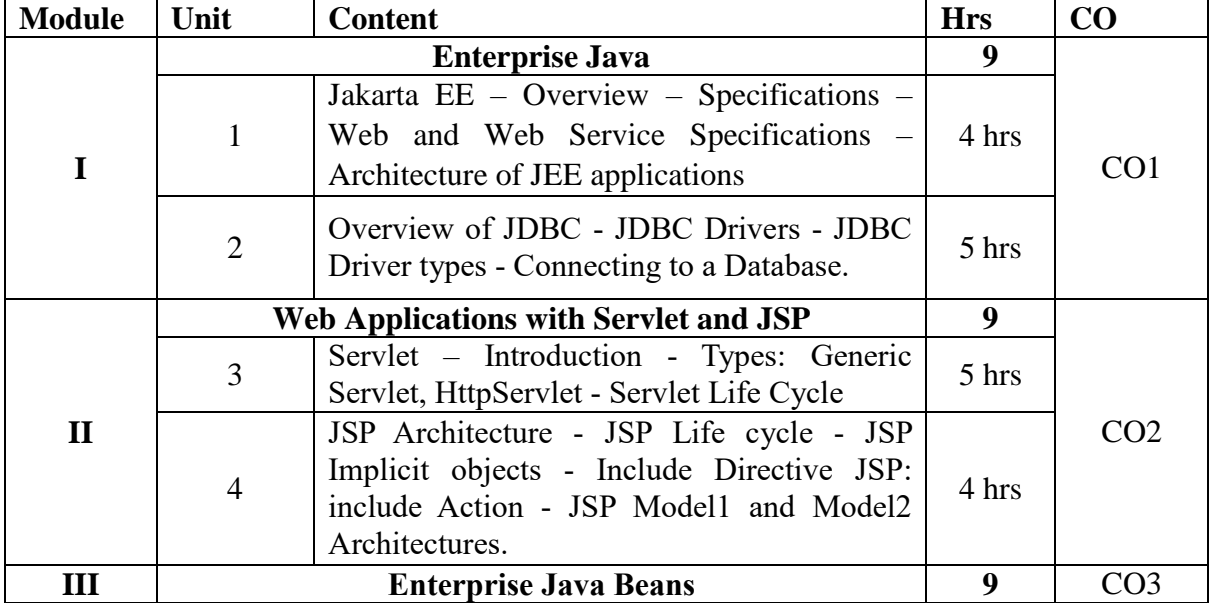

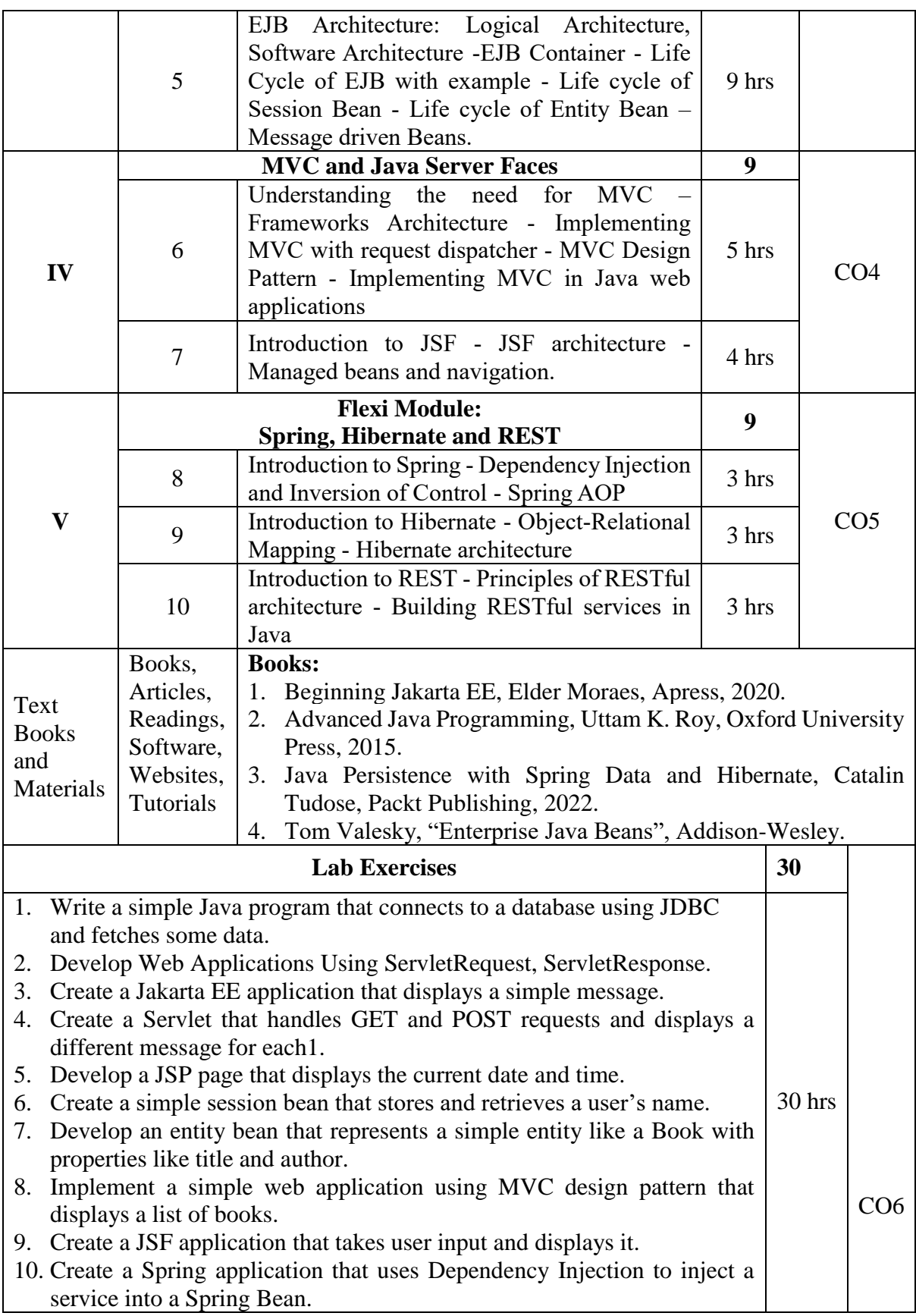

- 11. Develop a Hibernate application that stores and retrieves entities to a database.
- 12. Create a RESTful service in Java that returns a list of books.

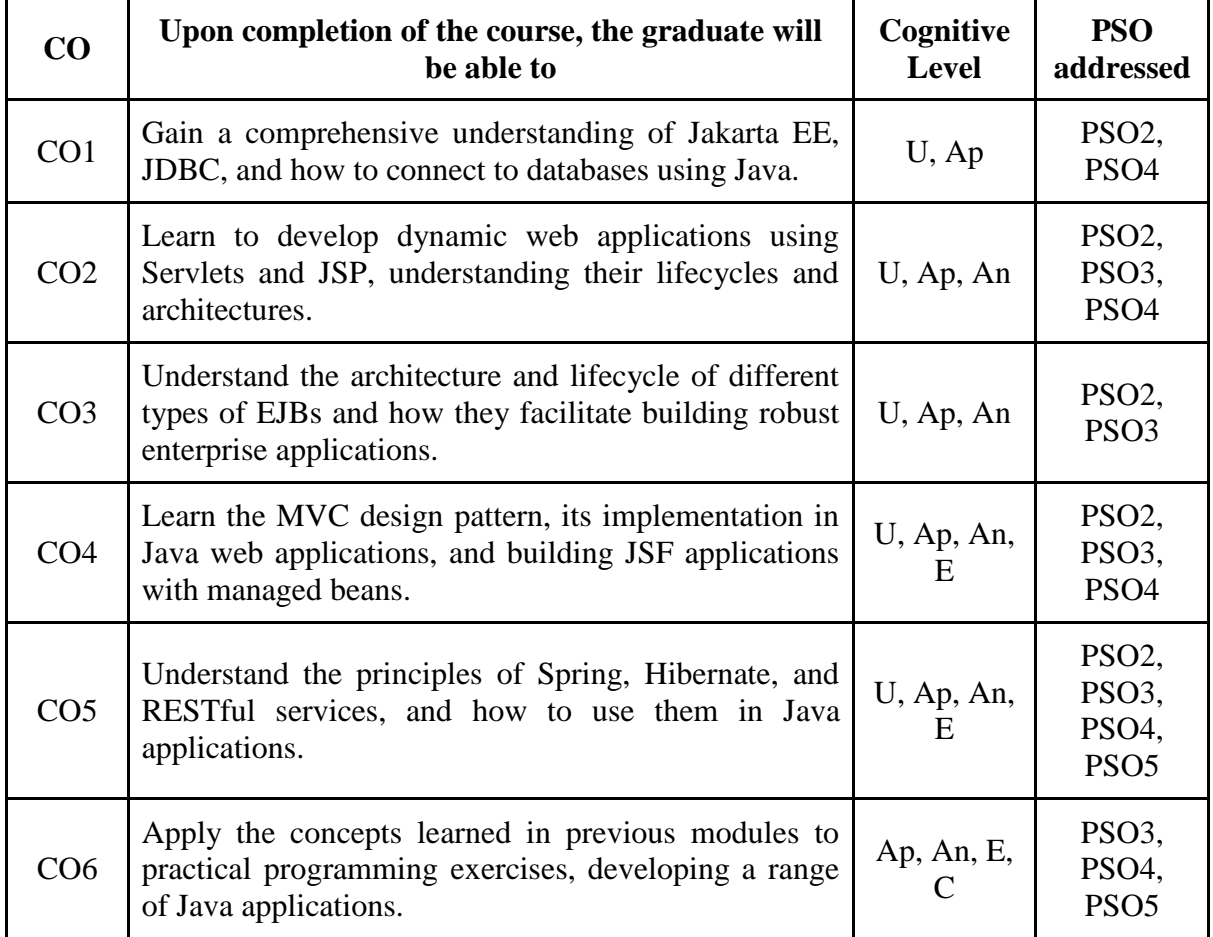

*R-Remember, U-Understand, Ap-Apply, An-Analyse, E-Evaluate, C-Create*

## **Name of the Course: Advanced Concepts in Java Programming Credits: 3:0:1 (Lecture: Tutorial: Practical)**

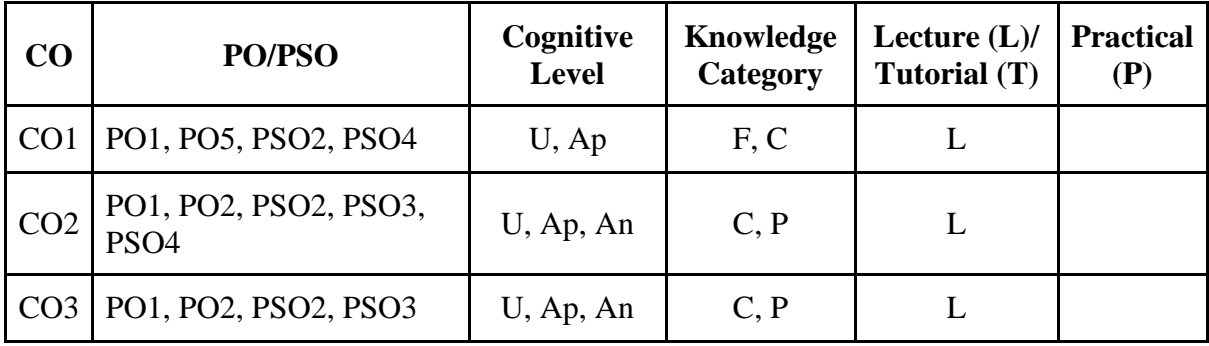

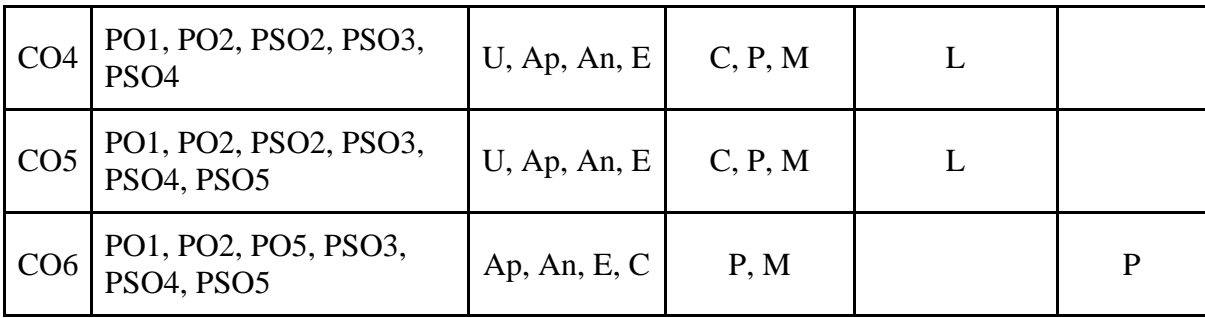

*F-Factual, C- Conceptual, P-Procedural, M-Metacognitive*

#### **Mapping of COs with PSOs:**

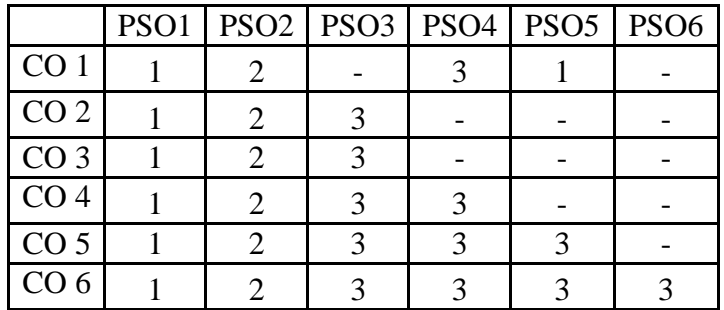

## **Mapping of COs with POs:**

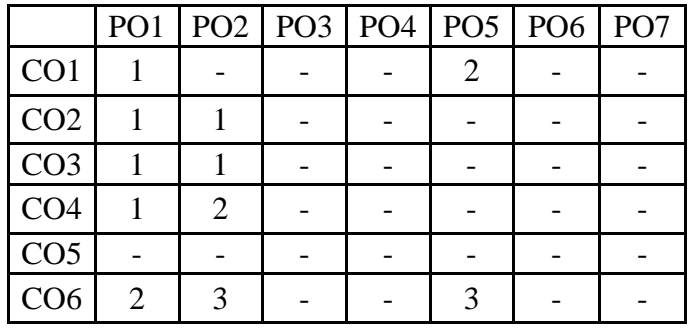

#### **Correlation Levels:**

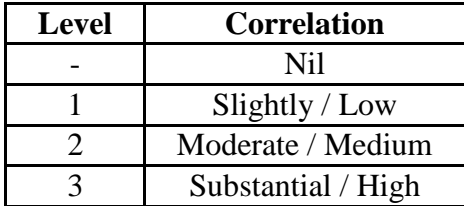

#### **Assessment Rubrics:**

- Quiz / Assignment/ Discussion / Seminar
- Midterm Exam
- Programming Assignments
- Final Exam

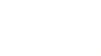

# **Mapping of COs to Assessment Rubrics:**

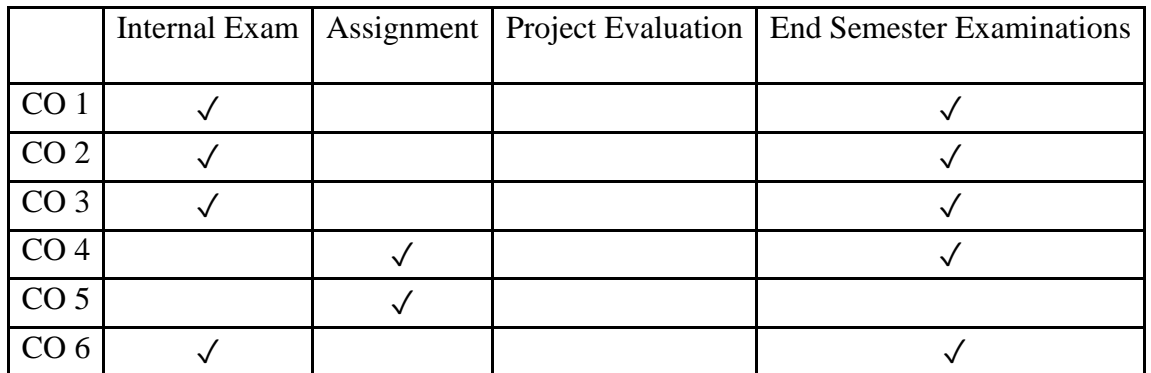

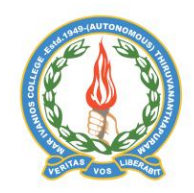

## **Mar Ivanios College (Autonomous)**

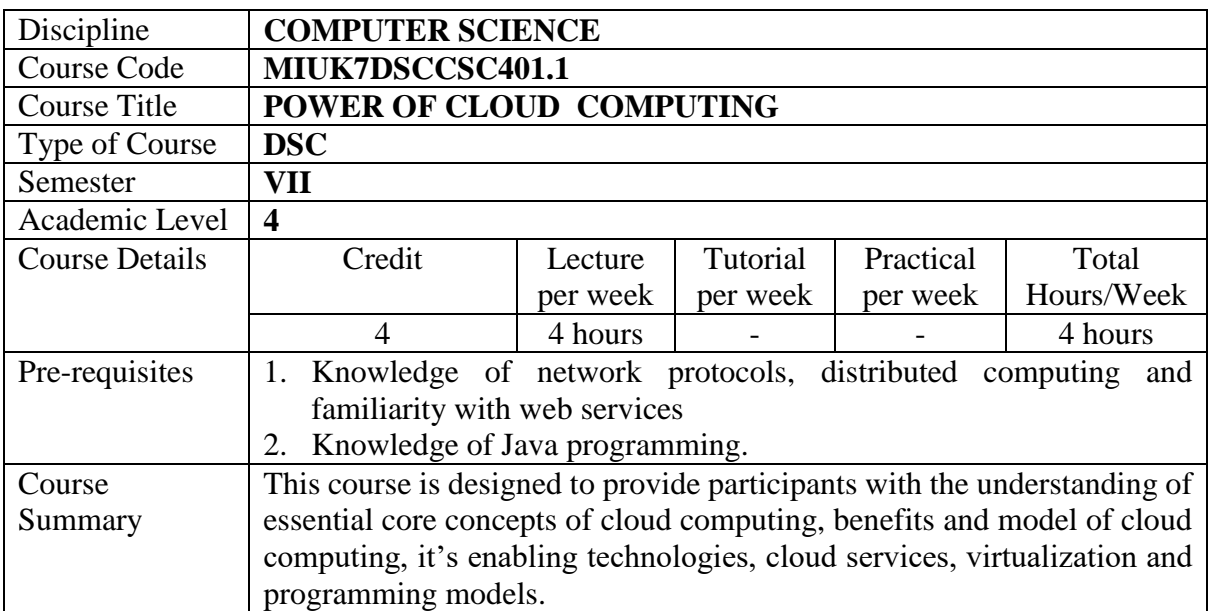

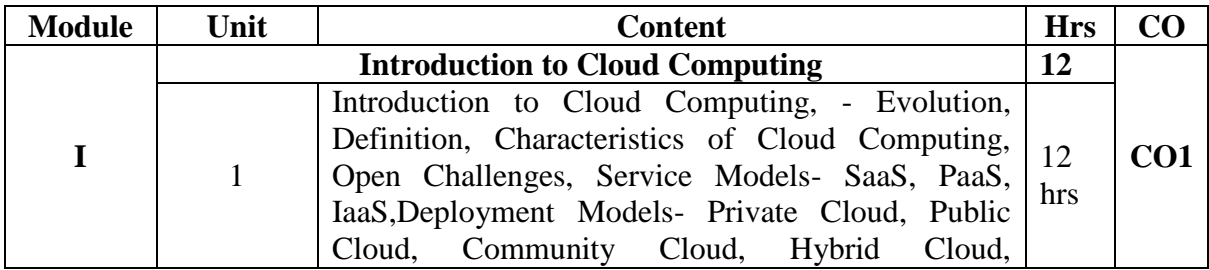

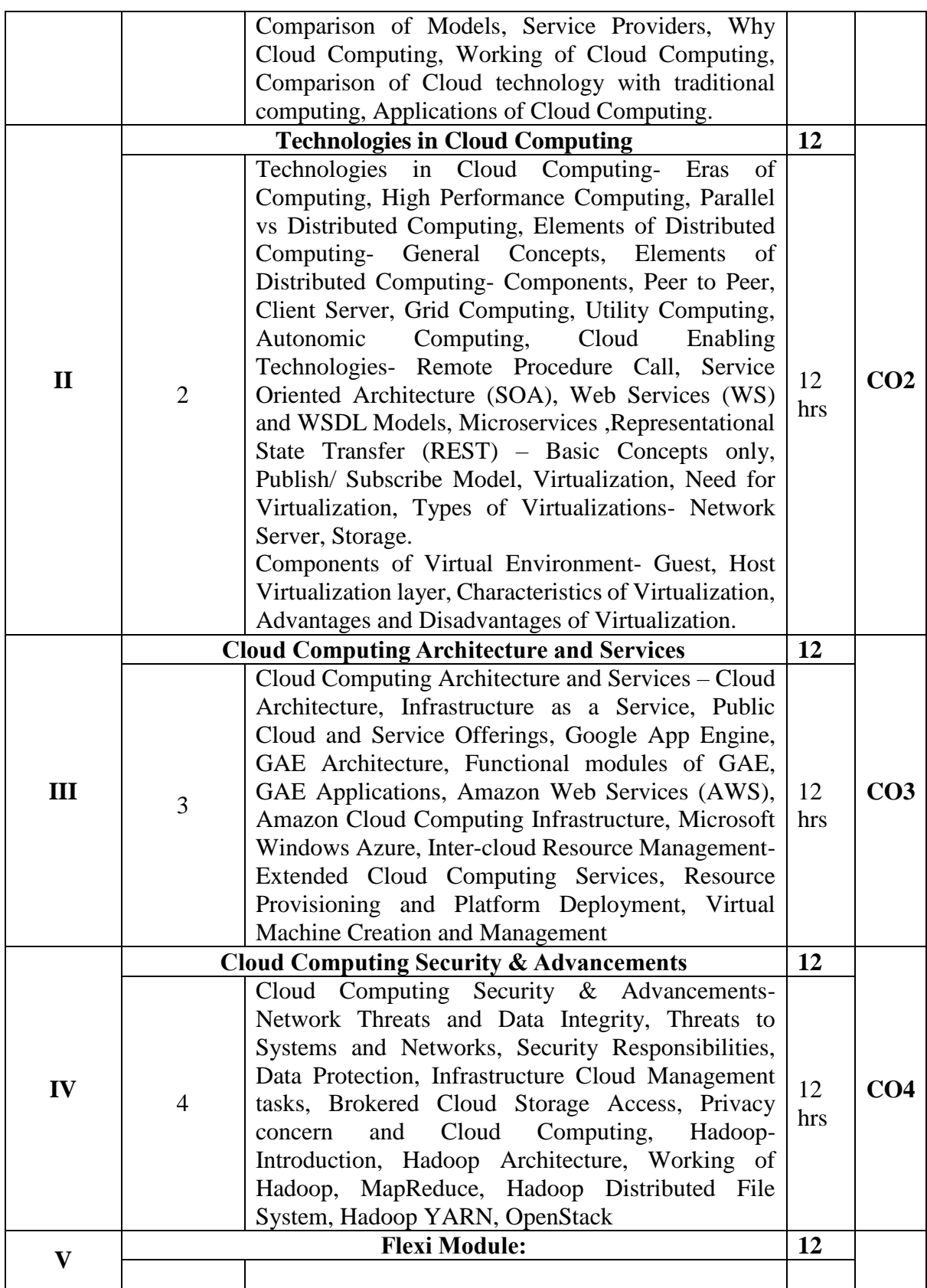

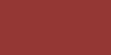

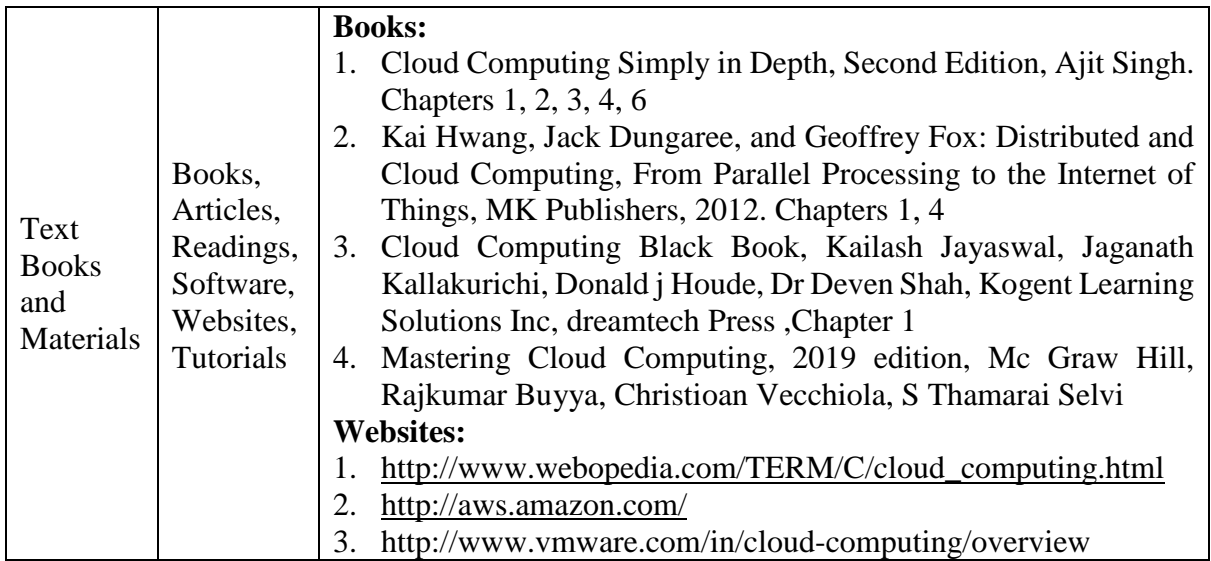

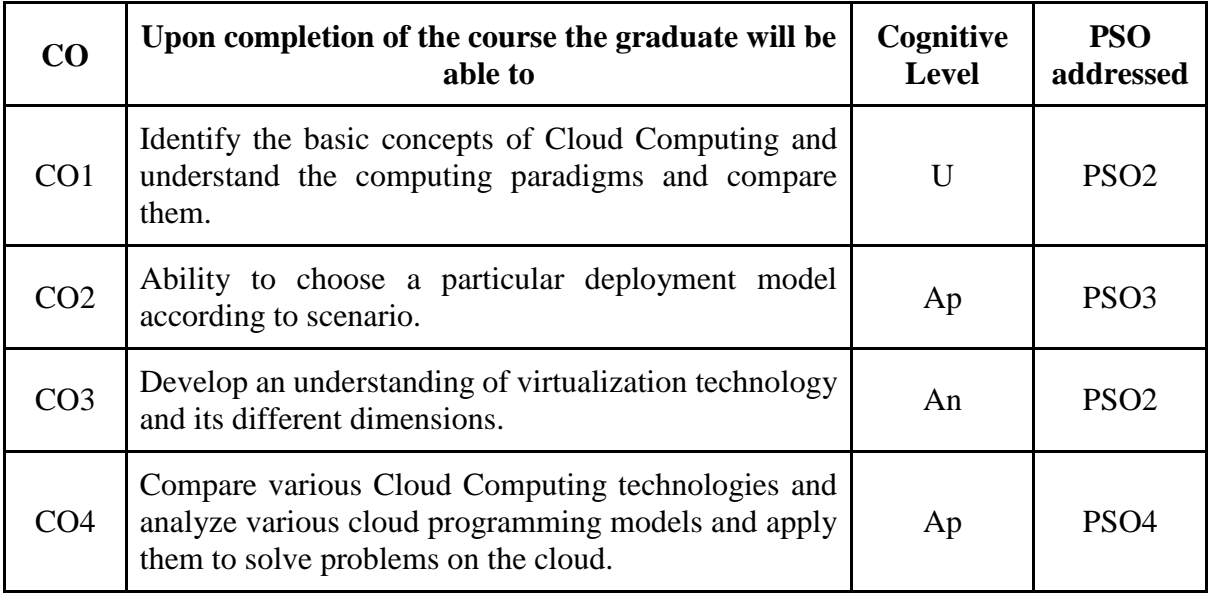

*R-Remember, U-Understand, Ap-Apply, An-Analyse, E-Evaluate, C-Create*

#### **Name of the Course: Power of Cloud Computing Credits: 4:0:0 (Lecture: Tutorial: Practical)**

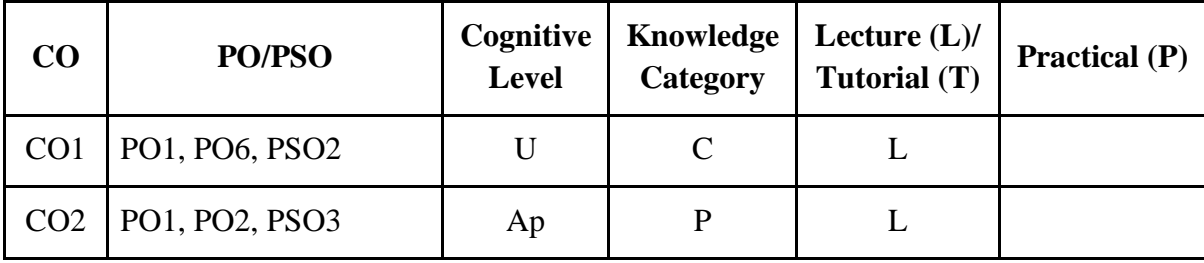

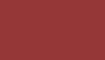

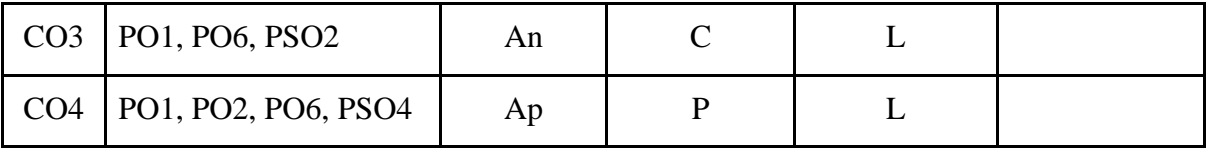

*F-Factual, C- Conceptual, P-Procedural, M-Metacognitive*

#### **Mapping of COs with PSOs:**

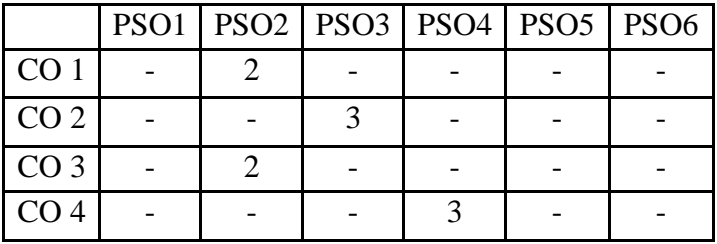

#### **Mapping of COs with POs:**

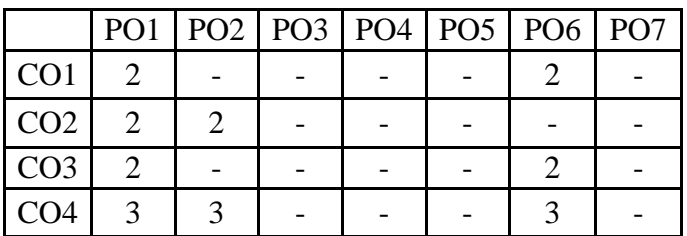

#### **Correlation Levels:**

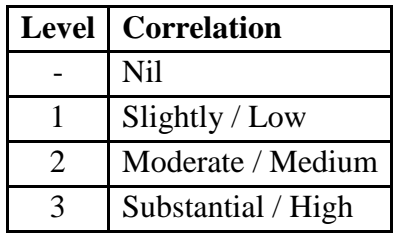

#### **Assessment Rubrics:**

- Quiz / Assignment/ Discussion / Seminar
- Midterm Exam
- Programming Assignments
- Final Exam

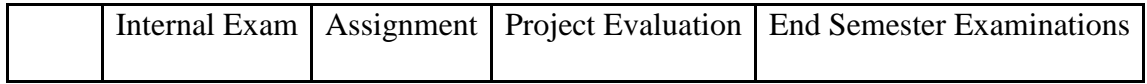

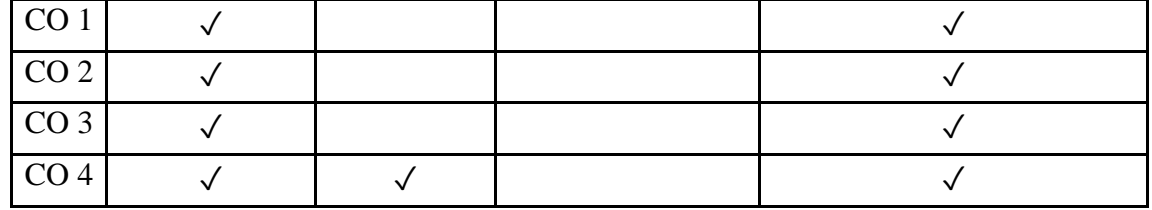

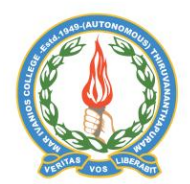

## **Mar Ivanios College (Autonomous)**

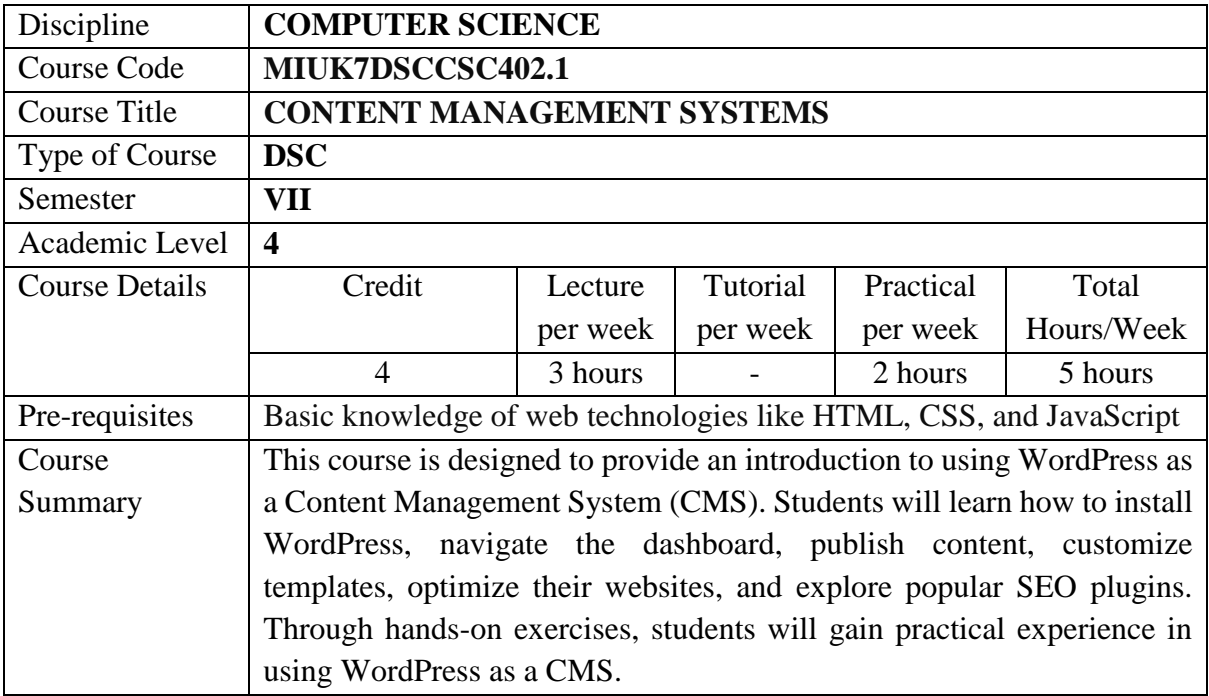

## **Detailed Syllabus:**

.

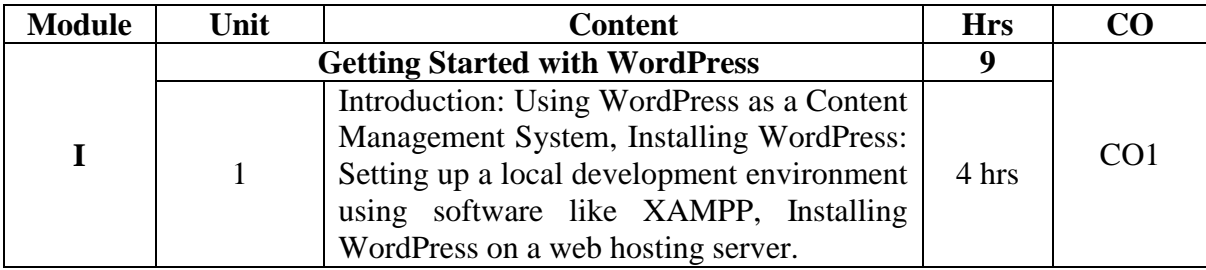

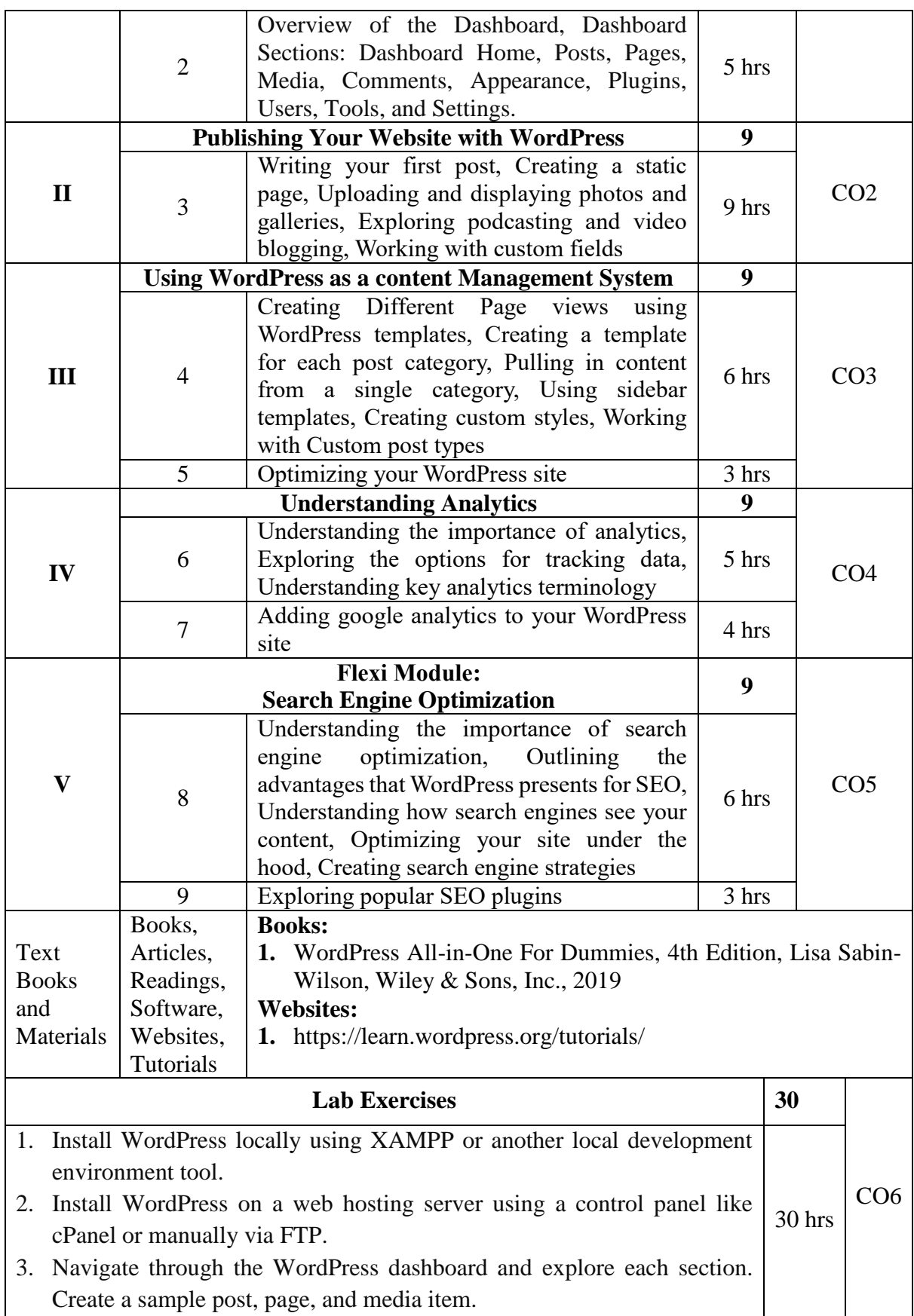

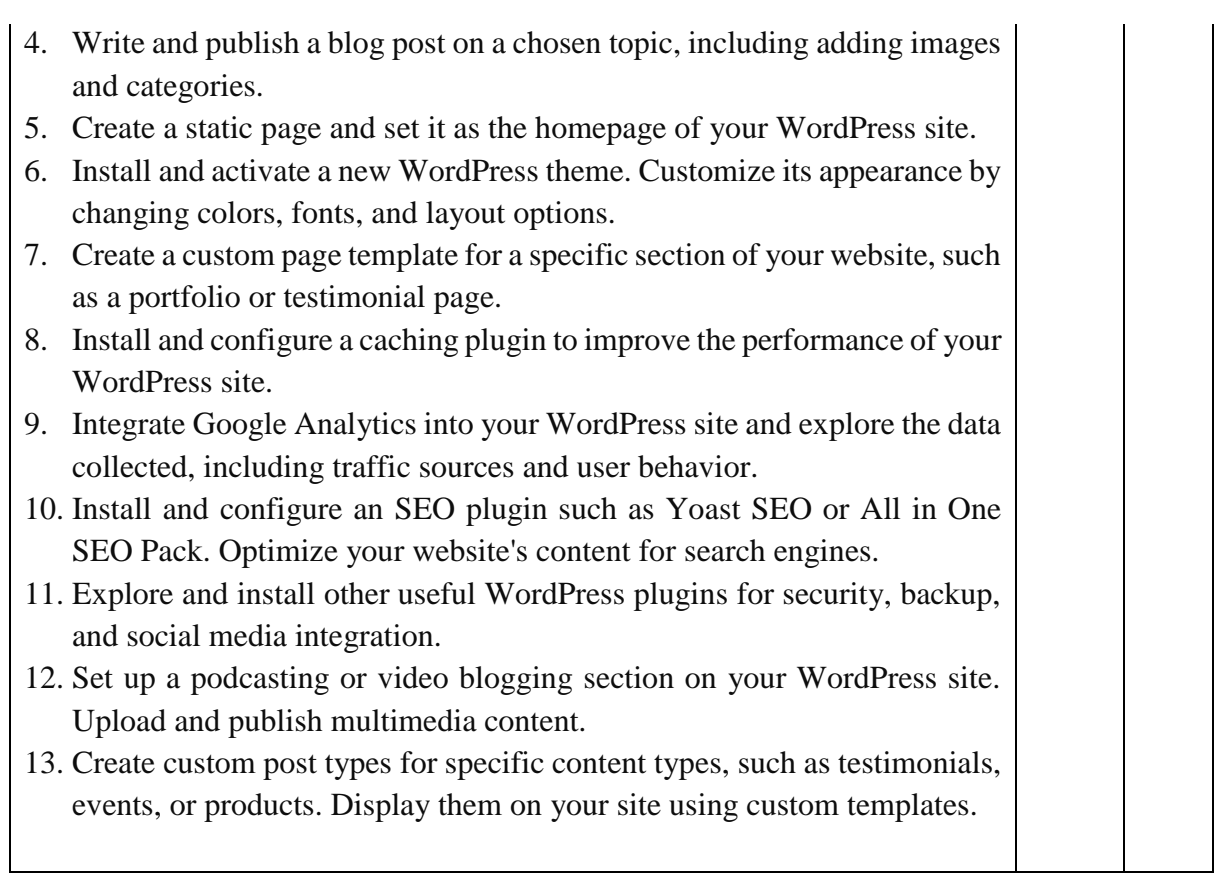

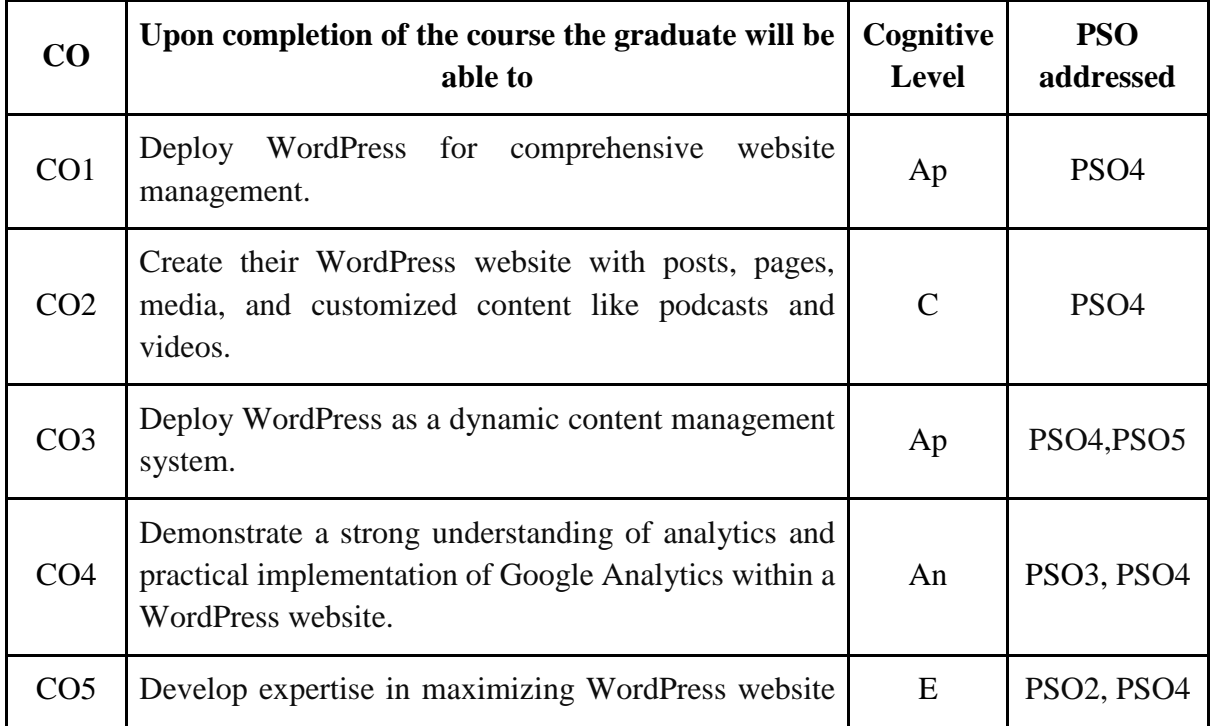

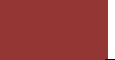

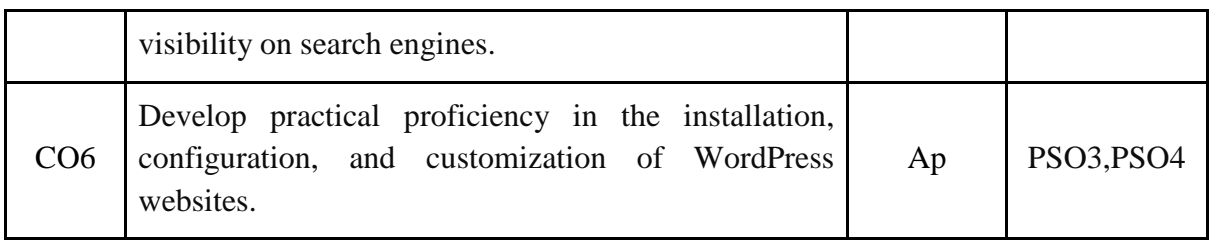

*R-Remember, U-Understand, Ap-Apply, An-Analyse, E-Evaluate, C-Create*

## **Name of the Course: Content Management Systems Credits: 3:0:1 (Lecture: Tutorial: Practical)**

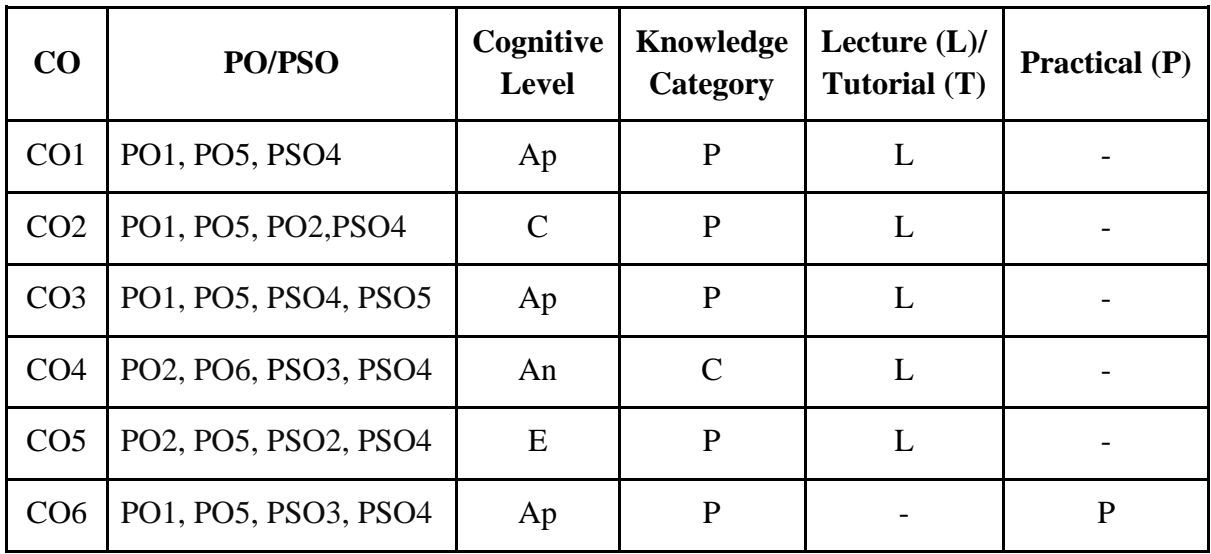

*F-Factual, C- Conceptual, P-Procedural, M-Metacognitive*

#### **Mapping of COs with PSOs:**

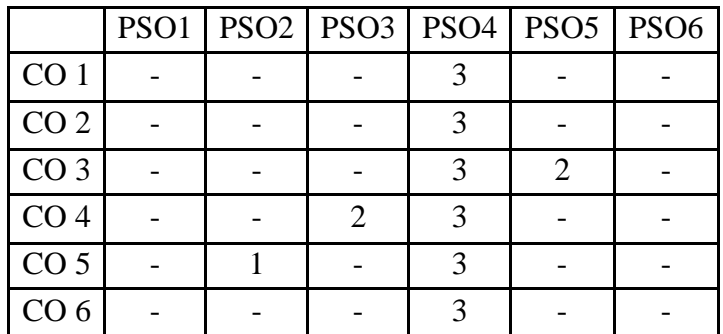

#### **Mapping of COs with POs:**

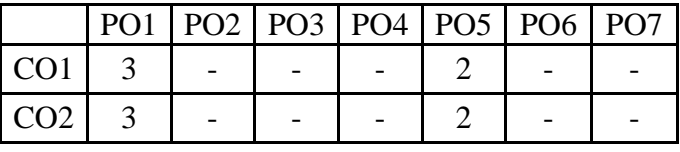

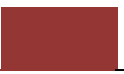

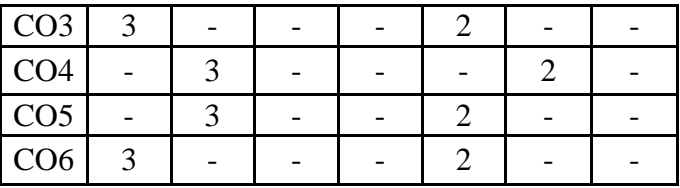

**Correlation Levels:**

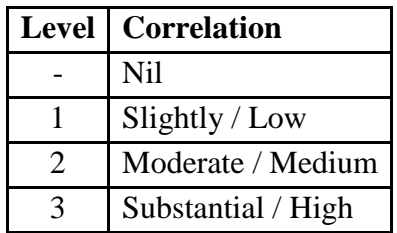

#### **Assessment Rubrics:**

- Quiz / Assignment/ Discussion / Seminar
- Midterm Exam
- Programming Assignments
- Final Exam

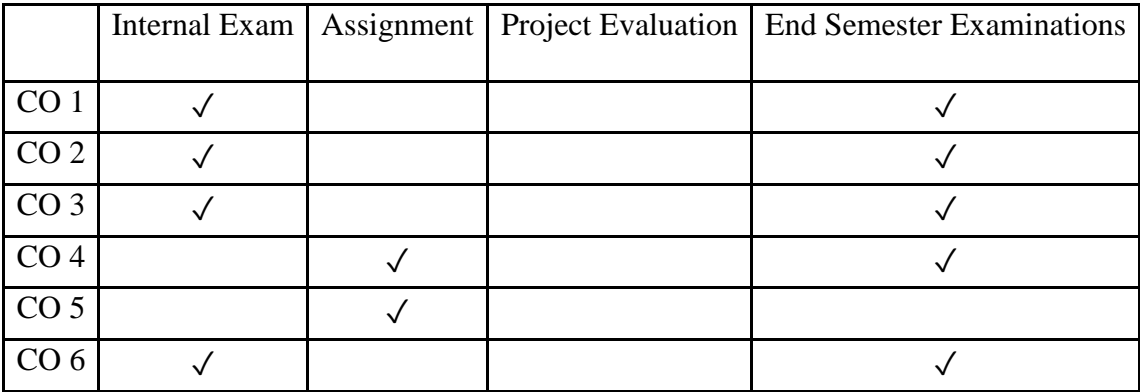

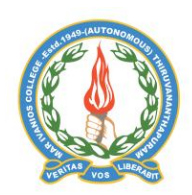

#### **Mar Ivanios College (Autonomous)**

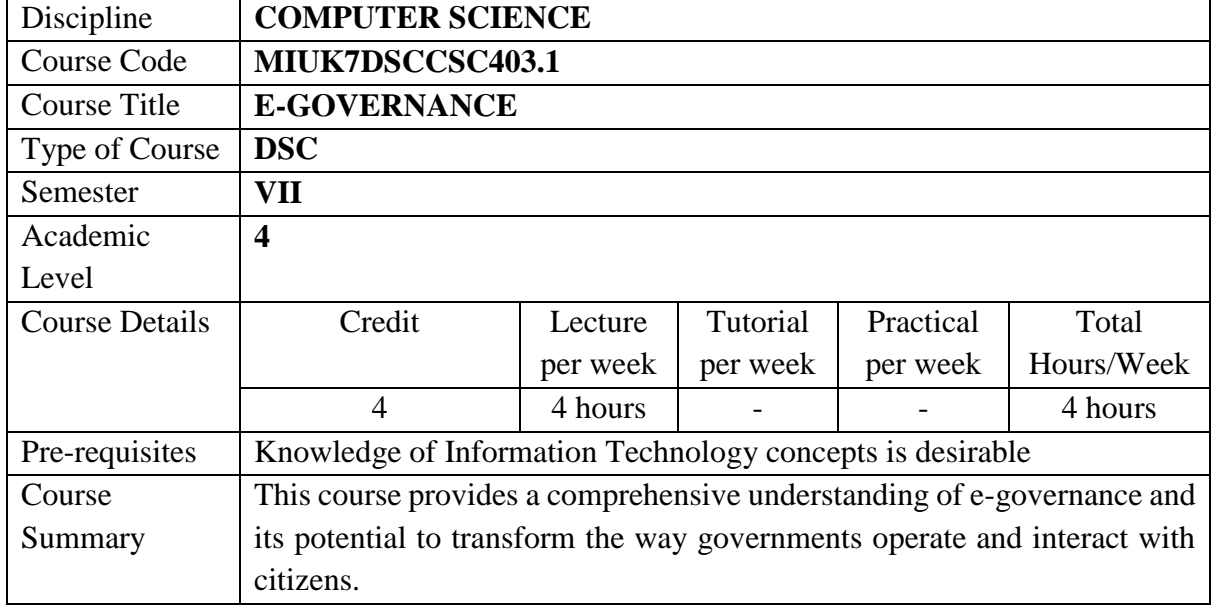

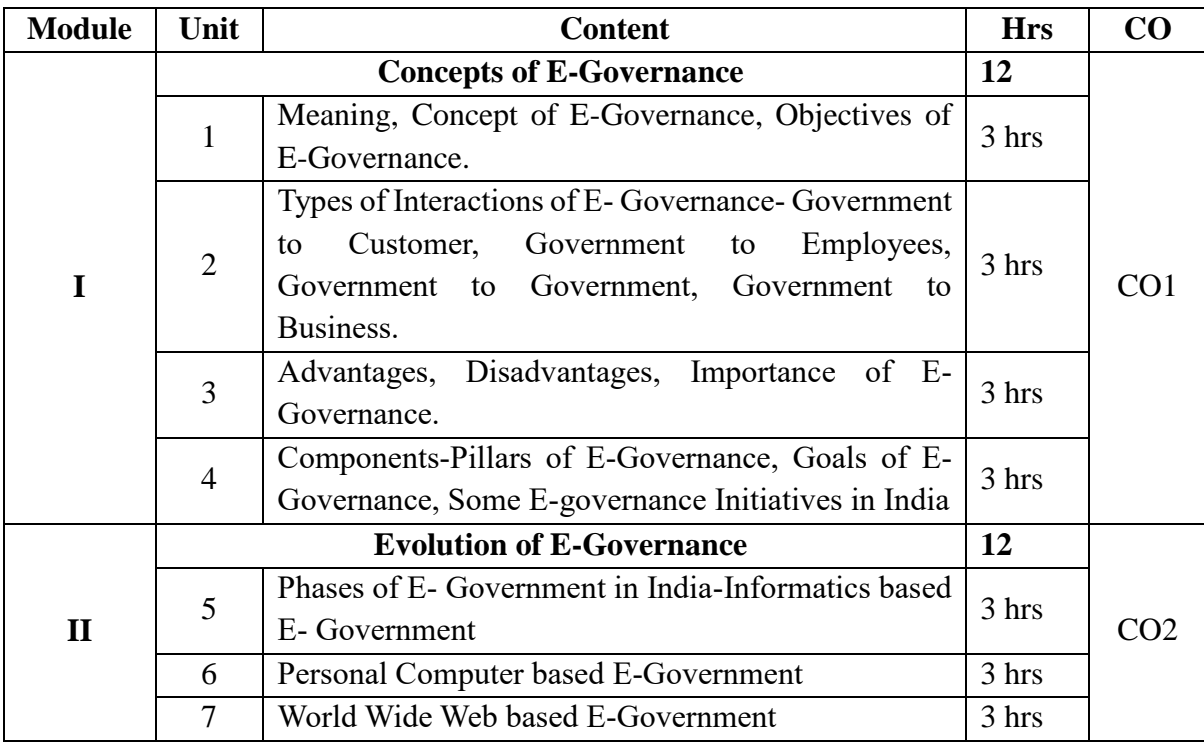

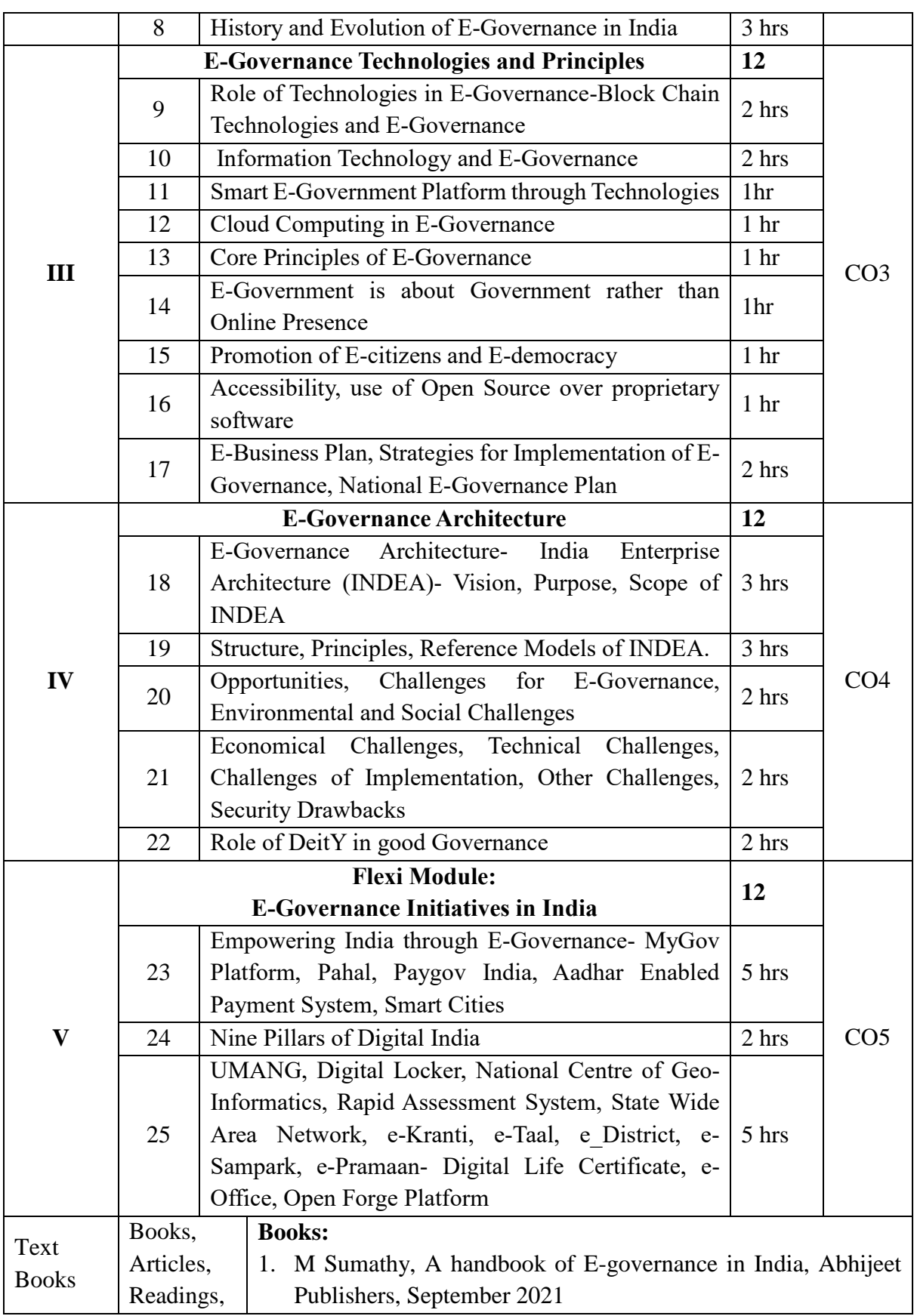

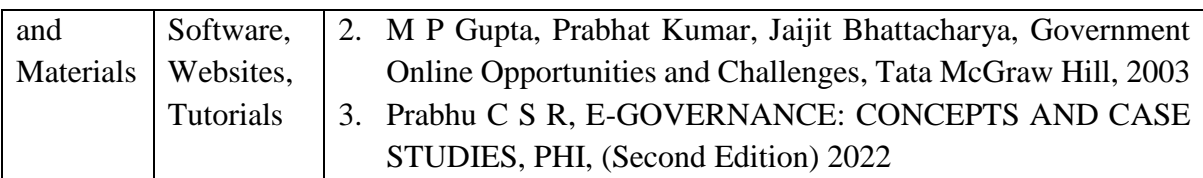

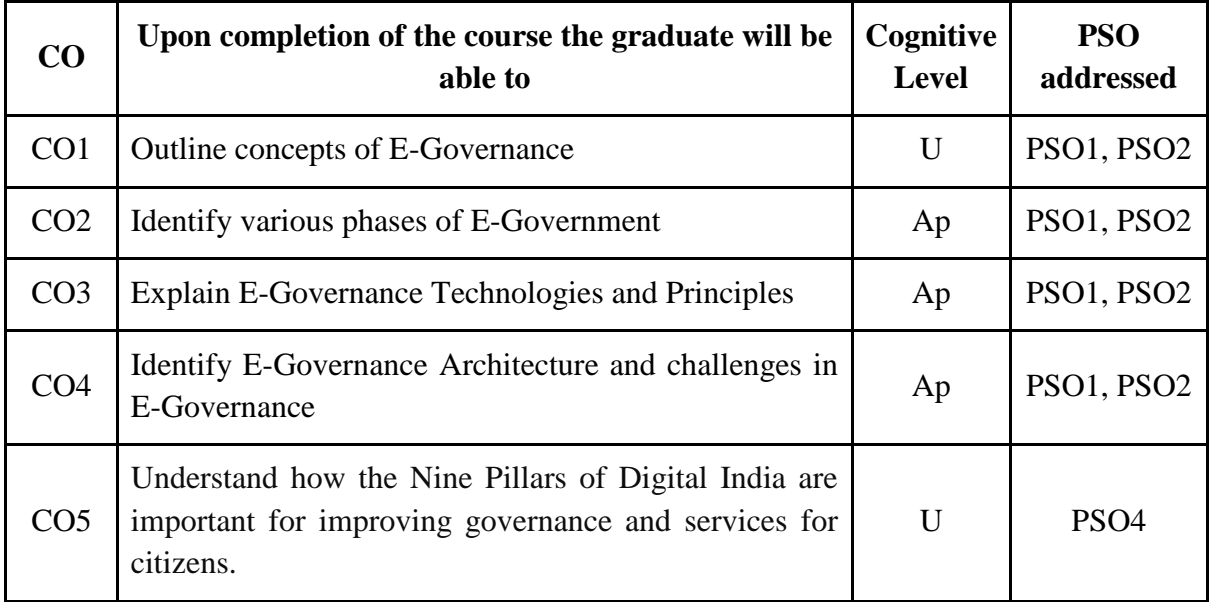

*R-Remember, U-Understand, Ap-Apply, An-Analyse, E-Evaluate, C-Create*

## **Name of the Course: E-Governance**

#### **Credits: 4:0:0 (Lecture: Tutorial: Practical)**

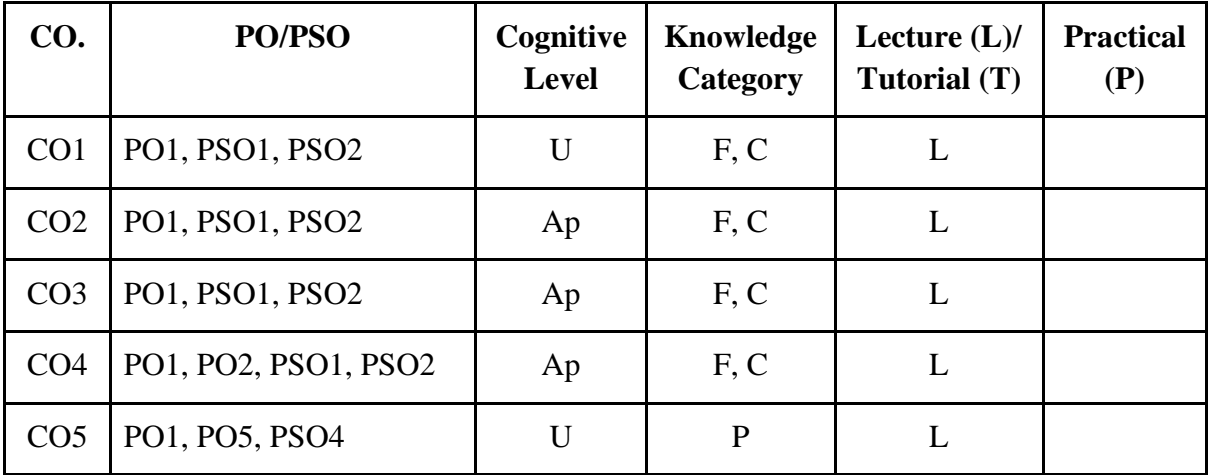

*F-Factual, C- Conceptual, P-Procedural, M-Metacognitive*

## **Mapping of COs with PSOs:**

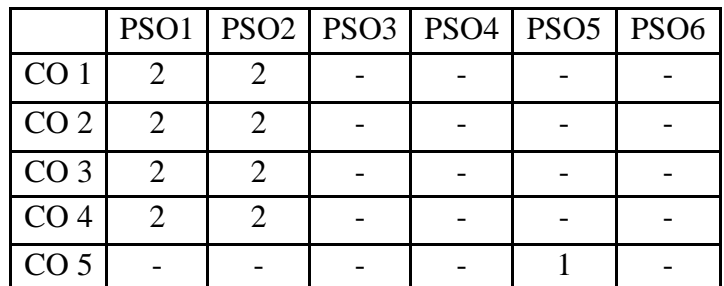

## **Mapping of COs with POs:**

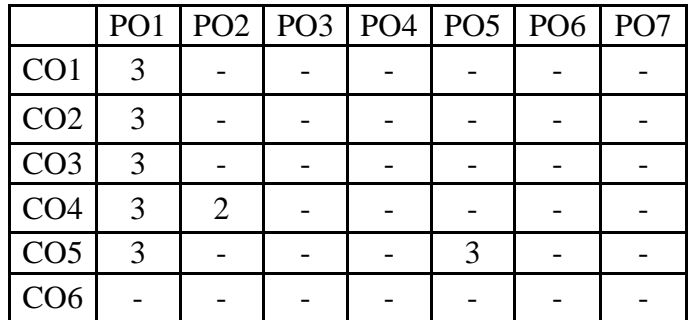

#### **Correlation Levels:**

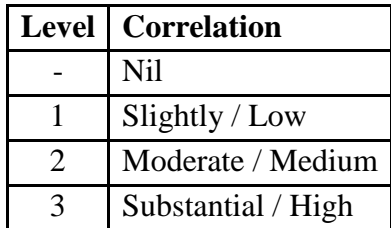

#### **Assessment Rubrics:**

- Quiz / Assignment/ Discussion / Seminar
- Midterm Exam
- Final Exam

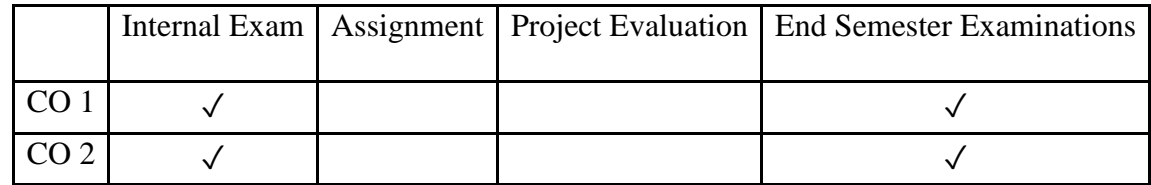

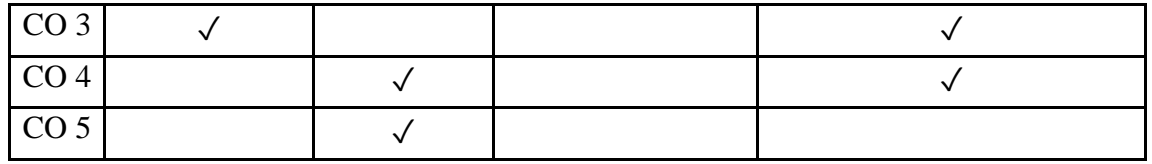

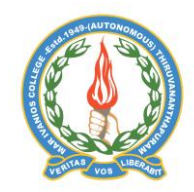

## **Mar Ivanios College (Autonomous)**

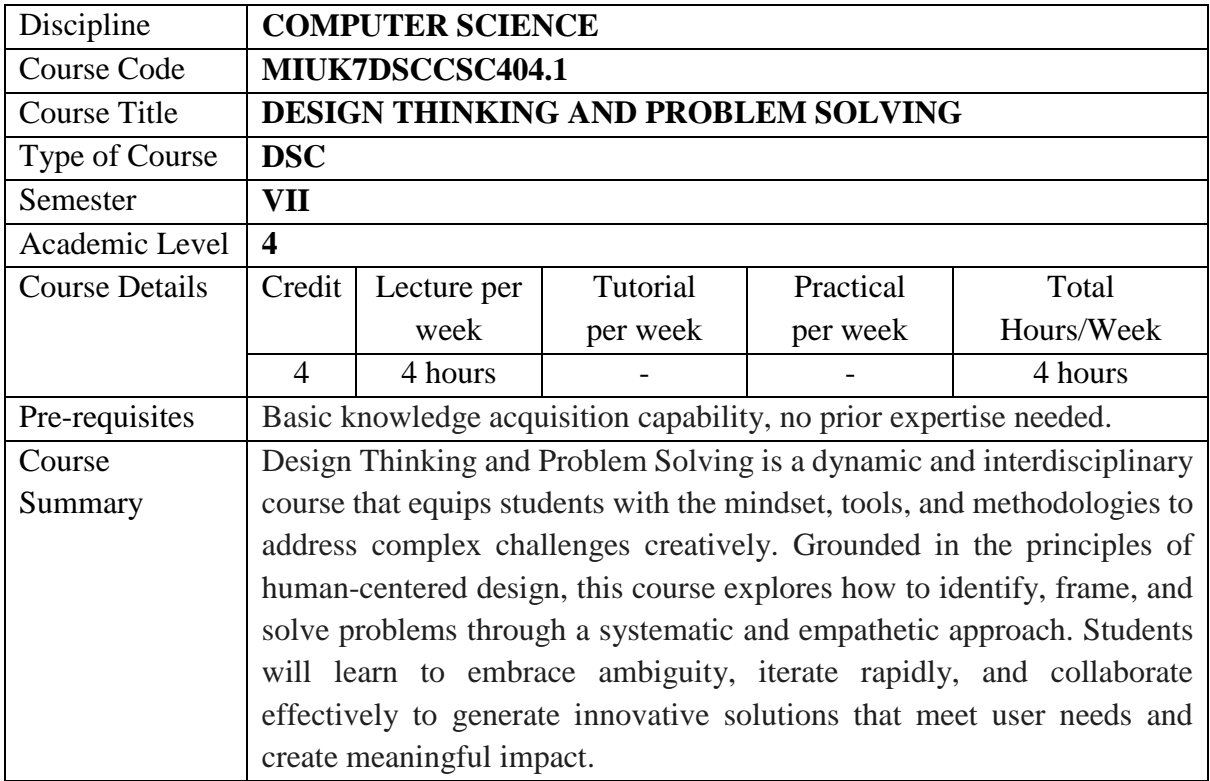

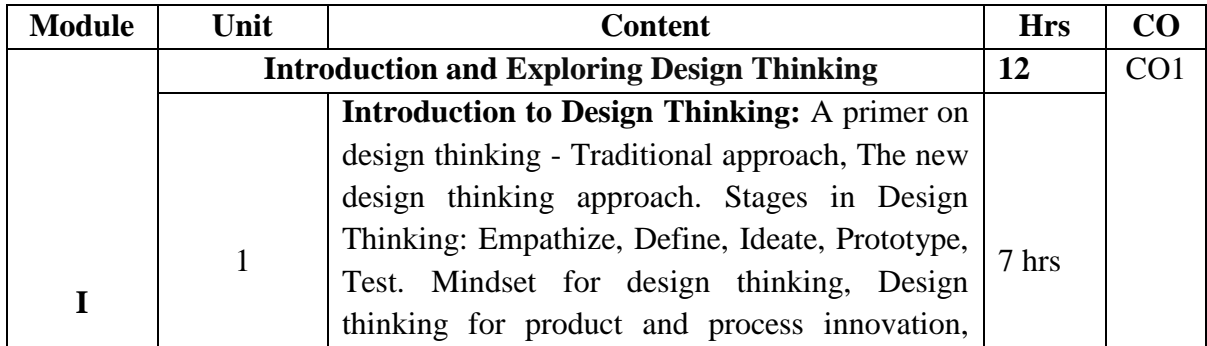

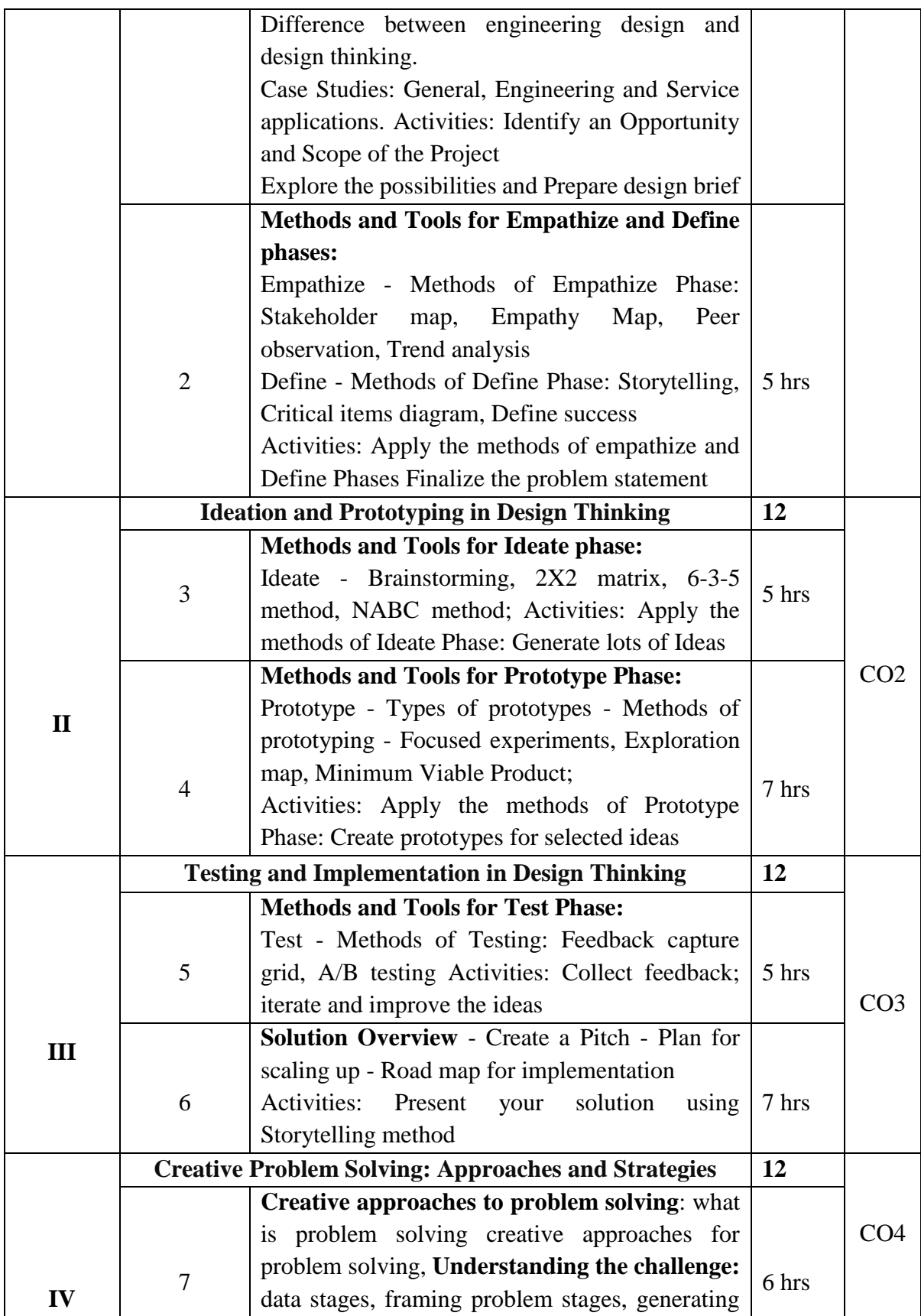
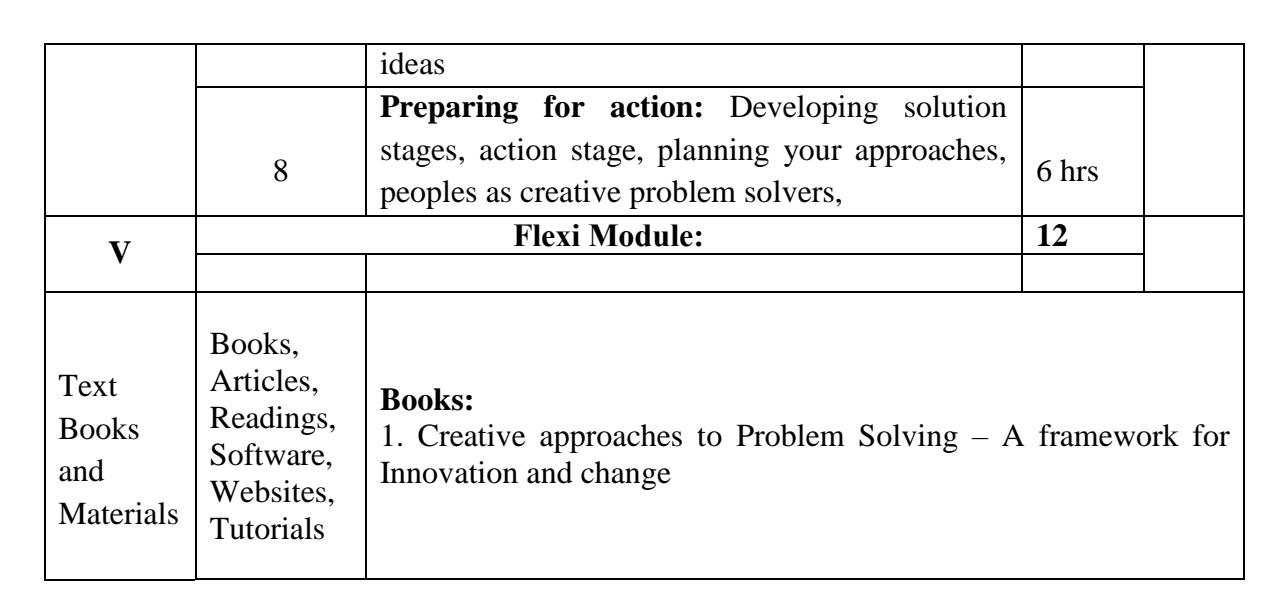

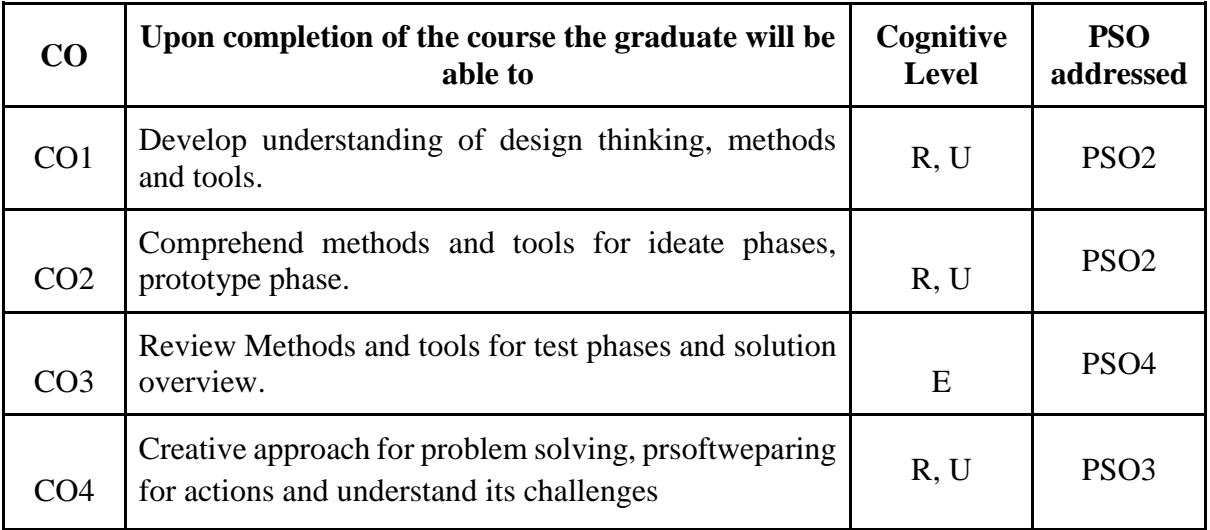

*R-Remember, U-Understand, Ap-Apply, An-Analyse, E-Evaluate, C-Create*

**Name of the Course: Design Thinking and Problem Solving Credits: 4:0:0 (Lecture: Tutorial: Practical)**

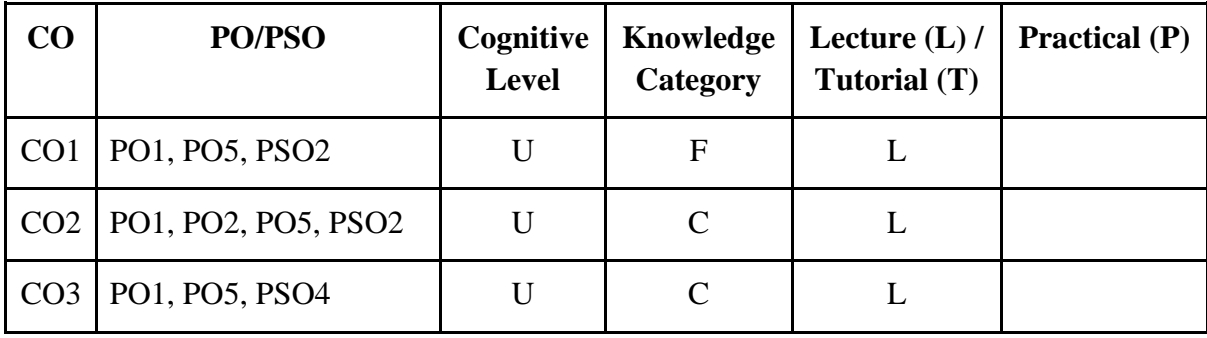

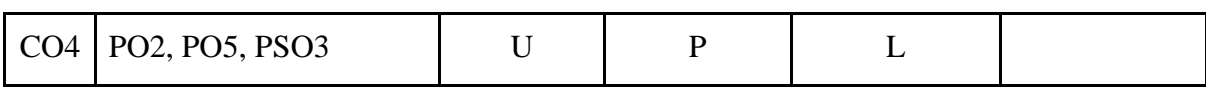

*F-Factual, C- Conceptual, P-Procedural, M-Metacognitive*

#### **Mapping of COs with PSOs:**

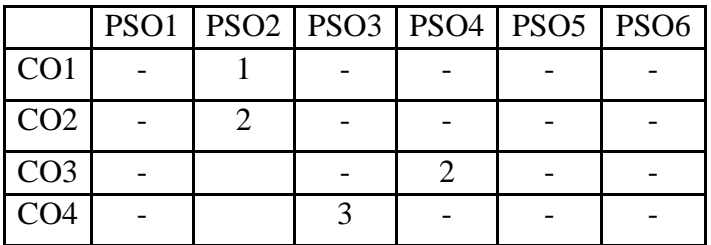

## **Mapping of COs with POs:**

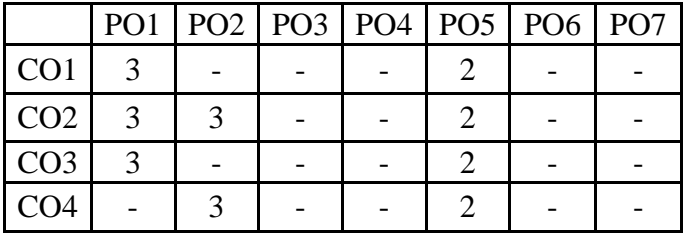

#### **Correlation Levels:**

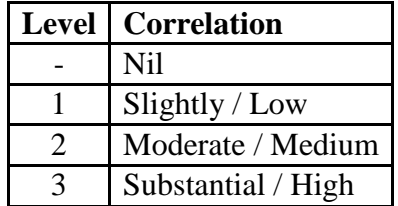

#### **Assessment Rubrics:**

- Quiz / Assignment/ Discussion / Seminar/ Workshop
- Midterm Exam
- Final Exam

#### **Mapping of COs to Assessment Rubrics:**

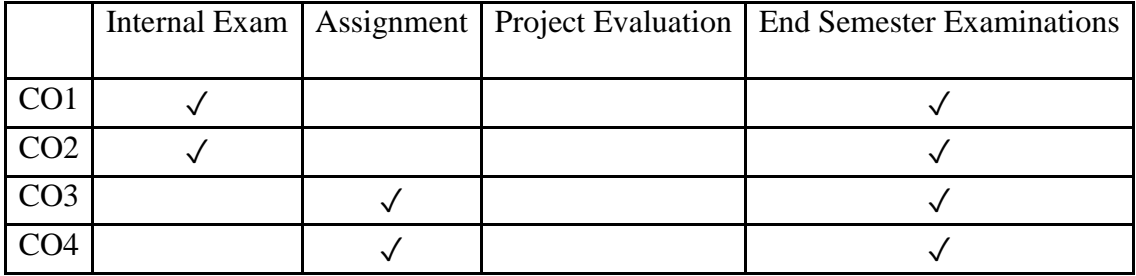

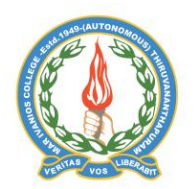

## **Mar Ivanios College (Autonomous)**

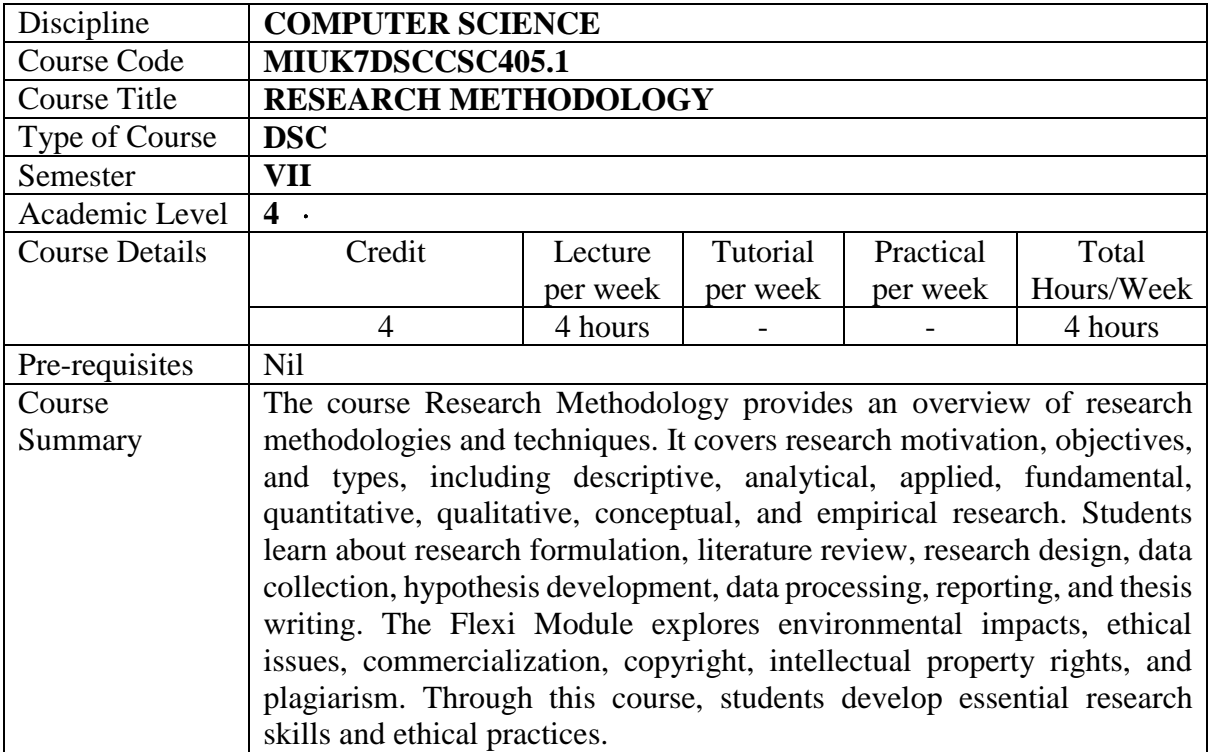

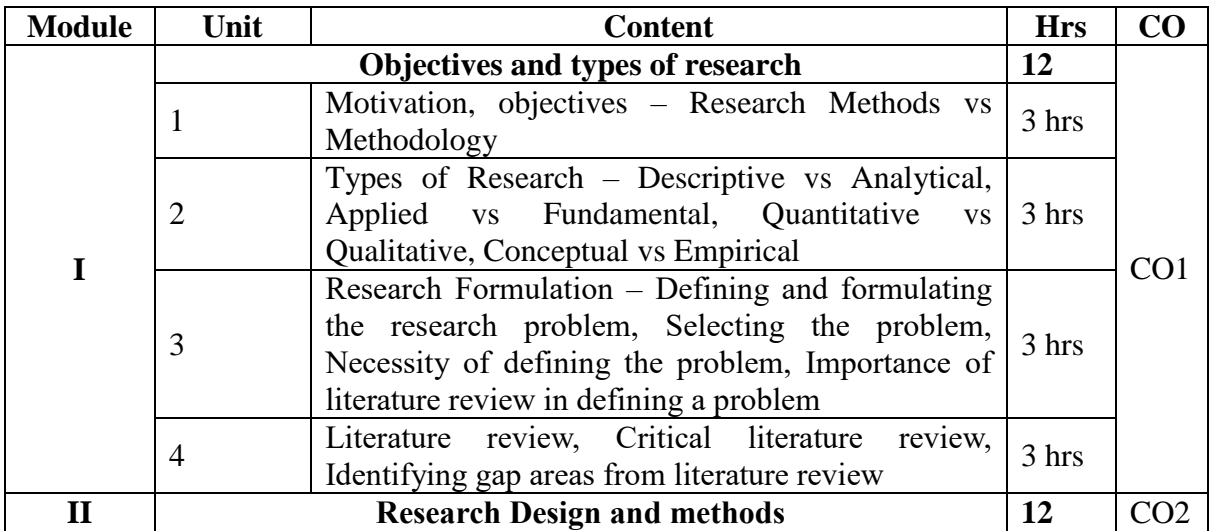

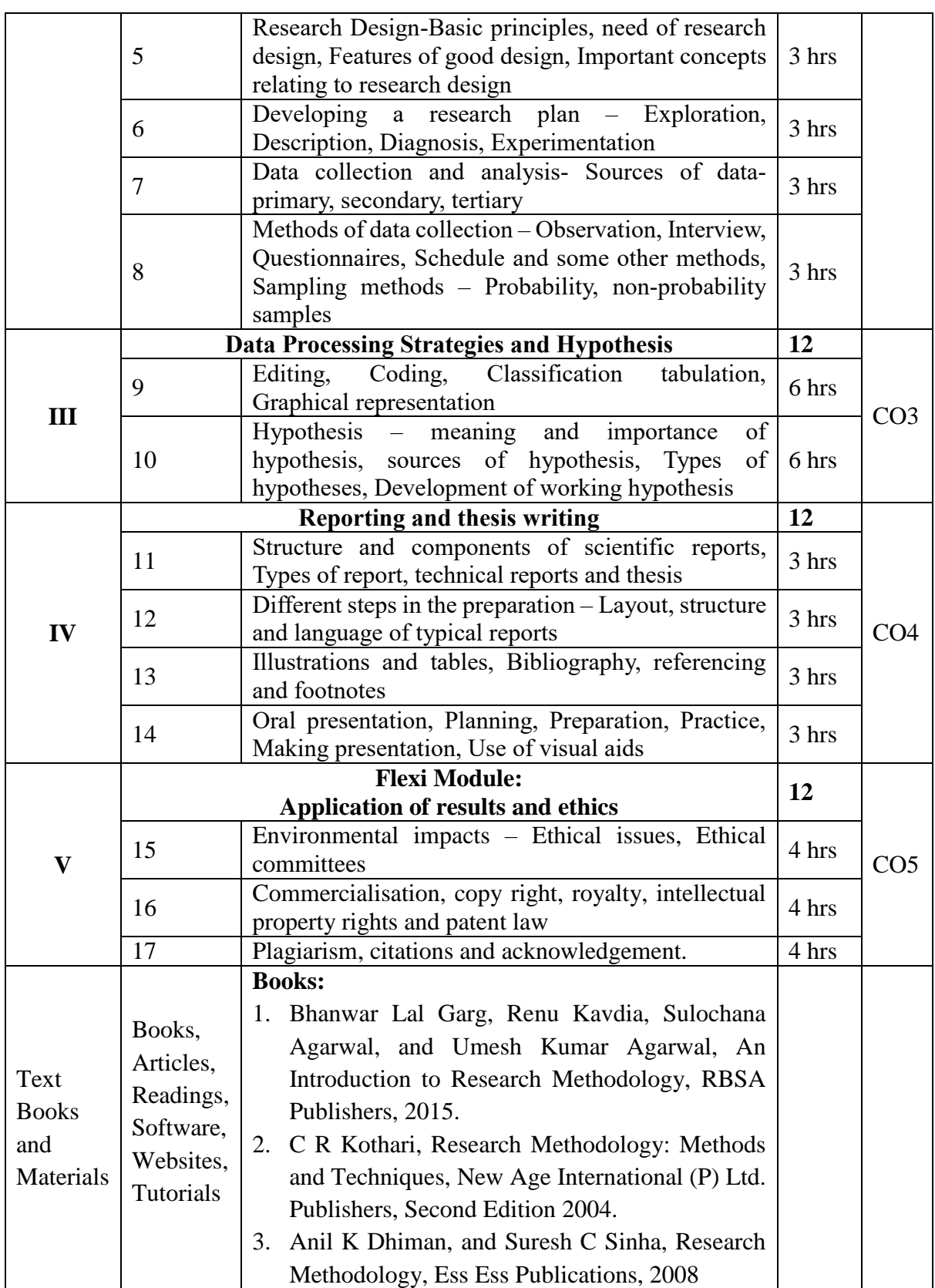

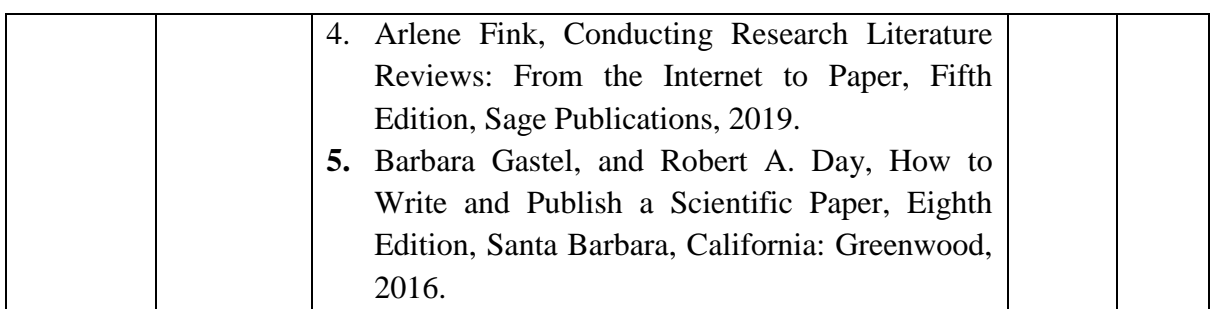

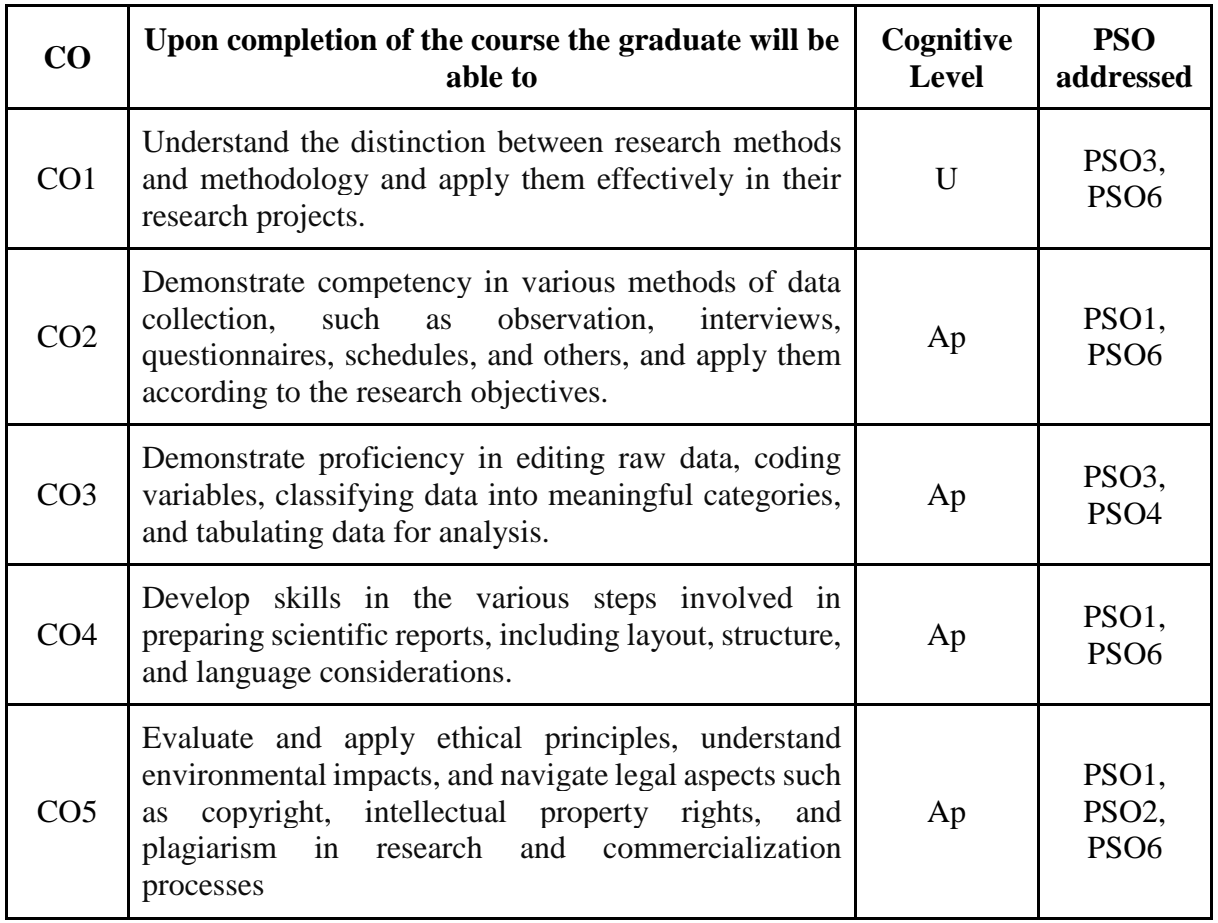

*R-Remember, U-Understand, Ap-Apply, An-Analyse, E-Evaluate, C-Create*

## **Name of the Course: Research Methodology Credits: 4:0:0 (Lecture: Tutorial: Practical)**

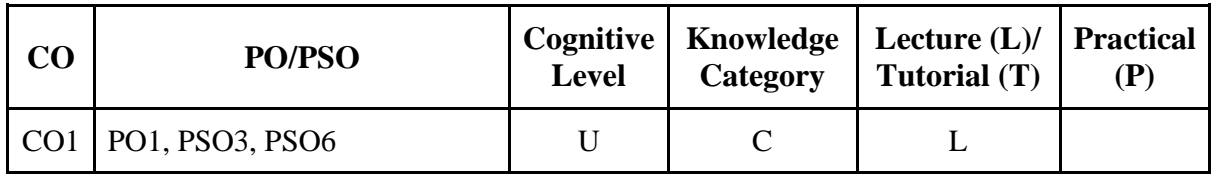

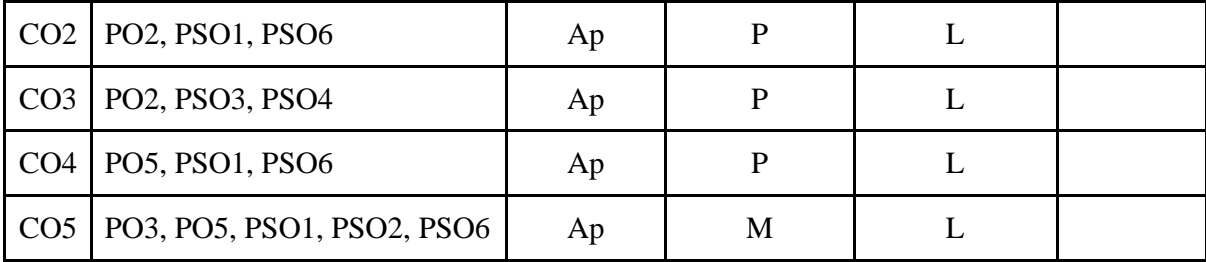

*F-Factual, C- Conceptual, P-Procedural, M-Metacognitive*

#### **Mapping of COs with PSOs:**

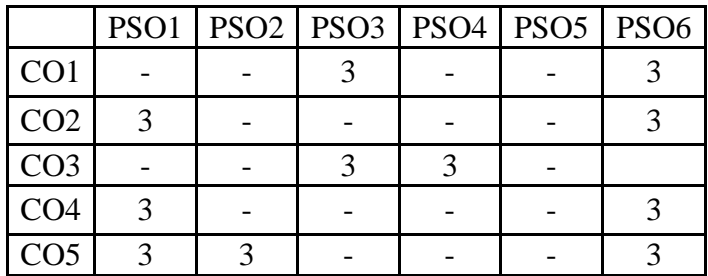

## **Mapping of COs with POs:**

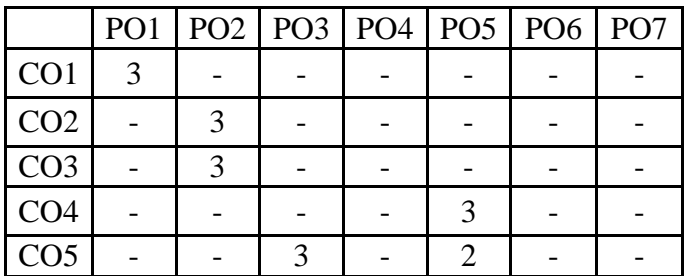

#### **Correlation Levels:**

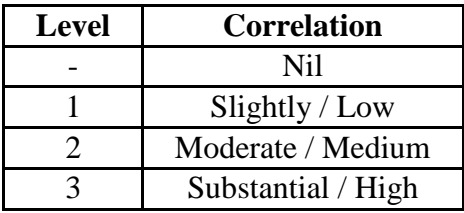

#### **Assessment Rubrics:**

- Quiz / Assignment/ Discussion / Seminar
- Midterm Exam
- Programming Assignments
- Final Exam

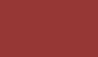

## **Mapping of COs to Assessment Rubrics:**

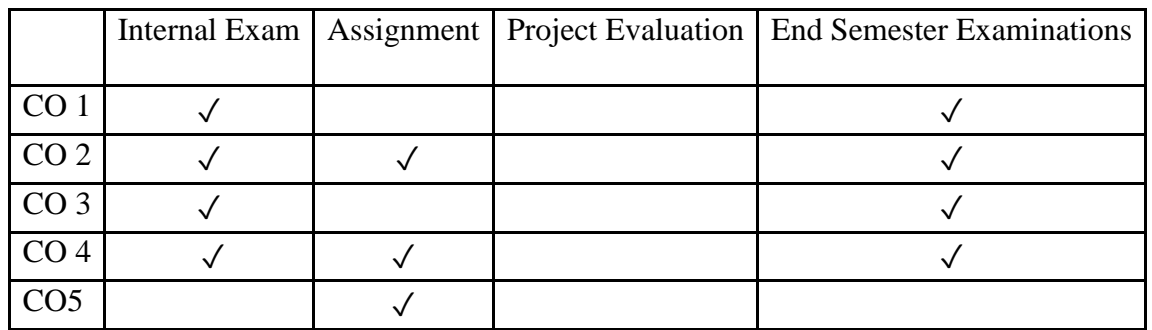

# Discipline Specific Elective (DSE) Courses

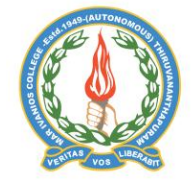

#### **Mar Ivanios College (Autonomous)**

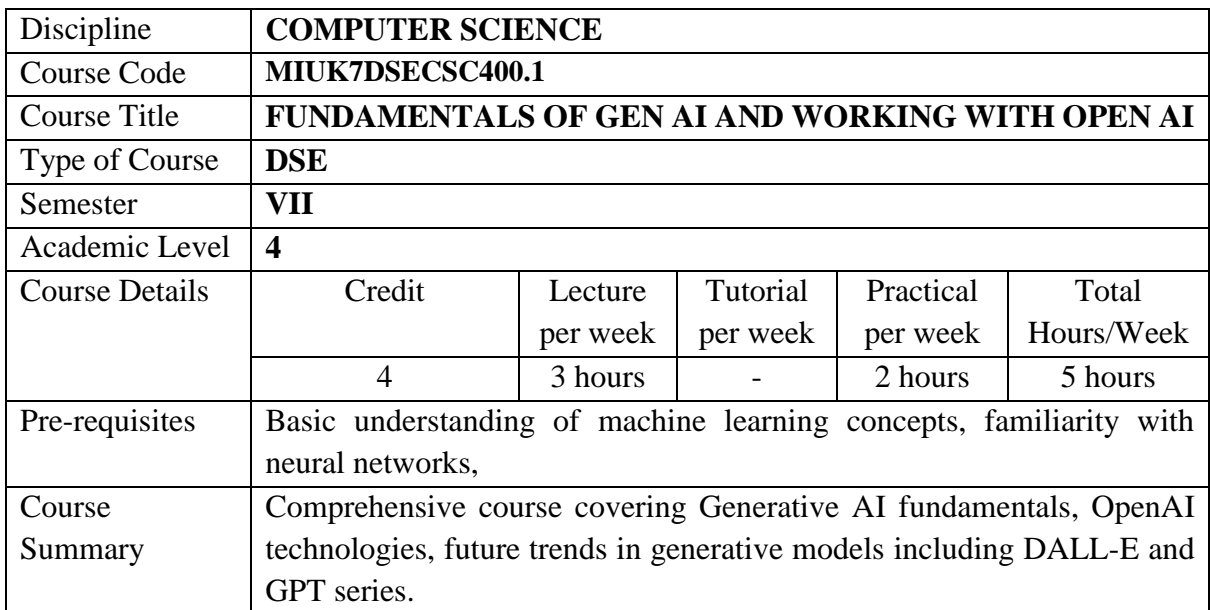

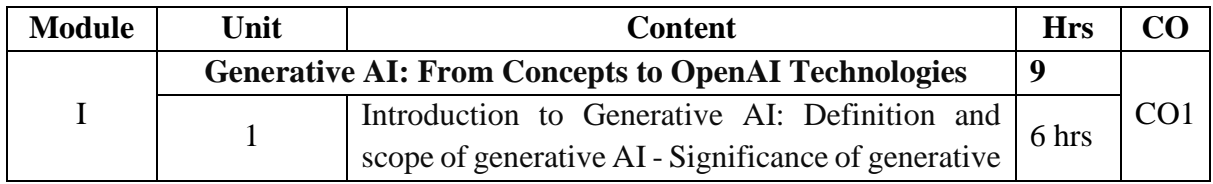

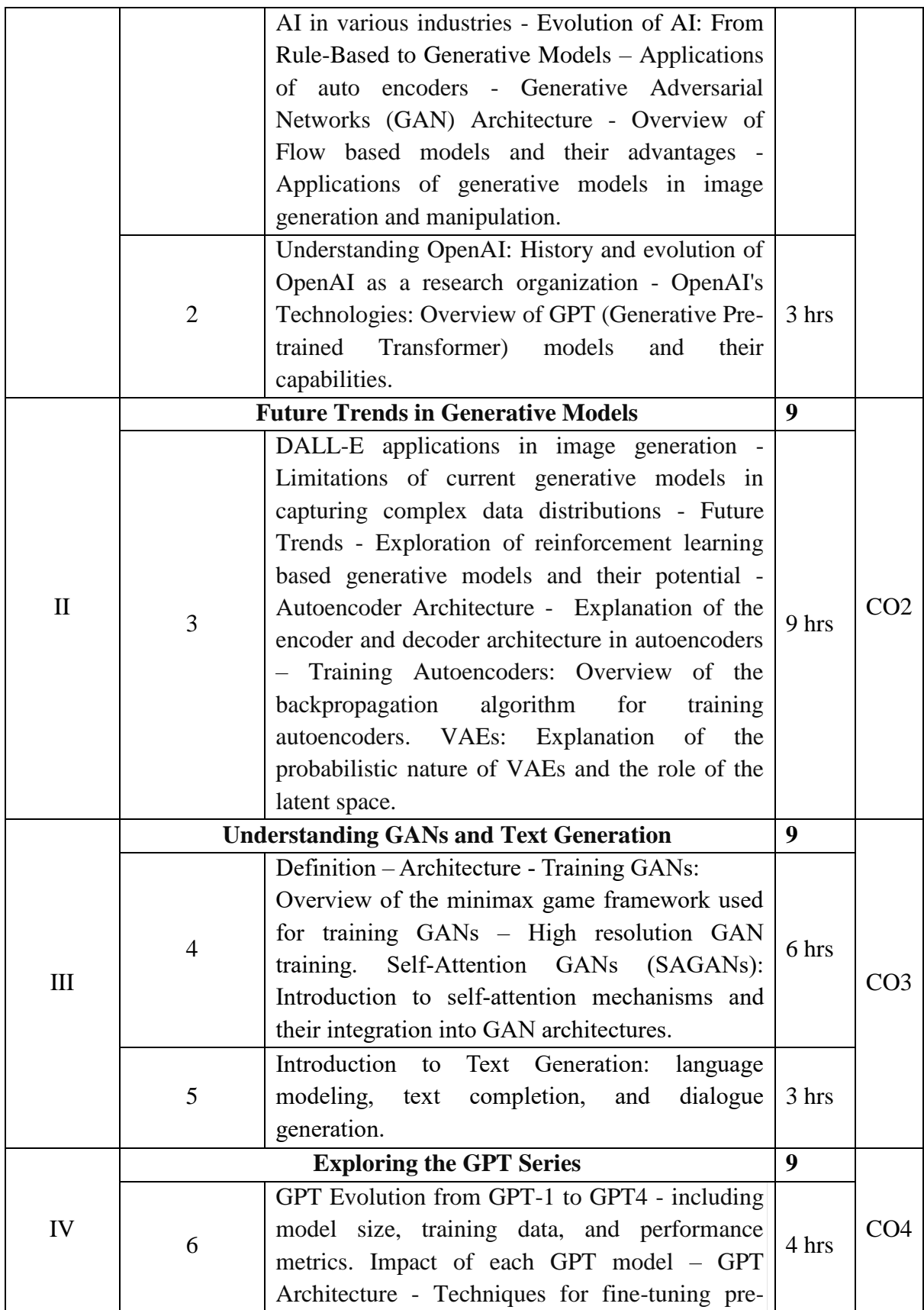

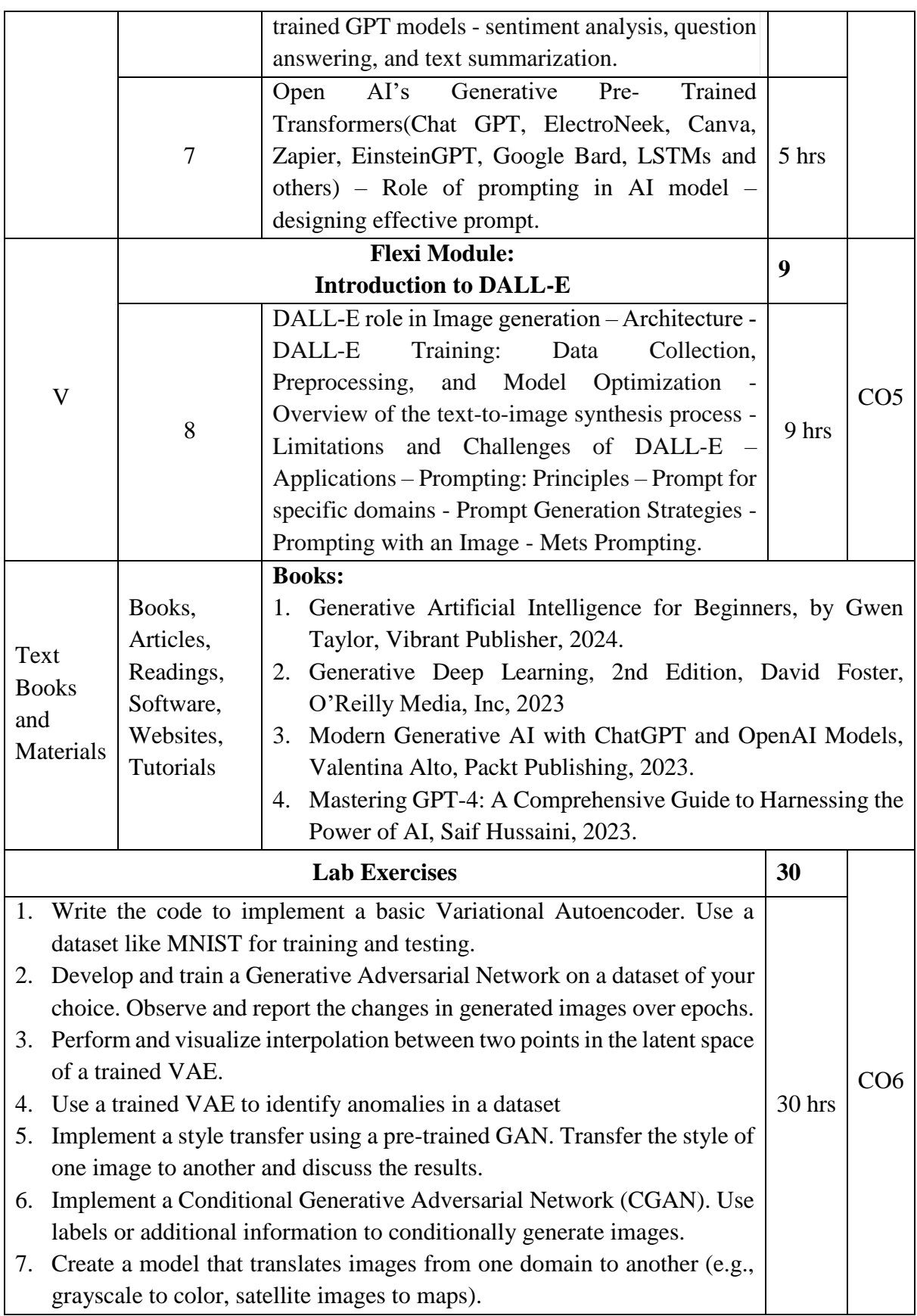

- 8. Explore text-to-image synthesis using techniques like StackGAN or AttnGAN. Generate images based on textual descriptions.
- 9. GAN model using TensorFlow or PyTorch
- 10. Generating images using DALL-E
- 11. Conditioning DALL-E to generate images

#### **Prompt Engineering**

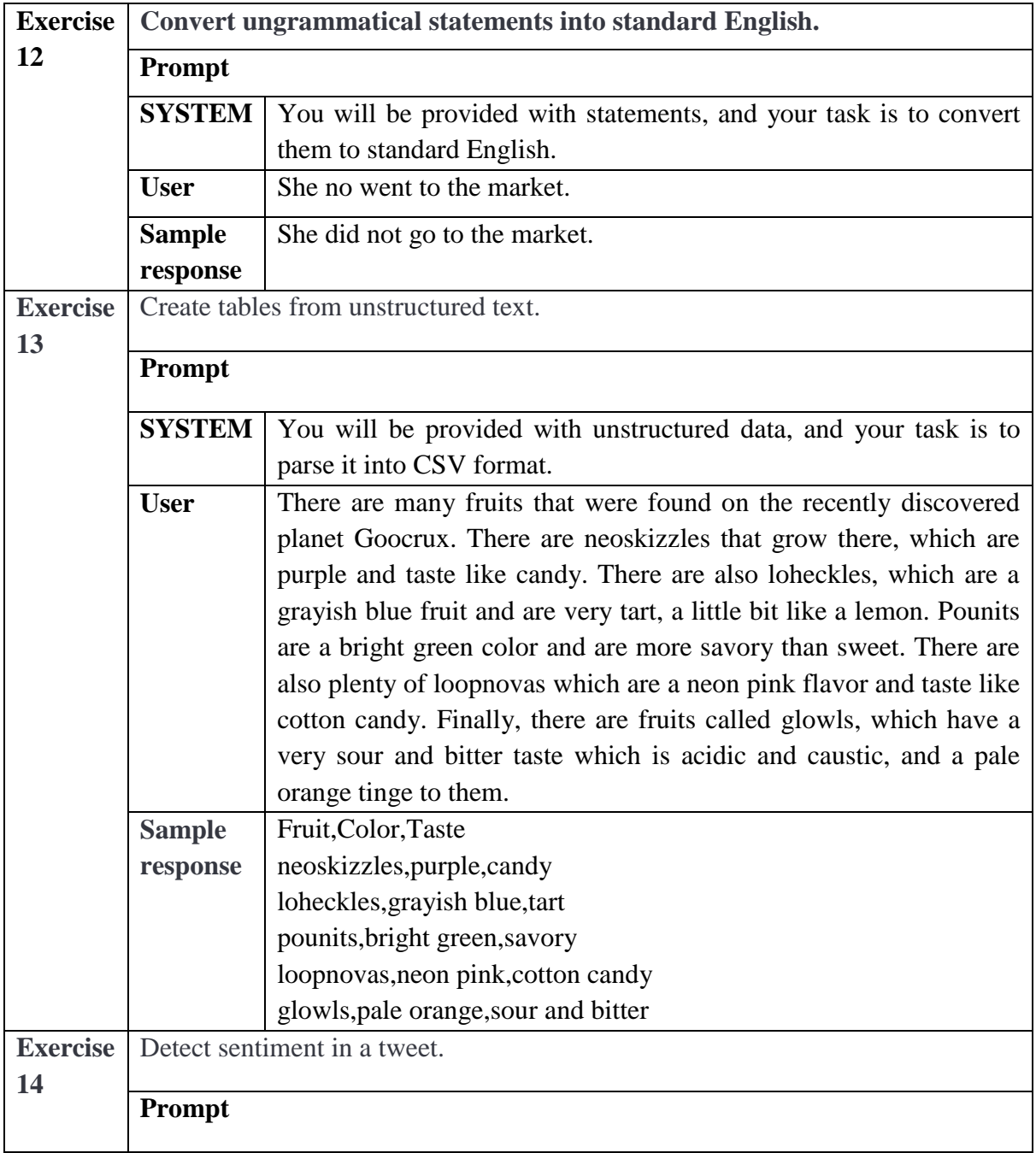

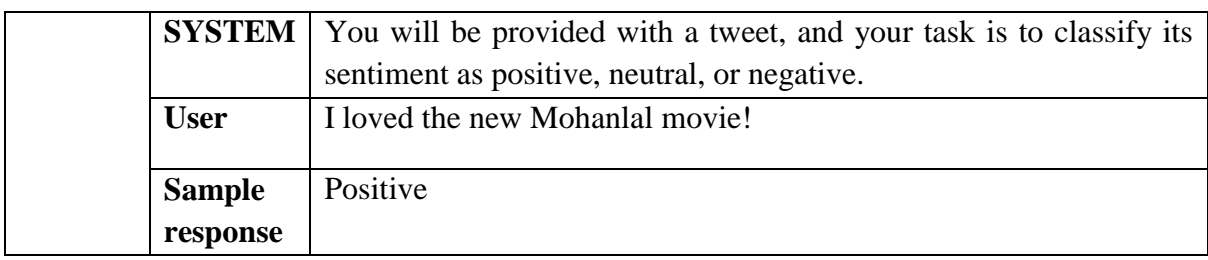

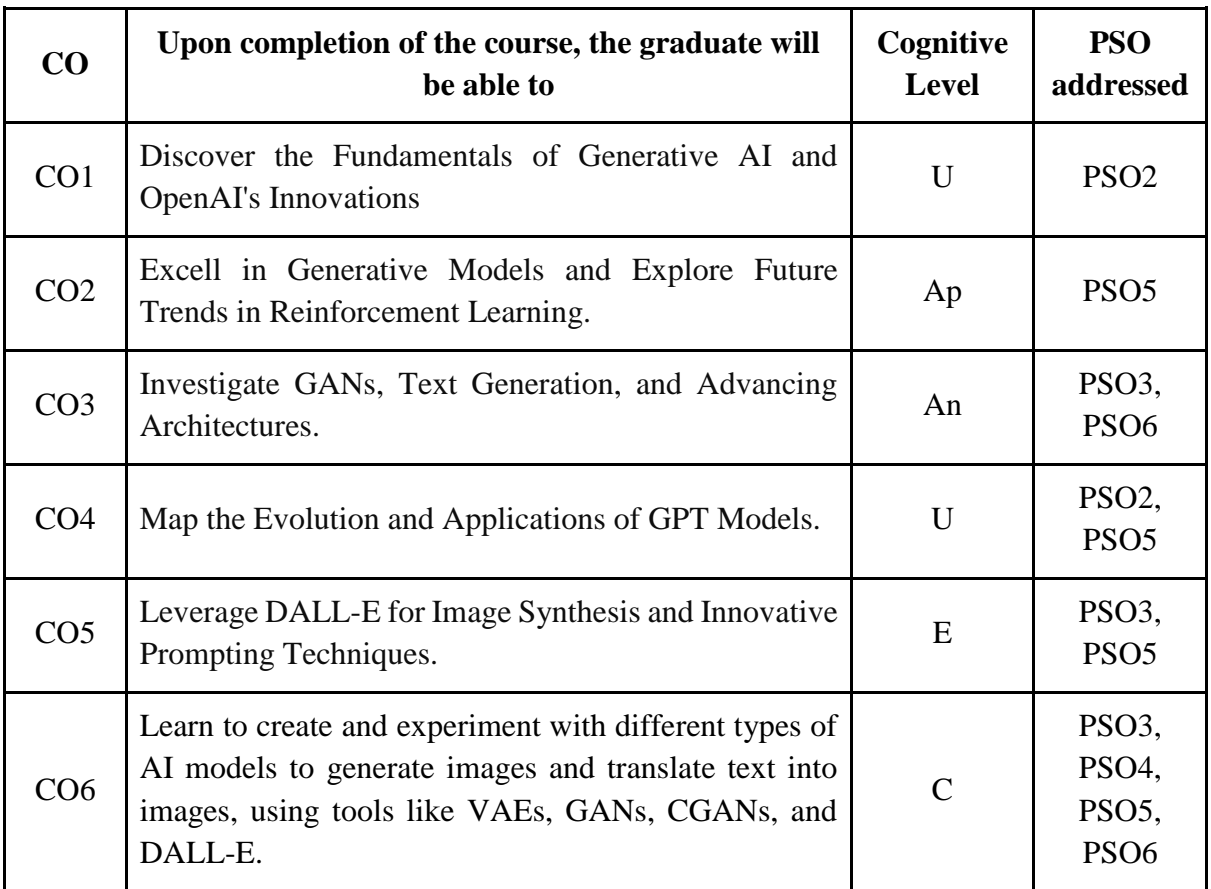

*R-Remember, U-Understand, Ap-Apply, An-Analyse, E-Evaluate, C-Create*

## **Name of the Course: Fundamentals of Gen AI and working with Open AI Credits: 3:0:1(Lecture: Tutorial: Practical)**

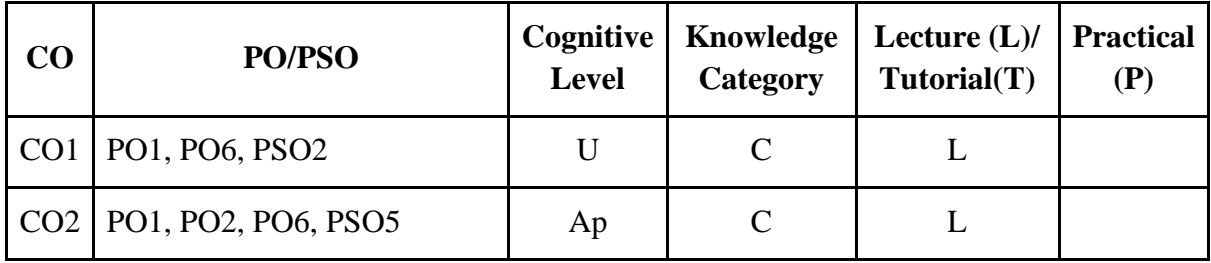

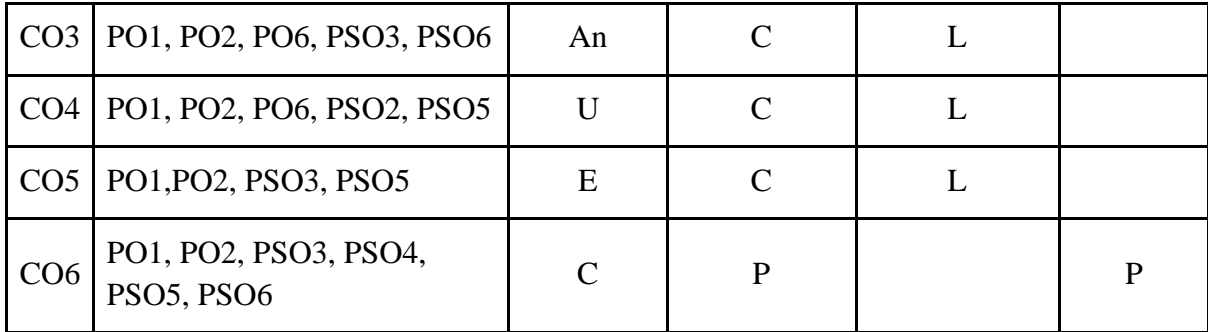

*F-Factual, C- Conceptual, P-Procedural, M-Metacognitive*

## **Mapping of COs with PSOs:**

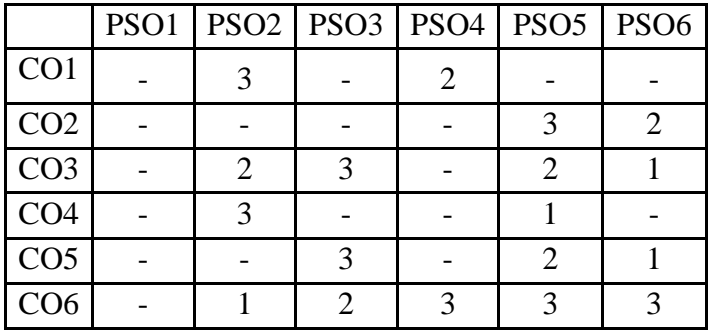

**Mapping of COs with POs:**

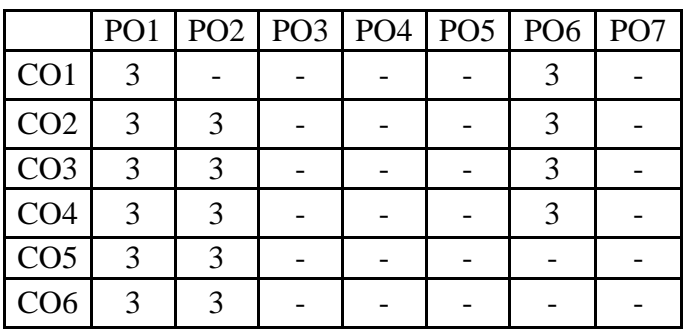

**Correlation Levels:**

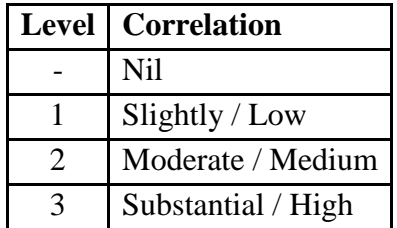

#### **Assessment Rubrics:**

- Quiz / Assignment/ Discussion / Seminar
- Midterm Exam
- Programming Assignments
- Final Exam

#### **Mapping of COs to Assessment Rubrics:**

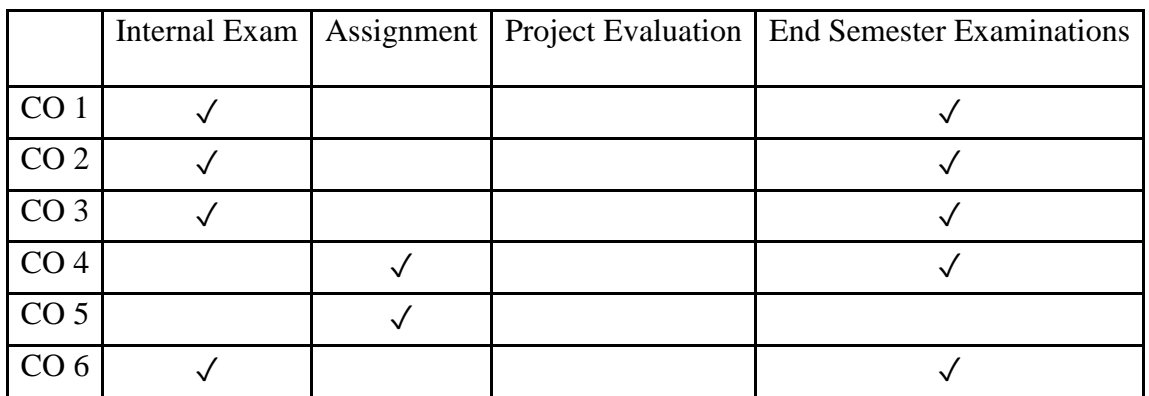

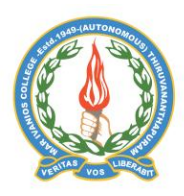

## **Mar Ivanios College (Autonomous)**

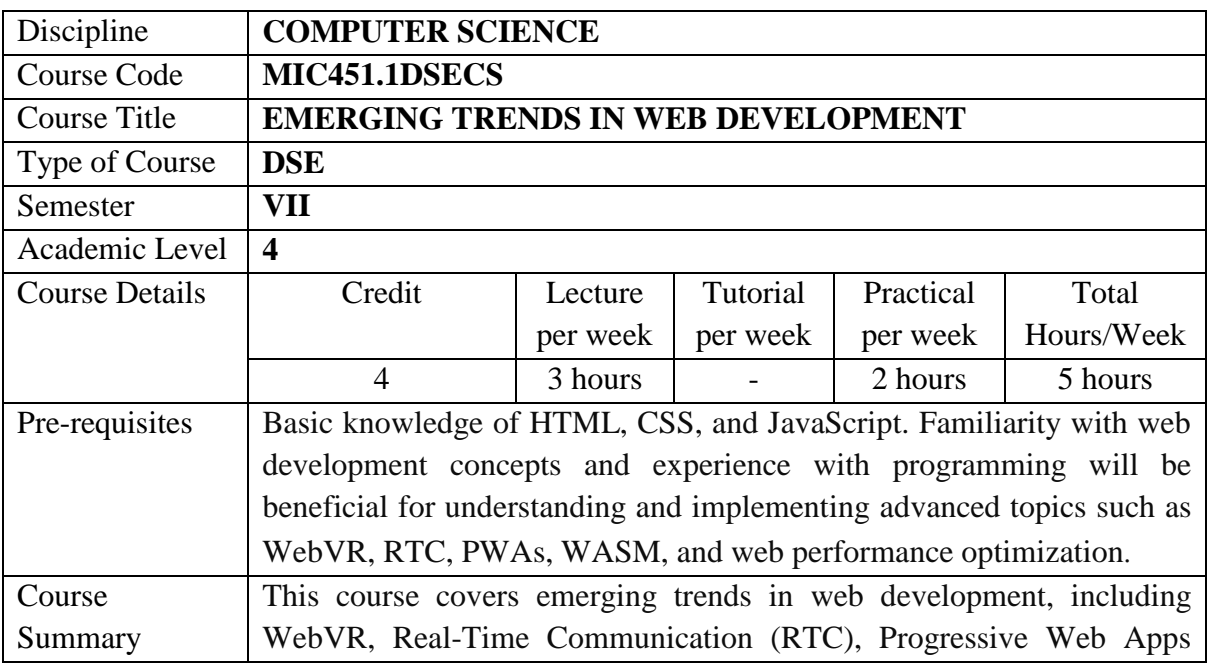

(PWA), WebAssembly (WASM), and Web Performance Optimization. Participants will learn to create immersive VR experiences, build realtime chat and video conferencing applications, develop PWAs with offline capabilities and push notifications, integrate WebAssembly into web applications, and optimize web performance for improved user experience and SEO.

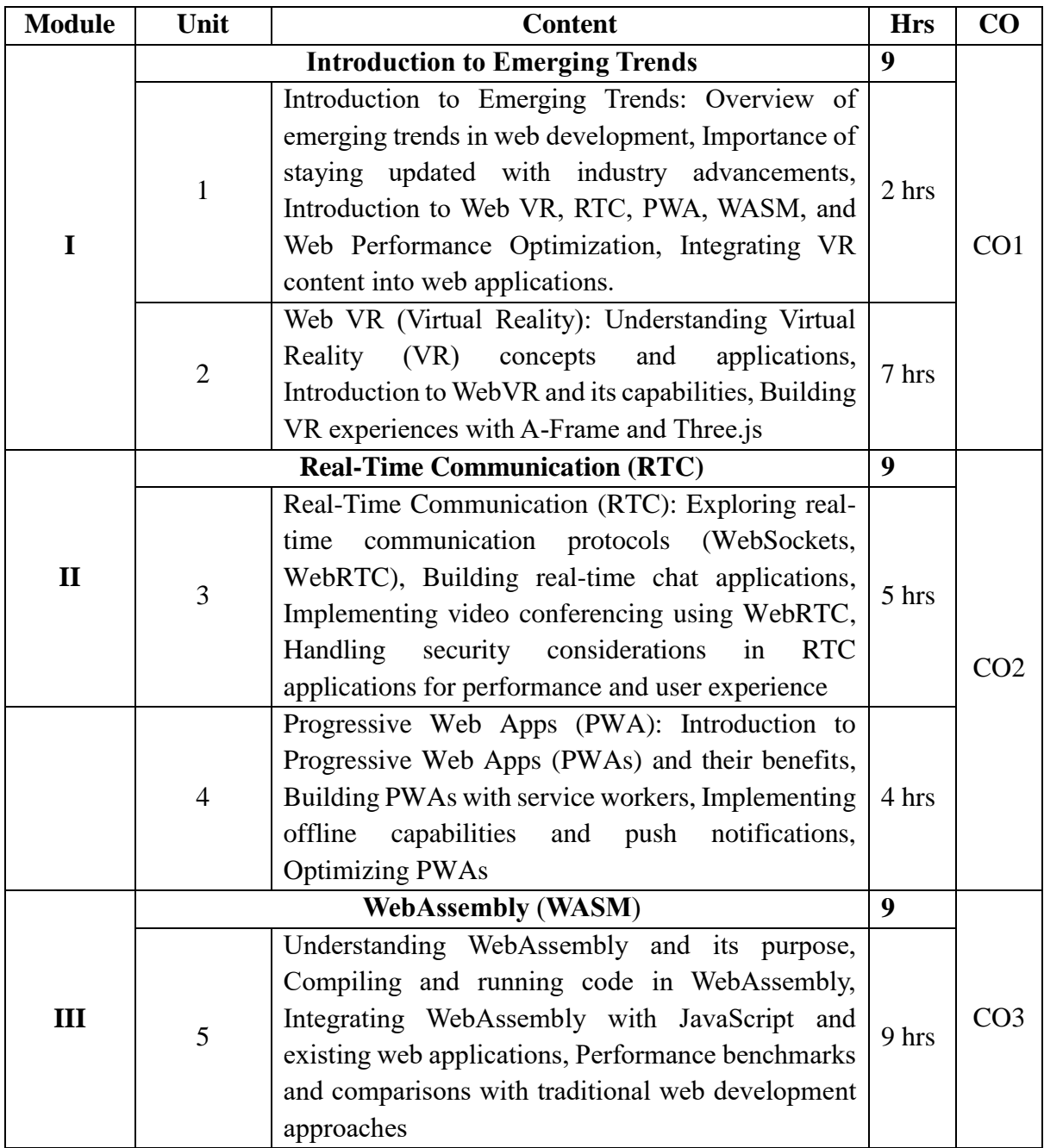

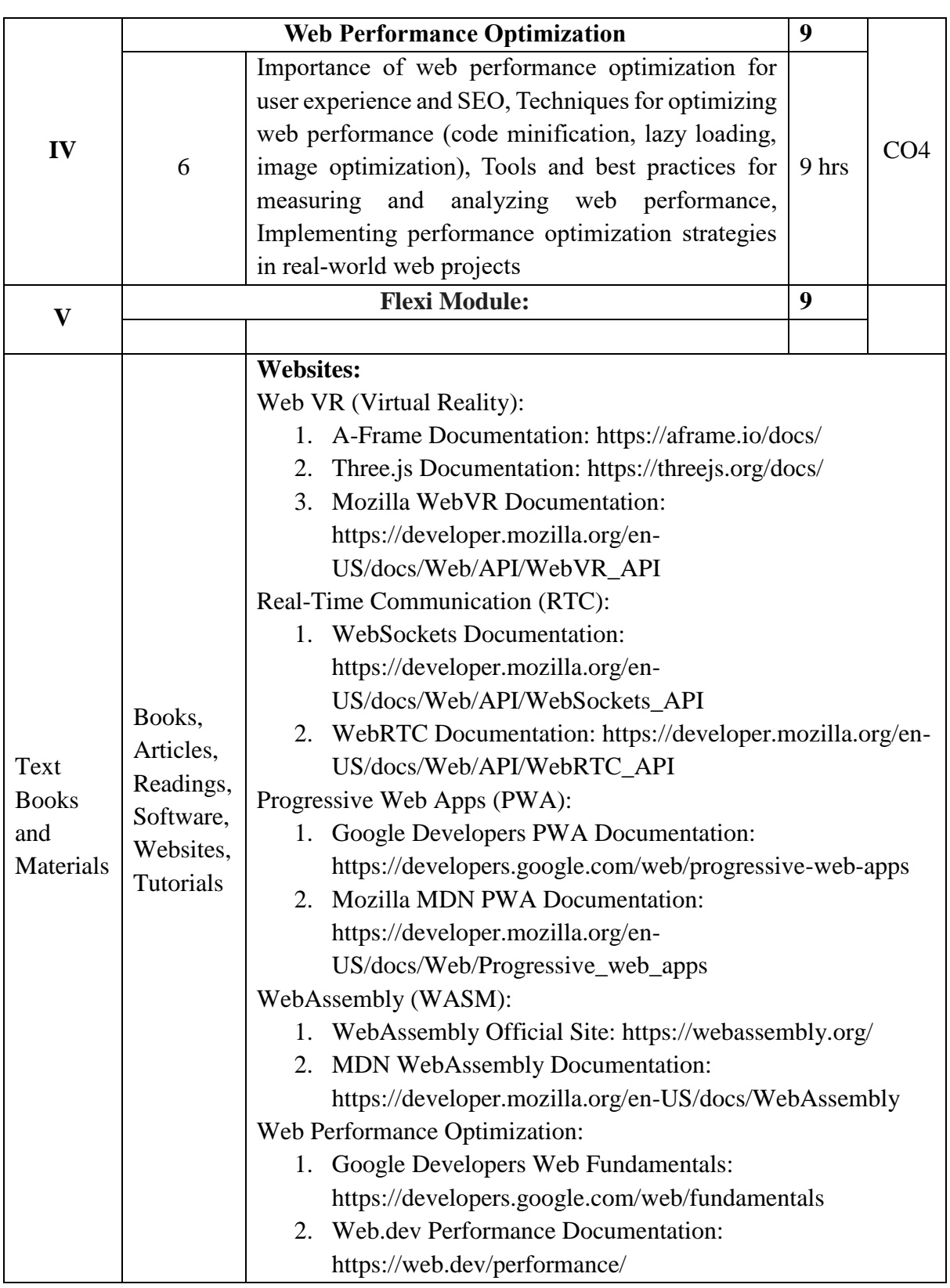

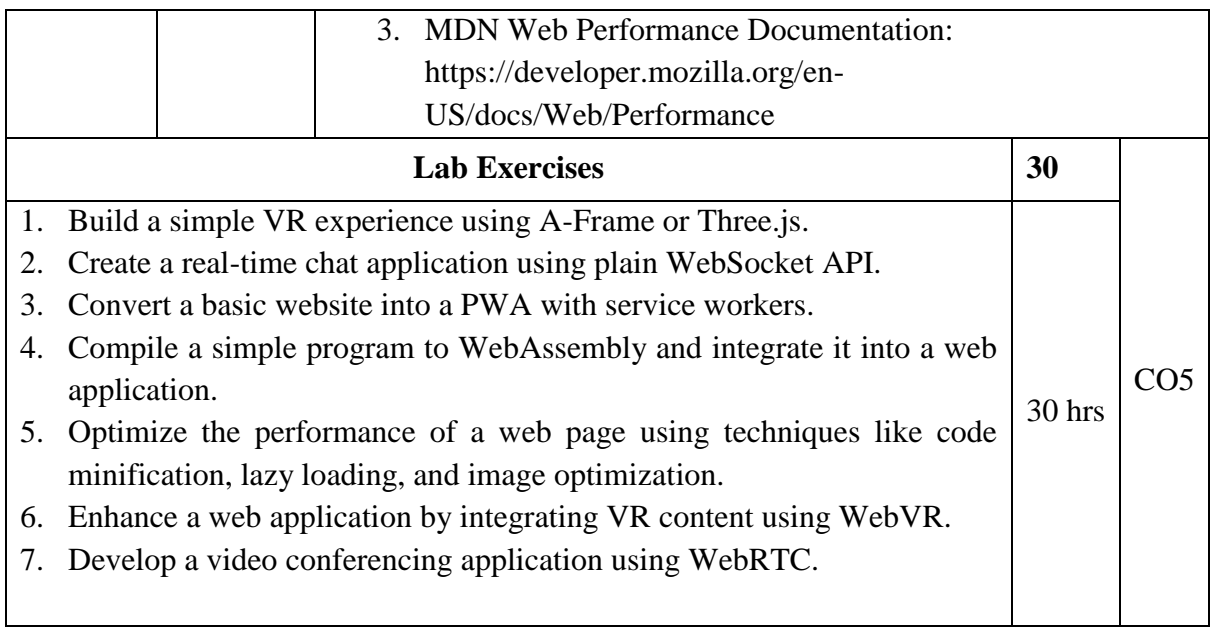

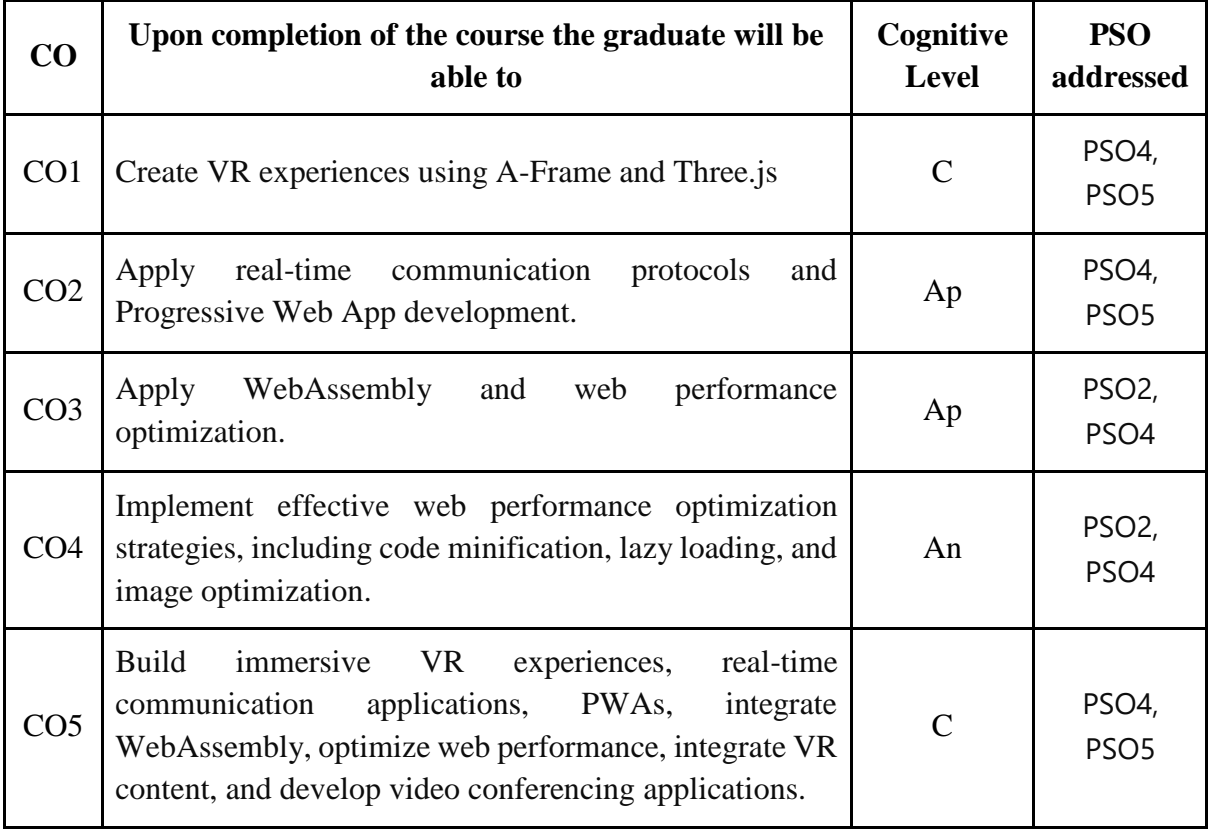

*R-Remember, U-Understand, Ap-Apply, An-Analyse, E-Evaluate, C-Create*

**Name of the Course: Emerging Trends in Web Development Credits: 3:0:1 (Lecture: Tutorial: Practical)**

**Department of Computer Science, Mar Ivanios College(Autonomous), Trivandrum** 268

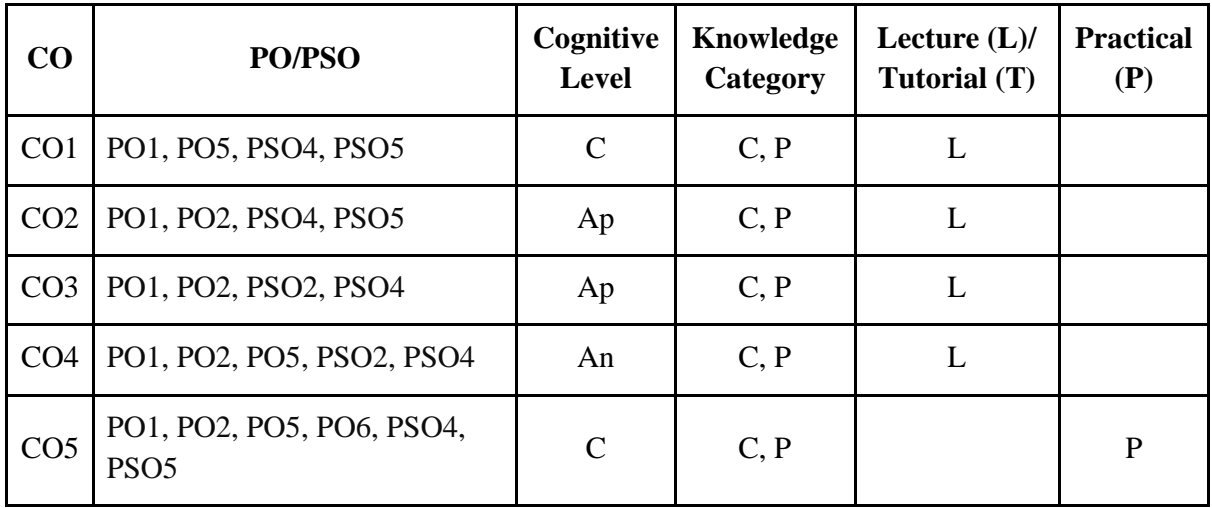

*F-Factual, C- Conceptual, P-Procedural, M-Metacognitive*

## **Mapping of COs with PSOs:**

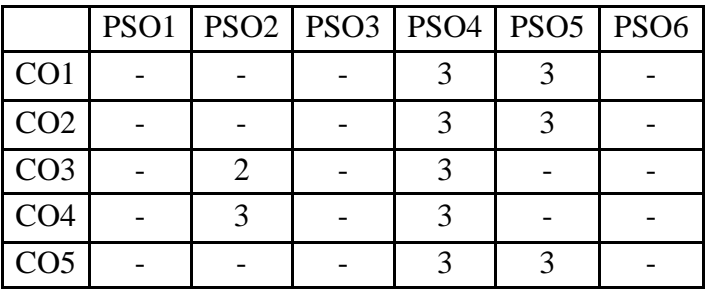

## **Mapping of COs with POs:**

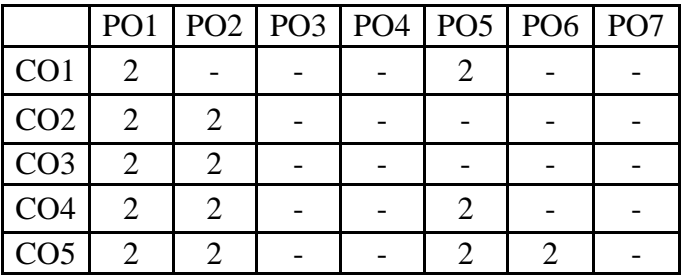

#### **Correlation Levels:**

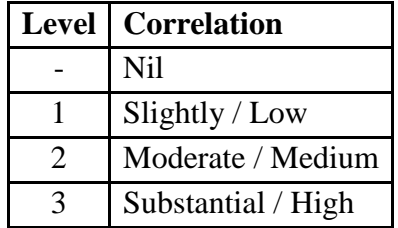

#### **Assessment Rubrics:**

- Quiz / Assignment/ Discussion / Seminar
- Midterm Exam
- Final Exam

.

## **Mapping of COs to Assessment Rubrics:**

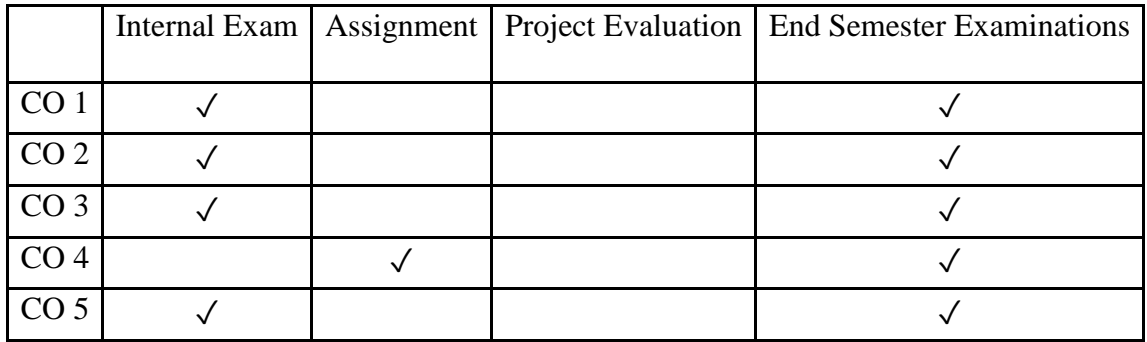

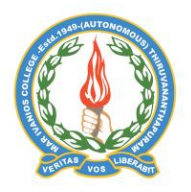

#### **Mar Ivanios College (Autonomous)**

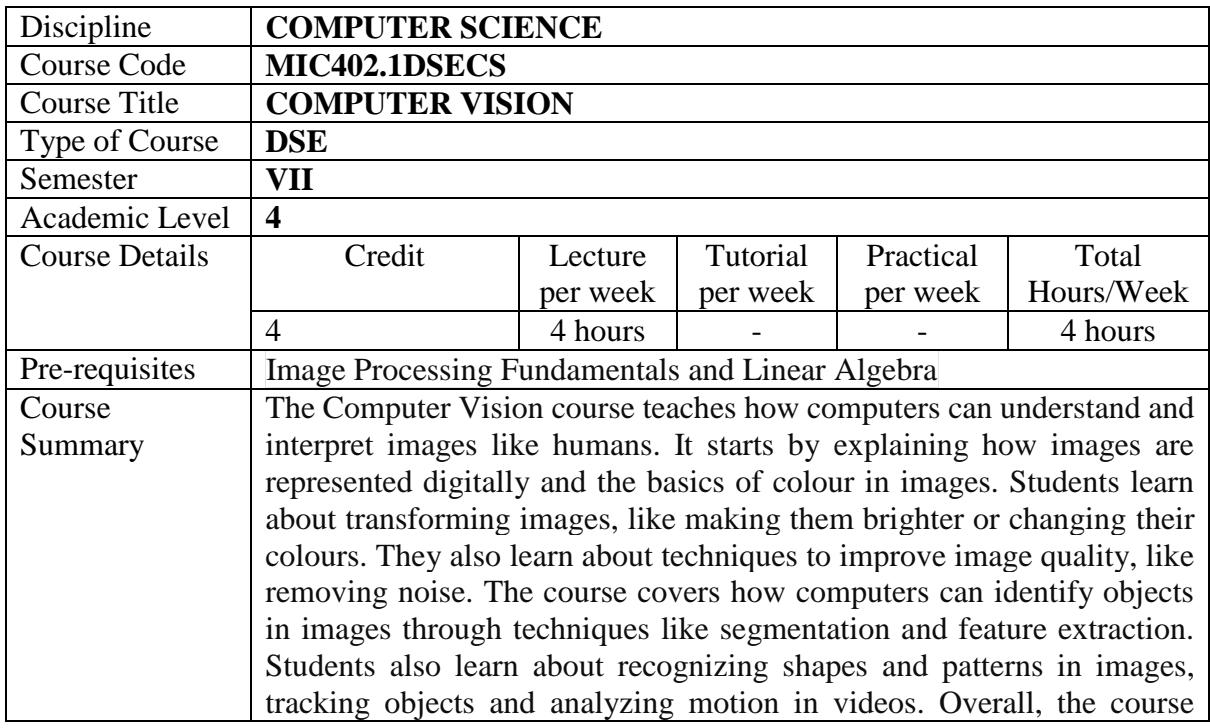

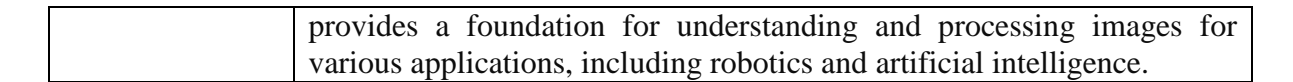

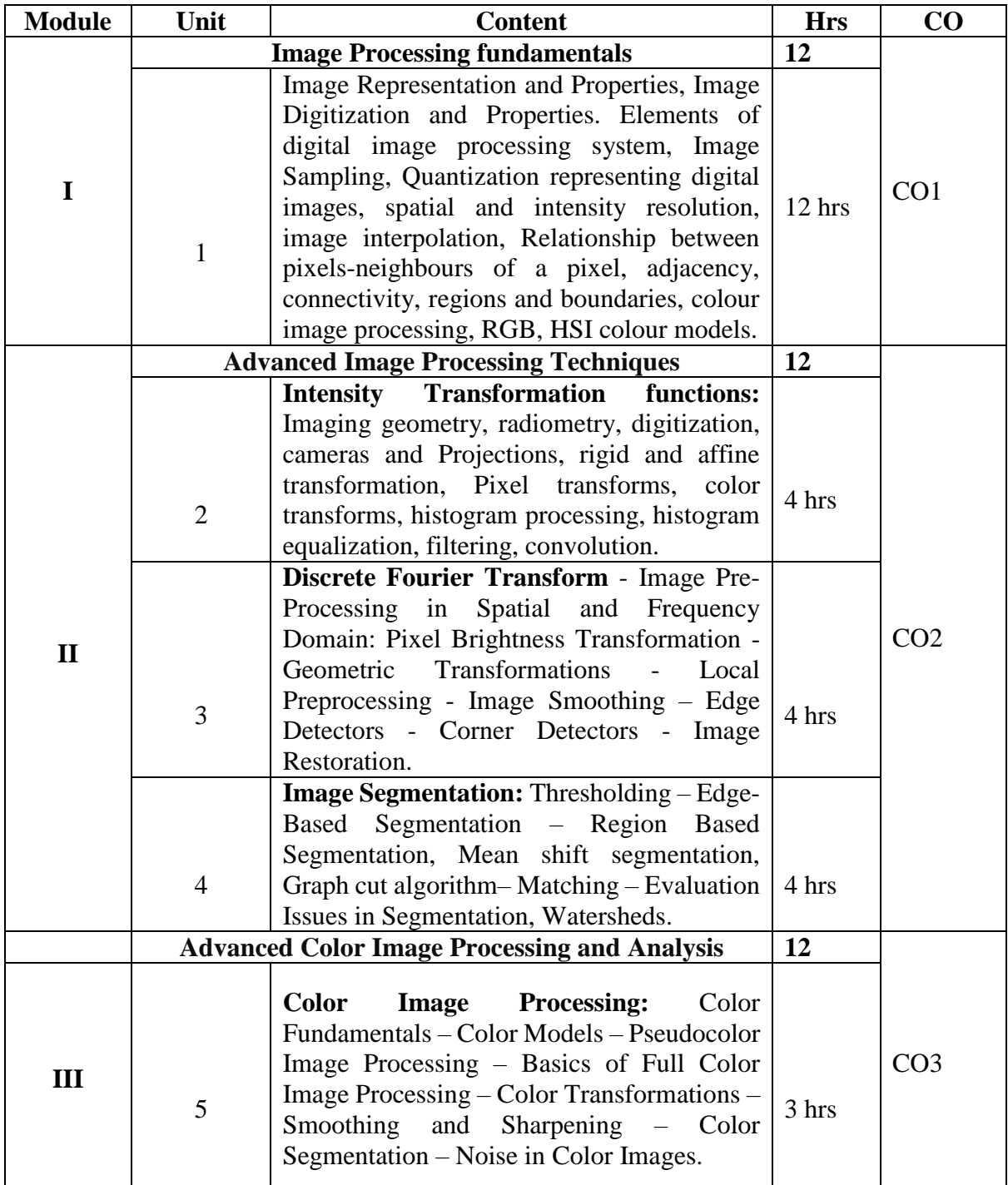

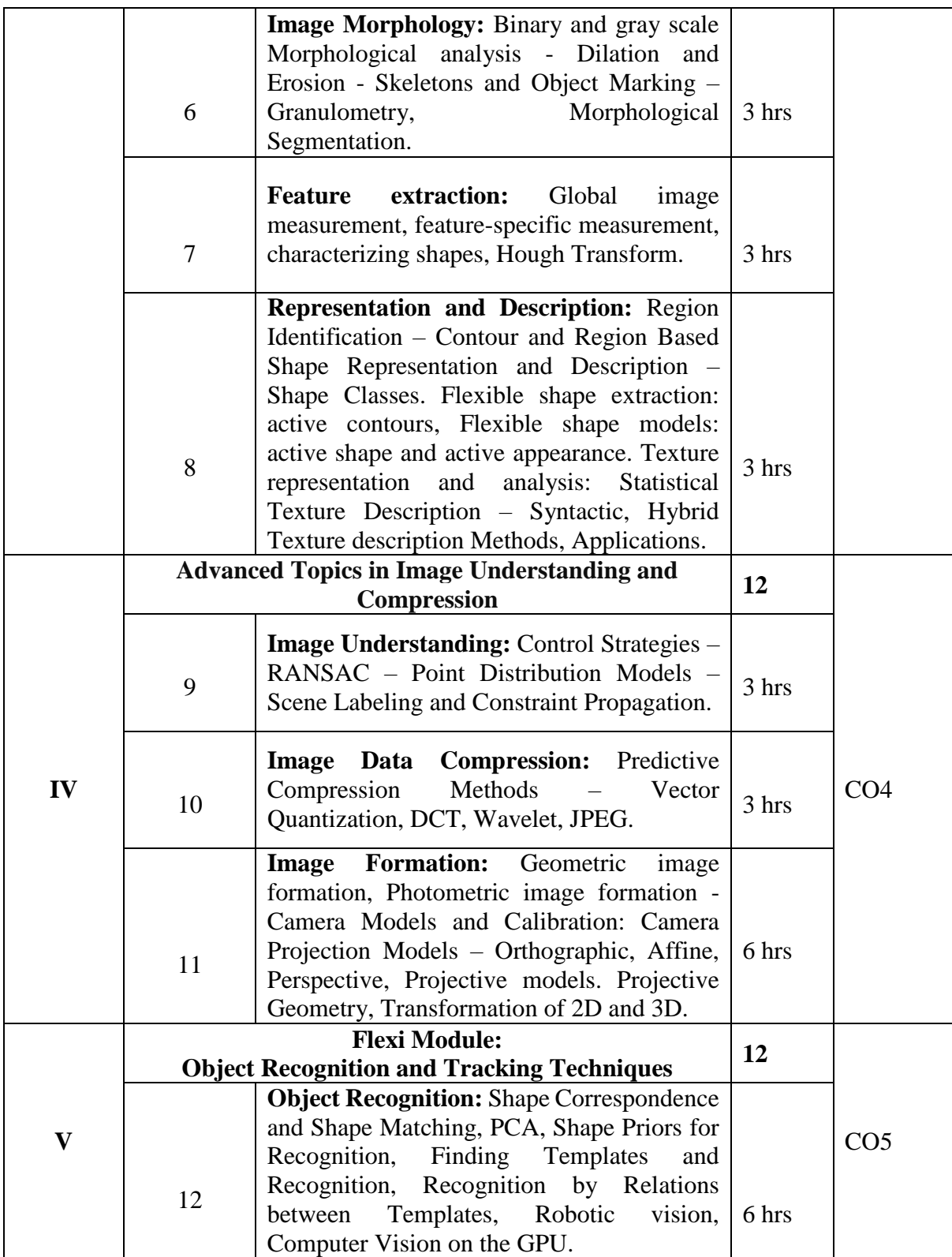

![](_page_272_Picture_226.jpeg)

![](_page_272_Picture_227.jpeg)

*R-Remember, U-Understand, Ap-Apply, An-Analyse, E-Evaluate, C-Create*

**Name of the Course: Computer Vision Credits: 4:0:0 (Lecture: Tutorial: Practical)**

| CO              | PO/PSO              | Cognitive<br><b>Level</b> | Knowledge<br>Category | Lecture $(L)$ /<br>Tutorial (T) | Practical (P) |
|-----------------|---------------------|---------------------------|-----------------------|---------------------------------|---------------|
| CO <sub>1</sub> | PO1, PO6, PSO2      | R, U                      | $\subset$             |                                 |               |
| CO <sub>2</sub> | PO1, PO6, PSO4      | Ap                        | P                     |                                 |               |
| CO <sub>3</sub> | PO1, PO6, PSO2      | Ap, An                    | C, P                  |                                 |               |
| CO <sub>4</sub> | PO1, PO2, PSO5      | $U$ , Ap                  | P                     |                                 |               |
| CO <sub>5</sub> | PO1, PO2, PO5, PSO4 | $U$ , Ap                  |                       |                                 |               |

*F-Factual, C- Conceptual, P-Procedural, M-Metacognitive*

#### **Mapping of COs with PSOs:**

![](_page_273_Picture_344.jpeg)

## **Mapping of COs with POs:**

![](_page_273_Picture_345.jpeg)

**Correlation Levels:**

![](_page_273_Picture_346.jpeg)

#### **Assessment Rubrics:**

- Quiz / Assignment/ Discussion / Seminar
- Midterm Exam

Final Exam

## **Mapping of COs to Assessment Rubrics:**

![](_page_274_Picture_59.jpeg)

![](_page_275_Picture_0.jpeg)

# Discipline Specific Core (DSC) Courses

![](_page_275_Picture_2.jpeg)

#### **Mar Ivanios College (Autonomous)**

![](_page_275_Picture_224.jpeg)

![](_page_275_Picture_225.jpeg)

![](_page_276_Picture_262.jpeg)

![](_page_277_Picture_307.jpeg)

*R-Remember, U-Understand, Ap-Apply, An-Analyse, E-Evaluate, C-Create*

# **Name of the Course: Robotics**

## **Credits: 4:0:0 (Lecture: Tutorial: Practical)**

![](_page_277_Picture_308.jpeg)

*F-Factual, C- Conceptual, P-Procedural, M-Metacognitive*

#### **Mapping of COs with PSOs:**

![](_page_277_Picture_309.jpeg)

#### **Mapping of COs with POs:**

![](_page_278_Picture_218.jpeg)

#### **Correlation Levels:**

![](_page_278_Picture_219.jpeg)

#### **Assessment Rubrics:**

- Quiz / Assignment/ Discussion / Seminar
- Midterm Exam
- Programming Assignments
- Final Exam

## **Mapping of COs to Assessment Rubrics:**

![](_page_278_Picture_220.jpeg)

![](_page_279_Picture_0.jpeg)

## **Mar Ivanios College (Autonomous)**

![](_page_279_Picture_262.jpeg)

![](_page_279_Picture_263.jpeg)

![](_page_280_Picture_303.jpeg)

![](_page_281_Picture_222.jpeg)

![](_page_281_Picture_223.jpeg)

*R-Remember, U-Understand, Ap-Apply, An-Analyse, E-Evaluate, C-Create*

## **Name of the Course: Ruby on Rails Credits: 3:0:1 (Lecture: Tutorial: Practical)**

![](_page_281_Picture_224.jpeg)

![](_page_282_Picture_337.jpeg)

*F-Factual, C- Conceptual, P-Procedural, M-Metacognitive*

## **Mapping of COs with PSOs:**

![](_page_282_Picture_338.jpeg)

#### **Mapping of COs with POs:**

![](_page_282_Picture_339.jpeg)

#### **Correlation Levels:**

![](_page_282_Picture_340.jpeg)

#### **Assessment Rubrics:**

- Quiz / Assignment/ Discussion / Seminar
- Midterm Exam
- Programming Assignments
- Final Exam

![](_page_283_Figure_0.jpeg)

.

## **Mapping of COs to Assessment Rubrics:**

![](_page_283_Picture_211.jpeg)

![](_page_283_Picture_3.jpeg)

#### **Mar Ivanios College (Autonomous)**

![](_page_283_Picture_212.jpeg)

![](_page_283_Picture_213.jpeg)

![](_page_284_Picture_0.jpeg)

![](_page_284_Picture_187.jpeg)

![](_page_285_Picture_204.jpeg)

![](_page_285_Picture_205.jpeg)

#### *R-Remember, U-Understand, Ap-Apply, An-Analyse, E-Evaluate, C-Create*

![](_page_286_Picture_337.jpeg)

#### **Name of the Course: Edge Computing Credits: 4:0:0 (Lecture: Tutorial: Practical)**

*F-Factual, C- Conceptual, P-Procedural, M-Metacognitive*

## **Mapping of COs with PSOs:**

![](_page_286_Picture_338.jpeg)

## **Mapping of COs with POs:**

![](_page_286_Picture_339.jpeg)

#### **Correlation Levels:**

![](_page_286_Picture_340.jpeg)

#### **Assessment Rubrics:**

- Quiz / Assignment/ Discussion / Seminar
- Midterm Exam
- Programming Assignments
- Final Exam

## **Mapping of COs to Assessment Rubrics:**

![](_page_287_Picture_87.jpeg)
## **Field Trip/Study Tour**

The 3 Year/4 Year UG Programme in Computer Science at Mar Ivanios College (Autonomous) includes a unique field trip designed to reinforce the principles of secularism and oneness, while also providing practical exposure to computer science applications. This trip will be carefully planned to visit an organization where students can observe and learn from real-world implementations of computational theories and practices. The goal is to cultivate an appreciation for cultural diversity and unity, while simultaneously deepening students' knowledge of software development.The number of days for the field trip/study tour will be decided by the Principal in consultation with the BoS and the College Council.

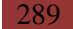

## **MAR IVANIOS COLLEGE (AUTONOMOUS), THIRUVANANTHAPURAM BOARD OF STUDIES IN COMPUTER SCIENCE, 2023 – 2026**

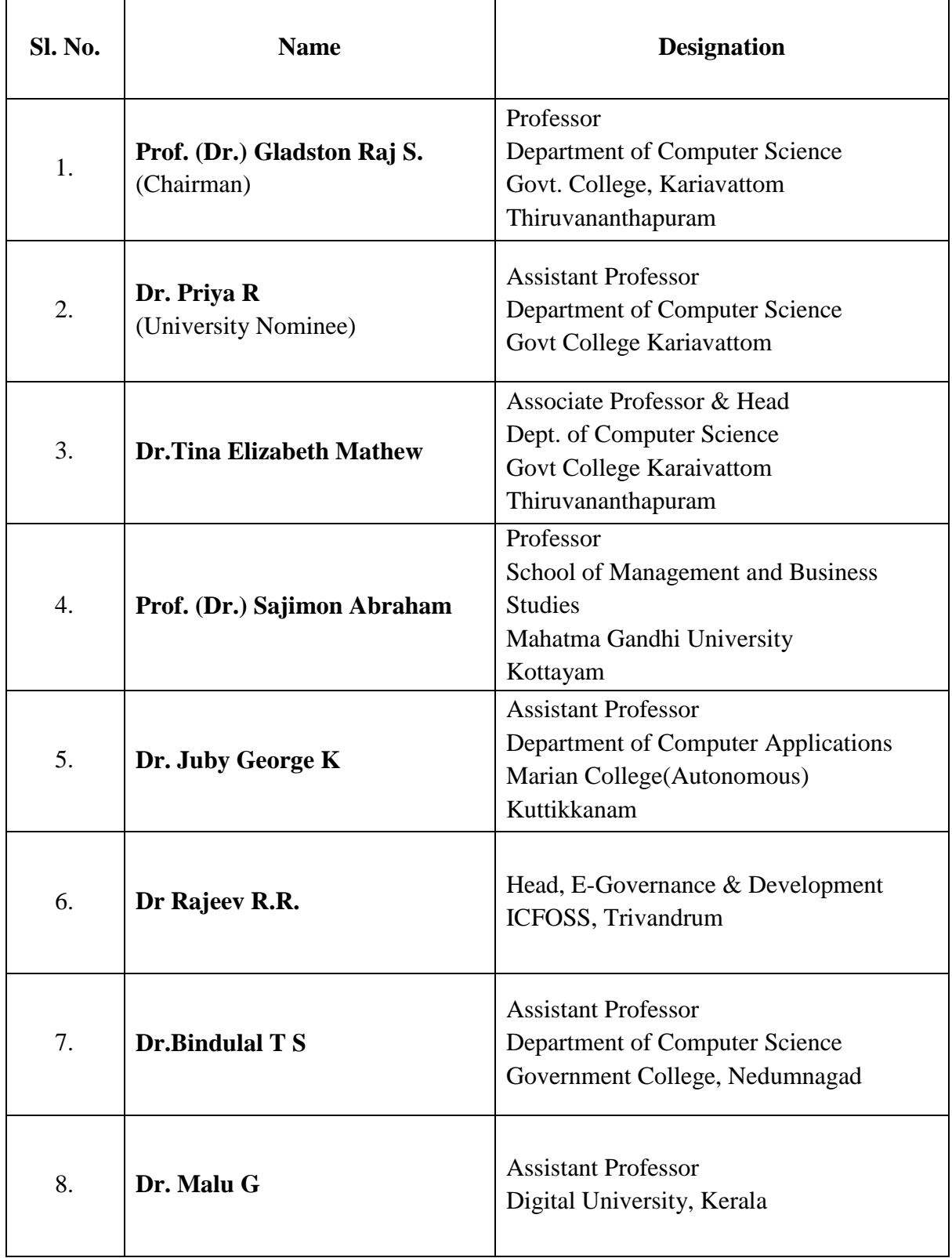

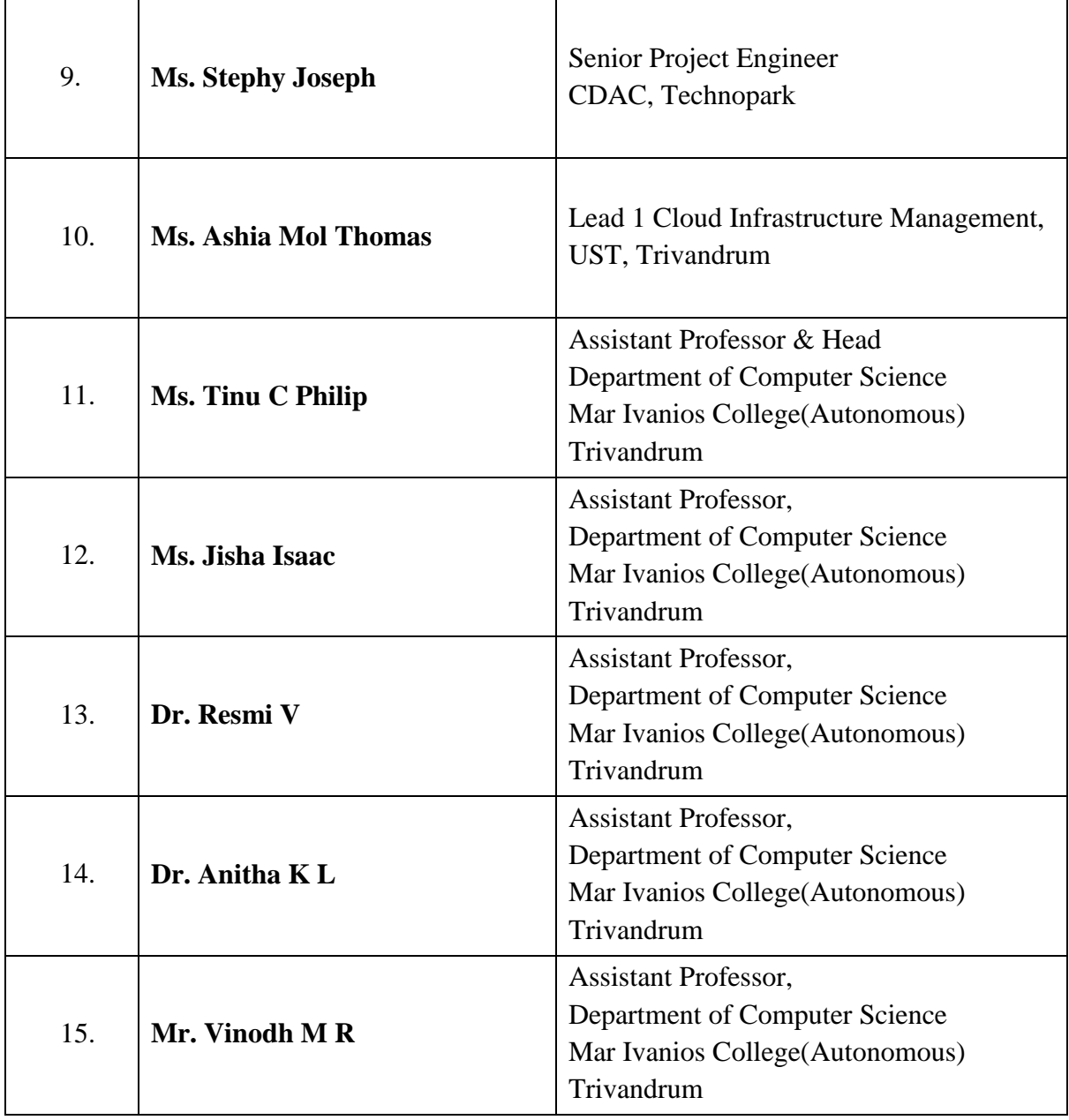